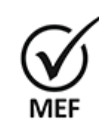

Firmado Digitalmente por<br>MELGAREJO CASTILLO<br>Juan Carlos FAU<br>20131370645 soft<br>Fecha: 04/03/2024<br>12:24:56 COT<br>Motivo: Doy V° B°

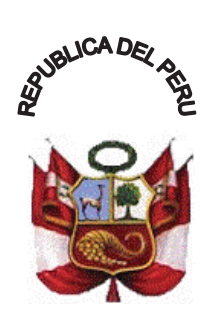

# *Resolución de Secretaría General*

Que, el literal g) del artículo 7 del Reglamento del Sistema Administrativo de

Modernización de la Gestión Pública, aprobado mediante Decreto Supremo N° 123- 2018-PCM, señala que la gestión de procesos tiene como propósito, entre otros, organizar, dirigir y controlar las actividades de trabajo de una entidad pública de manera transversal a las diferentes unidades de organización, para contribuir con el logro de los

Lima, 01 de marzo del 2024  $N^{\circ}$  014-2024-EF/13

### **CONSIDERANDO:**

objetivos institucionales;

Economía y Finanzas";

Firmado Digitalmente por<br>VARGAS MEDRANO<br>Carlos Alberto FAU<br>20131370645 hard<br>Fecha: 01/03/2024<br>Fecha: 01/03/2024 ו בא ייט יפא.<br>Motivo: Doy V° B°

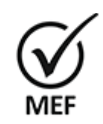

Que, mediante Resolución de Secretaría de Gestión Pública N° 006-2018- PCM/SGP, se aprueba la Norma Técnica N° 001-2018-PCM/SGP, "Norma Técnica para la implementación de la gestión por procesos en las entidades de la administración pública";

Que, bajo dicho marco normativo, con Resolución Ministerial N° 0269-2023-

Firmado Digitalmente por<br>VIDAL VIDAL Fanny<br>Ysabel FAU 20131370645 soft Fecha: 01/03/2024<br>20:37:18 COT Motivo: Doy V° B°

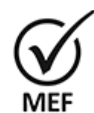

Que, con Resolución de Secretaría General Nº 014-2020-EF/13, se aprueba el Mapa de Procesos del Ministerio de Economía y Finanzas;

EF/41, de fecha 18 de julio de 2023, se aprueba la Directiva N° 001-2023-EF/41.02, "Disposiciones para la implementación de la gestión por procesos en el Ministerio de

Firmado Digitalmente por<br>GRAUS GUEVARA Erlinda FAU 20131370645 soft<br>Fecha: 04/03/2024 05:58:54<br>COT<br>Motivo: Doy V° B°

Que, en aplicación de lo dispuesto en la Norma Técnica N° 001-2018-PCM/SGP, "Norma Técnica para la implementación de la gestión por procesos en las entidades de la administración pública" y la Resolución Ministerial N° 0269-2023-EF/41, de fecha 18 de julio de 2023, se aprueba la Directiva N° 001-2023-EF/41.02, "Disposiciones para la implementación de la gestión por procesos en el Ministerio de Economía y Finanzas", se ha formulado la actualización del Manual de Procedimientos del Macroproceso S05 Gestión de Recursos Institucionales del Ministerio de Economía y Finanzas (versión 03), a cargo de la Oficina General de Inversiones y Proyectos, la Oficina General de Administración y la Oficina General de Planeamiento y Presupuesto;

Que, conforme a lo establecido en el numeral 6.2.3 de la Norma Técnica N° 001- 2018-PCM/SGP y el numeral 5.1.1 de la Directiva N° 001-2023-EF/41.02, los Manuales de Procedimientos se aprueban por Resolución de Secretaría General, previa visación del dueño del proceso y de corresponder de los órganos involucrados;

Sede Central Jr. Junín N° 319, Lima 1 Tel. (511) 311-5930 www.mef.gob.pe

Esta es una copia auténtica imprimible de un documento electrónico archivado por el Ministerio de Economía y Finanzas, aplicando lo dispuesto por el Art. 25 del D.S. 070-2013-PCM<br>y la Tercera Disposición Complementaria Final del D.S. 026-2016-PCM. Su autenticidad<br>e integridad pueden ser contrastadas a través de la s https://apps4.mineco.gob.pe/st/v ingresando el siguiente código de verificación CCCDGFJI

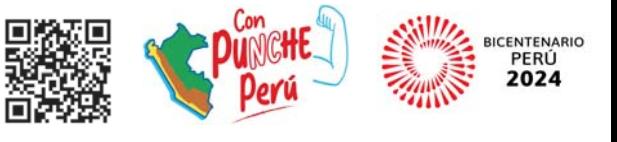

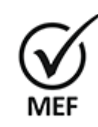

Firmado Digitalmente por<br>MELGAREJO CASTILLO Juan Carlos FAU<br>20131370645 soft<br>Fecha: 04/03/2024<br>12:25:01 COT<br>Motivo: Doy V° B°

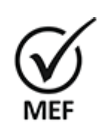

Firmado Digitalmente por VARGAS MEDRANO<br>Carlos Alberto FAU<br>20131370645 hard<br>Fecha: 01/03/2024<br>19:36:55 EST Motivo: Doy V° B°

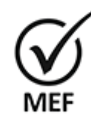

# **SE RESUELVE:**

Ministerio de Economía y Finanzas;

Planeamiento y Presupuesto;

**Artículo 1**. Aprobar el Manual de Procedimientos del Macroproceso S05 Gestión de Recursos Institucionales del Ministerio de Economía y Finanzas (versión 03) a cargo Firmado Digitalmente por de Trecodi 303 mistricacionales del Mimisteno de Economia y Finlanzas (Version 60) a cargo<br>VIDAL VIDAL Fanny<br>Ysabel FAU 20131370645 de la Oficina General de Inversiones y Proyectos, la Oficina Gene y la Oficina General de Planeamiento y Presupuesto, que como anexo forma parte de la presente Resolución. soft Fecha: 01/03/2024<br>20:37:33 COT Motivo: Doy V° B°

Institucionales del Ministerio de Economía y Finanzas (versión 02).

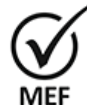

Firmado Digitalmente por<br>GRAUS GUEVARA Erlinda FAU

20131370645 soft<br>Fecha: 04/03/2024 05:59:12 COT<br>Motivo: Doy V° B°

**Artículo 3.** Publicar la presente Resolución en la sede digital del Ministerio de Economía y Finanzas (www.gob.pe/mef), en el Intranet del Ministerio y disponer su difusión a todo el personal del Ministerio de Economía y Finanzas mediante correo electrónico.

que aprueba el Manual de Procedimientos del Macroproceso S05 Gestión de Recursos

**Artículo 2.** Derogar la Resolución de Secretaría General N° 007-2022-EF/13,

Que, la Oficina General de Planeamiento y Presupuesto ha elaborado el Manual

De conformidad con lo dispuesto en la Resolución de Secretaría de Gestión

de Procedimientos del Macroproceso S05 Gestión de Recursos Institucionales del Ministerio de Economía y Finanzas (versión 03) a cargo de la Oficina General de Inversiones y Proyectos, la Oficina General de Administración y la Oficina General de

Pública N° 006-2018-PCM/SGP, que aprueba la Norma Técnica N° 001-2018- PCM/SGP; la Resolución Ministerial N° 0269-2023-EF/41, de fecha 18 de julio de 2023, se aprueba la Directiva N° 001-2023-EF/41.02, "Disposiciones para la implementación de la gestión por procesos en el Ministerio de Economía y Finanzas"; la Resolución de Secretaría General Nº 014-2020-EF/13, que aprueba el Mapa de Procesos del Ministerio de Economía y Finanzas; y, la Resolución Ministerial N° 331-2023-EF/41, que aprueba el Texto Integrado actualizado del Reglamento de Organización y Funciones del

#### **Regístrese y comuníquese.**

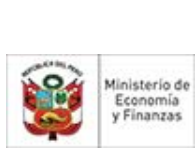

Firmado Digitalmente<br>por TRINIDAD<br>GUERRERO Kitty Elisa<br>FAU 20131370645 soft Fecha: 04/03/2024 12:56:28 COT<br>Motivo: Firma Digital

Documento firmado digitalmente **KITTY TRINIDAD GUERRERO**  Secretaría General Ministerio de Economía y Finanzas

Sede Central Jr. Junín N° 319, Lima 1 Tel. (511) 311-5930 www.mef.gob.pe

Esta es una copia auténtica imprimible de un documento electrónico archivado por el Ministerio de Economía y Finanzas, aplicando lo dispuesto por el Art. 25 del D.S. 070-2013-PCM<br>y la Tercera Disposición Complementaria Final del D.S. 026-2016-PCM. Su autenticidad<br>e integridad pueden ser contrastadas a través de la s https://apps4.mineco.gob.pe/st/v ingresando el siguiente código de verificación CCCDGFJI

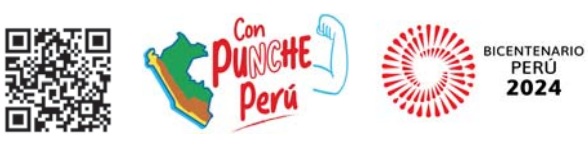

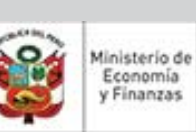

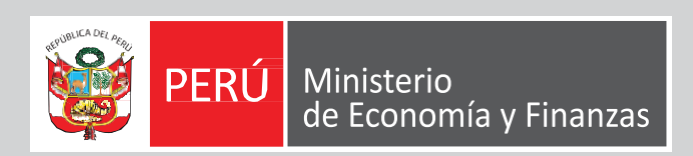

# MANUAL DE PROCEDIMIENTOS DEL MACROPROCESO S05 GESTIÓN DE RECURSOS INSTITUCIONALES DEL MINISTERIO DE ECONOMÍA Y FINANZAS

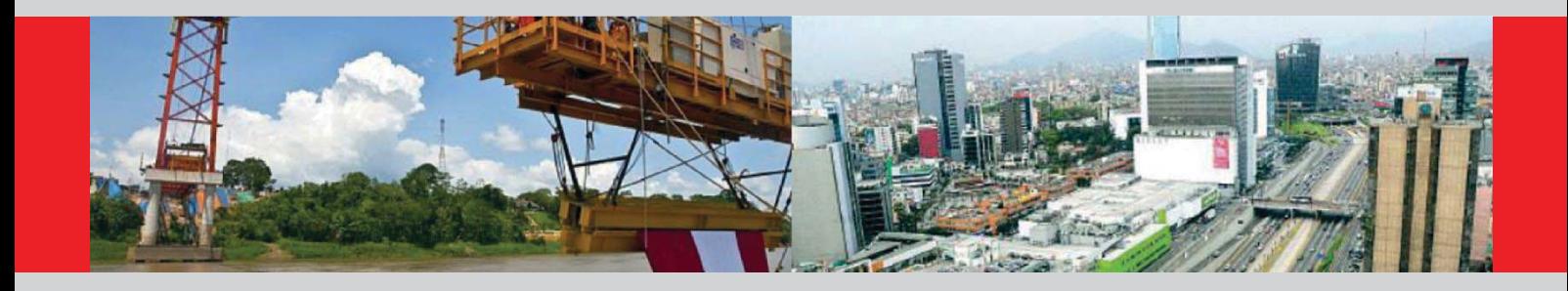

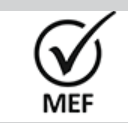

JIMENEZ GUERRERO<br>Mario Eduardo FAU<br>20131370645 soft<br>Fecha: 26/02/2024<br>12:41:33 COT<br>Motivo: Doy V° B°

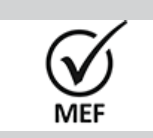

Firmado Digitalmente por<br>GRAUS GUEVARA Erlinda FAU 20131370645 soft<br>Fecha: 26/02/2024 12:55:26<br>COT on<br>lotivo: Dov V° B°

Firmado Digitalmente por<br>JMENEZ GUERRERO<br>20131370645 Soft<br>20131370645 Soft

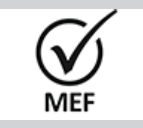

Firmado Digitalmente por<br>JARA HUALLPATUERO<br>Maria Ysabel FAU<br>20131370645 soft<br>Fecha: 26/02/2024<br>13:10:23 COT<br>Motivo: Doy V° B°

# **Hoja de control de cambios**

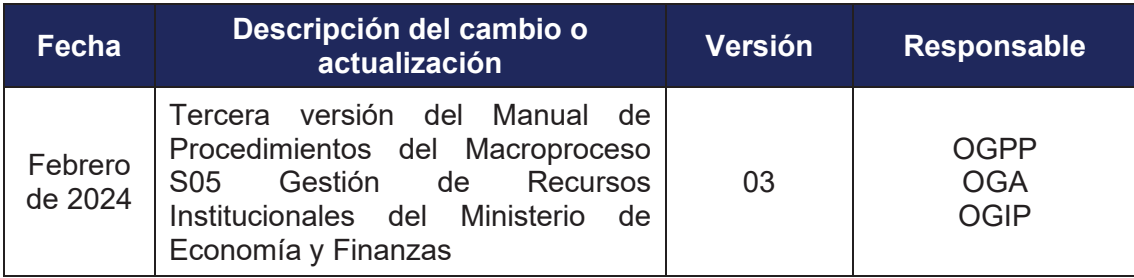

# **ÍNDICE DE CONTENIDO**

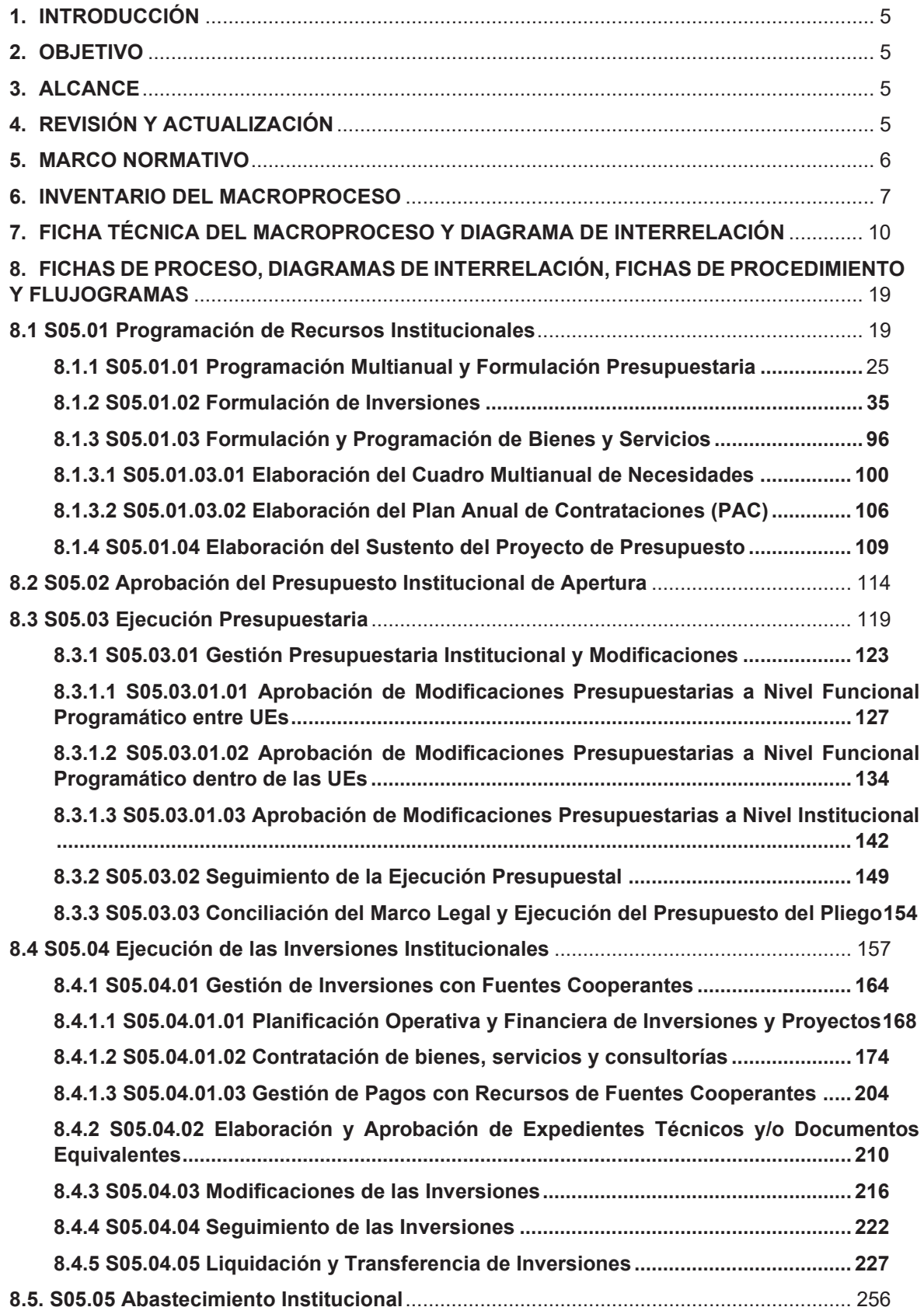

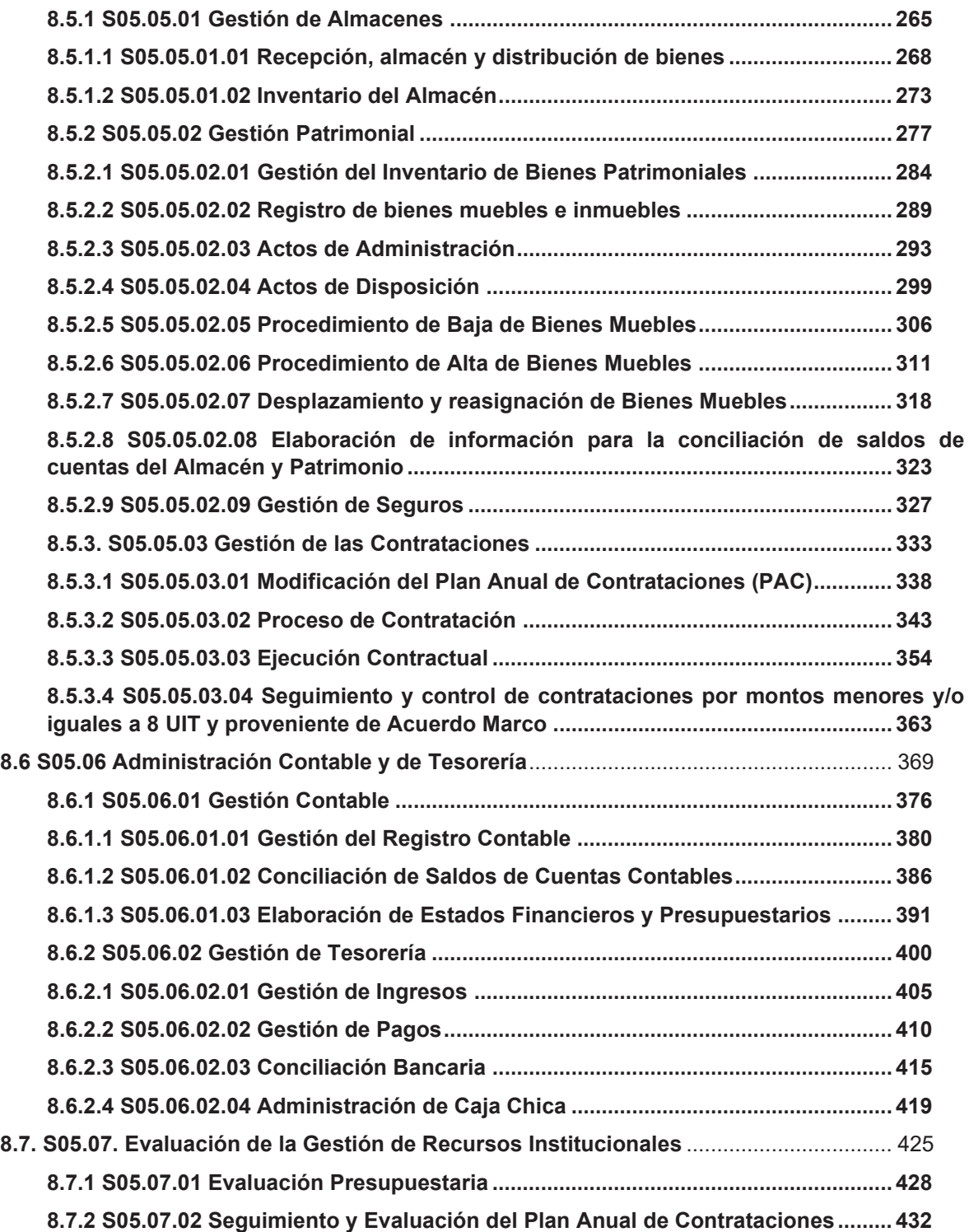

#### **1. INTRODUCCIÓN**

El principio fundamental de la gestión por procesos es entender a las entidades como un todo y no sólo como la suma de cada una de sus partes, es decir, comprenderla como la unidad que en sí misma representa, comprendiendo la interrelación de los procesos como un sistema y gestionarlos para el logro de resultados, teniendo en cuenta que cada proceso agrega valor al sistema.

En ese sentido, la Secretaría de Gestión Pública de la Presidencia del Consejo de Ministros, mediante Resolución de Secretaría de Gestión Pública N° 006-2018-PCM-SGP, aprueba la Norma Técnica N° 001-2018-SGP, "Implementación de la Gestión por Procesos en las Entidades de la Administración pública"; la misma señala que la implementación de la gestión por procesos es progresiva, de acuerdo a las siguientes fases: i) Fase de Determinación de Procesos, ii) Seguimiento, medición y análisis de procesos; y, iii) Mejora de Procesos.

Para un mejor desarrollo de la primera fase, el Ministerio la ha segmentado en dos (02) etapas, en la primera se elaboró el Mapa de Procesos, culminando con la aprobación del mismo a través de la Resolución de Secretaría General N° 014-2020-EF/13; y en la segunda se caracterizan los procesos identificados previamente hasta el nivel de procedimiento, dicha caracterización implica el detalle de las actividades de procedimientos; así como, la elaboración de los diagramas de flujo, para lo cual se toma en consideración lo establecido en la Directiva N° 001-2023-EF/41.02 - "Disposiciones para la Implementación de la Gestión por Procesos en el Ministerio de Economía y Finanzas", aprobada mediante Resolución Ministerial N° 269-2023-EF/41.

Posterior a ello, en base a los Manuales de Procedimientos aprobados, se proseguirá con el perfeccionamiento continuo de los procesos en el marco de las subsiguientes fases ii) Seguimiento, Medición y Análisis de Procesos; y, iii) Mejora de Procesos de la implementación de la gestión por procesos en el Ministerio.

#### **2. OBJETIVO**

El presente Manual de Procedimientos describe en forma secuencial y lógica las actividades de los procesos de nivel 1, nivel 2 y nivel 3 que forman parte del proceso de soporte nivel 0 "Gestión de Recursos Institucionales", a fin de contribuir al cumplimiento de los objetivos del Ministerio de Economía y Finanzas.

#### **3. ALCANCE**

Es de aplicación para los servidores de las órganos y unidades orgánicas del Ministerio de Economía y Finanzas que intervienen en los procesos, procedimientos, productos y servicios del Macroproceso S05 Gestión de Recursos Institucionales descritos en el presente Manual.

#### **4. REVISIÓN Y ACTUALIZACIÓN**

El dueño del proceso debe revisar anualmente los procesos y sus procedimientos con la finalidad de identificar una necesidad de actualización y mejora, de conformidad con lo señalado en el numeral 4.5 del numeral 4 la Directiva N° 001-2023-EF/41.02, "Disposiciones para la implementación de la gestión por procesos en el Ministerio de Economía y Finanzas", aprobada con Resolución Ministerial N° 0269-2023-EF/41.

#### **5. MARCO NORMATIVO**

#### **5.1 DE LA GESTIÓN POR PROCESOS**

- Ley N° 27658, Ley Marco de Modernización de la Gestión del Estado.
- Decreto Supremo N° 004-2013-PCM, que aprueba la Política Nacional de Modernización de la Gestión Pública.
- Decreto Supremo N° 123-2018-PCM, que aprueba el Reglamento del Sistema Administrativo de Modernización de la Gestión Pública.
- Resolución Ministerial N° 269-2023-EF/41, que aprueba la Directiva N° 001- 2023-EF/41.02, "Disposiciones para la implementación de la gestión por procesos en el Ministerio de Economía y Finanzas".
- Resolución de Secretaría de Gestión Pública N° 006-2018-PCM/SGP, que aprueba la Norma Técnica N° 001-2018-PCM/SGP, Norma Técnica para la implementación de la gestión por procesos en las entidades de la administración pública.

Las referidas normas incluyen sus respectivas disposiciones modificatorias, de ser el caso.

## **5.2 DEL MACROPROCESO S05 "GESTIÓN DE RECURSOS INSTITUCIONALES"**

- **-** Decreto Legislativo  $N^{\circ}$  1252 que crea el Sistema Nacional de Programación Multianual y Gestión de Inversiones y su Reglamento aprobado por Decreto Supremo Nº 284-2018-EF.
- Decreto Legislativo N° 1436 Decreto Legislativo Marco de la Administración Financiera del Sector Público.
- Decreto Legislativo N° 1438 Decreto Legislativo del Sistema Nacional de Contabilidad.
- Decreto Legislativo N° 1439, Decreto Legislativo del Sistema Nacional de Abastecimiento, y su Reglamento aprobado por Decreto Supremo N° 217- 2019-EF.
- Decreto Legislativo N° 1440, Decreto Legislativo del Sistema Nacional de Presupuesto Público.
- Decreto Legislativo Nº 1441, Decreto Legislativo del Sistema Nacional de Tesorería.
- Decreto Supremo N° 082-2019-EF, que aprueba el Texto Único Ordenado de la Ley N° 30225, Ley de Contrataciones del Estado.
- Decreto Supremo N° 344-2018-EF, que aprueba el Reglamento de la Ley N° 30225 Ley de Contrataciones del Estado.

Las referidas normas incluyen sus respectivas disposiciones modificatorias, de ser el caso.

#### **6. INVENTARIO DEL MACROPROCESO**

| <b>TIPO</b> | <b>CÓDIGO</b>   | <b>PROCESOS</b><br><b>DE NIVEL 0</b>      | <b>CÓDIGO</b> | <b>PROCESOS</b><br>DE NIVEL 01                                | <b>CÓDIGO</b> | <b>PROCESOS DE NIVEL 02</b>                                                  | <b>CÓDIGO</b> | <b>PROCESOS DE NIVEL 03</b>                                                                                        |
|-------------|-----------------|-------------------------------------------|---------------|---------------------------------------------------------------|---------------|------------------------------------------------------------------------------|---------------|----------------------------------------------------------------------------------------------------|
| Soporte     | S <sub>05</sub> | Gestión de<br>Recursos<br>Institucionales | S05.01        | Programación<br>de Recursos<br>Institucionales                | S05.01.01     | Multianual<br>Programación<br>y<br>Formulación Presupuestaria                | ۰.-           | -.-                                                                                                    |
|             |                 |                                           |               |                                                               | S05.01.02     | Formulación de Inversiones                                                   | -.-           | -.-                                                                                                    |
|             |                 |                                           |               |                                                               | S05.01.03     | Formulación y Programación de<br><b>Bienes y Servicios</b>                   | S05.01.03.01  | Elaboración<br>Cuadro<br>Multianual<br>del<br>de<br>Necesidades                                                    |
|             |                 |                                           |               |                                                               |               |                                                                              | S05.01.03.02  | Plan<br>Elaboración<br>del<br>Anual<br>de<br>Contrataciones (PAC)                                                  |
|             |                 |                                           |               |                                                               | S05.01.04     | Elaboración del Sustento<br>del<br>Proyecto de Presupuesto                   | -.-           | ۰.-                                                                                                    |
|             |                 |                                           | S05.02        | Aprobación del<br>Presupuesto<br>Institucional de<br>Apertura | -.-           | -.-                                                                          | -.-           | ۰.                                                                                                    |
|             |                 |                                           | S05.03        | Ejecución<br>Presupuestaria                                   | S05.03.01     | Gestión<br>Presupuestaria<br>Institucional y Modificaciones                  | S05.03.01.01  | Aprobación<br>Modificaciones<br>de<br>Nivel<br>Presupuestarias<br>Funcional<br>a<br>Programático entre UEs         |
|             |                 |                                           |               |                                                               |               |                                                                              | S05.03.01.02  | Modificaciones<br>Aprobación<br>de<br>Funcional<br>Presupuestarias<br>Nivel<br>a<br>Programático dentro de las UEs |
|             |                 |                                           |               |                                                               |               |                                                                              | S05.03.01.03  | Modificaciones<br>Aprobación<br>de<br>Presupuestarias a Nivel Institucional                                        |
|             |                 |                                           |               |                                                               | S05.03.02     | Seguimiento<br>de<br>la<br>ejecución<br>presupuestal                         | -.-           | -.-                                                                                                    |
|             |                 |                                           |               |                                                               | S05.03.03     | Conciliación del Marco Legal y<br>Ejecución del<br>Presupuesto del<br>Pliego | -.-           | -.-                                                                                                    |

**Tabla N° 1 Inventario S05 Gestión de Recursos Institucionales** 

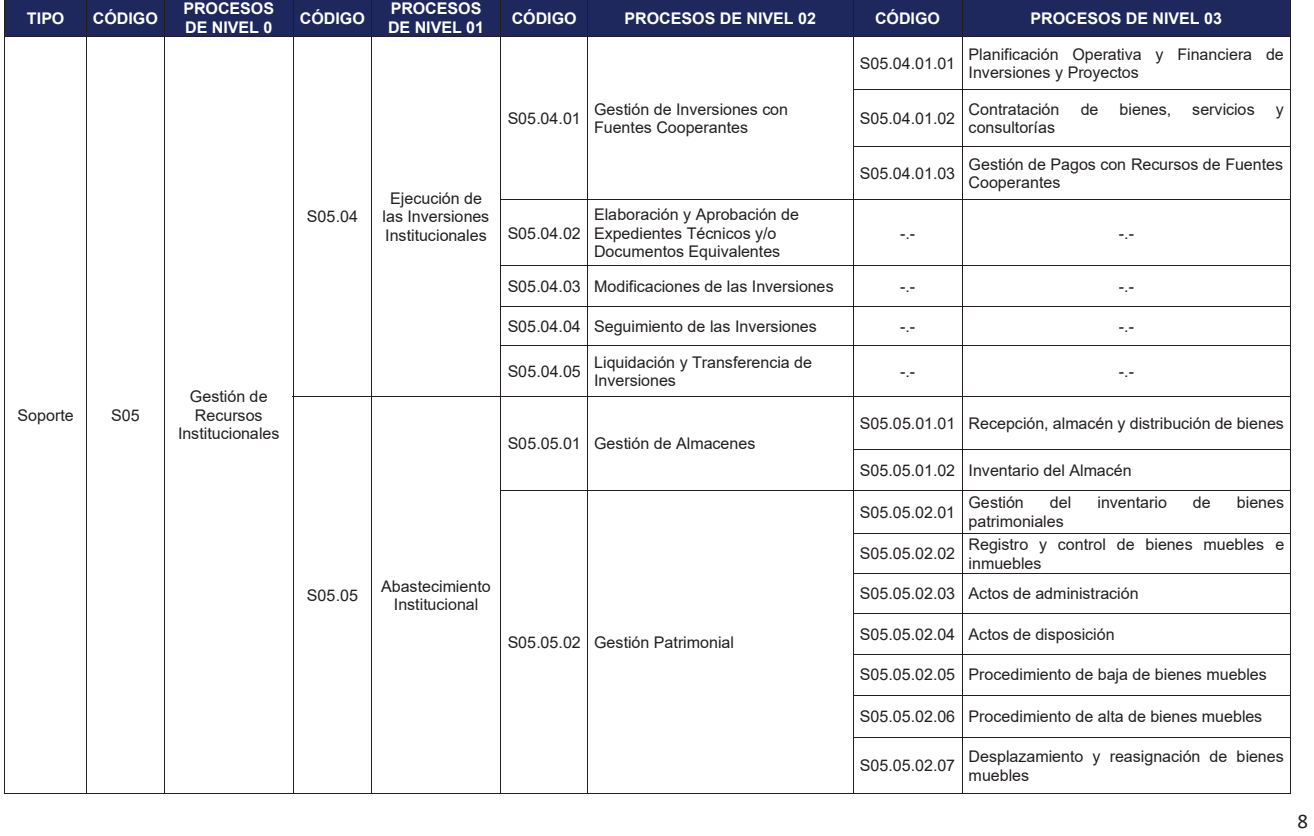

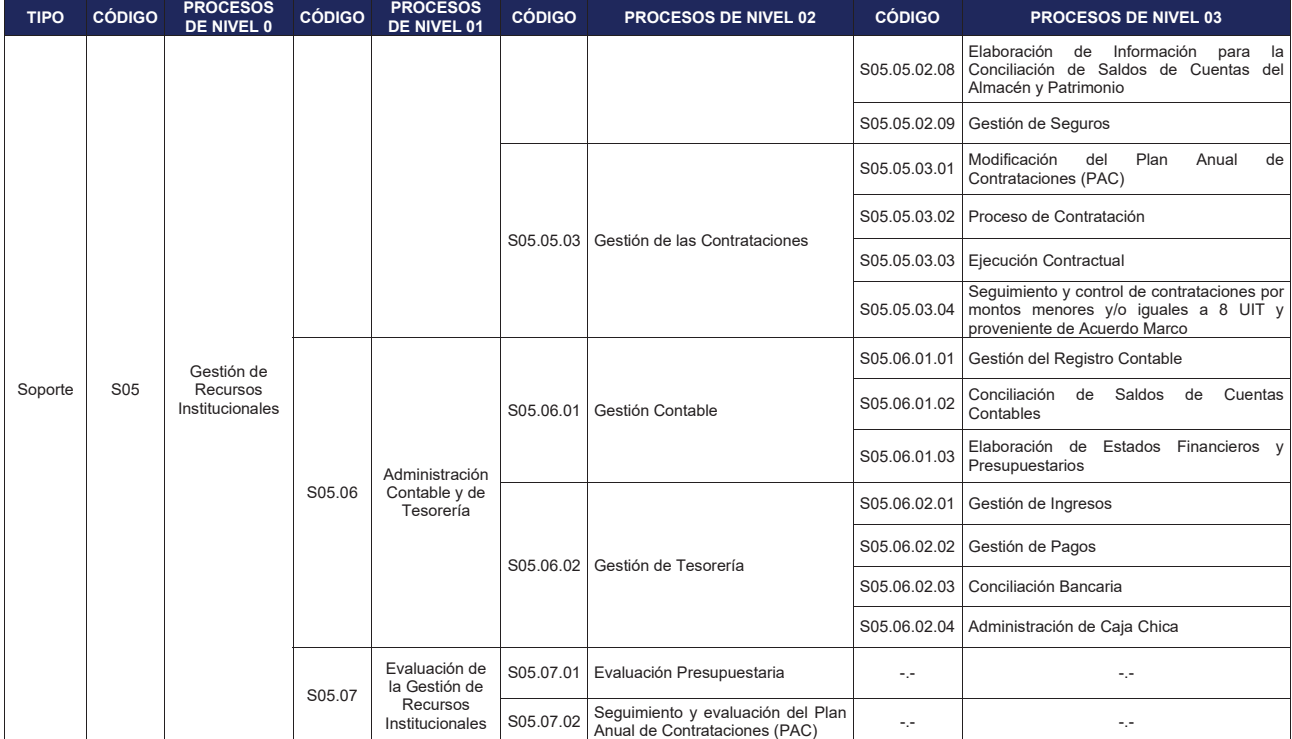

 **Elaborado por la Oficina General de Planeamiento y Presupuesto** 

#### **7. FICHA TÉCNICA DEL MACROPROCESO Y DIAGRAMA DE INTERRELACIÓN**

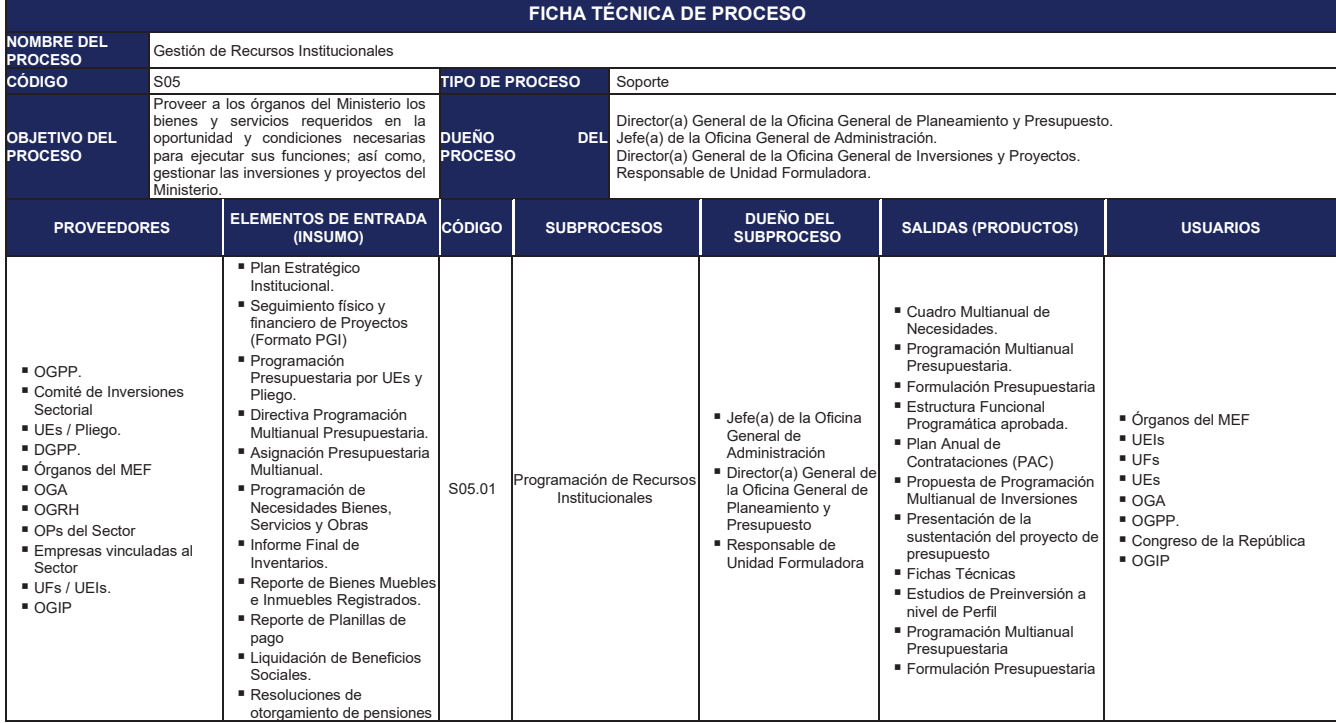

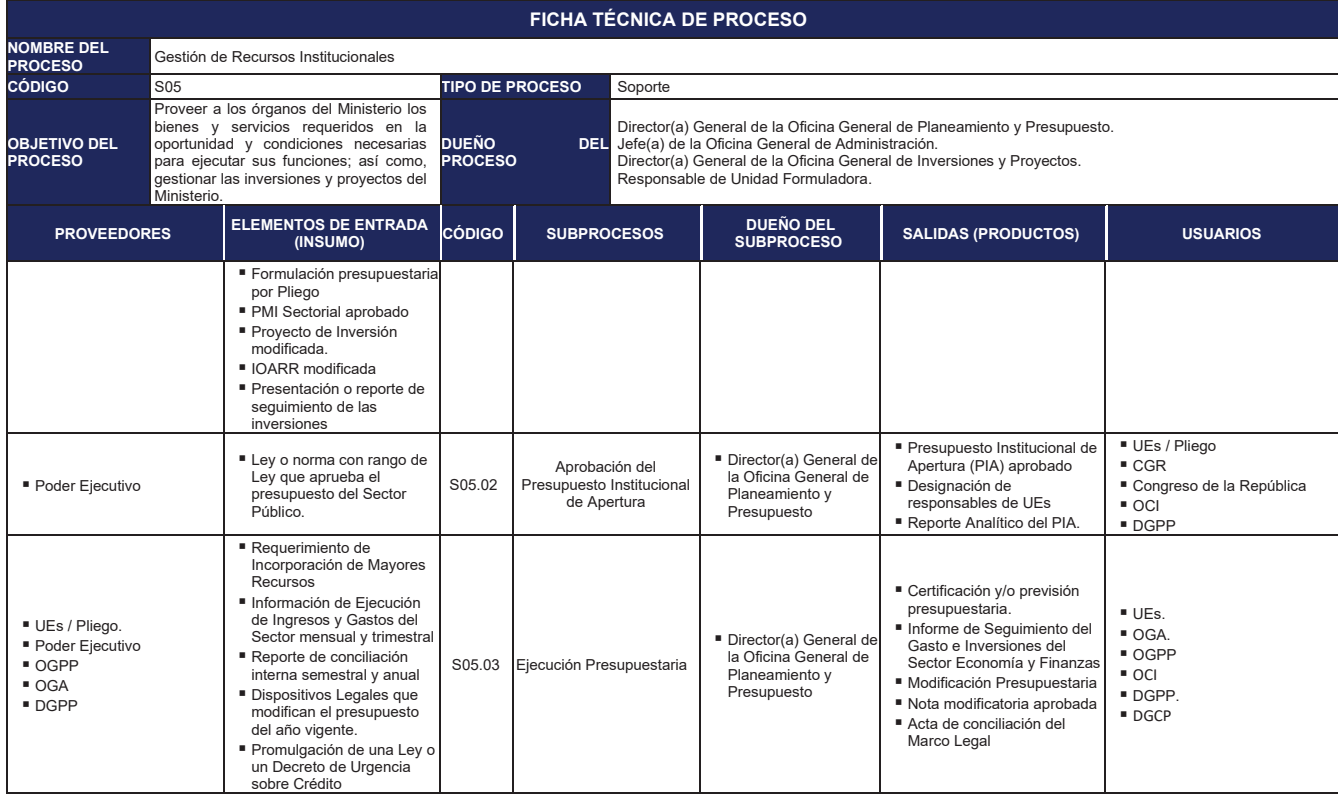

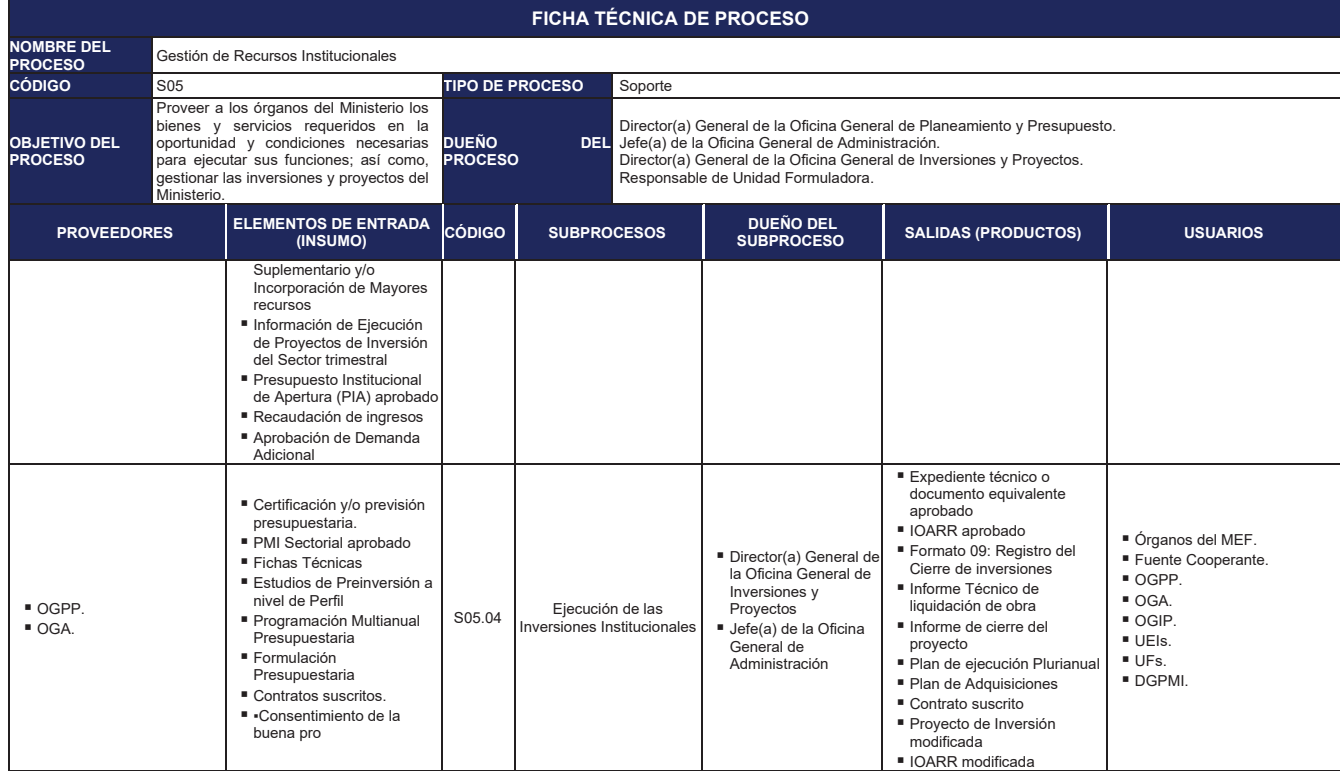

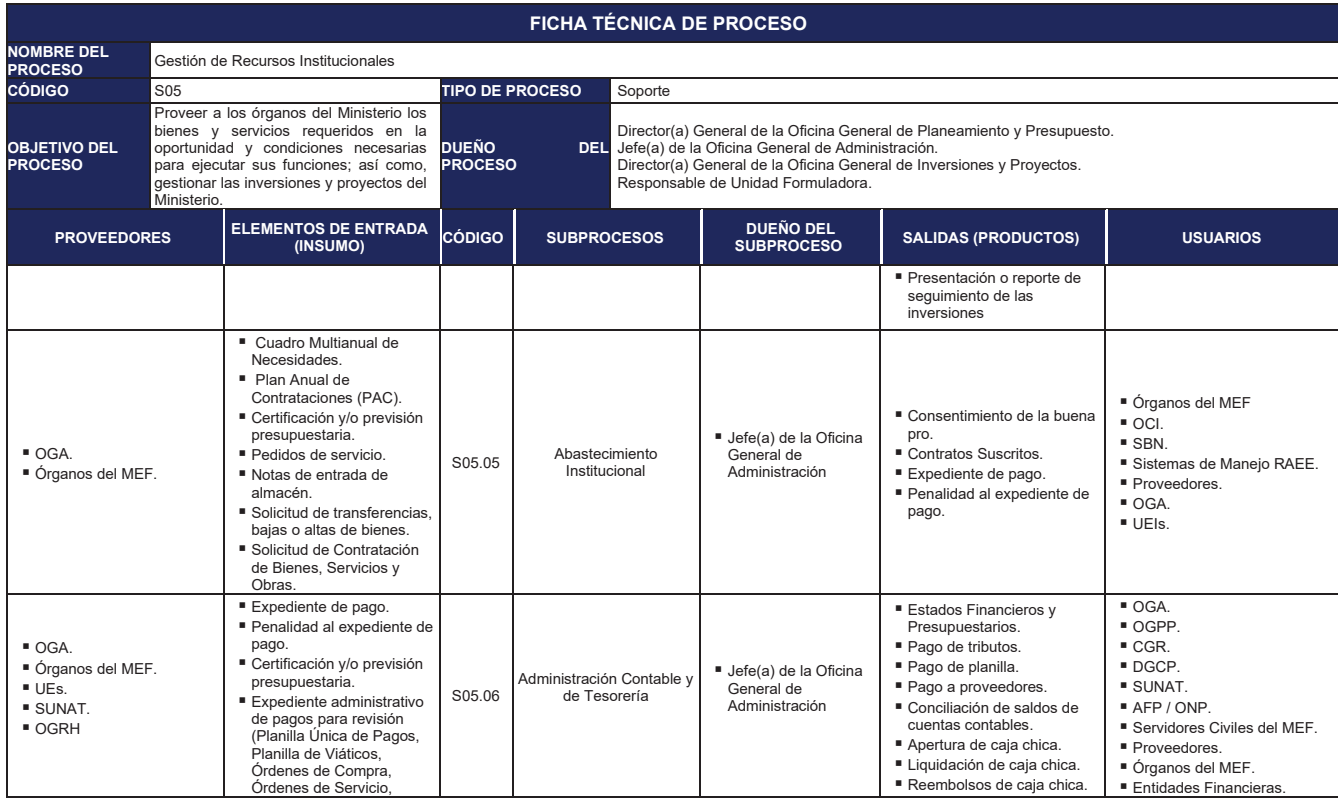

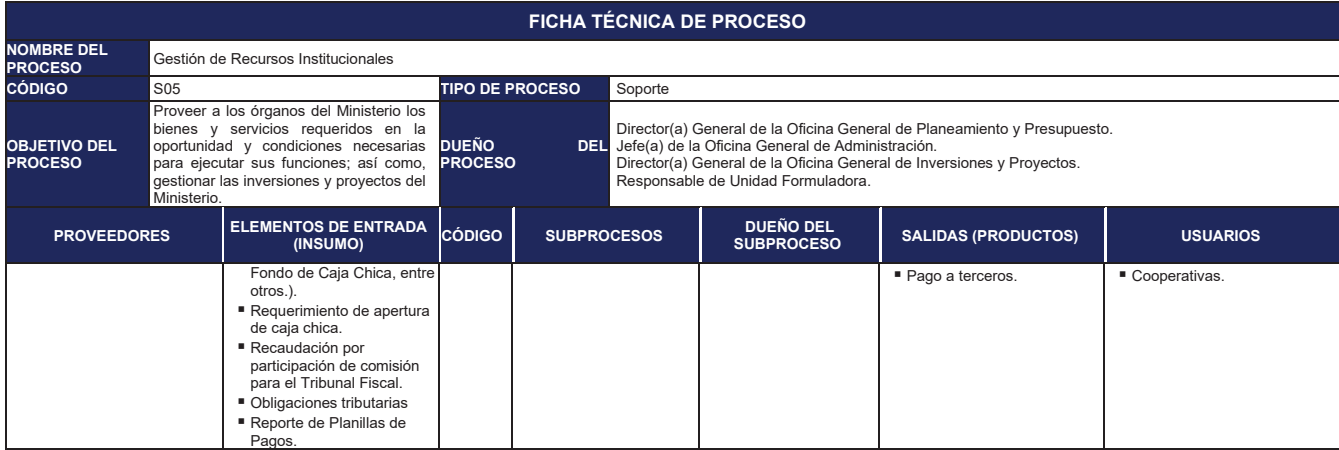

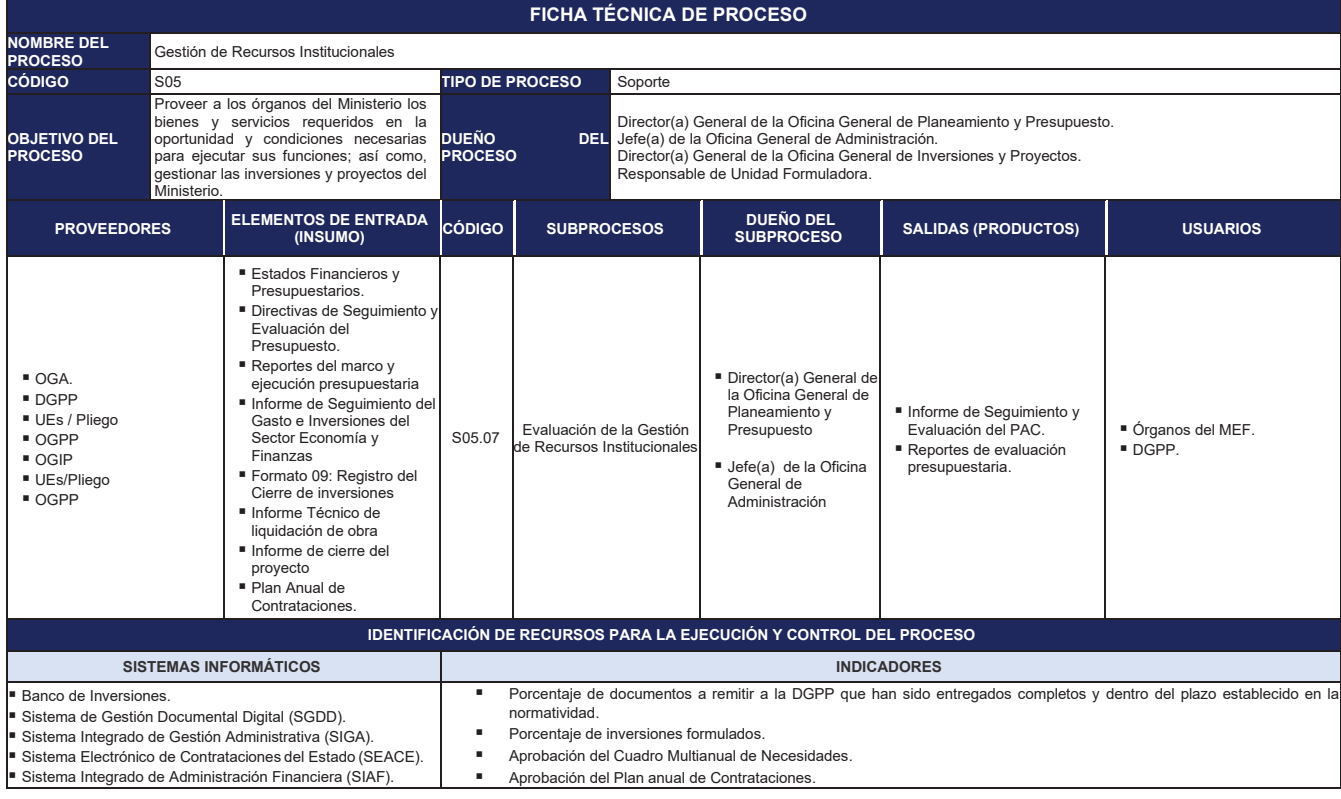

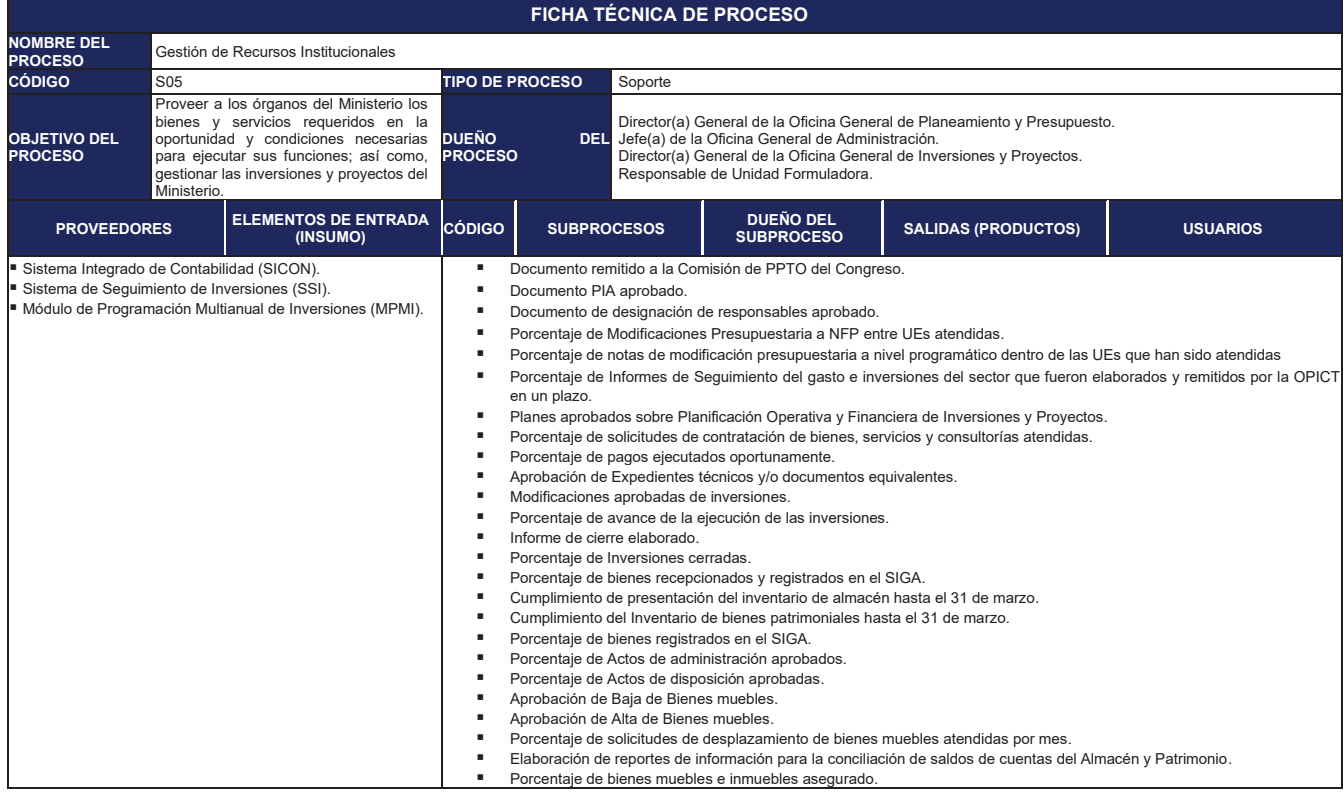

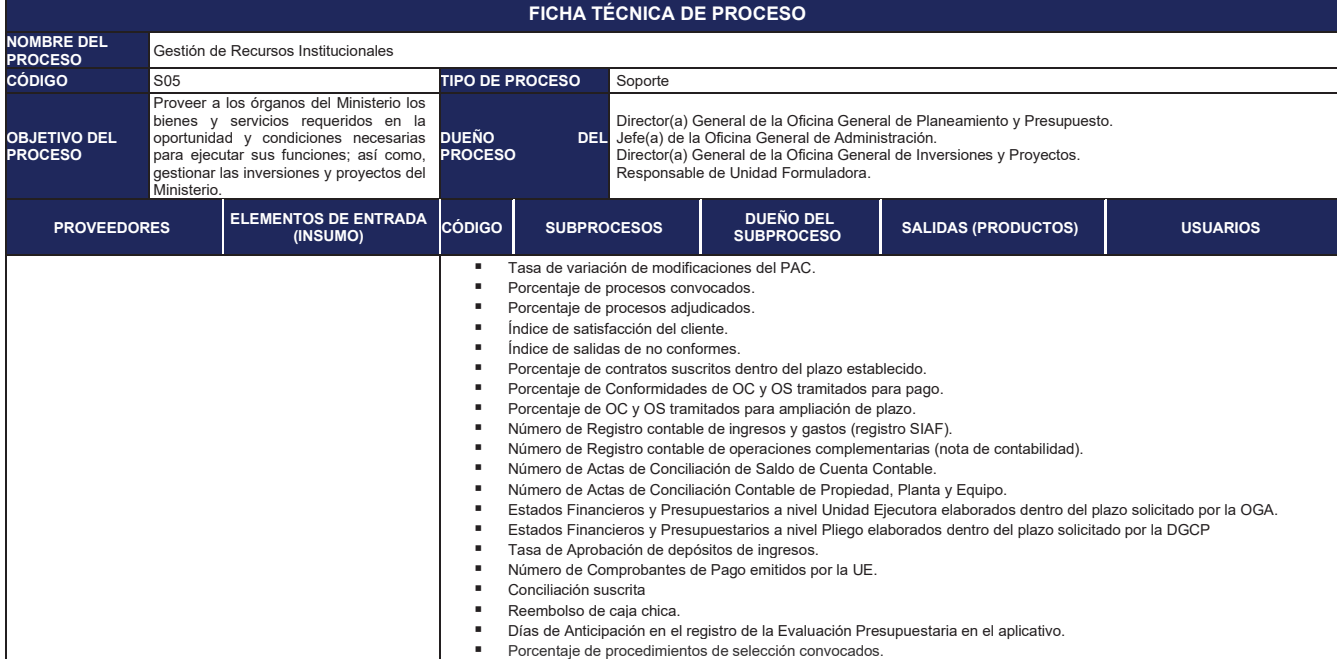

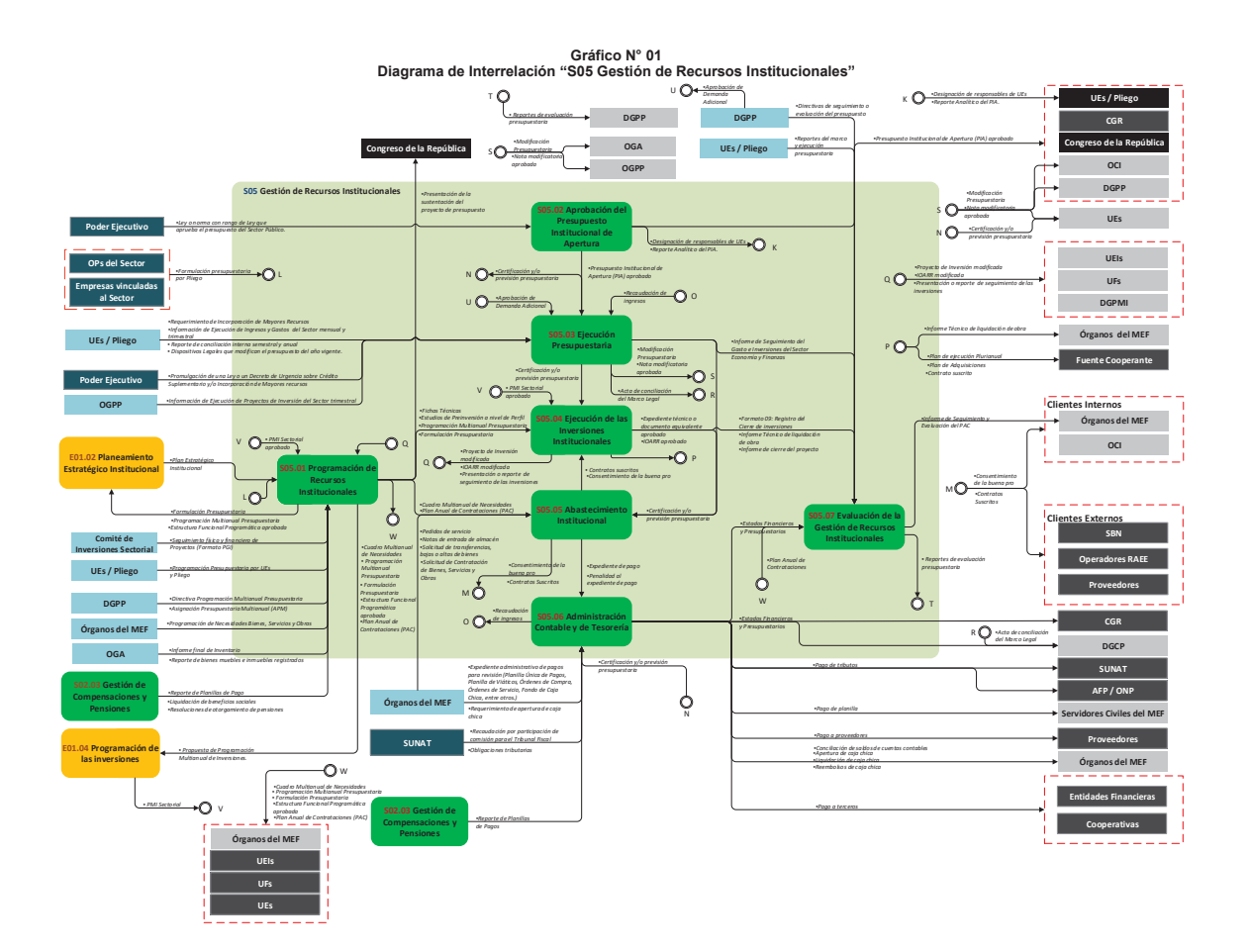

#### **8. FICHAS DE PROCESO, DIAGRAMAS DE INTERRELACIÓN, FICHAS DE PROCEDIMIENTO Y FLUJOGRAMAS**

#### **8.1 S05.01 Programación de Recursos Institucionales**

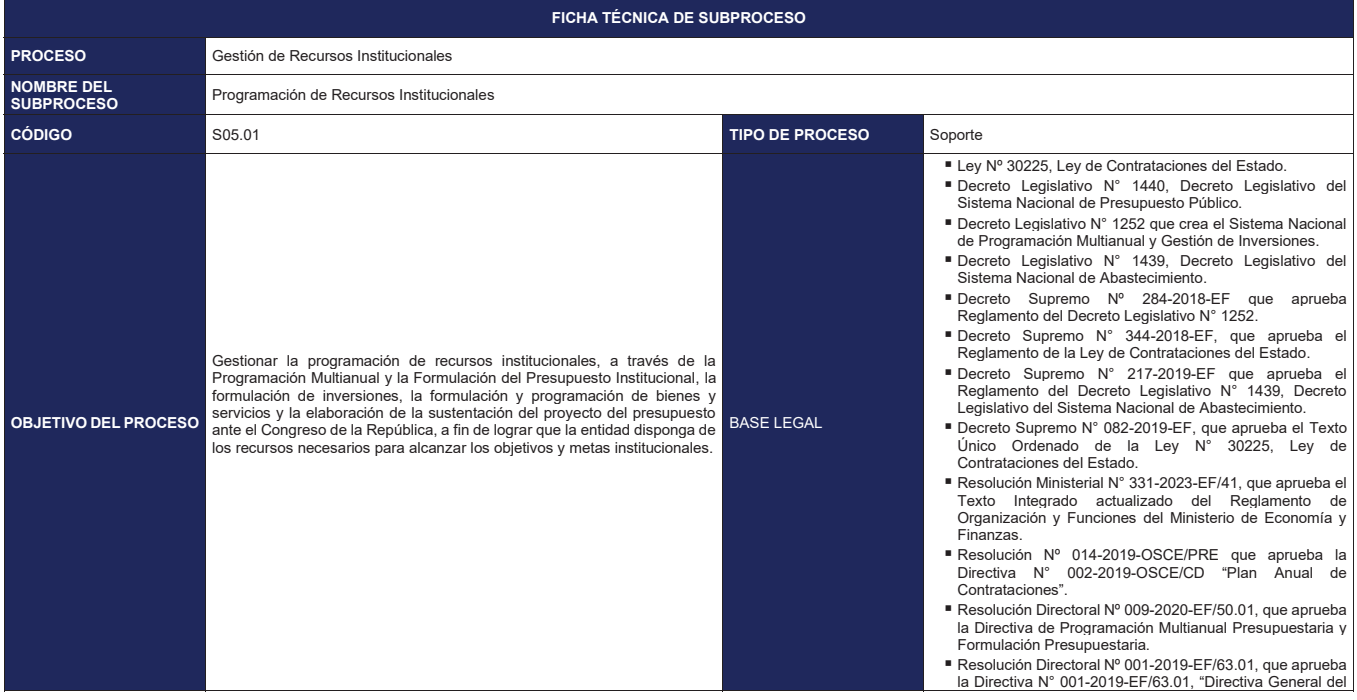

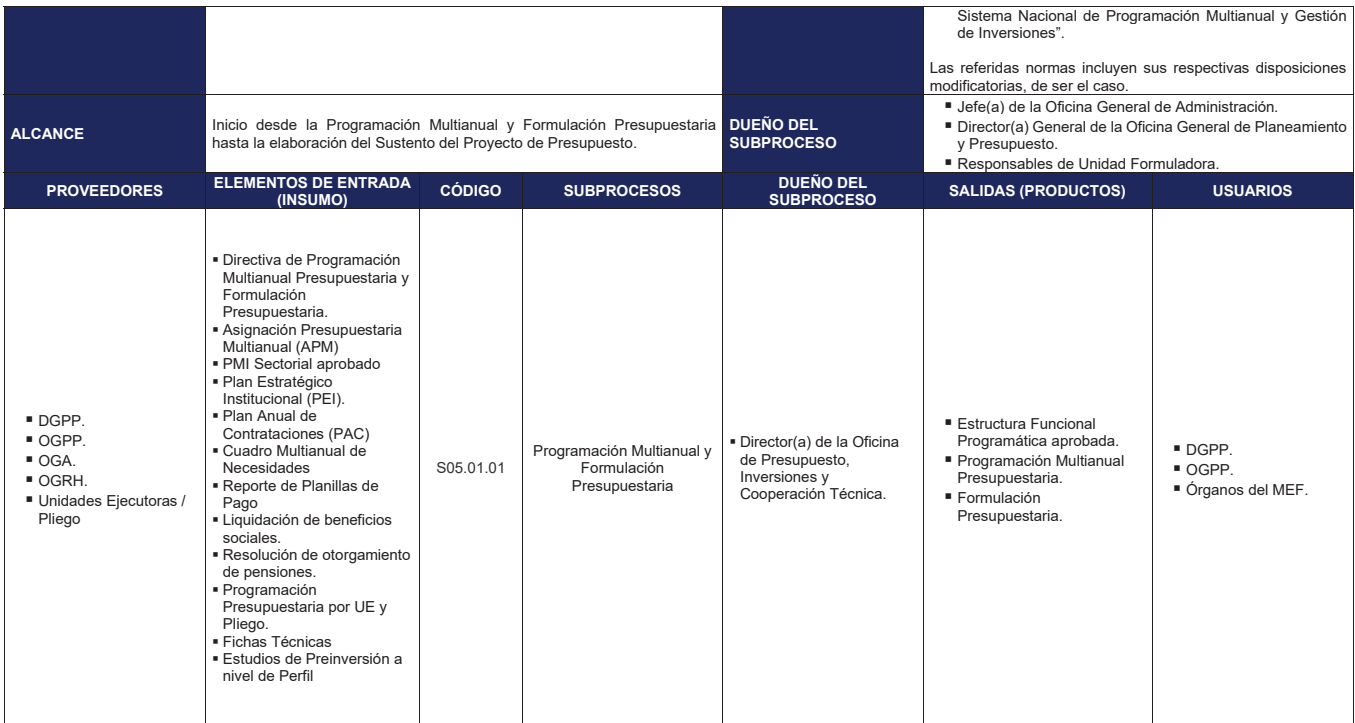

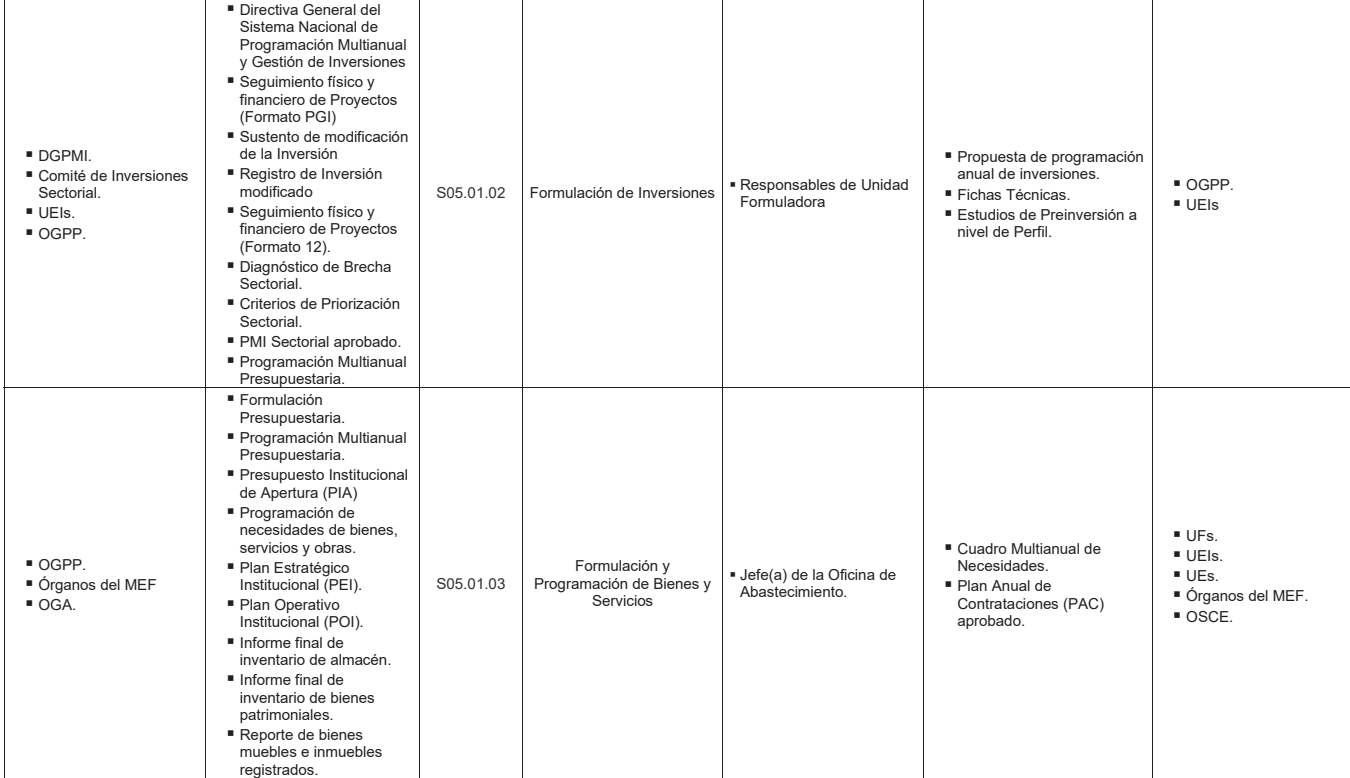

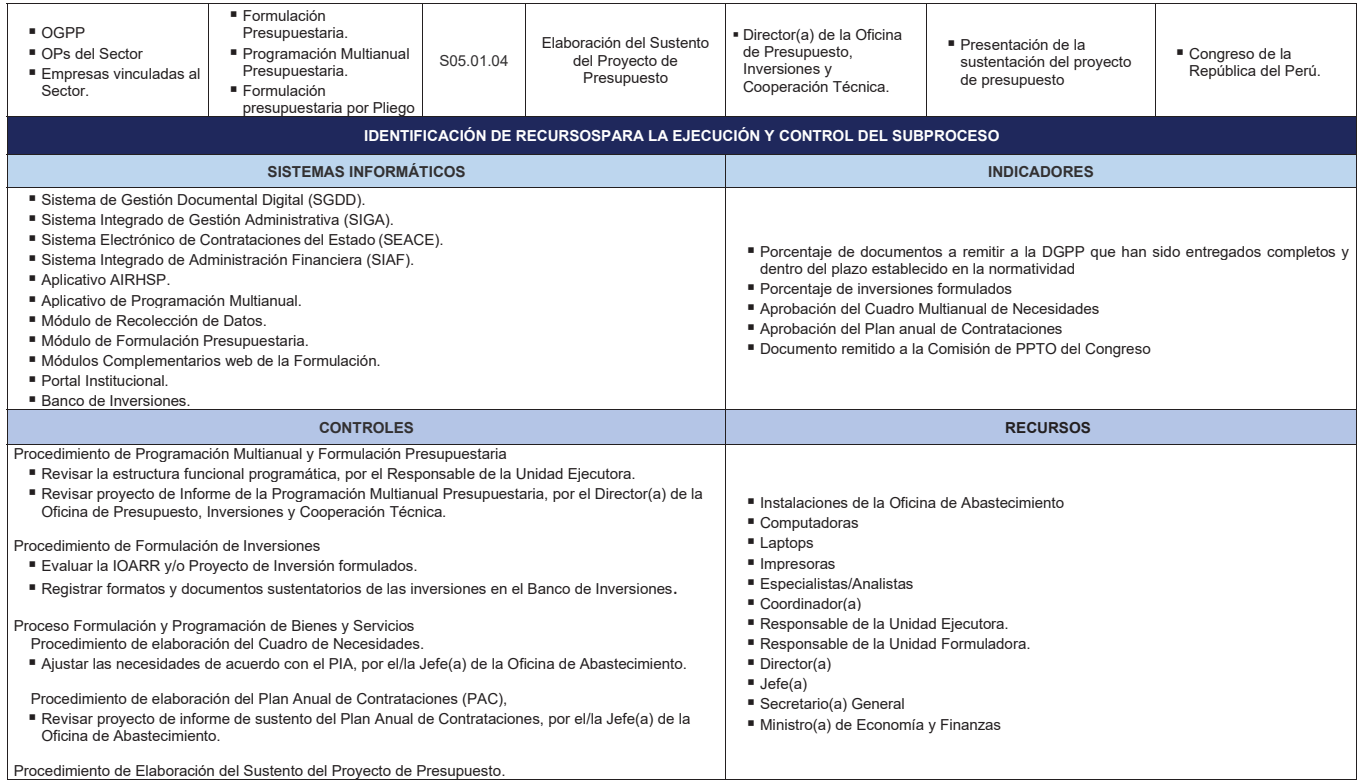

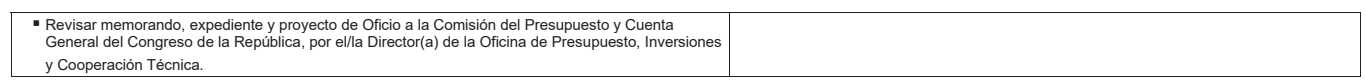

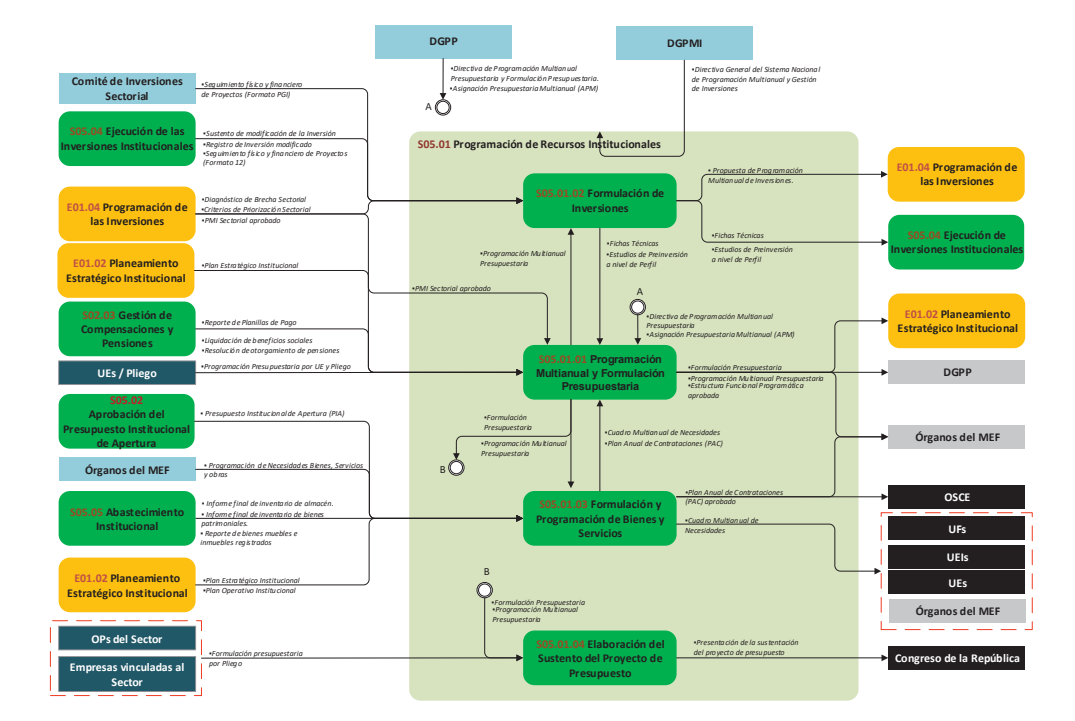

**Gráfico Nº 02 Diagrama de Interrelación "S05.01 Programación de Recursos Institucionales"**

#### **8.1.1 S05.01.01 Programación Multianual y Formulación Presupuestaria**

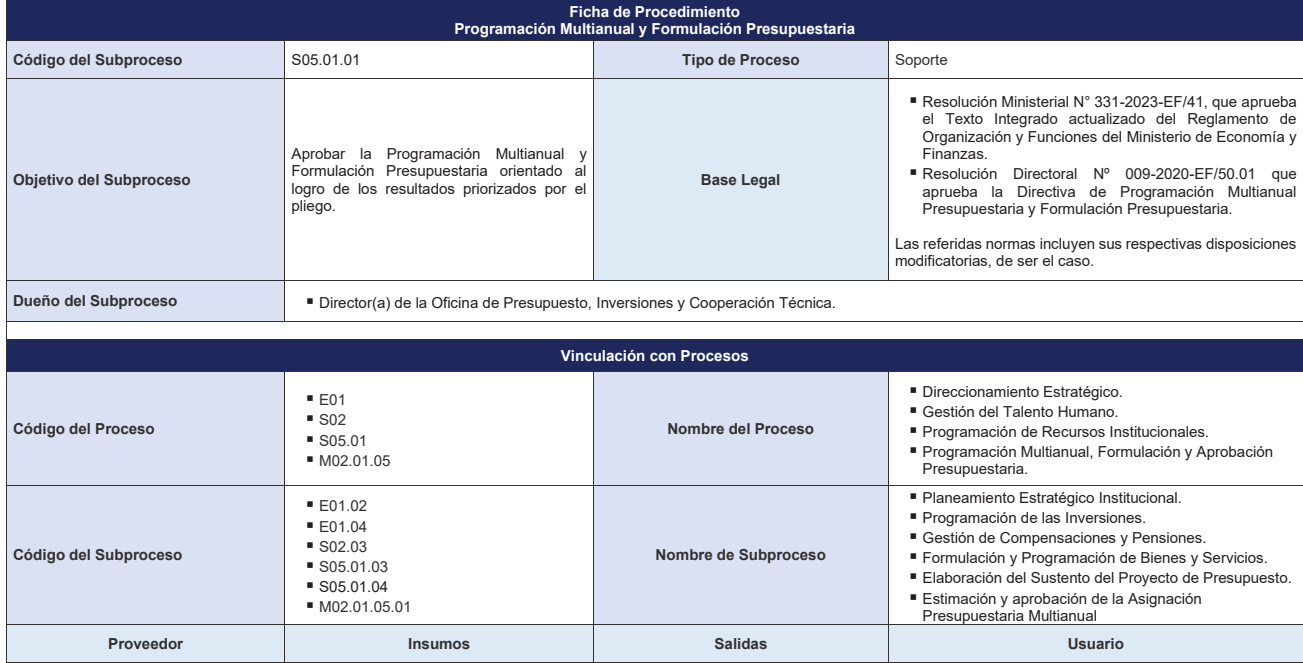

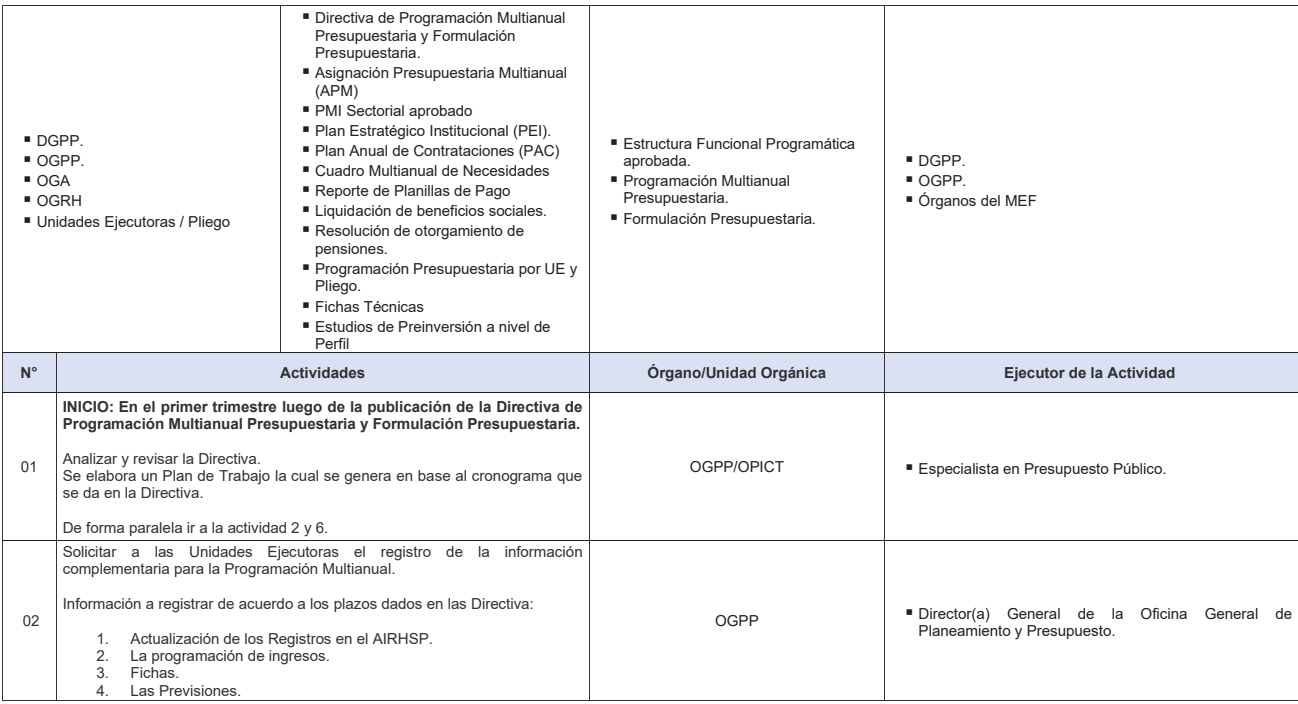

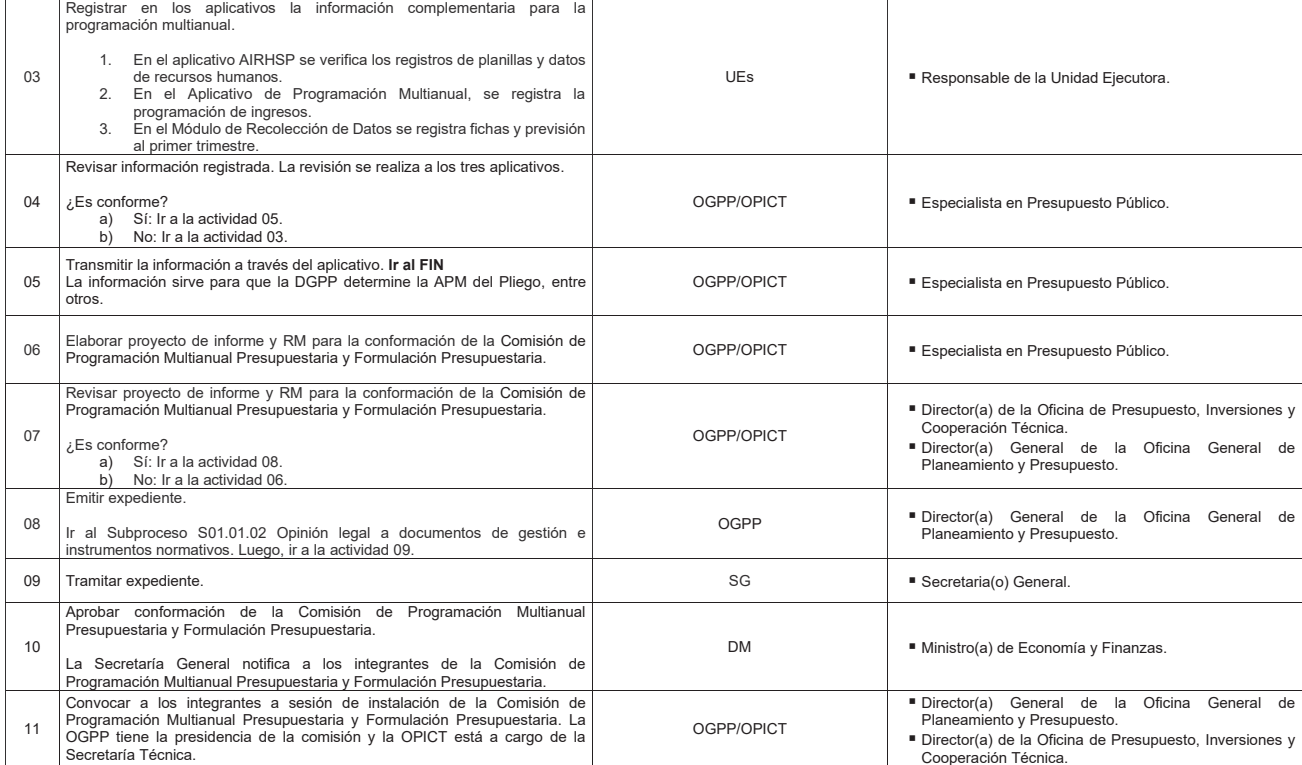

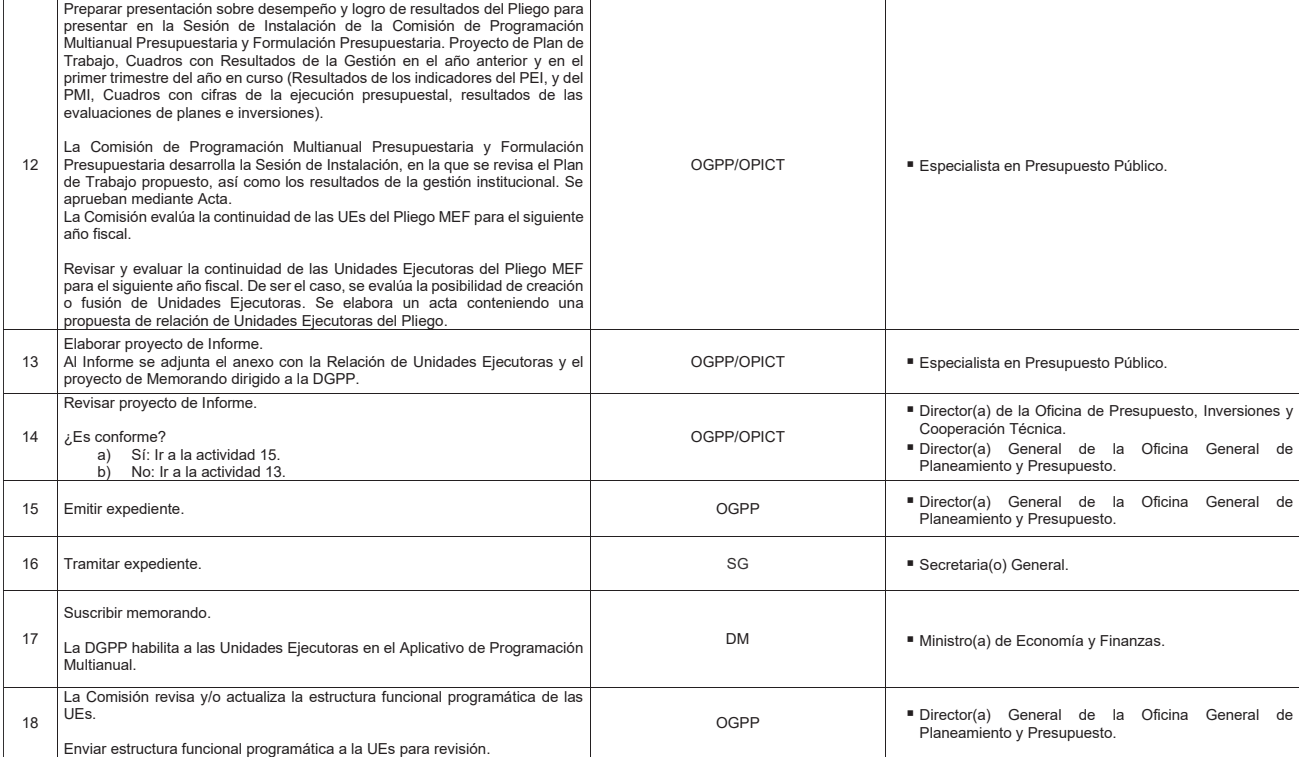

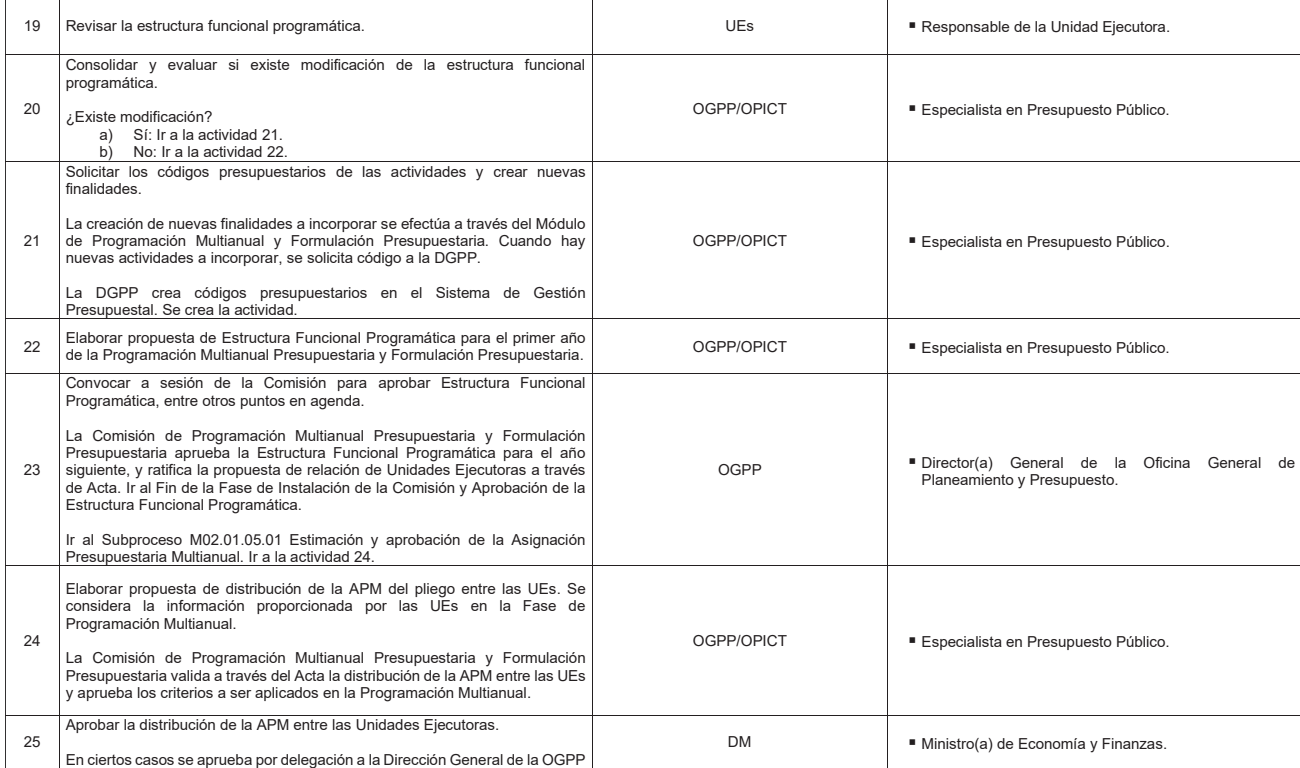

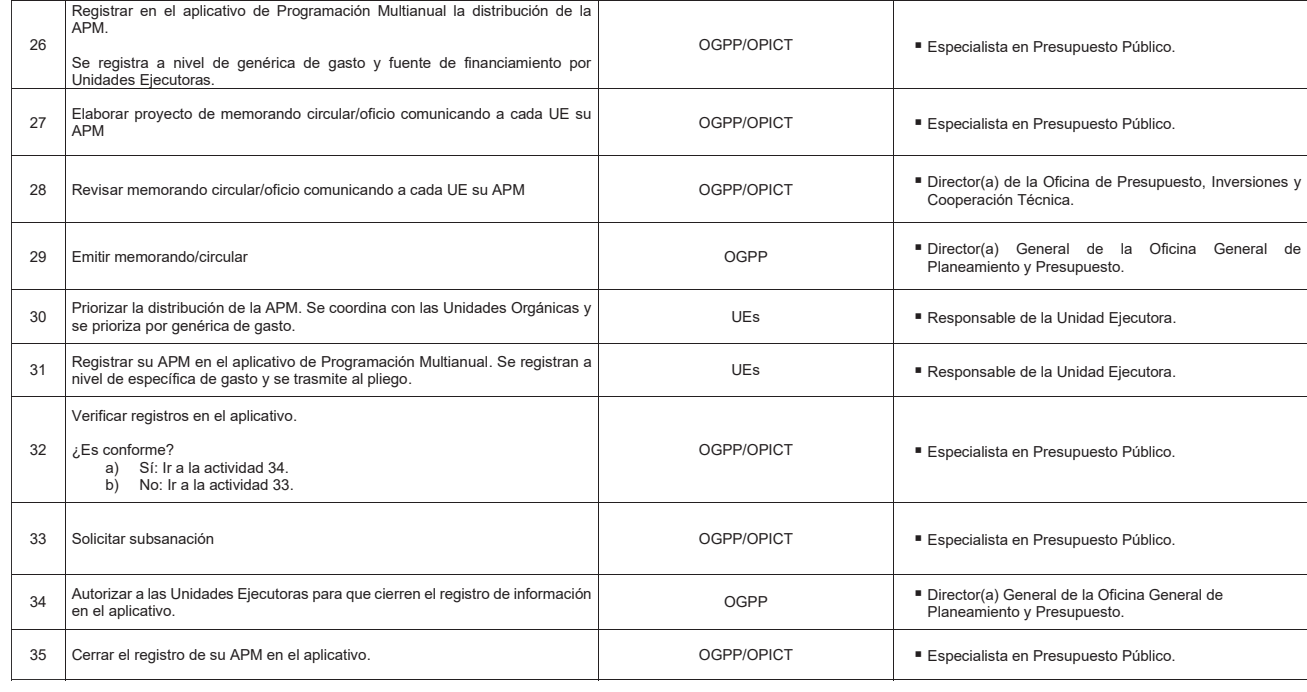

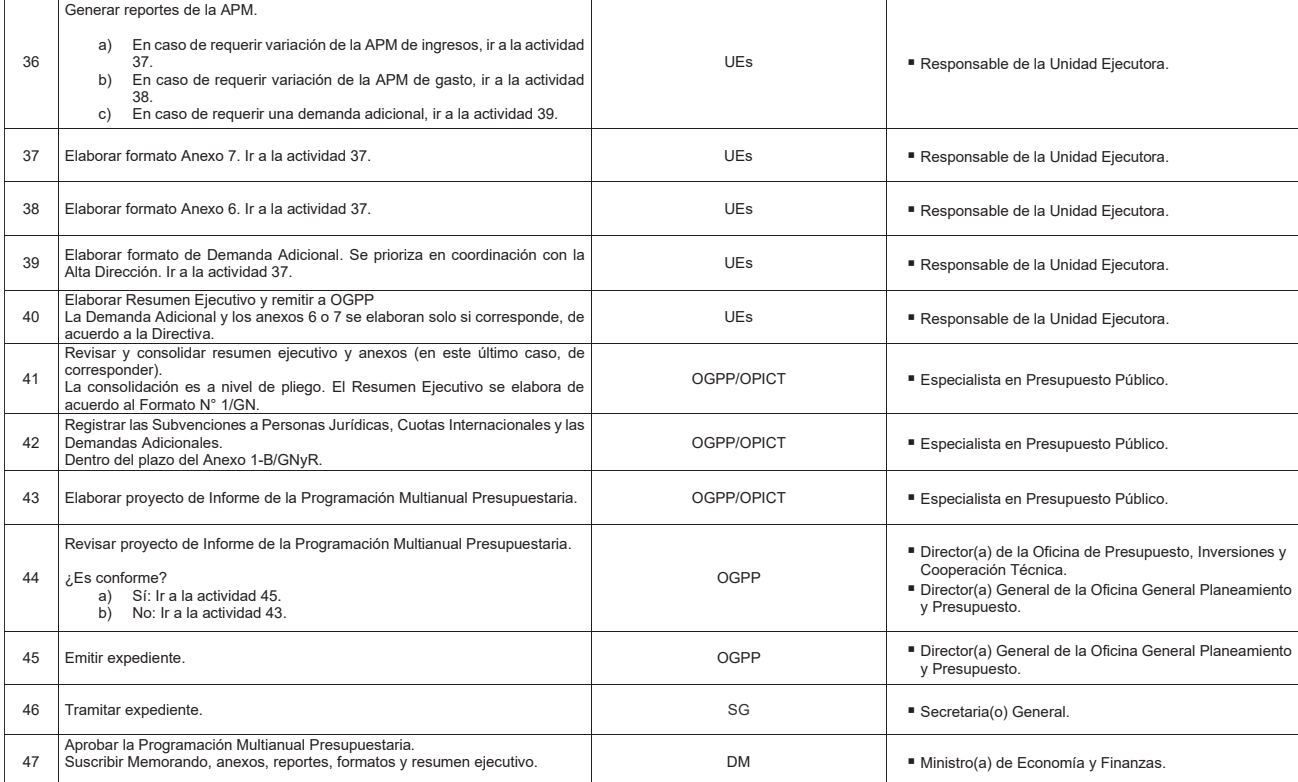

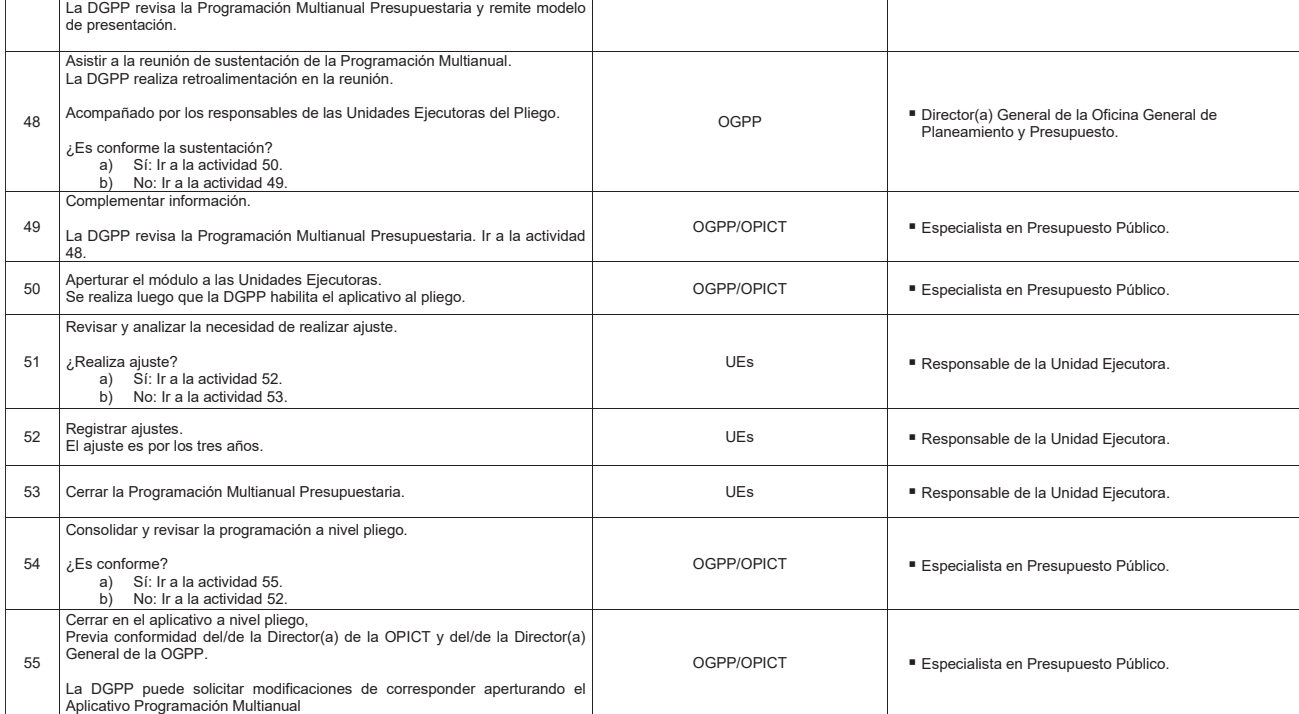

**FIN:** 

- 
- Estructura Funcional Programática aprobada.<br>■ Programación Multianual Presupuestaria.<br> **Formulación Presupuestaria.**
- 

#### **Indicadores**

Porcentaje de documentos a remitir a la DGPP que han sido entregados completos y dentro del plazo establecido en la normatividad

#### **Nivel de soporte tecnológico**

- Sistema de Gestión Documental Digital (SGDD).<br>■ Sistema Integrado de Administración Financiera (SIAF).
- 
- 
- Aplicativo AIRHSP.<br>■ Aplicativo de Programación Multianual.<br>■ Módulo de Recolección de Datos.
- 
- Módulo de Formulación Presupuestaria.<br>■ Módulos Complementarios web de la Formulación.<br>■ Portal Institucional.
- 
- **Documentos generados**
- Informes.
- 
- Memorandos.<br>■ Programación Multianual Presupuestaria.
- 
- Formulación Presupuestaria.<br>■ Estructura Funcional Programática.

**Gráfica Nº 03 Flujograma "S05.01.01 Programación Multianual y Formulación Presupuestaria"**

| 高田<br>$\begin{picture}(180,10) \put(0,0){\line(1,0){10}} \put(0,0){\line(1,0){10}} \put(0,0){\line(1,0){10}} \put(0,0){\line(1,0){10}} \put(0,0){\line(1,0){10}} \put(0,0){\line(1,0){10}} \put(0,0){\line(1,0){10}} \put(0,0){\line(1,0){10}} \put(0,0){\line(1,0){10}} \put(0,0){\line(1,0){10}} \put(0,0){\line(1,0){10}} \put(0,0){\line(1,0){10}} \put(0$<br>å<br>$\frac{D}{\sin 2\pi}$<br>Ù. | 平面<br>且会 | $=$<br><b>Figst</b> 47 (fm)<br>国平国<br>甲之體<br>릚<br>票<br>-9<br>库<br>$\frac{1}{100}$<br>$\frac{1}{2}$<br>₽<br>오<br>ă<br>đ                                                                                                    |
|----------------------------------------------------------------------------------------------------|----------|----------------------------------------------------------------------------------------------------|
| $-2.5 - 1.5$                                                                                                    | ₩        | $\frac{1}{\sqrt{2}}\left\{ \frac{1}{\sqrt{2}}\frac{1}{\sqrt{2}}\frac{1}{\$<br>曲盘<br>图每一日<br>南<br>$\frac{10}{100}$<br>$\lim_{n\to\infty}\frac{1}{\sqrt{2\pi}\Omega}\sum_{n=0}^{n-1}\frac{1}{n}$<br>$-9 -$ |
| $(2)$ $[3a]$ $0$ and<br>国也                                                                                                    |          | $\frac{d^2\mathbf{y}}{d\mathbf{x}} = \frac{1}{2}\left( \frac{\mathbf{y}}{d\mathbf{x}} + \frac{\mathbf{y}}{d\mathbf{x}} \right)$<br><b>Falley</b>                                                                                                    |
| ÷●<br>⇒☆<br>带啊<br>Q,                                                                                                    | 编<br>直量  | 金三年                                                                                                    |
## **8.1.2 S05.01.02 Formulación de Inversiones**

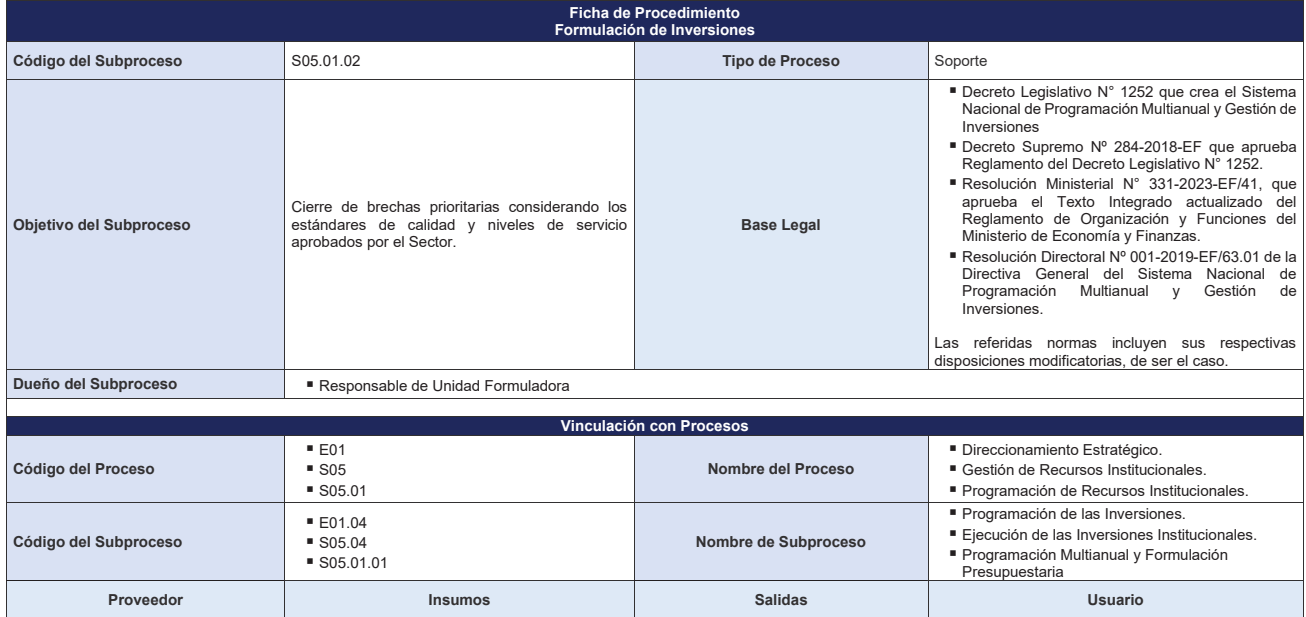

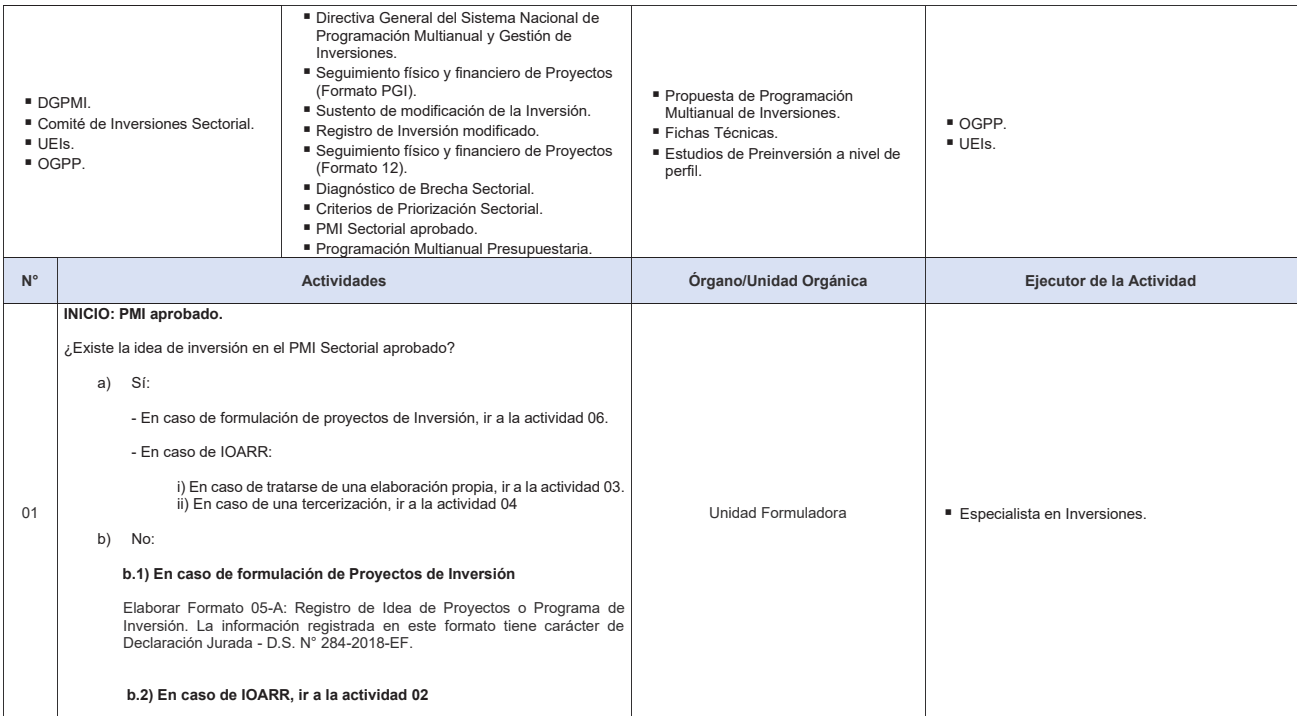

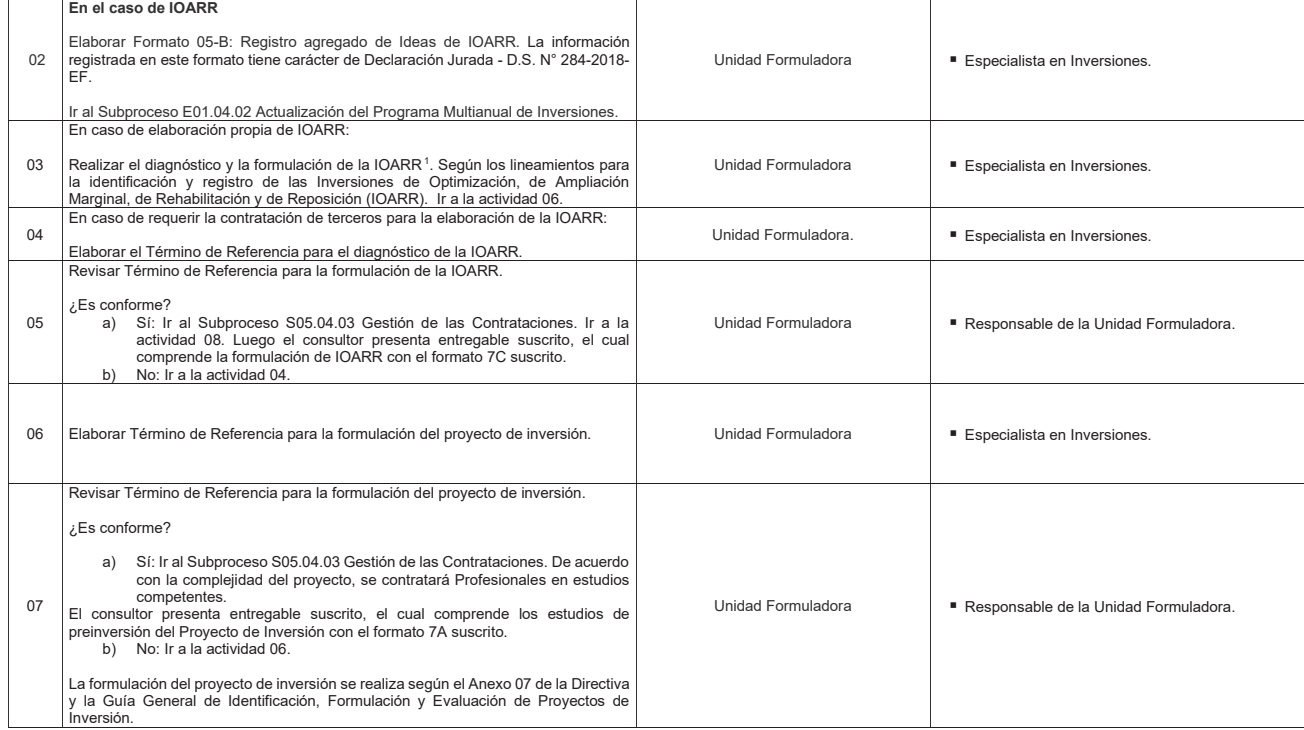

<sup>⊥</sup>Las IOARR contribuyen al cierre de brechas de infraestructura o de acceso a servicios, al impedir que la capacidad de producción de servicios disminuya; y, en algunos casos, a incrementar esta<br>capacidad.

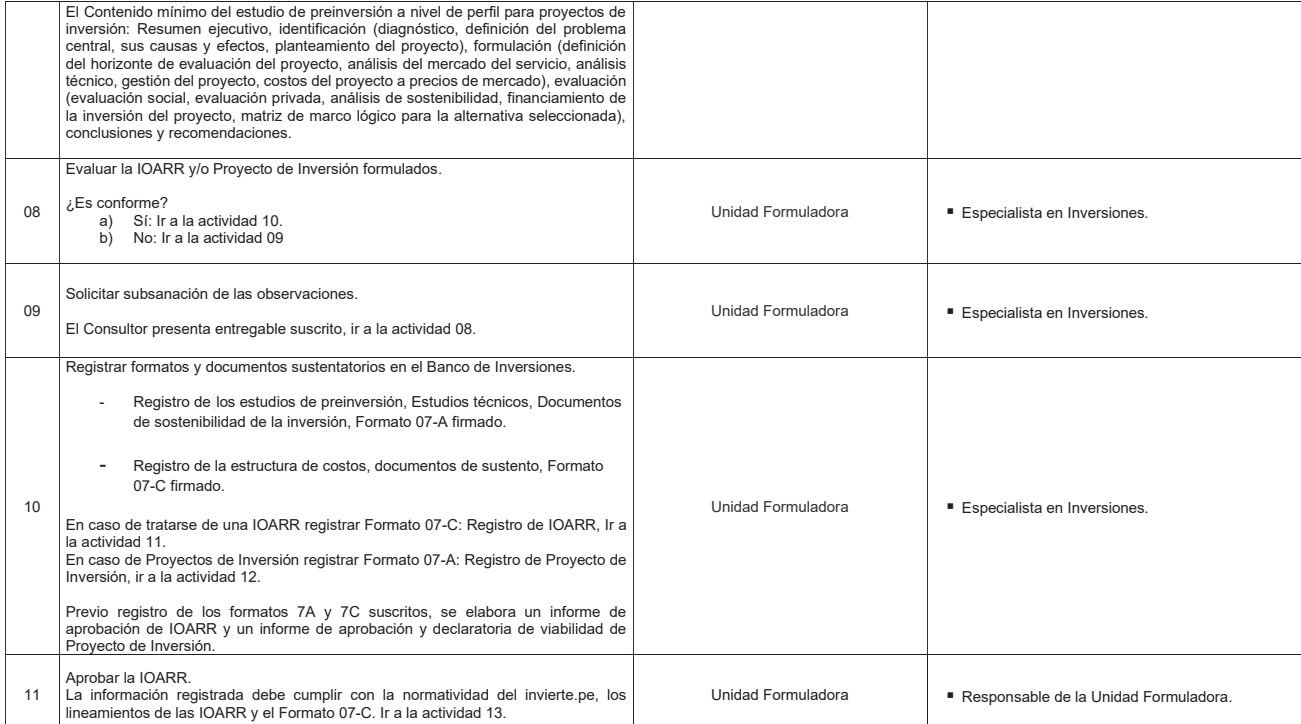

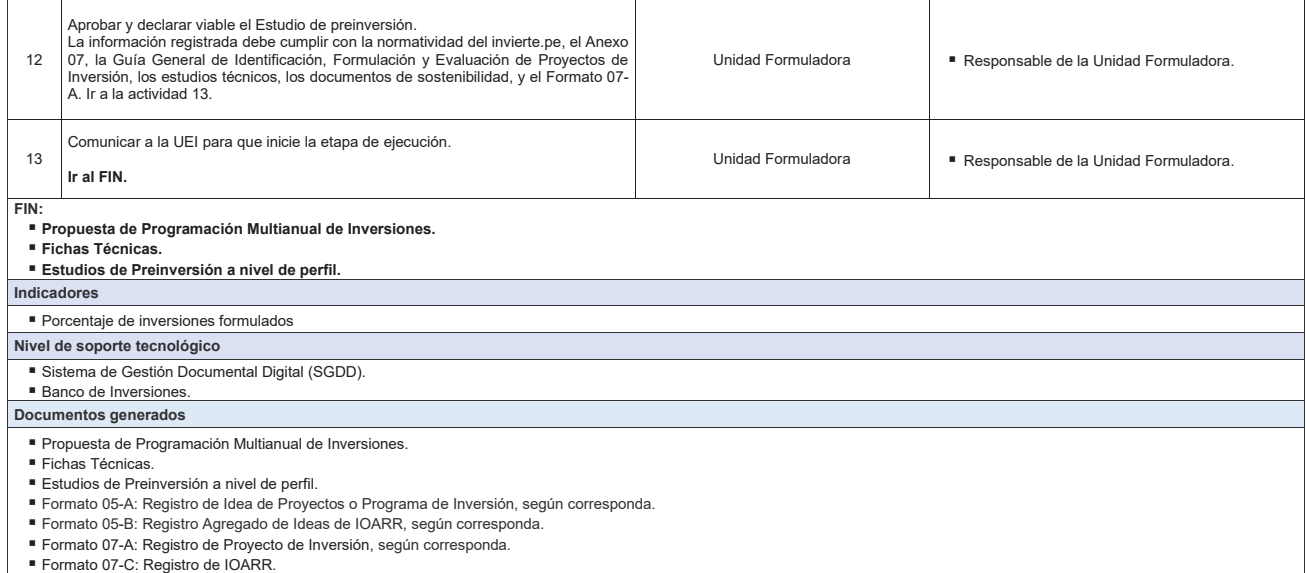

**Gráfica Nº 04 Flujograma "S05.01.02 Formulación de Inversiones"**

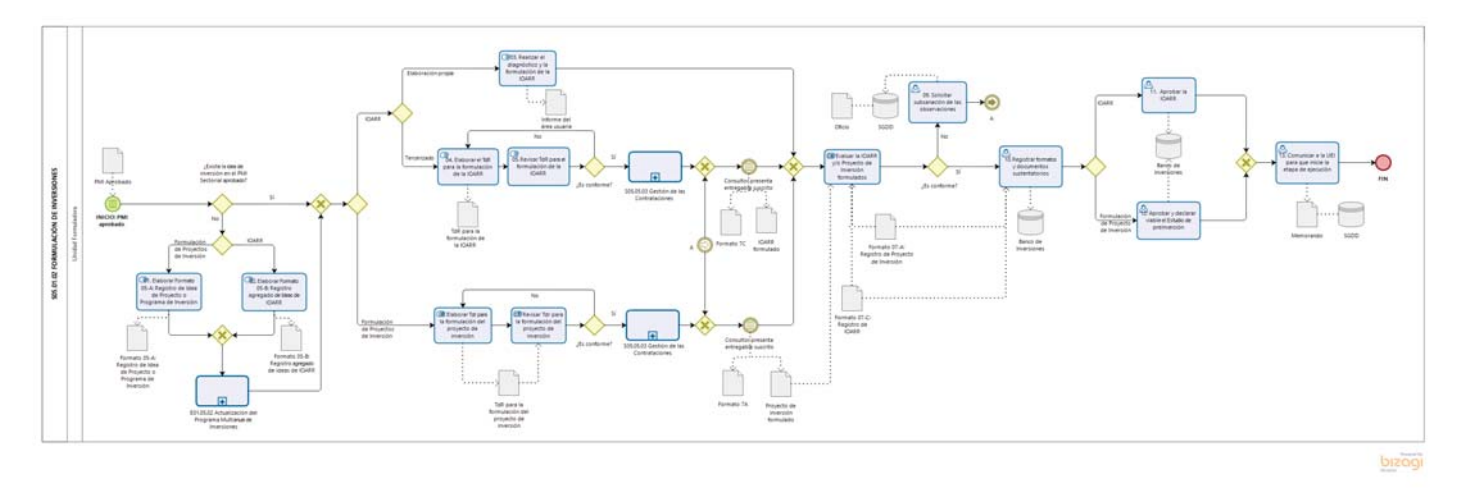

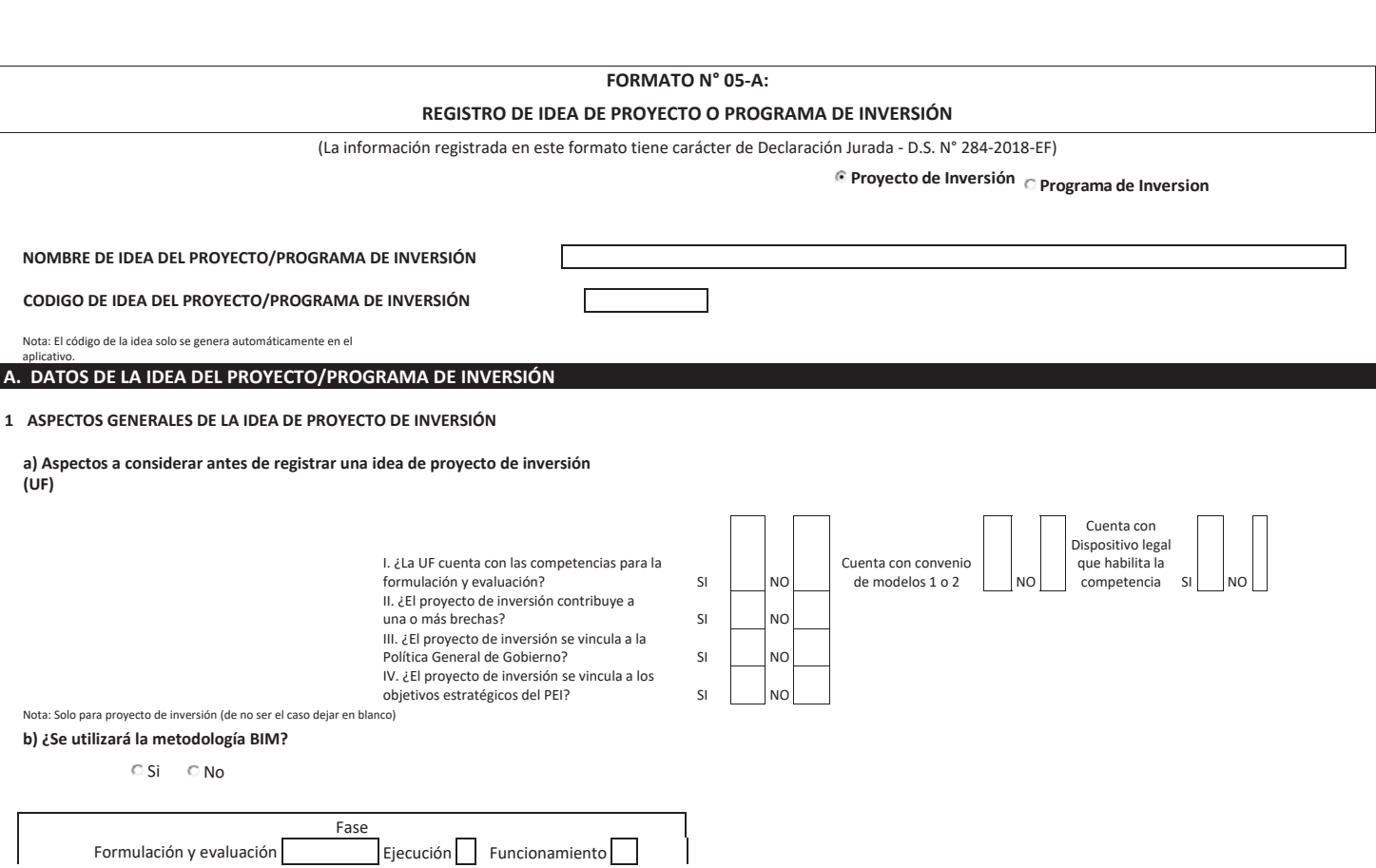

41

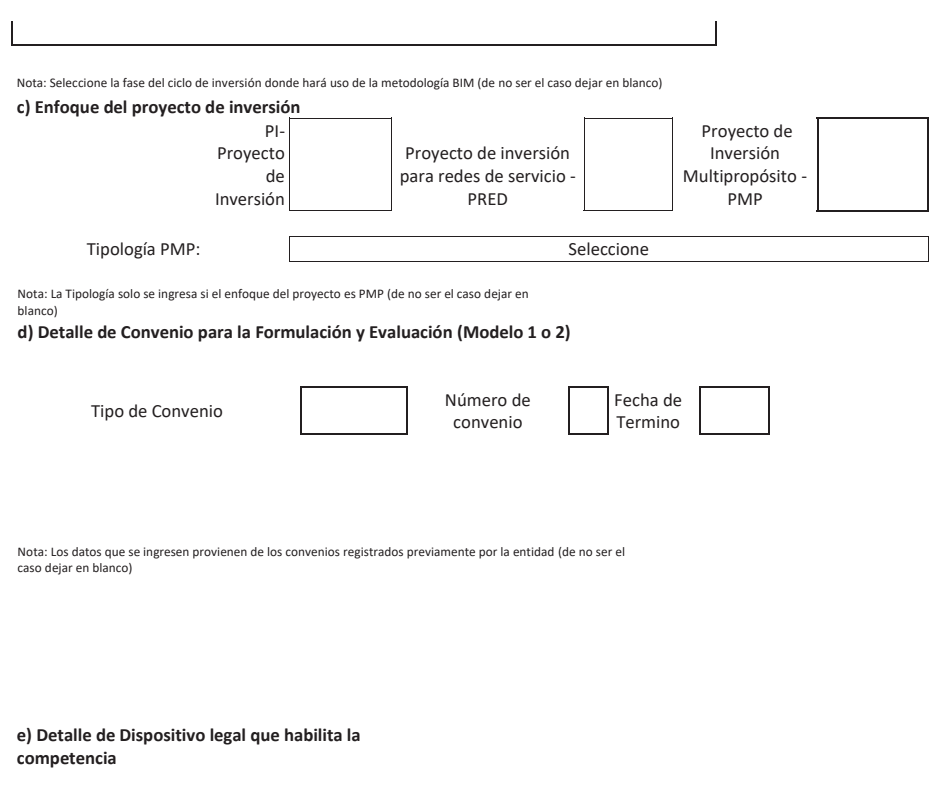

Número

 $\overline{\phantom{a}}$ 

Nombre  $\overline{\phantom{a}}$ 

 $\overline{\phantom{a}}$ Fecha

┓

 $42\,$ 

Nota: Los datos que se ingresen provienen del dispositivo legal que habilita competencia (de no ser el caso dejar en blanco)

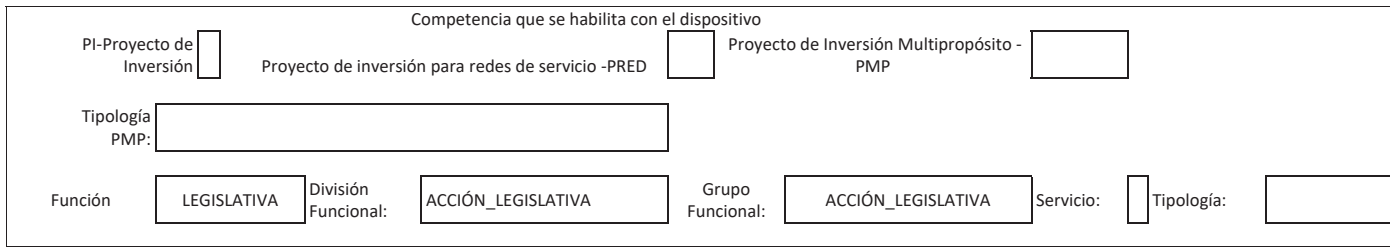

Nota: Los datos que se ingresen provienen del dispositivo legal que habilita competencia (de no ser el caso dejar en blanco)

## 2 **INSTITUCIONALIDAD**

## 2.1 OFICINA DE PROGRAMACIÓN

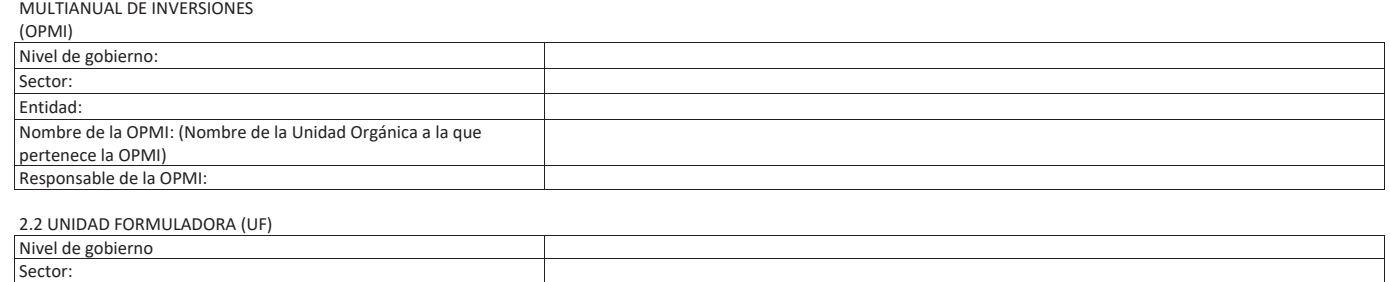

43

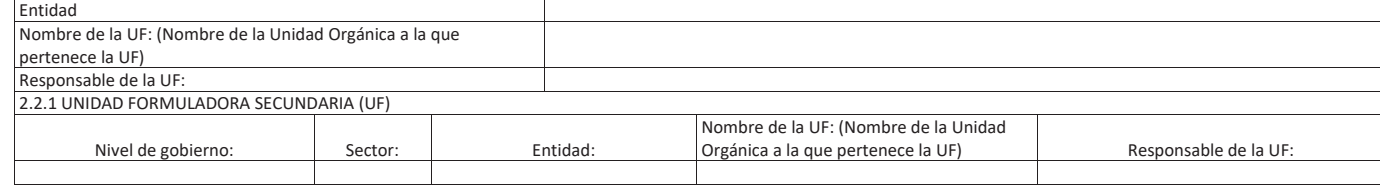

Nota: Registre UF secundarias cuando el<br>enfoque sea PMP (de no ser el caso dejar en<br>blanco)

#### 2.3 UNIDAD EJECUTORA DE INVERSIONES (UEI) በአንድ አይታወቃል። በአንድ አይታወቃል። በአንድ አይታወቃል። በአንድ አይታወቃል። በአንድ አይታወቃል። በአንድ

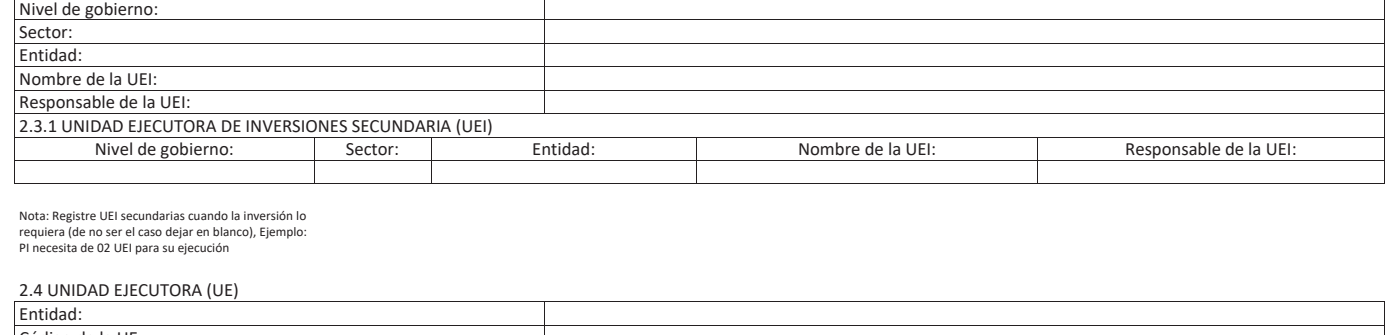

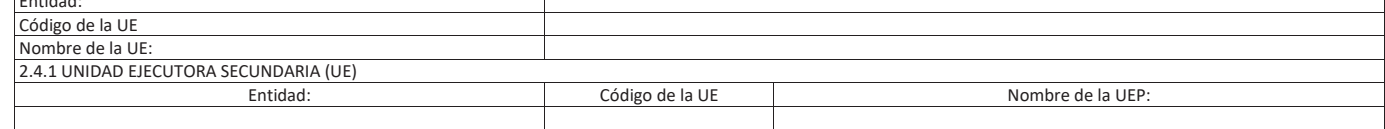

Nota: Registre UE secundarias cuando la inversión lo requiera (de no ser el caso dejar en blanco), Ejemplo: PI necesita<br>contar con más de 02 UE para su financiamiento (pueden ser de la misma entidad)

## **3** RESPONSABILIDAD FUNCIONAL DE LA INVERSIÓN

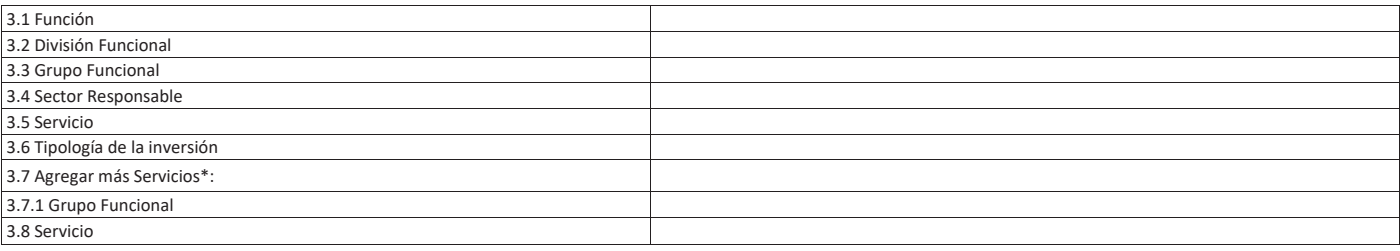

\* Nota: Agregar más servicios solo cuando la Función sea Saneamiento o Educación (de no ser el caso dejar en blanco)

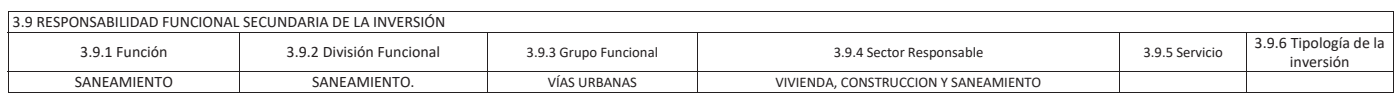

\* Nota: Agregar más de una responsabilidad Funcional si su enfoque es PRED o PMP (de no ser el caso dejar en blanco)

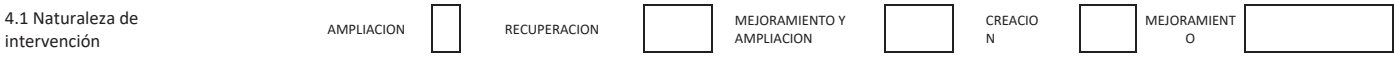

4.2 Área de influencia del

SER A LO DE AMBERCIO

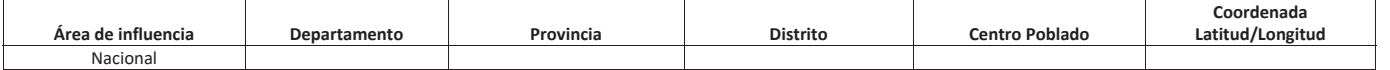

ϰϱ

 $\overline{\phantom{a}}$ 

Nota: Si el área de influencia del proyecto de inversión abarca más de una localización, se<br>podrán añadir más localizaciones

Rellene cuando la intervención del PI se encuentre fuera del territorio **nacional and Area de influencia by Area Ciudad**<br> **País by Area Ciudad**<br> **Australia** Sídney Australia Sídney Fuera del territorio peruano Nota: Para proyectos de la Cancillería (de no ser<br>el caso dejar en blanco).

<del>Área de influencia<br>Nota: adjuntar un archivo KML/shape con las coordenadas UTM y el número de<br>orden secuencial</del>

#### **4.3 Datos de la unidad productora**

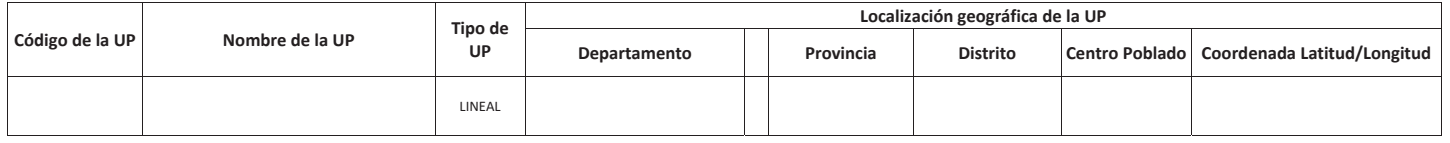

Nota: En PRED, la primera UP que se registra corresponde a la Gobernanza de la red (se refiere al sistema de organización, gestión y asignación de responsabilidades para la gestión de la red)

Nota: Se puede agregar más de una UP si la intervención lo necesita

Nota: No es obligatorio el código de la UP cuando la naturaleza de intervención sea de creación.

Nota: Si la UP es de Tipo Lineal, obligatoriamente debe digitar la coordenada

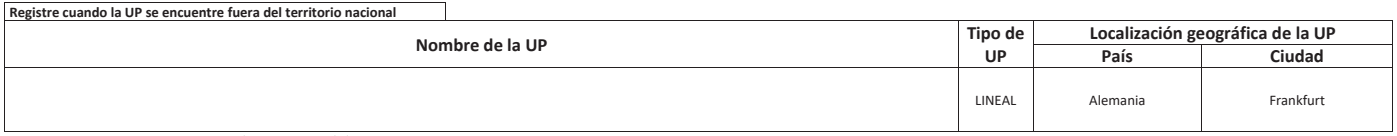

Nota: Solo aplica para proyectos de inversión de la Cancillería (de no ser el caso<br>dejar en blanco)

Nota: Se adjunta el archivo KML con las coordenadas UTM y el número de orden secuencial de la UP líneal o contengo de la UP líneal o contengo de la UP líneal o contesponda. Puede incluir, puntos, líneas y/o polígonos. 4.3.1 Mediante la vinculación con el Geolnvierte se

#### determina:

uecemmia.<br>La UP está ubicada en un territorio de una ANP<br>(Área Natural Protegida) o su zona de

## amortiguamiento

Archivo KML

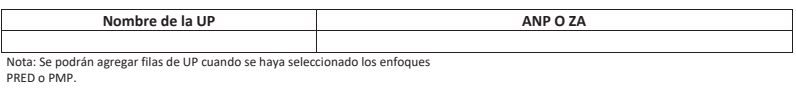

Archivo PDF (Croquis o ubicación

de la UP)

ando

#### La UP está ubicada en un

ecosistema

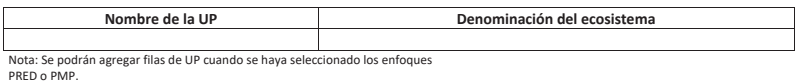

## La UP está ubicada en zonas de peligro

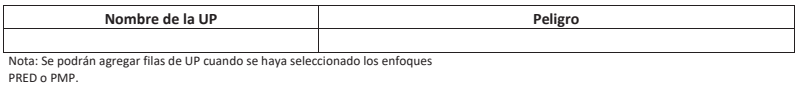

## 4.4 Población afectada

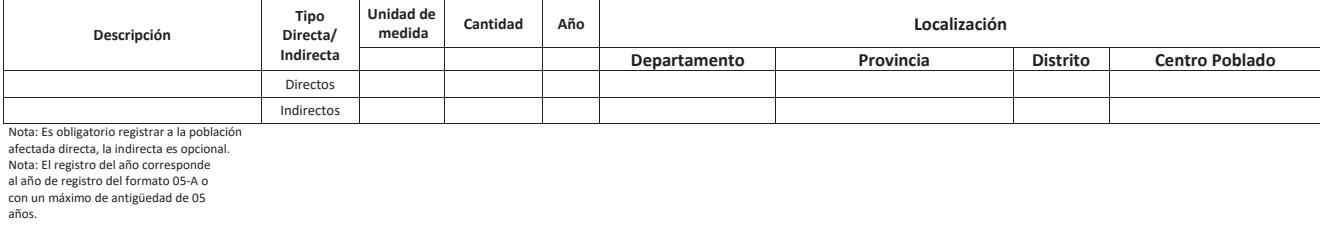

#### **5** ALINEAMIENTO A UNA BRECHA PRIORITARIA

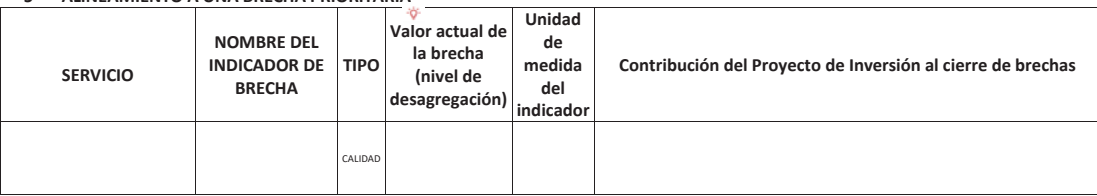

Nota: Los servicios provienen de la<br>sección 3.5, se puede ingresar más de un<br>indicador de brecha por servicio, de<br>Nota: El valor actual de la brecha es de ingreso manual<br>(considerar los valores publicados por los sectores<br> **ALINEAMIENTO AL** 

## **PLANEAMIENTO** ESTRATÉGICO

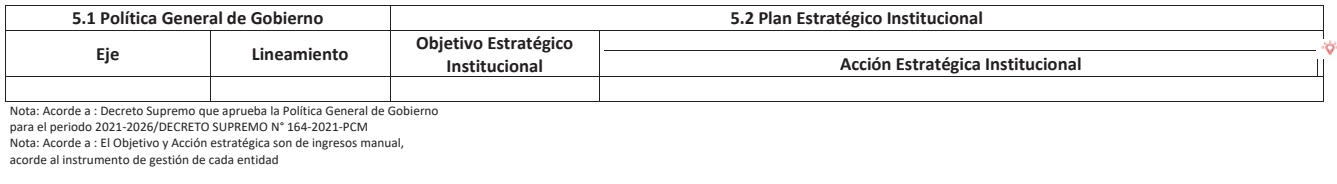

**7 JUSTIFICACIÓN DEL PROYECTO/PROGRAMA DE INVERSIÓN** 

7.1 Hipótesis del

problema

**Transferences**<br> **References**<br> **References**<br> **References**<br> **References**<br> **Bescripción** 

**7.2 Posibles** Alternativas de Solución

**Alternativas de Solución** 

**9. DESCRIPCIÓN AGREGADA DEL PROYECTO/PROGRAMA DE INVERSIÓN** 

그 사람들은 아이들이 아니라 아이들이 아니라 아이들이 아니라 아이들이 아니라 아이들이 아니라 아이들이 아니라 아이들이 아니라 아이들이 아니라 아이들이 아니라 아이들이 아니라 아이들이 아니라 아이들이

8.1 Para proyectos de inversión, PRED Y PMP

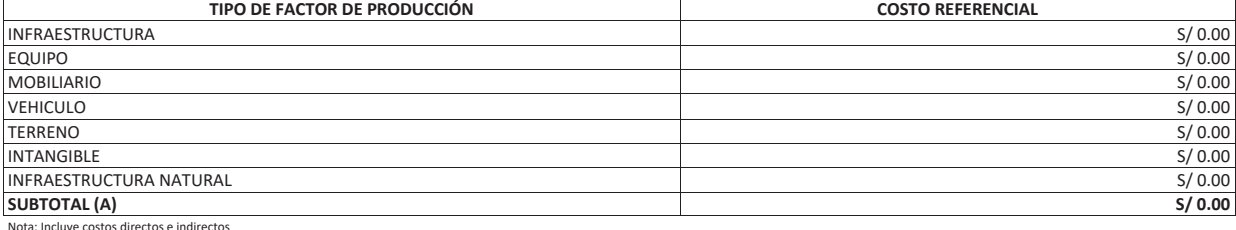

Eluye costos

ϰϵ

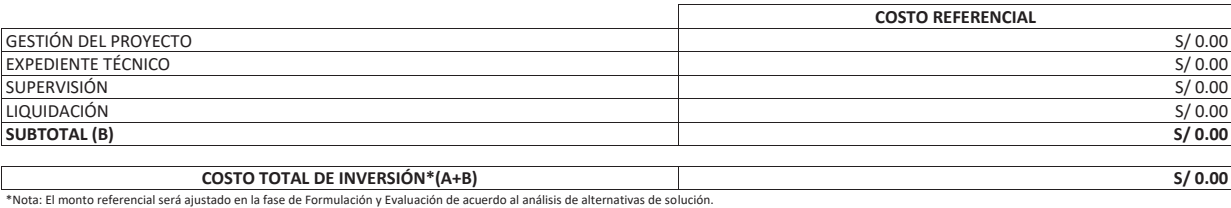

8.2 Para programas de inversión

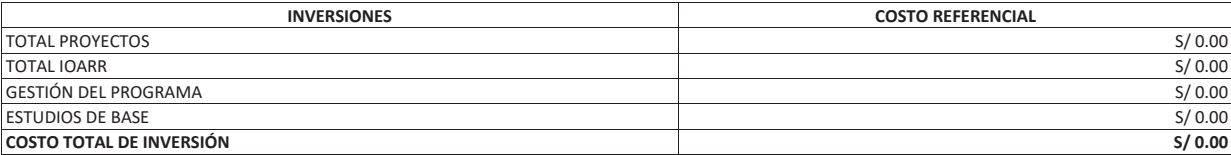

#### **SOSTENIBILIDAD DE LA INTERVENCION**

¿La Unidad Ejecutora será la que asumirá el financiamiento de la operación y mantenimiento? SI SI NO

Nota: Si su respuesta es Si, rellenar con los datos de su entidad.

9.1 Operación y mantenimiento de los activos generados con el proyecto de inversión

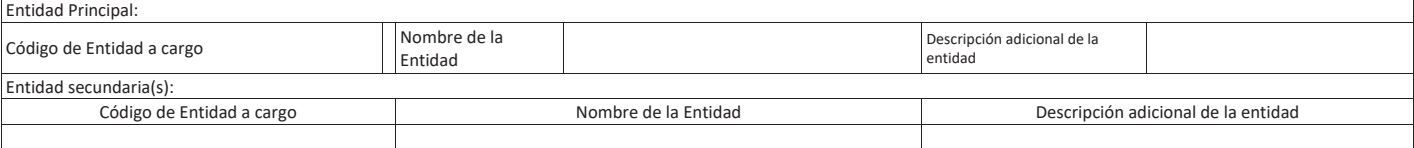

Nota: Registre entidades secundarias cuando la inversión lo requiera (de no ser el caso dejar en blanco), Ejemplo: PI necesita va a contar con 02 entidades para su operación y mantenimiento

Nota: Registre Descripción adicional de la entidad cuando la inversión lo requiera (de no ser el caso dejar en blanco), Ejemplo: Ugeles

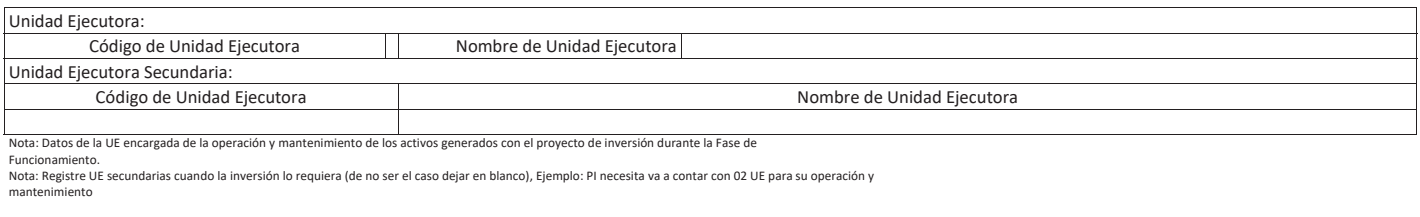

Entidad privada<br>Nota: Solo se registra si la operación y mantenimiento no está a cargo de una UE, por ejemplo: junta de usuario de riego,<br>JASS

## **10 RIESGOS Y BENEFICIOS POTENCIALES QUE AFRONTA EL PROYECTO DE INVERSION**

10.1 Señale los riesgos que afronta el proyecto de inversión

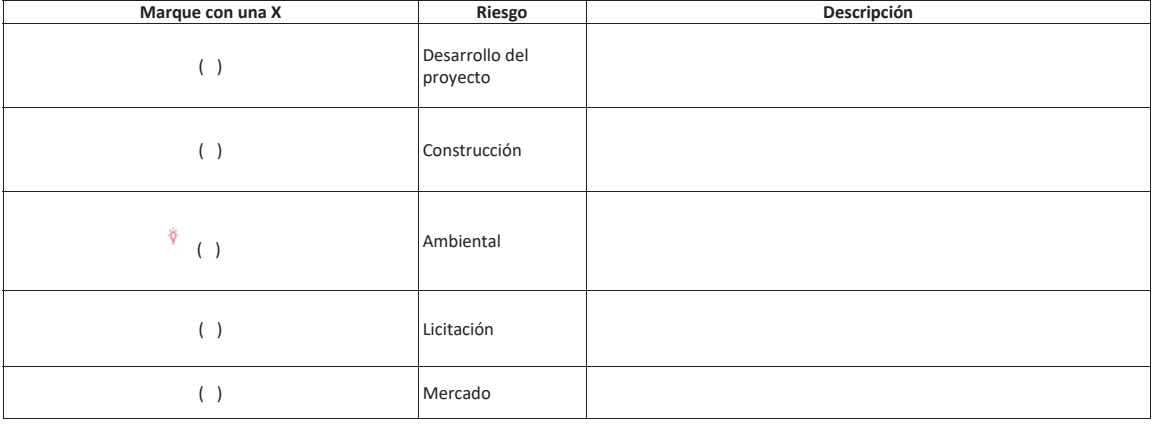

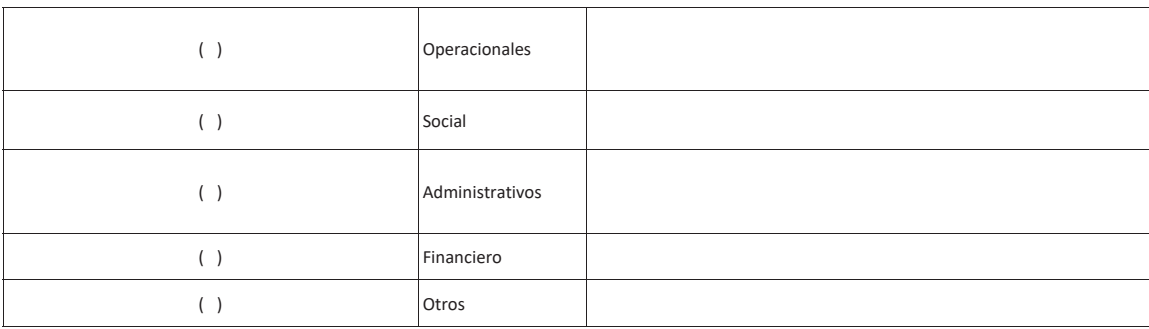

10.2 Señale los beneficios sociales que brinda el Proyecto de Inversión

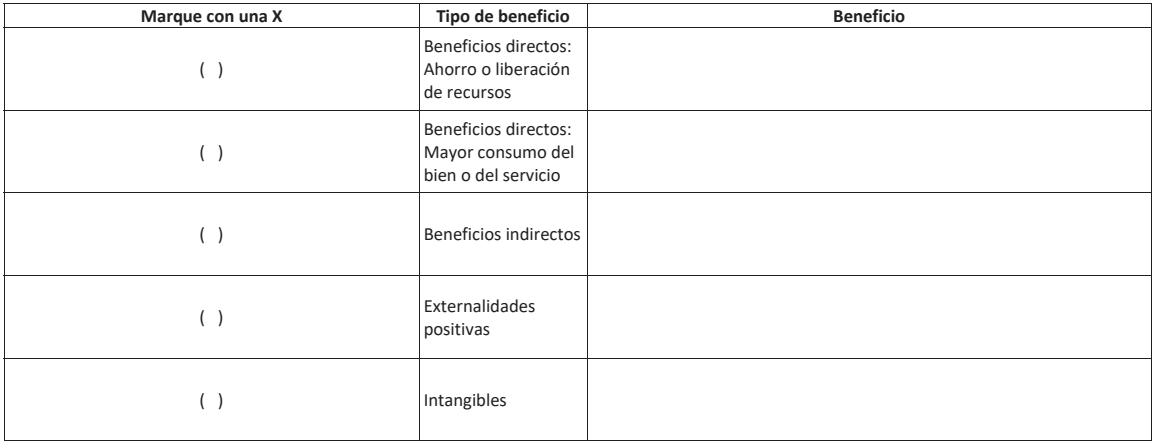

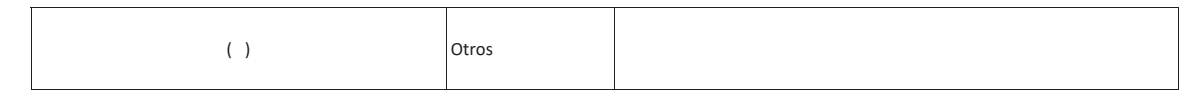

#### **DATOS DEL DOCUMENTO TECNICO**

11.1 Test o prueba de riesgo o incertidumbre del proyecto de 11.1 Test o prueba de riesgo o incertidumbre del proyecto de<br>inversión (de ser el caso)

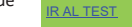

Nota: Aplica para proyectos de inversión no simplificado ni estandarizados, Tabla 03 del Anexo 10 de la Directiva General, cuando para FTS y FTE no aplicaría

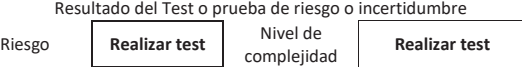

Ezzanta: se rellena los campos con el resultado del Test o prueba de riesgo o incertidumbre, Tabla 03 del Anexo 10 de la Directiva General.

11.2 Documento técnico para la declaración 1.2 bocumento tecnico para la declaración<br>de viabilidad

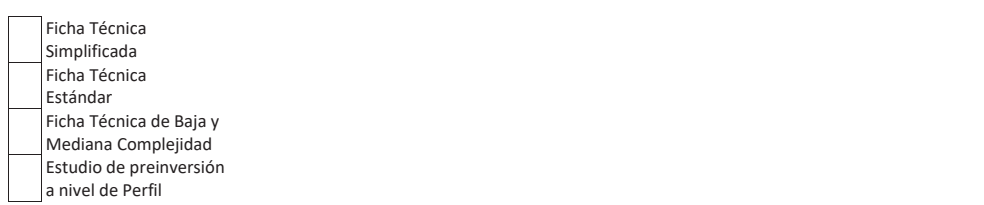

Nota: Marcar con "X" la opción a seleccionar.

Nota: solo para proyectos de inversión se selecciona si es Ficha Técnicā, Ficha Técnica Estándar, Ficha Técnica de Baja y Mediana Complejidad o Estudio de preinversión a nivel de Perfil.

Nota: para proyectos de inversión cuyo enfoque sea PRED o PMP corresponde Estudio de preinversión a nivel de Perfil.

Nota: para programas de inversión corresponde estudio de preinversión a nivel de Perfil.

11.3 Costo aproximado del estudio de preinversión de esta de solo de esta de la solo de la solo de la solo de l<br>o ficha técnica

11.4 Elaboración del estudio de preinversión o ficha  $t$ écnica

> 1. Administración directa<br>2. Administración indirecta<br>3. Mixta

Nota: Marcar con "X" la opción a seleccionar.

MODALIDAD DE EJECUCIÓN

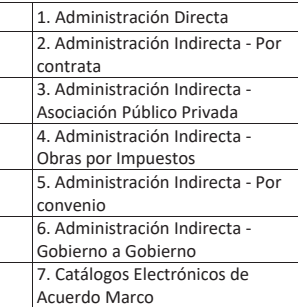

# **FUENTE DE**

**FINANCIAMIENTO** 

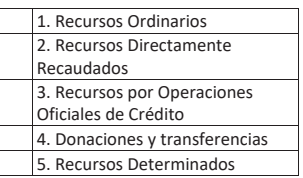

Nota: Marcar con "X" la opción a seleccionar.

Nota: De seleccionar la opción 3. Recursos por Operaciones Oficiales de Crédito se debe adjuntar la nota conceptual como complemento al<br>presente formato.

## MODALIDAD DE FINANCIAMIENTO

1. Recursos de la entidad 2. FIDT u otros 3. Financiamiento del Sector del  ${\sf GN}$ 4. Convenio con GL 5. Convenio con GR

Nota: Marcar con "X" la opción a seleccionar

Nota: Si se selecciona "Financiamiento del Sector del GN", rellenar riesgo financiero en la Tabla 10.1.

**DATOS DEL REGISTRO DEL FORMATO** 

Fecha de Inicio de 11/02/2024 registro  $20:13$ Fecha de Culminación 11/02/2024 de registro 20:20

Nota: el Registro de la fecha de inicio y culminación del formato son automáticos

Firma y Sello del Responsable de la UF (se puede utilizar Firma Digital)

## B. DATOS ADICIONALES LA IDEA DEL PROYECTO/PROGRAMA DE INVERSIÓN

ASPECTOS ANTES DE LA FORMULACION Y EVALUACION DE LA IDEA DE  $\overline{1}$ PROYECTO DE INVERSIÓN (PI)

> 1.1 Elaboración del estudio de preinversión o ficha técnica

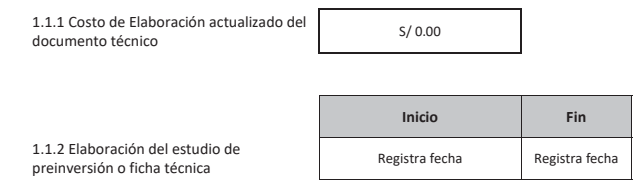

Nota: Una vez la OPMI haya culminado el registro de la sección B, la UF recibe la alerta para iniciar el registro de la sección C. Para proyectos de inversión, se habilita esta sección a las<br>UF cuando se haya culminado el

Nota: Para proyectos de inversión, es necesario que las secciones B. y C. hayan sido registradas por la OPMI y UF, respectivamente, para iniciar el registro del Formato 07-A. De lo<br>contrario, el código de idea no estará di

Nota: Para programas de inversión, es necesario que la sección C. haya sido registrada por la UF para iniciar el registro del Formato 07-B, de lo contrario el código de idea no<br>estará disponible en el Módulo del Banco de I

Firma y Sello del Responsable de la UF

Para efectos de cumplir con lo establecido en el numeral 14.7 del artículo 14 del Reglamento del Decreto Legislativo 1252, se debe elaborar una Nota Conceptual que complemente al presente formato para su<br>remisión a la Dire

"a) Se debe ampliar la información planteada en el formato de idea de proyecto o programa de inversión, sobre la base de lo siguiente:

• Explicar cómo el proyecto o programa de inversión se enmarca en los objetivos del plan estratégico sectorial, plan de desarrollo concertado regional o local, de corresponder.

• Explicar si el proyecto o programa de inversión se articula o genera sinergias con otras intervenciones públicas de la cartera de proyectos de la entidad, sector, gobierno regional o gobierno local.

• Justificación del planteamiento del proyecto o programa de inversión en términos de su prioridad y de su contribución al cierre de brechas.

• Hipótesis del problema central, causas y efectos.

:

"

• Delimitación preliminar del área geográfica a intervenir y de los beneficiarios directos.

• Planteamiento preliminar del proyecto de inversión, en términos de su objetivo central, sus componentes, principales acciones, metas físicas referenciales de producto y costo de inversión preliminar.

• Descripción cualitativa de los beneficios sociales que genera el proyecto o programa de inversión.

• ¿Cómo se plantea garantizar la operación y mantenimiento del proyecto?

• Descripción cualitativa de los principales riesgos (institucional, legal, operacional, presupuestal, desastres, entre otros) que el proyecto podría enfrentar durante su ejecución y funcionamiento.

b) La nota conceptual tendrá un límite máximo de seis (06) páginas, sin contar con los anexos que la Unidad Formuladora juzgue conveniente alcanzar para tener una mejor comprensión del planteamiento de la idea de proyecto o programa de inversión.

**FORMATO N° 05-B:** 

## **REGISTRO AGREGADO DE IDEAS DE IOARR**

(La información registrada en este formato tiene carácter de Declaración Jurada - D.S. N° 284-2018-EF)

## **1 NOMBRE DE IDEA DE IOARR (agregado y simplificado) Nota:** con base en la información consignada en los numerales 6 y 7

## 2 RESPONSABILIDAD FUNCIONAL DE LA INVERSIÓN

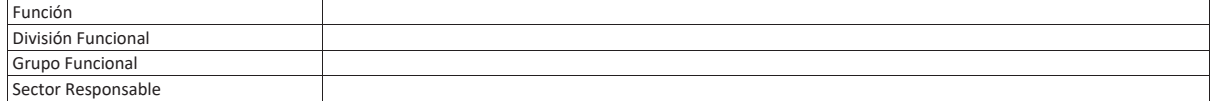

## **3** ALINEAMIENTO A UNA BRECHA PRIORITARIA

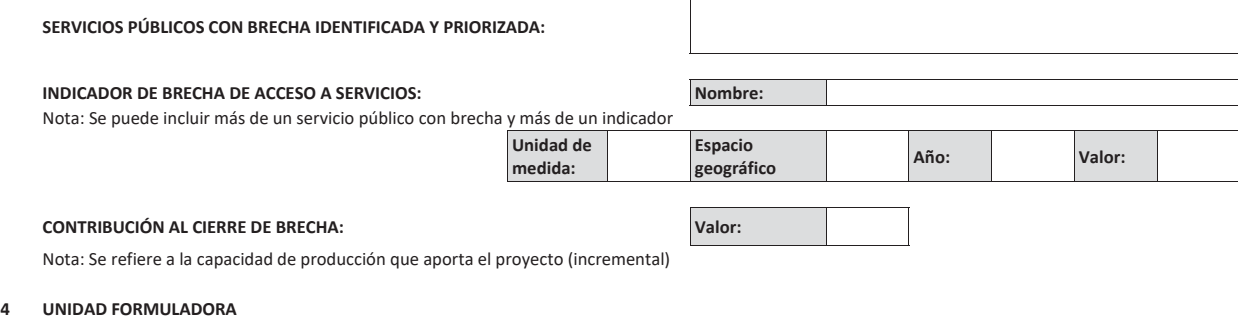

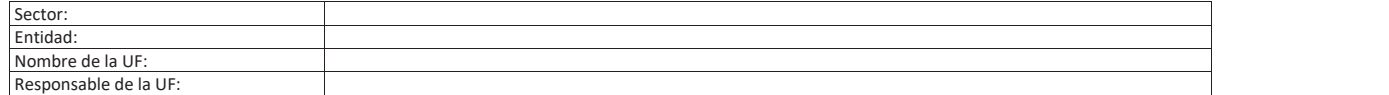

## **5** UNIDAD EJECUTORA DE INVERSIONES

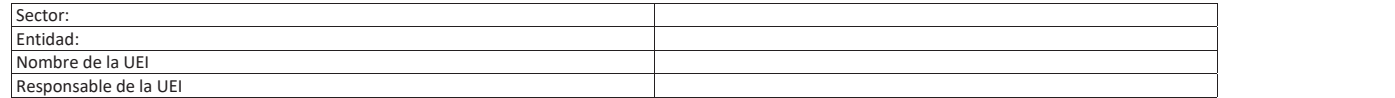

## **6 UNIDAD EJECUTORA PRESUPUESTAL**

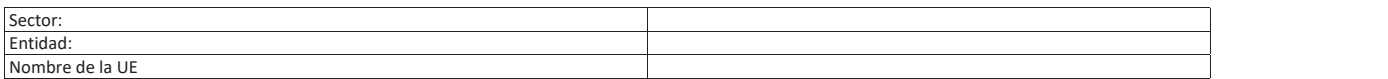

1000 - 1000 - 1000 - 1000 - 1000 - 1000 - 1000 - 1000 - 1000 - 1000 - 1000 - 1000 - 1000 - 1000 - 1000 - 1000

## **7** DATOS DE LA INVERSIÓN

Nombre genérico de las Unidades Productoras

**EXANG SONALLY STATE OF THE CONSIGNATION** 

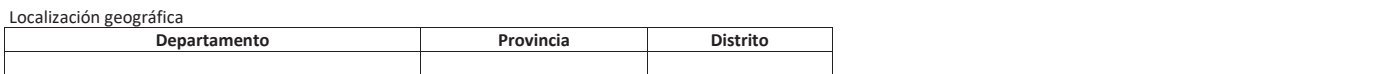

## 8 DESCRIPCIÓN AGREGADA DE LAS IOARR

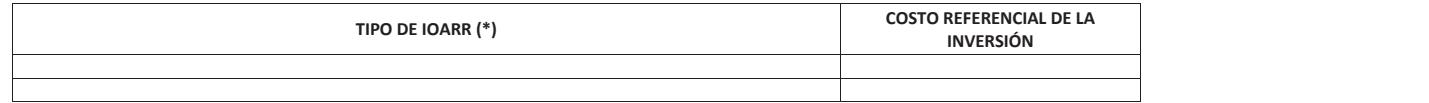

## **9 MODALIDAD DE EJECUCIÓN TENTATIVA**

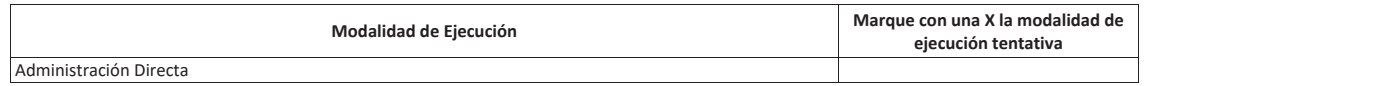

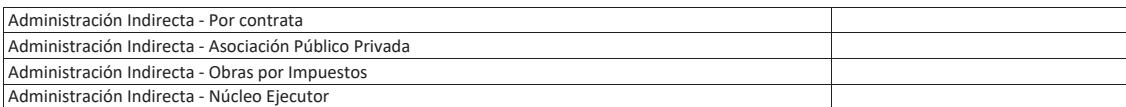

## 10 FUENTE DE FINANCIAMIENTO

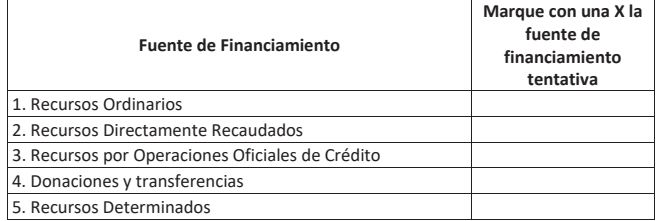

## 10.1 ¿UNA DE LAS IOARR SE FINANCIA TOTAL O PARCIALMENTE CON RECURSOS POR OPERACIONES OFICIALES DE CRÉDITO?

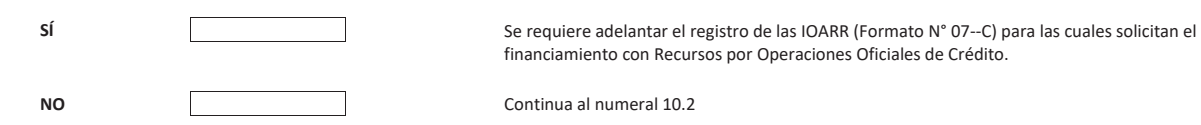

## 10.2 EN CASO QUE LAS IOARR SE FINANCIEN MEDIANTE TRANSFERENCIAS DEL GOBIERNO NACIONAL O GOBIERNOS REGIONALES A OTROS NIVELES DE GOBIERNO

La UF que realiza el registro de este formato corresponde al GN o GR que realice la transferencia.

En dicho caso:

Añadir las Unidades Formuladoras que registrarán los Formatos 07-C para las IOARR individualizadas

# FORMATO N° 07-A:

# REGISTRO DE PROYECTO DE INVERSIÓN

(La información registrada en este formato tiene carácter de Declaración Jurada - D.S. Nº 284-2018-EF)

Nombre del proyecto de inversión (generada en función al servicio y a los datos registrados en los numerales 1.2, 1.3 y 1.4)

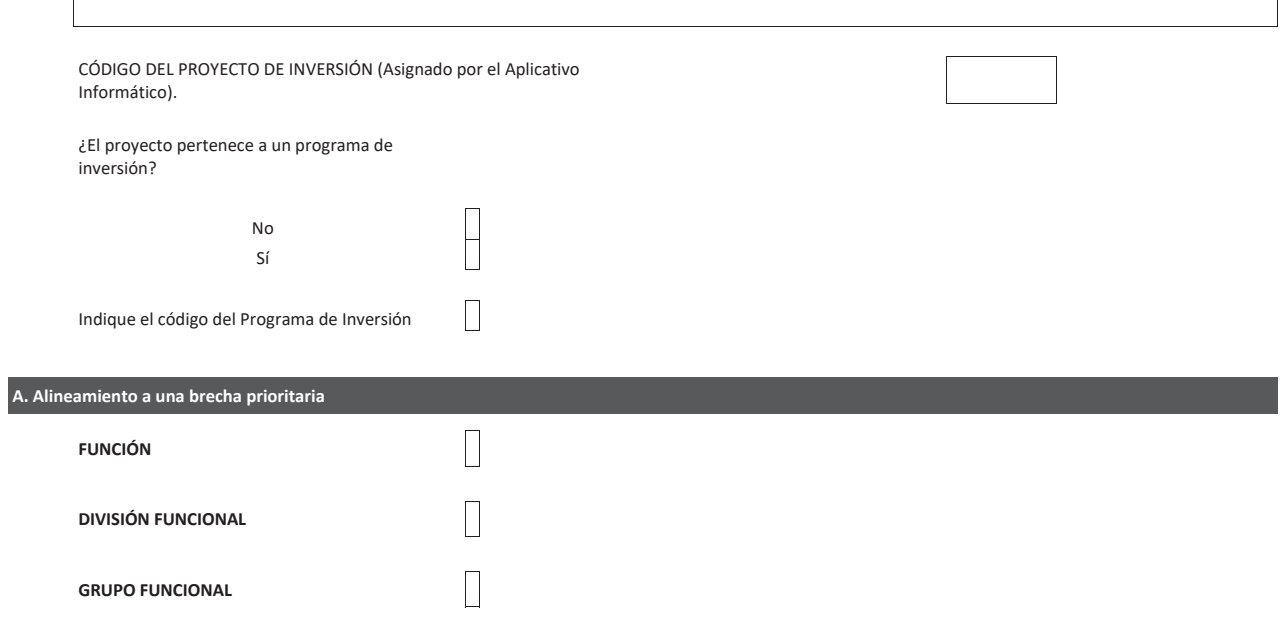

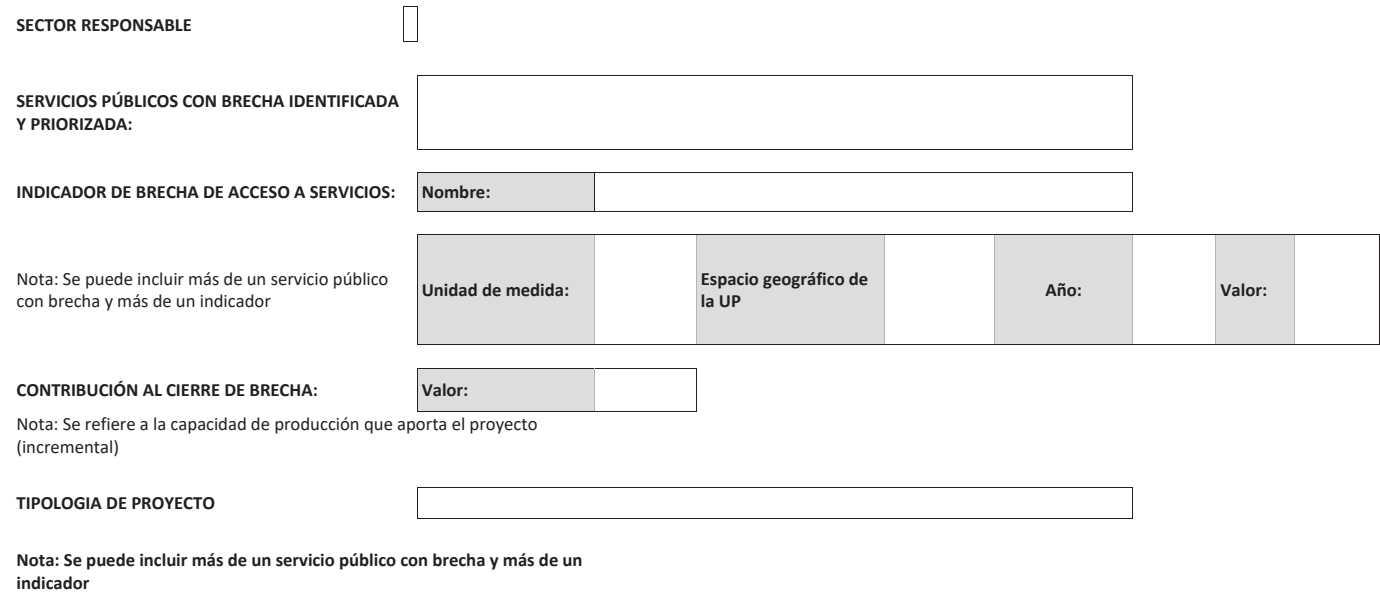

# **B. Institucionalidad Contract Contract Contract Contract Contract Contract Contract Contract Contract Contract**

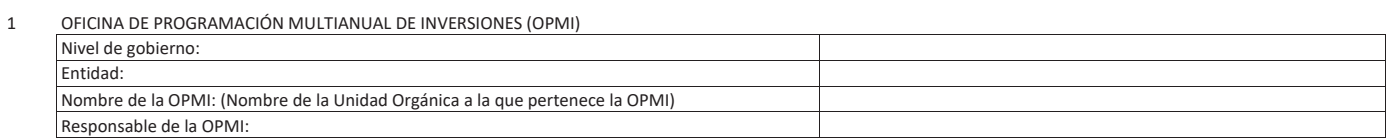

## 2 UNIDAD FORMULADORA DEL PROYECTO DE INVERSIÓN (UF)

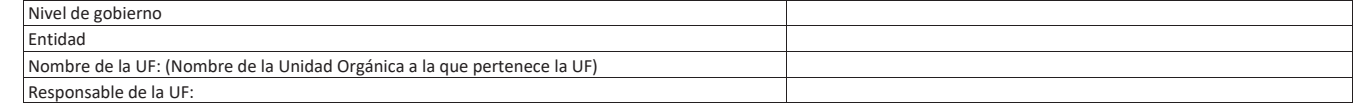

## 3 UNIDAD EJECUTORA DE INVERSIONES (UEI) Nivel de gobierno: Entidad: with the contract of the contract of the contract of the contract of the contract of the contract of the contract of the contract of the contract of the contract of the contract of the contract of the contract of Nombre de la UEI: (Nombre de la Unidad Orgánica a la que pertenece la UEI) Responsable de la UEI:

# 4 UNIDAD EJECUTORA PRESUPUESTAL (UEP)

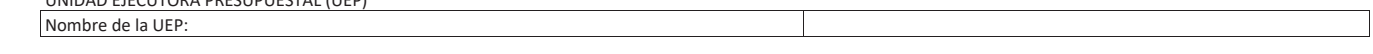

# **C.** Formulación y Evaluación

## **1. IDENTIFICACIÓN**

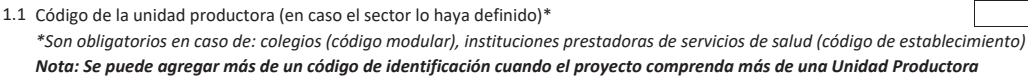

1.2 Nombre de la unidad productora

1.3 Naturaleza de intervención:

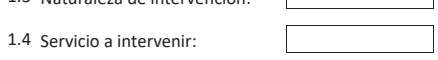

63

1.5 Localización geográfica de la unidad productora (no lineal)

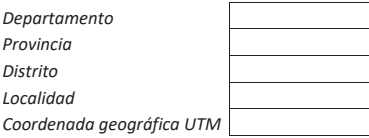

Nota: Si la Unidad Productora del proyecto abarca más de una localización o si el proyecto presenta más de una Unidad Productora, se podrán añadir más localizaciones Unidades productoras lineales

Adjuntar un archivo KML

*Nota: adjuntar un archivo KML con las coordenadas UTM y el número de orden secuencial* 

1.6 Localización del ámbito de influencia del proyecto

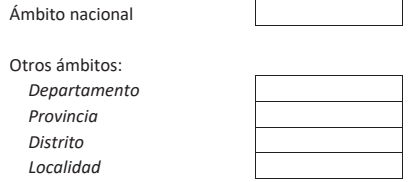

Nota: Si el ámbito de influencia del proyecto abarca más de una localización, se podrán añadir más localizaciones

Ámbitos de influencia múltiples

Adjuntar un archivo KML

*Nota: adjuntar un archivo KML con las coordenadas UTM y el número de orden secuencial* 

## **2. JUSTIFICACIÓN DEL PROYECTO DE INVERSIÓN:**

2.1. Objetivo del proyecto de inversión

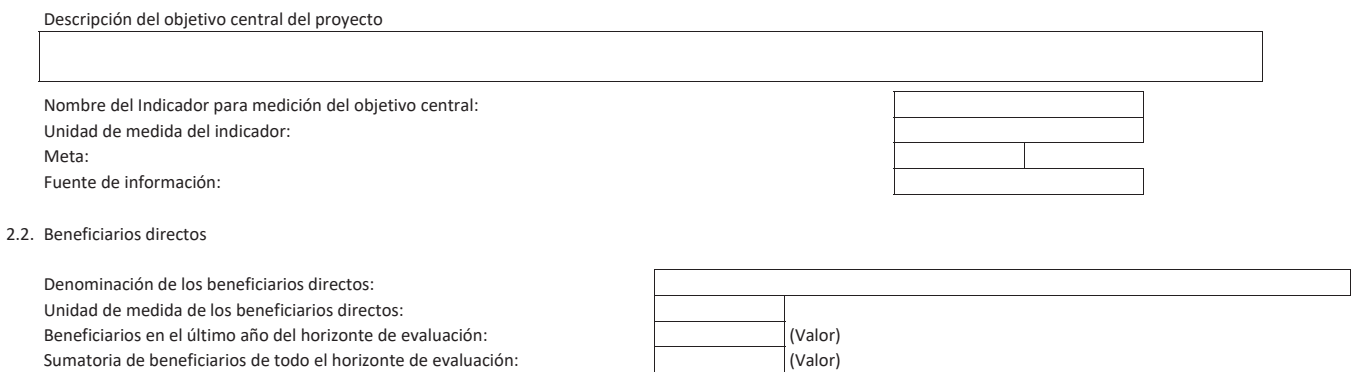

## **3. ALTERNATIVAS DEL PROYECTO DE INVERSIÓN:**

Descripción de alternativas

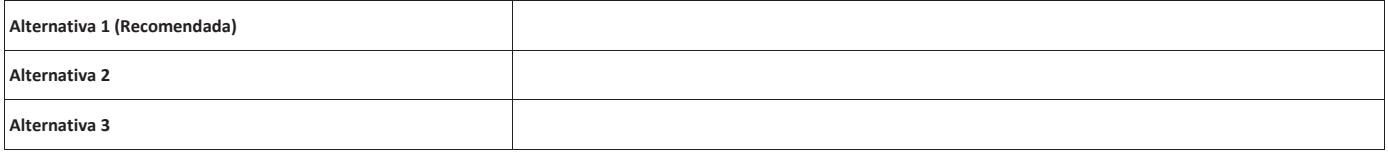

## 4. BALANCE OFERTA DEMANDA (CONTRIBUCION DEL PROYECTO DE INVERSION AL CIERRE DE BRECHAS O DEFICIT DE LA OFERTA DE SERVICIOS PUBLICOS):

Capacidad de producción

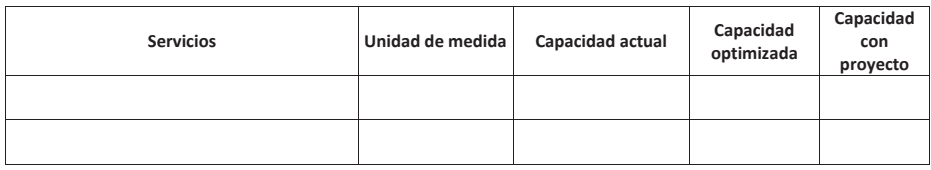

Nota: Los servicios corresponden a los servicios públicos con indicadores de cobertura

Nota: La unidad de medida de la capacidad de producción es la misma que la del balance oferta demanda

Nota: la capacidad con proyecto debe ser mayor a la capacidad actual para las naturalezas de intervención: creación, ampliación, recuperación, y "mejoramiento y iampliación"

Nota: este cuadro se repite por cada unidad productora intervenida por el proyecto de inversión

Balance oferta demanda

Horizonte de evaluación en años

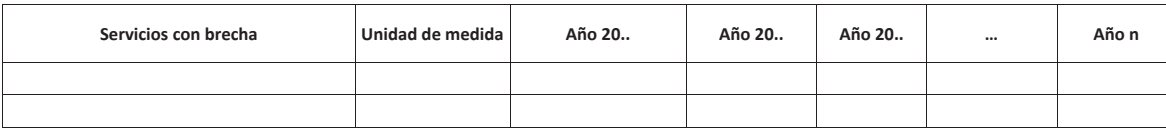

Nota: Los servicios con brecha corresponden a los servicios públicos con indicadores de cobertura

Nota: este cuadro se repite por cada unidad productora intervenida por el proyecto de inversión

# 5. UNIDAD PRODUCTORA, ACCIONES, COSTOS DE INVERSIÓN y CRONOGRAMA DE INVERSIÓN:

(En la alternativa recomendada)

Metas físicas, costos y

5.1 plazos

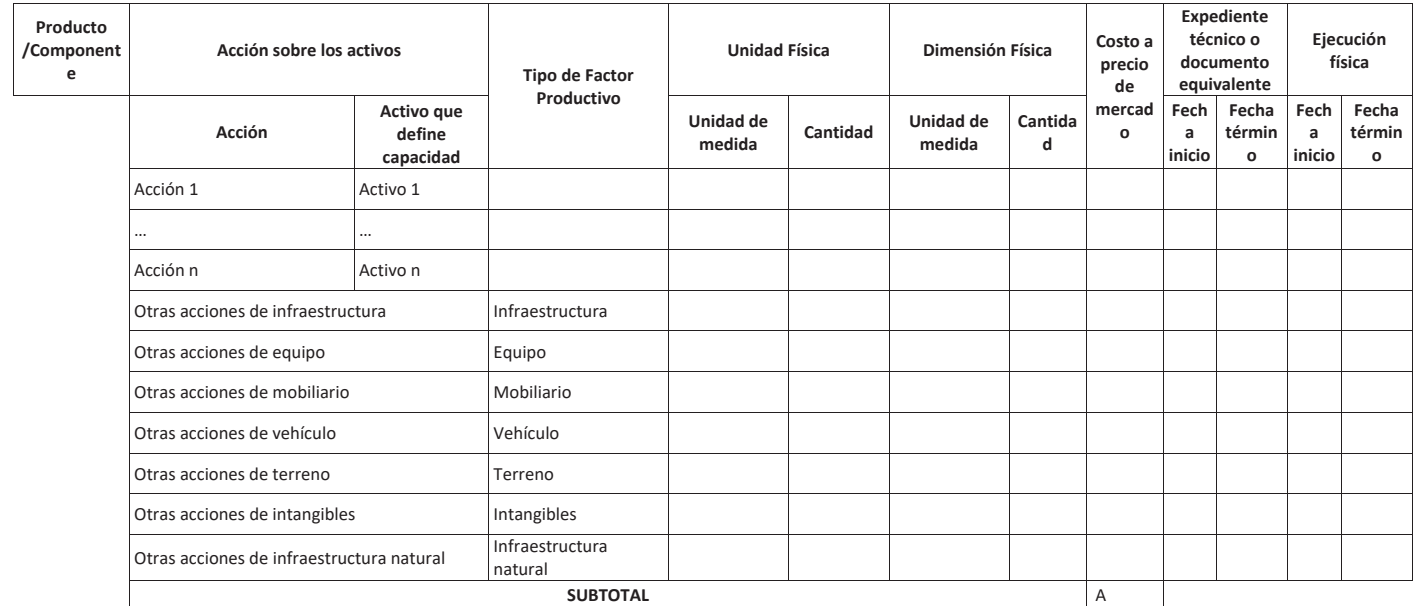

**E**<br>Nota: este cuadro se repite por cada unidad productora o componente intervenido por el proyecto de inversión

5.2 Otros costos de inversión

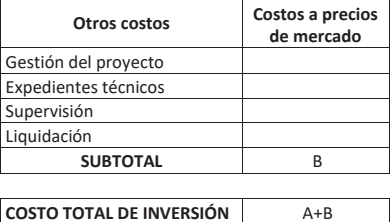

Control concurrente\* Hasta el 2%\*(A+B) = C \*Máximo hasta el 2% del costo total de inversión cuando supere los 10 MM

5.3 Cronograma de inversión según componentes

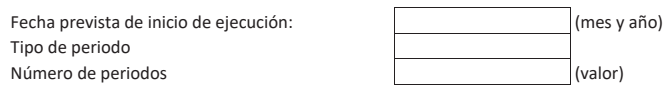

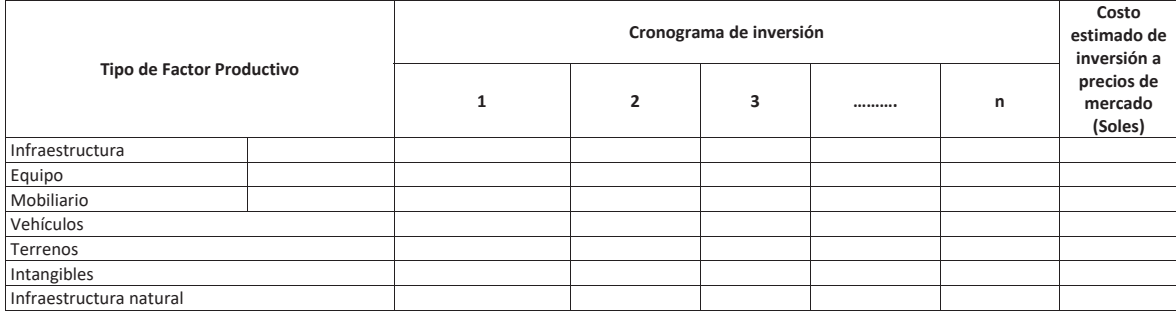

68

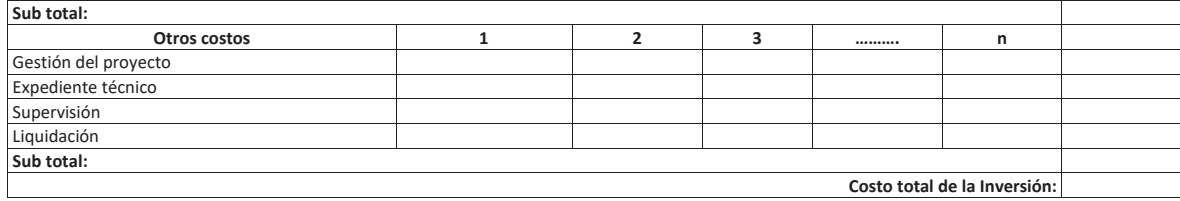

Nota: La gestión del proyecto, el expediente técnico o documento equivalente, la supervisión y la liquidación no son ítems. Los gastos generales, la utilidad y el IGV forman parte de los ítems.

La inclusión de la Gestión del Proyecto depende de la complejidad del proyecto

5.4 Monto de inversión financiados con recursos públicos ¿El proyecto tiene aporte de los beneficiarios?

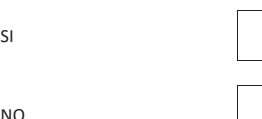

Aporte de los beneficiarios  $(S/):$ 

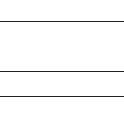

NO **EXECUTE A BIOGRAPH CHE A BIOGRAPH CHE A BIOGRAPH CHE A BIOGRAPH CHE A BIOGRAPH CHE A BIOGRAPH CHE A BIOGRAPH CHE A BIOGRAPH CHE A BIOGRAPH CHE A BIOGRAPH CHE A BIOGRAPH CHE A BIOGRAPH CHE A BIOGRAPH CHE A BIOGRAPH CHE** públicos (S/):

5.5 Cronograma de metas físicas

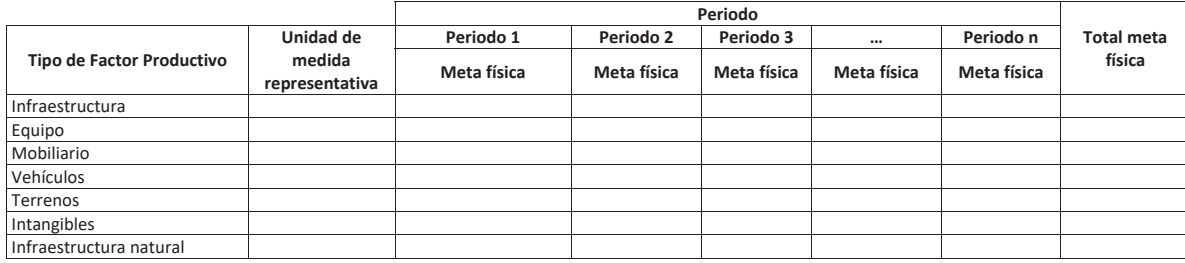

Nota: La unidad de medida representativa proviene de las unidades físicas, a excepción del Ítem de Infraestructura que proviene de las unidades de medida de tamaño

5.6 Costo de inversión a precios sociales

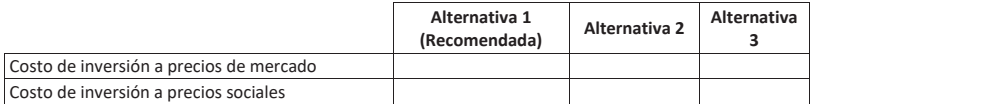

## **6.OPERACIÓN Y MANTENIMIENTO:**

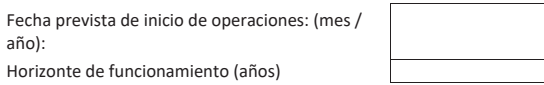

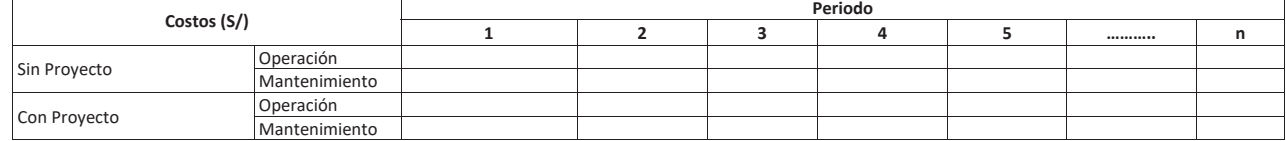

## 7. CRITERIOS DE DECISIÓN DE INVERSIÓN:

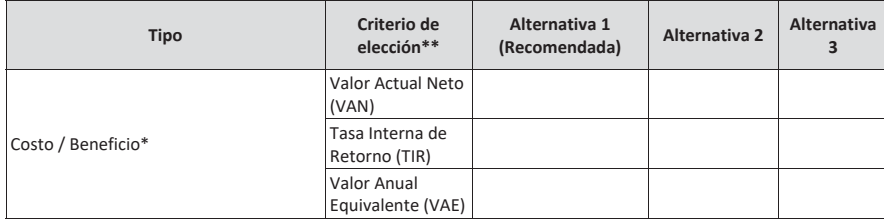
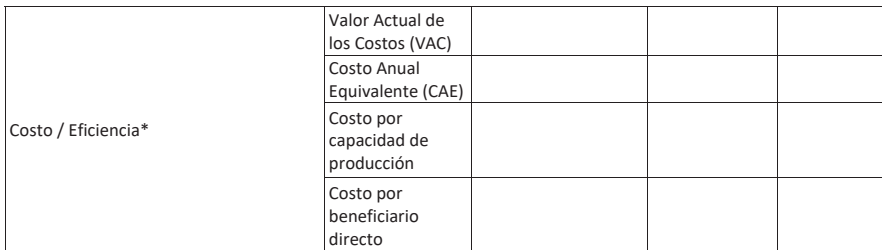

\* A precios sociales

vé precios sociales<br>\*\* En función a la tipología del proyecto se definirá cual es el criterio de elección más conveniente

### 8. ANÁLISIS DE SOSTENIBILIDAD DE LA ALTERNATIVA RECOMENDADA

8.1 Análisis de sostenibilidad

#### 8.2. ¿Qué medidas de reducción de riesgos se están incluyendo en el proyecto de inversión?

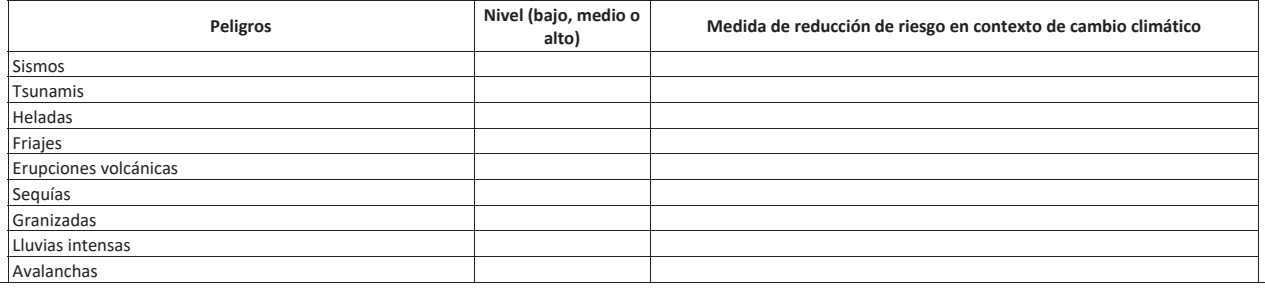

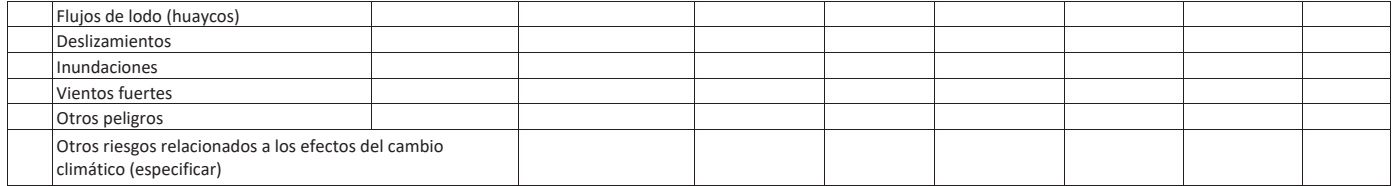

8.3. Costos de inversión asociados a las medidas de reducción de riesgos en contexto de<br>cambio climático

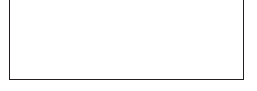

8.4. Unidad Ejecutora presupuestal que asumirá el financiamiento de la operación y wantenimiento:

Si es el caso, nombre de la organización privada que asumirá el financiamiento de la<br>8.5. encresión y manterimiente operación y mantenimiento en la componente de la componente de la componente de la componente de la componente de la componente de la componente de la componente de la componente de la componente de la componente de la com

**9. MODALIDAD DE EJECUCIÓN PREVISTA:** 

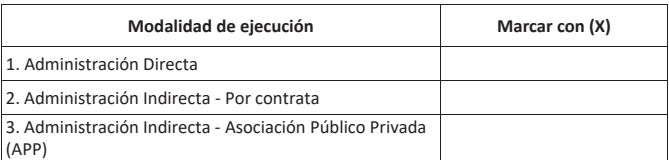

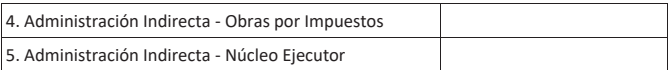

Nota: si marca Administración Indirecta - Asociación Público Privada, la información del proyecto de inversión debe ser confidencial y<br>reservada hasta la Declaratoria de Interés de acuerdo al numeral 45.6 del artículo 45 d

La UF que declaró la viabilidad del proyecto debe autorizar la publicidad de este registro al subir el documento que sustenta la Declaratoria de Interés.

Documento de Declaratoria de Interés

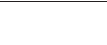

### 10. FUENTE DE FINANCIAMIENTO:

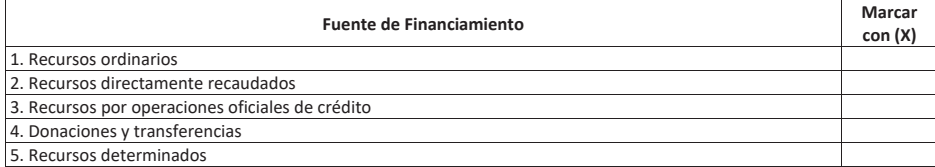

#### 11. DOCUMENTO TÉCNICO

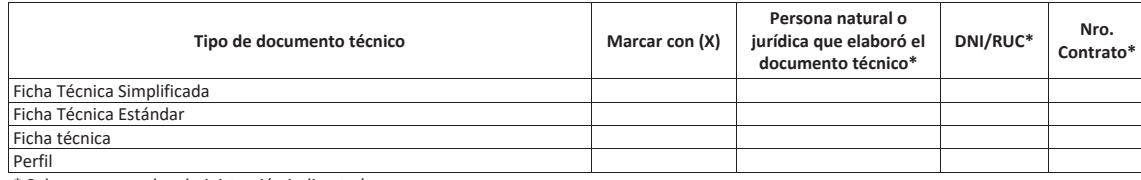

\* Solo para casos de administración indirecta (persona

natural o jurídica).

12. CONCLUSIONES:

12.1. Resultado de la formulación y evaluación

 $\ddot{\phantom{a}}$ 

VIABLE

NO VIABLE :

12.2. Principales argumentos que sustentan el resultado de la formulación y evaluación

Los documentos de carga al sistema son los siguientes (todos los documentos deben estar sellados, visados y firmados por el responsable de la UF): Estudio de preinversión o ficha técnica

Anexos de los estudios de preinversión o fichas técnicas Registro del Formato 07-A impreso desde el aplicativo Resumen ejecutivo

COMPETENCIA EN LAS QUE SE ENMARCA EL PROYECTO DE INVERSIÓN

La Unidad Formuladora declara que el presente proyecto de inversión es competencia de su nivel de Gobierno.

Caso contrario y sólo de ser competencia local, el GL involucrado autoriza su Formulación y Evaluación mediante (Convenio): de fecha:

Firma y sello del Responsable de la Unidad Formuladora

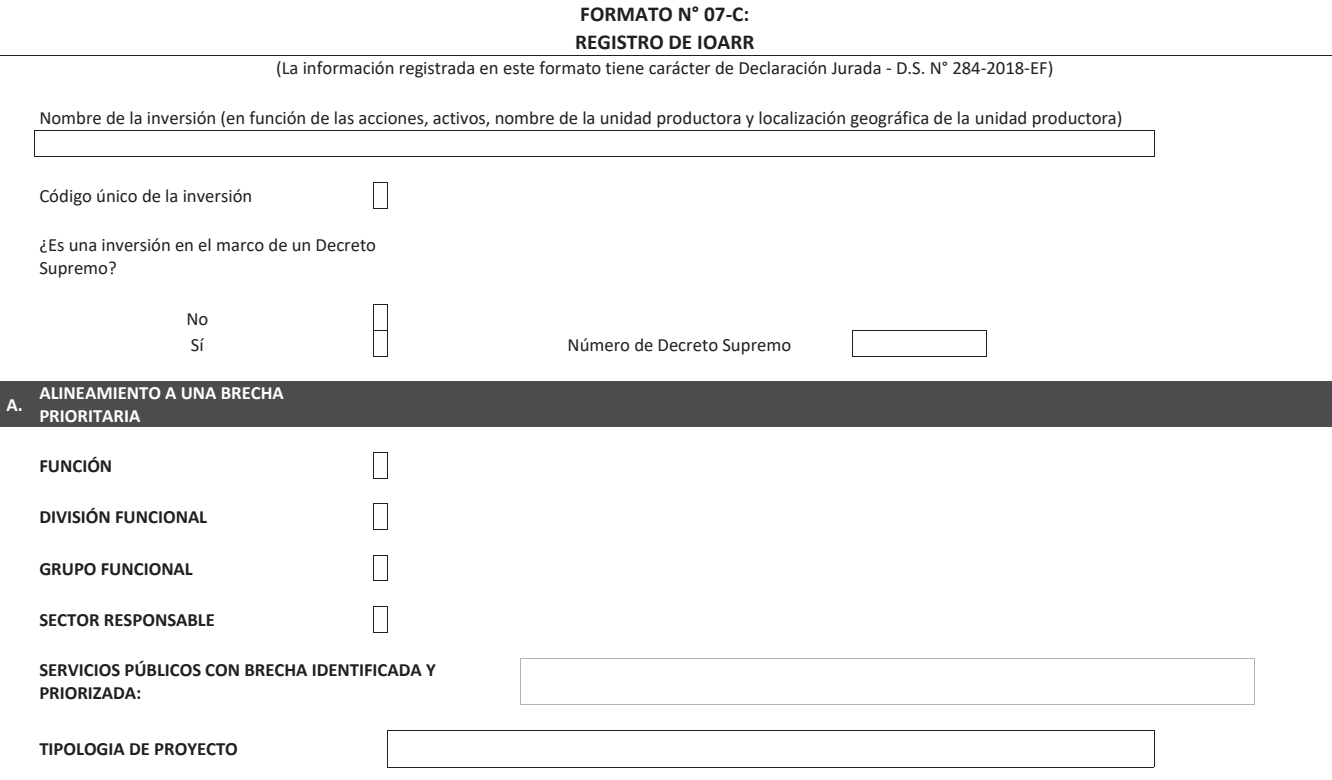

 $\overline{\phantom{a}}$ 

#### **INDICADOR DE BRECHA DE ACCESO A EXECUTE AND INDICADOR DE BRECHA DE ACCESO A TIPO TOPO TRESPONDER SERVICIOS:**

Nota: Se puede incluir más de un servicio público con brecha y más de un indicador

#### **ESPACIO GEOGRÁFICO DE LA BRECHA (Nacional, Departamental, Provincial, Distrital) Distrital)** and the control of the control of the control of the control of the control of the control of the control of the control of the control of the control of the control of the control of the control of the contro

#### **NOTA:**

En aquellos casos en los que la unidad de medida del indicador de brecha del PMI no coincida con la unidad de medida de la brecha oferta-demanda del proyecto, se recomienda que la UF considere como contribución al cierre de brecha un valor expresado en la unidad de medida de la brecha del PMI.

*X A <i>N <i>A <i>A <i>A <i>A <i>A A <i>A <i>A <i>A <i>A <i>A <i>A <i>A* 

**Unidad de** medida del indicador de **brecha** 

**Contribución del** proyecto a la brecha  $\overline{6}$ el PMI (valor)

Nota: Se puede incluir más de un servicio público con brecha y más de un indicador

Cobertura

#### **B. INSTITUCIONALIDAD**

#### **B.1** OFICINA DE PROGRAMACIÓN MULTIANUAL DE INVERSIONES (OPMI)

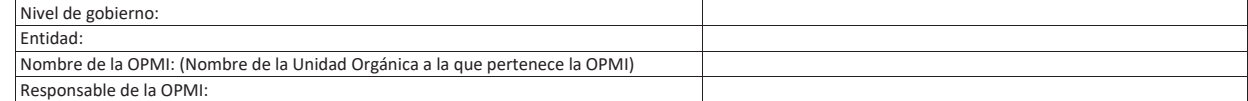

# **B.2** UNIDAD FORMULADORA DEL PROYECTO DE INVERSIÓN

### $(UF)$ Nivel de gobierno Entidad and the control of the control of the control of the control of the control of the control of the control of the control of the control of the control of the control of the control of the control of the control of Nombre de la UF: (Nombre de la Unidad Orgánica a la que pertenece la<br>UF) Responsable de la<br>UF: https://www.achief.com/definition-definition-definition-definition-definition-definition-definition-definition-<br>UF:

**B.3** UNIDAD EJECUTORA DE INVERSIONES

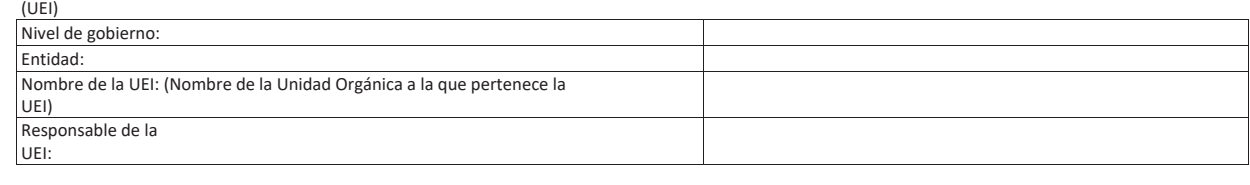

**B.4** UNIDAD EJECUTORA PRESUPUESTAL<br>(UEP)

Nombre de la UEP:

# **C. DATOS GENERALES**

# **C.1** DATOS DE LA INVERSION

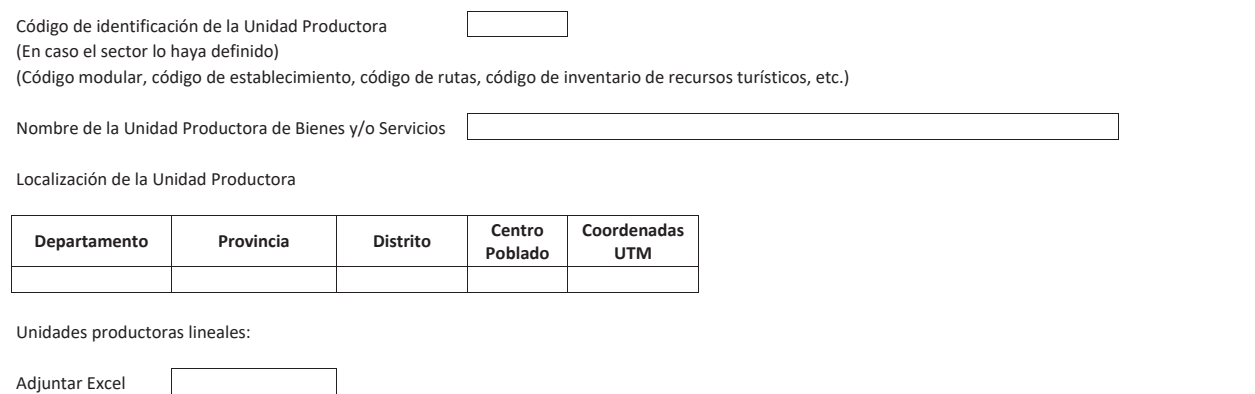

*Nota: adjuntar un archivo KMLExcel con las coordenadas UTM y el número de orden* secuencial

#### **C.2** TIPO DE INVERSIÓN

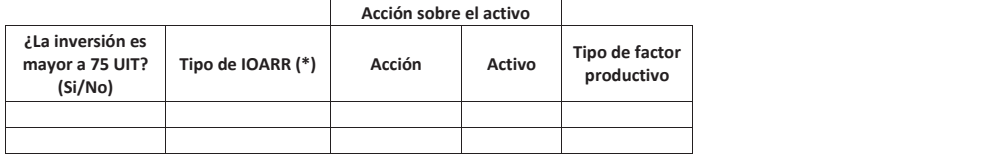

(\*) Es posible considerar más de un tipo de inversión por Unidad

Productora

Nota: Si el activo no estuviera incluido en la base de datos, la UF deberá comunicarse con la OPMI del Sector a fin de solicitar al Banco de Inversiones su *inclusión, indicando, como mínimo, a qué UP pertenece y la función que cumple en el funcionamiento de la UP*. *Nota: no se coloca el nombre del activo cuando la IOARR es de Liberación de* 

*<i>Interferencias.* 

#### **D. DATOS DE INVERSION PARA EL REGISTRO DE ACTIVOS IOARR CON MONTOS DE INVERSION MAYORES A 75 UIT**

#### D.1 DESCRIPCIÓN DEL ESTADO SITUACIONAL DEL ACTIVO SUJETO A INTERVENCIÓN (TIPO DE INVERSION/ NATURALEZA/ ACTIVO) (\*)

¿En caso de infraestructura, el activo sujeto a rehabilitación, optimización y ampliación marginal tiene inscripción registral?

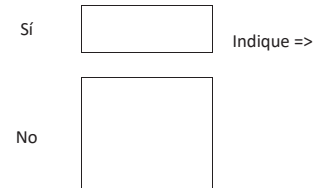

Número de<br>Partida Registral

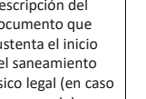

Nombre de Oficina Registral

Descripción del<br>documento que<br>sustenta el inicio del saneamiento ĨşƐŝĐŽůĞŐĂů;ĞŶĐĂƐŽ corresponda)

¿El activo se encuentra registrado en el inventario de la entidad pública?

 $\begin{array}{|l|}\nS$ í  $\end{array}$  /  $\begin{array}{|l|}\nIndique => \\
\end{array}$ 

Código del inventario

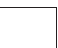

No

En caso que en la UP se requiera intervenir en más de un tipo de inversión se deberá de agregar las veces que sean necesarias el contenido señalado en D.1.

#### **D.2** RESPONSABLE DEL MANTENIMIENTO DEL(LOS) ACTIVO(S)

Unidad Ejecutora Presupuestal que asumirá el financiamiento del mantenimiento:

En caso una organización privada asumirá el financiamiento del mantenimiento

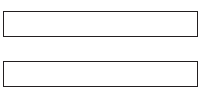

**E. DESCRIPCION ESPECIFICA PARA EL REGISTRO DE ACTIVOS IOARR CON MONTOS DE INVERSION MAYORES A 75 UIT** 

Dependiendo del tipo de inversión se deberá ingresar la información solicitada en el o los siguientes ítems:

#### **E.1 INVERSIONES DE OPTIMIZACION**

Descripción del estado situacional de la oferta existente de la UP que motiva la inversión en optimización.

 $\frac{1}{s}$ e considera información cuantitativa y cualitativa. Asimismo, adjuntar material gráfico y fotográfico, de considerarlo necesario, que sustente el análisis, interpretación y medición  $\frac{1}{s}$ de la situación actual negativa en la atención del servicio y operación de la UP.

#### Restricciones a la provisión del

servicio

Identificar las restricciones que están impidiendo que la UP provea los bienes y servicios, en la cantidad demandada y de acuerdo con los niveles de servicio. Para ello se analizará y evaluará entre otros: a) los procesos y factores de producción, teniendo presente las normas técnicas y estándares de calidad, b) los niveles de producción, c) las capacidades de gestión, d) la exposición y vulnerabilidad de la UP frente a peligros identificados, así como al cambio climático, y, f) los impactos ambientales que se estuviesen generando.

Problema operativo identificado

Precisar el problema operativo identificado, analizando las principales causas que lo generan, así como los efectos que ocasiona.

Subir informe sobre análisis de la oferta del **terb**<br>servicio

Objetivo de la optimización

a. Aumentar el nivel de calidad del servicio ofrecido para satisfacer un cambio menor identificado en la demanda entre a construction of the construction of the construction of the construction of the construction of the construction of the construction of the construction of the construction of the construction of the constr b. Aumentar la cantidad producida (capacidad aguas arriba del sistema) para satisfacer un cambio menor identificado en<br>la demanda la demanda and a control of the control of the control of the control of the control of the control of the control of the control of the control of the control of the control of the control of the control of the control of c. Aumentar en número de usuarios<br>atendidos  $\lambda$  atendidos d. Mejorar procesos para la reducción de tiempos de producción producción a construir a construir a construir a construir a construir a construir a construir a construir a construir a construir a construir a construir a construir a construir a construir a construir a construir a const .<br>e. Mejorar procesos para la reducción de tiempos del usuario (colas y desplazamientos)

f. Reducir costos de producción

#### *Nota: la optimización puede tener más de un objetivo*

#### La intervención

Explicación detallada de la inversión, listando todos los factores de producción que serán intervenidos. Explicación y sustento de la estimación de la capacidad de producción necesaria de la UP para atender el incremento marginal de la demanda. Para sistemas que configuran redes y tienen más de una UP, explicación que sustente que las UP "aguas arriba" tienen suficiente capacidad para atender el incremento marginal de la demanda. Si no contaran con la capacidad, declarar cual es la UF que está formulando paralelamente un proyecto de inversión o que registrará una IOARR, según corresponda, que incremente la capacidad de dicha UP.

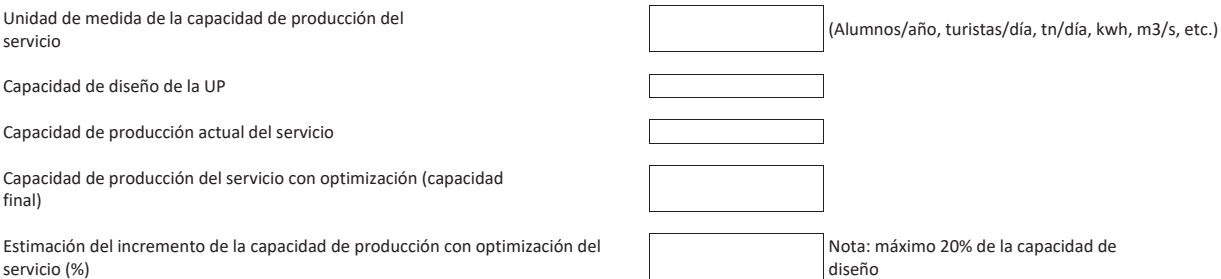

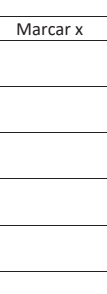

#### **E.2 INVERSIONES DE AMPLIACION MARGINAL**

#### **E.2.1 CASO 1: AMPLIACIÓN MARGINAL DEL SERVICIO**

Descripción del estado situacional de la oferta existente de la UP que motiva la inversión en ampliación marginal del servicio

Información cuantitativa y cualitativa que sustente que la UP opera permanentemente y presta el servicio sin mayores contratiempos.

#### **Número de Usuarios o Población atendida:**

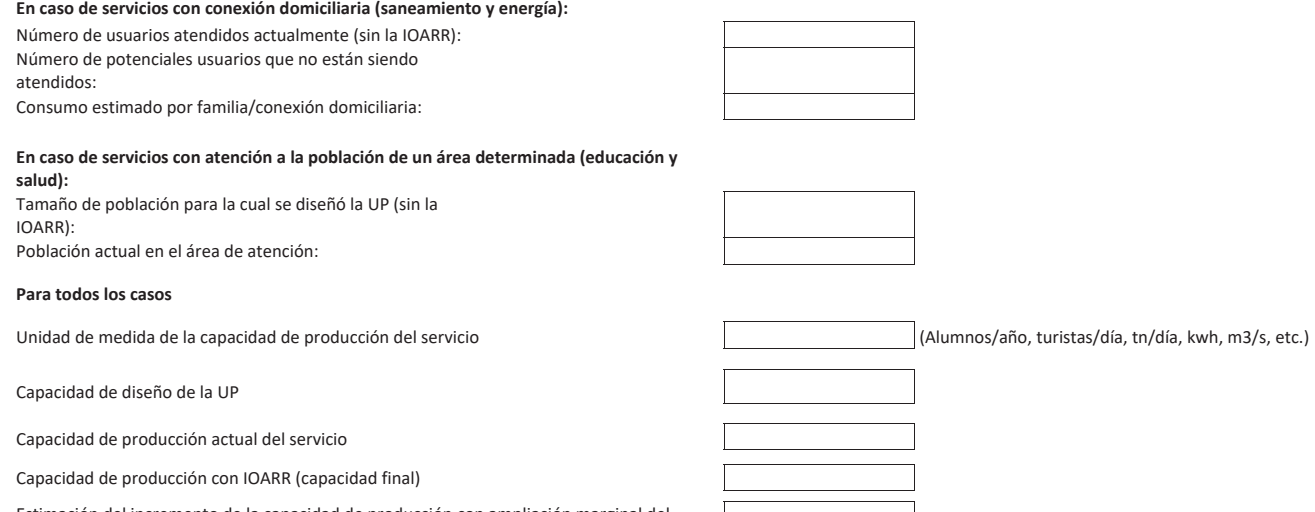

Estimación del incremento de la capacidad de producción con ampliación marginal del<br>servicio (%)

*Nota: el incremento de capacidad con AMS debe ser menor o igual al 20%* 

Nota: máximo 20% de la capacidad de diseño

#### **E.2.2 CASO 2: AMPLIACIÓN MARGINAL DE LA EDIFICACIÓN U OBRA CIVIL**

Sustento de la necesidad de la Edificación u Obra Civil nueva y adicional a la existente:

\*CASO REGULAR: Descripción de la infraestructura existente, explicando las condiciones estructurales y el material de construcción, el cual debe corresponder a los estándares de calidad vigentes. Indicar la norma técnica que establece cuáles son las edificaciones o infraestructura de protección u obra civil que debe tener la UP, indicando los acápites o artículos respectivos, o desarrollo del sustento y la necesidad de la construcción de la nueva edificación u obra civil absorbate de la edificación u obra civil faltante, con una breve descripción del equipo y/o equipamiento y/o mobiliario no estratégico, pero necesarios para su operación. (Nota: Si son varias edificaciones u obra civil, el sustento se hace por cada una de manera separada).

\*\*CASO PELIGRO INMINENTE: Descripción de la UP existente, considerando la exposición ante el peligro inminente y el probable daño por ocurrir.

La Intervención:

\*CASO REGULAR: Descripción de las especificaciones técnicas de la edificación u obra civil a construir. Descripción de las intervenciones en equipos, equipamientos y mobiliario (no estratégico) que deben acompañar a la edificación u obra civil de acuerdo a su futuro uso y función. De corresponder, descripción de las capacitaciones necesarias para la correcta operación de los equipos y equipamientos que se adquirirían.

Nota: Si son varias edificaciones u obra civil, la descripción de la intervención se hace por cada una de manera separada.

\*\*CASO PELIGRO INMINENTE: Descripción de las características y especificaciones técnicas de la infraestructura de proteorán a construir. Si son varias infraestructuras de protección que requiera la UP, la descripción de la intervención se hace por cada una de manera separada.

\*Caso regular: Se aplica bajo condiciones normales.

\*\*Caso peligro inminente: Se aplica bajo condiciones de declaración de emergencia de peligro inminente.

**E.2.3 CASO 3: AMPLIACIÓN MARGINAL - ADOUISICION ANTICIPADA DE TERRENOS** 

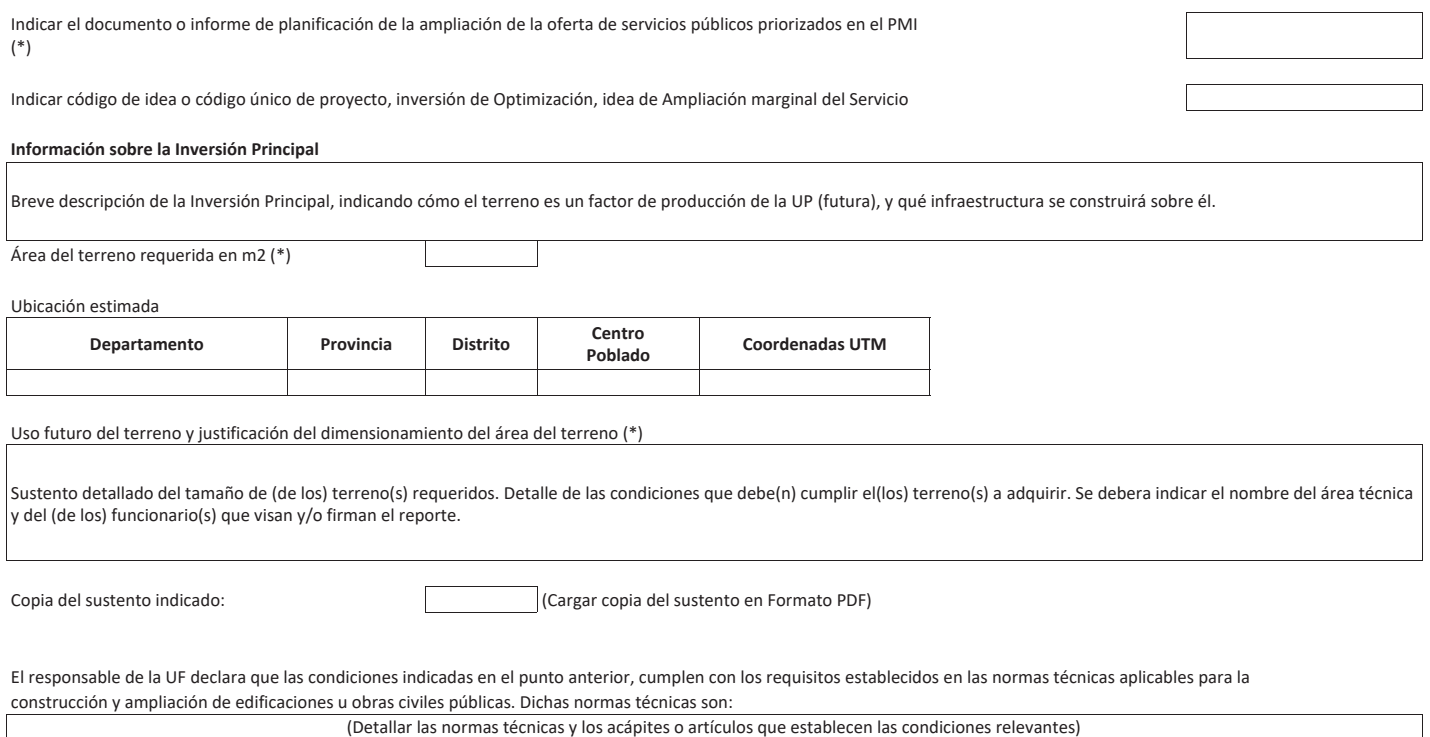

83

#### **E.2.4 CASO 4: AMPLIACIÓN MARGINAL - LIBERACIÓN DE INTERFERENCIAS**

Nombre del provecto de inversión en formulación v evaluación

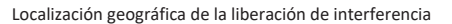

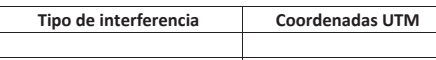

Nota: Tipo de interferencia puede ser: redes eléctricas, redes de agua, saneamiento, gas, canales de riego, redes de telecomunicación, entre otros Puede haber más de un tipo de interferencia

*Nota: se puede agregar más de una interferencia* 

*Nota: una interferencia puede tener más de una coordenada geográfica* 

*Kota: subir un archivo de imagen con la identificación del* 

*ƚƌĂnjŽ*

*Nota: de ser el caso se puede añadir una georreferenciación de un área de interferencias* 

#### **E.3 INVERSIONES DE REPOSICION**

the contract of the contract of the

Sustento de la necesidad de la reposición:

Descripción de las causas externas y/u operativas del deterioro o daño del activo. En caso de reposición por término de vida útil estimada, de acuerdo al diseño del activo, se indicará el nivel actual de funcionamiento del activo y la fecha en la que se proyecta terminará su vida útil. En caso de reposición por término de vida útil efectiva, se deberá desarrollar el sustento técnico y económico.

Breve descripción de la infraestructura que contendrá al activo. Esta descripción deberá permitir concluir si es necesario (o no) una intervención en dicha infraestructura. Cabe señalar que el material de su construcción debe corresponder a los estándares de calidad vigentes, y que la infraestructura debe mitigar o eliminar el riesgo de una posible afectación por peligros.

Nume mechammenta de la concidad de la UP se incrementará debido a la adquisición de los activos de reemplazo, sustentar brevemente por qué no se pudo conseguir una tecnología similar al del activo a ser reemplazado.

La Intervención - activos:

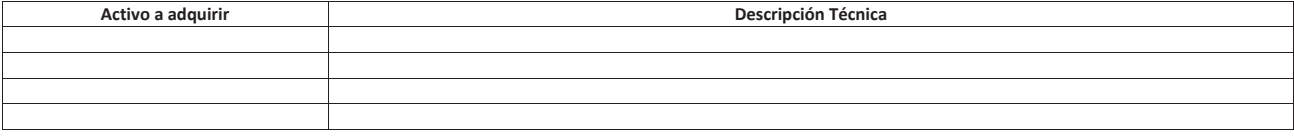

La Intervención - Otras inversiones

Describir las intervenciones en infraestructura y las capacitaciones necesarias para la correcta operación de los activos.

#### *Nota: el presupuesto de la reposición debe incluir las intervenciones en infraestructura o capacitación cuando corresponda*

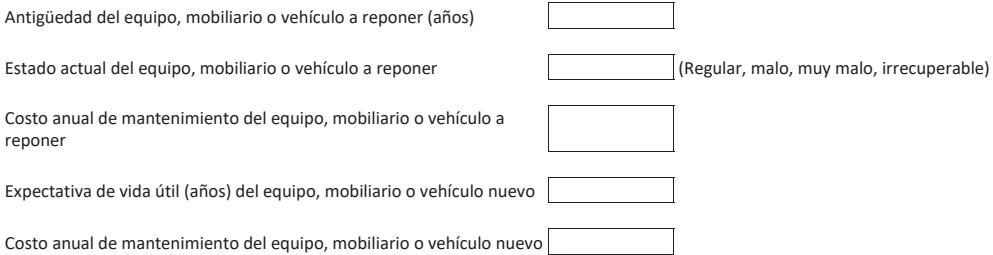

#### **E.4 INVERSIONES DE REHABILITACION**

# **1. Rehabilitación en infraestructura**

Sustento de la necesidad de la rehabilitación de infraestructura.

\*CASO REGULAR: Breve descripción de las causas externas y/u operativas del daño de la infraestructura que requiere ser intervenida con la finalidad de devolver al estado o característica original de diseño). Se indicará el nivel actual del daño que ha sufrido la infraestructura. Breve descripción del equipamiento y los elementos constructivos necesarios para la operación de la infraestructura que se reparará, y el nivel de daño que han sufrido. Esta descripción deberá permitir concluir si es necesario (o no) incluir metas físicas relacionadas al equipamiento y los elementos constructivos.

Nota: Si son varias infraestructuras dañadas a intervenir, el sustento se hace por cada una de manera separada.

\*\*CASO PELIGRO INMINENTE: Breve descripción de las causas externas y/u operativas del daño de la infraestructura que requiere ser intervenida con la finalidad de devolver al estado o característica original de diseño para hacer frente al peligro inminente.

Nota: Si son varias infraestructuras dañadas a intervenir, el sustento se hace por cada una de manera separada.

La intervención en infraestructura:

\*CASO REGULAR: Incluir el listado de todas las infraestructuras que serán rehabilitadas, describiendo las características y especificaciones técnicas de cada una, así como también las intervenciones en equipos, equipamiento y mobiliario que deben acompañar a la reparación de la infraestructura, y las capacitaciones necesarias para la correcta operación de estos últimos.

Nota: Si son varias infraestructuras dañadas a intervenir, el sustento se hace por cada una de manera separada.

\*\*CASO PELIGRO INMINENTE: Incluir el listado de todas las infraestructuras que serán rehabilitadas, describiendo las características y especificaciones técnicas de cada una. Nota: Si son varias infraestructuras dañadas a intervenir, el sustento se hace por cada una de manera separada.

\*Caso regular: Se aplica bajo condiciones normales.

\*\*Caso peligro inminente: Se aplica bajo condiciones de declaración de emergencia de peligro inminente.

Unidad de medida de la dimensión física (infraestructura) de la  $UP$ 

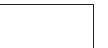

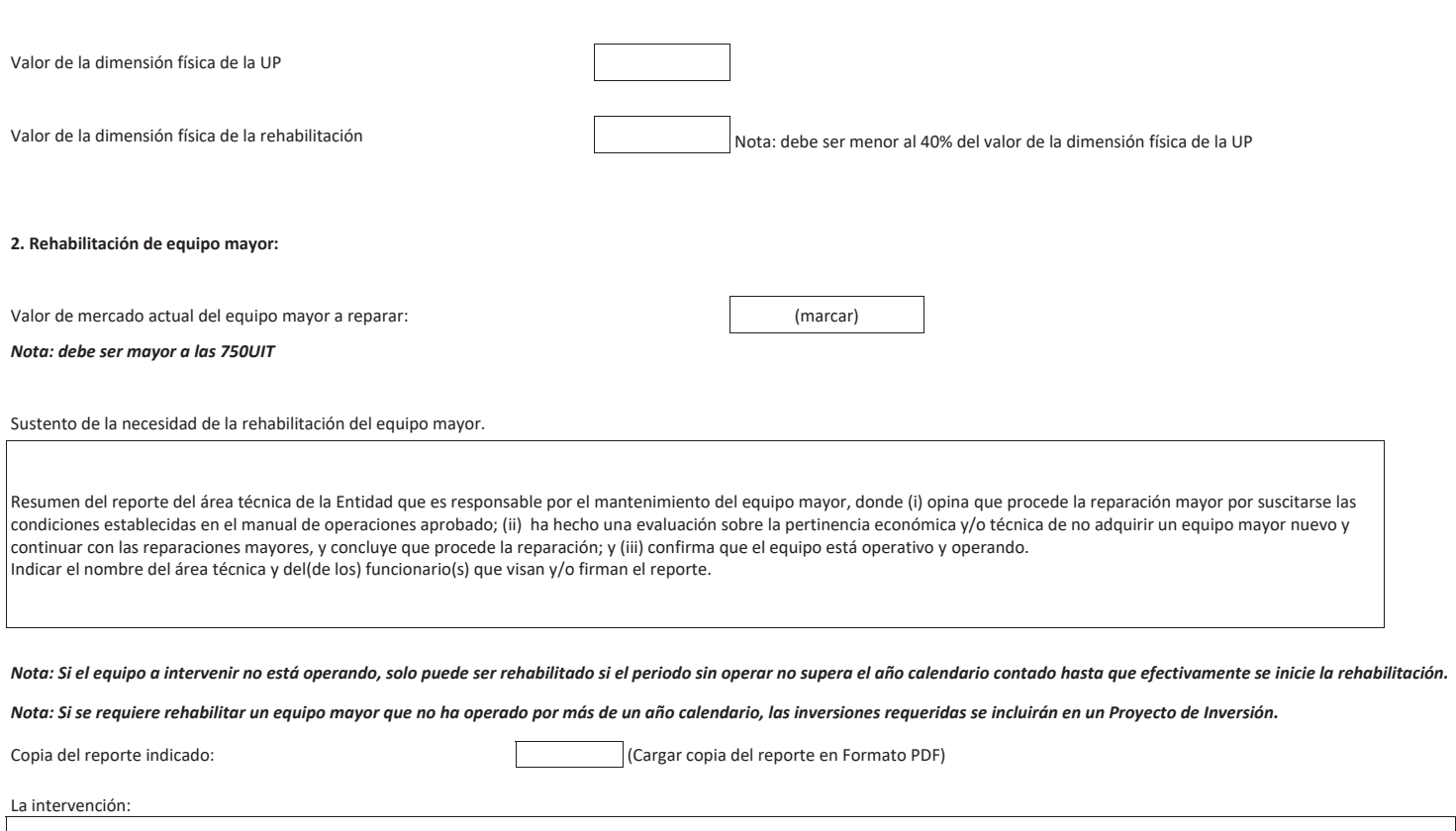

(Describir en qué consiste la reparación mayor)

3. Rehabilitación de infraestructura y equipo mayor:

Antigüedad de la infraestructura o equipo mayor a rehabilitar (años)

Estado actual de la infraestructura o equipo mayor a rehabilitar de antisemente de antisemente de antisemente de antisemente de antisemente de antisemente de antisemente de antisemente de antisemente de antisemente de anti

Costo anual de mantenimiento de la infraestructura o equipo mayor a rehabilitar

Expectativa de vida útil (años) de la infraestructura o equipo mayor rehabilitado

Costo anual de mantenimiento de la infraestructura o equipo mayor rehabilitado

#### **E.5** INVERSIÓN MASIVA

Sustento de la necesidad de la inversión masiva.

Breve descripción de las causas que motivan realizar una inversión masiva. Criterios y condiciones establecidos para identificar a las UP, cuyos activos serán intervenidos. Se indicará el nombre del área técnica y del (de los) funcionario(s) que visan y/o firman el informe que contiene, por lo menos, los criterios indicados, las condiciones mínimas que debe cumplir la infraestructura de las UP para albergar y operar los activos adecuadamente, y el método de identificación de las UP.

Copia del informe indicado: (Cargar copia del informe de sustento en Formato PDF)

La intervención sobre los activos:

<u>Descripción</u> Técnica<br>
Descripción Técnica the contract of the contract of the contract of the contract of the contract of the contract of the contract of

Nota: SI el activo no estuviera incluido en la base de datos, la UF deberá comunicarse con la OPMI del Sector a fin de solicitar su inclusión.

Nombre genérico de la UP<br>A *EZion* **Ezañado e de la UP** *ĚĞhW*

<u>Ŵota: seleccionar el mayor ámbito entre distrital, provincial, departamental,</u><br>Ambito geográfico **nacional** 

Las UP y los activos a intervenir

(listar todas las UP, insertar código si lo tiene, y los campos se llenarán automáticamente. Si no lo tiene, llenar los campos)

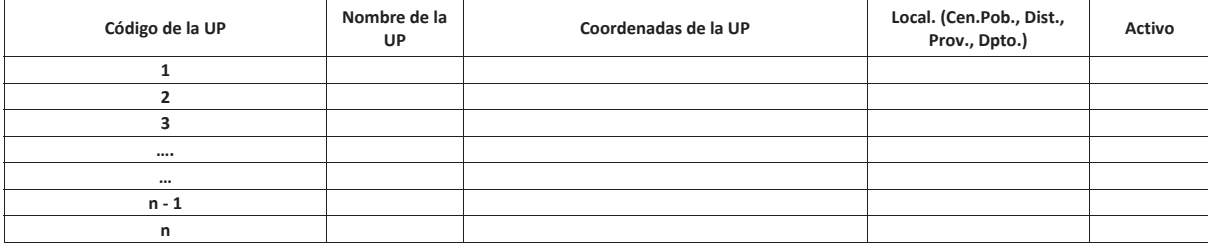

*Nota: El código de la UP solo es obligatorio en instituciones educativas y establecimientos de salud.* 

Nota: el nombre de la IOARR de inversión masiva se construye con la naturaleza de intervención, los nombres de los activos , los nombres genéricos de las *UP y el ámbito geográfico de la intervención* 

### **F. COSTOS Y CRONOGRAMAS PARA EL REGISTRO DE ACTIVOS IOARR CON MONTOS DE INVERSIÓN MAYORES A 75 UIT**

### **F.1 METAS FÍSICAS, COSTO Y PLAZO**

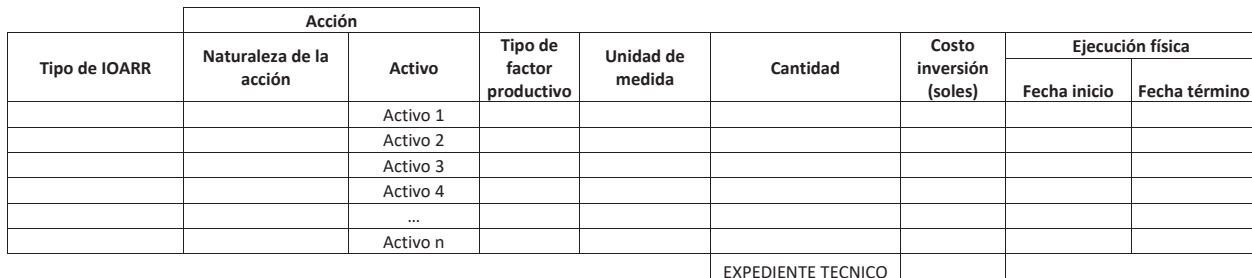

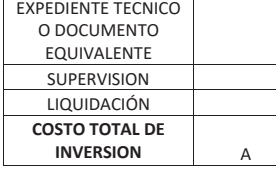

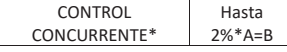

\*Máximo hasta el 2% del costo total de inversión cuando supere los 10 MM

#### **F.2 CRONOGRAMA DE INVERSION**

Número de períodos

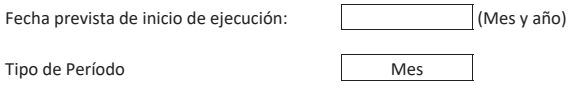

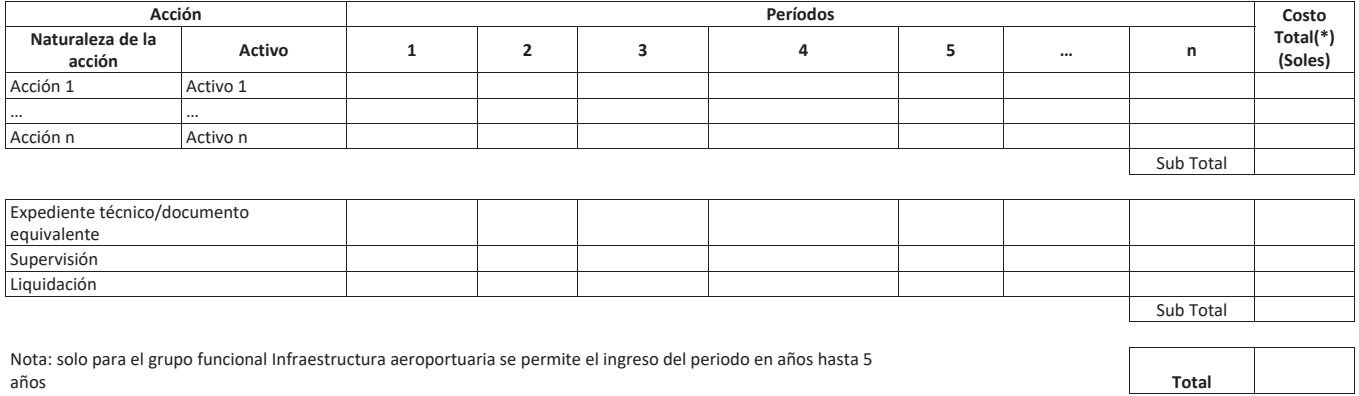

años<br>\* Adjuntar la estructura referencial de<br>costos

### F.3 CRONOGRAMA DE METAS FÍSICAS ESPERADAS DE LA INVERSIÓN

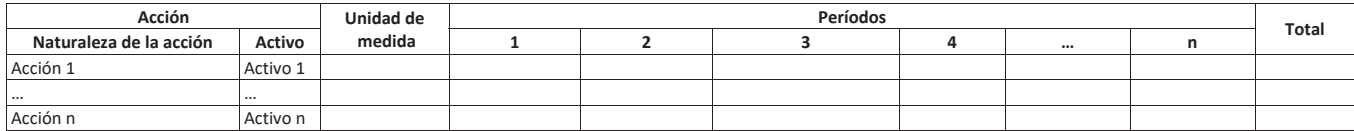

### **F.4 COSTO DE MANTENIMIENTO**

Fecha prevista de inicio de operación y mantenimiento

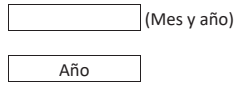

Tipo de Periodo

Número de periodos

r

 $\sqrt{2}$ 

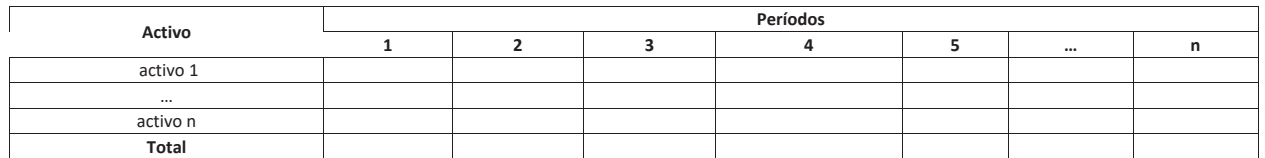

#### F.5 MODALIDAD DE EJECUCIÓN PREVISTA

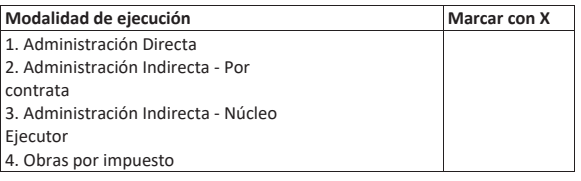

### F.6 FUENTE DE FINANCIAMIENTO

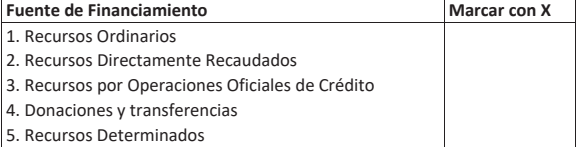

# **G. REGISTRO SIMPLIFICADO DE ACTIVOS IOARR CON MONTOS DE INVERSION MENORES O IGUALES A 75 UIT**

**G.1 NOMBRE DE LA INVERSIÓN** 

**G.2 REGISTRO SIMPLIFICADO** 

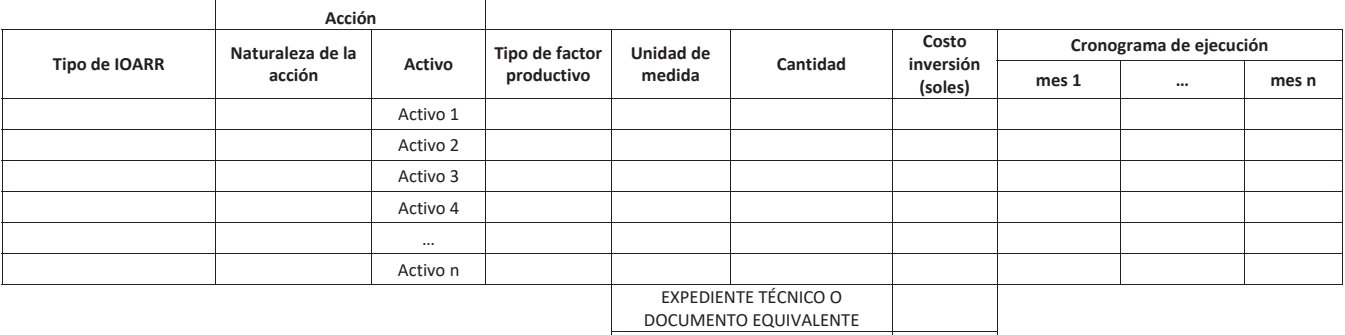

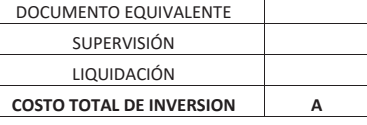

CONTROL CONCURRENTE\* Hasta  $2\%^*A=B$ 

<u>
Working Conconneiric Concerneiric</u><br>
\*Máximo hasta el 2% del costo total de inversión cuando supere los 10 MM

**93** 

### **G.3 COSTO DE MANTENIMIENTO**

Tipo de Período

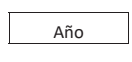

Número de períodos

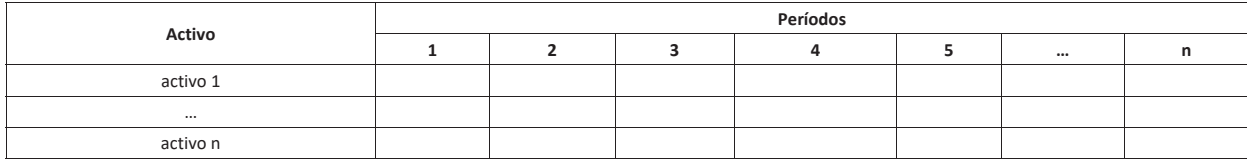

### G.4 MODALIDAD DE EJECUCIÓN PREVISTA

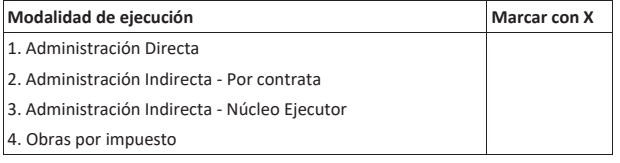

### **G.5 FUENTE DE FINANCIAMIENTO**

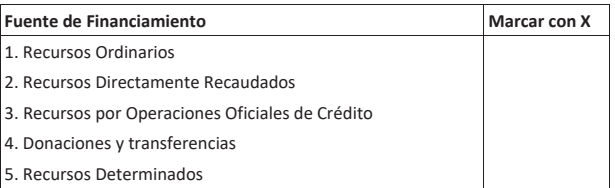

FIRMA Y SELLO DEL RESPONSABLE DE LA UF

Firma y sello del Responsable de la Unidad Formuladora

#### COMPETENCIA EN LAS QUE SE ENMARCA LA INTERVENCIÓN EN INVERSIONES DE ESTAS NATURALEZAS.

La Unidad Formuladora declara que la presente intervención es competencia de su nivel de Gobierno. Caso contrario y sólo de ser competencia local, el GL involucrado autoriza la elaboración y registro del presente Formato mediante (Convenio): de fecha:

#### Nota:

La Unidad Formuladora declara bajo responsabilidad, que la presente inversión no constituye gasto de carácter permanente ni fraccionamiento de proyectos de inversión.

# **8.1.3 S05.01.03 Formulación y Programación de Bienes y Servicios**

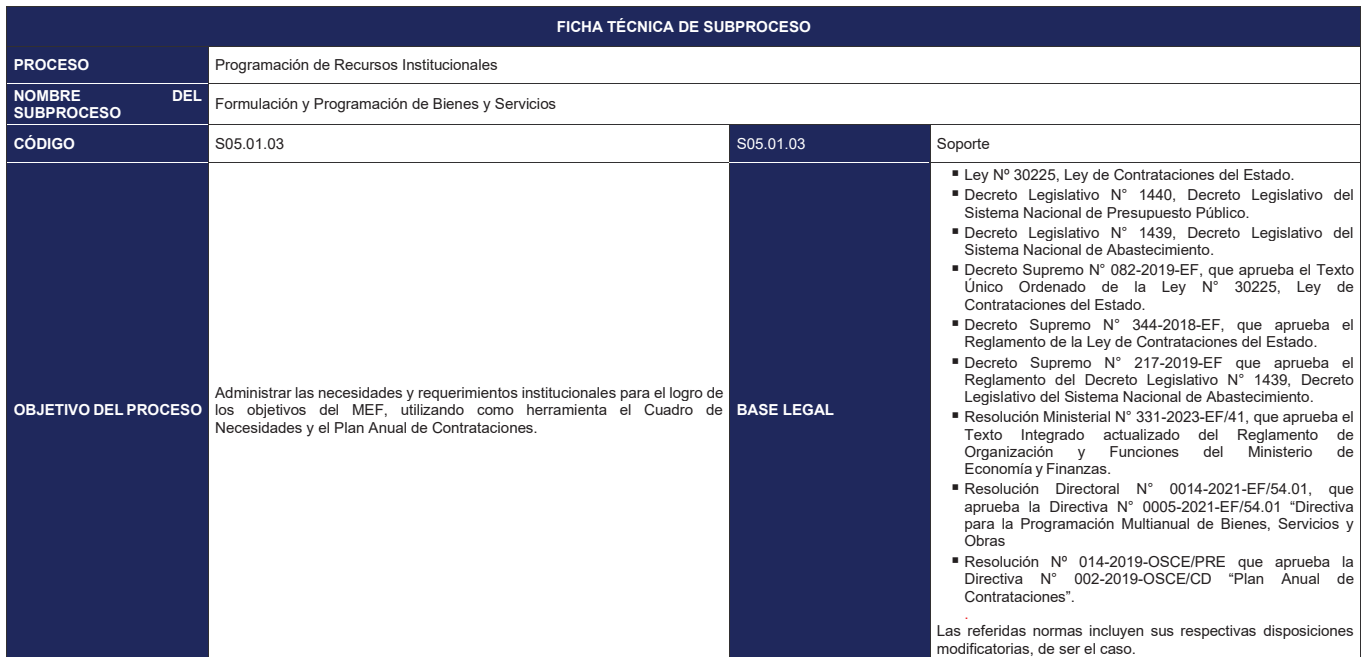

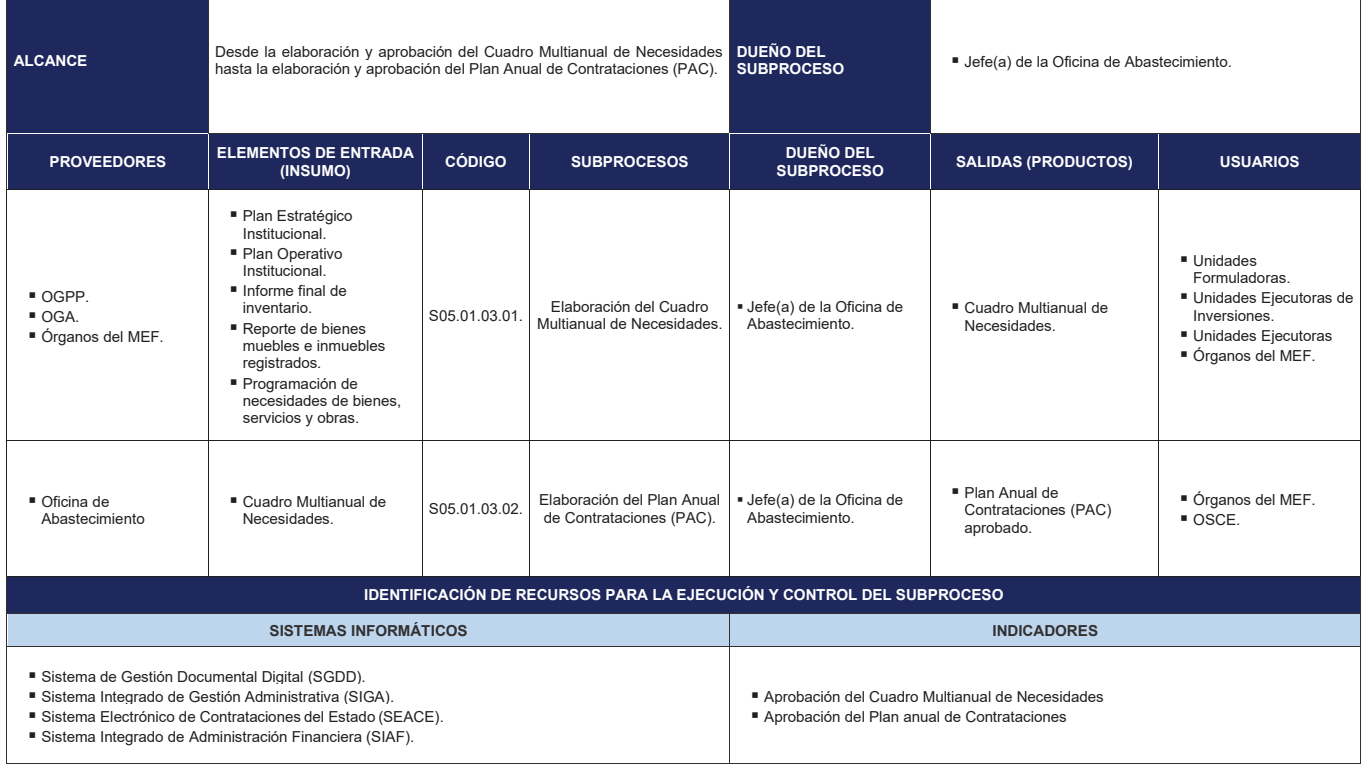

 $\mathbf{I}$ 

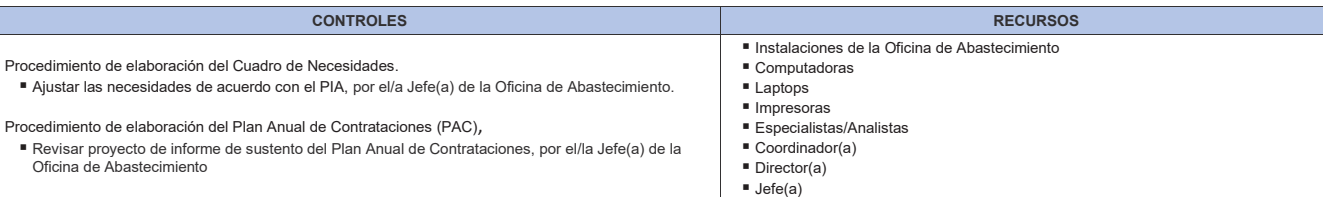

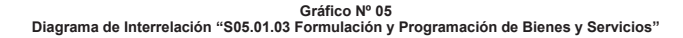

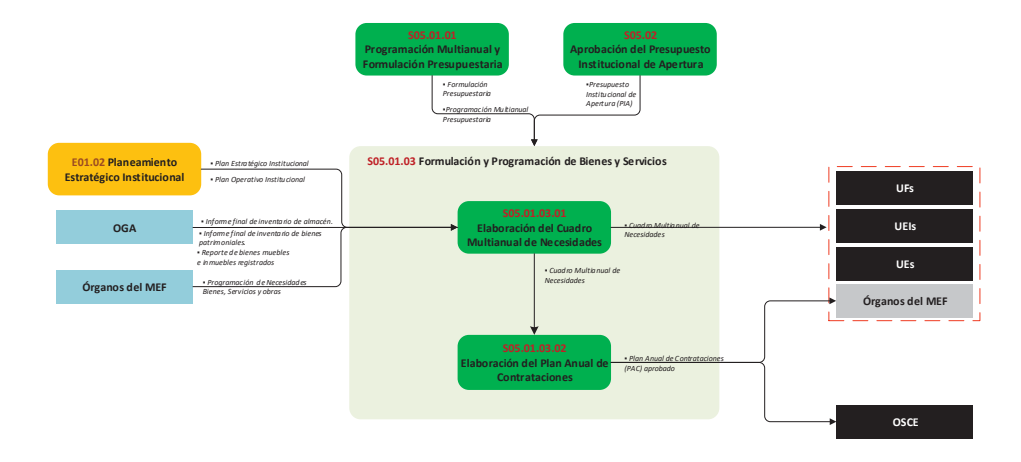

### **8.1.3.1 S05.01.03.01 Elaboración del Cuadro Multianual de Necesidades**

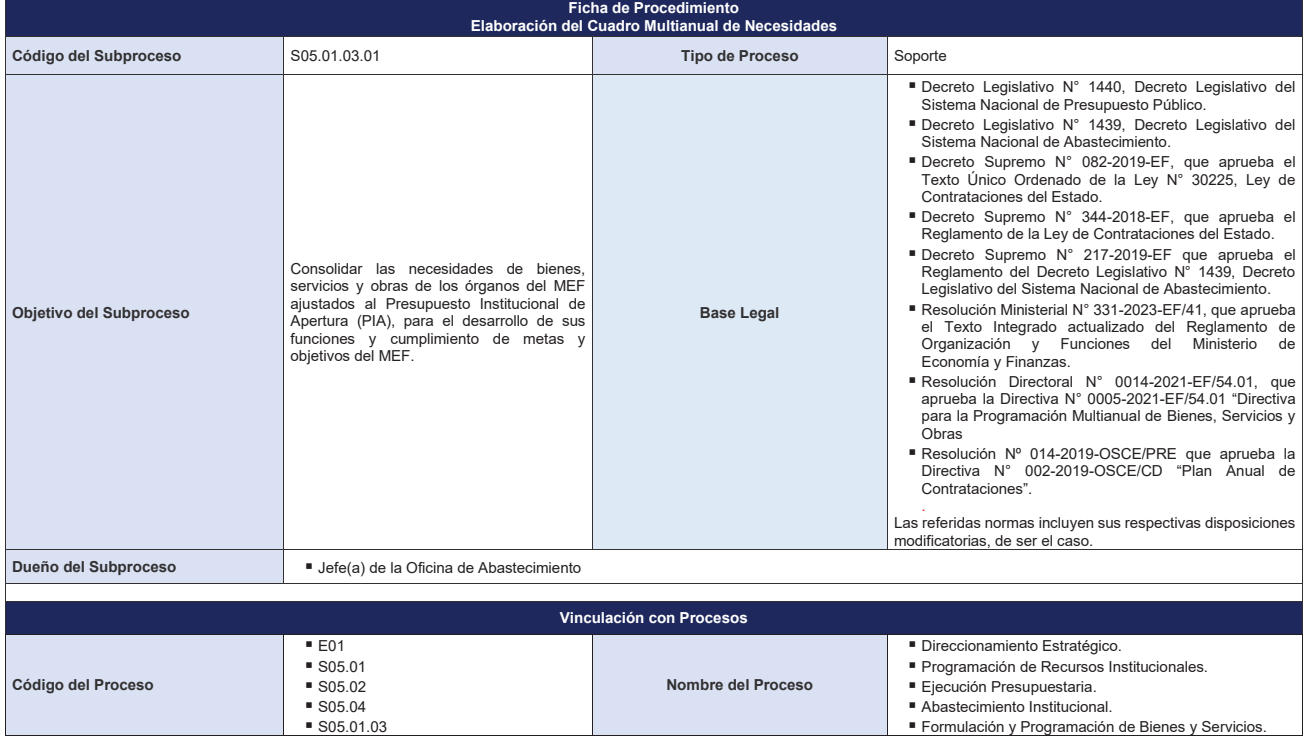

100

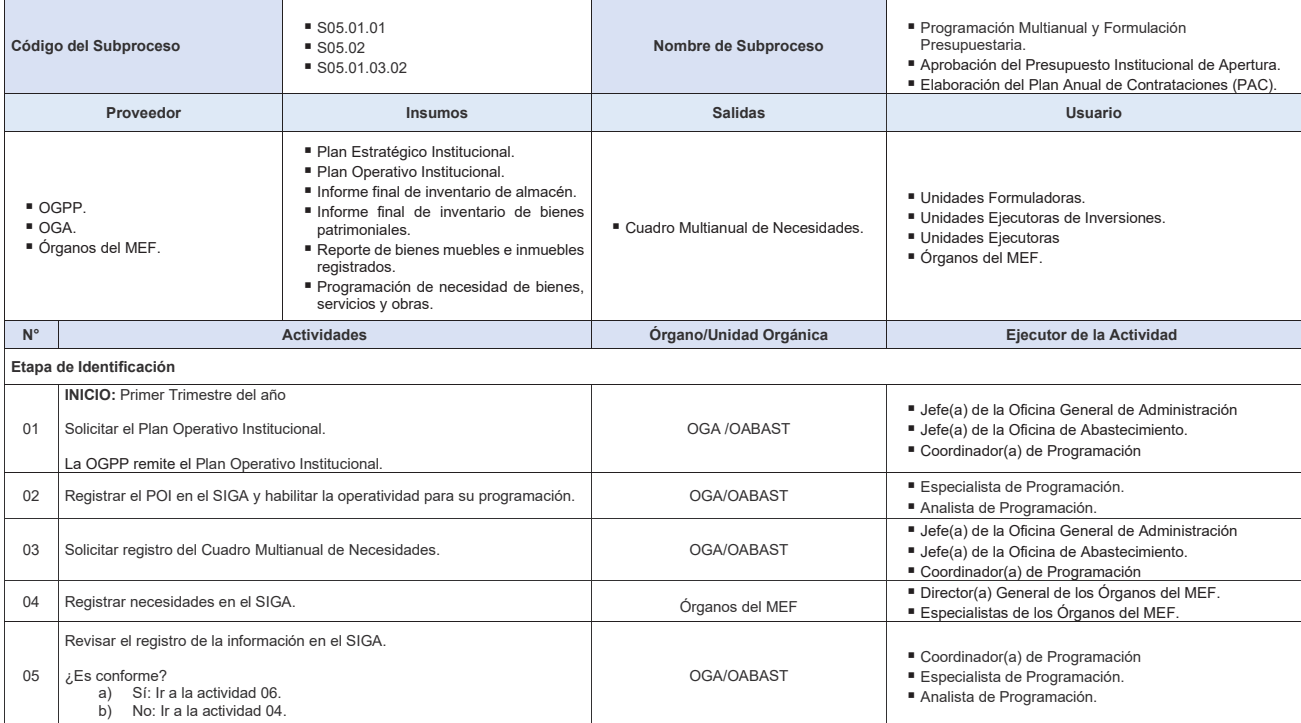

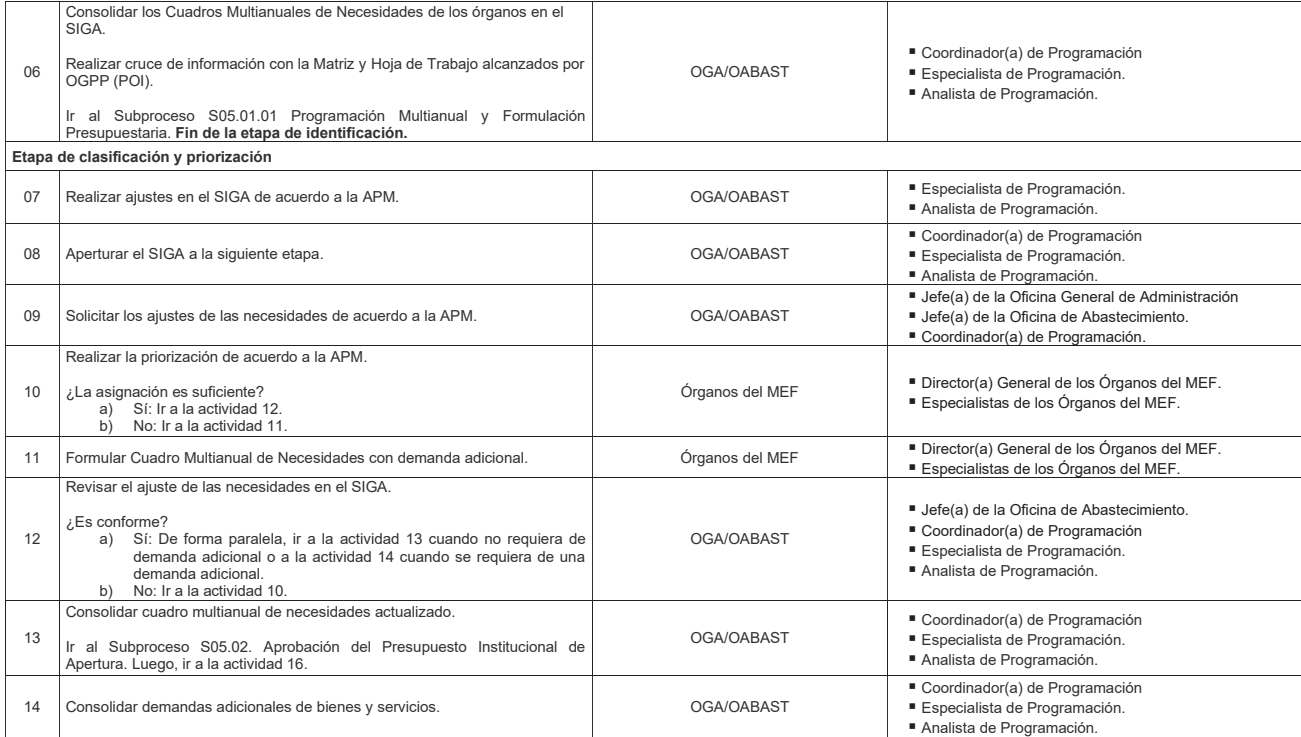

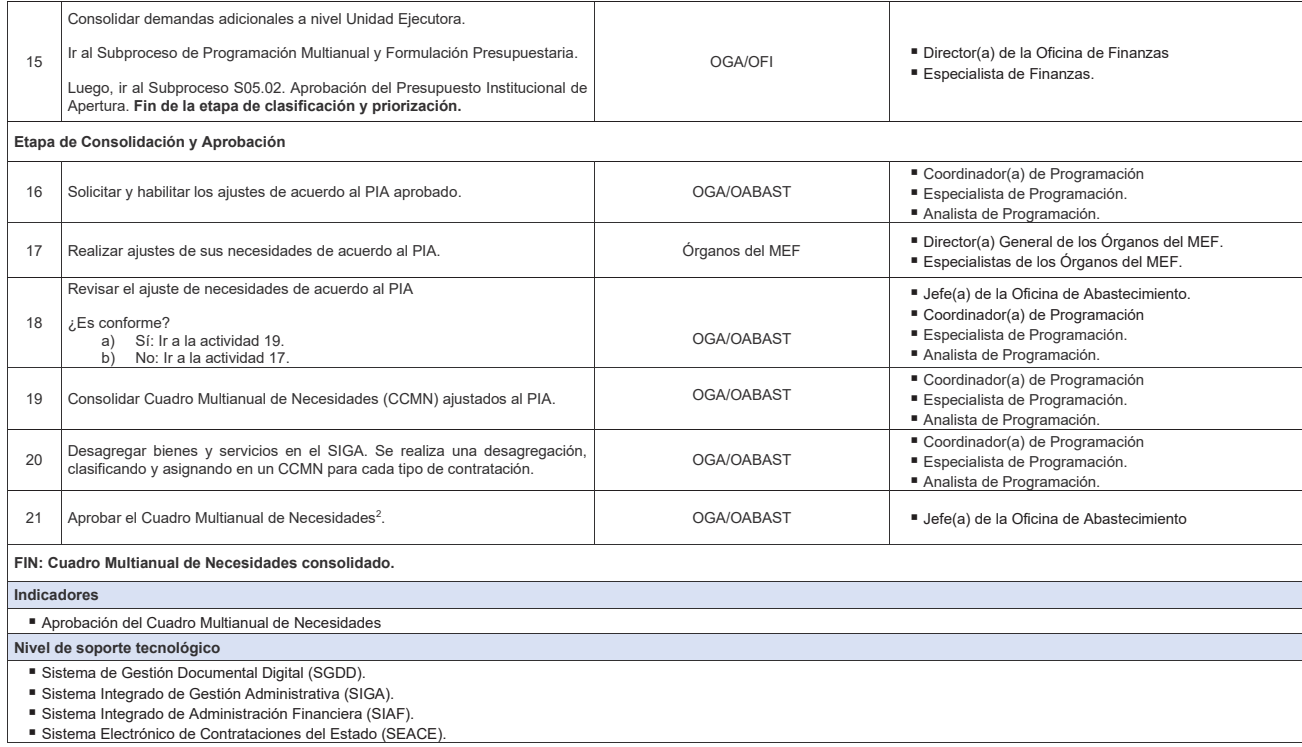

<sup>Ϯ</sup> En caso no esté delegado, la aprobación del Cuadro Multianual de Necesidades la realiza el Titular de la Entidad o a quien este delegue conforme a la normativa de la materia.

**Documentos generados**

- 
- 
- Cuadro Multianual de Necesidades aprobado.<br>■ Memorando Circular solicitando registro del cuadro de necesidades.<br>■ Memorando Circular solicitando ajustes de las necesidades de acuerdo a la APM.<br>■ Memorando Circular solic
- 

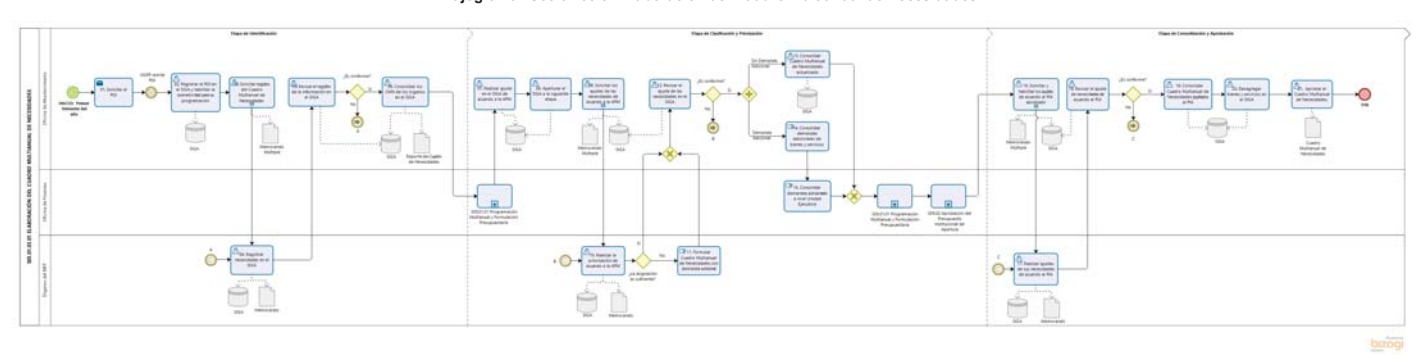

**Gráfico Nº 06 Flujograma "S05.01.03.01 Elaboración del Cuadro Multianual de Necesidades"**

### **8.1.3.2 S05.01.03.02 Elaboración del Plan Anual de Contrataciones (PAC)**

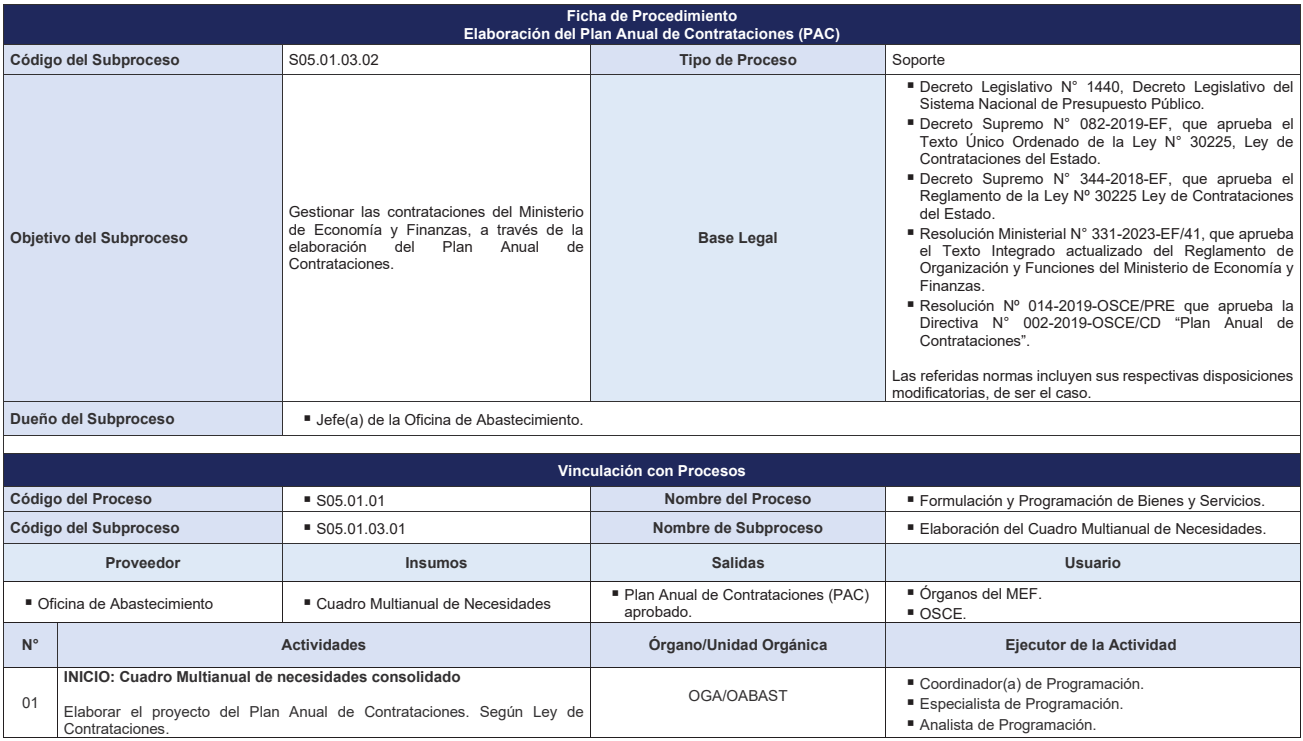

106
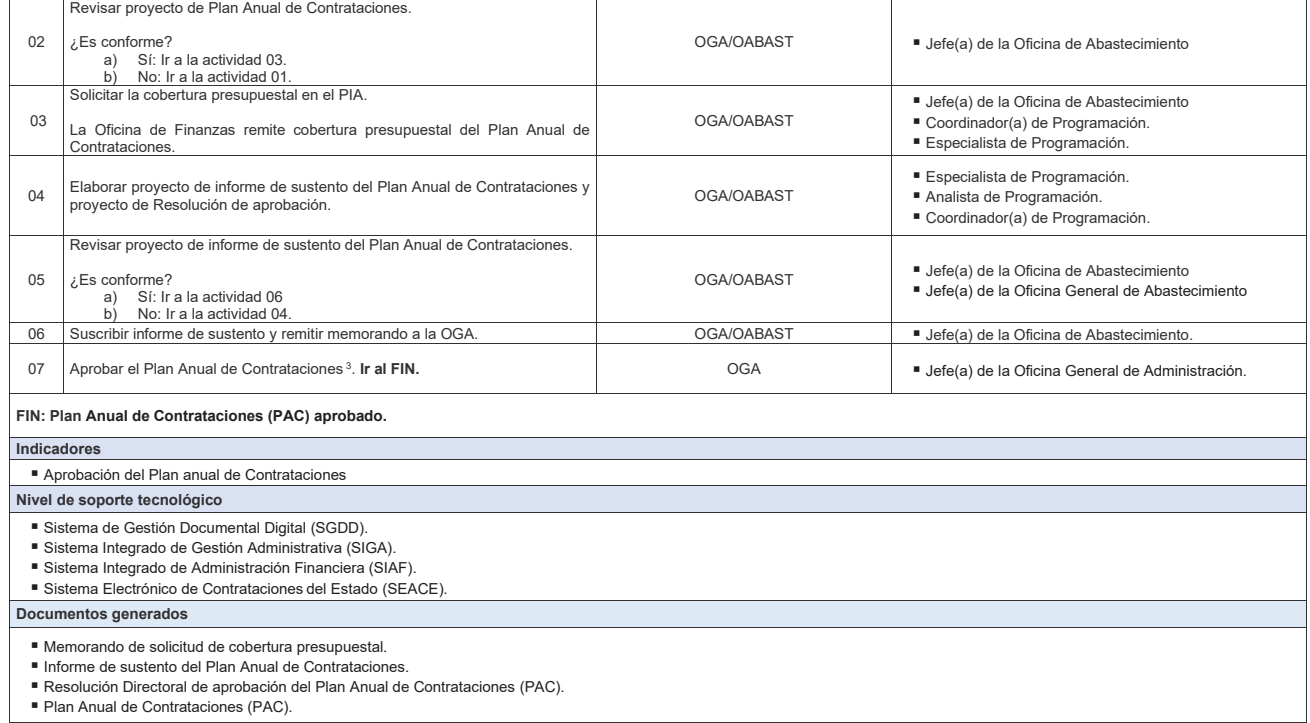

<sup>ϯ</sup> En caso no esté delegado, la aprobación del PAC la realiza el Titular de la Entidad o a quien este delegue conforme a la normativa de la materia.

Oficina de Finanzas<br>remite cobertura<br>presupuestal del PAC No No 02. Revisar<br>proyecto de PAC  $\left\{\n \begin{array}{l}\n \frac{1}{2} & \text{O3.}\n 5 & \text{O61} \\
\text{co61} & \text{co61} \\
\text{presuppital en el} \\
\text{PIA}\n \end{array}\n \right.$ 05. Revisar<br>proyecto de<br>informe de<br>sustento del PAC Og6. Suscribii<br>Informe y<br>remitir<br>memorando 01. Elaborar el<br>proyecto del PAC 04. Elaborar<br>proyecto de informe<br>de sustento del PAC Oficina de Abastecimiento SOS.01.03.02 ELABORACIÓN DEL PLAN ANUAL DE CONTRATACIONES (PAC)  $\textcircled{\scriptsize{1}}$ INICIO: Cuadro<br>de Necesidades<br>consolidado ¿Es conforme? ¿Es conforme? السيستين Memorando de<br>Solicitud de cobertura<br>Presupuestal Proyecto PAC Proyecto de<br>informe de<br>sustento del PAC Proyecto de<br>Resolución de<br>aprobación de<br>PAC SGDD  $\overline{\text{SGDD}}$ Oficina General de Administración  $\overbrace{_{\text{p}}^{\text{C}}_{\text{p}}}_{\text{p}}$  Aprobar el  $\bigcirc$ <sub>FIN</sub> RD de aproba<br>del PAC **bizagi** 

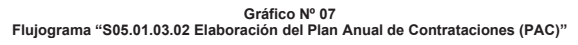

# **8.1.4 S05.01.04 Elaboración del Sustento del Proyecto de Presupuesto**

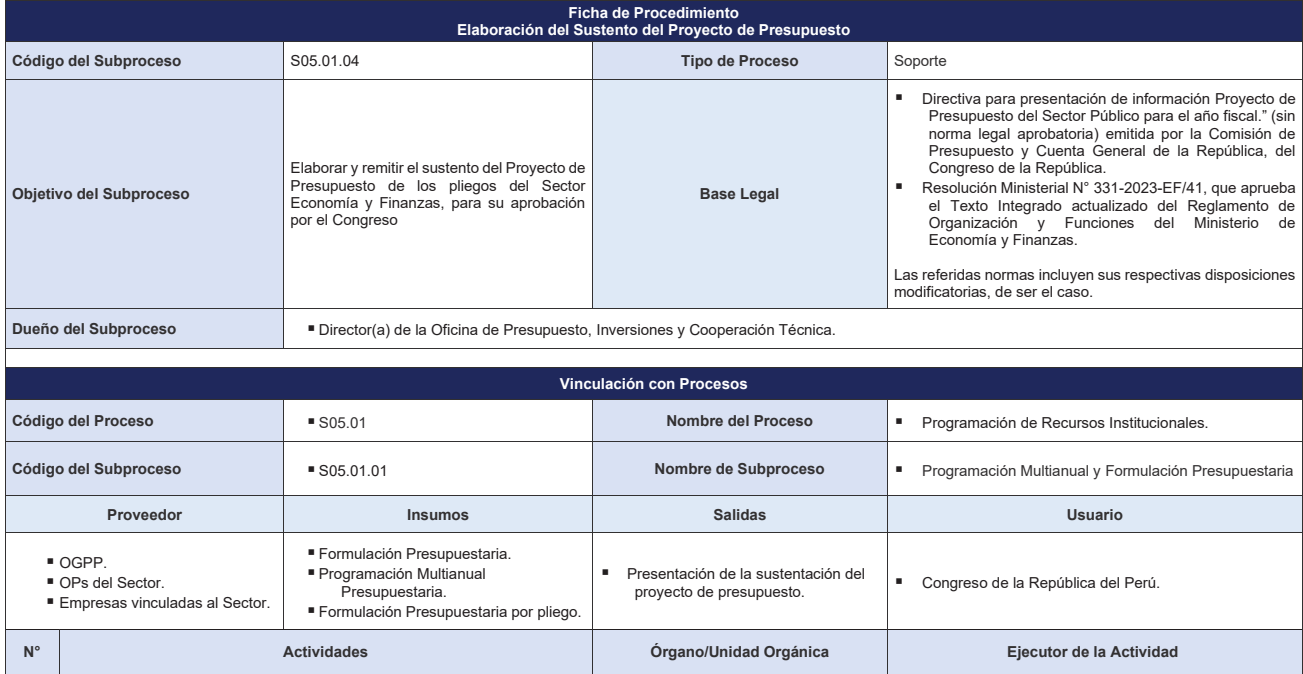

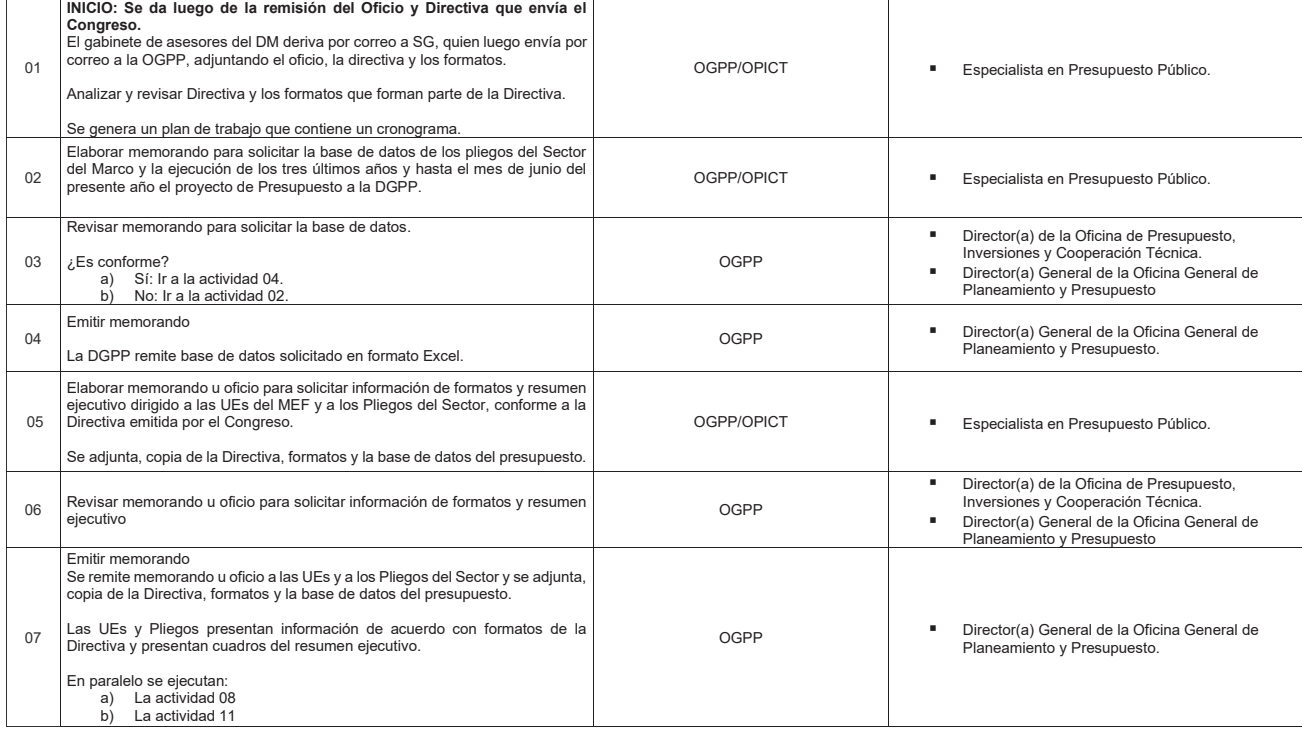

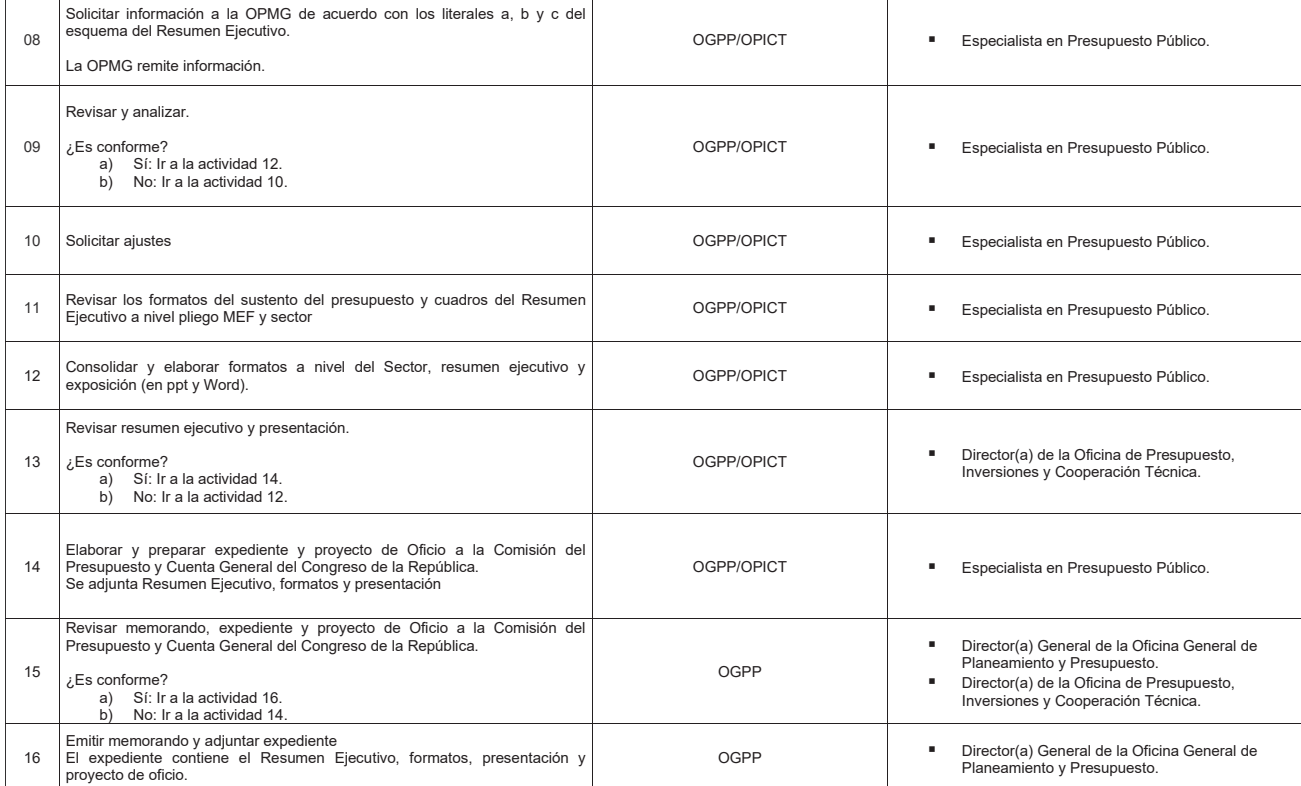

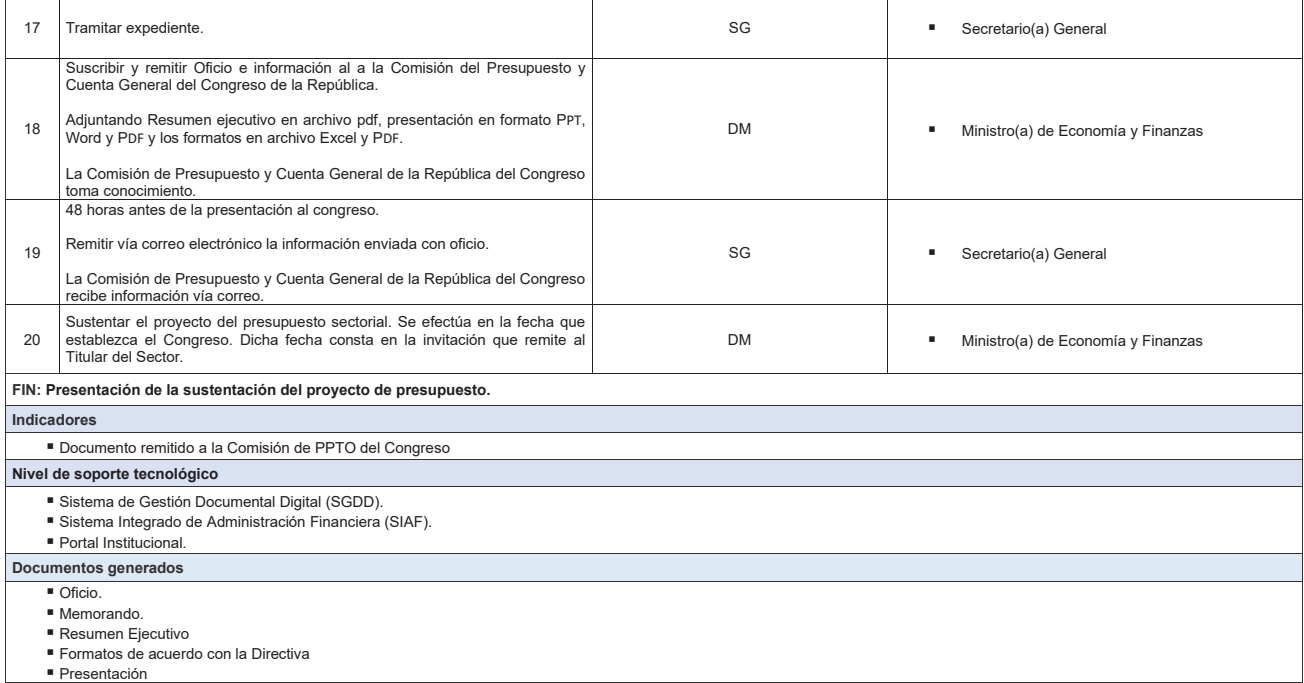

**Gráfico Nº 08 Flujograma "S05.01.04 Elaboración del Sustento del Proyecto de Presupuesto"**

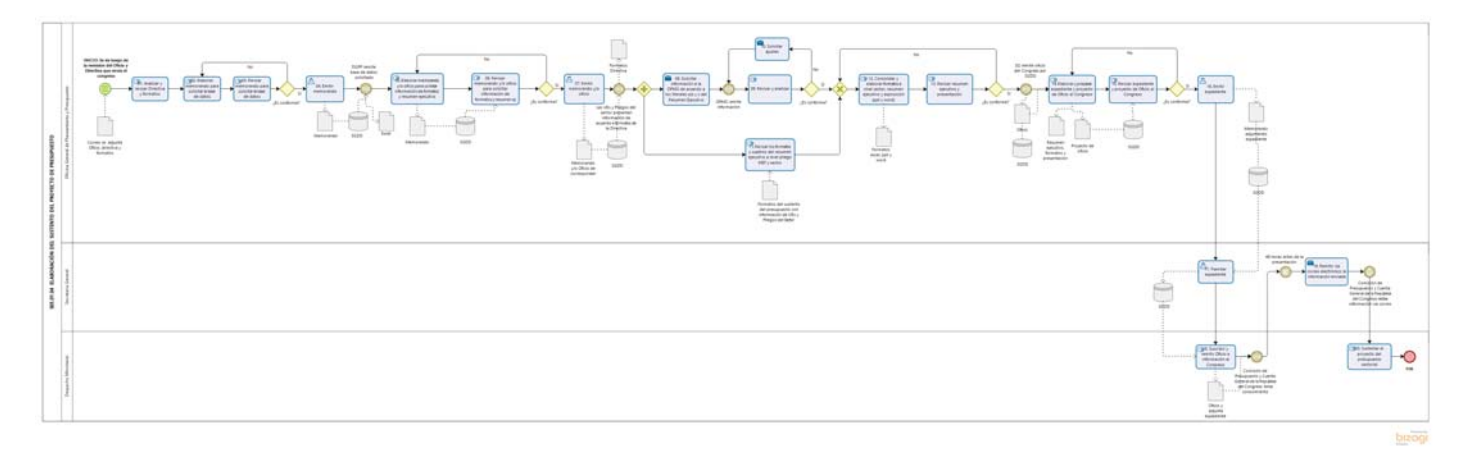

# **8.2 S05.02 Aprobación del Presupuesto Institucional de Apertura**

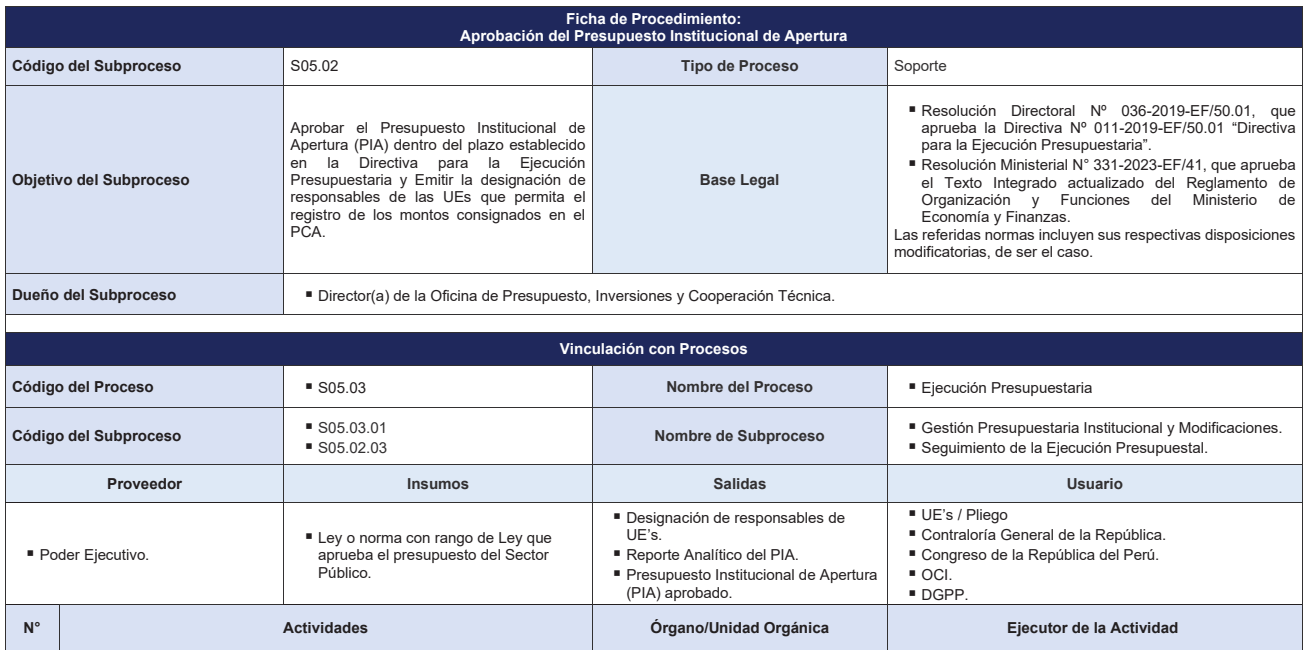

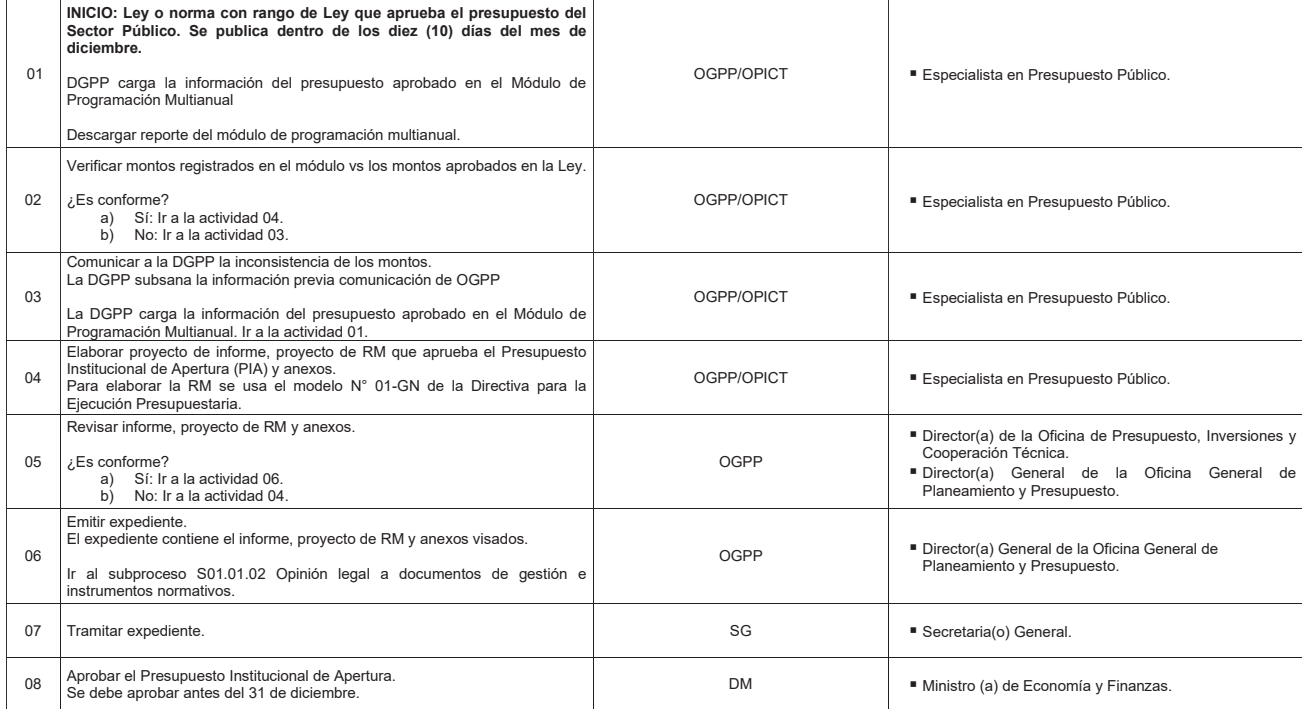

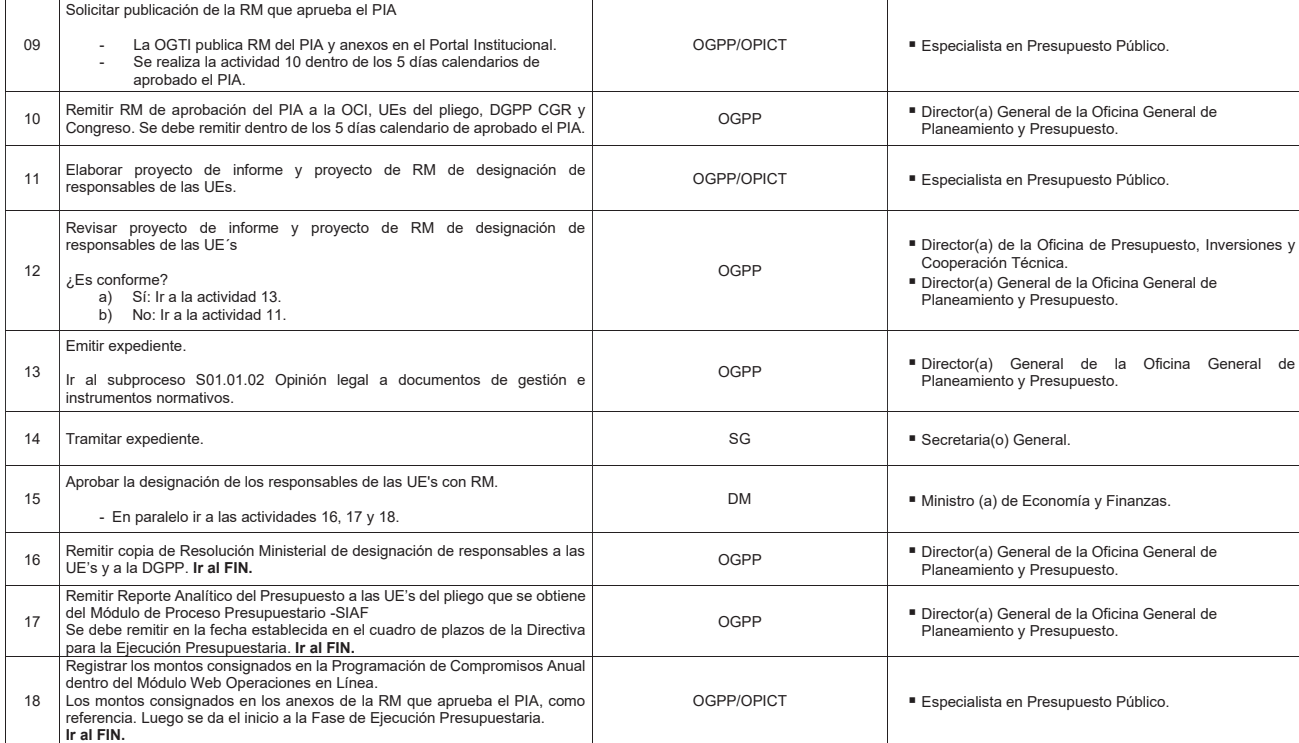

**FIN:** 

- 
- **Designación de responsables de UE's aprobado. Presupuesto Institucional de Apertura aprobado.**
- **Reporte Analítico del PIA.**

**Indicadores** 

- · Documento PIA aprobado x Documento de designación de responsables aprobado
- 

#### **Nivel de soporte tecnológico**

- 
- Sistema de Gestión Documental Digital (SGDD).<br>■ Sistema Integrado de Administración Financiera (SIAF).<br>→ Módulo de Programación Multianual.<br>→ Módulo Web Operaciones en Línea<br>→ Módulo Web Operaciones en Línea
	-
	-

Portal Institucional.

**Documentos generados**

# $\blacksquare$ Informe.

- RM de aprobación del Presupuesto institucional de Apertura. RM de aprobación de designación de responsables de UE's.
- Anexos.
- Oficio / Memorando de aprobación del Presupuesto Institucional de Apertura.
- 
- Oficio / Memorando de designación de responsables de las UE's.<br>■ Oficio / Memorando de reporte analítico del presupuesto.

117

**Gráfico Nº 09 Flujograma "S05.02 Aprobación del Presupuesto Institucional de Apertura"**

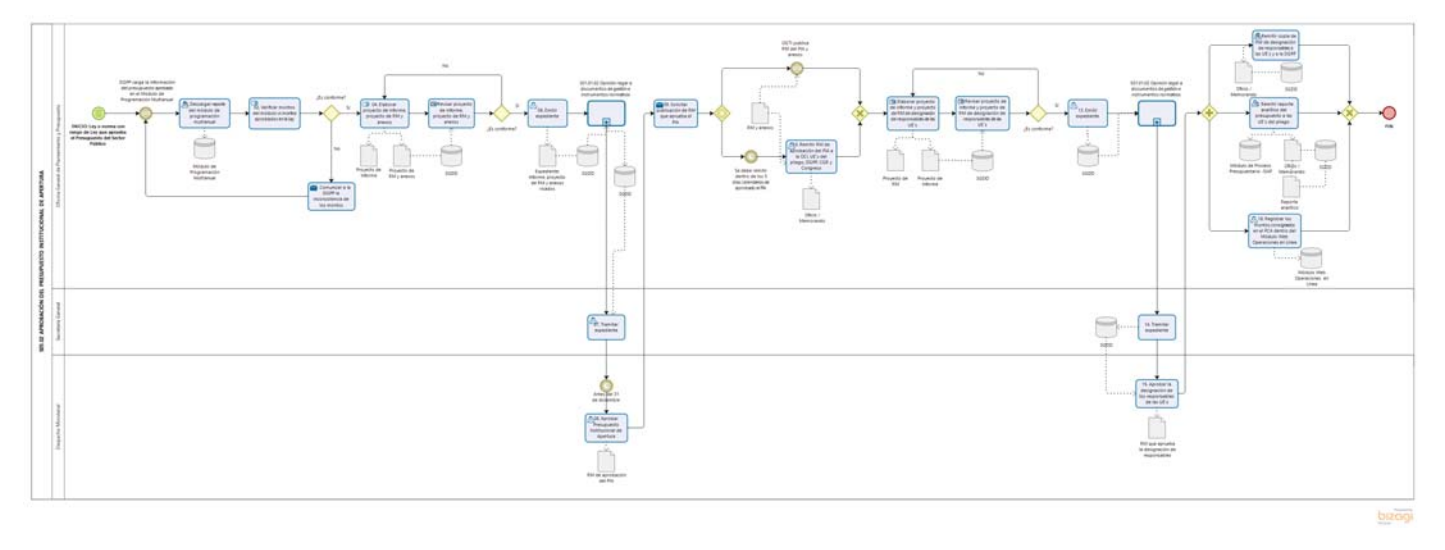

# **8.3 S05.03 Ejecución Presupuestaria**

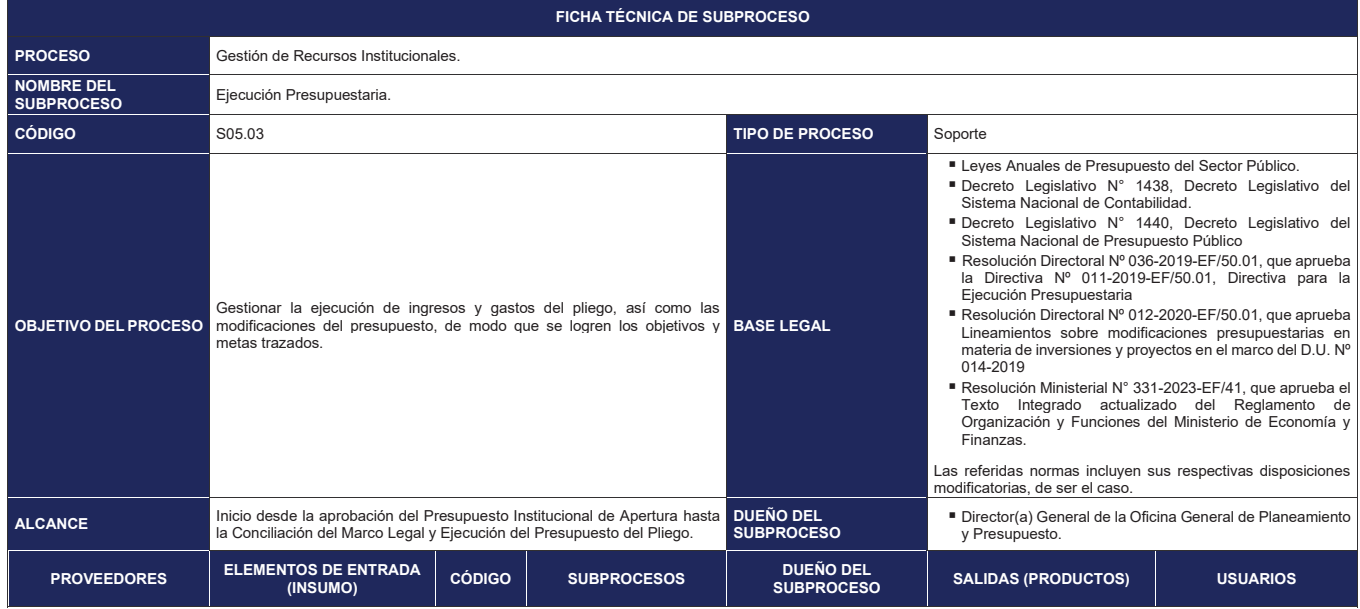

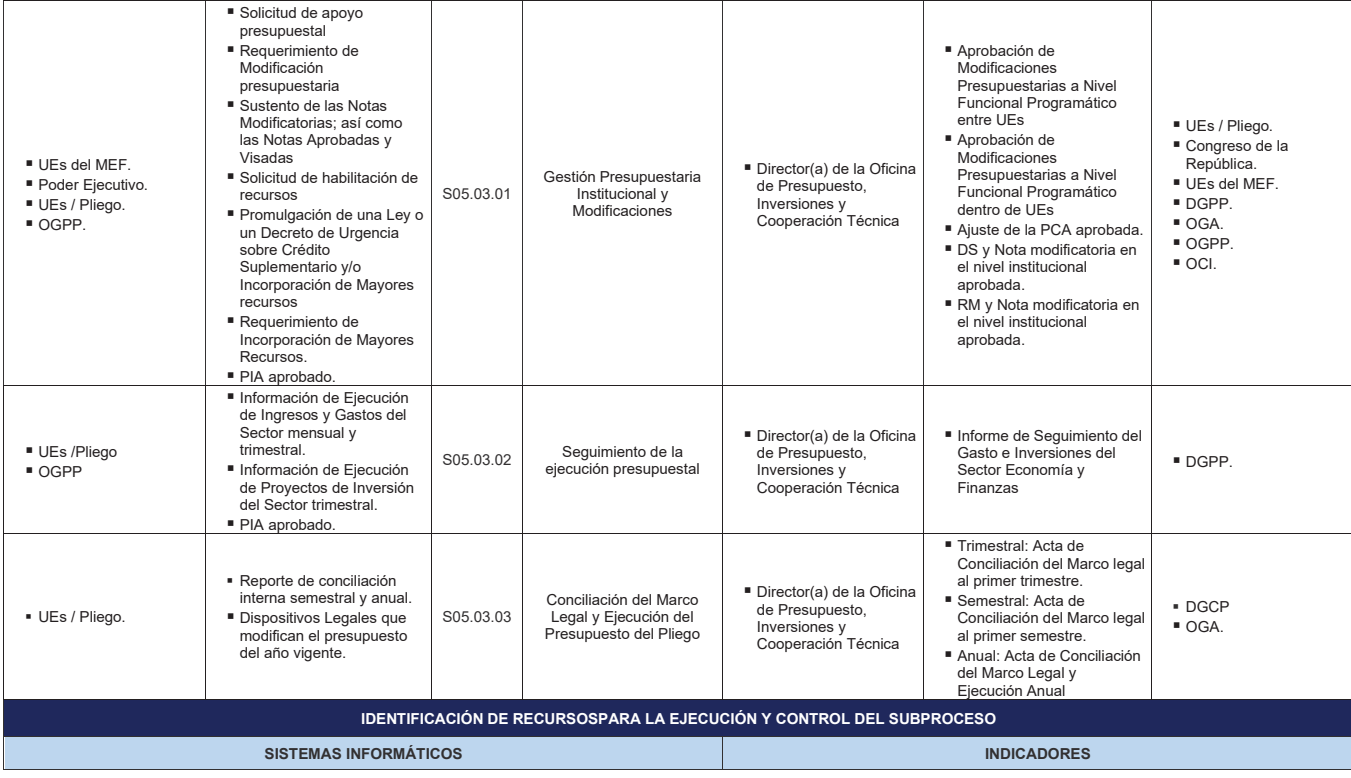

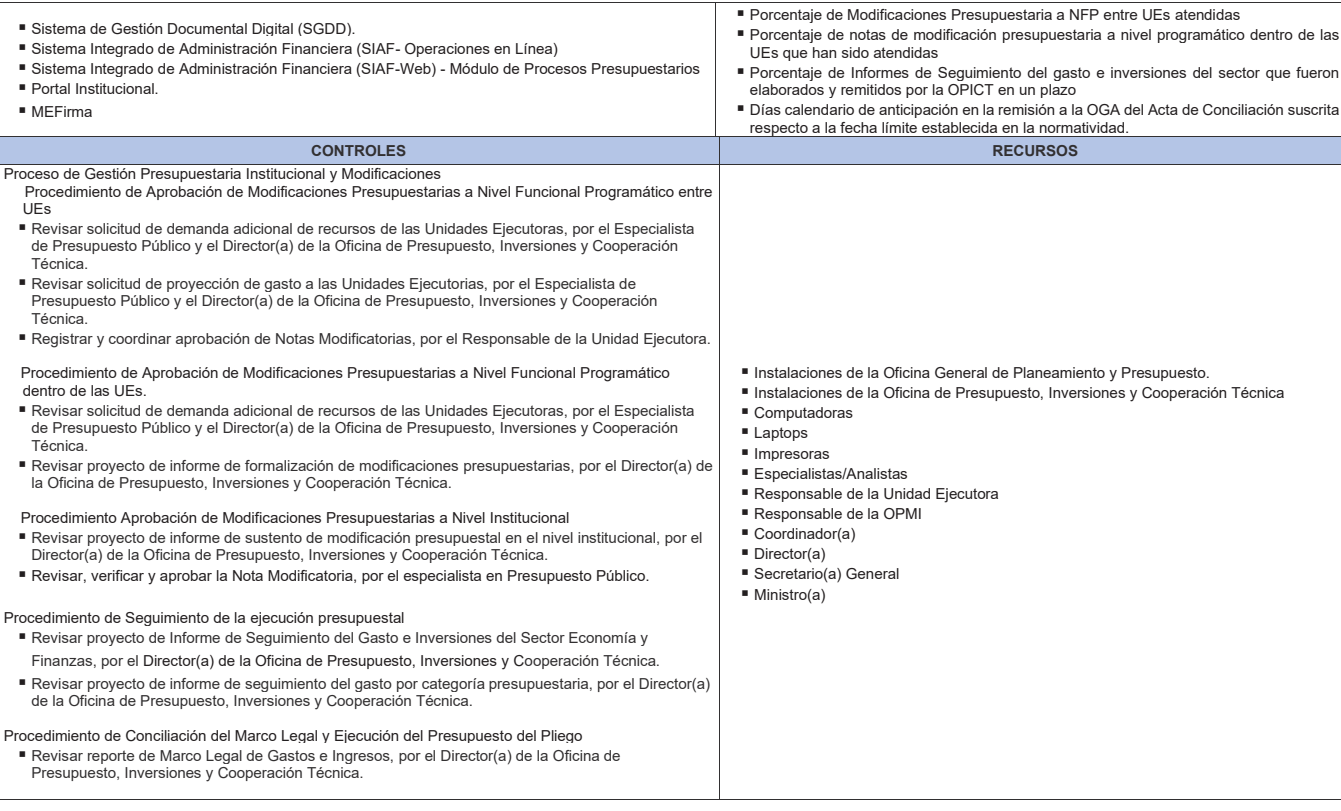

**Gráfico Nº 10 Diagrama de Interrelación "S05.03 Ejecución Presupuestaria"**

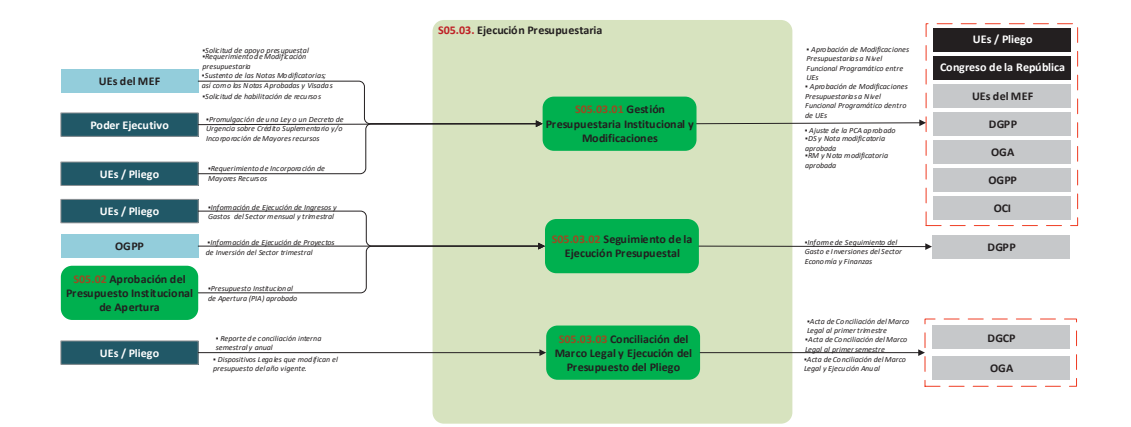

# **8.3.1 S05.03.01 Gestión Presupuestaria Institucional y Modificaciones**

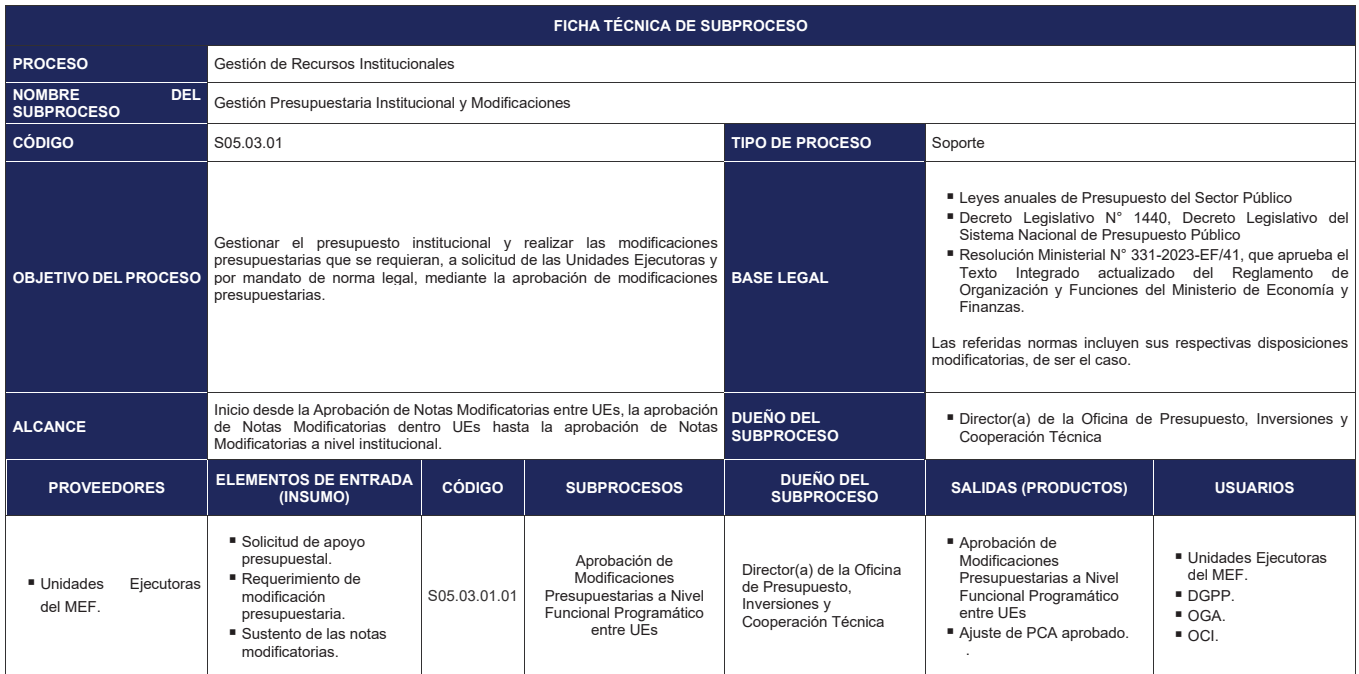

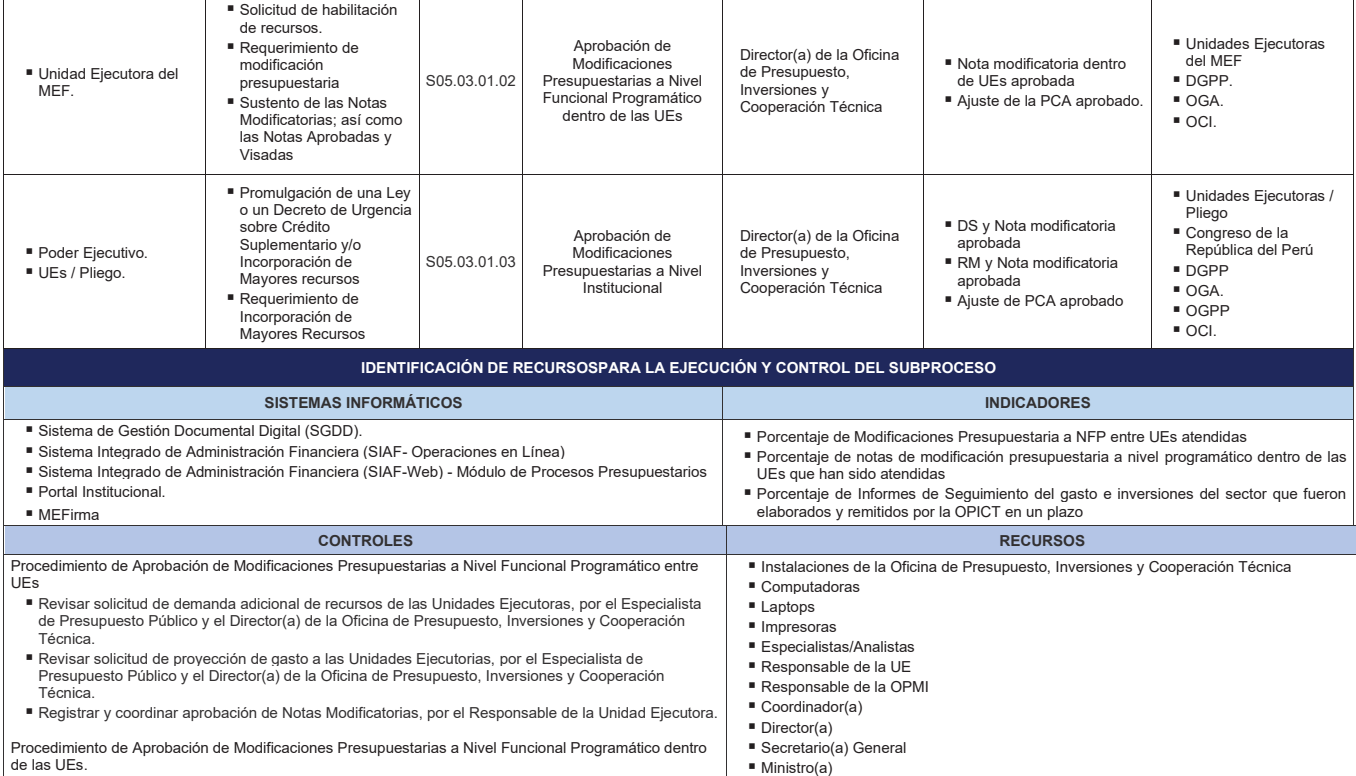

124

┐

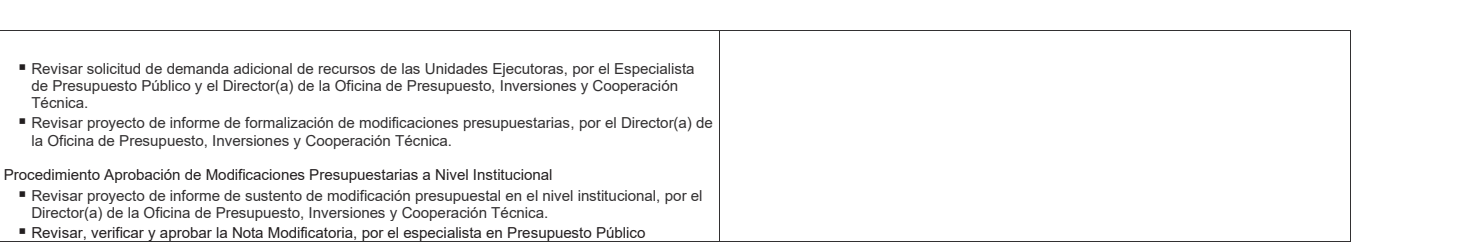

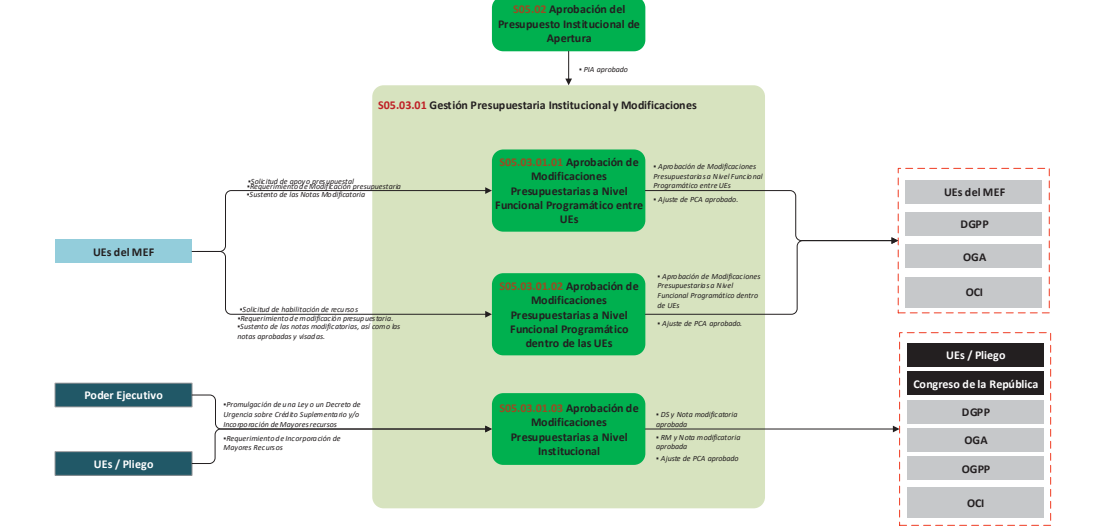

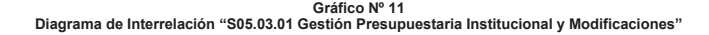

# **8.3.1.1 S05.03.01.01 Aprobación de Modificaciones Presupuestarias a Nivel Funcional Programático entre UEs**

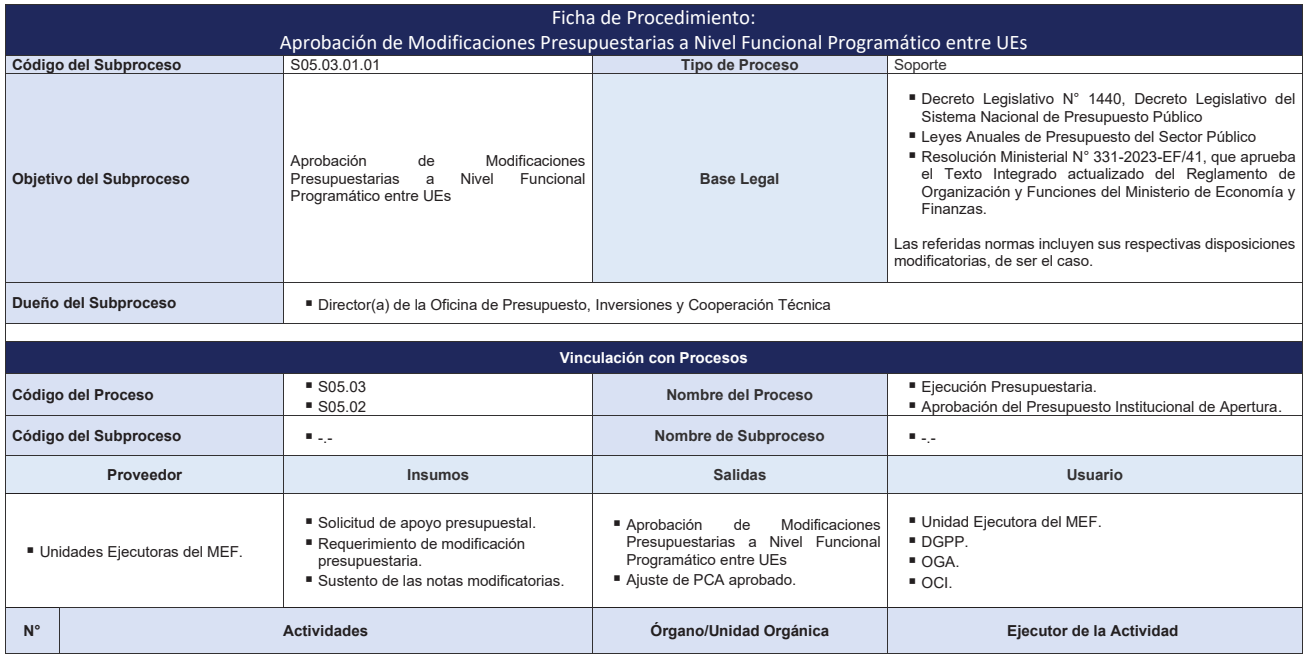

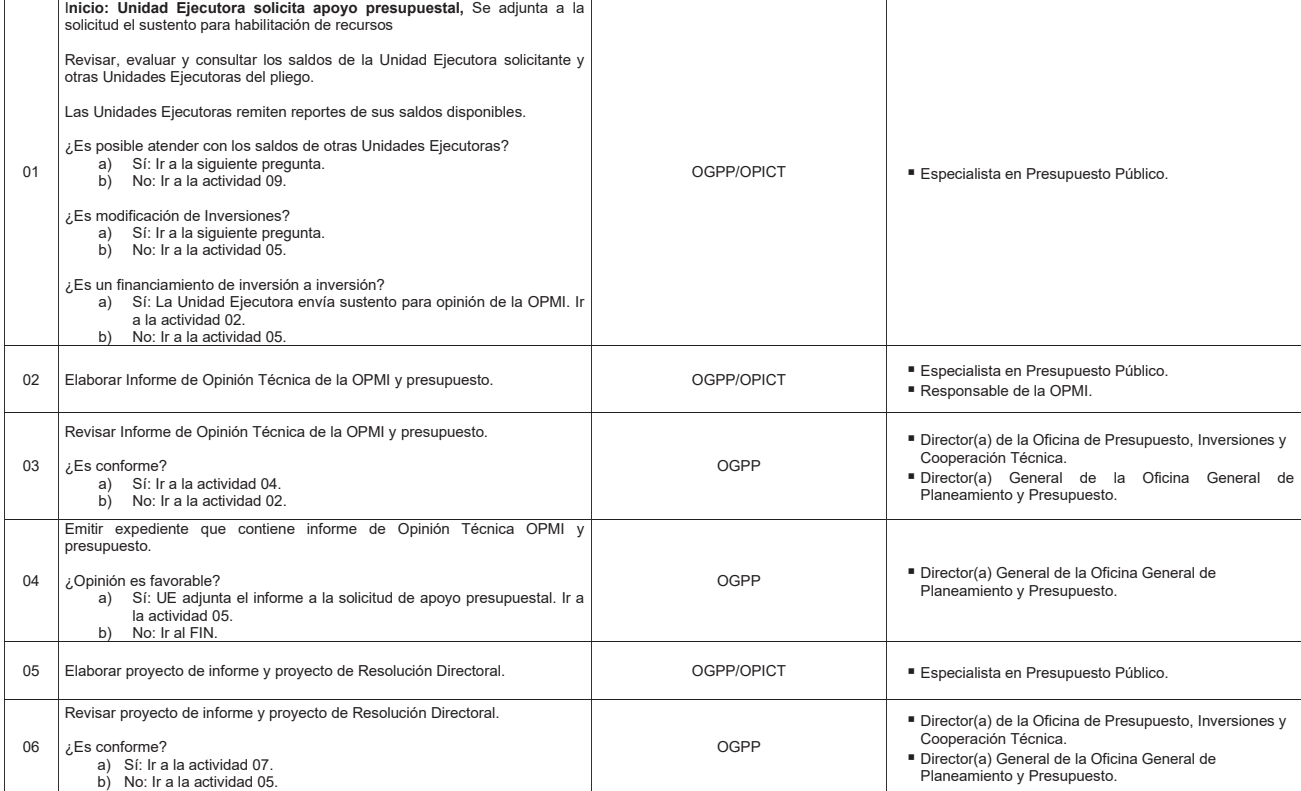

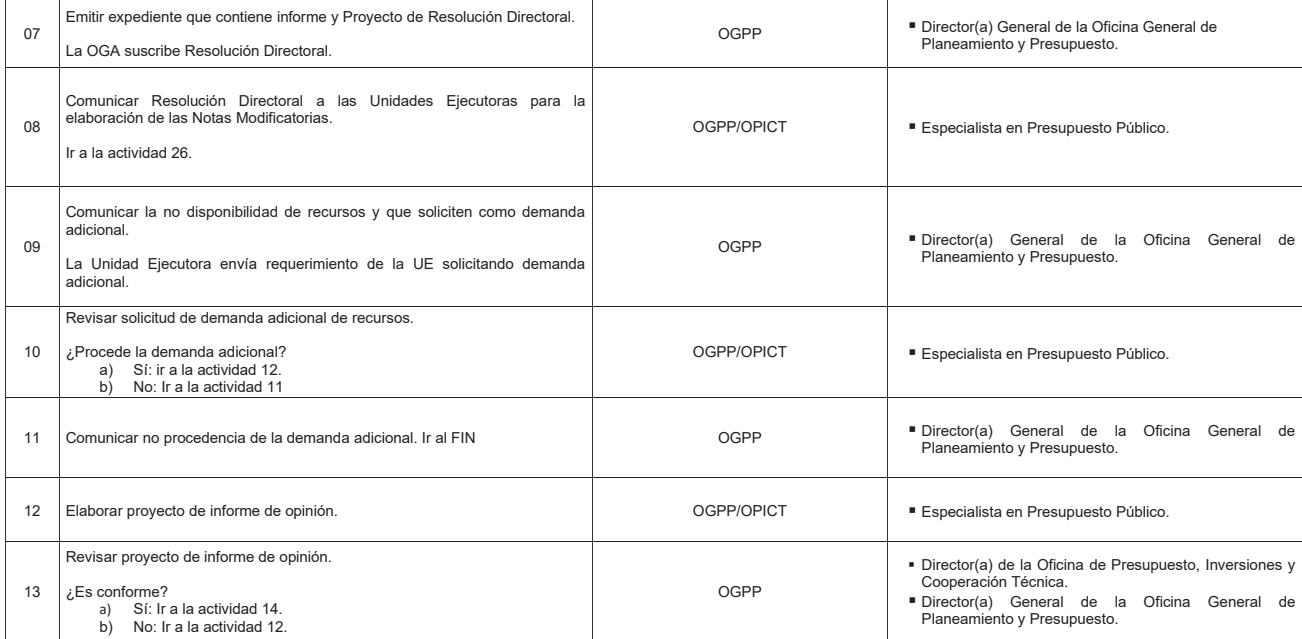

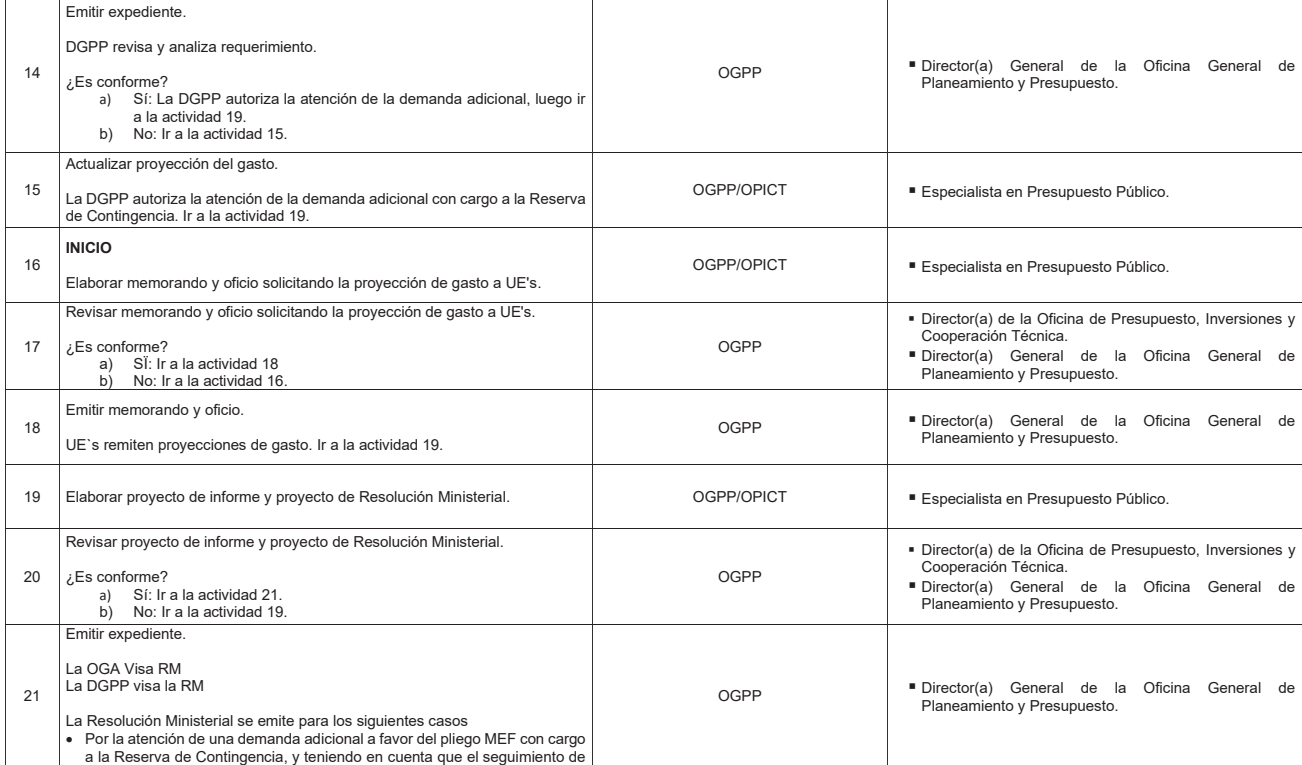

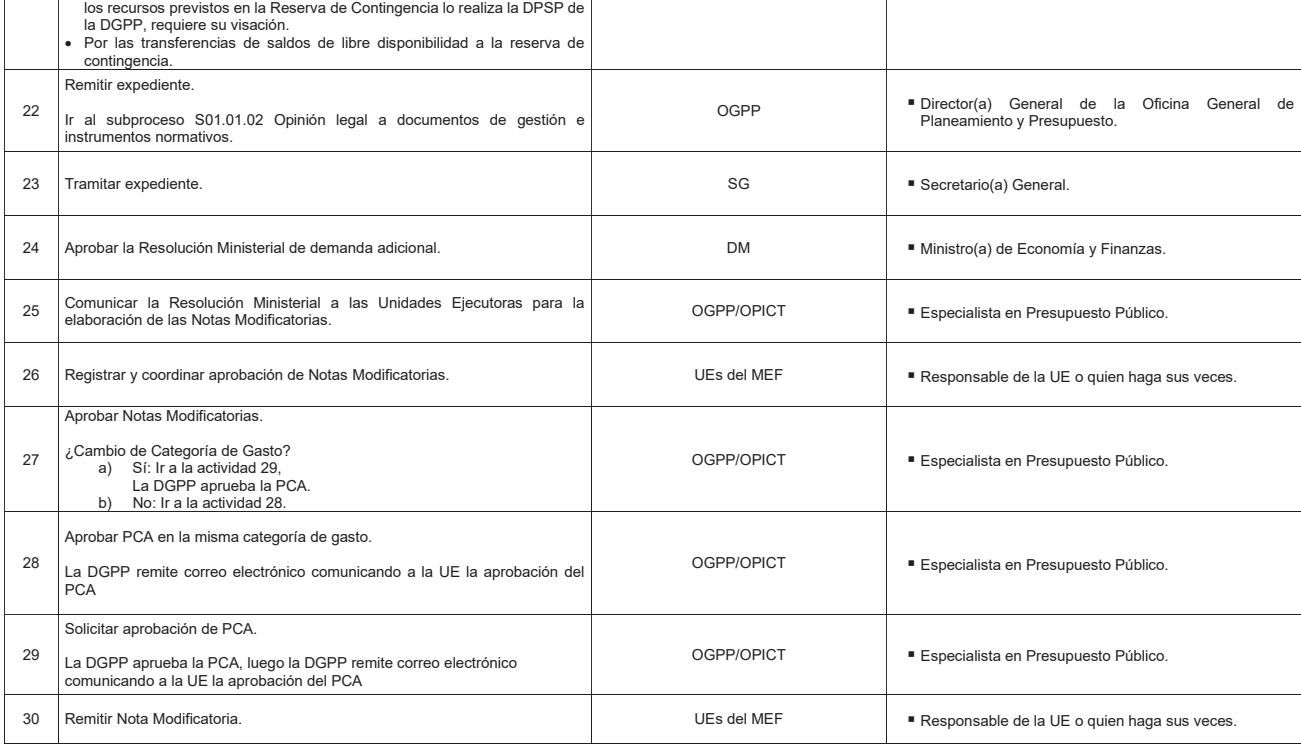

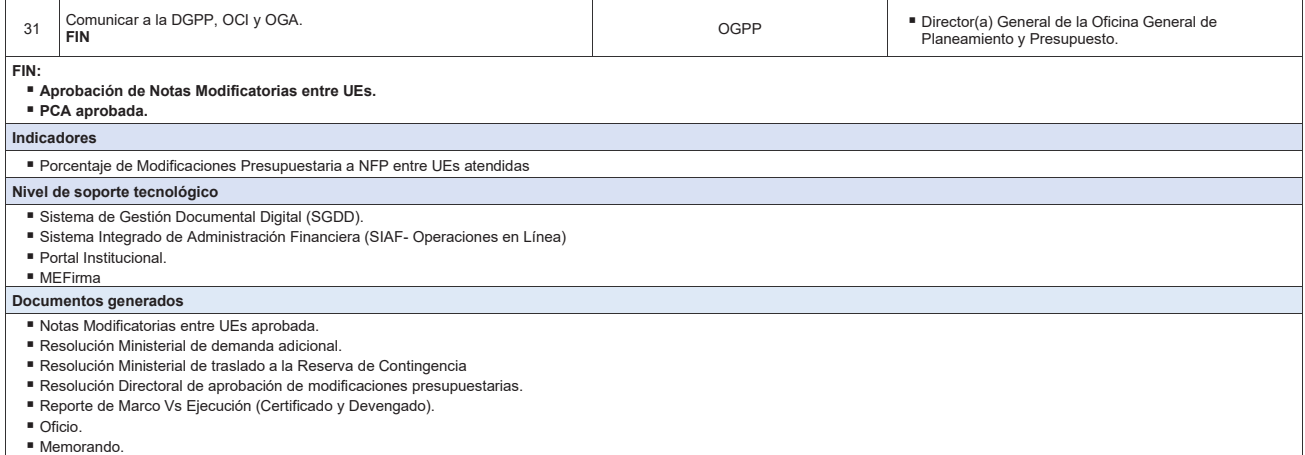

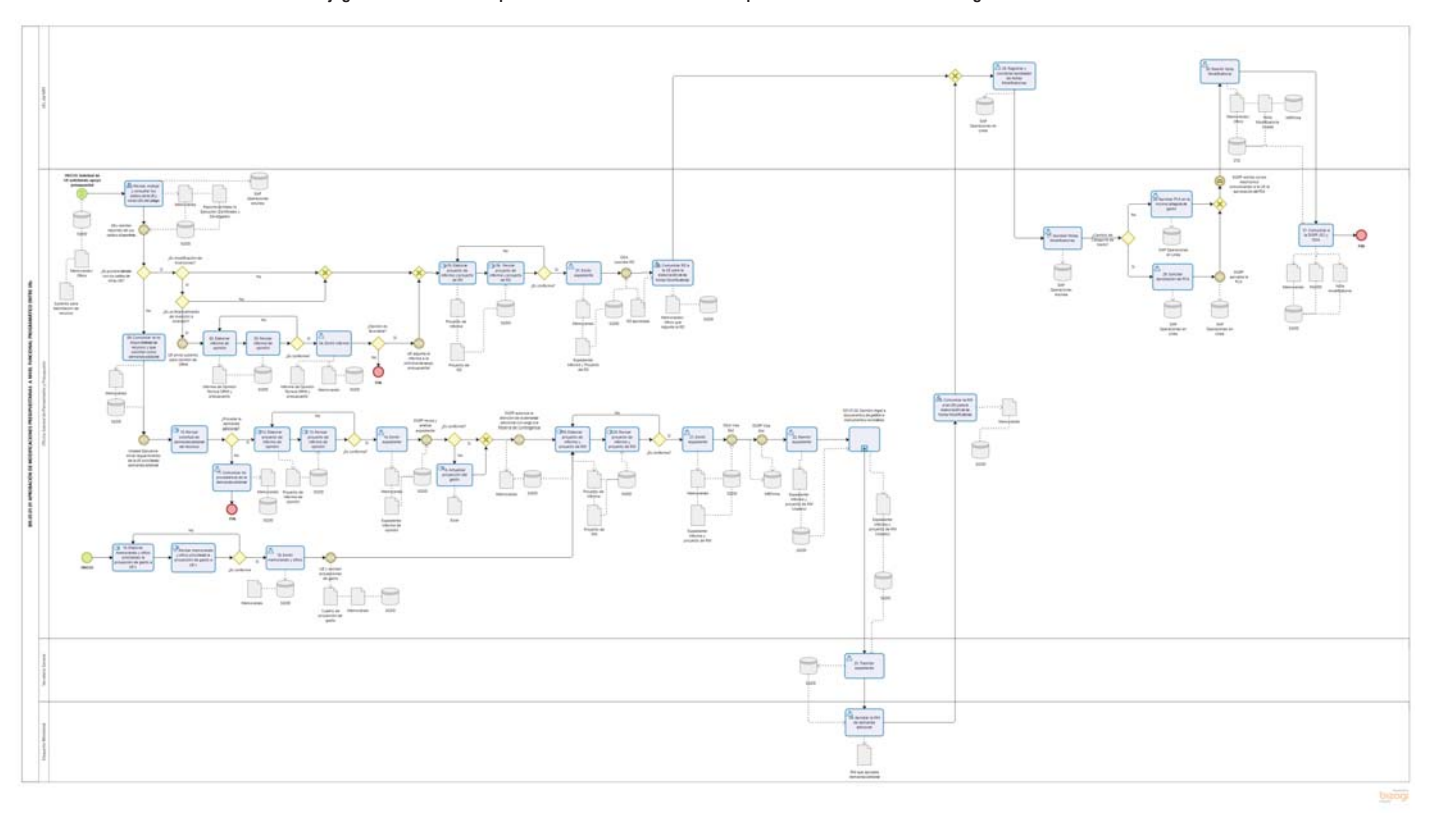

**Gráfico Nº 12 Flujograma "S05.03.01.01 Aprobación de Modificaciones Presupuestarias a Nivel Funcional Programático entre UEs"**

133

# **8.3.1.2 S05.03.01.02 Aprobación de Modificaciones Presupuestarias a Nivel Funcional Programático dentro de las UEs**

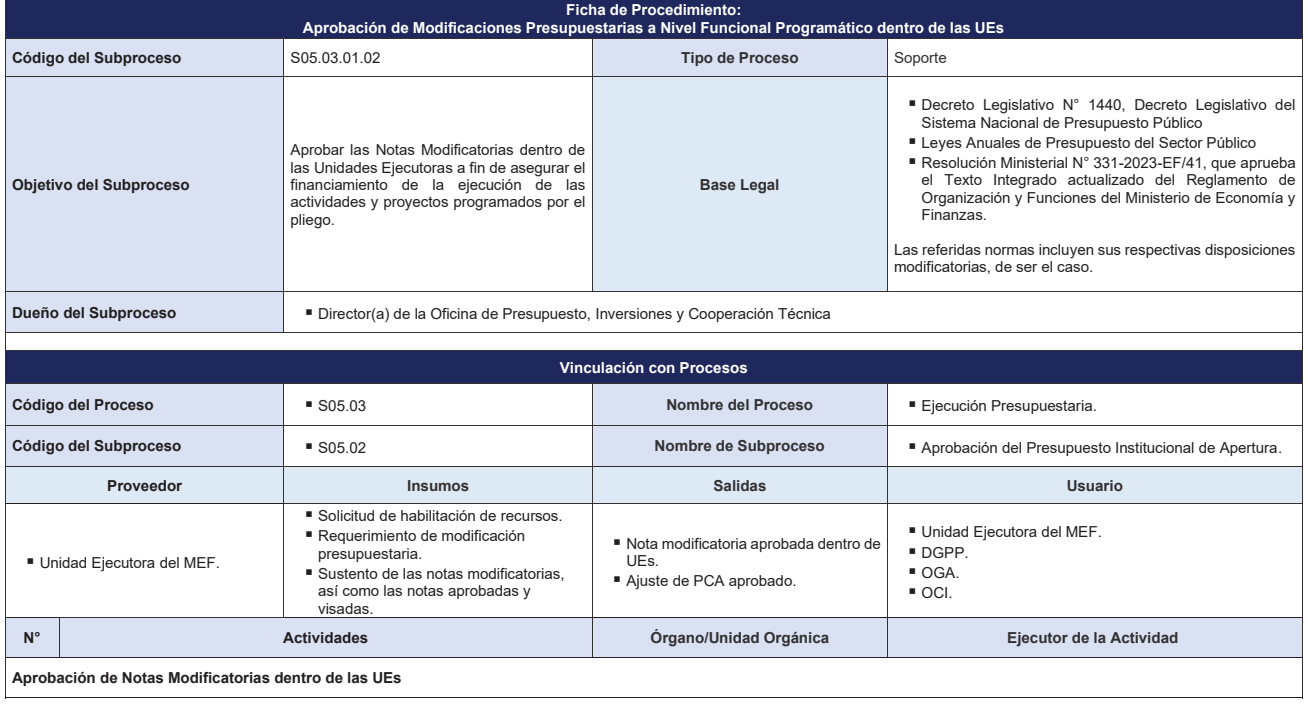

**Aprobación de Notas Modificatorias dentro de las UEs**

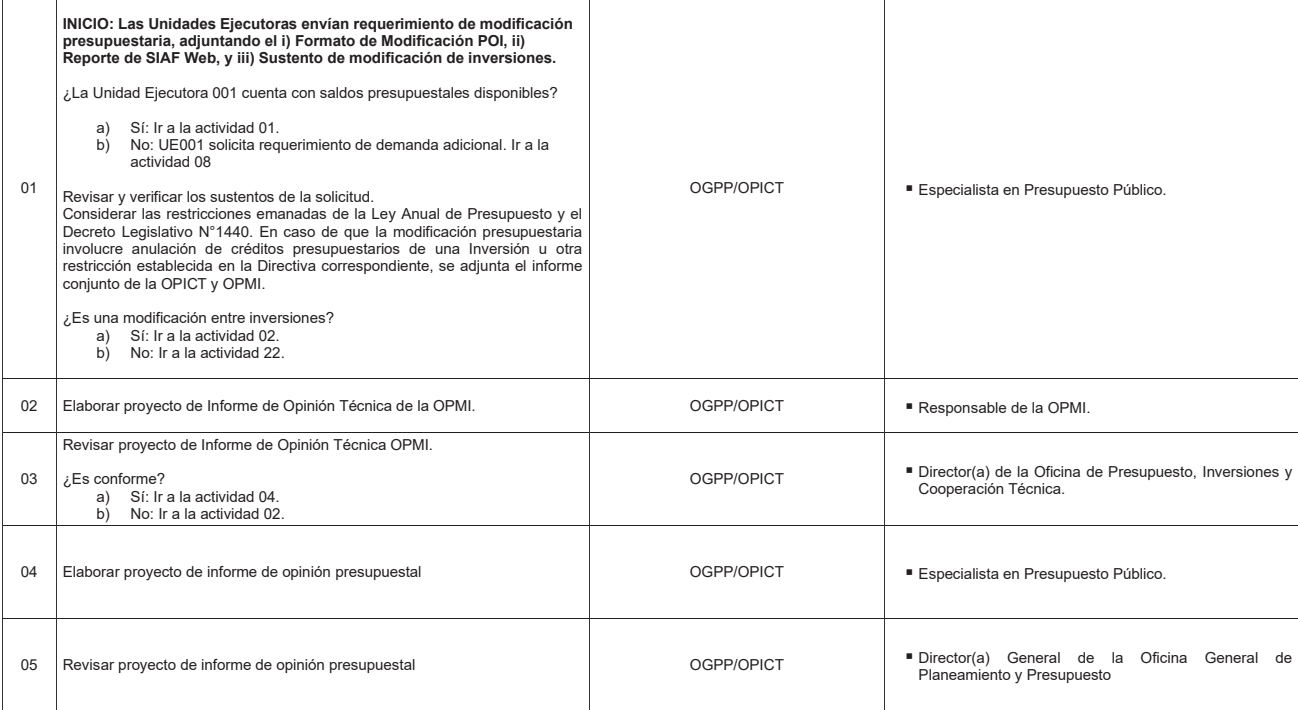

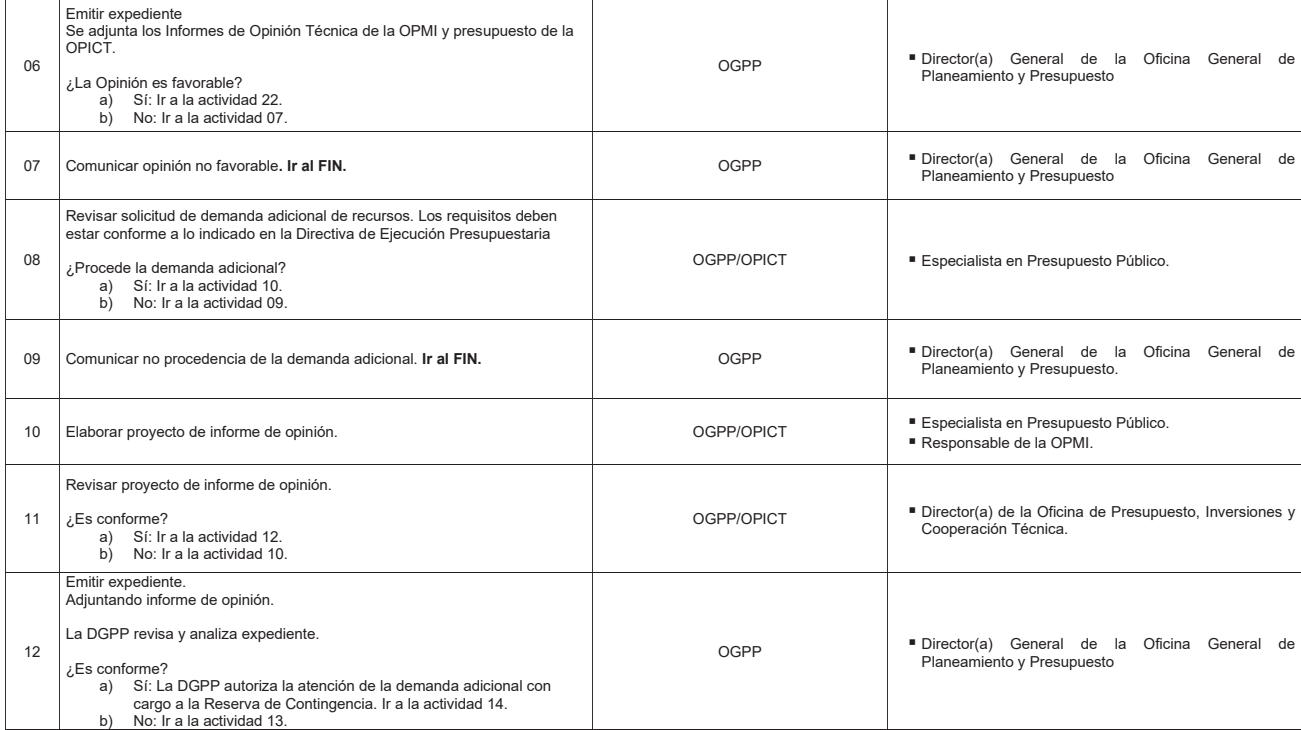

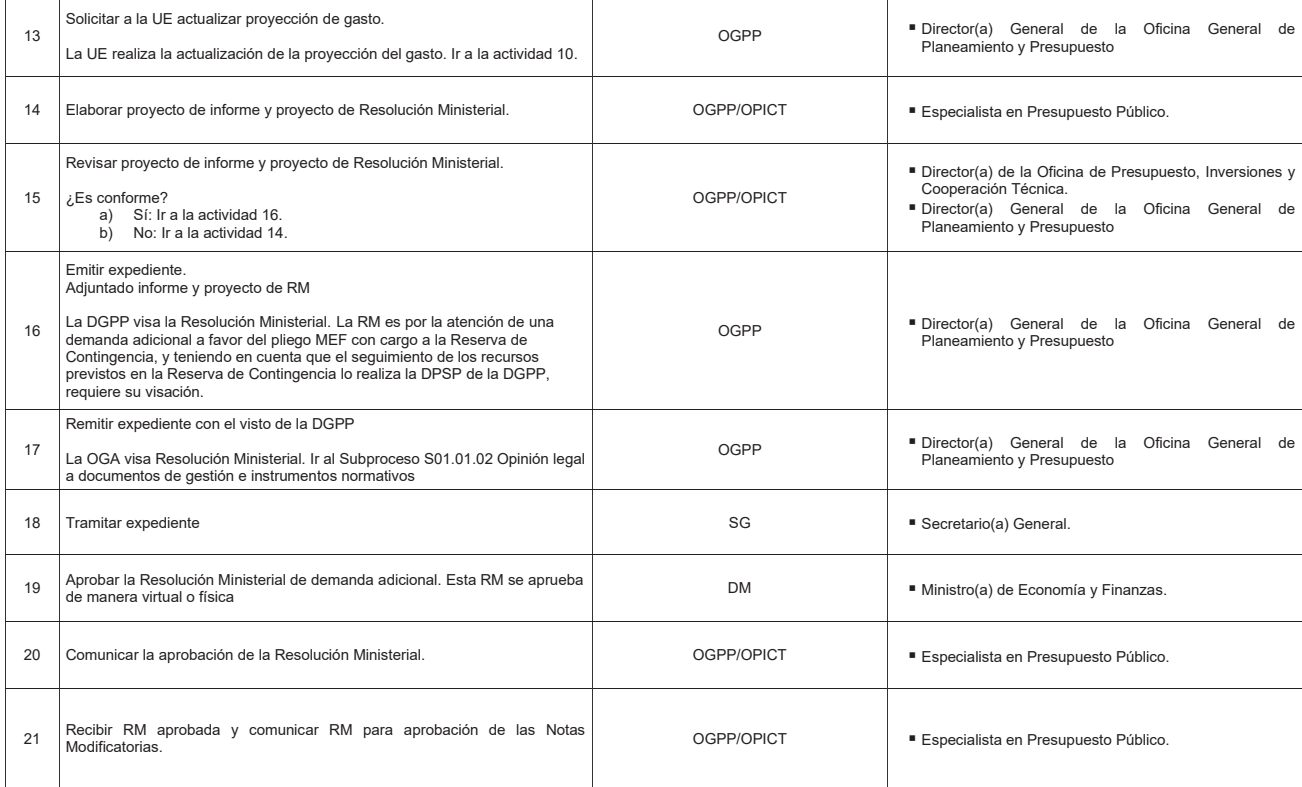

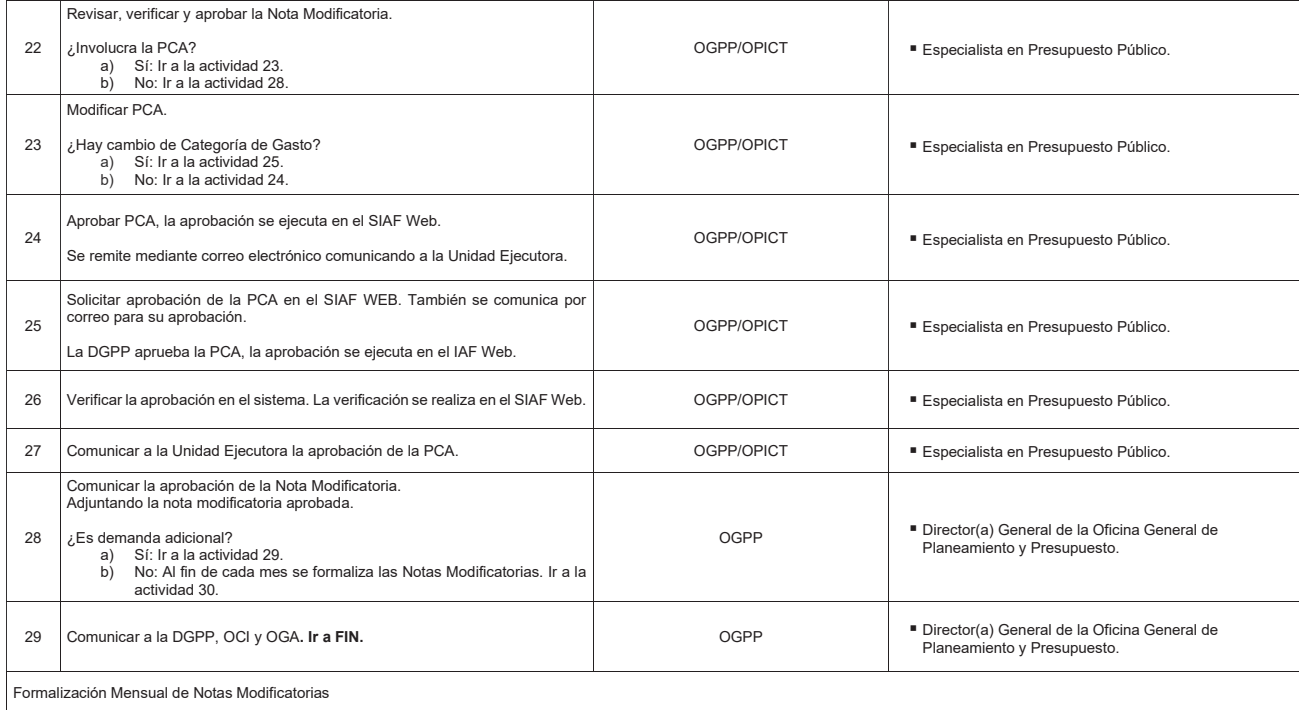

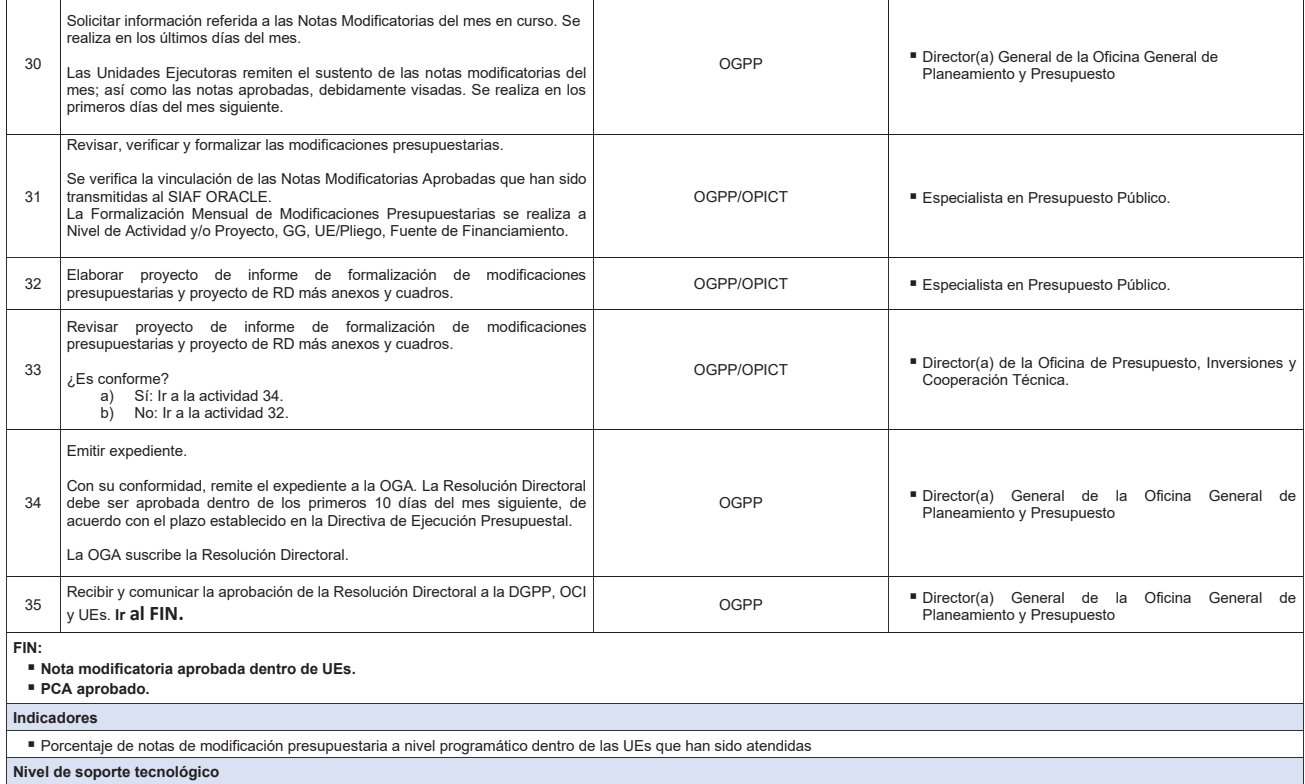

- 
- Sistema de Gestión Documental Digital (SGDD).<br>■ Sistema Integrado de Administración Financiera (SIAF-Web) Módulo de Procesos Presupuestarios.

#### Portal Institucional. **Documentos generados**

- Notas Modificatorias aprobada dentro de las UEs
- Formato de Modificación POI
- Reporte de SIAF Web
- Sustento de modificación de inversiones
- Informe de Opinión Técnica de la OPMI
- Informe de Opinión presupuestal de la OPICT
- Reporte Marco Inicial Vs Modificaciones a nivel GG y FF.
- Anexo1: Formalización Mensual de Modificaciones Presupuestarias
- Cuadro: Modificaciones Presupuestarias Institucionales Mensuales.
- Cuadro: Modificaciones a Nivel Funcional Programático del Mes en aprobación.
- Anexo N° 2 Saldo de la Reserva de Contingencia.<br>■ Anexo N° 3 Saldo del Fondo de Continuidad de Inversiones.
- 
- Anexo N° 4 Saldo de Programa de Incentivos Mejora de la Gestión Municipal.
- Resolución Ministerial que aprueba demanda adicional ■ Nesonación ministerial que aprueba acriterial acriterian presupuestarias
- **Resolución Directoral.**
- Memorando.
- Oficio.

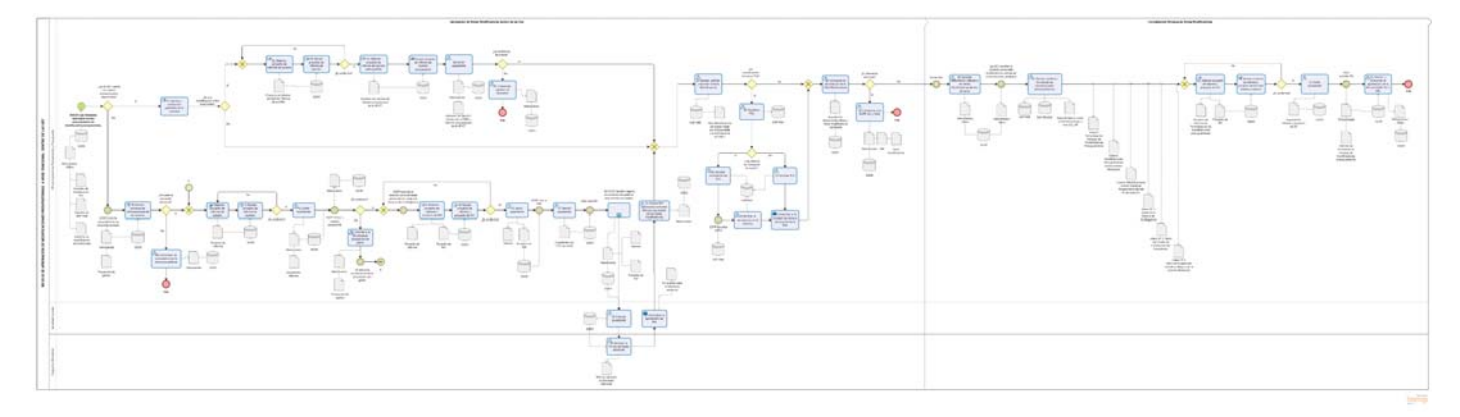

**Gráfico Nº 13 Flujograma "S05.03.01.02 Aprobación de Modificaciones Presupuestarias a Nivel Funcional Programático dentro de las UEs"**

# **8.3.1.3 S05.03.01.03 Aprobación de Modificaciones Presupuestarias a Nivel Institucional**

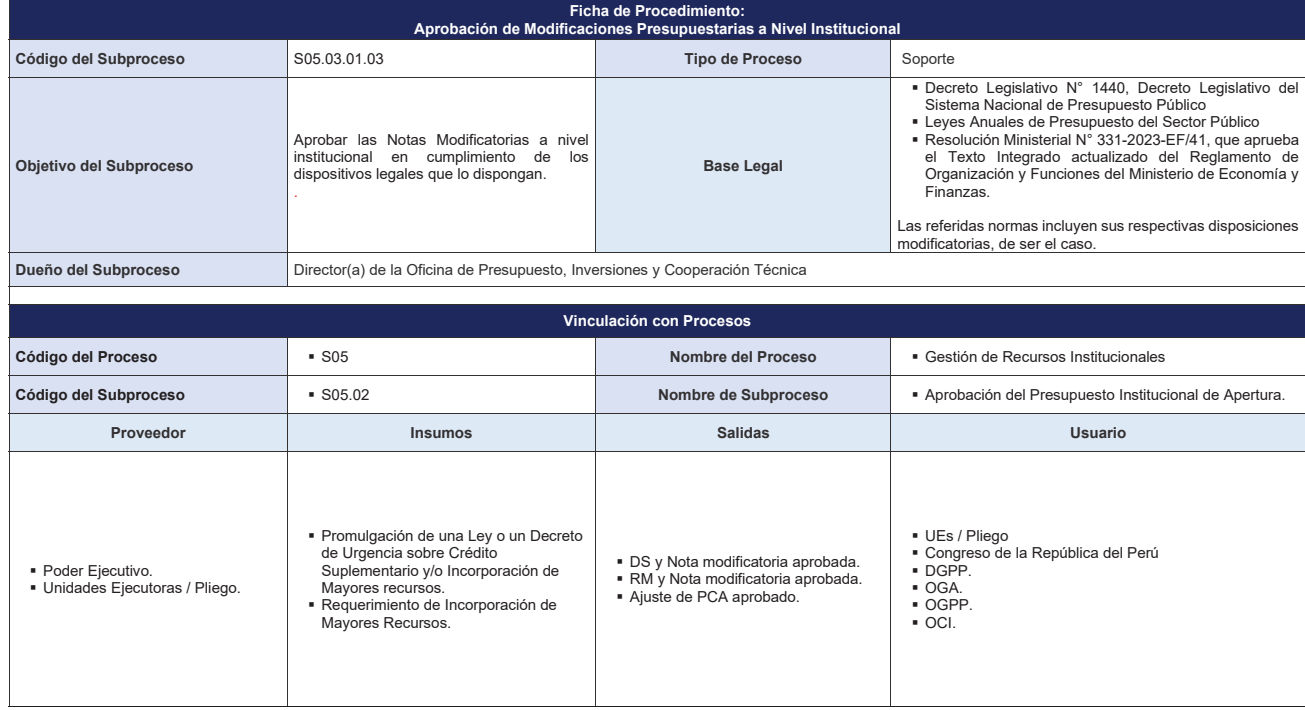

142
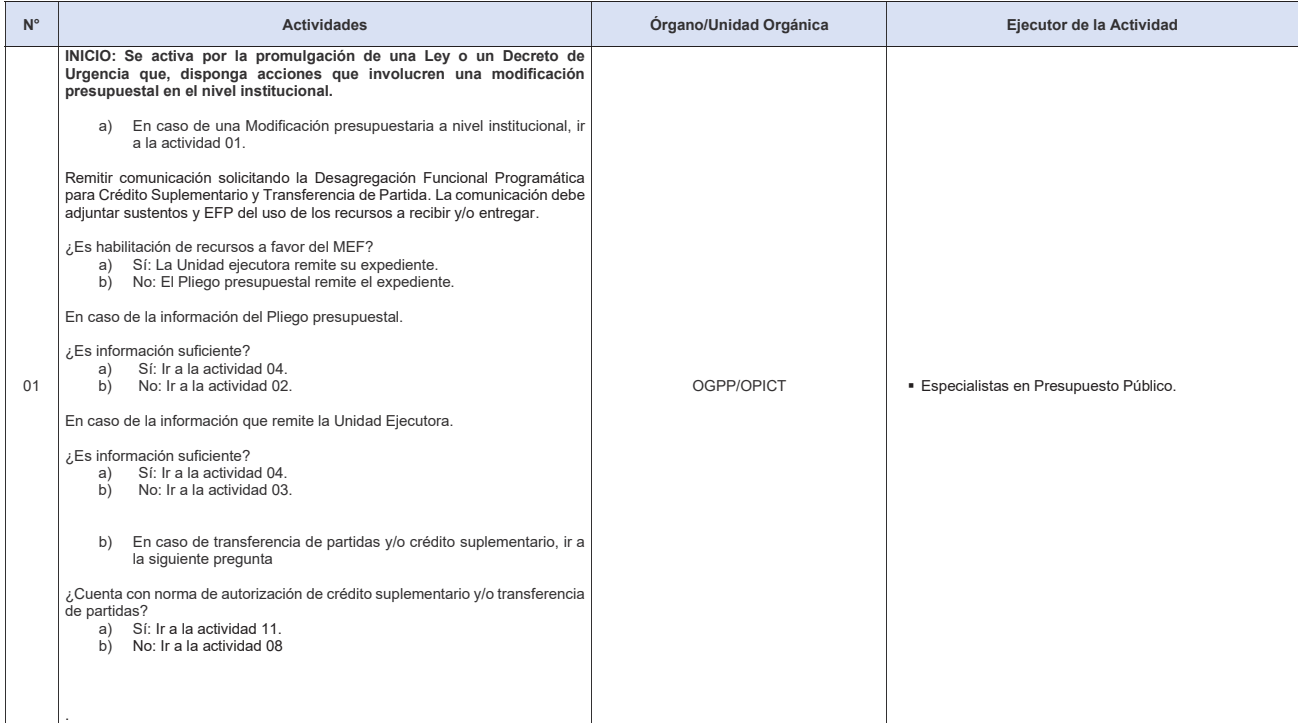

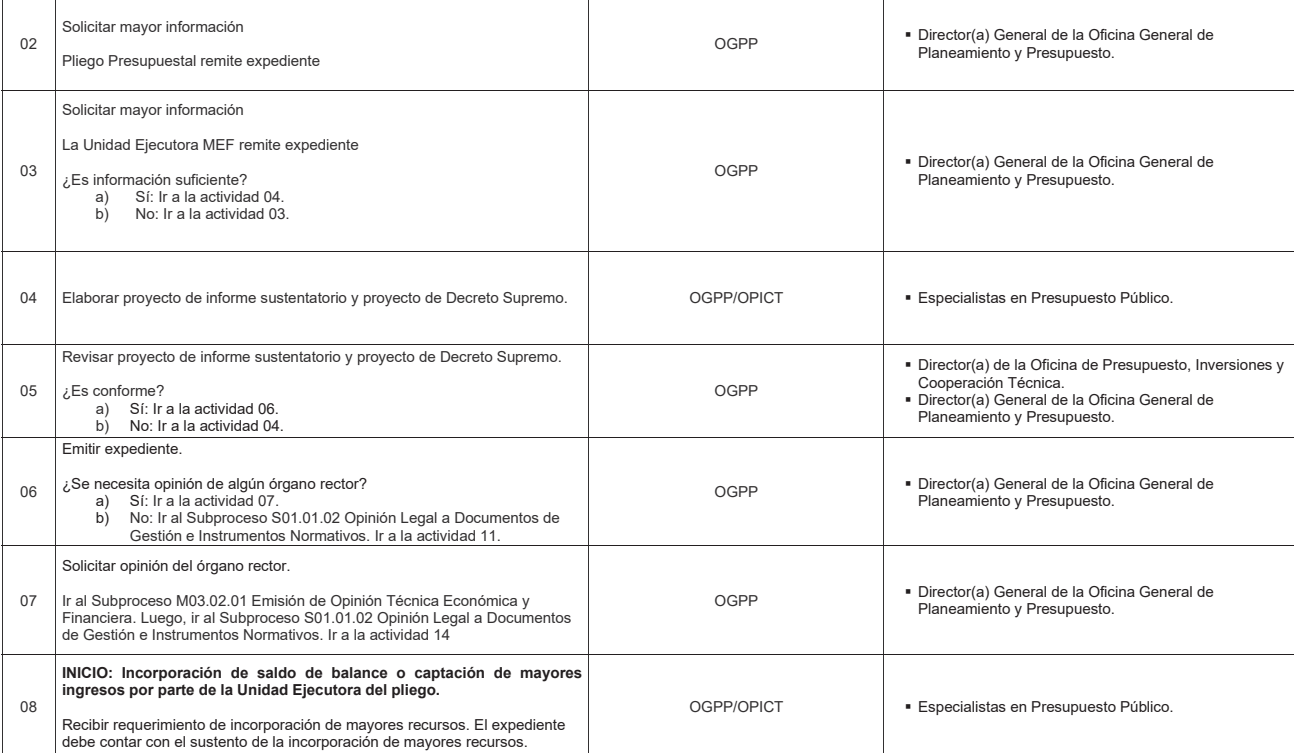

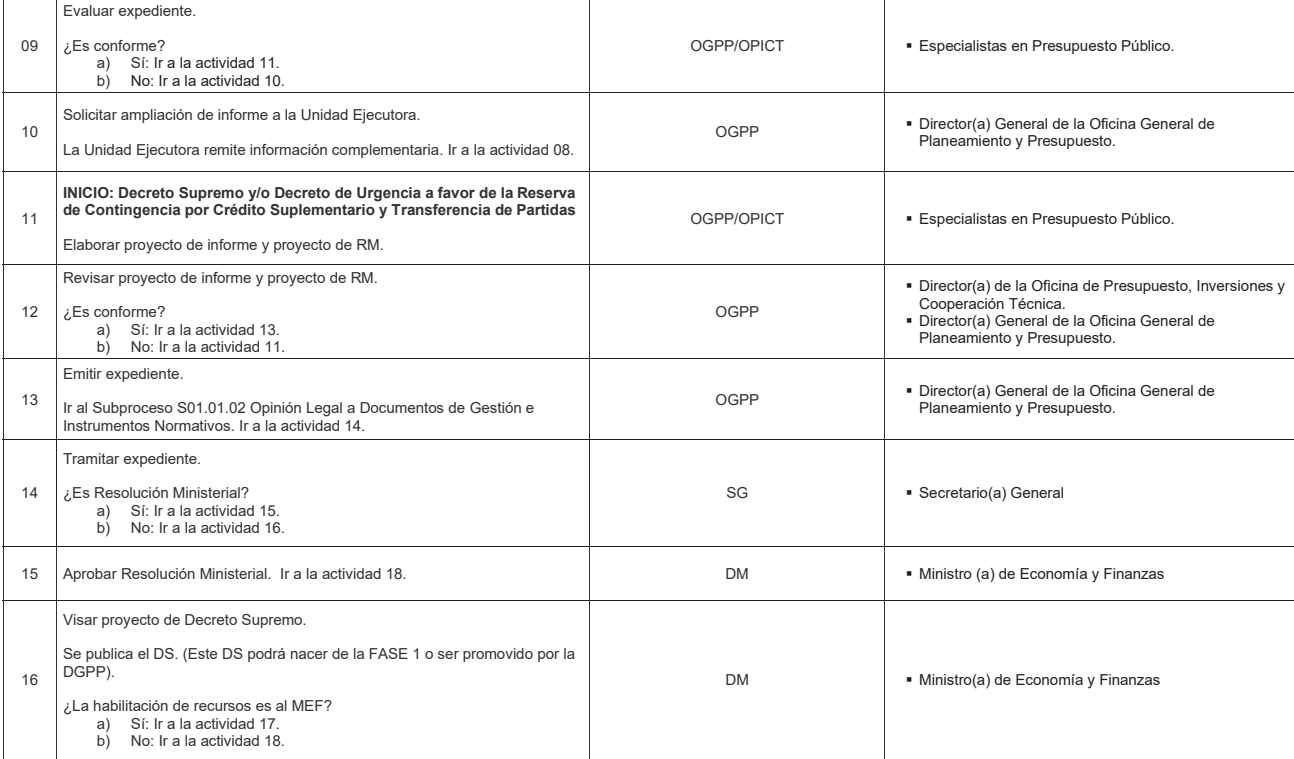

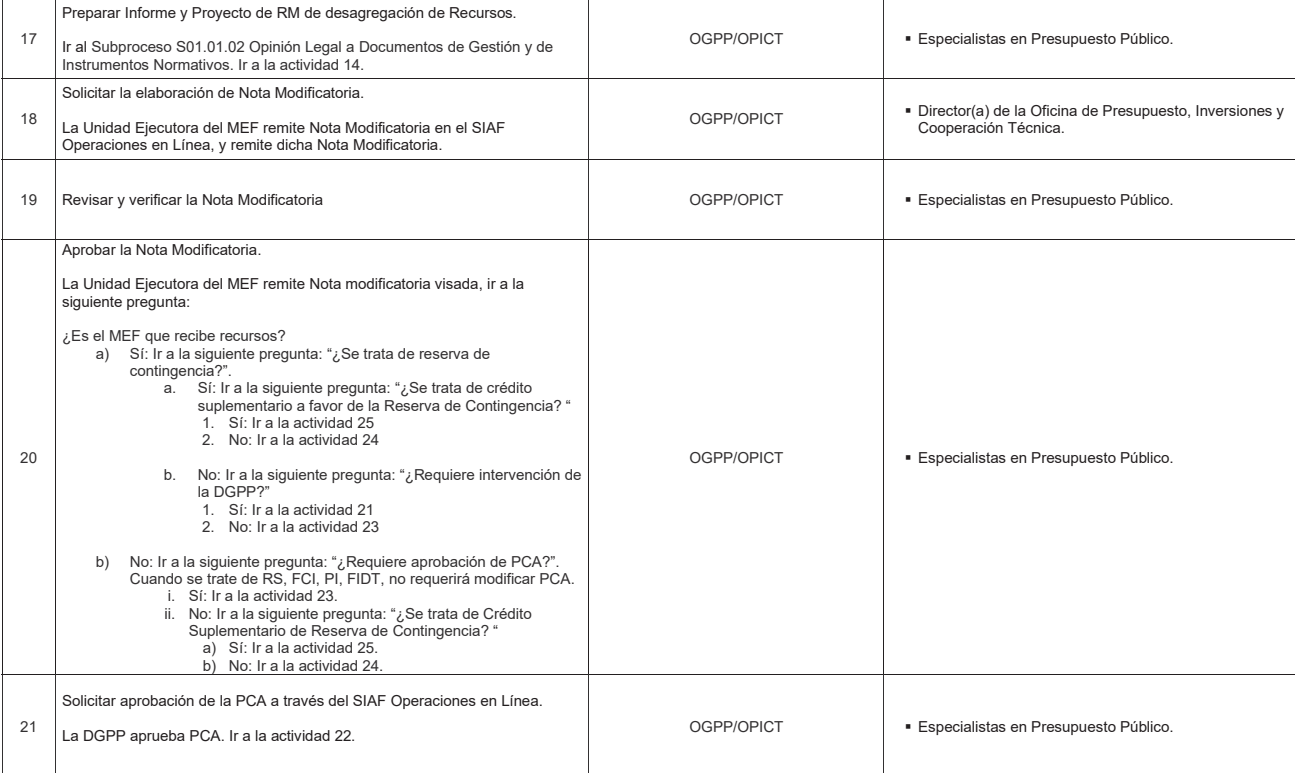

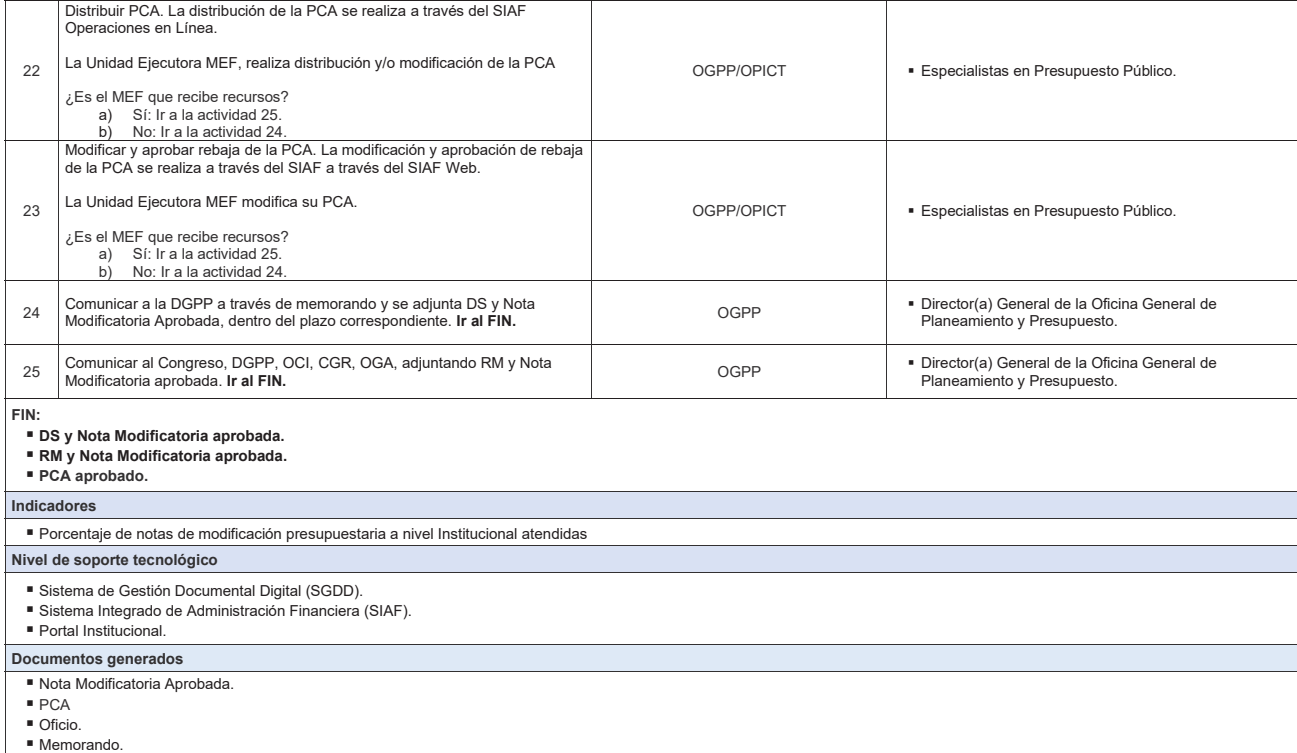

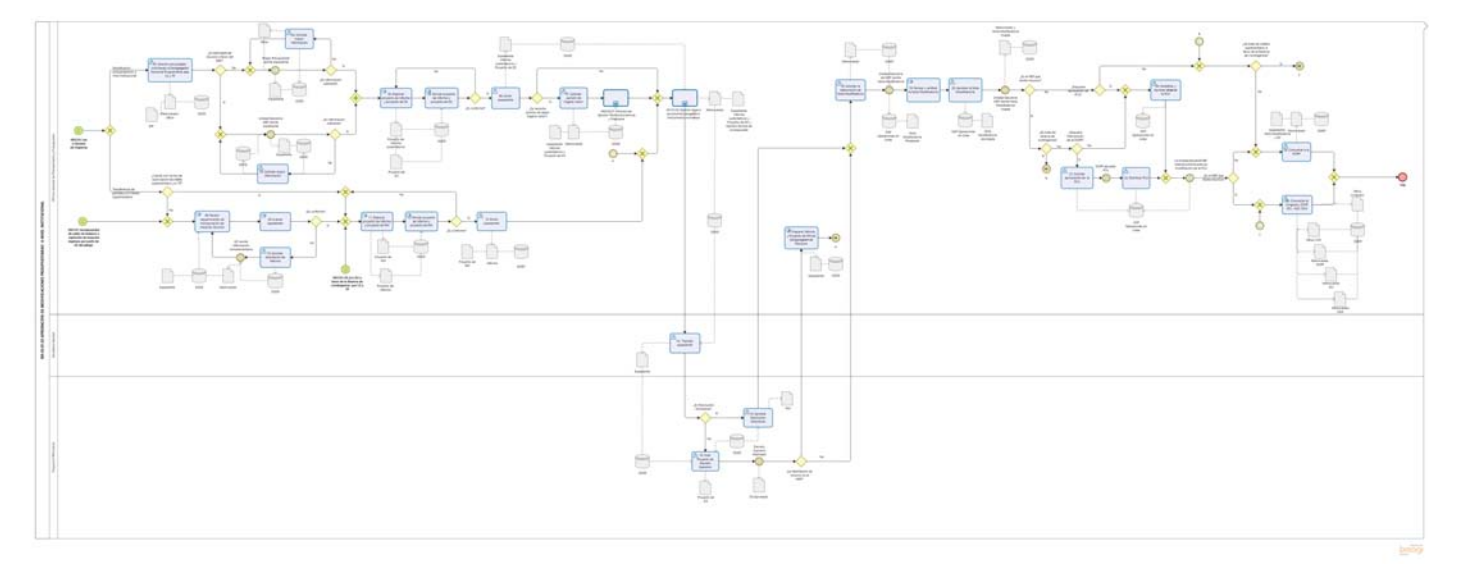

**Gráfico Nº 14 Flujograma "S05.03.01.03 Aprobación de Modificaciones Presupuestarias a Nivel Institucional"**

### **8.3.2 S05.03.02 Seguimiento de la Ejecución Presupuestal**

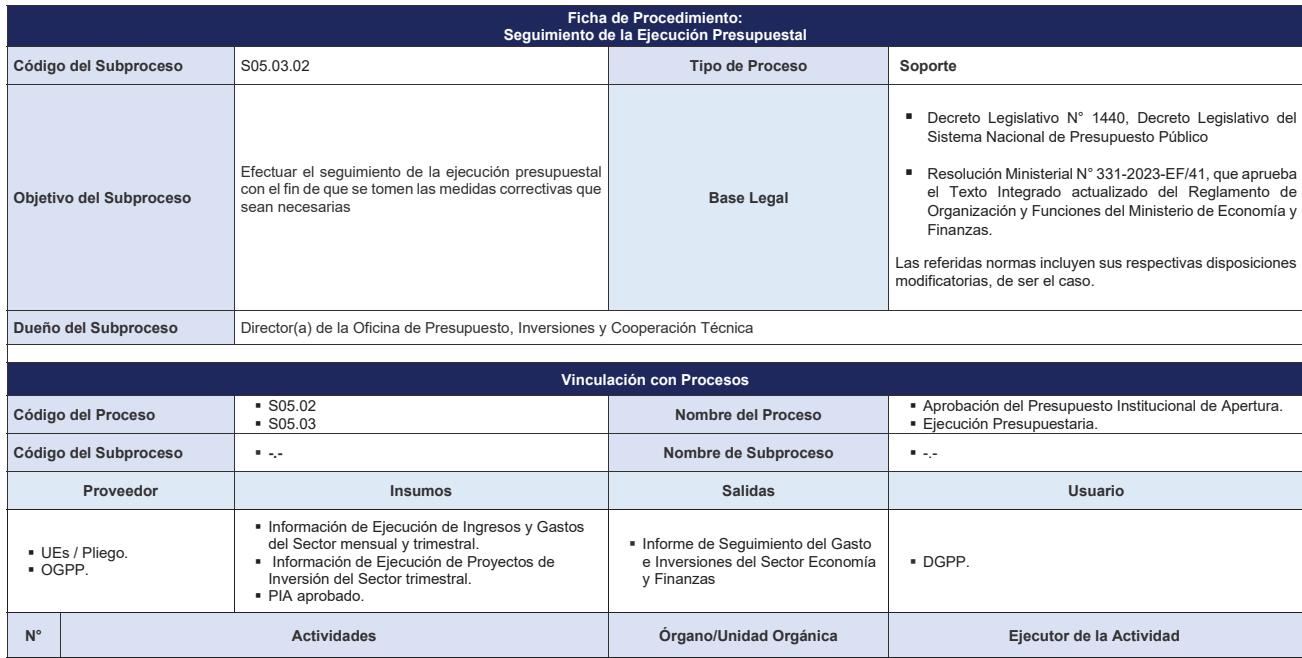

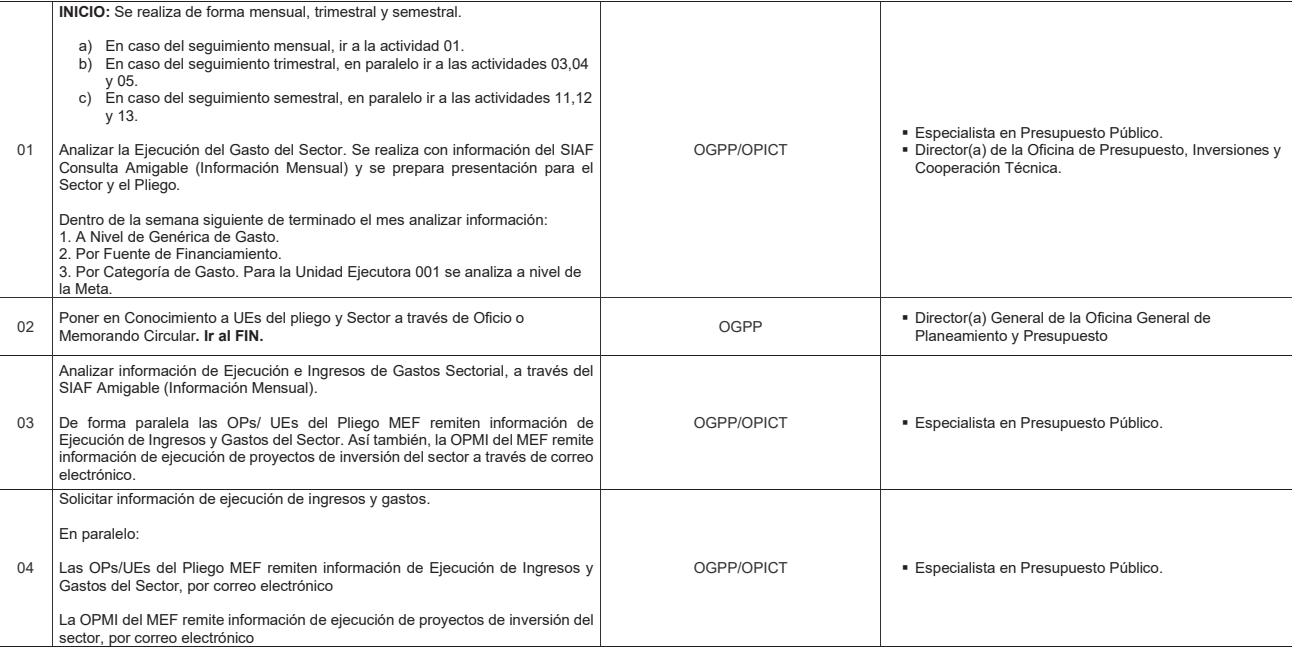

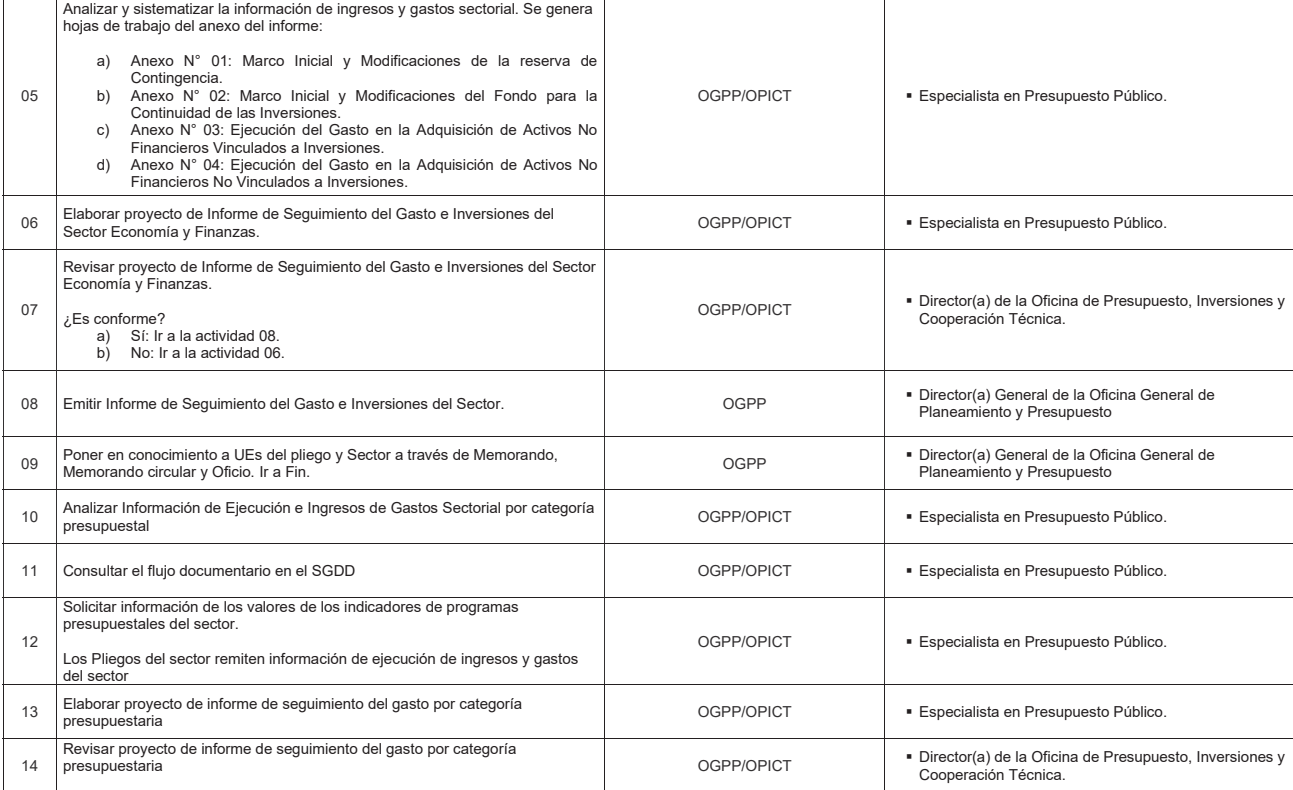

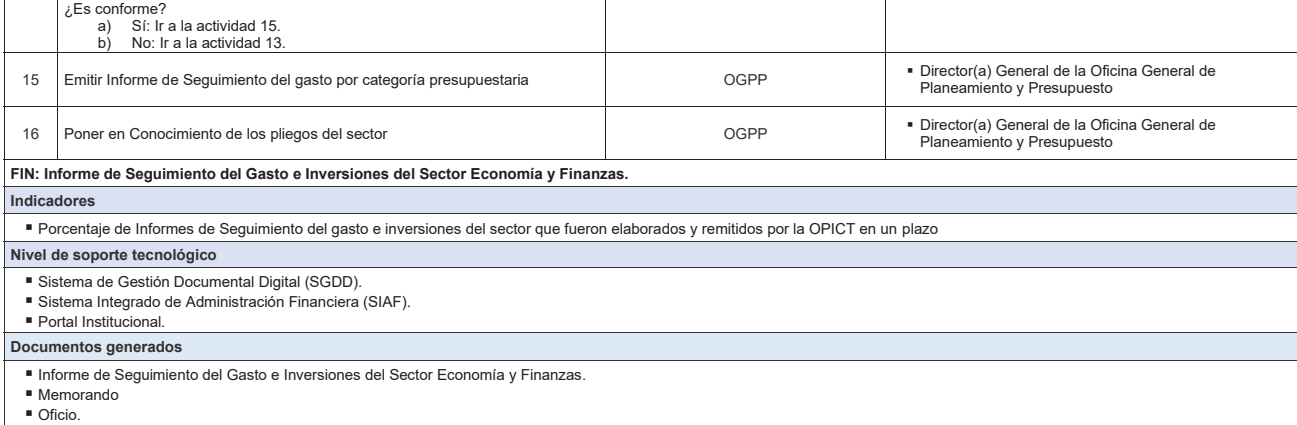

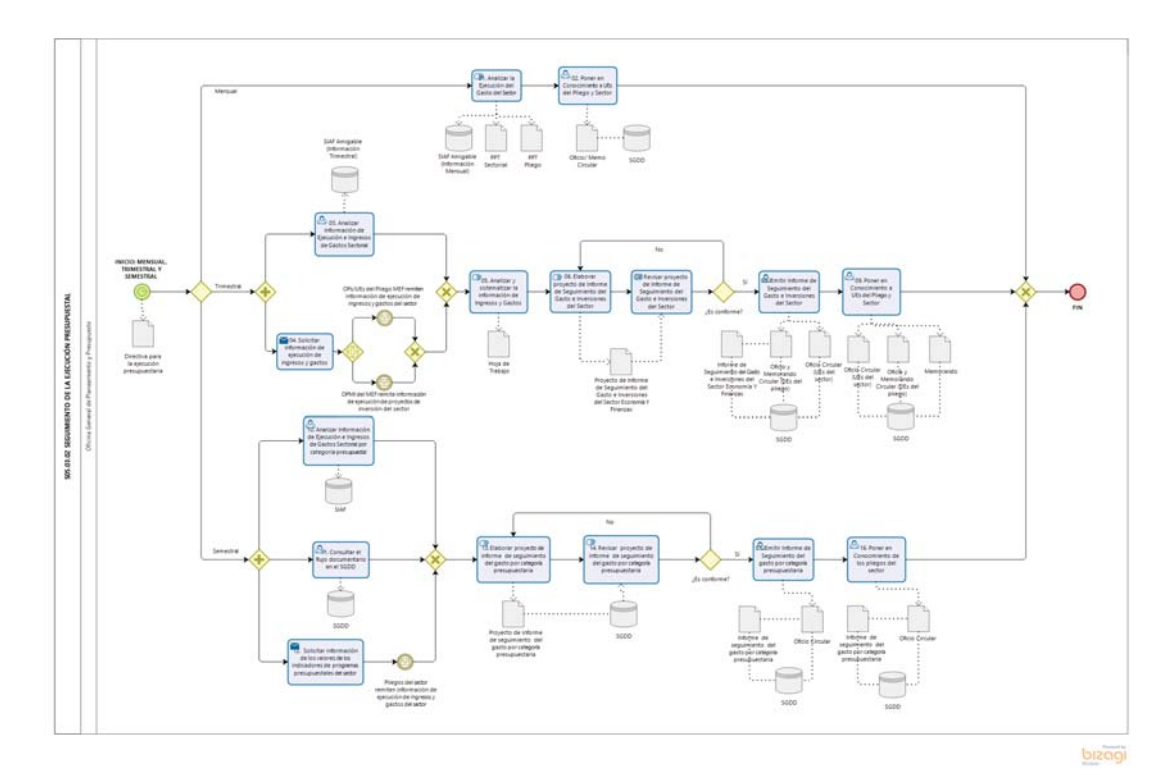

**Gráfico Nº 15 Flujograma "S05.03.02 Seguimiento de la Ejecución Presupuestal**͟

### **8.3.3 S05.03.03 Conciliación del Marco Legal y Ejecución del Presupuesto del Pliego**

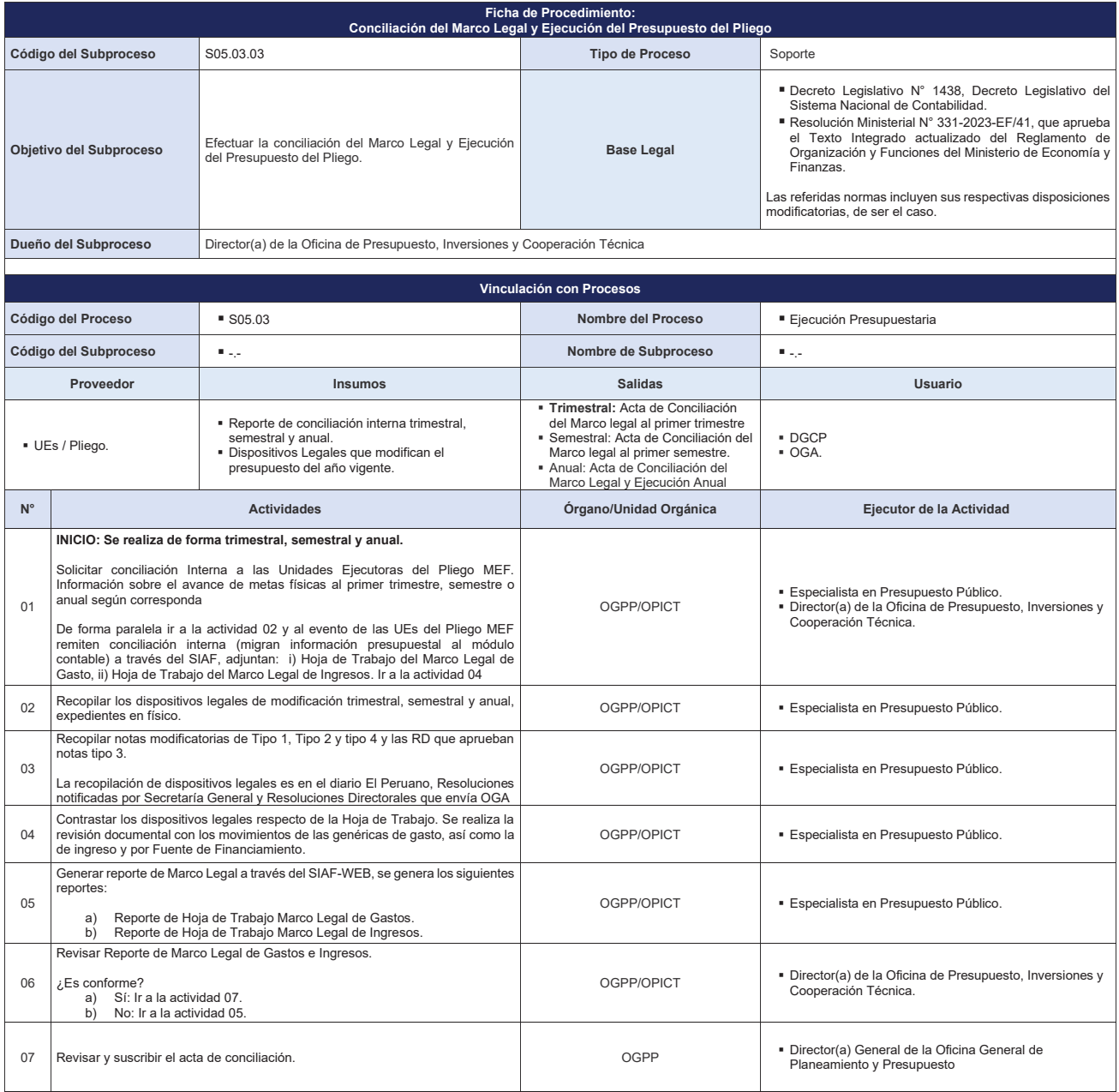

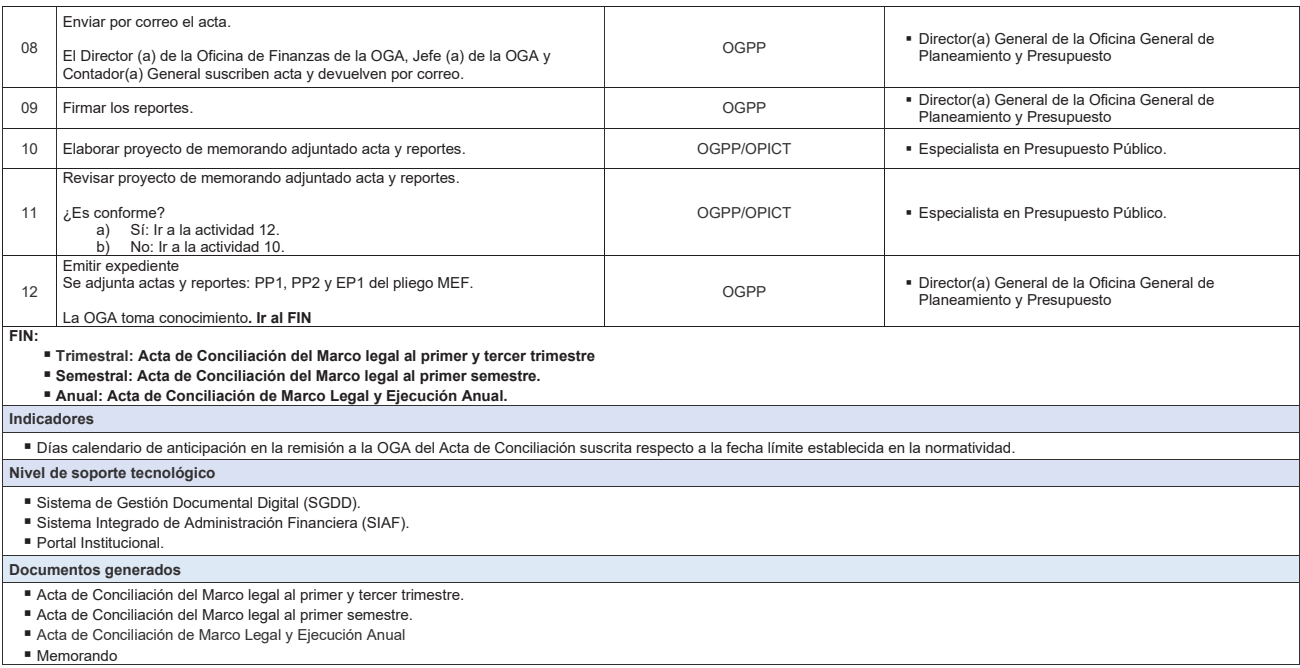

**Gráfico Nº 16 Flujograma "S05.02.04 Conciliación del Marco Legal y Ejecución del Presupuesto del Pliego"**

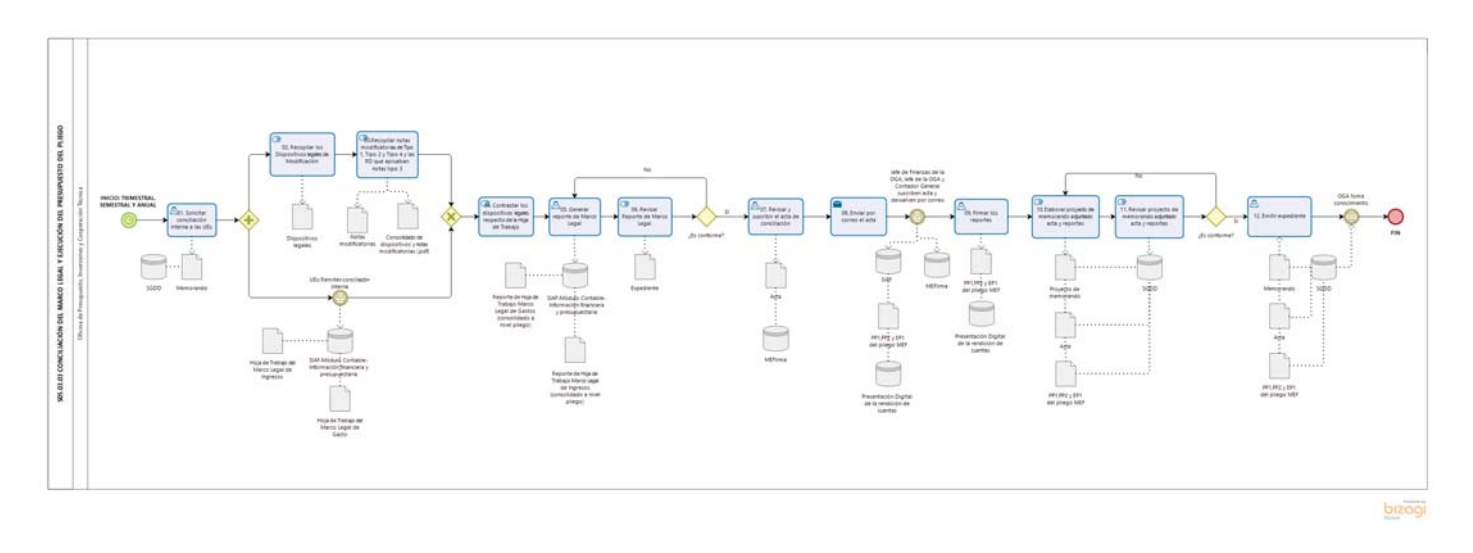

# **ANEXO 5**

# **ACTA DE CONCILIACIÓN DEL MARCO LEGAL Y EJECUCIÓN DEL PRESUPUESTO**

# **\_\_\_\_\_\_ TRIMESTRE \_\_\_\_**

Siendo las \_\_\_\_\_\_ horas del día \_\_del mes de \_\_\_\_ del año \_\_\_\_ se da por concluido el proceso de Conciliación del Marco Legal y Ejecución del Presupuesto de la entidad [ ] \_\_\_\_\_\_\_\_\_\_\_, correspondiente al \_\_\_\_\_ TRIMESTRE\_\_\_\_.

La conciliación consistió en comparar el Presupuesto Institucional de Apertura (PIA) y el Presupuesto Institucional Modificado (PIM), con los respectivos dispositivos legales de aprobación; así como, en comparar la ejecución presupuestaria de ingresos y gastos registrados en el SIAF-SP Cliente, con la información de la base de datos central del MEF, durante el **TRIMESTRE** .

Se deja constancia que la firma de la presente Acta y de los formatos que la acompañan: Presupuesto Institucional de Ingresos (PP-1), Presupuesto Institucional de Gastos (PP-2), Estado de Ejecución del Presupuesto de Ingresos y Gastos (EP-1) y sus correspondientes anexos, tiene carácter de Declaración Jurada y obedece a la verdad de los importes conciliados. IDEA DE PROYECTO

En señal de conformidad, suscribimos la presente Acta.

**Director (a) General de la Oficina General Responsable de la Oficina de Contabilidad Jefe (a) General de la Oficina de Planeamiento y Presupuesto o la que haga sus veces General de Administración**

\_\_\_\_\_\_\_\_\_\_\_\_\_\_\_\_\_\_\_\_\_\_\_\_\_\_\_\_\_\_\_\_\_\_\_ \_\_\_\_\_\_\_\_\_\_\_\_\_\_\_\_\_\_\_\_\_\_\_\_\_\_\_\_\_\_\_\_\_\_\_\_\_\_\_  $\_$ 

\_\_\_\_\_\_\_\_\_\_\_\_\_\_\_\_\_\_\_\_\_\_\_\_\_\_\_\_\_\_\_\_\_\_\_ \_\_\_\_\_\_\_\_\_\_\_\_\_\_\_\_\_\_\_\_\_\_\_\_\_\_\_\_\_\_\_\_\_\_\_\_\_\_\_  $\_$ 

**Director (a) General de la Oficina General Responsable de la Oficina de Contabilidad Jefe (a) General de la** 

**Oficina**<br>**o la que haga sus veces de Planeamiento y Presupuesto o la que haga sus veces General de Administración**

# **8.4 S05.04 Ejecución de las Inversiones Institucionales**

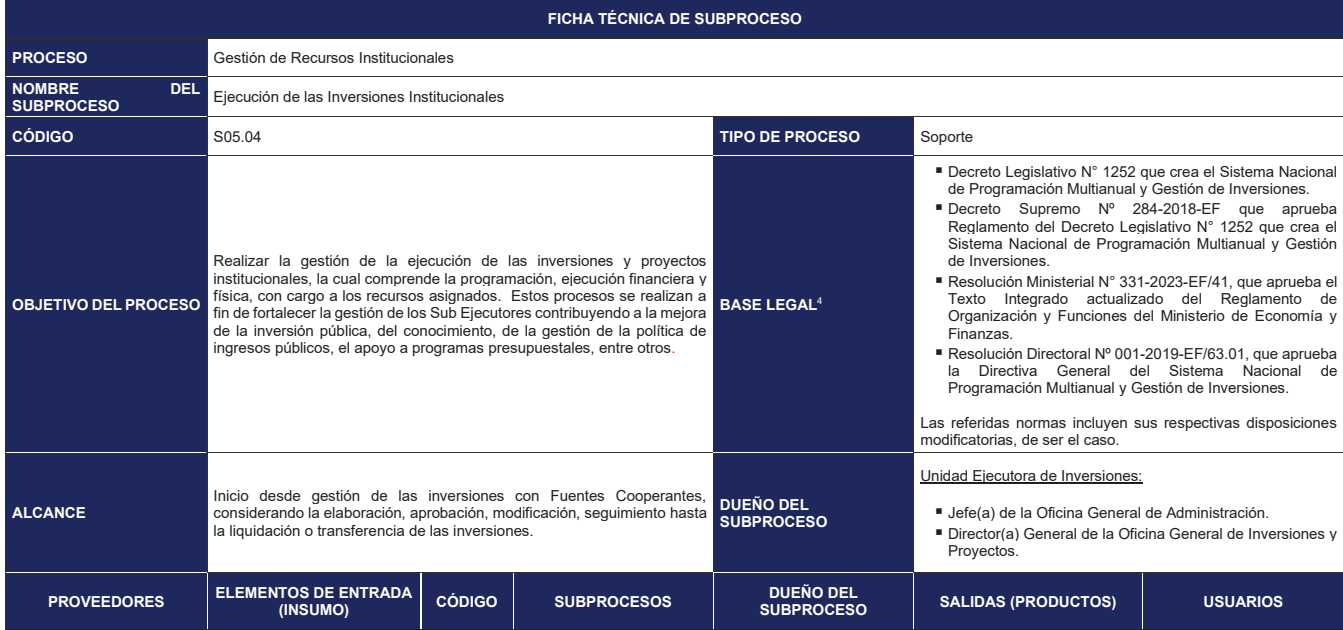

4 En el caso de Proyectos de inversión con financiamiento externo se utilizará los contratos de Préstamo y Convenios de Financiación de Apoyo Presupuestal, correspondientes.

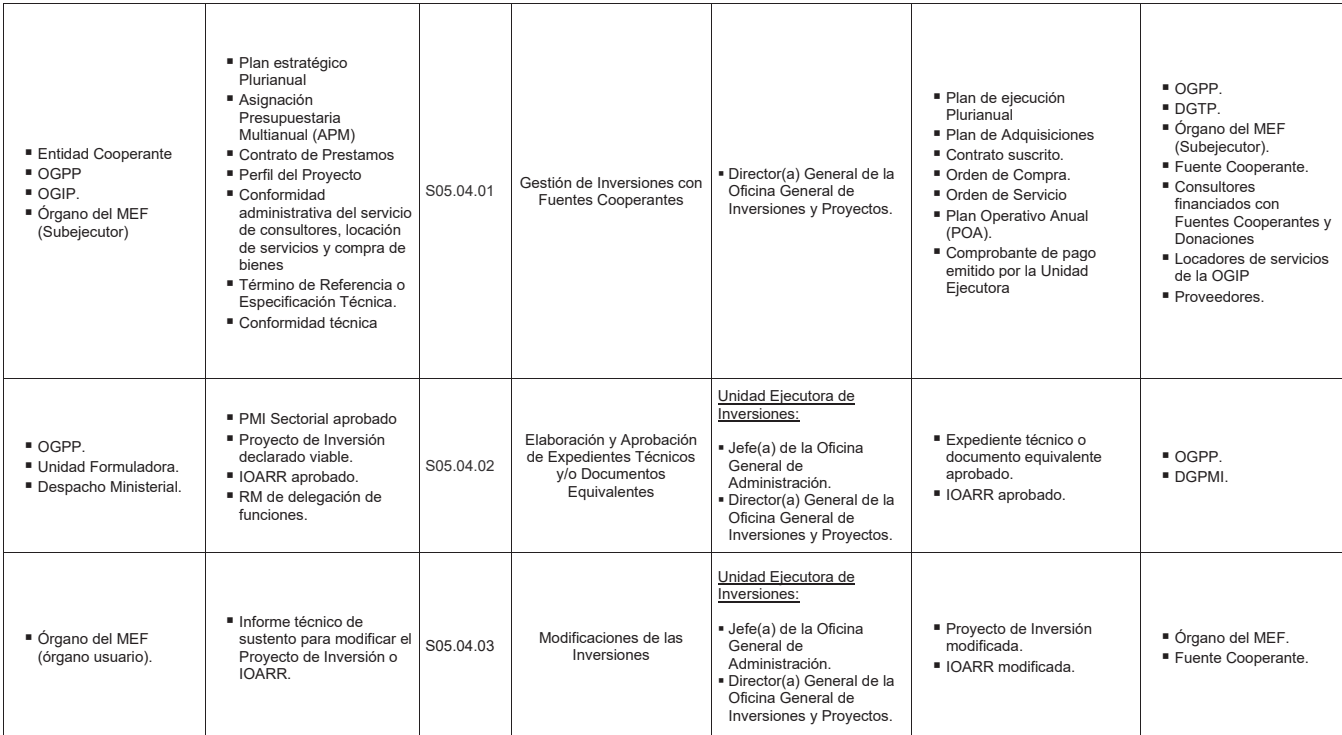

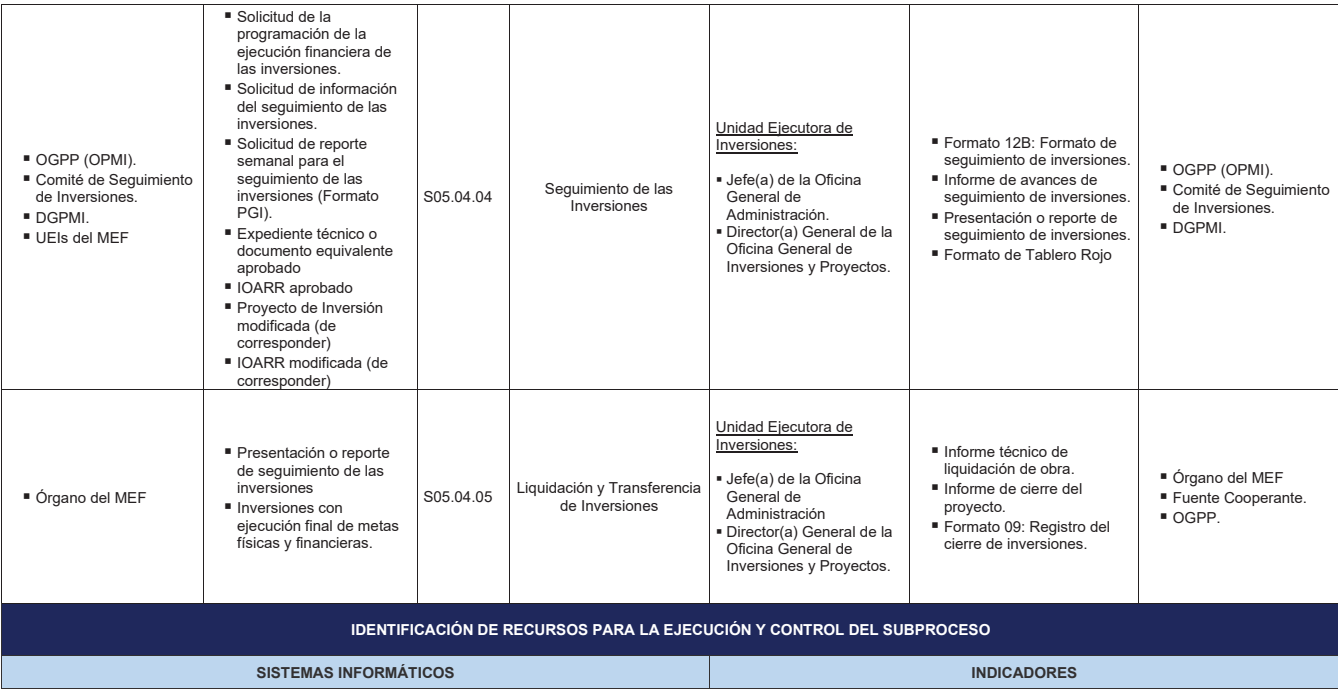

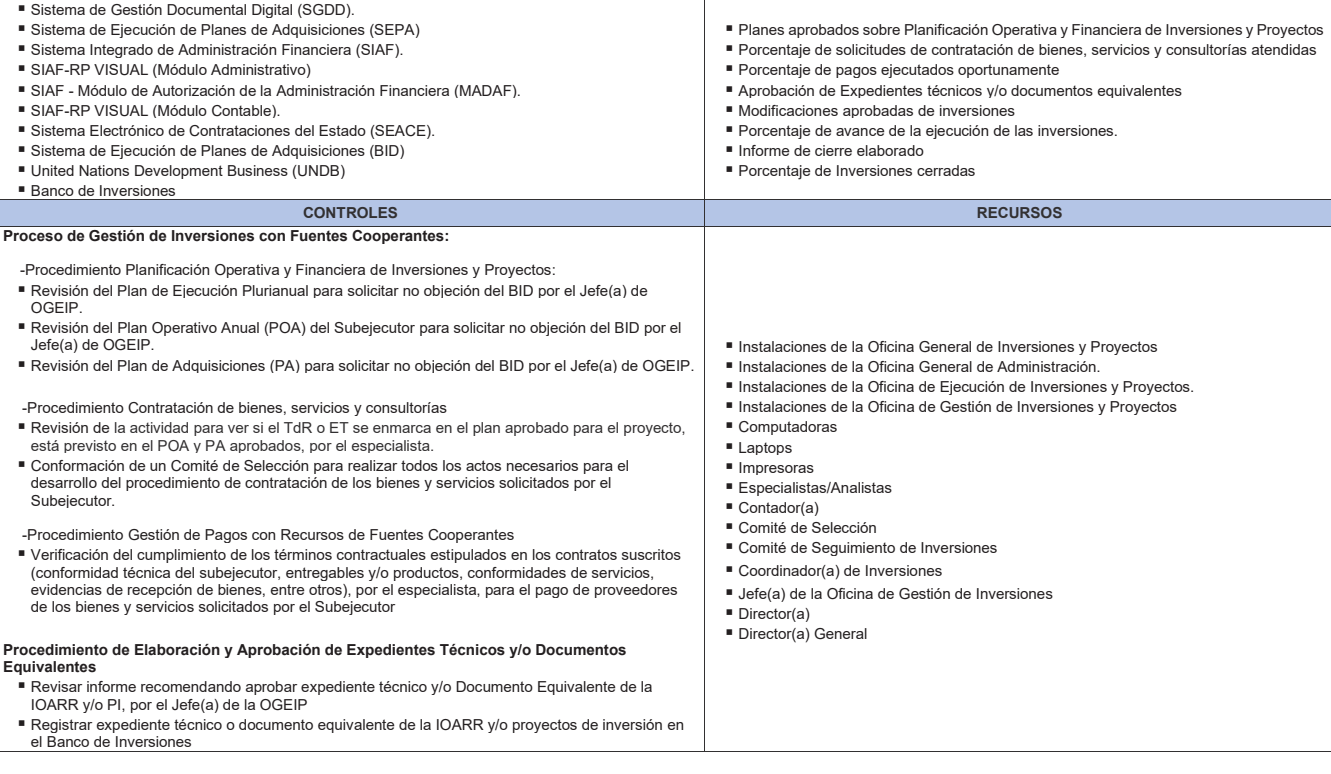

#### **Procedimiento de Modificaciones de las Inversiones**

- Revisar informe de recomendación para el registro de la modificación de proyecto de inversión o<br> IOARR, por el Coordinador(a) de Inversiones<br>■ Registrar la modificación en el aplicativo de Banco de Inversiones
- 

#### **Procedimiento de Seguimiento de las Inversiones**

- Realizar seguimiento de las inversiones por el Comité de Seguimiento de Inversiones
- Registrar seguimiento de inversiones en formato 12B y formato de Tablero Rojo

#### **Procedimiento de Liquidación y Transferencia de Inversiones**

- Revisar informe técnico de liquidación de obra, informe cierre de proyecto y formato 09, por el<br>Coordinador(a) de Inversiones.<br>■ Registrar cierre de proyecto en el Banco de Inversiones
- 
- 

**Gráfico Nº 17 Diagrama de Interrelación "S05.04 Ejecución de las Inversiones Institucionales"**

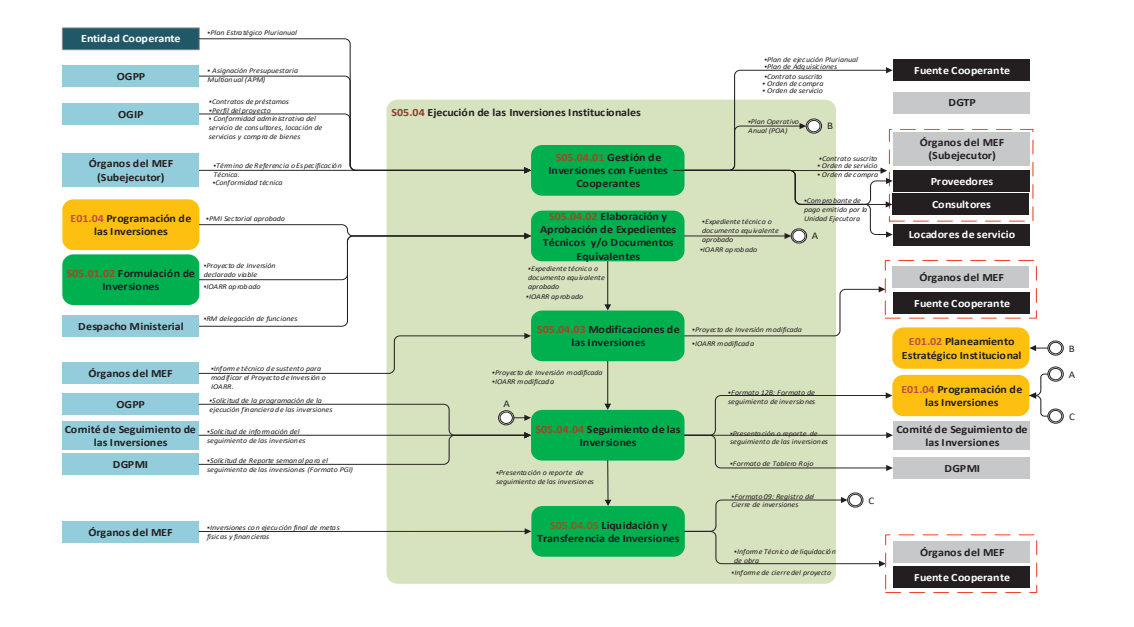

# **8.4.1 S05.04.01 Gestión de Inversiones con Fuentes Cooperantes**

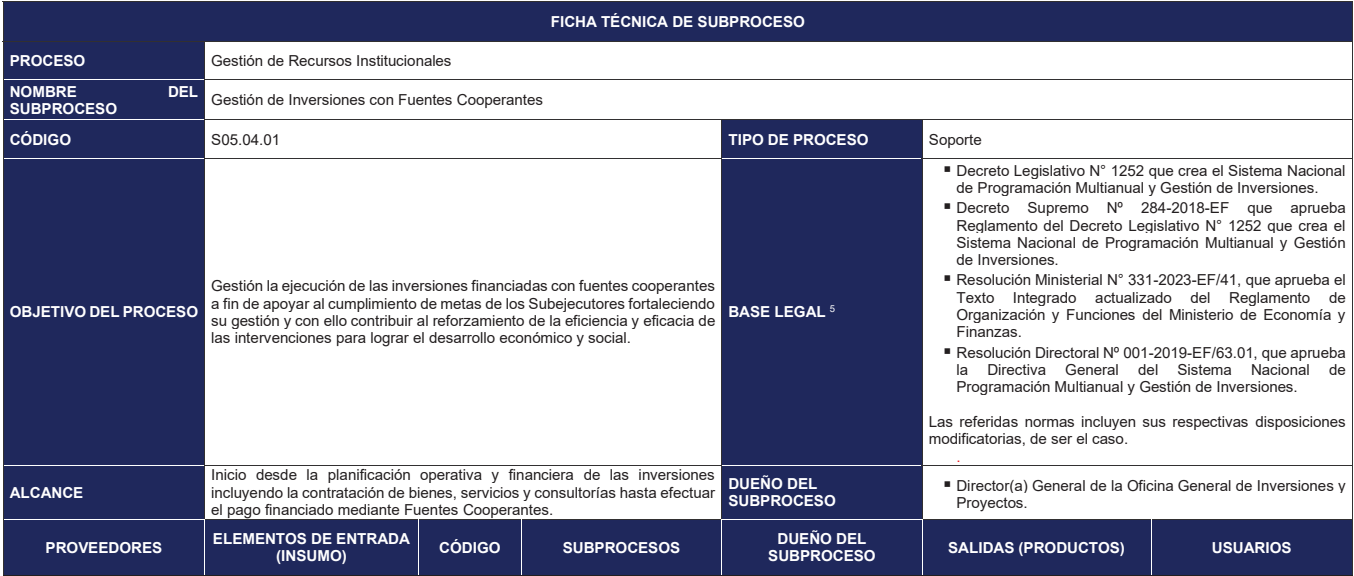

<sup>5</sup> En el caso de Proyectos de inversión con financiamiento externo se tiene como marco legal, los contratos de Préstamo y Convenios de Financiación de Apoyo Presupuestal, correspondientes.

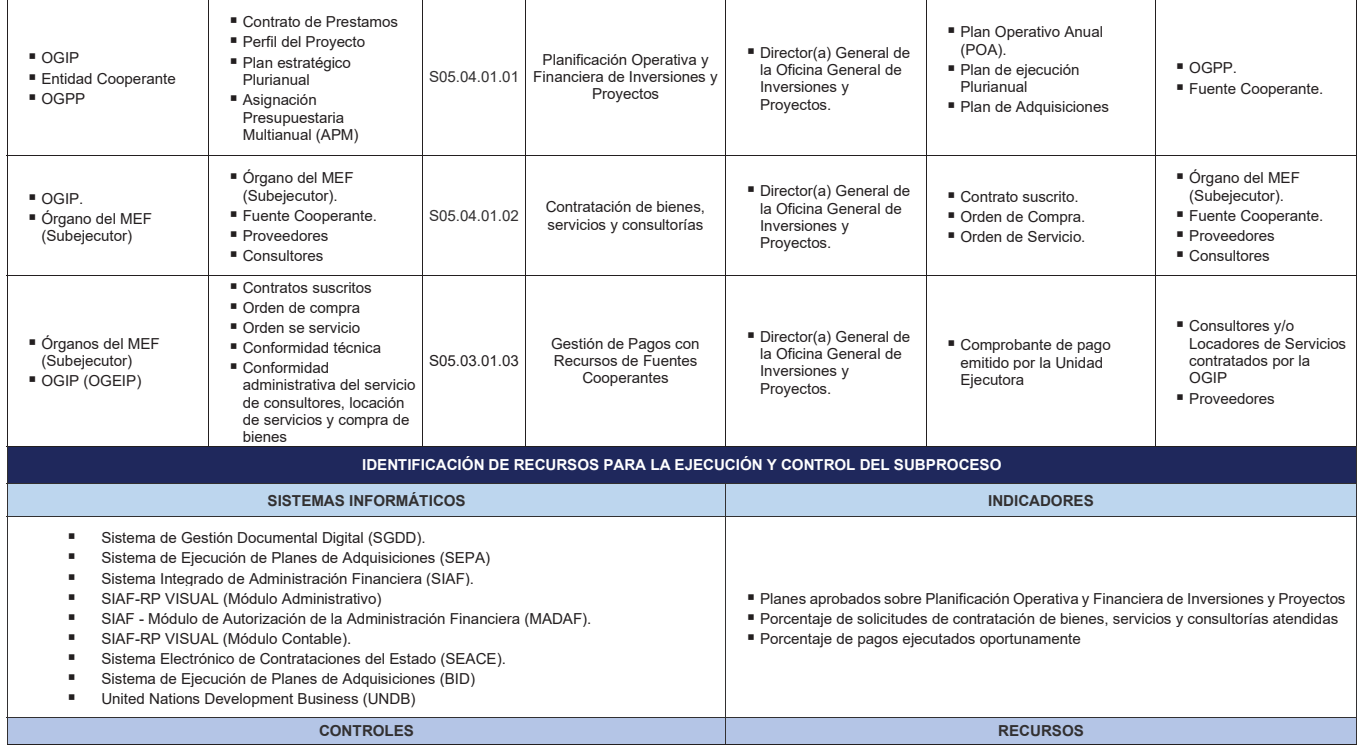

Procedimiento Planificación Operativa y Financiera de Inversiones y Proyectos: Revisión del Plan de Ejecución Plurianual para solicitar no objeción del BID por el Jefe(a) de OGEIP.

- Revisión del Plan Operativo Anual (POA) del Subejecutor para solicitar no objeción del BID por el<br>Jefe(a) de OGEIP.
- Revisión del Plan de Adquisiciones (PA) para solicitar no objeción del BID por el Jefe(a) de OGEIP.

Procedimiento Contratación de bienes, servicios y consultorías

- Revisión de la actividad para ver si el TdR o ET se enmarca en el plan aprobado para el proyecto, está previsto en el POA y PA aprobados, por el especialista.
- Conformación de un Comité de Selección para realizar todos los actos necesarios para el desarrollo del procedimiento de contratación de los bienes y servicios solicitados por el Subejecutor.

Procedimiento Gestión de Pagos con Recursos de Fuentes Cooperantes

■ Verificación del cumplimiento de los términos contractuales estipulados en los contratos suscritos<br>(conformidad técnica del subejecutor, entregables y/o productos, conformidades de servicios,<br>evidencias de recepción de los bienes y servicios solicitados por el Subejecutor.

- 
- Instalaciones de la Oficina de Gestión de Inversiones y Proyectos.<br>■ Instalaciones de la Oficina de Ejecución de Inversiones y Proyectos.
- Computadoras<br>■ Lantons
- **Laptops**<br>**I** Impresor
- Impresoras
- Especialistas/Analistas
- Contador(a)<br>■ Comité de Selección
- 
- **Director(a)**<br> **Director(a)** Director(a) General

**Gráfico Nº 18 Diagrama de Interrelación "S05.04.01 Gestión de Inversiones con Fuentes Cooperantes"**

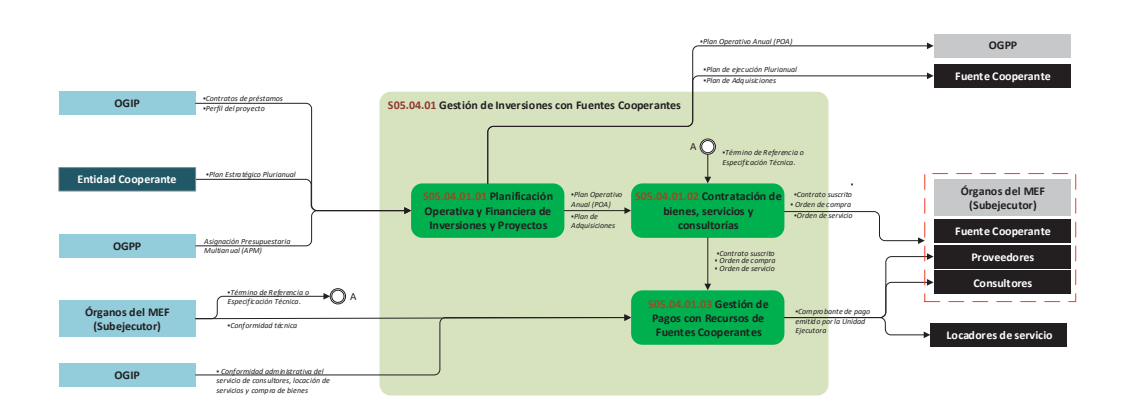

### **8.4.1.1 S05.04.01.01 Planificación Operativa y Financiera de Inversiones y Proyectos**

| Ficha de Procedimiento<br>Planificación Operativa y Financiera de Inversiones y Proyectos |                                                                                                    |                        |                                                                                                    |  |
|-------------------------------------------------------------------------------------------|----------------------------------------------------------------------------------------------------|------------------------|----------------------------------------------------------------------------------------------------|--|
| Código del Subproceso                                                                     | S05.04.01.01                                                                                                    | <b>Tipo de Proceso</b> | Soporte                                                                                                    |  |
| Objetivo del Procedimiento                                                                | Planificar las acciones y establecer los objetivos y<br>su prioridad en la búsqueda de soluciones para el<br>cumplimiento de las metas trazadas, contando con<br>un plan financiero organizado que garantice<br>alcanzar los objetivos determinados, así como en<br>los plazos, costes y recursos necesarios para que<br>sea posible. | Base Legal 6,7         | Resolución Ministerial N° 331-2023-EF/41, que<br>aprueba el Texto Integrado actualizado del Reglamento<br>de Organización y Funciones del Ministerio de<br>Economía y Finanzas.<br>referidas normas<br>incluyen<br>respectivas<br>sus<br>Las<br>disposiciones modificatorias, de ser el caso. |  |
| Dueño del Procedimiento                                                                   | Director(a) General de la Oficina General de Inversiones y Proyectos                                                                                                    |                        |                                                                                                    |  |
|                                                                                           |                                                                                                    |                        |                                                                                                    |  |
| Vinculación con Procesos                                                                  |                                                                                                    |                        |                                                                                                    |  |
| Código del Proceso                                                                        | \$05.04.01                                                                                                    | Nombre del Proceso     | • Gestión de Inversiones con Fuentes Cooperantes.                                                                                                    |  |
| Código del Subproceso                                                                     | $\cdot$ S05.04.01.02                                                                                                    | Nombre de Subproceso   | • Contratación de bienes, servicios y consultorías                                                                                                    |  |
| Proveedor                                                                                 | <b>Insumos</b>                                                                                                    | <b>Salidas</b>         | Usuario                                                                                                    |  |

<sup>&</sup>lt;sup>6</sup> En el caso de Proyectos de inversión con financiamiento externo se tiene como marco legal, los contratos de Préstamo y Convenios de Financiación de Apoyo Presupuestal, correspondientes.<br><sup>7</sup> El Manual de Operaciones, qu

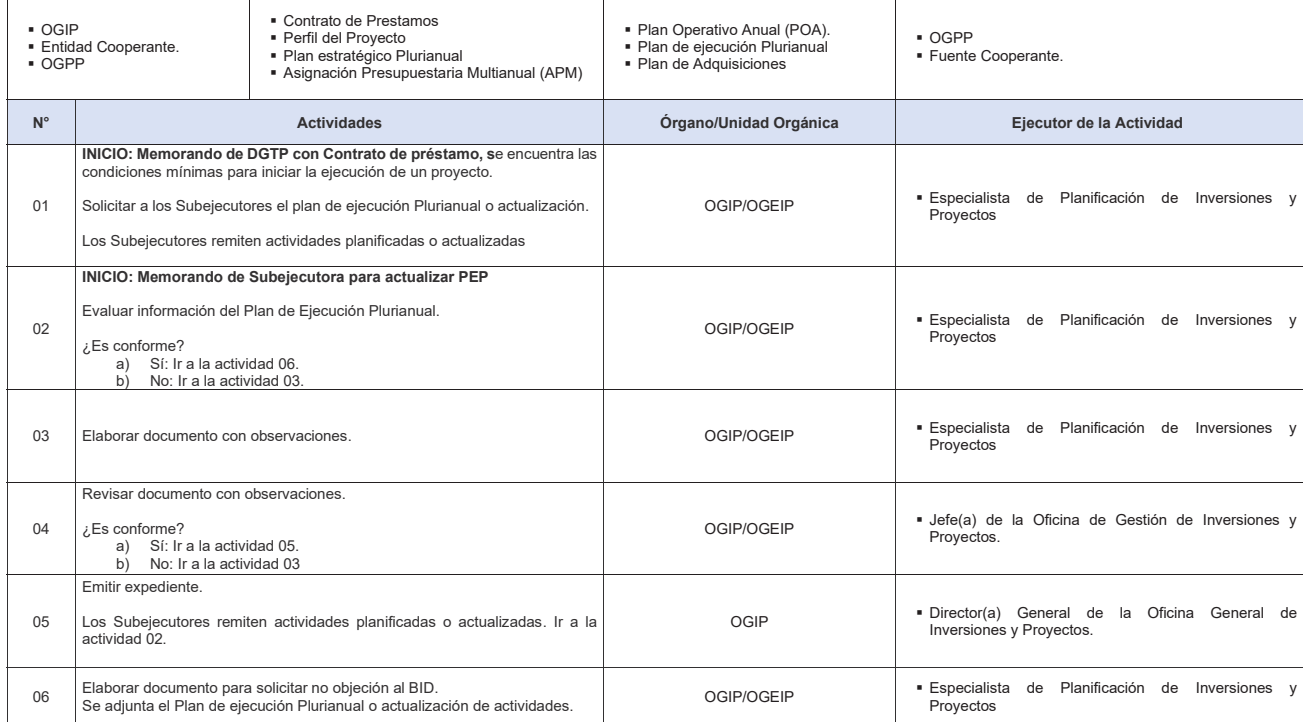

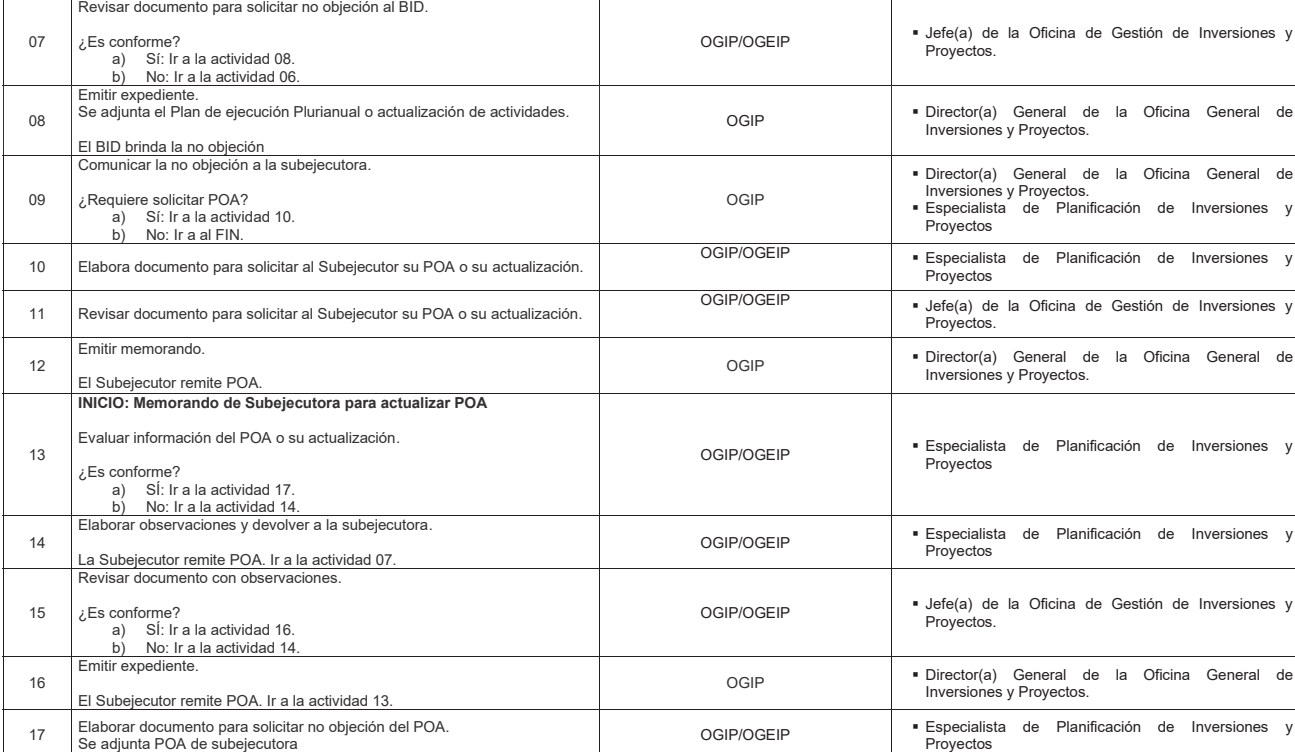

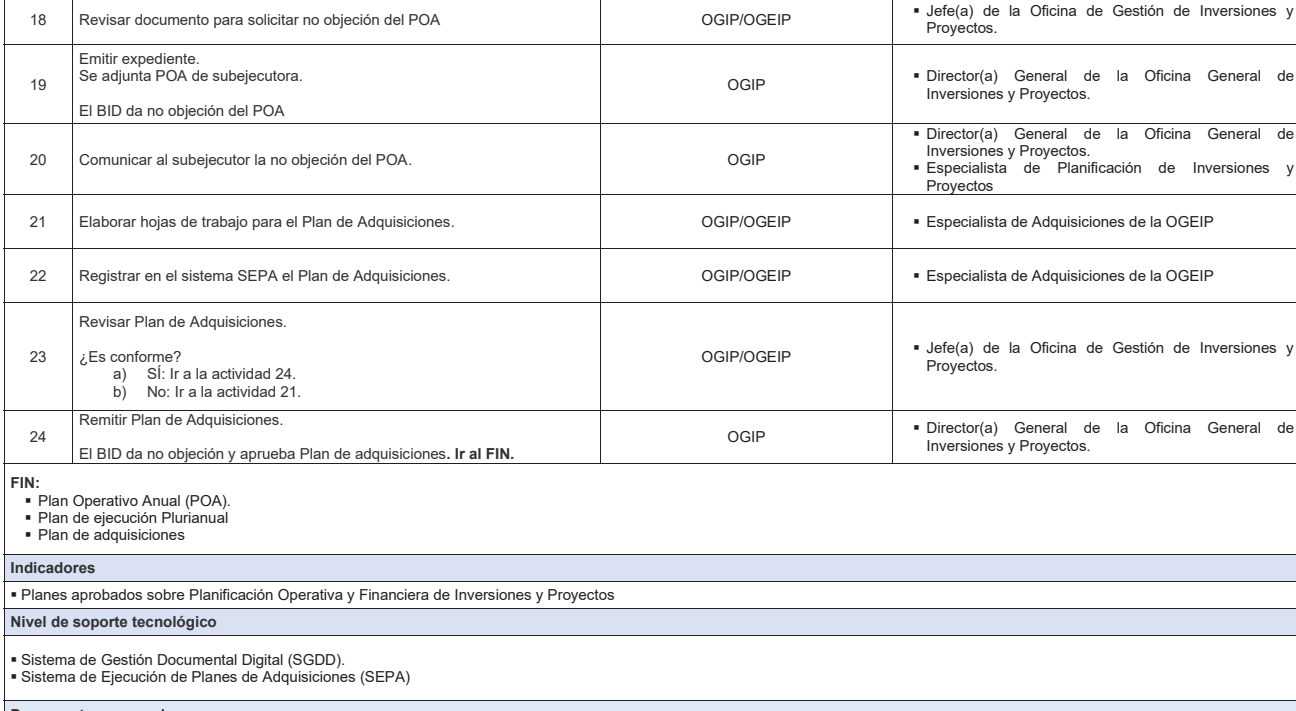

**Documentos generados**

■ Plan Operativo Anual (POA).<br>■ Plan Anual de Adquisiciones<br>■ Memorando.<br>■ Oficio.

**Gráfico Nº 19 Flujograma "S05.04.01.01 Planificación Operativa y Financiera de Inversiones y Proyectos"**

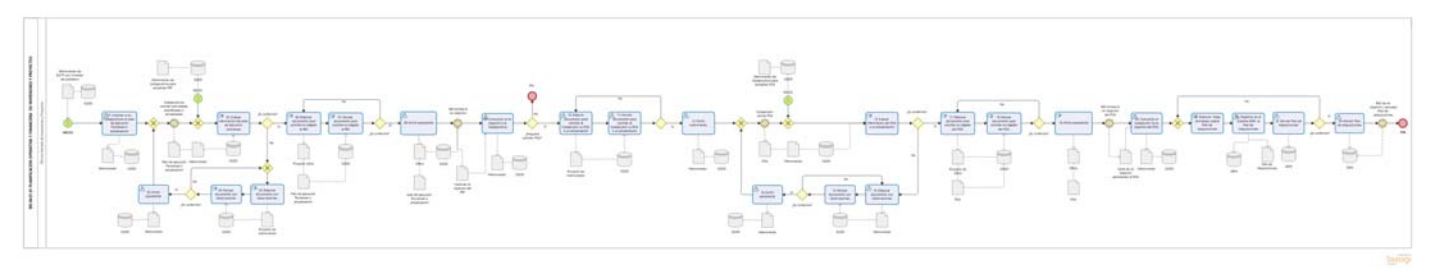

### **8.4.1.2 S05.04.01.02 Contratación de bienes, servicios y consultorías**

| Ficha de Procedimiento<br>Contratación de bienes, servicios y consultorías |                                                                                                    |                        |                                                                                                    |  |  |
|----------------------------------------------------------------------------|----------------------------------------------------------------------------------------------------|------------------------|----------------------------------------------------------------------------------------------------|--|--|
| Código del Subproceso                                                      | S05.04.01.02                                                                                                    | <b>Tipo de Proceso</b> | Soporte                                                                                                    |  |  |
| Objetivo del Procedimiento                                                 | Gestionar la contratación de bienes, servicios y<br>consultorías, a través de los distintos procesos de<br>selección, para el cumplimiento de las metas<br>planificadas de inversiones y proyectos. | Base Legal 8910        | · Decreto Legislativo N° 1252 que crea el Sistema<br>Nacional de Programación Multianual y Gestión de<br>Inversiones.<br>. Decreto Supremo Nº 284-2018-EF que aprueba<br>Reglamento del Decreto Legislativo Nº 1252 que<br>crea el Sistema Nacional de Programación<br>Multianual y Gestión de Inversiones.<br>Resolución Directoral Nº 001-2019-EF/63.01, que<br>aprueba la Directiva General del Sistema Nacional<br>de Programación Multianual y Gestión de<br>Inversiones.<br>Resolución Ministerial N° 331-2023-EF/41, que<br>aprueba el Texto Integrado actualizado del<br>Reglamento de Organización y Funciones del<br>Ministerio de Economía y Finanzas.<br>Las referidas normas incluyen sus respectivas<br>disposiciones modificatorias, de ser el caso. |  |  |
| Dueño del Procedimiento                                                    | Director(a) General de la Oficina General de Inversiones y Provectos                                                                                                    |                        |                                                                                                    |  |  |
|                                                                            |                                                                                                    |                        |                                                                                                    |  |  |
| Vinculación con Procesos                                                   |                                                                                                    |                        |                                                                                                    |  |  |
| Código del Proceso                                                         | $\cdot$ S05.04.01                                                                                                    | Nombre del Proceso     | • Gestión de Inversiones con Fuentes Cooperantes.                                                                                                    |  |  |

<sup>8</sup> En el caso de Proyectos de inversión con financiamiento externo se tiene como marco legal a los contratos de Préstamo y Convenios de Financiación de Apoyo Presupuestal, correspondientes. <sup>ϵ</sup> El Manual de Operaciones, que rige los procedimientos de cada proyecto de inversión con financiamiento externo.

<sup>10&</sup>lt;br><sup>10</sup> Políticas de Selección y Contrataciones de las Fuentes Cooperantes, que rigen los procesos de contrataciones financiados con endeudamiento externo.

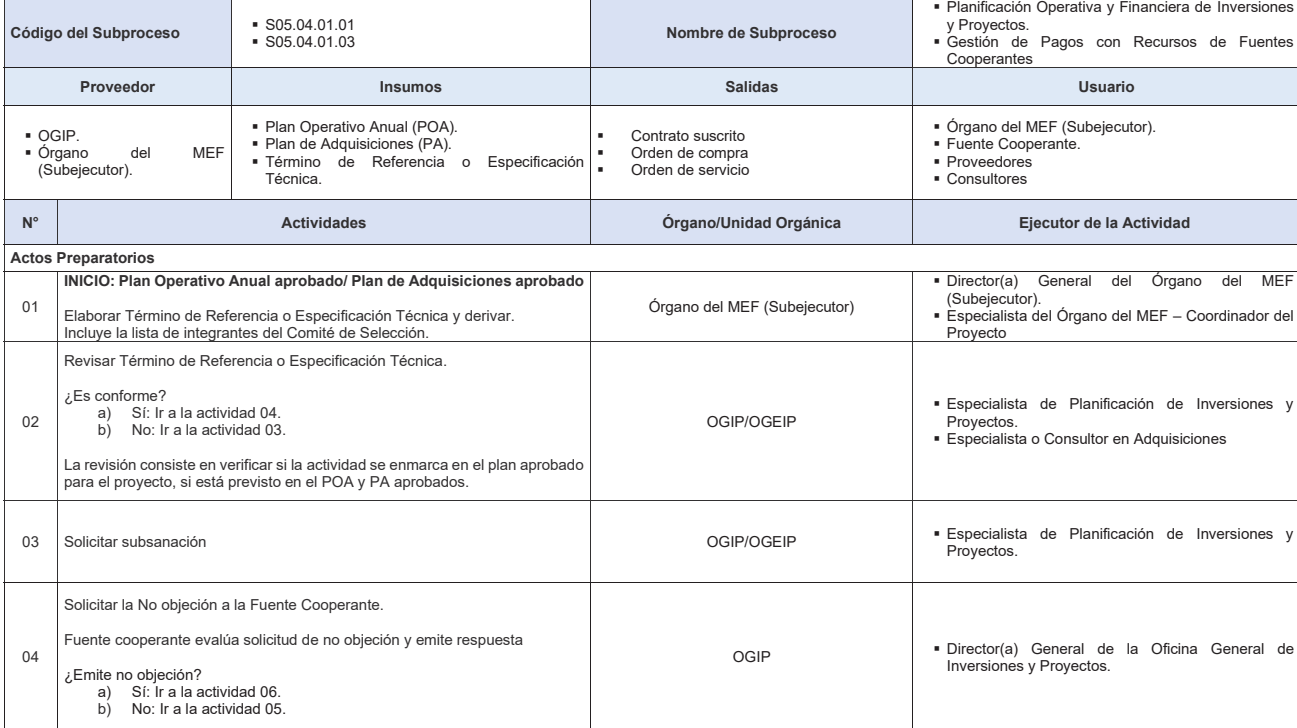

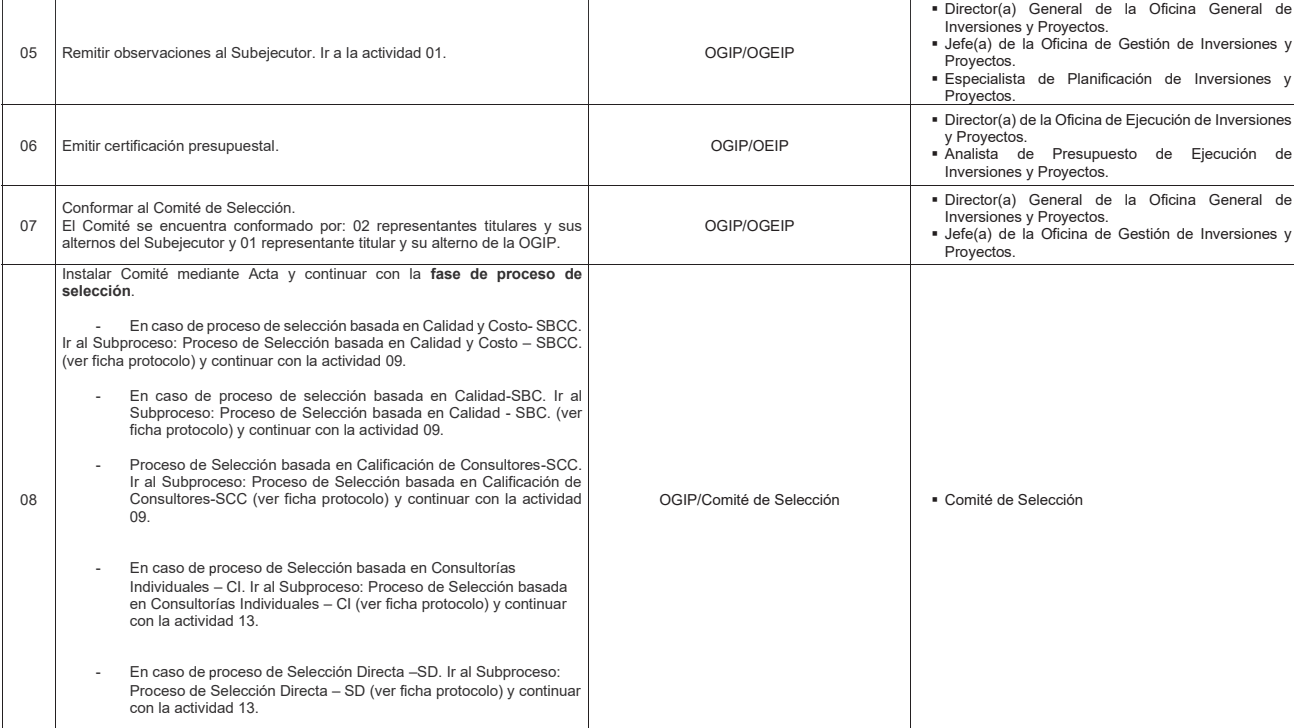

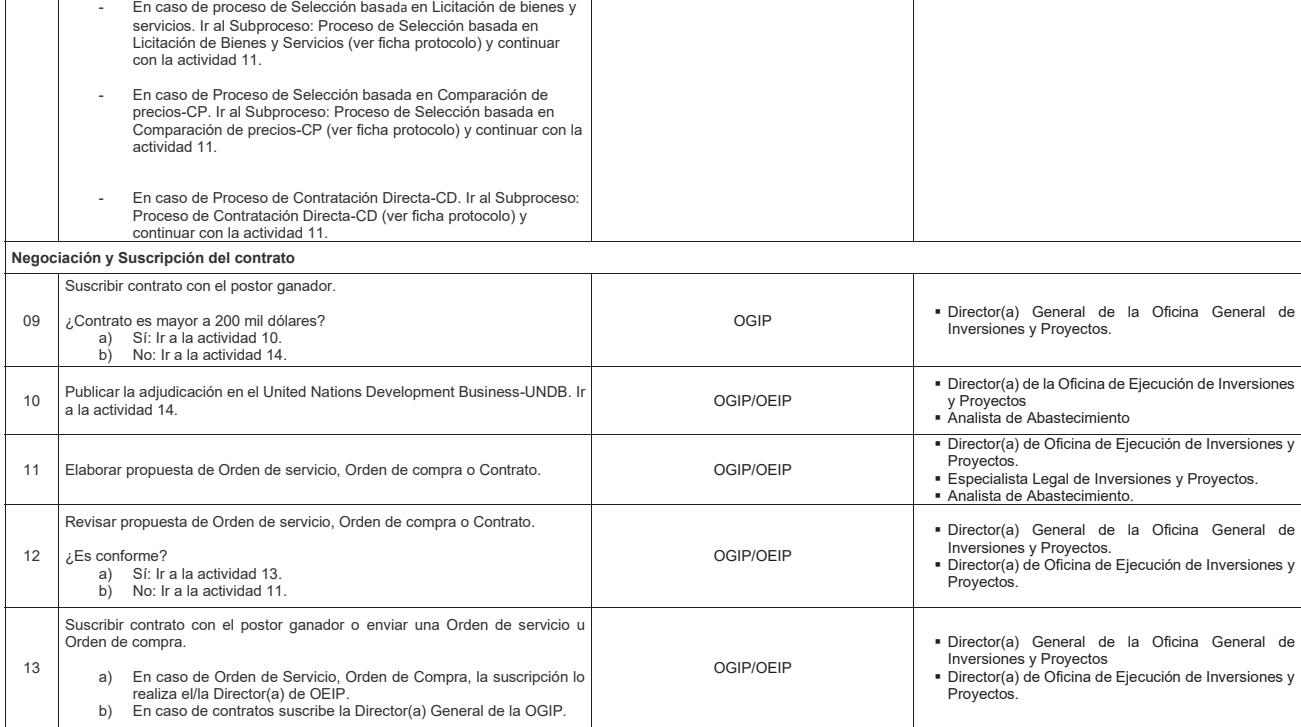

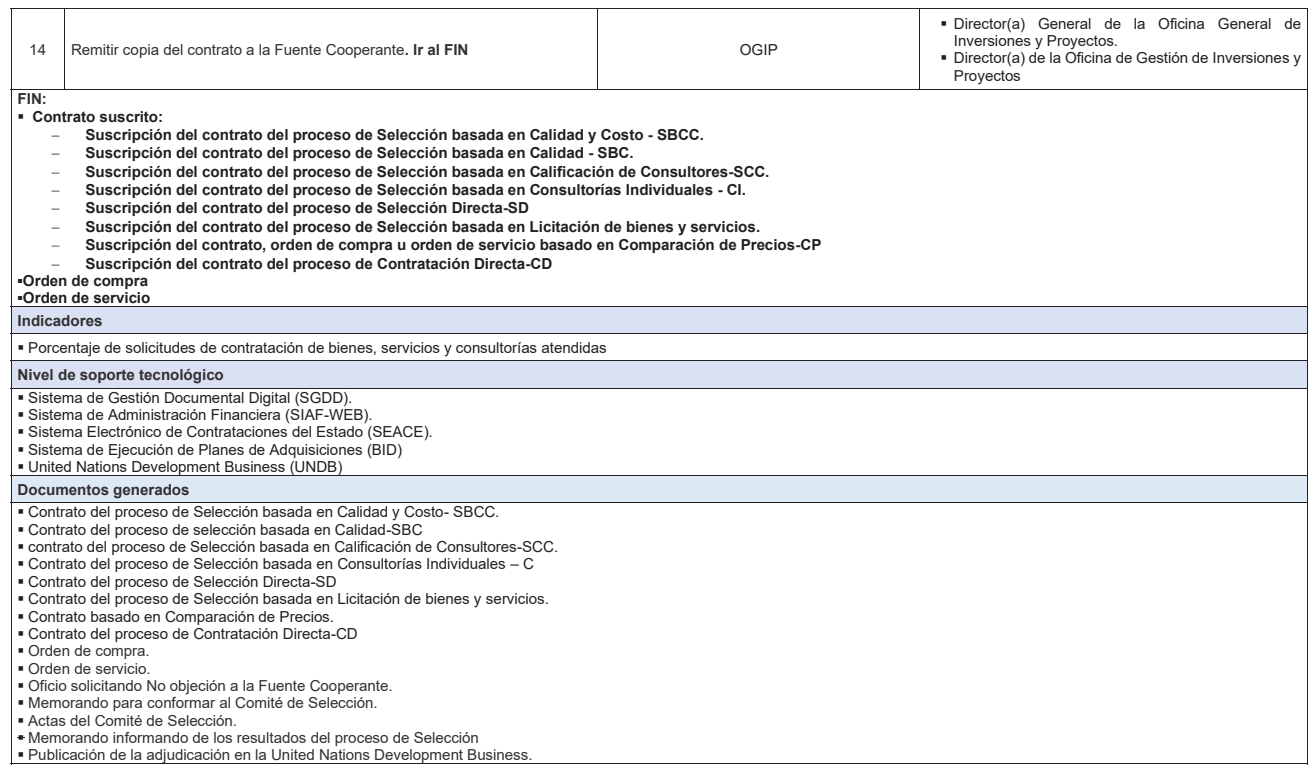
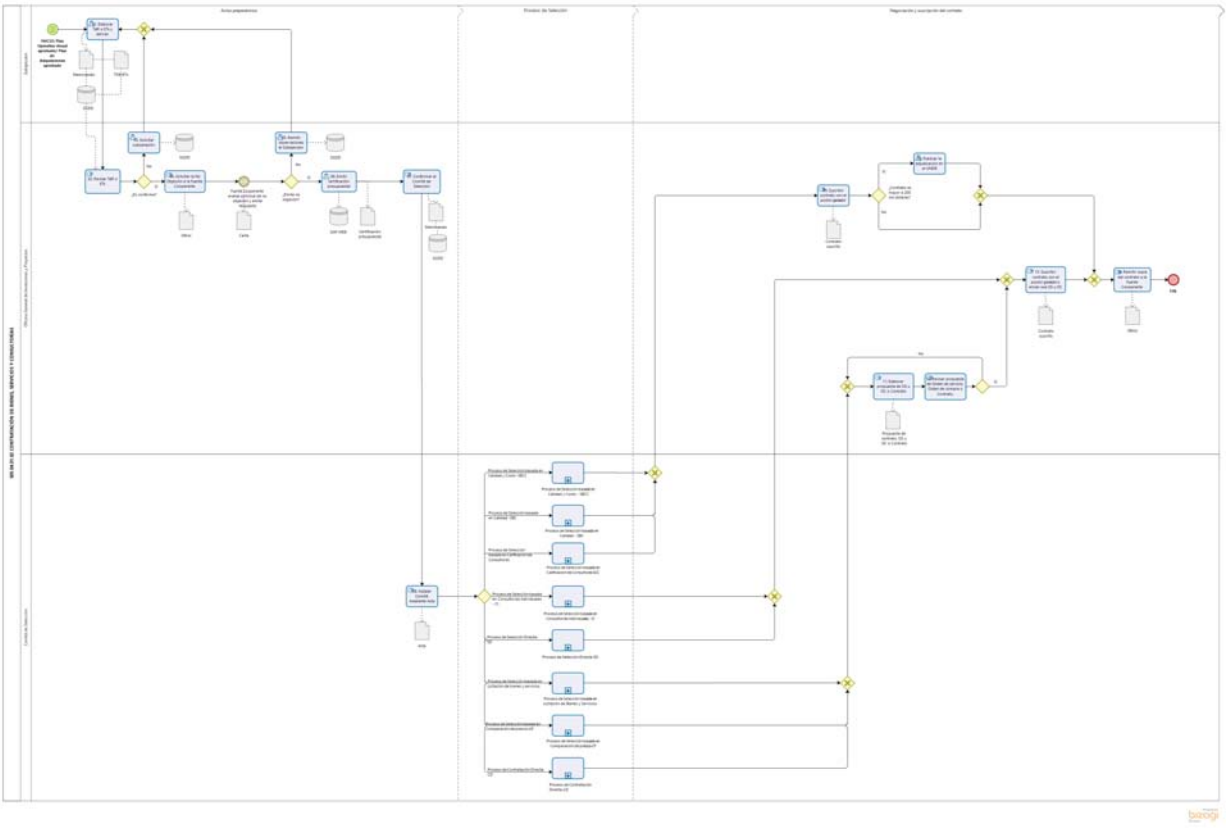

**Gráfico Nº 20 Flujograma "S05.04.01.02 Contratación de bienes, servicios y consultorías"**

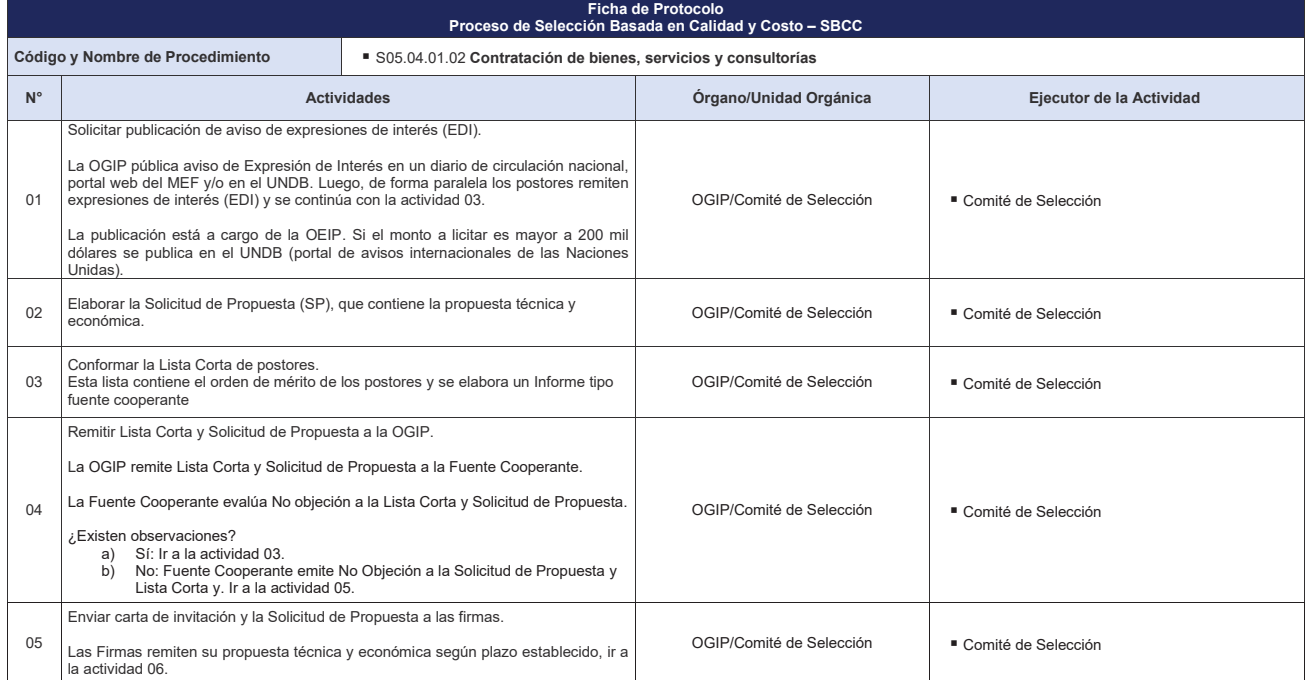

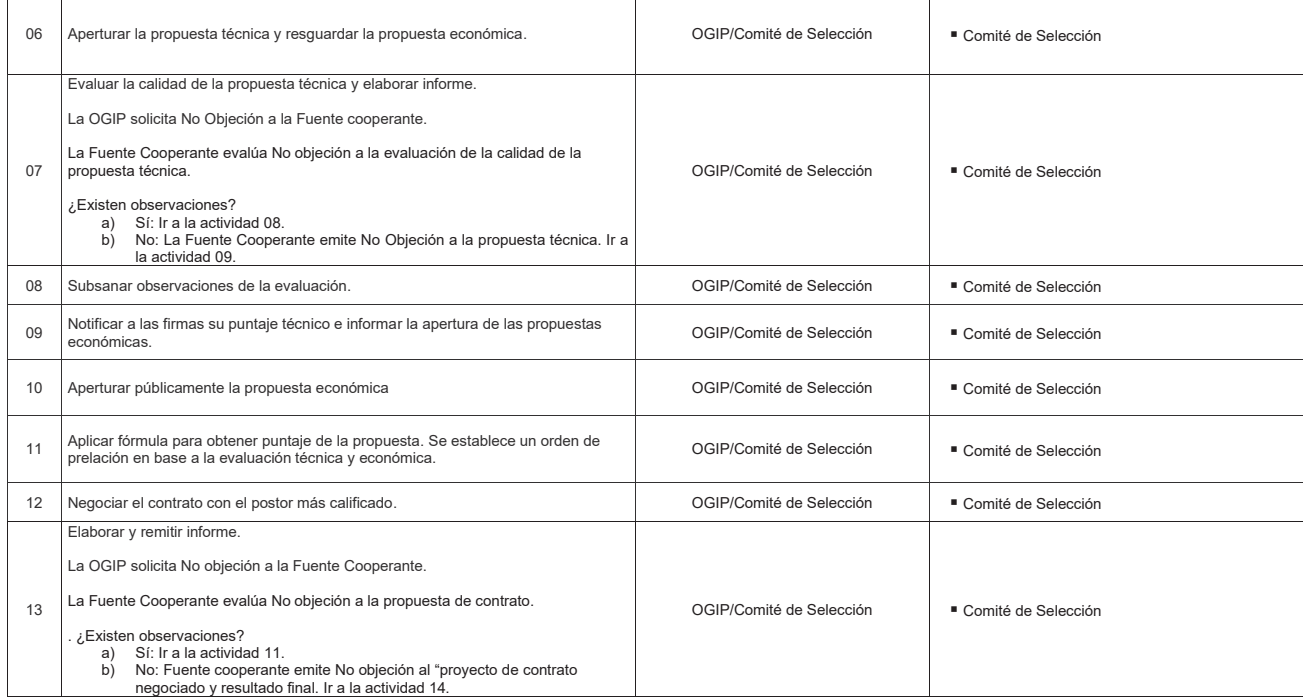

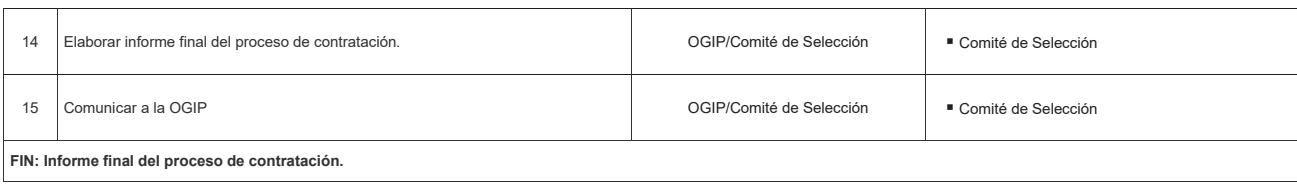

**Gráfico Nº 21 Flujograma "Protocolo de Proceso de Selección Basada en Calidad y Costos – SBCC"**

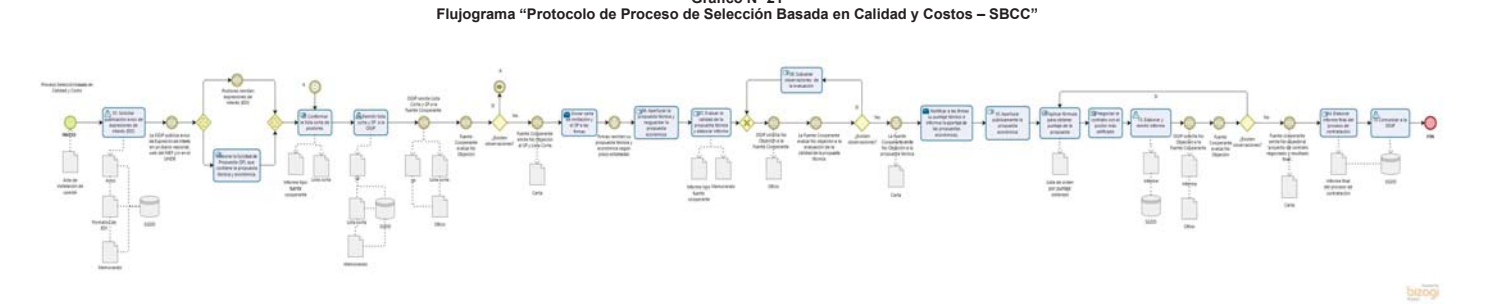

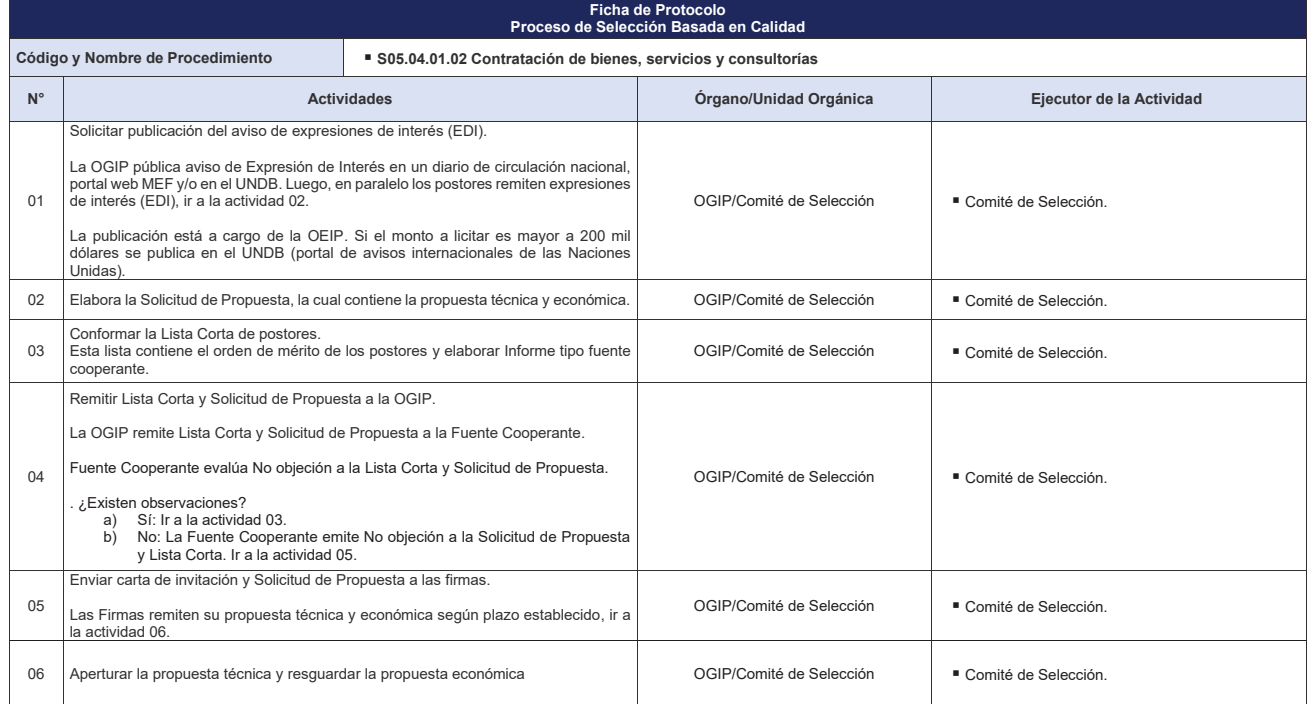

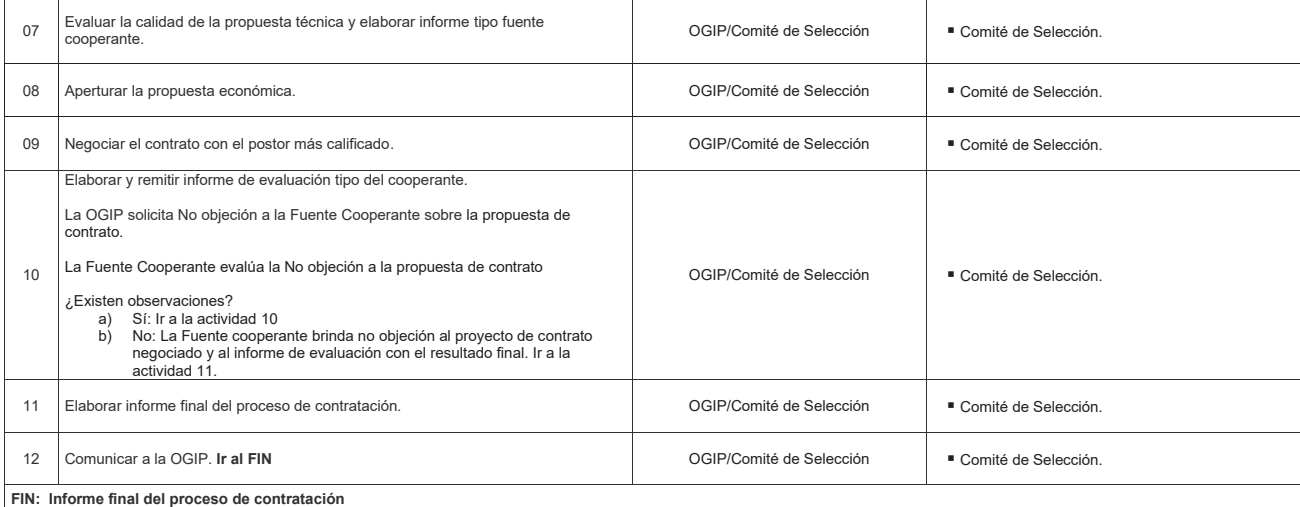

**Gráfico Nº 22 Flujograma "Protocolo de Proceso de Selección Basada en Calidad – SBC"**

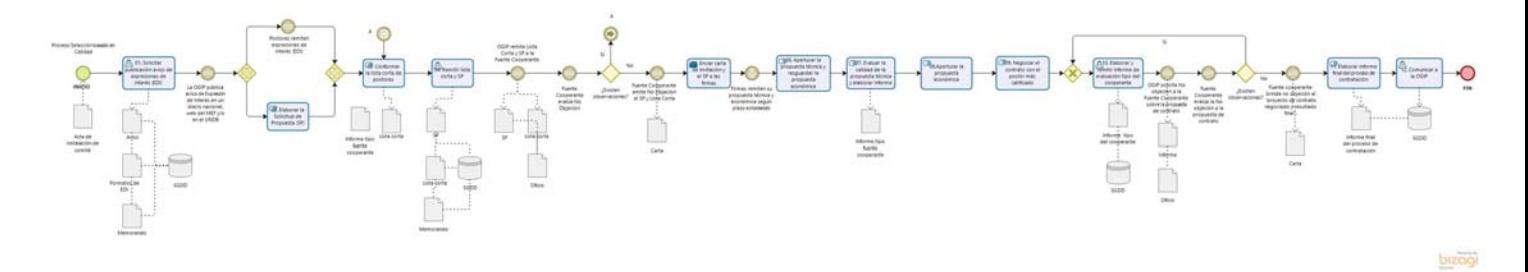

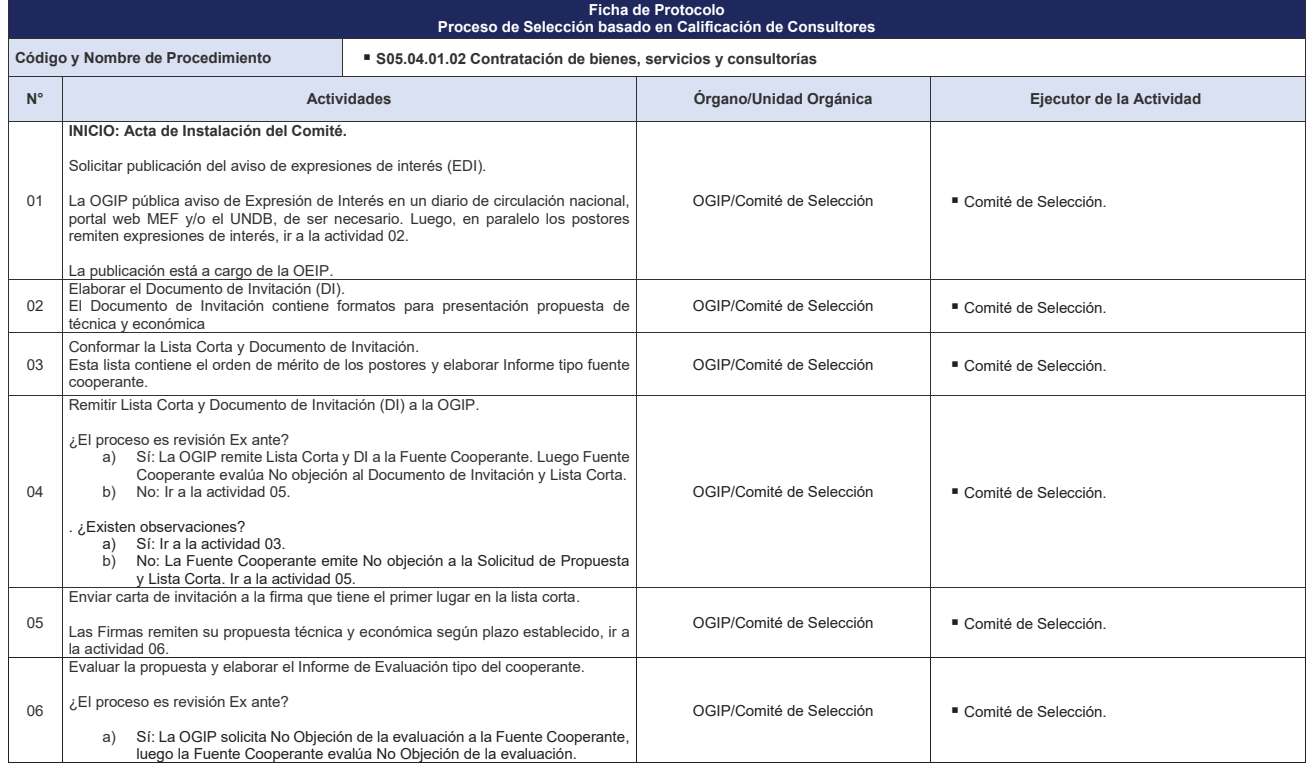

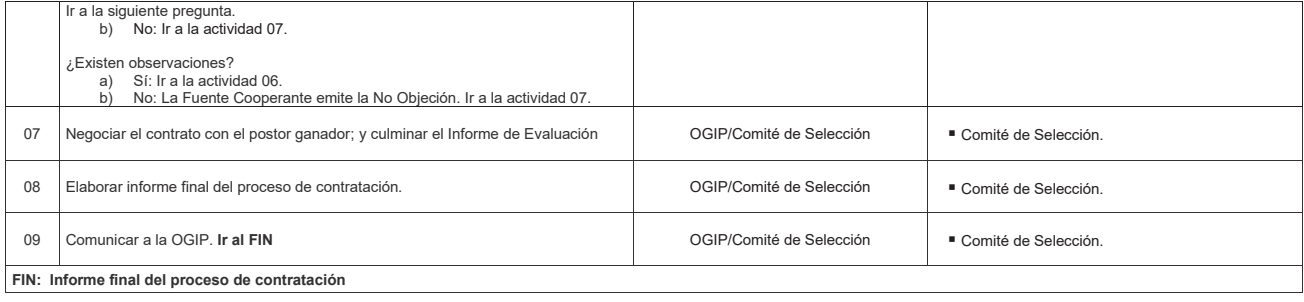

**Gráfico Nº 23 Flujograma "Protocolo de Proceso de Selección Basada en Calificación de Consultores"**

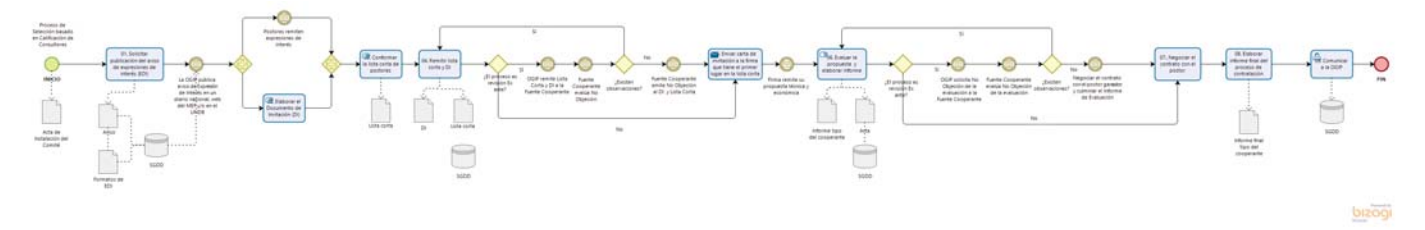

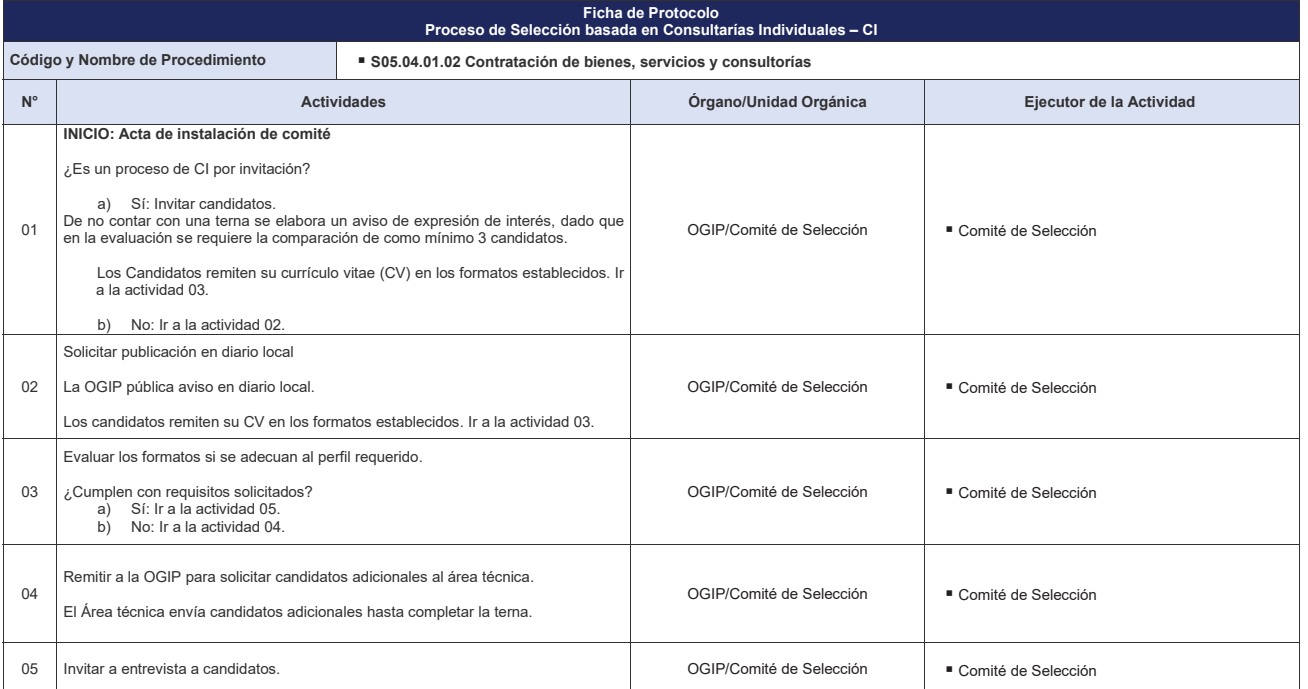

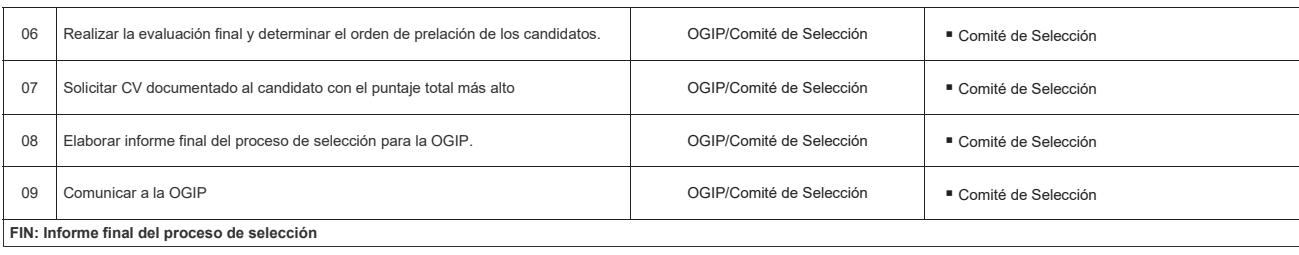

**Gráfico Nº 24 Flujograma "Protocolo de Proceso de Selección Basada en Consultorías Individuales – CI"**

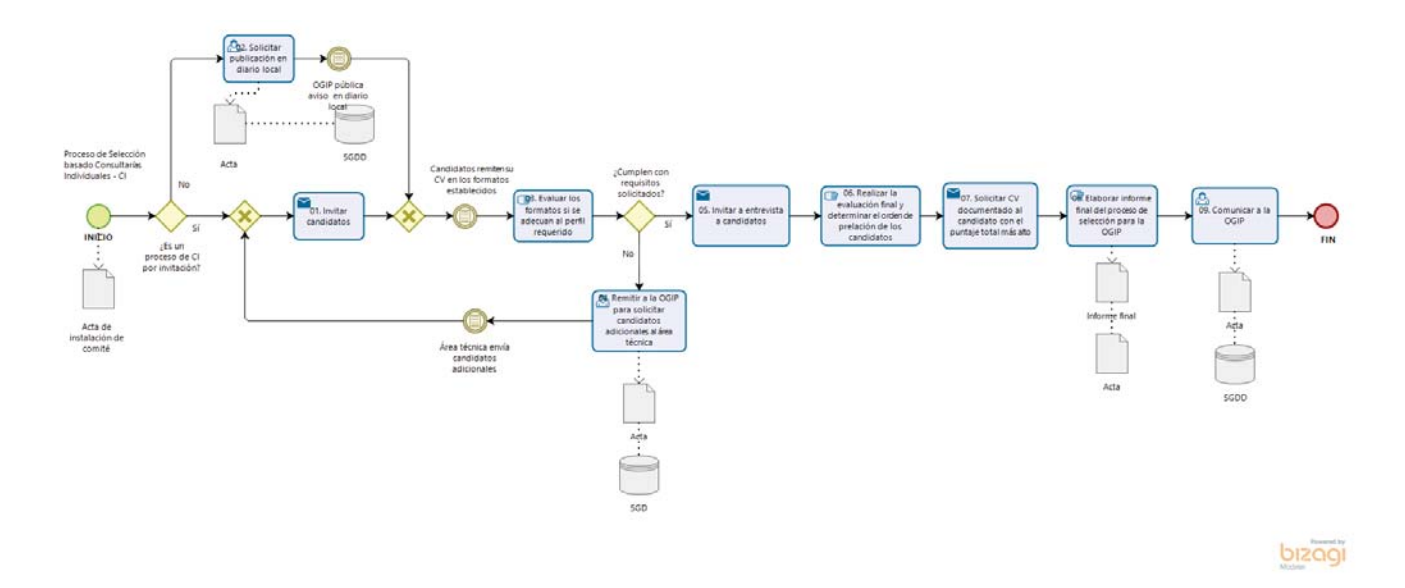

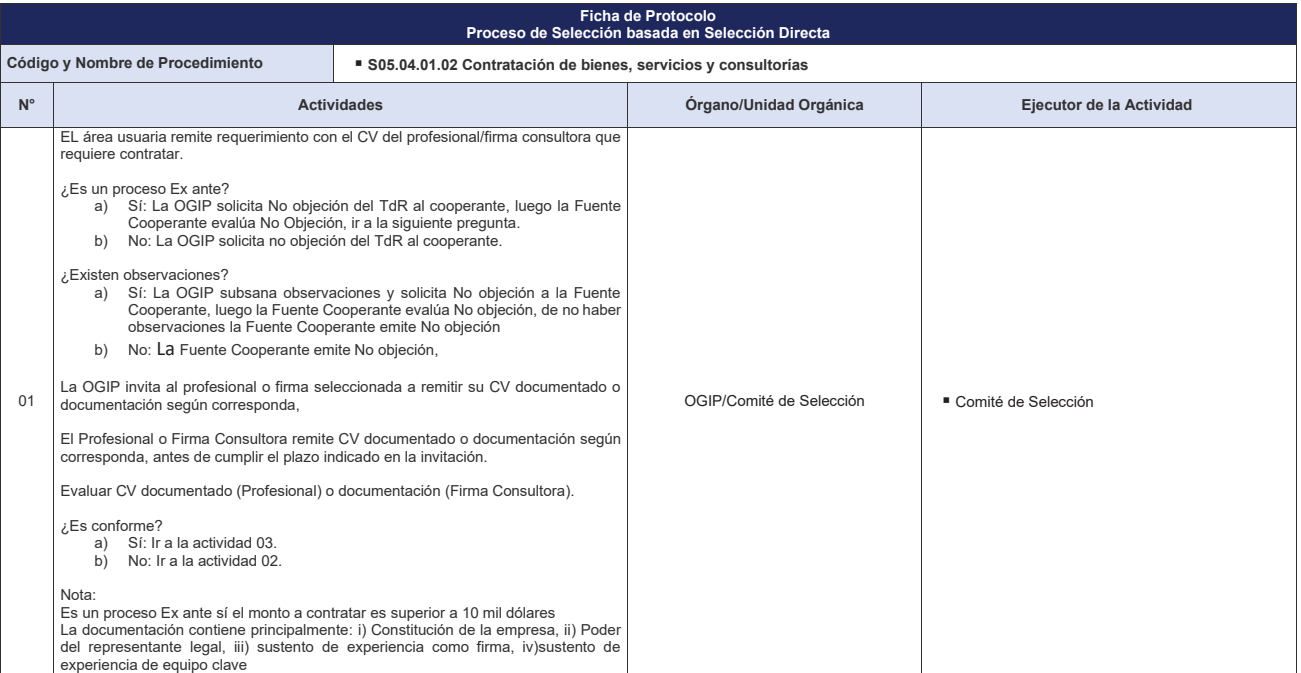

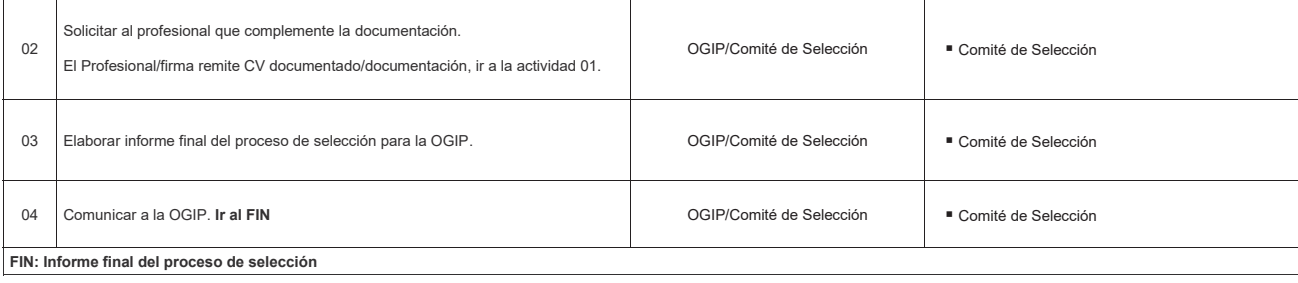

**Gráfico Nº 25 Flujograma "Protocolo de Proceso de Selección Basada en Selección Directa"**

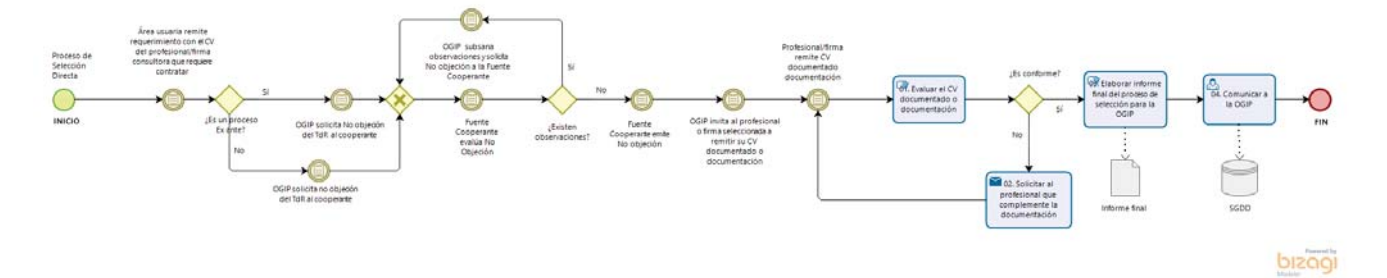

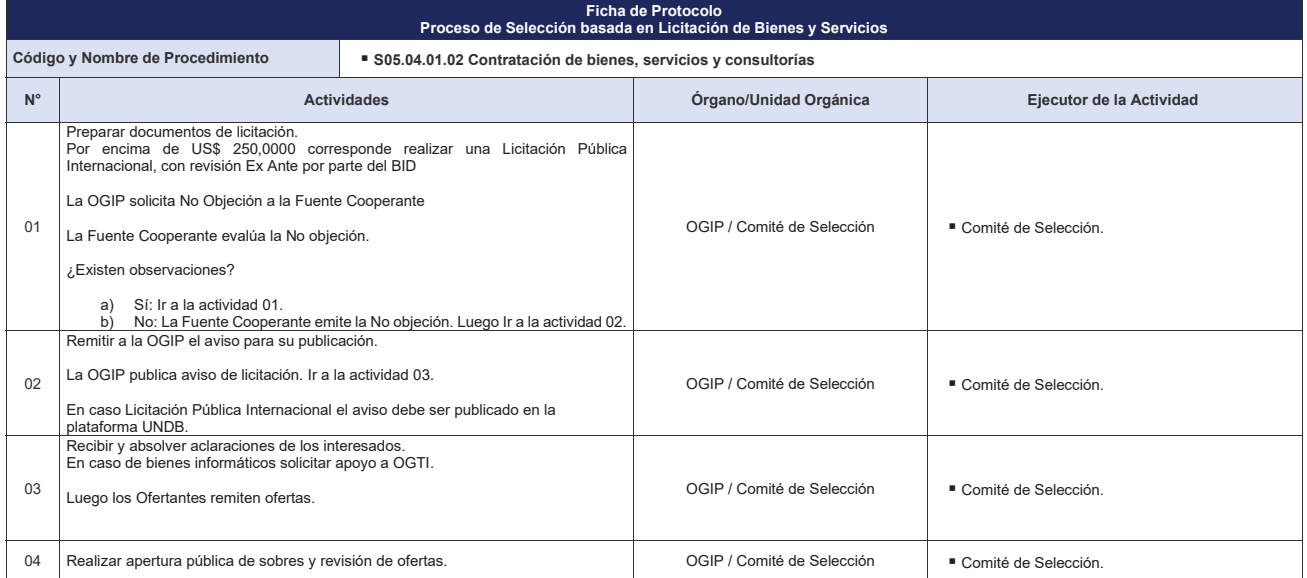

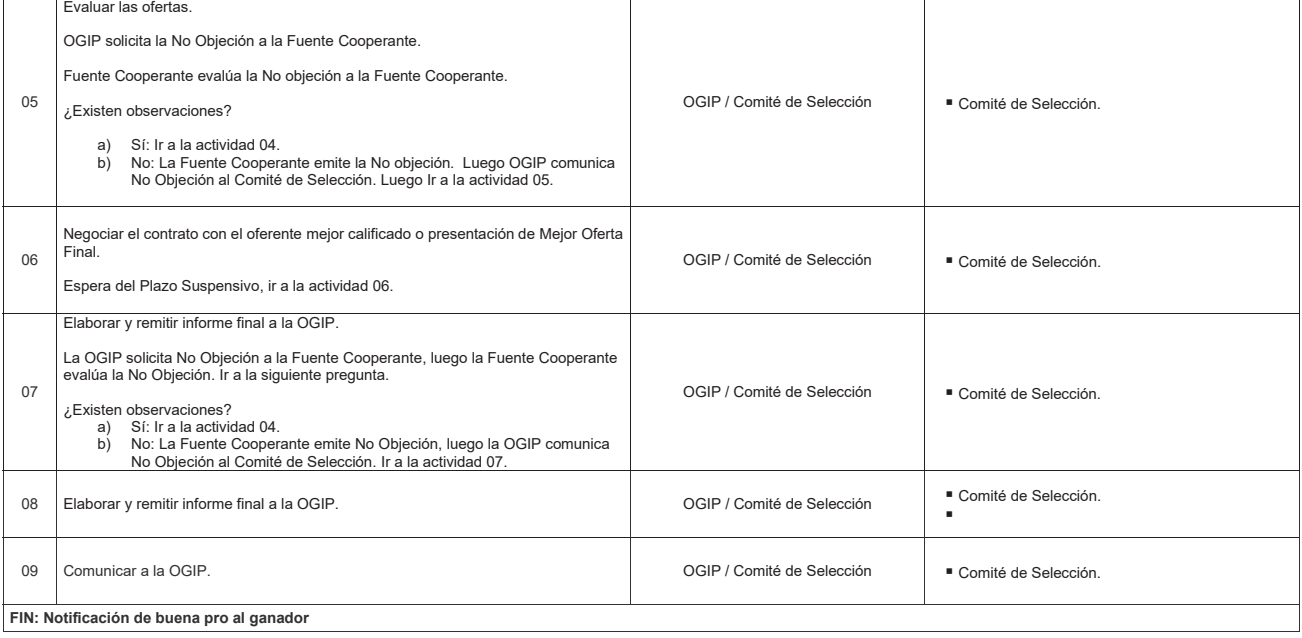

**Gráfico Nº 26 Flujograma "Protocolo de Proceso de Selección Basada en Licitación de Bienes y Servicios"**

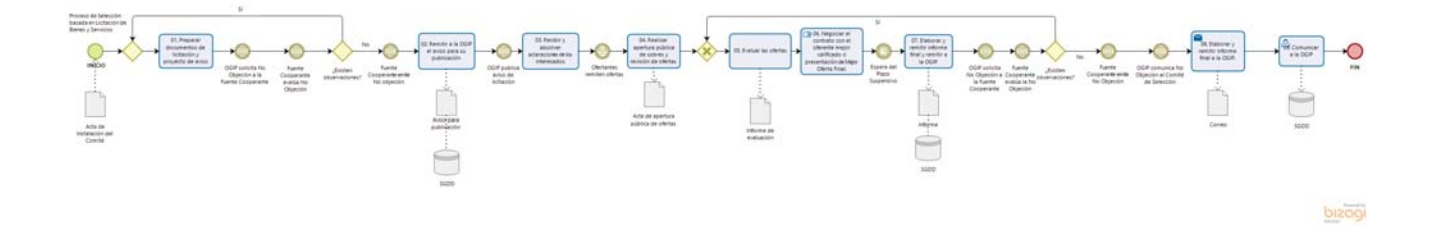

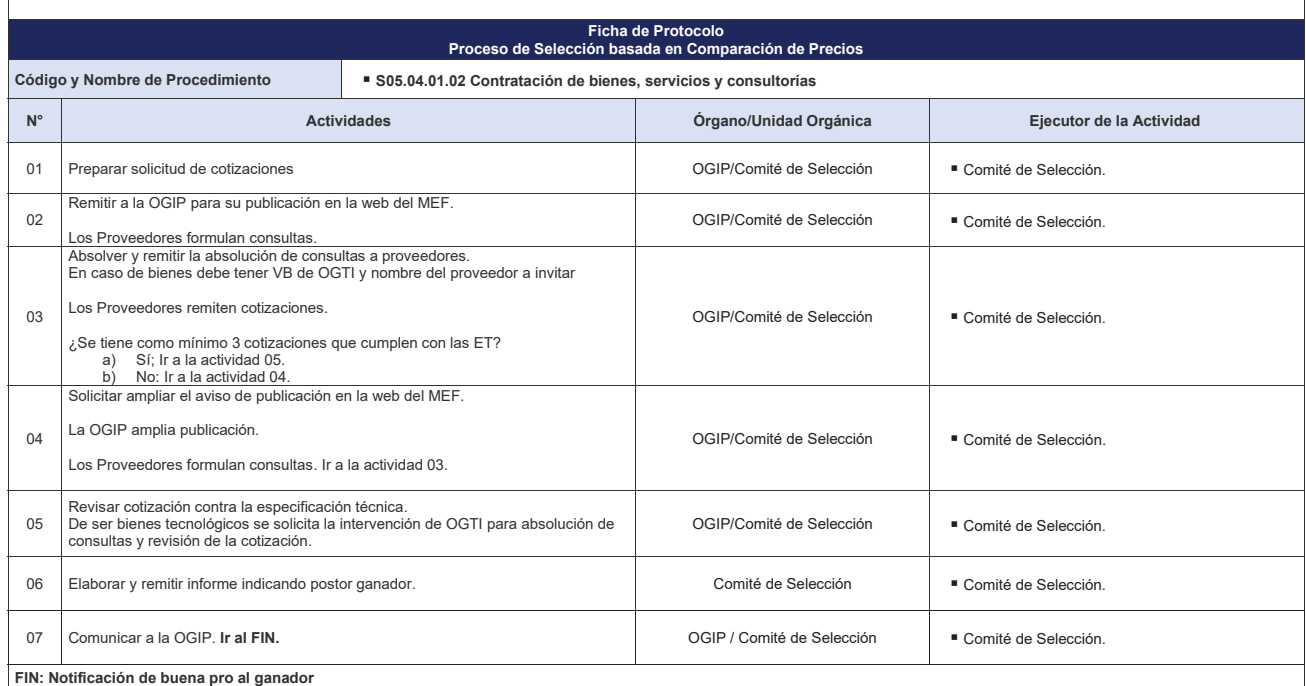

**Gráfico Nº 27 Flujograma "Protocolo de Proceso de Selección Basada en Comparación de Precios"**

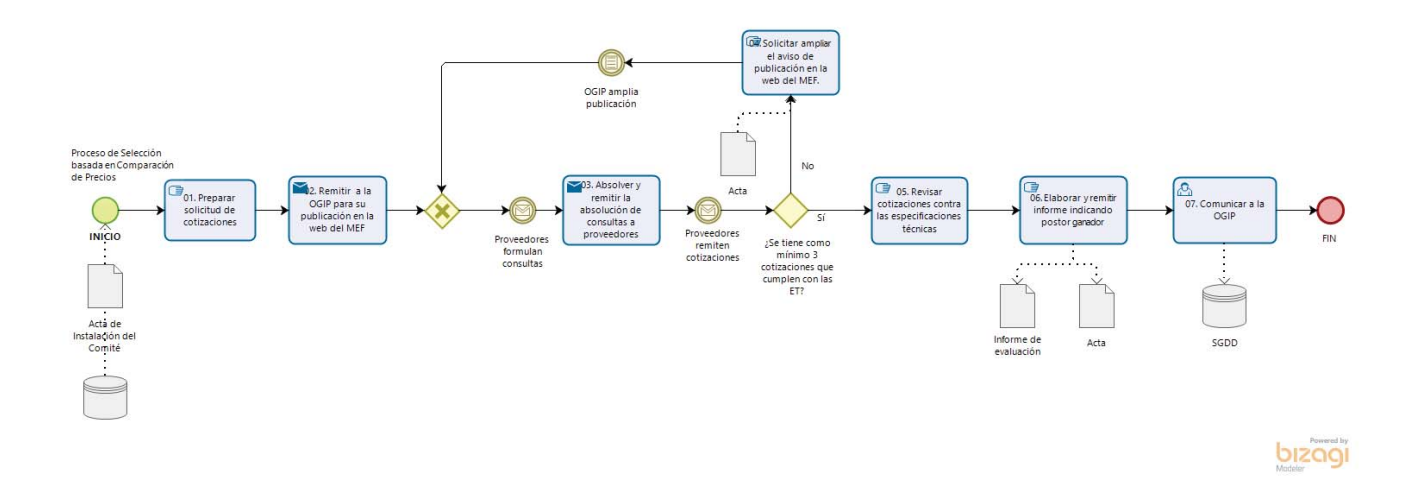

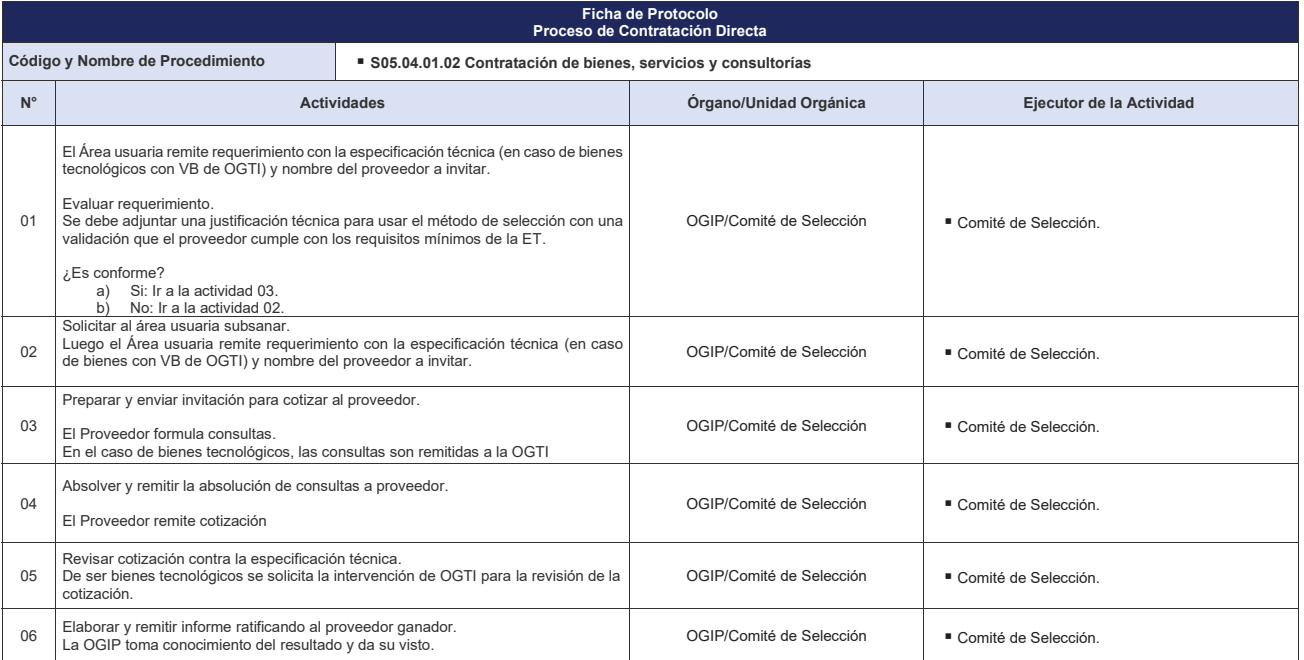

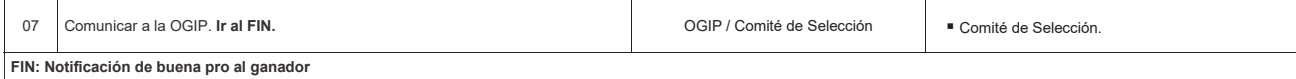

**Gráfico Nº 28 Flujograma "Protocolo de Contratación Directa"**

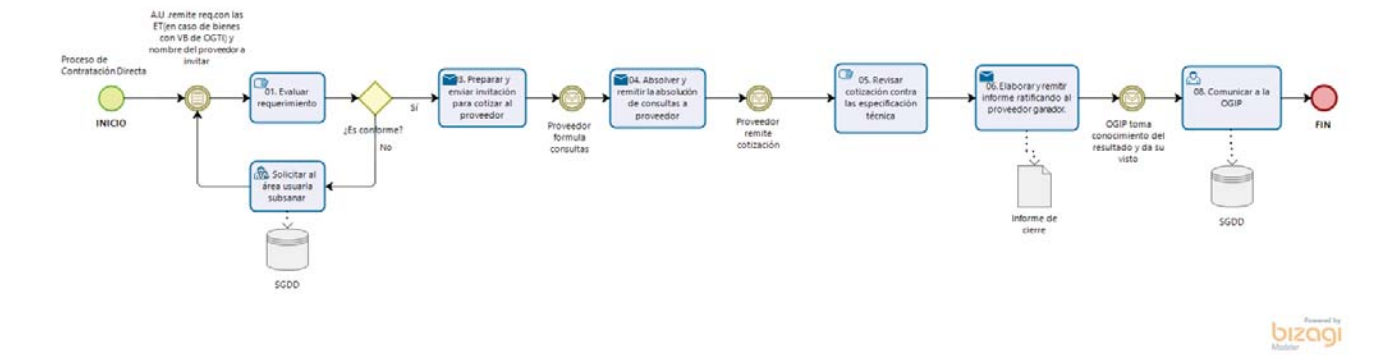

## **8.4.1.3 S05.04.01.03 Gestión de Pagos con Recursos de Fuentes Cooperantes**

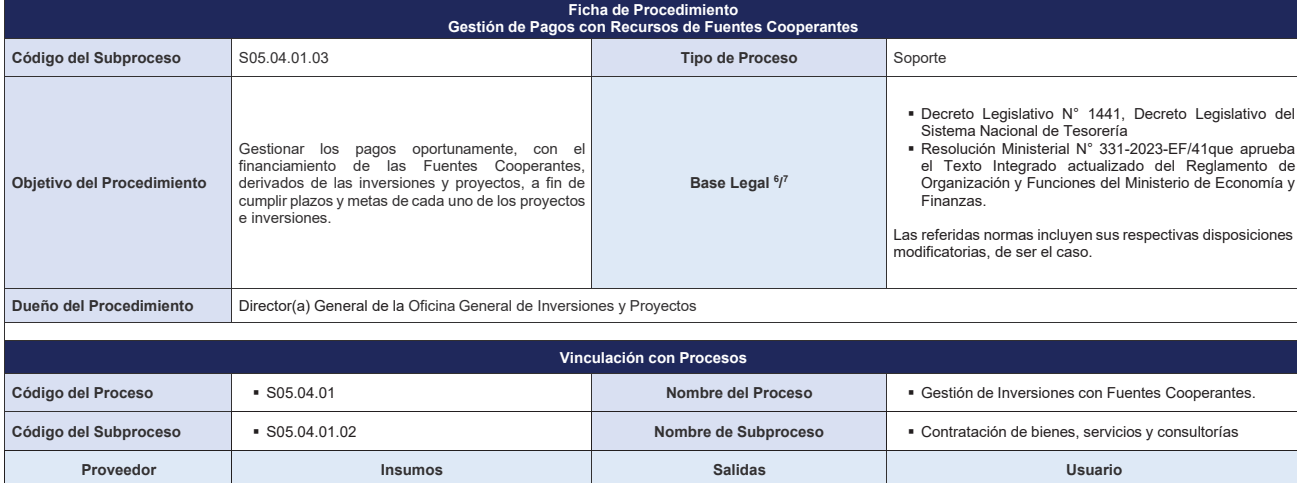

<sup>&</sup>lt;sup>2</sup> En el caso de Proyectos de inversión con financiamiento externo se tiene como marco legal, los contratos de Préstamo y Convenios de Financiación de Apoyo Presupuestal, correspondientes.

 $^3$  El Manual de Operaciones, que rige los procedimientos de cada proyecto de inversión con financiamiento externo.

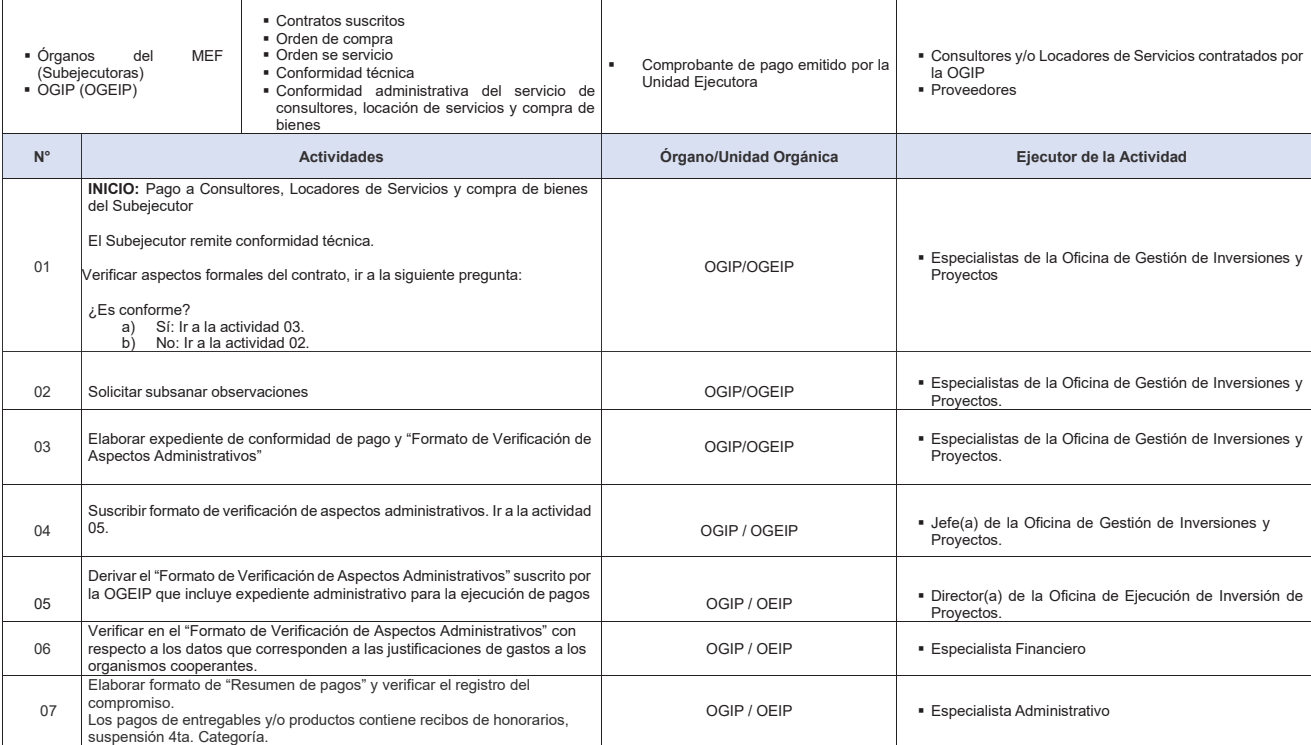

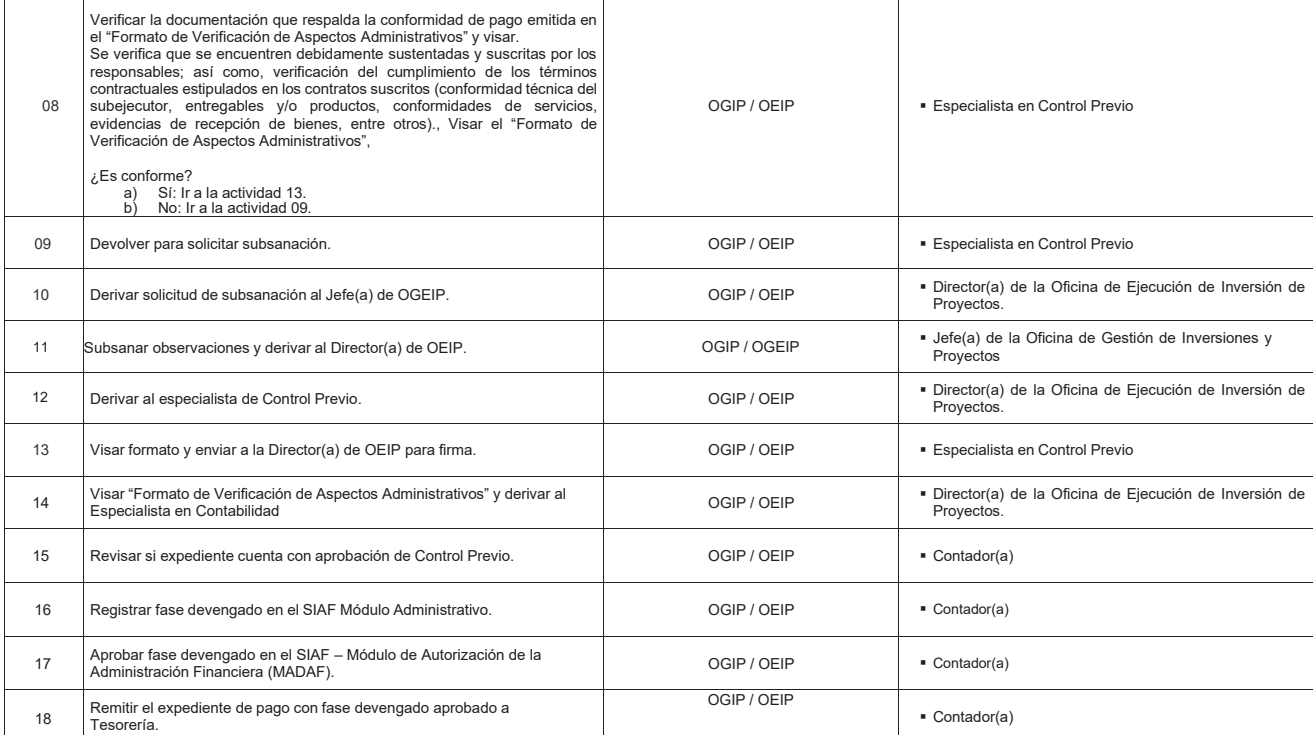

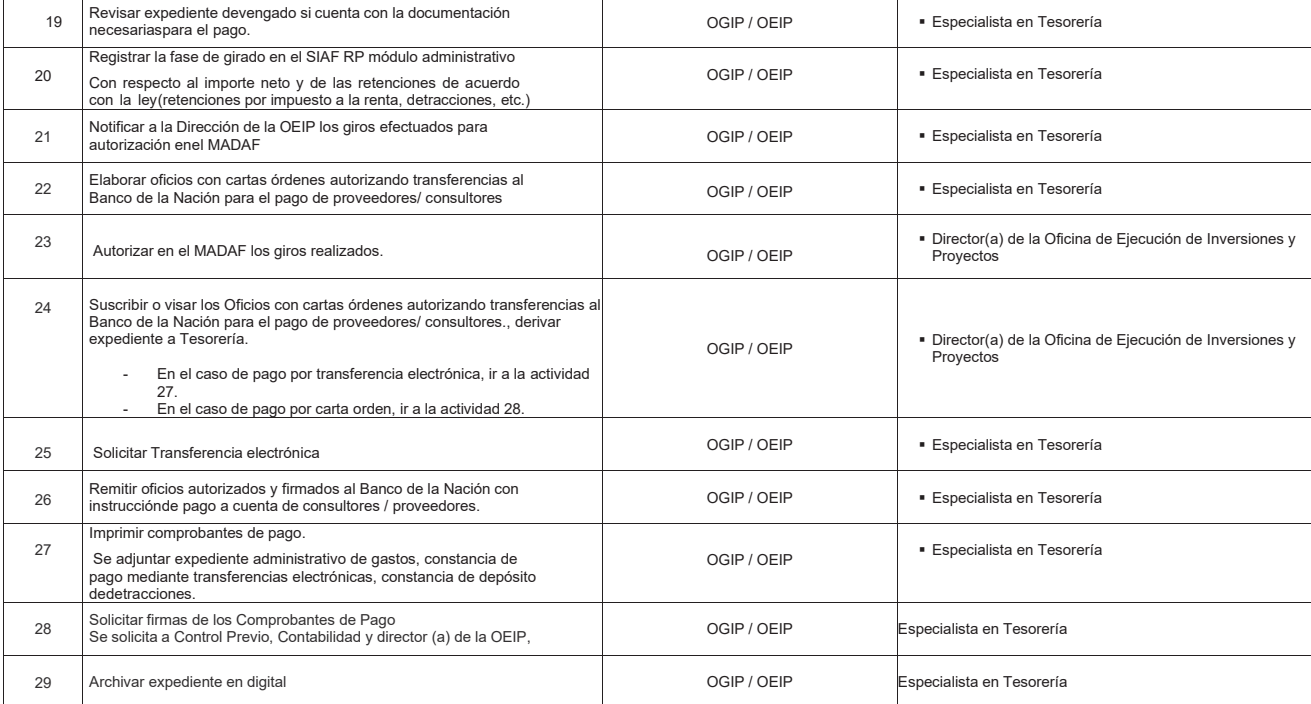

**FIN:** Comprobante de pago emitido por la Unidad Ejecutora

#### **Indicadores**

Porcentaje de pagos ejecutados oportunamente

### **Nivel de soporte tecnológico**

- Sistema de Gestión Documental Digital (SGDD).<br>■ SIAF-RP VISUAL (Módulo Administrativo)<br>■ SIAF Módulo de Autorización de la Administración Financiera (MADAF).<br>\* SIAF-RP VISUAL (Módulo Contable).
- 

**Documentos generados**

- Reporte de detracción y/o retención Comprobante de pago por UE Carta/orden / cheque
- 

**Gráfico Nº 29 Flujograma "S05.04.01.03 Gestión de Pagos con Recursos de Fuentes Cooperantes"**

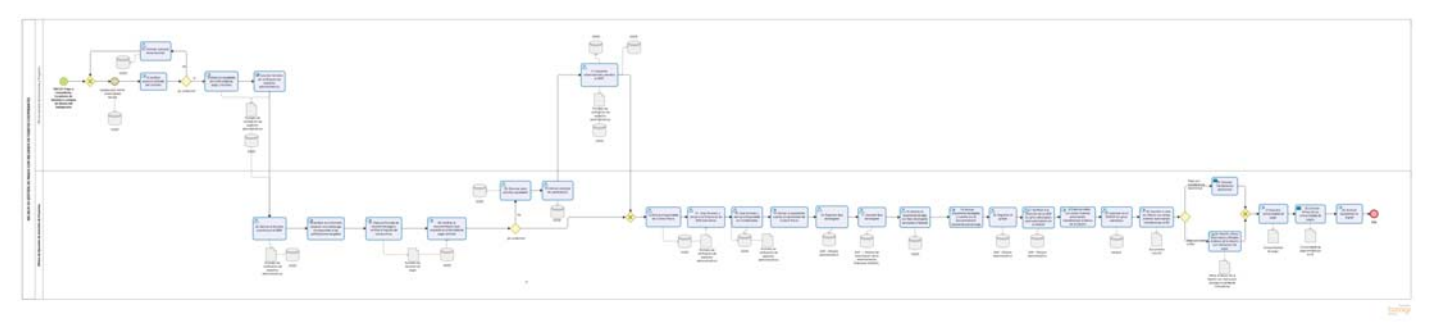

# **8.4.2 S05.04.02 Elaboración y Aprobación de Expedientes Técnicos y/o Documentos Equivalentes**

| <b>Ficha de Procedimiento</b><br>Elaboración y Aprobación de Expedientes Técnicos y/o Documentos Equivalentes                                                                                |                                                                                                    |                        |                                                                                                    |
|----------------------------------------------------------------------------------------------------|----------------------------------------------------------------------------------------------------|------------------------|----------------------------------------------------------------------------------------------------|
| Código del Subproceso                                                                                                    | S05.04.02                                                                                                    | <b>Tipo de Proceso</b> | Soporte                                                                                                    |
| Objetivo del Procedimiento                                                                                                    | Obtener expedientes técnicos y/o documentos<br>equivalentes de Proyecto de Inversión o IOARR y<br>registrarlos en el Banco de Inversiones, que<br>cumplan con los estándares de calidad para las<br>inversiones institucionales. | Base Legal 11          | · Decreto Legislativo N° 1252 que crea el Sistema<br>Nacional de Programación Multianual y Gestión de<br>Inversiones.<br>· Decreto Supremo Nº 284-2018-EF que aprueba<br>Reglamento del Decreto Legislativo Nº 1252 que crea el<br>Sistema Nacional de Programación Multianual y Gestión<br>de Inversiones.<br>Resolución Directoral Nº 001-2019-EF/63.01, que<br>aprueba la Directiva General del Sistema Nacional de<br>Programación Multianual y Gestión de Inversiones.<br>Resolución Ministerial N° 331-2023-EF/41, que aprueba<br>el Texto Integrado actualizado del Reglamento de<br>Organización y Funciones del Ministerio de Economía y<br>Finanzas.<br>Las referidas normas incluyen sus respectivas disposiciones<br>modificatorias, de ser el caso. |
| Unidad Eiecutora de Inversiones:<br>· Jefe(a) de la Oficina General de Administración.<br>Dueño del Procedimiento<br>· Director(a) General de la Oficina General de Inversiones y Proyectos. |                                                                                                    |                        |                                                                                                    |
| Vinculación con Procesos                                                                                                    |                                                                                                    |                        |                                                                                                    |
| Código del Proceso                                                                                                    | <b>• E01</b><br>S05.01<br>S05.04                                                                                                    | Nombre del Proceso     | · Direccionamiento Estratégico.<br>· Programación de Recursos Institucionales.<br>· Ejecución de las Inversiones Institucionales                                                                                                    |
| Código del Subproceso                                                                                                    | E01.04<br>$\cdot$ S05.01.02<br>$\cdot$ S05.04.03<br>$\cdot$ S05.04.04                                                                                                    | Nombre de Subproceso   | · Programación de las Inversiones.<br>· Formulación de Inversiones.<br>· Modificaciones de las Inversiones.<br>• Seguimiento de las Inversiones                                                                                                    |

Tantica En el caso de Proyectos de Inversión con financiamiento externo se tiene como marco legal, los contratos de Préstamo y Convenios de Financiación de Apoyo Presupuestal, correspondientes.<br>Transferences de Proyectos d

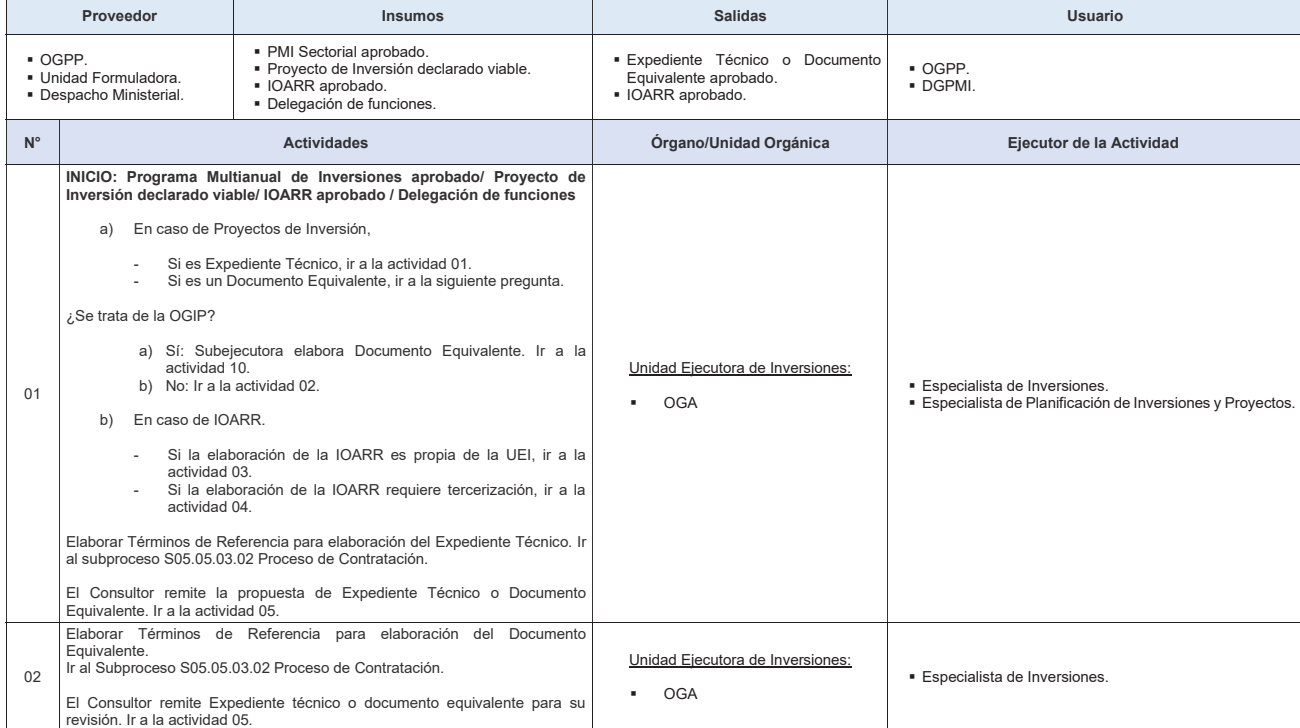

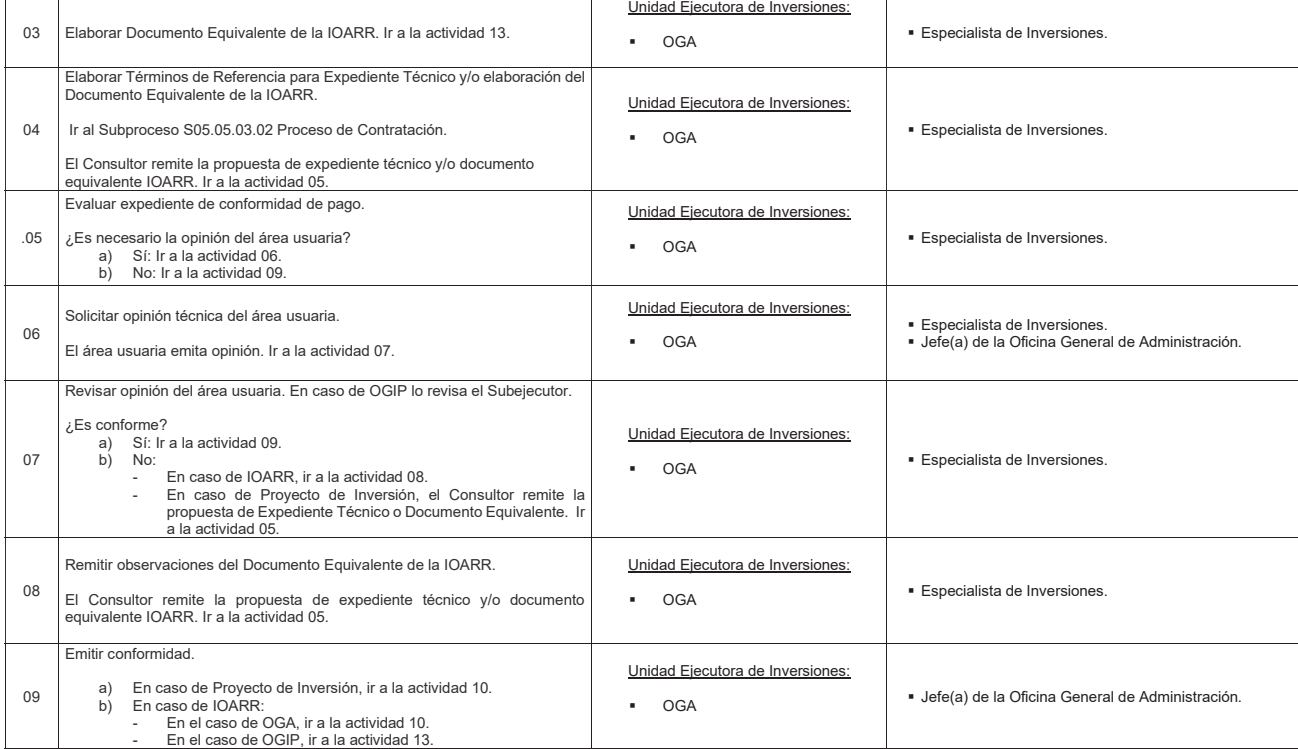

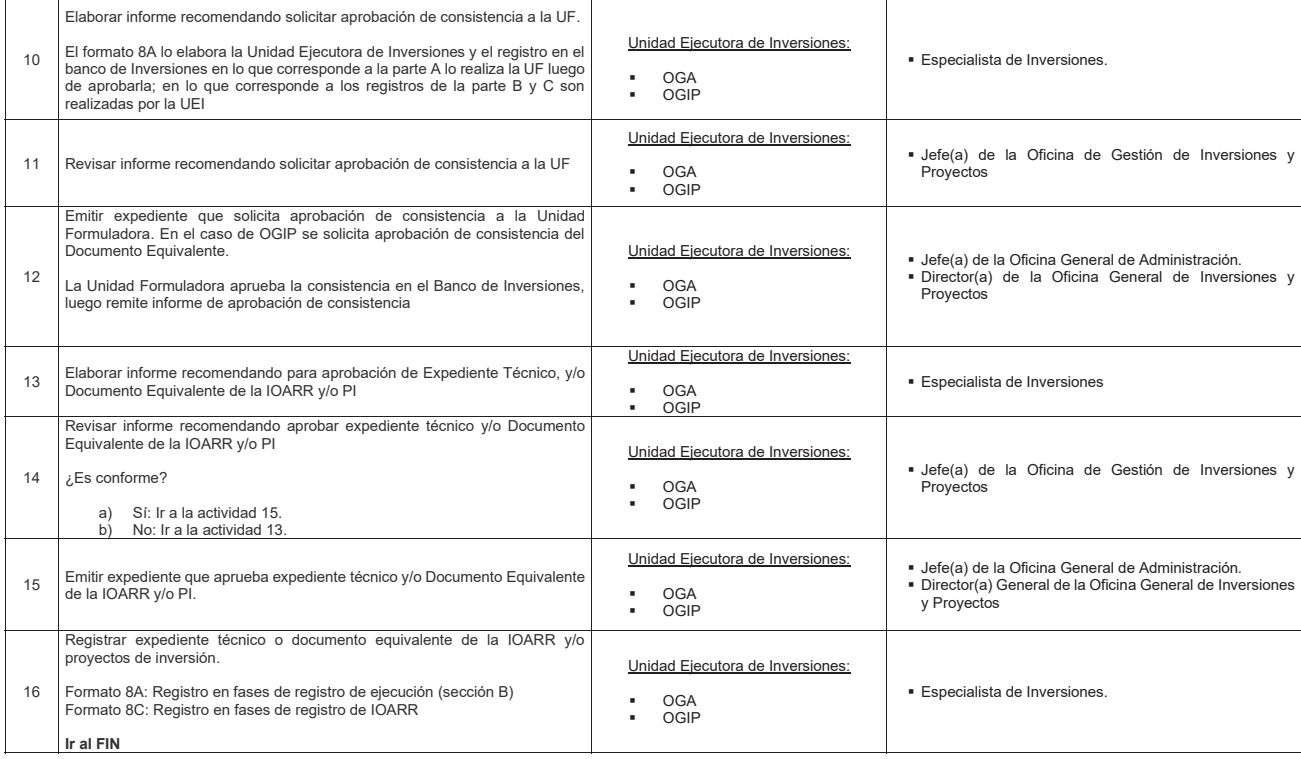

**FIN:** 

**Expediente Técnico o Documento Equivalente aprobado. IOARR aprobado.**

#### **Indicadores**

Aprobación de Expedientes técnicos y/o documentos equivalentes

**Nivel de soporte tecnológico** 

Sistema de Gestión Documental Digital (SGDD). Banco de Inversiones.

**Documentos generados**

■ TdR para elaboración de Expediente Técnico o Documento Equivalente.<br>■ TdR para elaboración de IOARR.<br>■ IOARR.<br>■ Opinión Técnico o Documento Equivalente.<br>■ Opinión Técnico del área usuaria.<br>■ Informe de recomendación par
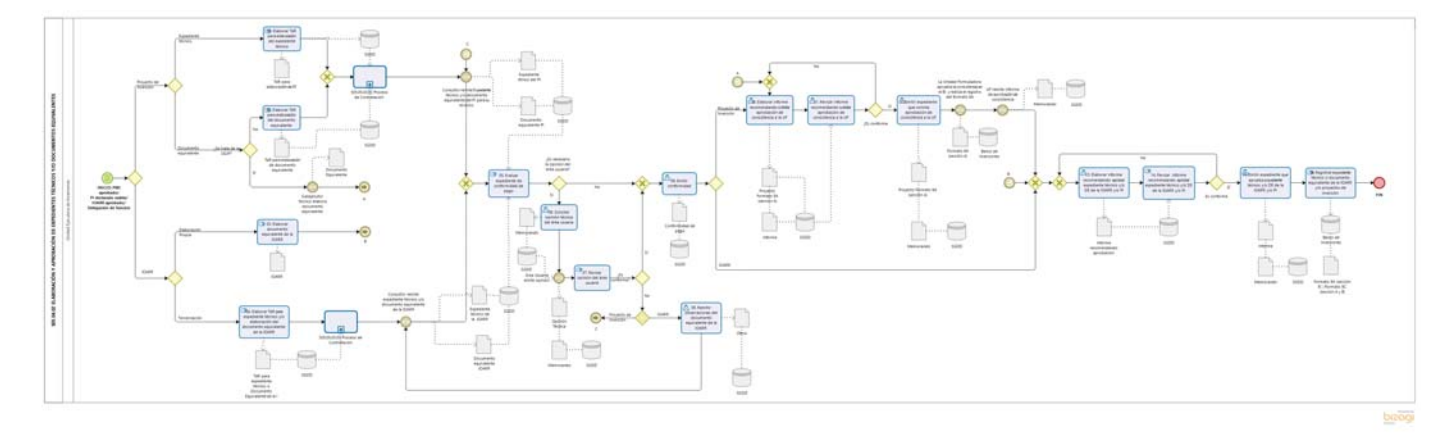

**Gráfico Nº 30 Flujograma "S05.04.02 Elaboración y Aprobación de Expedientes Técnicos y/o Documentos Equivalentes"**

## **8.4.3 S05.04.03 Modificaciones de las Inversiones**

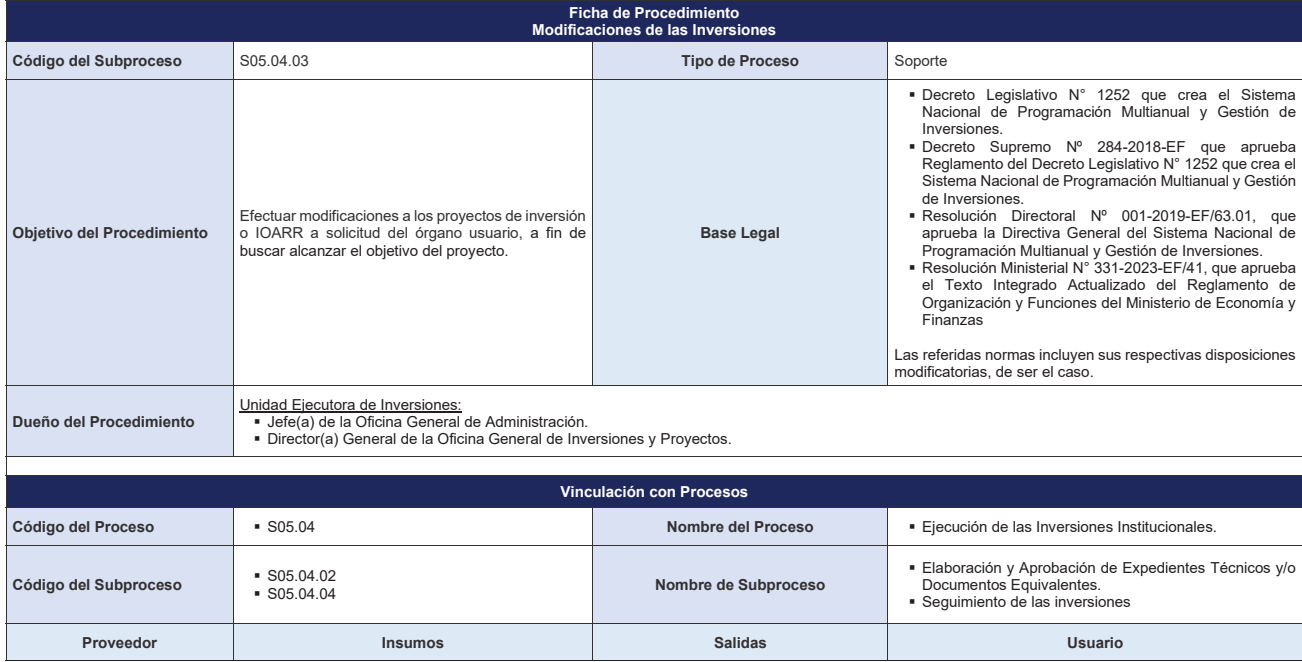

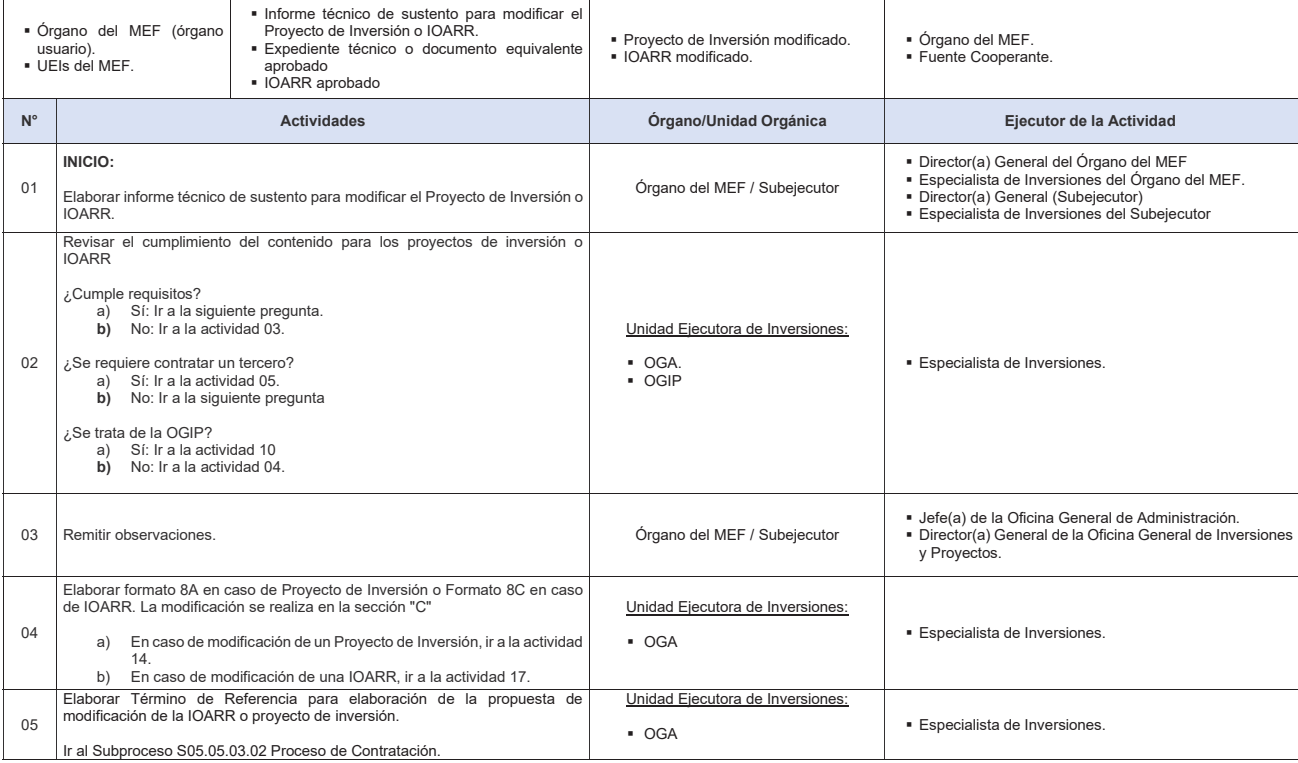

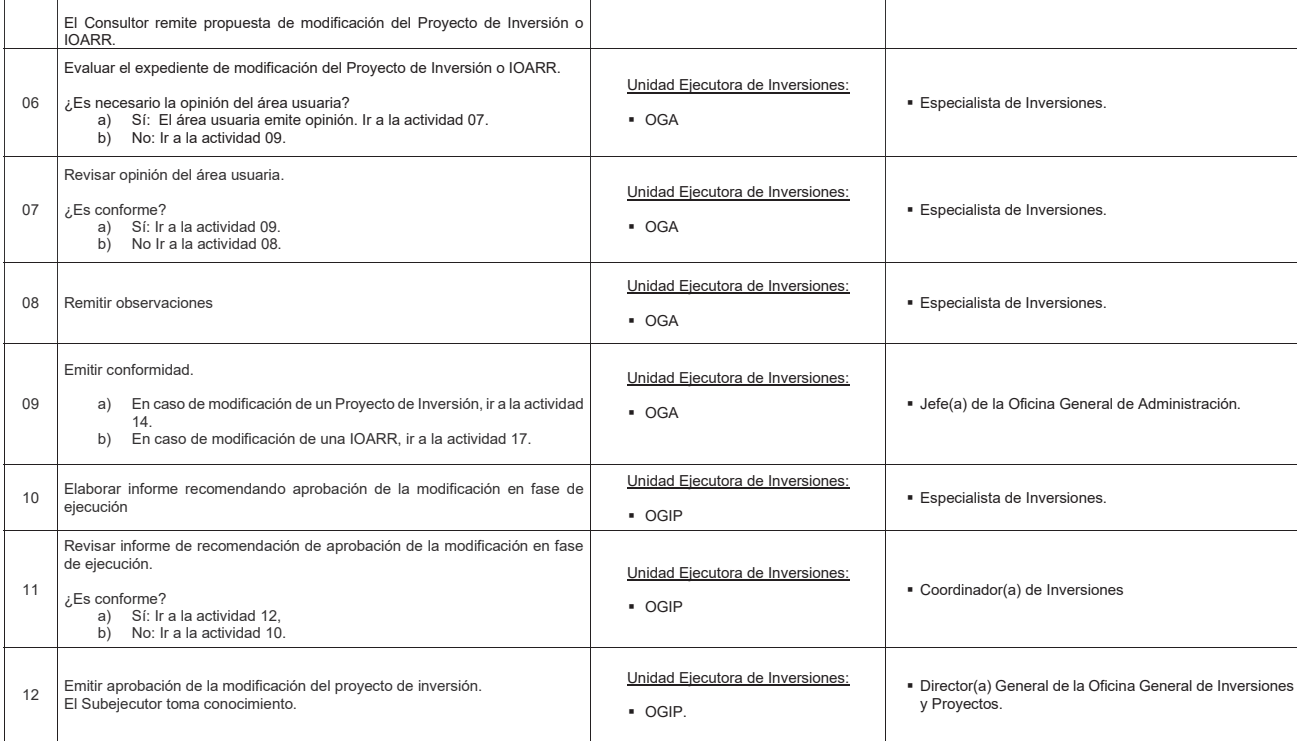

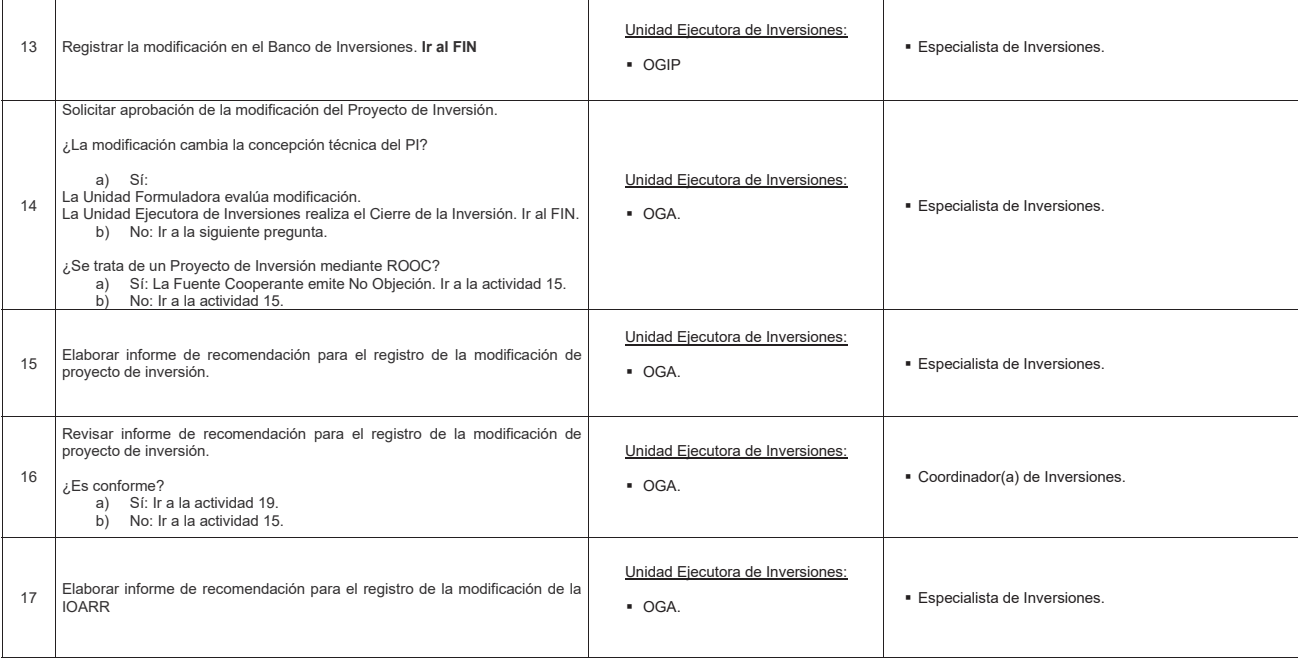

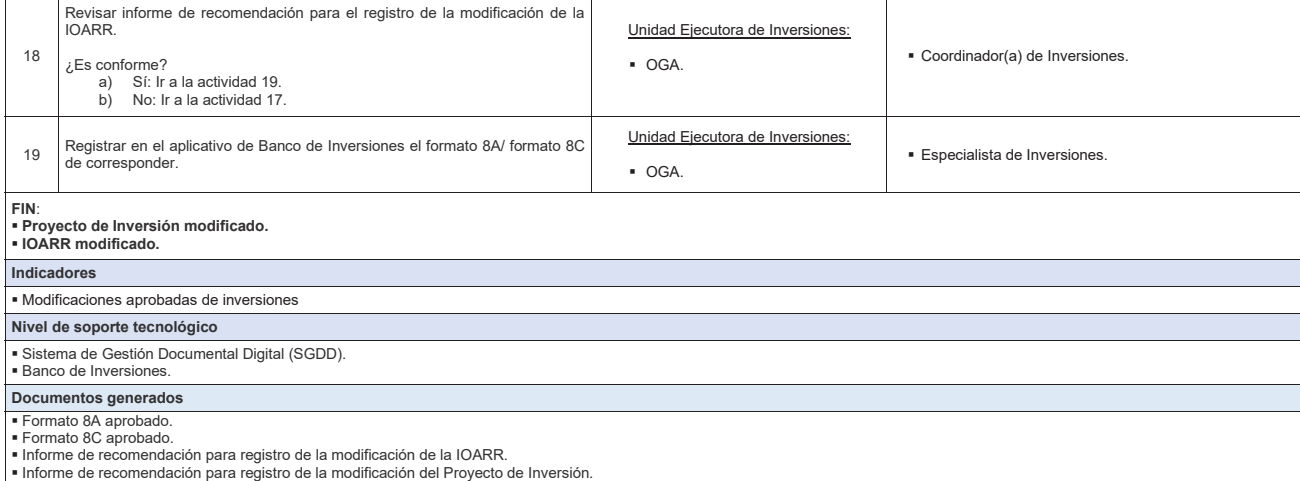

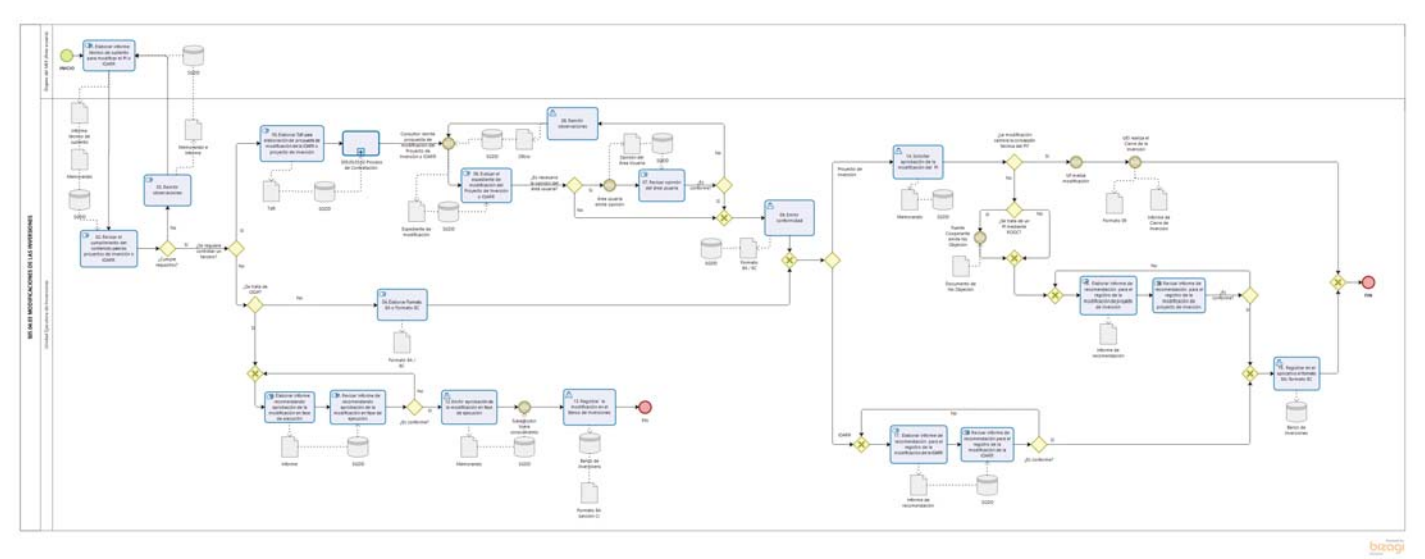

**Gráfico Nº 31 Flujograma "S05.04.03 Modificaciones de las Inversiones"**

## **8.4.4 S05.04.04 Seguimiento de las Inversiones**

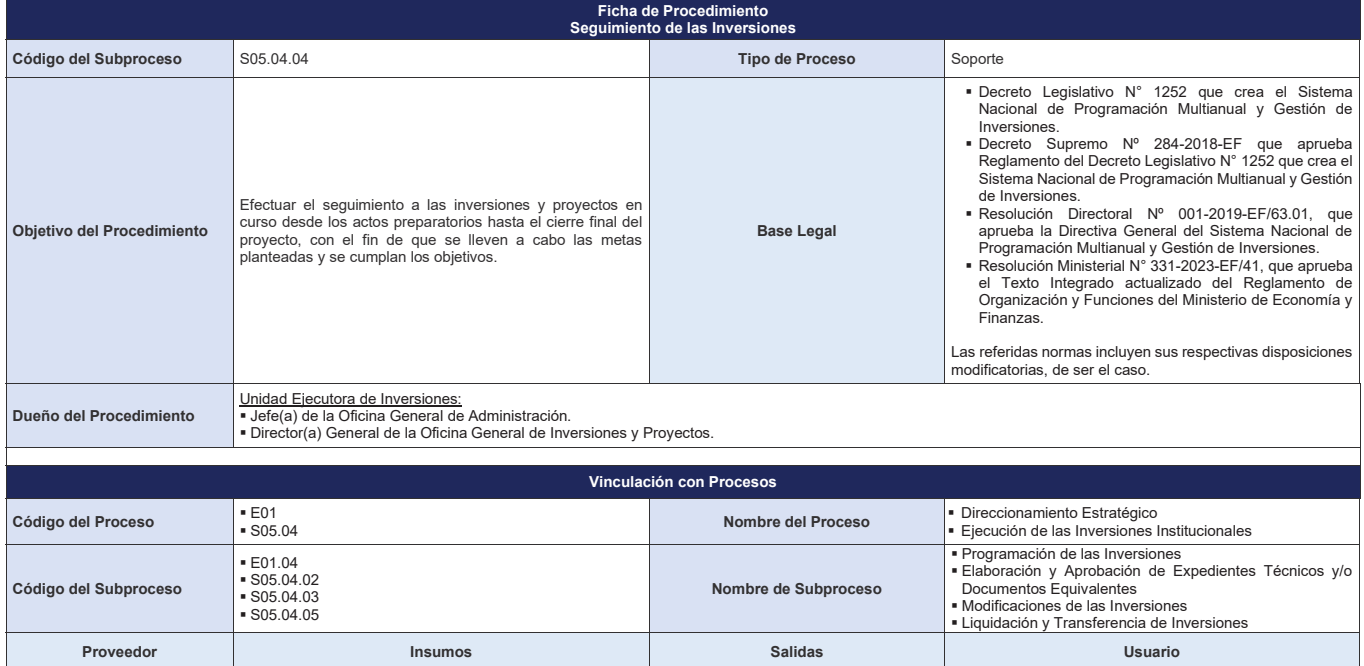

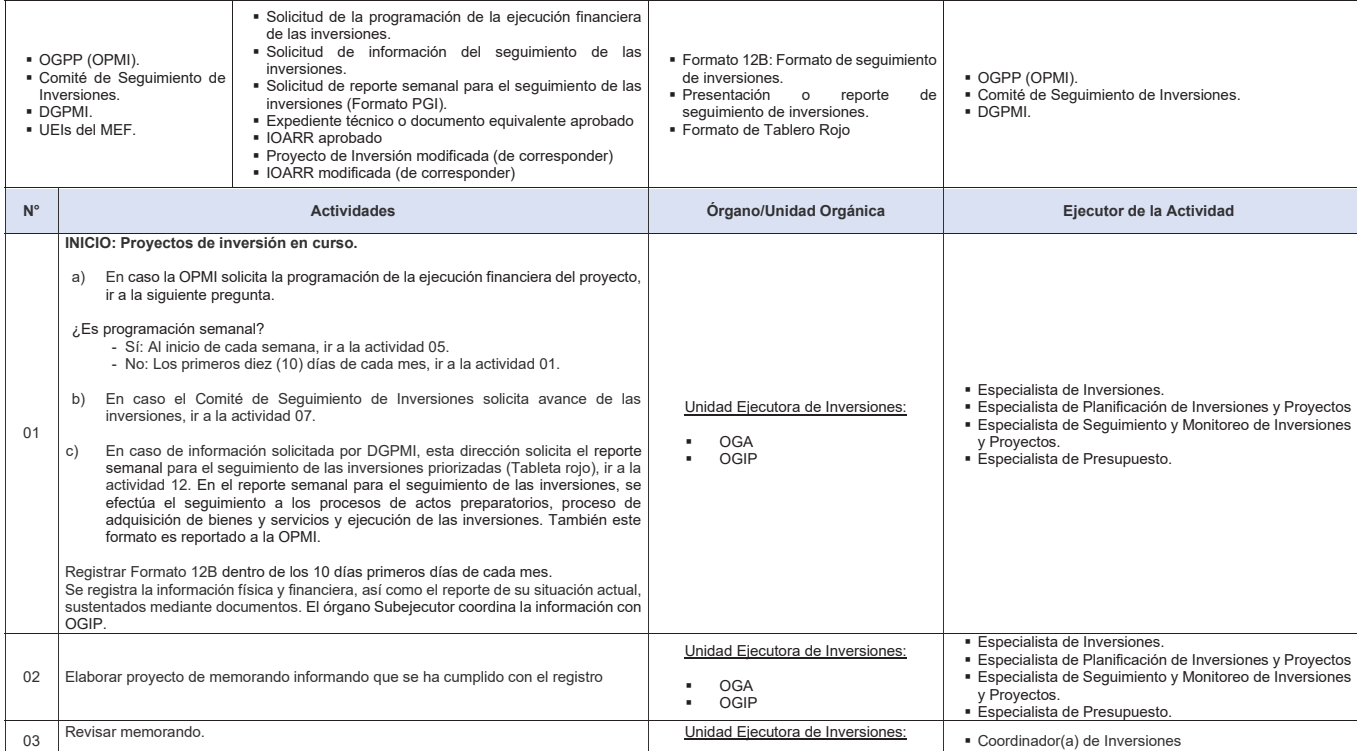

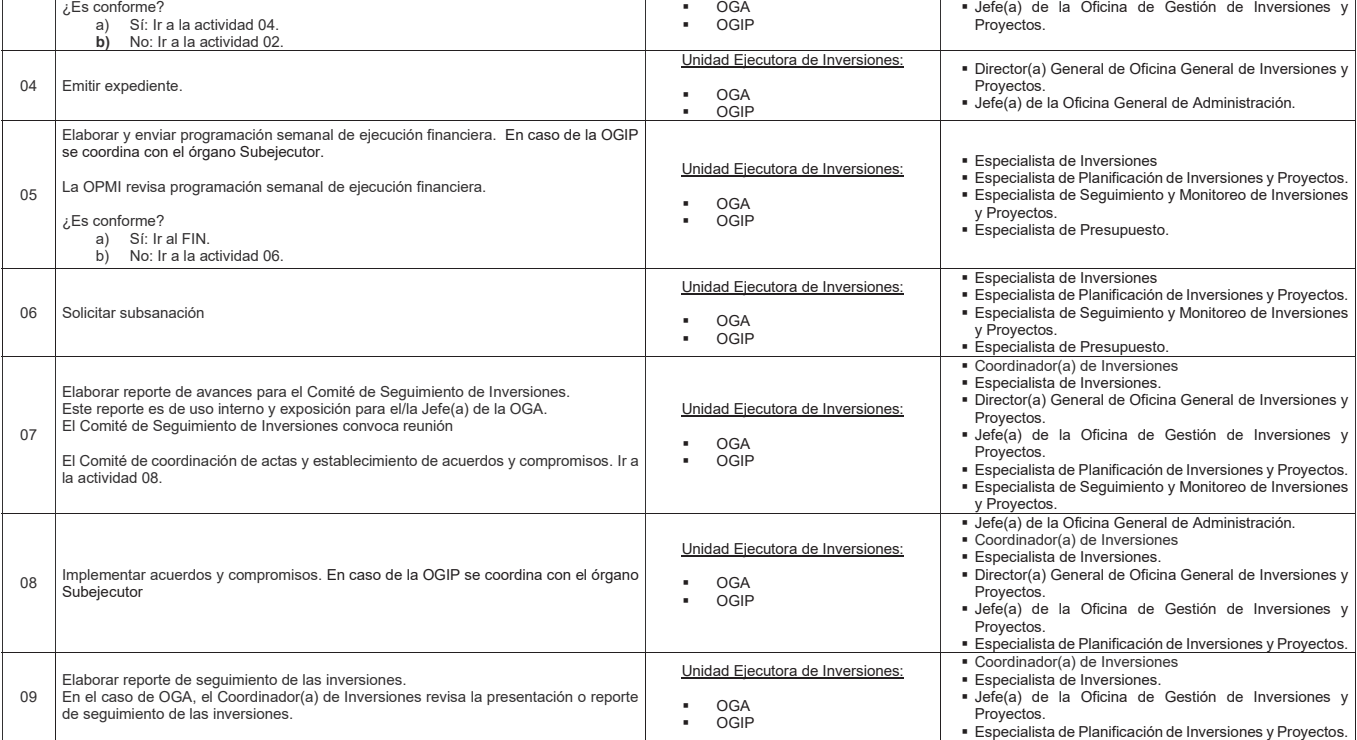

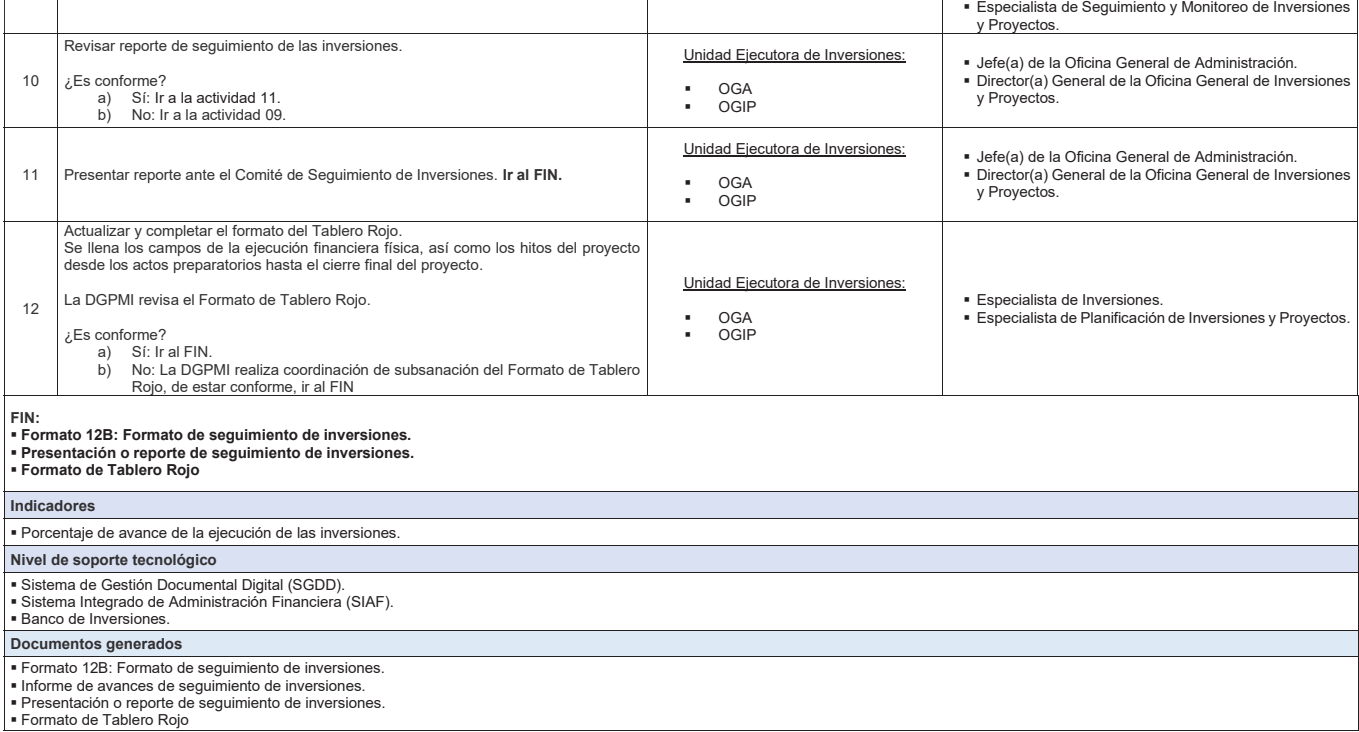

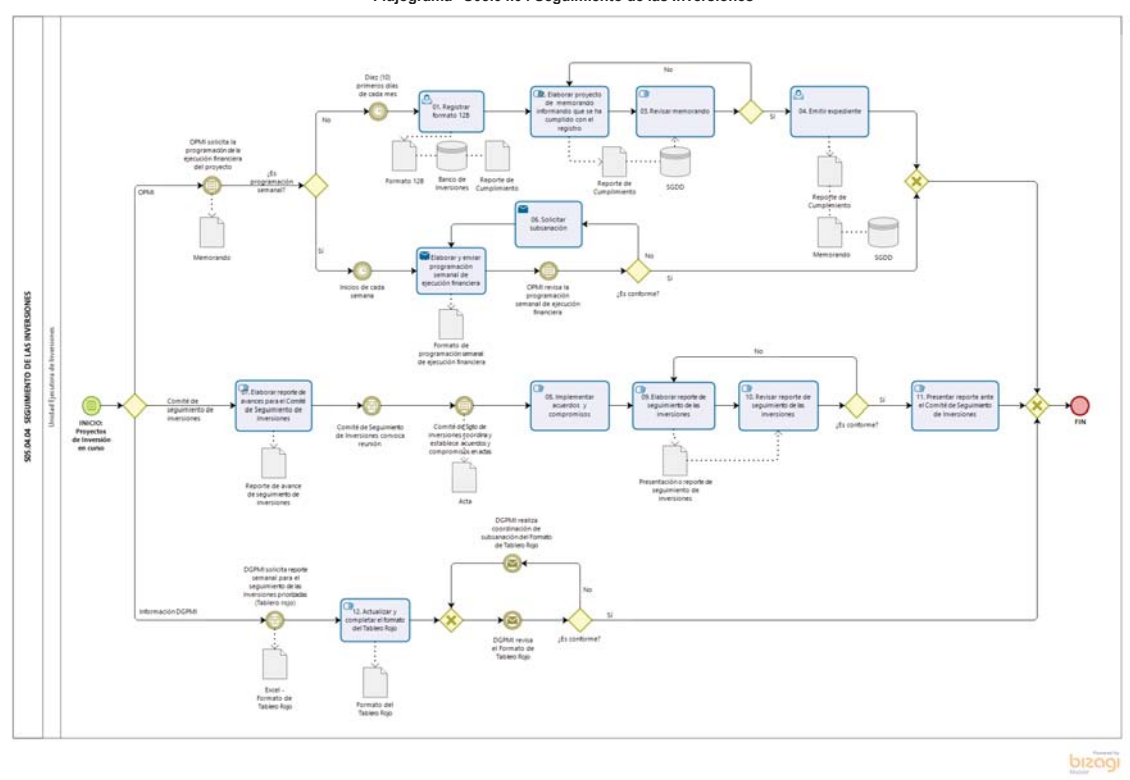

**Gráfico Nº 32 Flujograma "S05.04.04 Seguimiento de las Inversiones"**

## **8.4.5 S05.04.05 Liquidación y Transferencia de Inversiones**

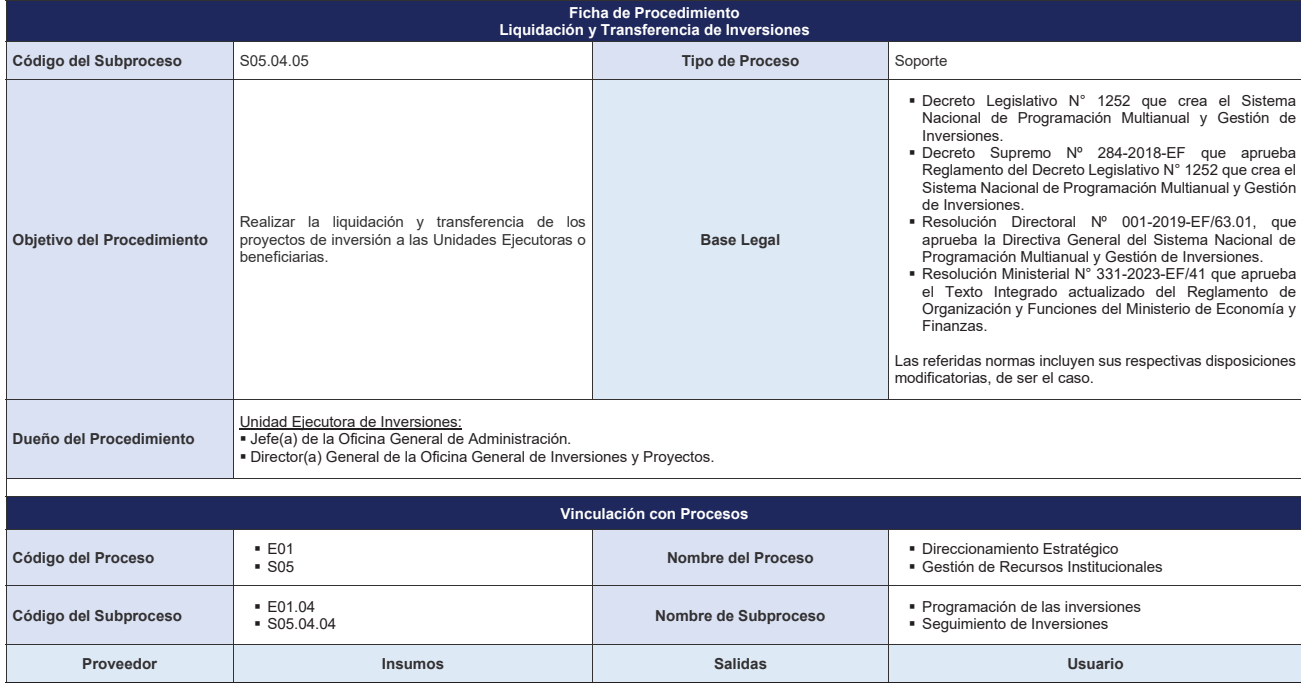

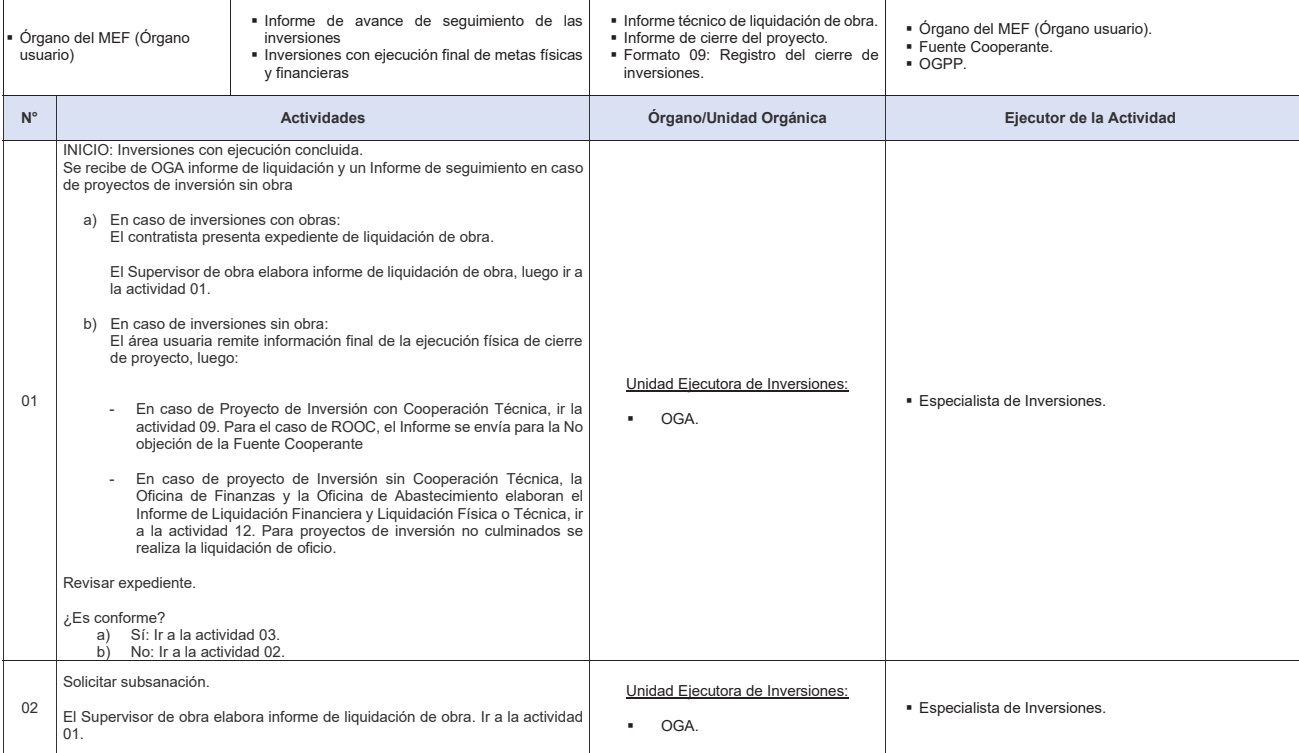

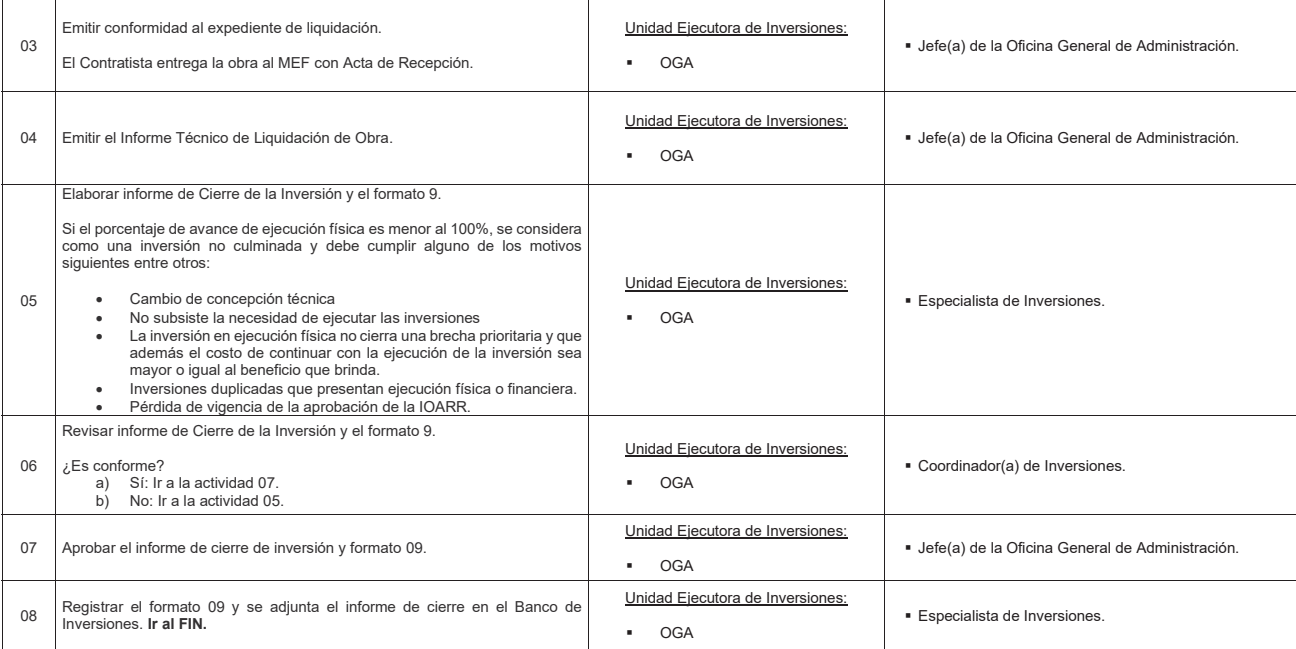

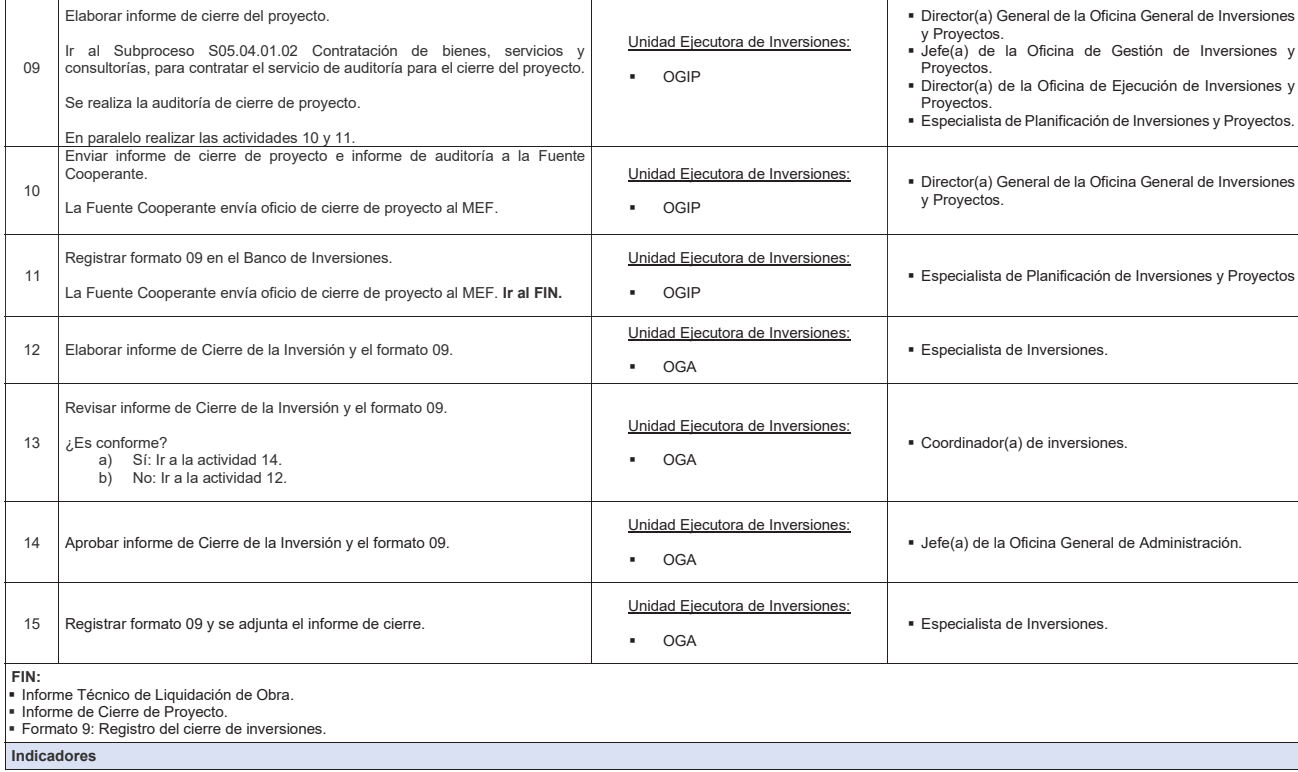

Informe de cierre elaborado Porcentaje de Inversiones cerradas

**Nivel de soporte tecnológico** 

■ Sistema de Gestión Documental Digital (SGDD).<br>■ Banco de Inversiones.<br>■ Sistema Integrado de Administración Financiera (SIAF).

**Documentos generados**

Conformidad de expediente de liquidación. Informe técnico de liquidación de obra. Formato 09. Informe de cierre de proyecto. Informe de auditoría.

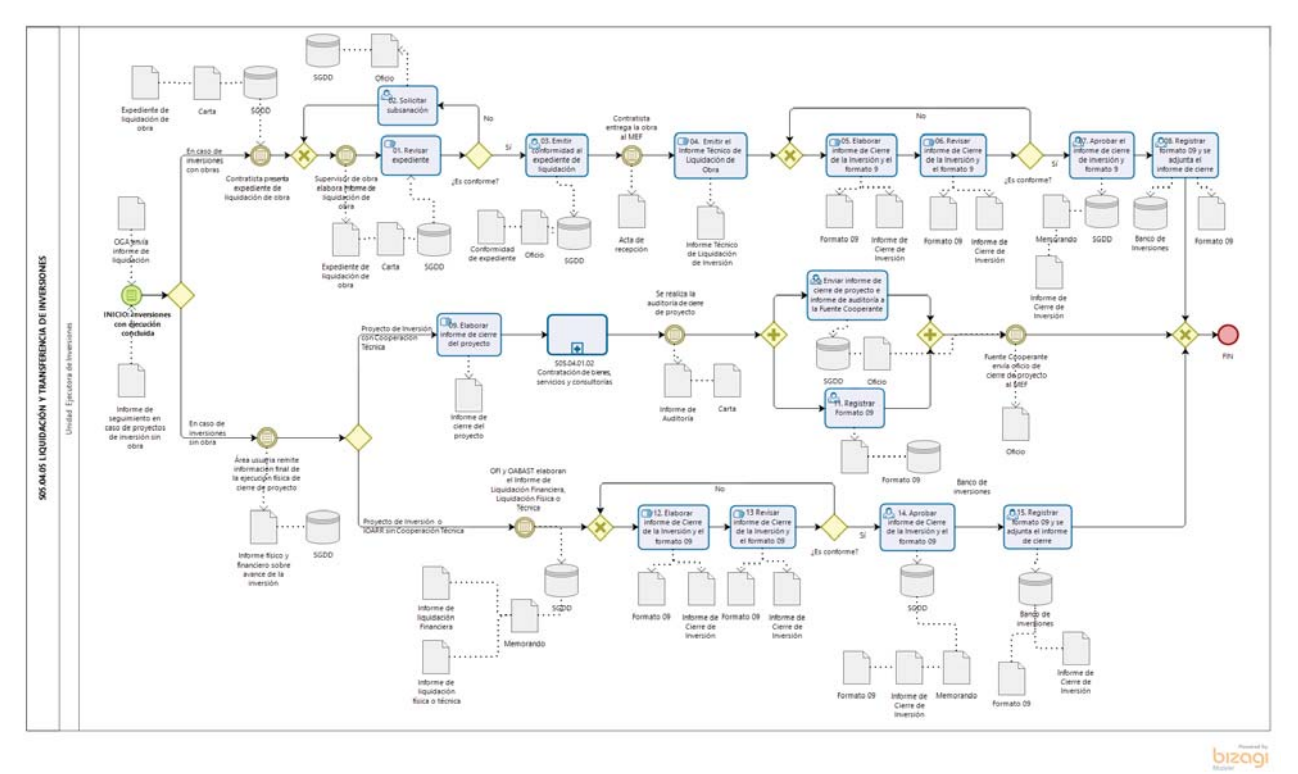

**Gráfico Nº 33 Flujograma "S05.03.05 Liquidación y Transferencia de Inversiones"**

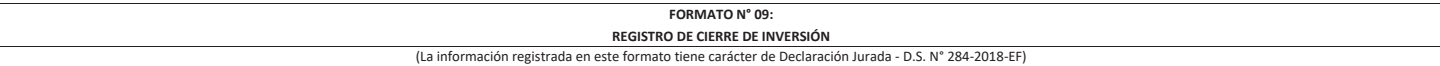

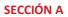

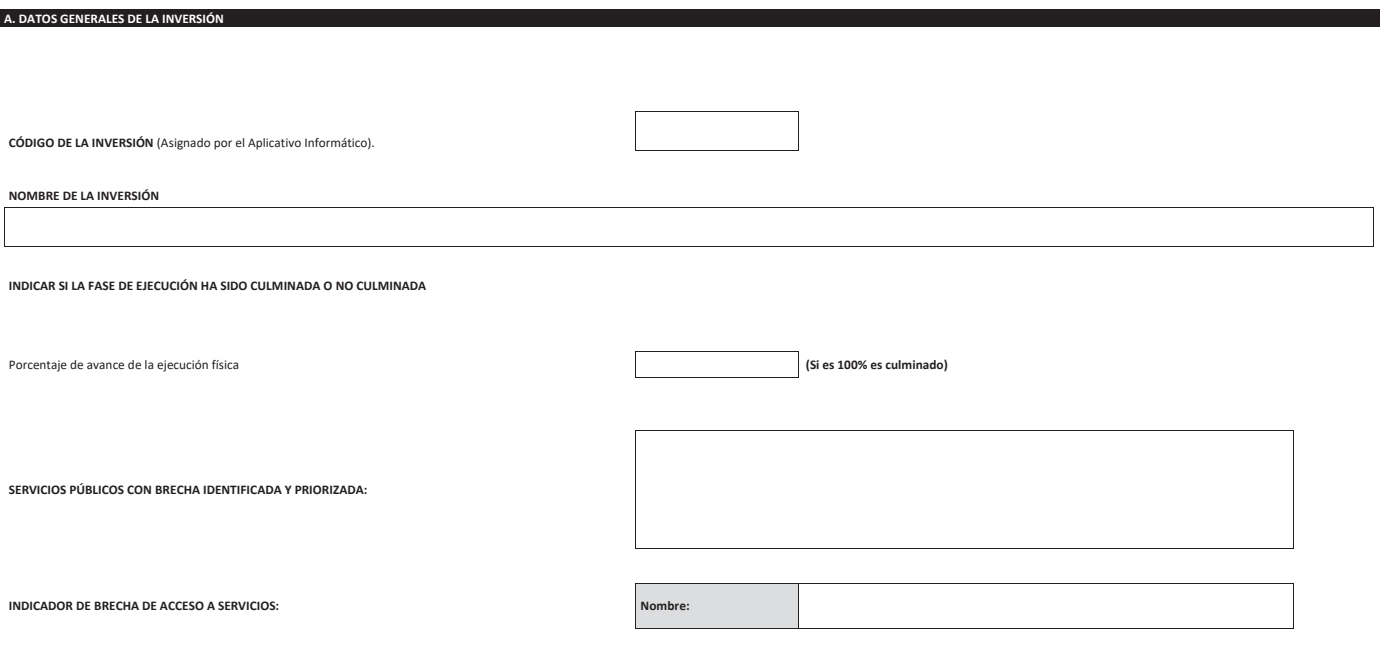

EZ Bohe king bez öze bin servere båve båve båve båve båve konstantine variations båve an abserve ten båve and the<br>External of the step and the servere step and the servere step and the servere step and the servere step and

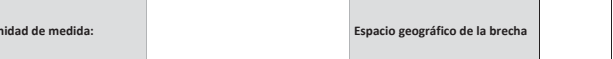

#### **KEdZ/h/ME>WZKzdK>/ZZZ,͗ sĂůŽƌ͗**

Nota: Se refiere a la capacidad de producción que aporta el proyecto (incremental)

Nota: La contribución al cierre de brecha es un valor numérico, expresado en valor<br>absoluto, que considerando la unidad de medida del indicador, representa la<br>contribución de la inversión al cierre de brechas. Por ejemplo,

**d/WK>K'/WZKzdK**

Nota: Se puede incluir más de un servicio público con brecha y más de un indicador

**FECHA DE VIABILIDAD/APROBACION** 

**MONTO DE INVERSIÓN VIABLE/APROBADO** 

**MONTO ACTUALIZADO** 

**MONTO DE INVERSIÓN EJECUTADO (Devengado acumulado)** 

PLAZO DE EJECUCIÓN PREVISTO EN LA VIABILIDAD/APROBACION

**MODALIDAD DE EJECUCIÓN DE LA INVERSIÓN** 

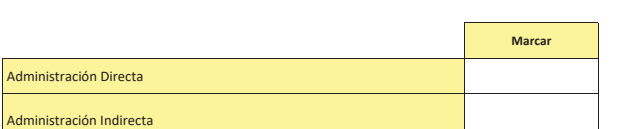

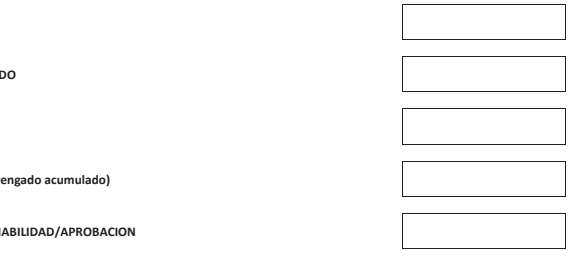

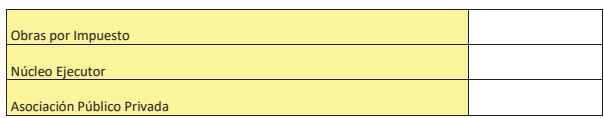

De ser el caso, cuando es administración indirecta, definir la modalidad de contratació <u>Concurso Oferta</u>

**SECCIÓN B B. SI LA INVERSIÓN HA SIDO CULMINADA (PENDIENTE DE LIQUIDACIÓN FÍSICA Y FINANCIERA)** 

**1. METAS FÍSICAS Y FINANCIERAS DE LA INVERSIÓN CULMINADA** 

Llave en mano  $\overline{\phantom{a}}$ 

**1.1 Datos del Proyecto de Inversión Culminado** 

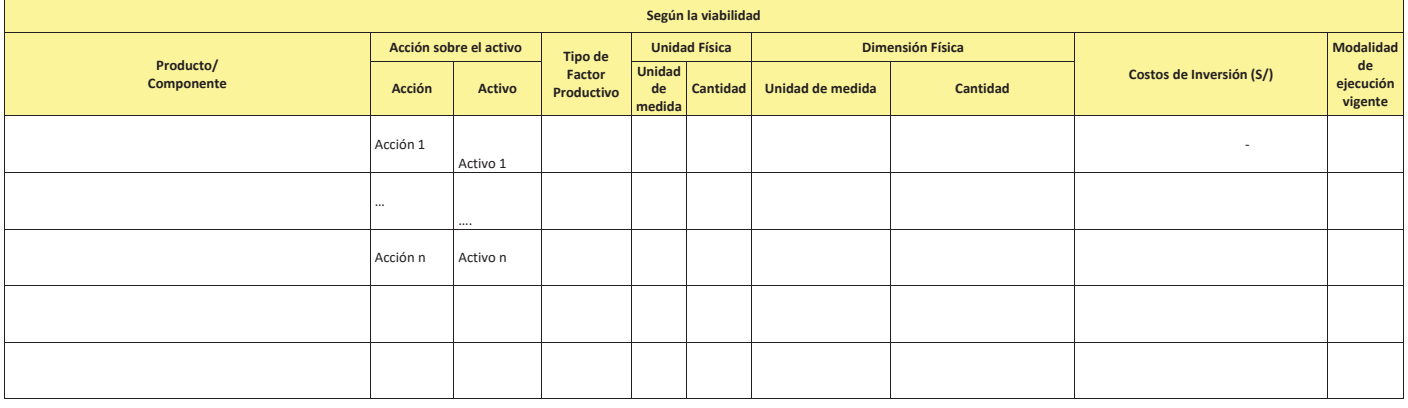

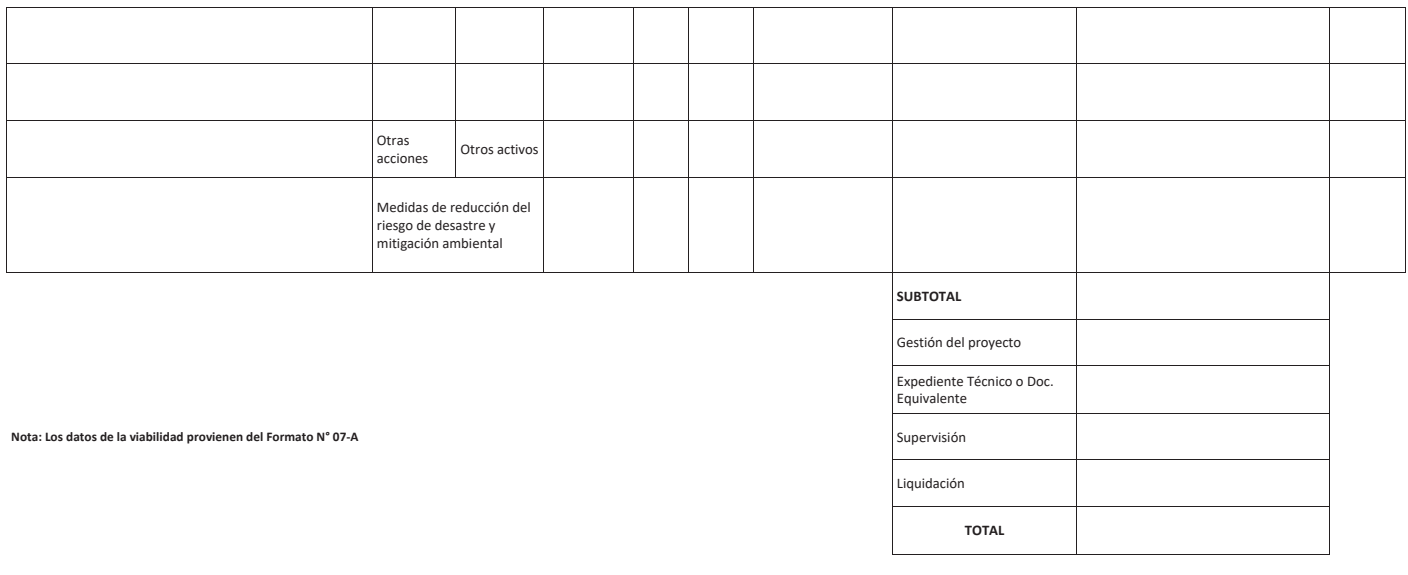

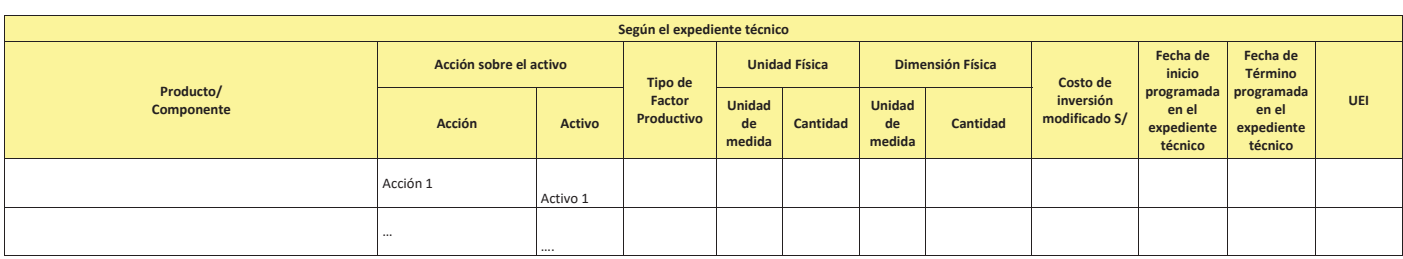

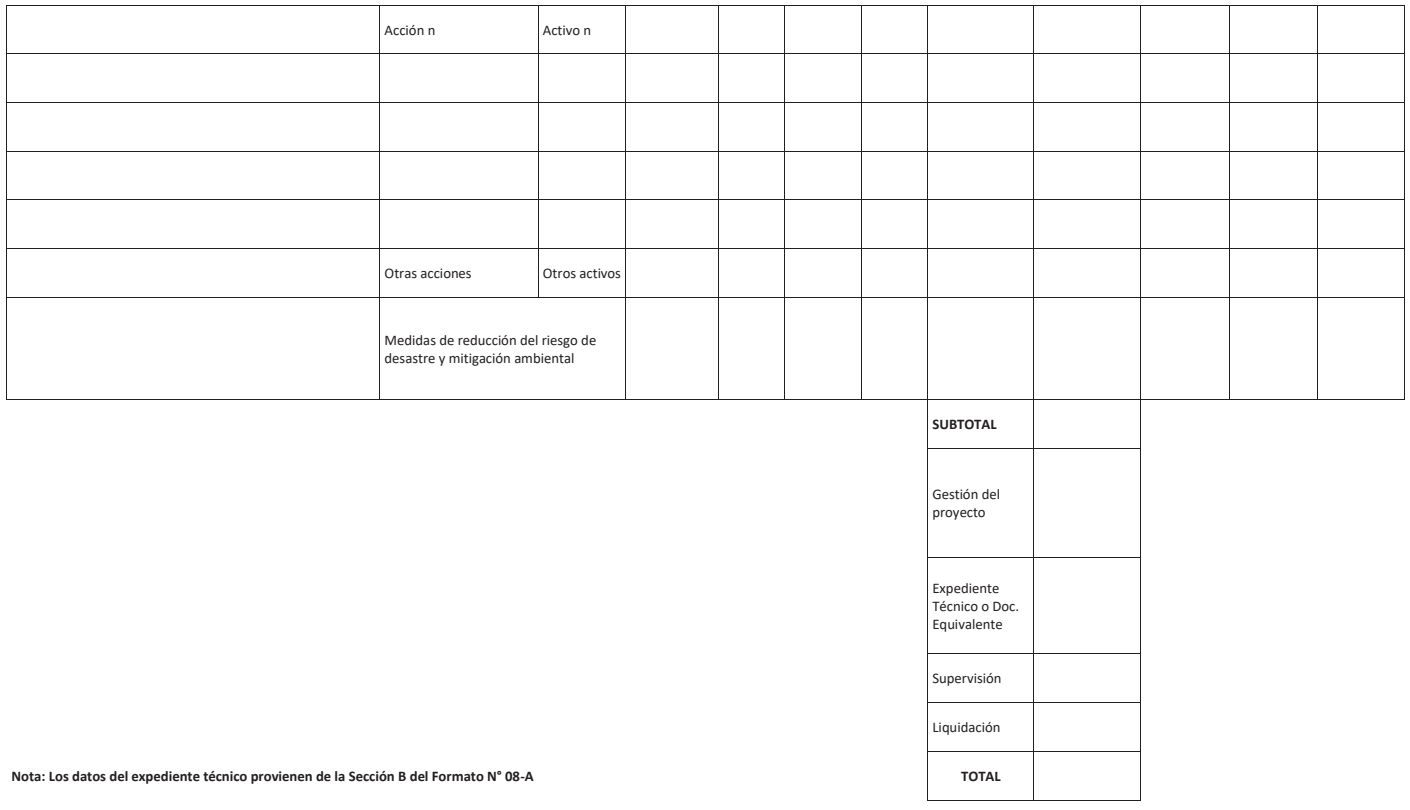

 $\epsilon$ tos del expediente técnico provienen de la Sección B del Formato N° 08-A

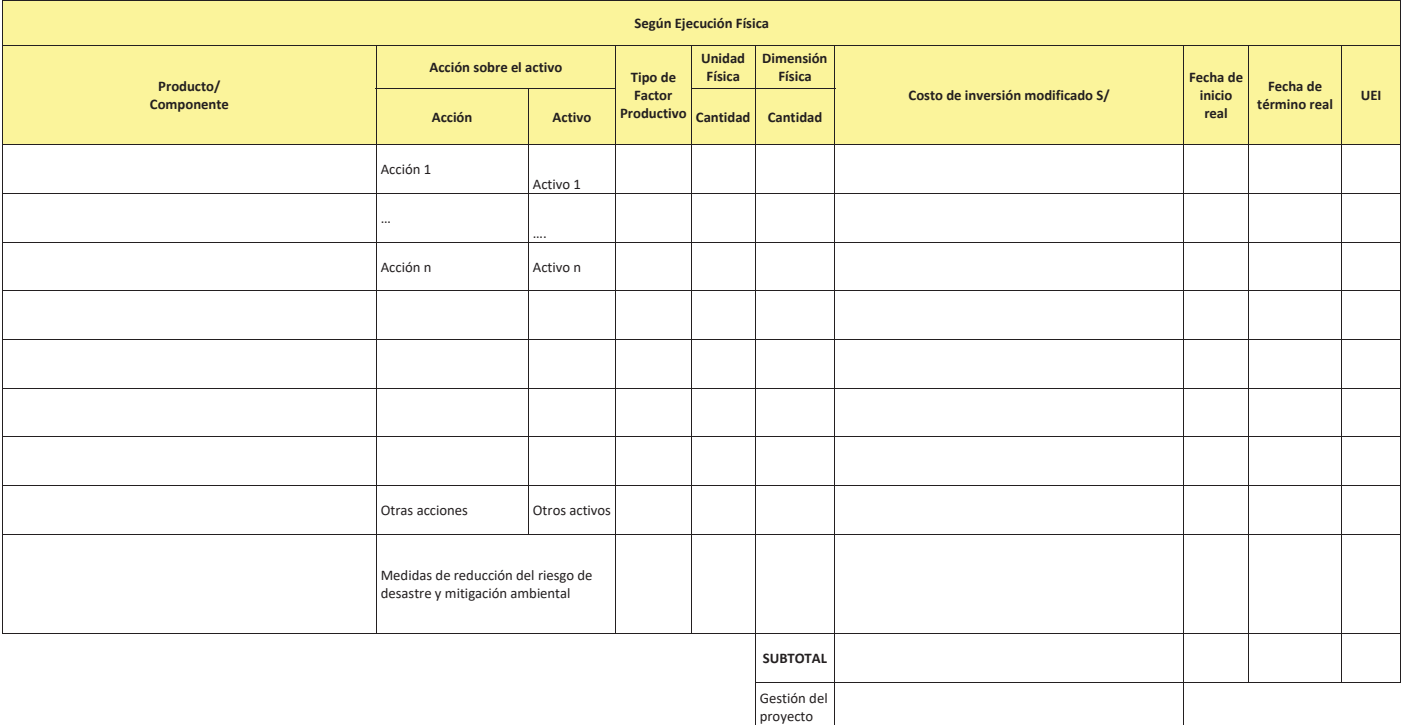

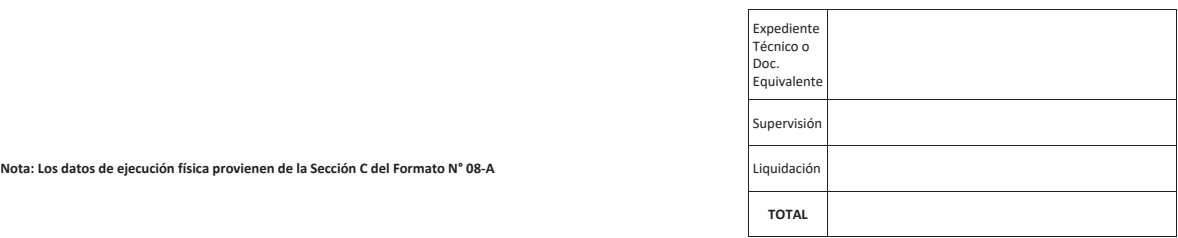

**Nota: Los datos de ejecución física provienen de la Sección C del Formato N° 08-A** 

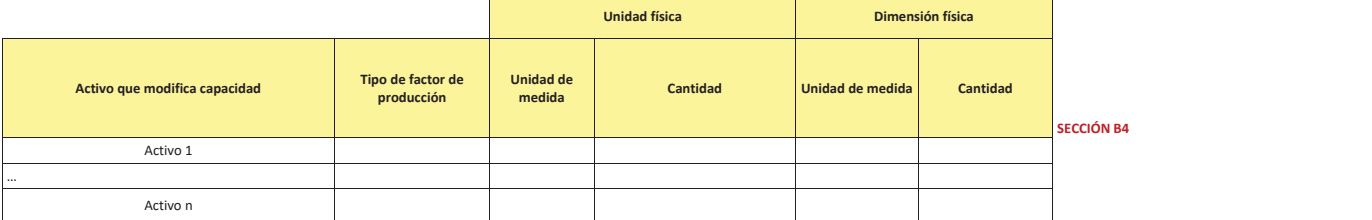

**Nota: el activo que modifica capacidad se elige de<br>los activos registrados en el cuadro anterior<br>Nota: los datos se extraen de la Sección C del<br>Formato 08-A** 

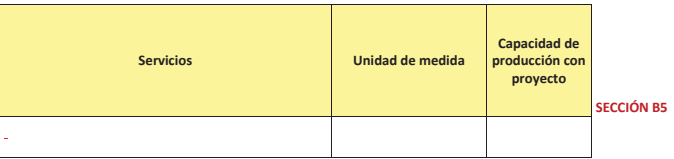

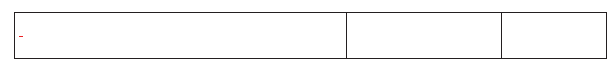

Nota: los datos de los servicios y capacidad de producción se extraen de la<br>Sección C del Formato 7-A

**1.2 Datos de la gestión del programa culminado** 

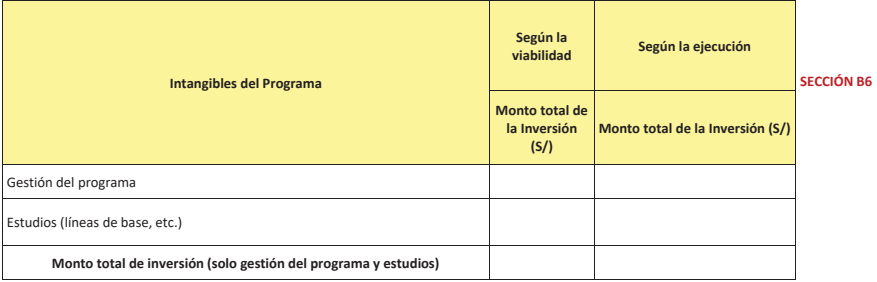

Nota: los datos se extraen de la Sección D del Formato 08-B Registro en fase de ejecución para<br>Programas de Inversión

## 1.3 Datos de la IOARR Culminada<br>SECCIÓN B7

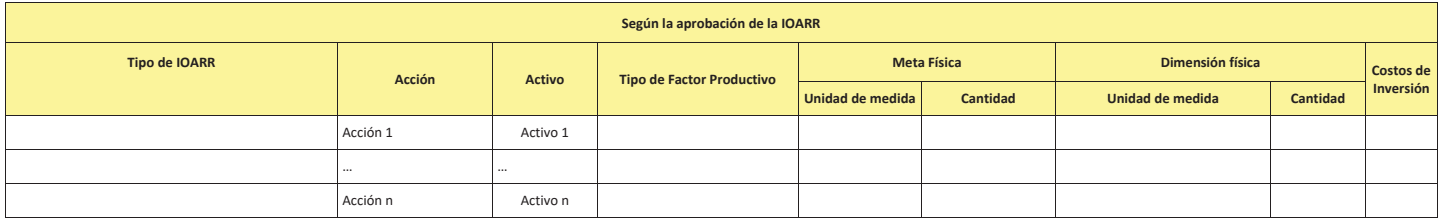

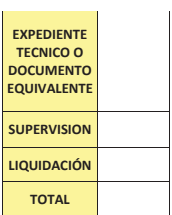

Nota: Los datos de la IOARR provienen del Formato **and alla contra a contra a contra a contra a contra a contra a contra a contra a contra a contra a contra a contra a contra a contra a contra a contra a contra a contra a** 

#### SECCIÓN B8

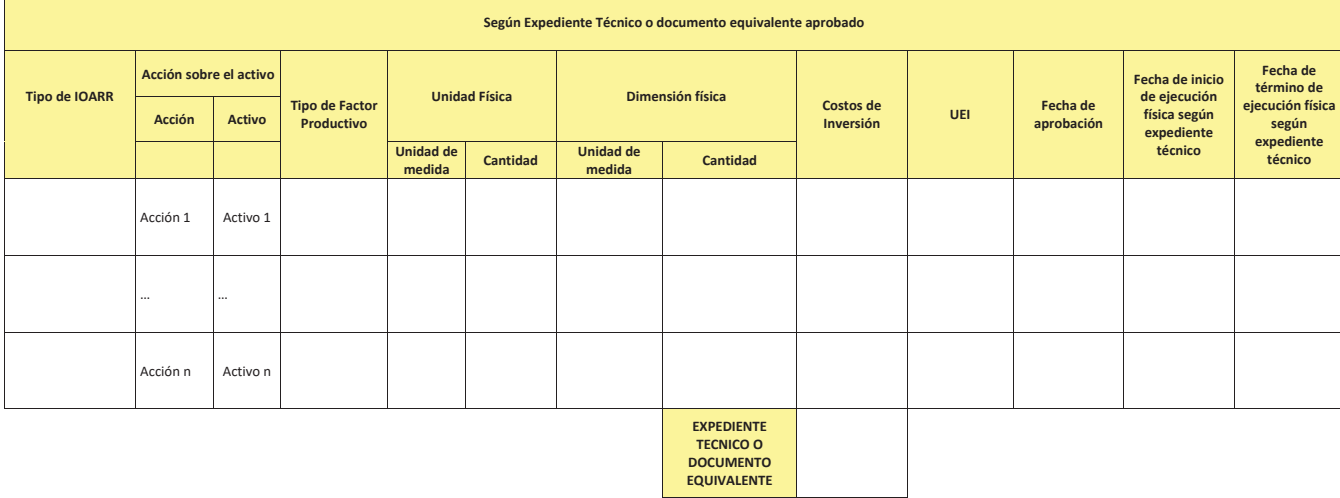

**Eza: Los datos del expediente<br>técnico provienen de la sección<br>B del Formato N° 08-C** 

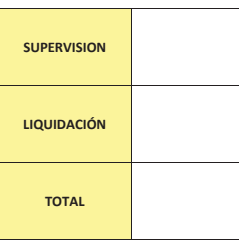

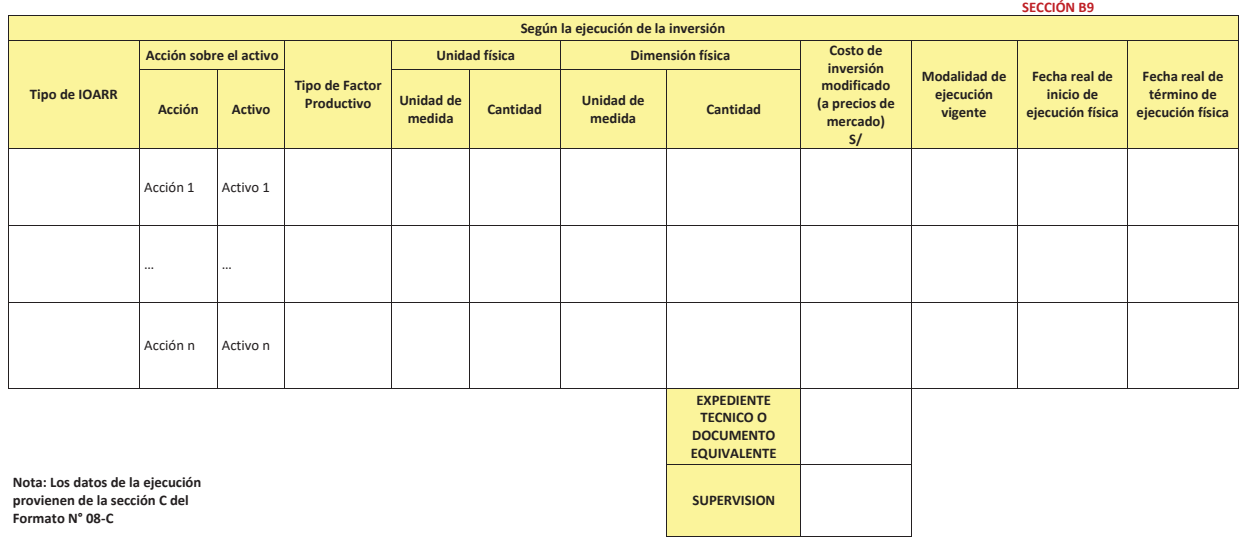

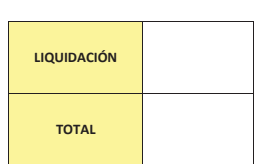

 **1.4 Fecha prevista de la liquidación física y financiera \_\_\_\_\_\_\_\_\_\_\_\_\_SECCIÓN B10 SECCIÓN C** 

**c. INVERSIÓN CULMINADA CON LIQUIDACIÓN FÍSICA Y FINANCIERA DE LA INVERSIÓN** 

1. METAS FÍSICAS Y FINANCIERAS DE LA<br>INVERSIÓN CULMINADA

1.1 Datos del Proyecto de Inversión<br>Culminado

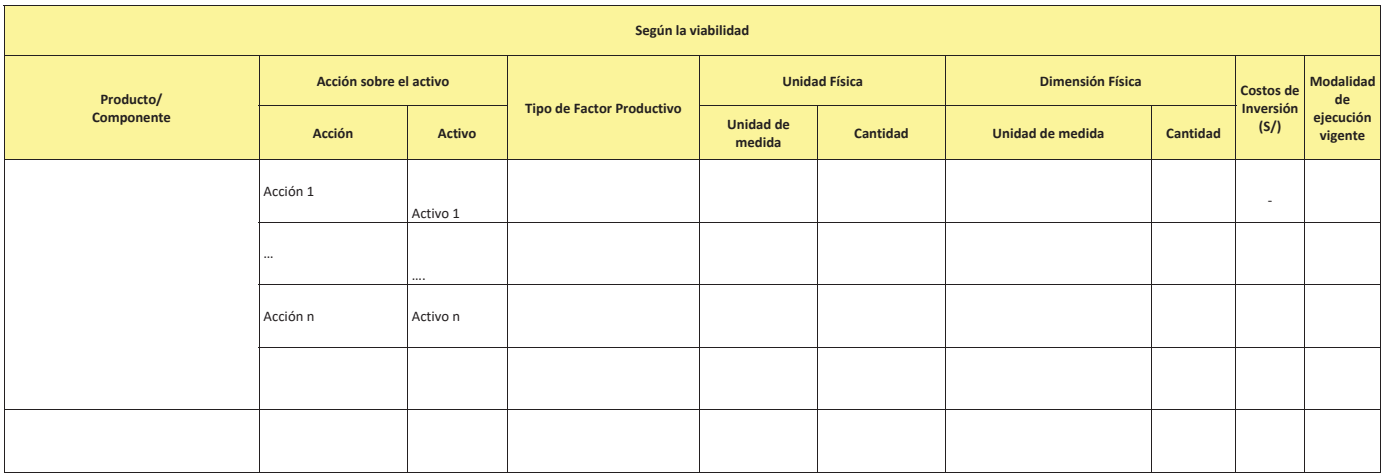

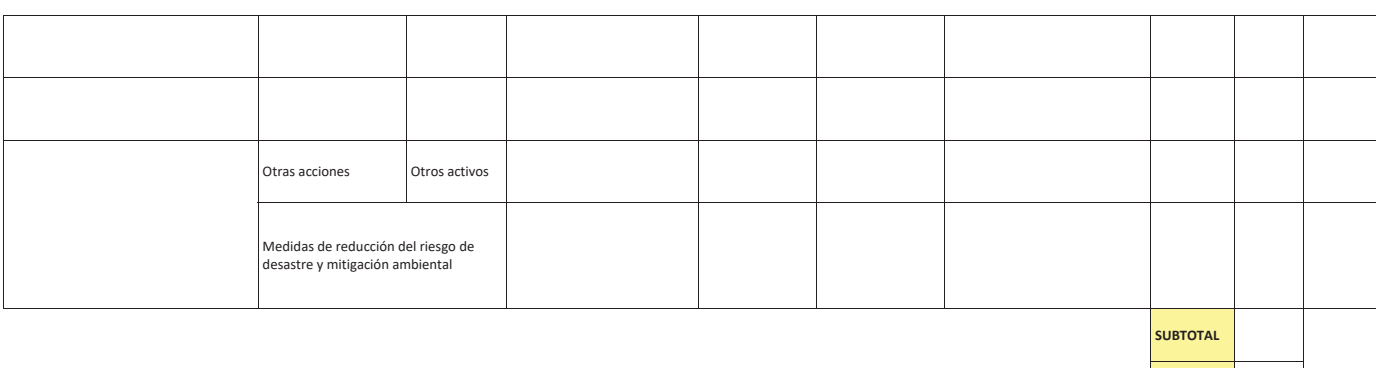

Nota: Los datos de la viabilidad<br>provienen del Formato № 07-A

# Gestión del<br>proyecto Expediente<br>Técnico o<br>Doc.<br>Equivalente Liquidación **de la contrata de la contrata de la contrata de la contrata de la contrata de la contrata de la contrata de la**

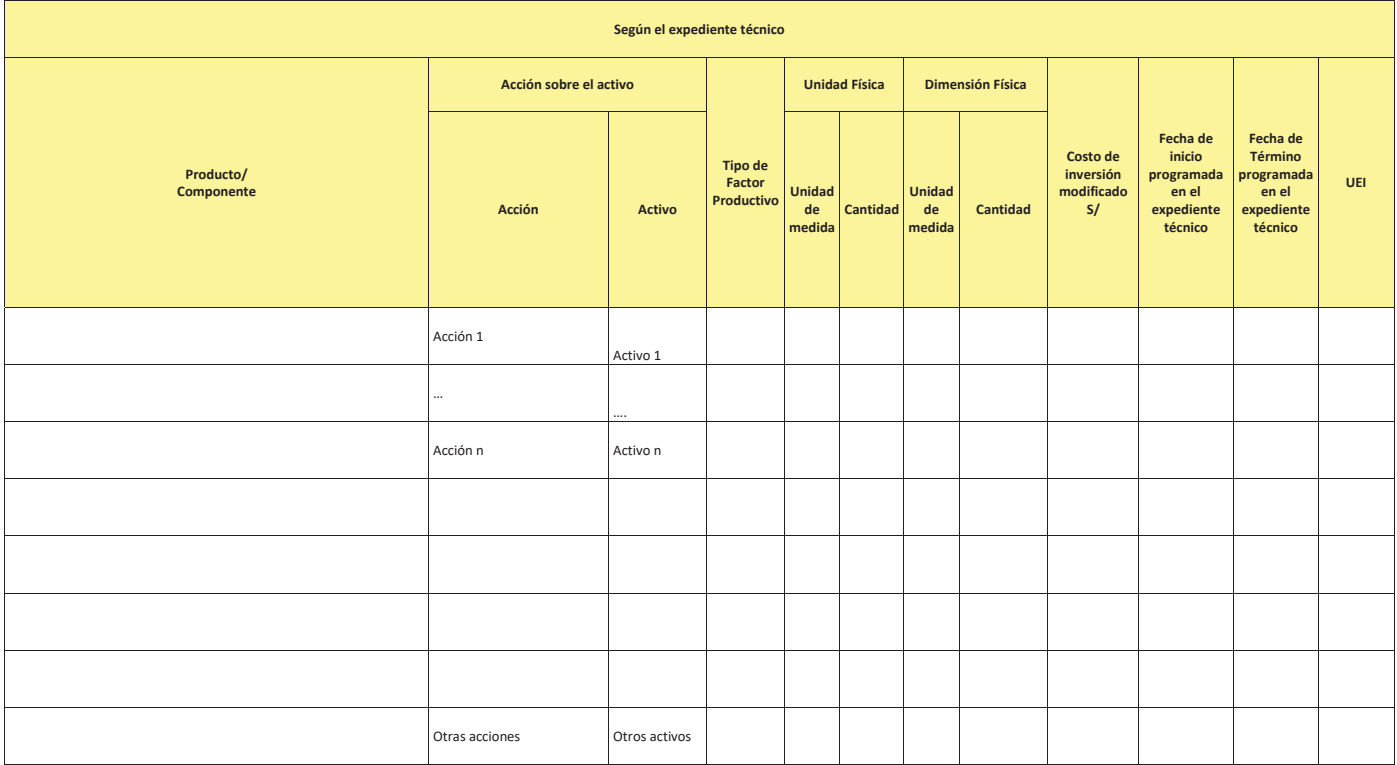

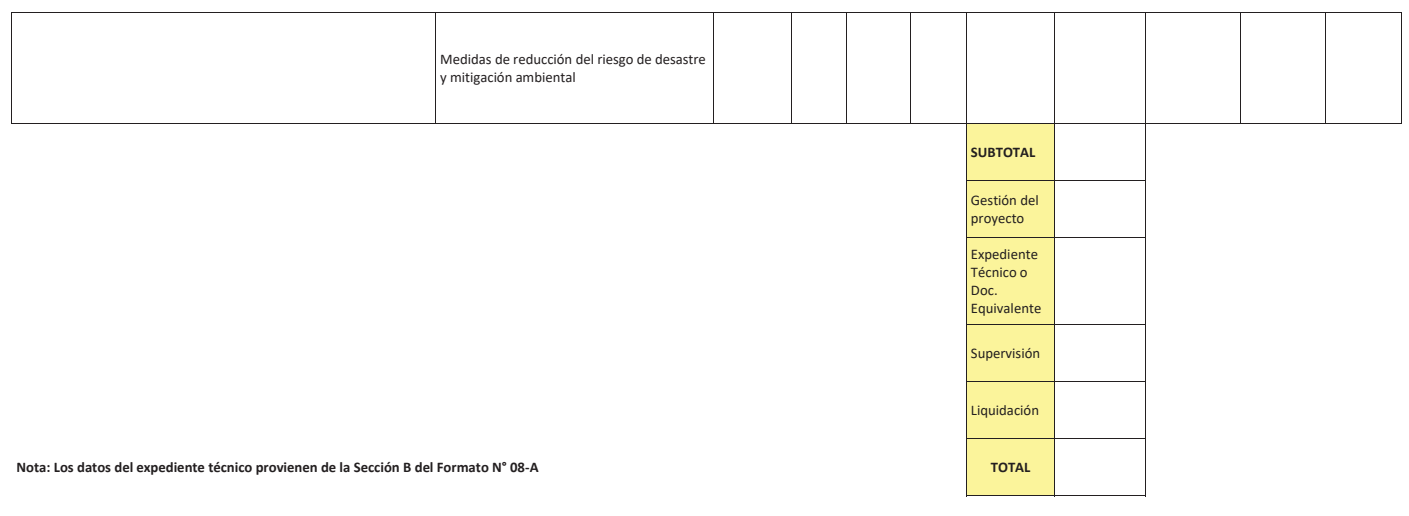

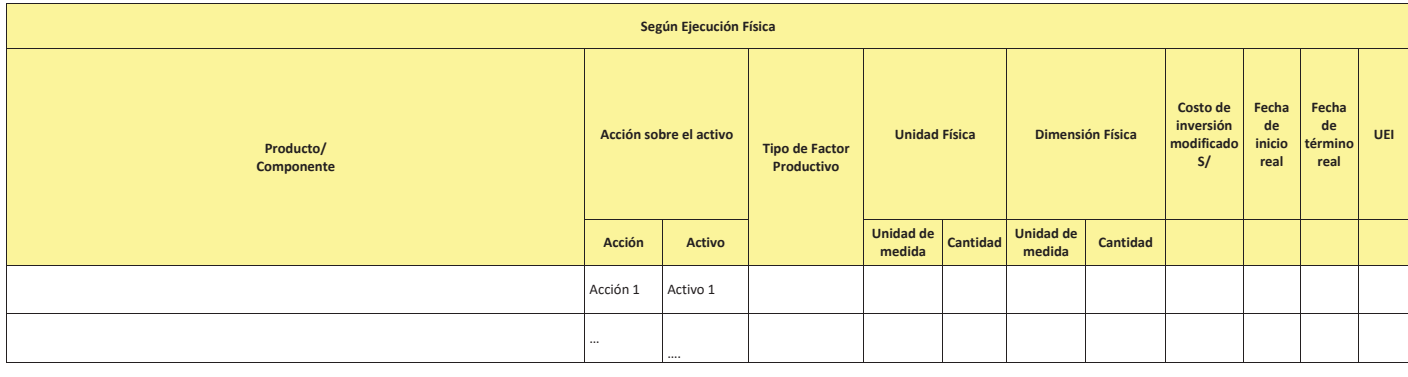

<sub>246</sub>

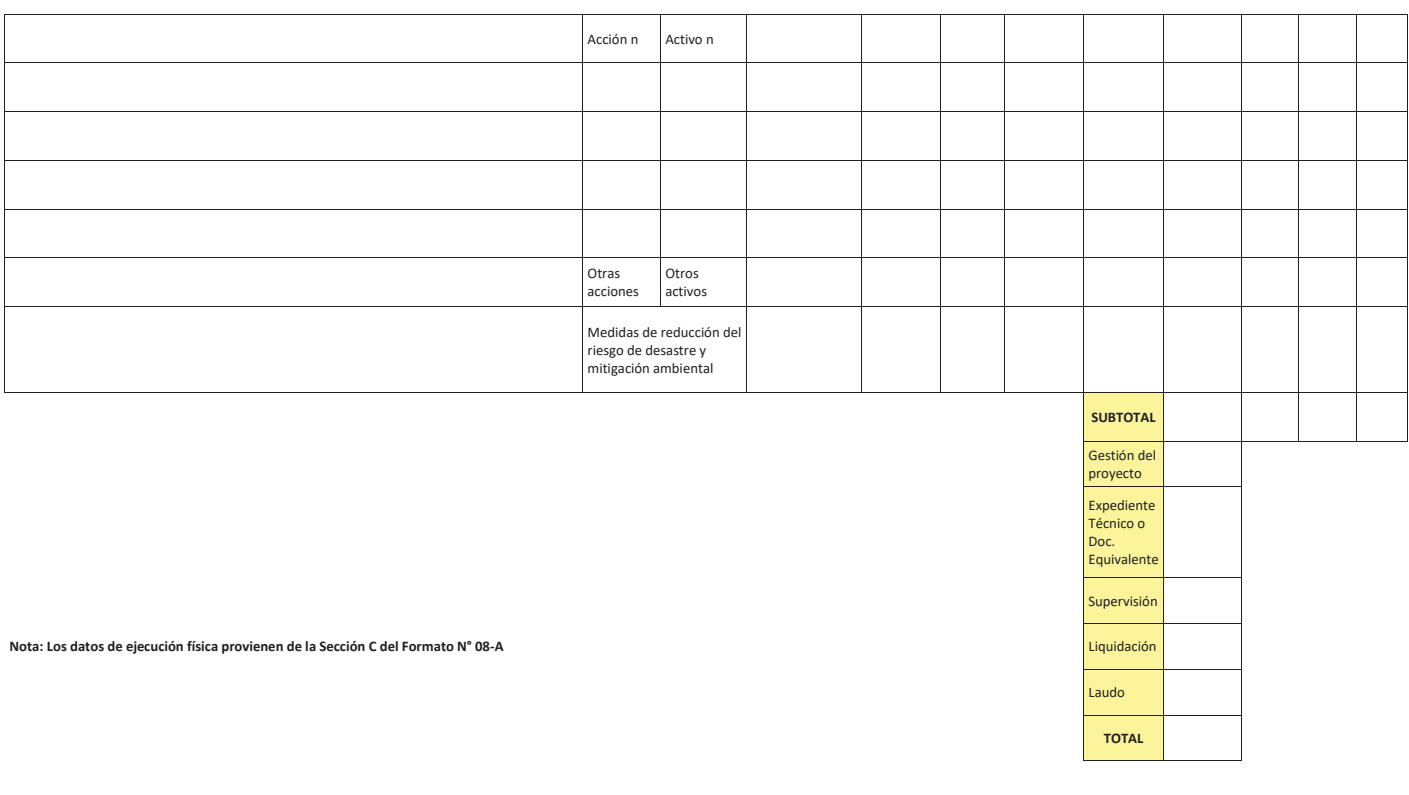

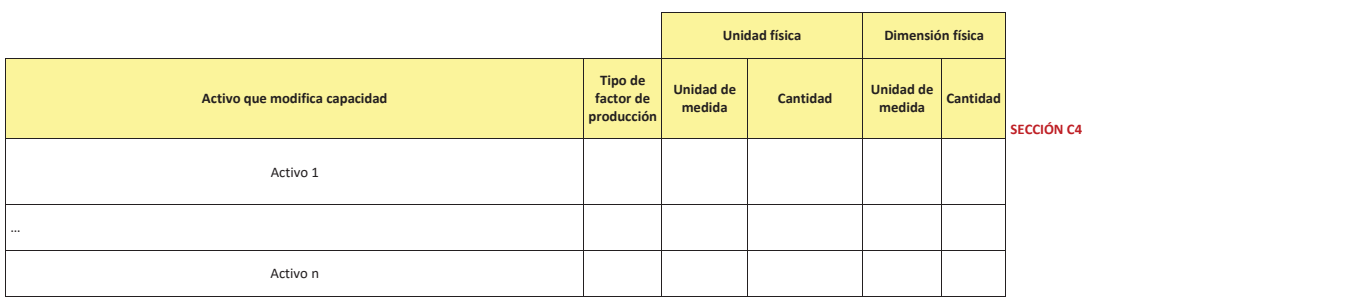

Nota: el activo que modifica capacidad se elige de los activos registrados en el cuadro<br>anterior

**Nota: los datos se extraen de la Sección C del Formato 08-A** 

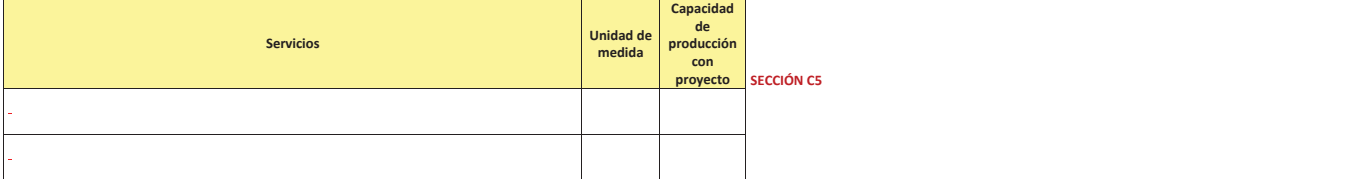

**Nota: los datos de los servicios y capacidad de producción se extraen de la Sección C del Formato 7-A** 

**1.2 Datos de la gestión del programa culminado** 

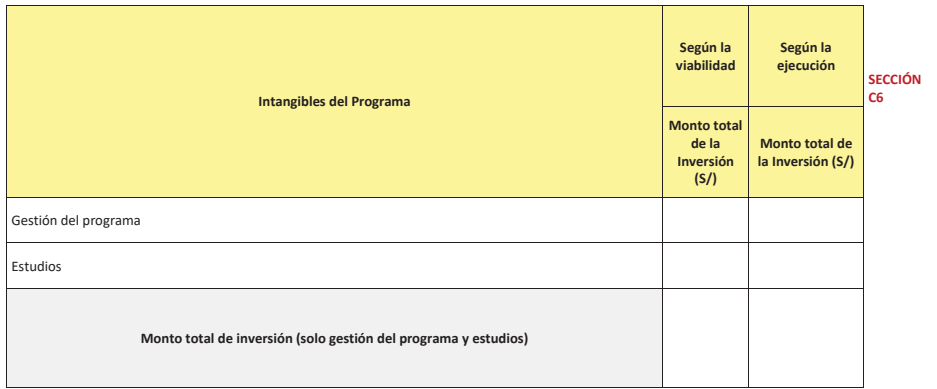

1.3 Datos de la IOARR Culminada

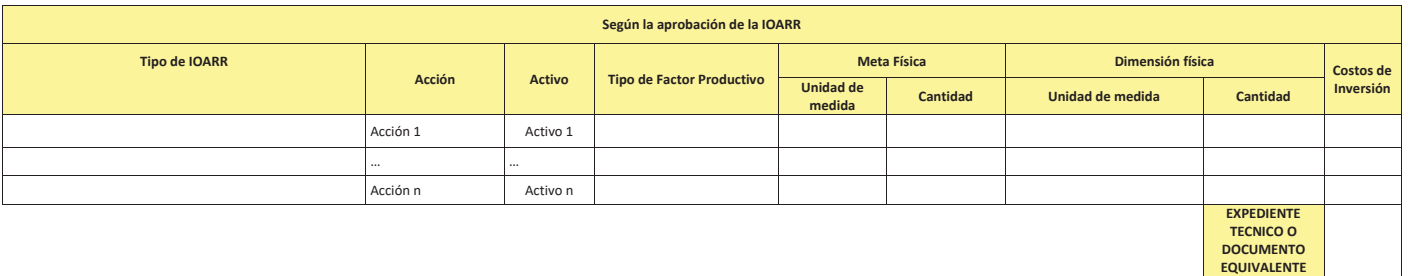

Nota: Los datos de la IOARR provienen del Formato N° 07-C<br> **EXPERVISION** 

LIQUIDACIÓN **TOTAL** 

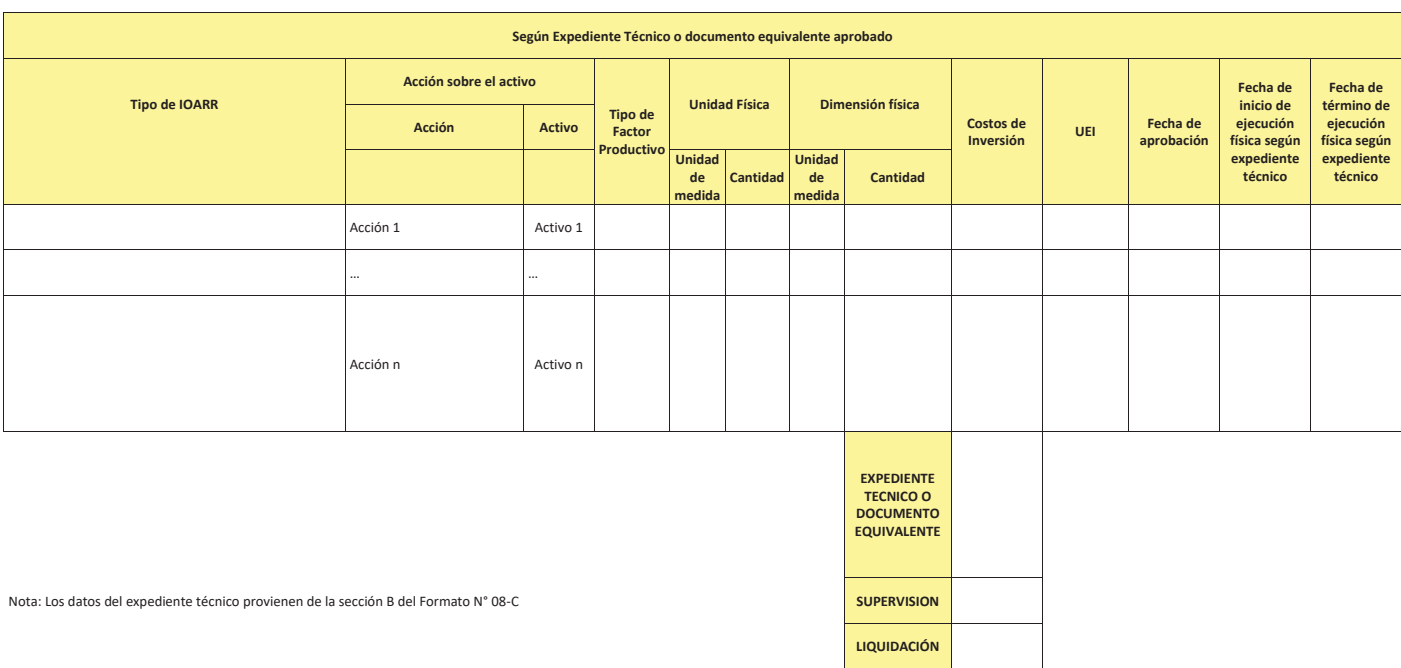

**TOTAL**
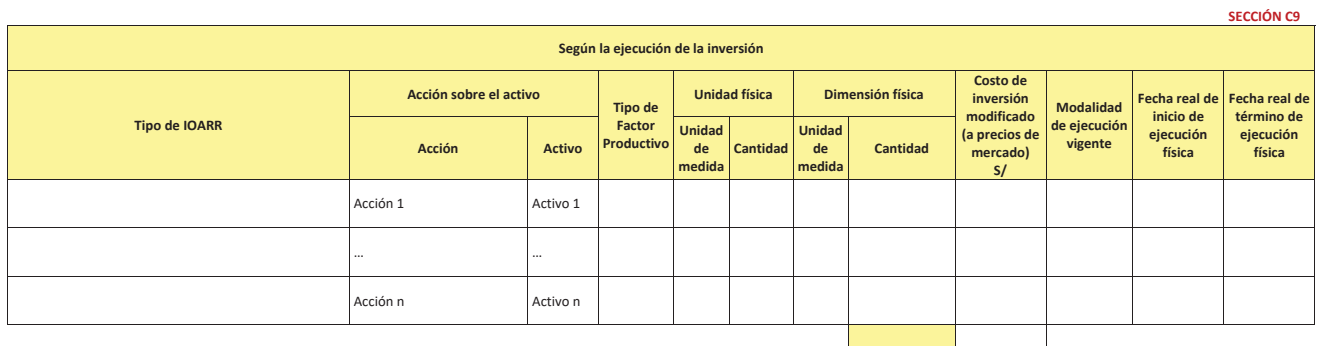

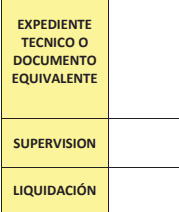

Kota: Los datos de la ejecución provienen de la sección C del Formato N° 08-C

1.4 Liquidaciones de oficio.

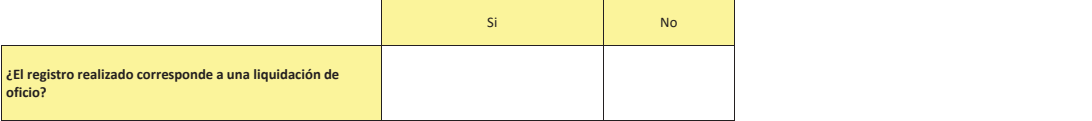

Si la respuesta es "si", se deberá<br>cumplir las siguientes condiciones:<br>i) El proyecto ha culminado física y<br>i) El proyecto ha culminado física y<br>de 2017.<br>de 2017.<br>ii) No existe acervo documentario<br>sobre la ejecución del pr

**Nota importante**: Se debe adjuntar la documentación sustentatoria suscrito por el responsable de la Unidad Ejecutora de<br>Inversiones. Como por ejemplo un informe de constatación de los ambientes ejecutados, documento de me

Adiuntar archivo PDF

#### **2 TRAZABILIDAD DEL CIERRE**

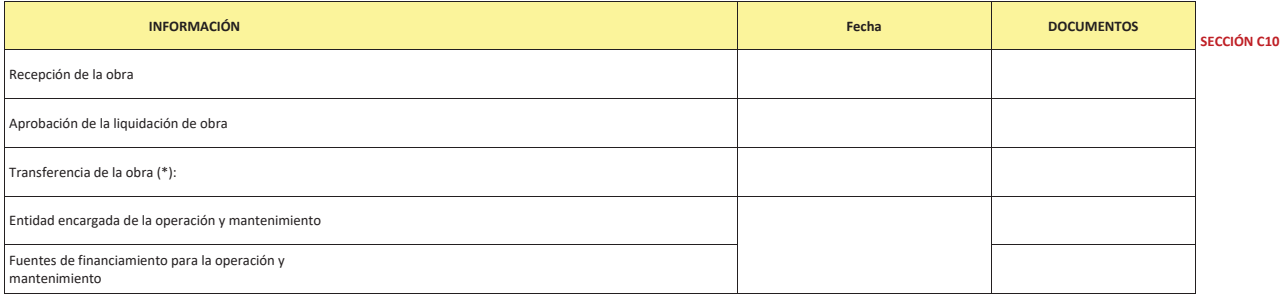

(\*) En los casos que la UEI no sea responsable de la operación y mantenimiento se deberá indicar la fecha de transferencia a la entidad encargada de la operación y mantenimiento, así como los documentos que sustenten dicha  $\overline{t}$ ransferencia.

Describir los arreglos institucionales llevados a cabo para asegurar la operación y mantenimiento<br>de la inversión

#### SECCIÓN D

## **D. INVERSION NO CULMINADA**

## **1. MOTIVOS DE CIERRE**

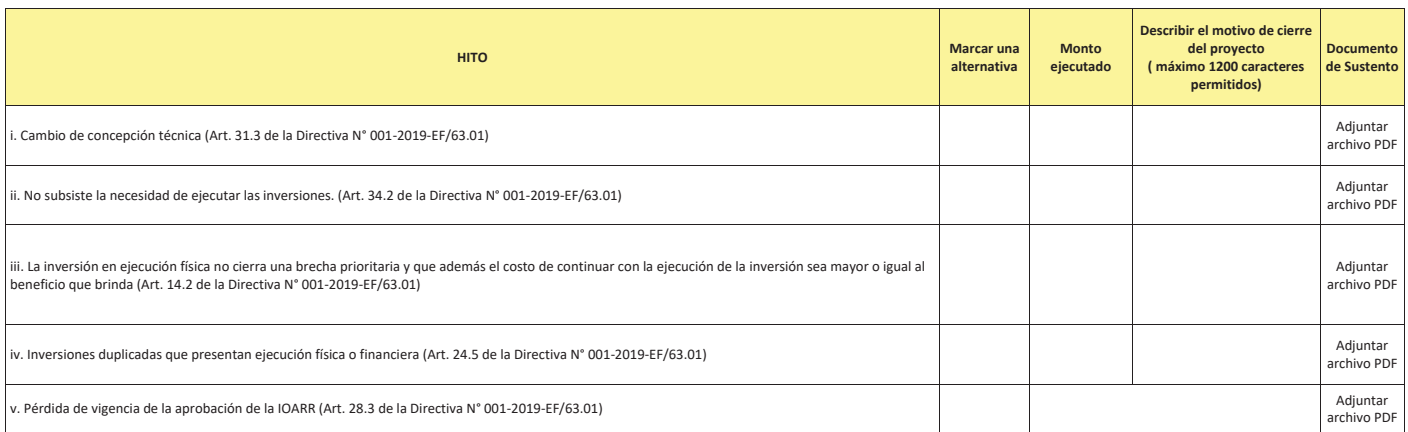

## **E. INFORMACIÓN DE LA UEI**

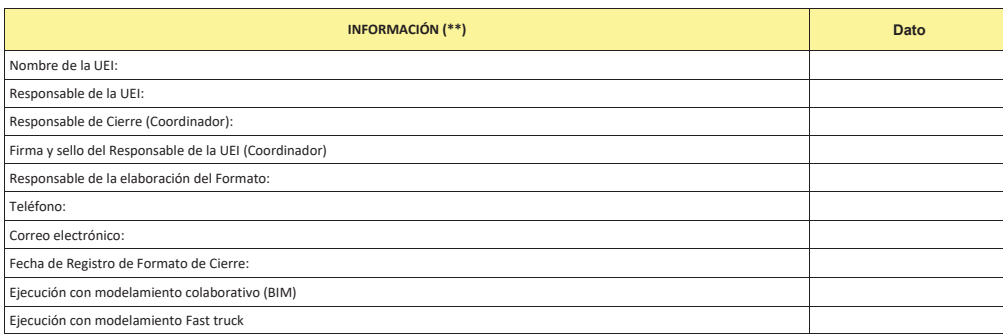

(\*\*) Debe considerarse si más de una Entidad estuviera a cargo de la ejecución de una inversión, que la información necesaria para el inventario debe ser proporcionada por quien tenga a su cargo la ejecución del componente

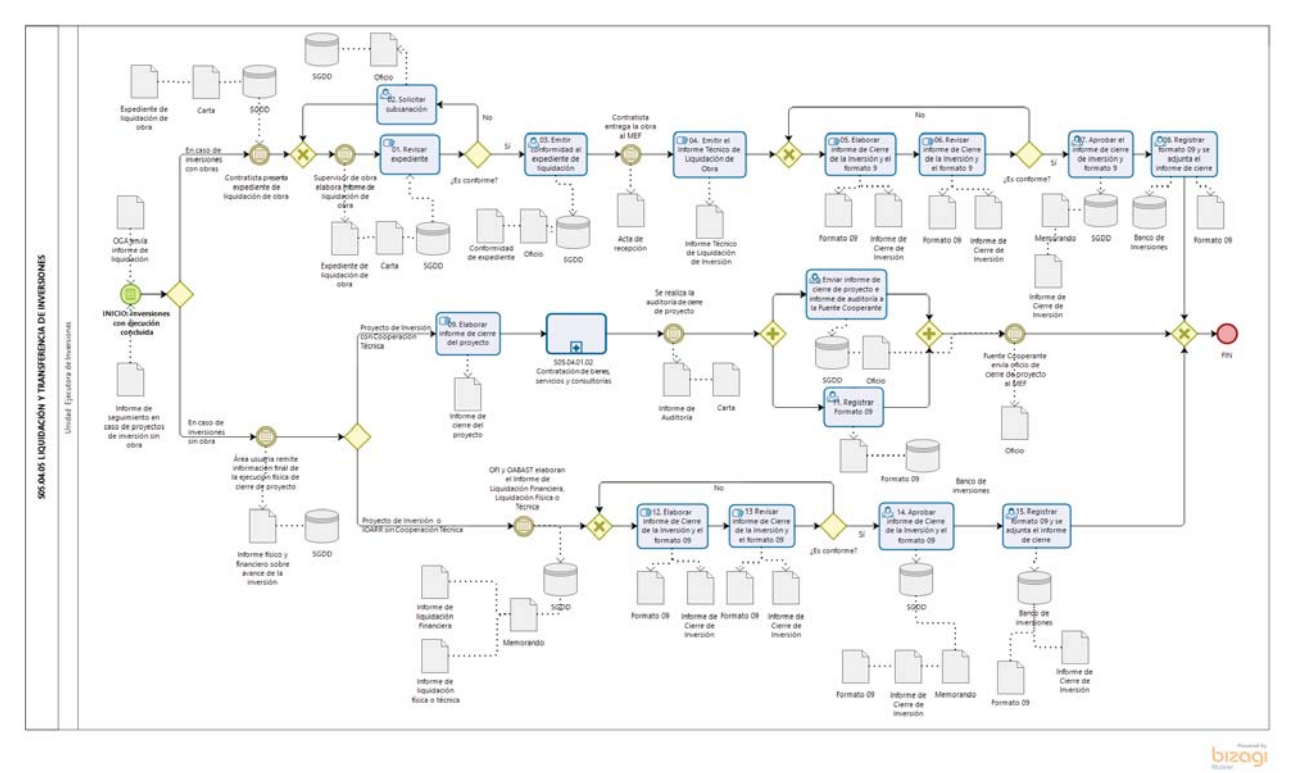

**Gráfico Nº 33 Flujograma "S05.03.05 Liquidación y Transferencia de Inversiones"**

## **8.5. S05.05 Abastecimiento Institucional**

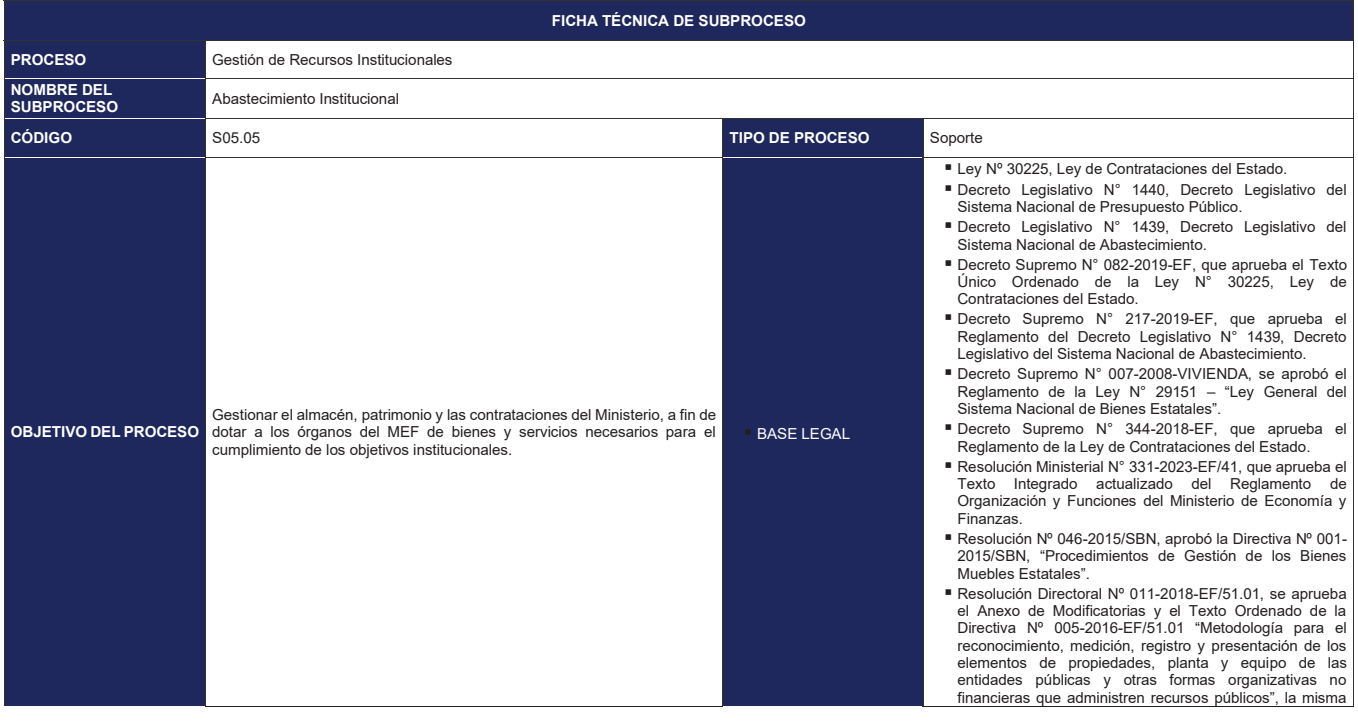

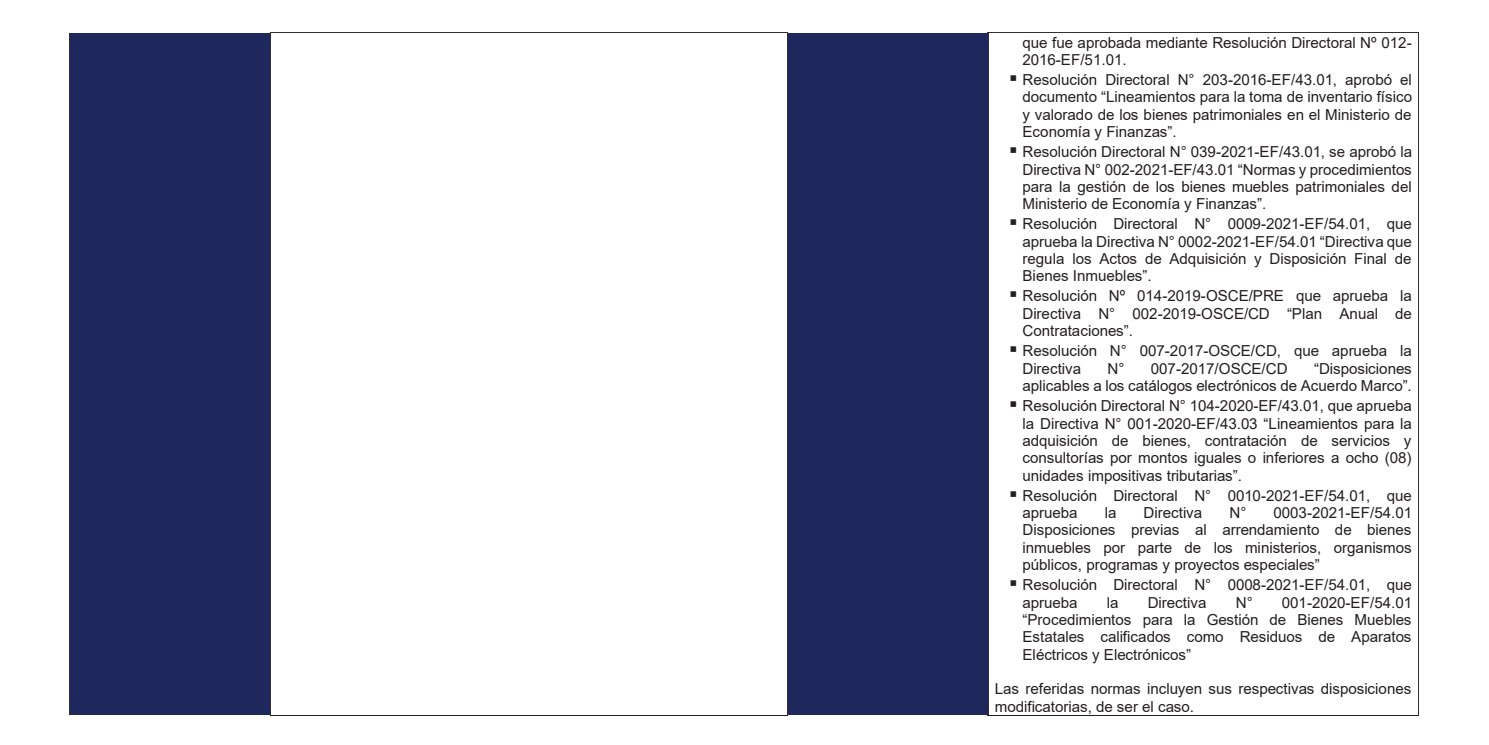

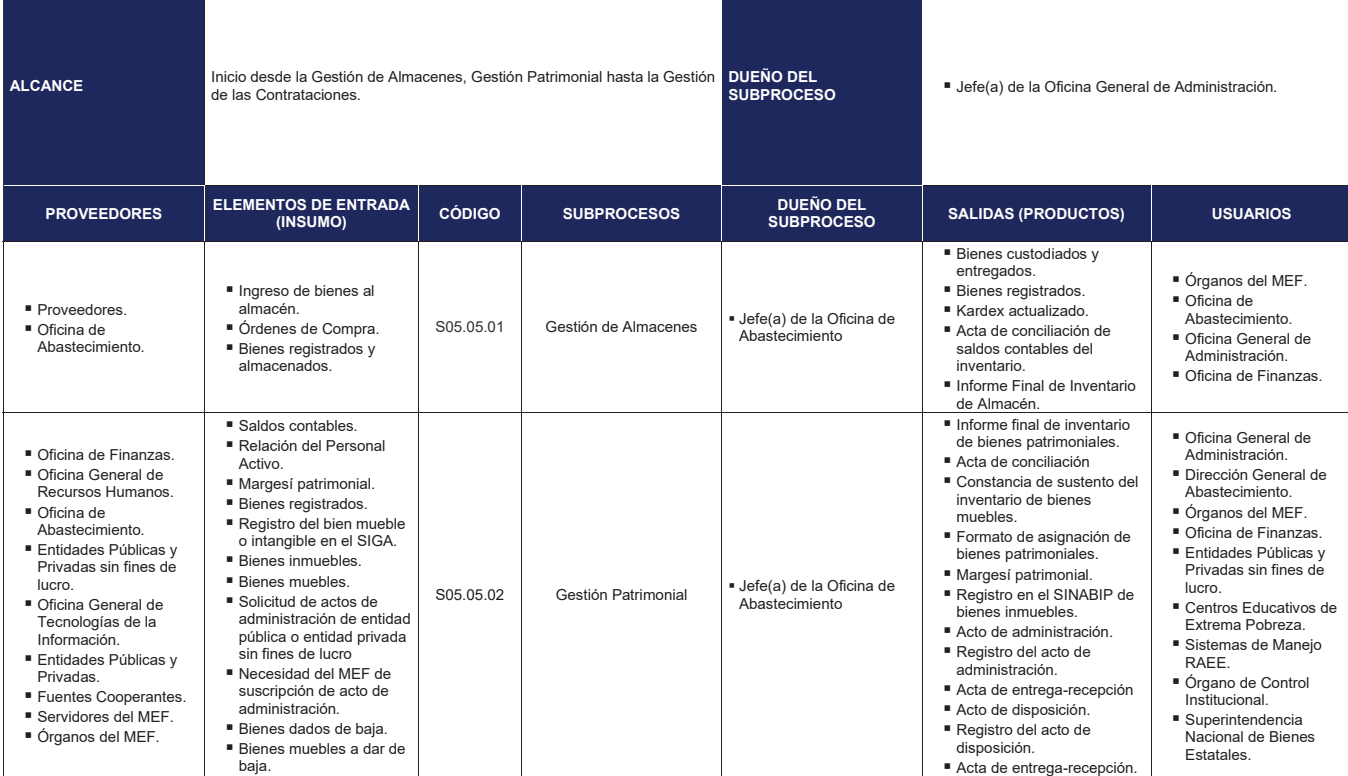

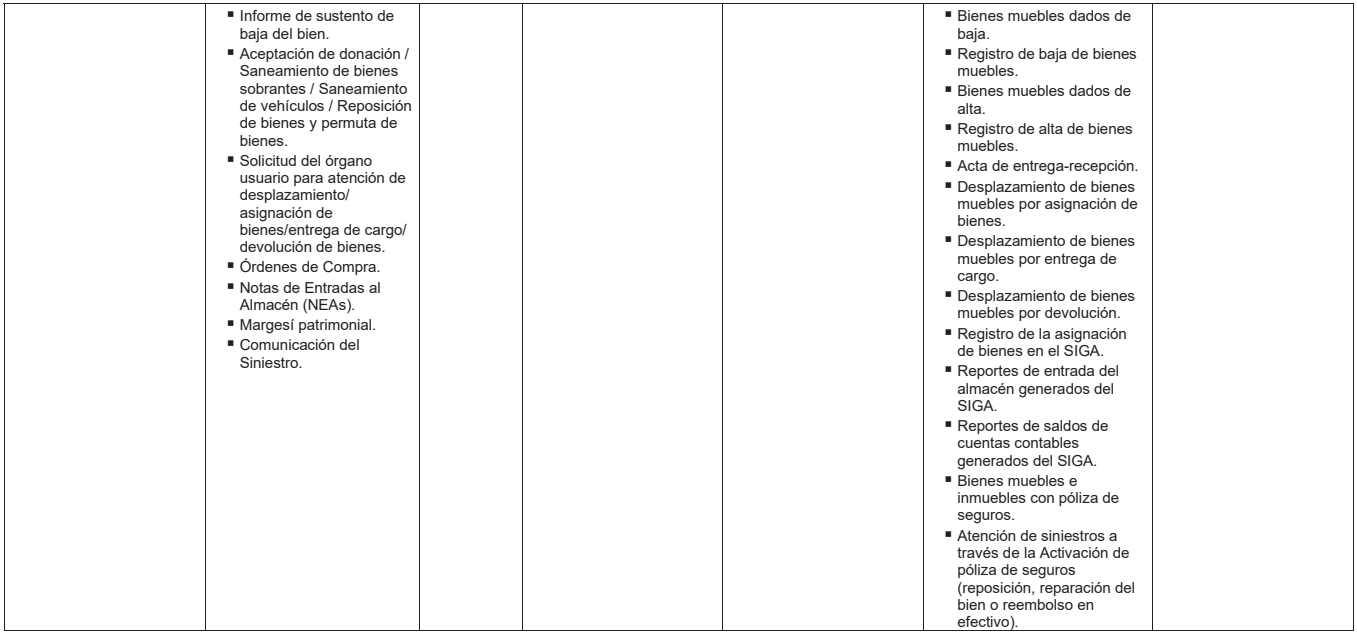

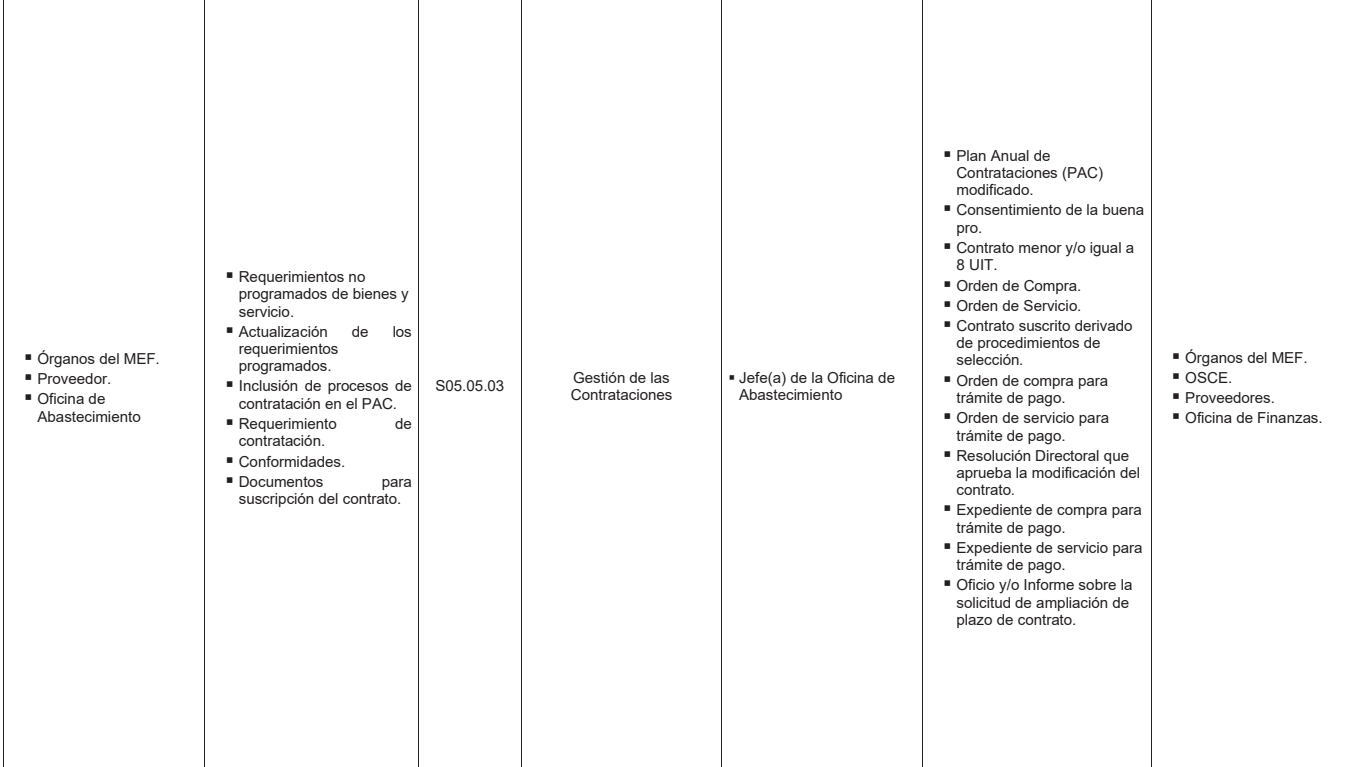

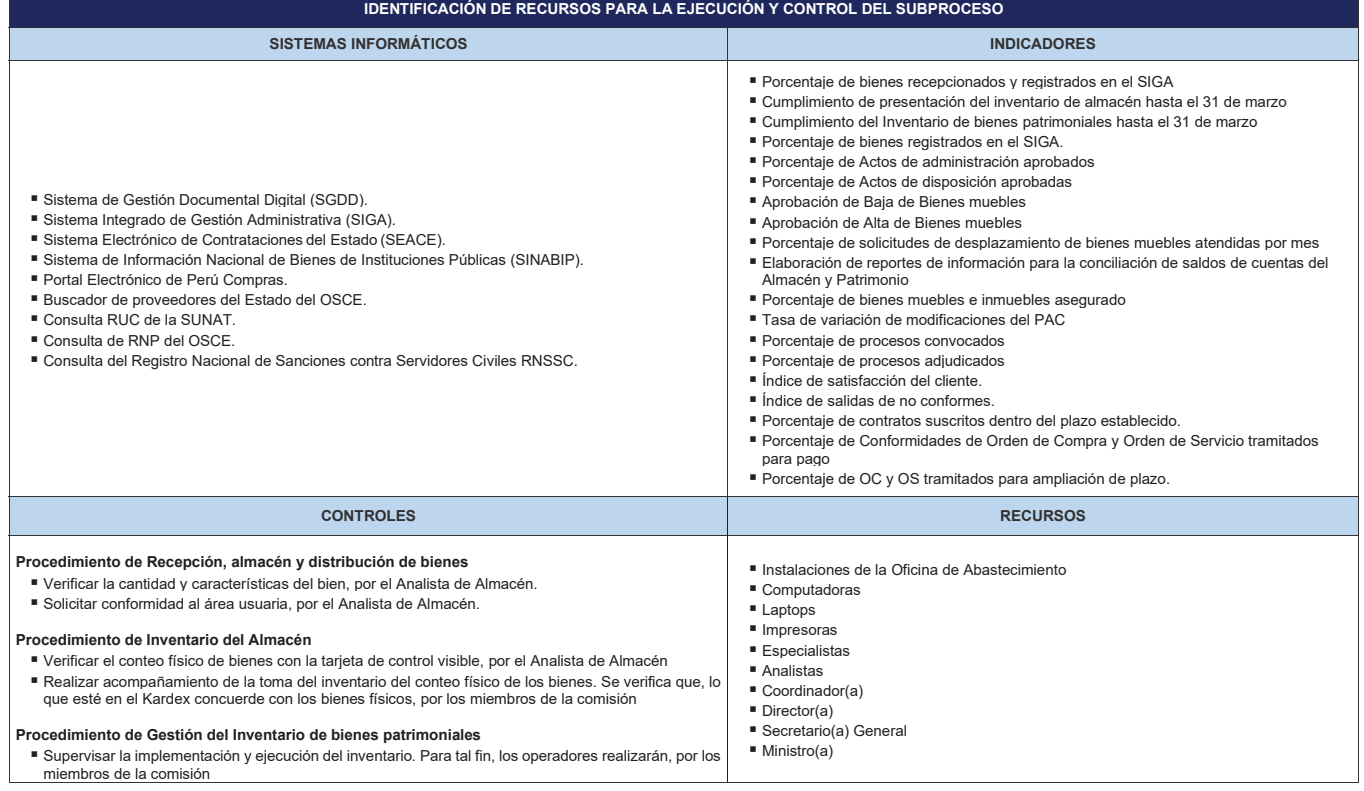

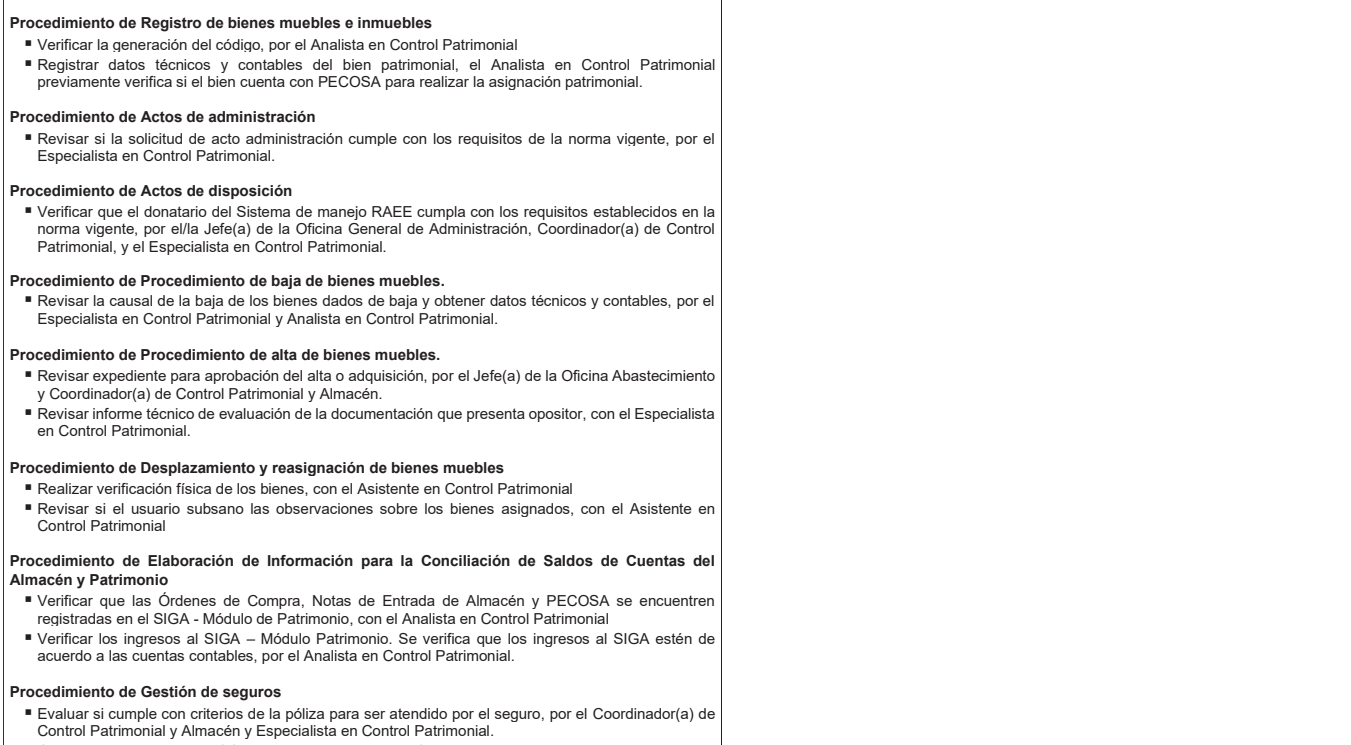

Gestionar la activación del SOAT, por el Especialista en Control Patrimonial.

#### **Procedimiento de Modificación del Plan Anual de Contrataciones (PAC)**

- Revisar el proyecto de memorando de solicitud de certificación o previsión presupuestal, por el Jefe(a) de la Oficina de Abastecimiento y Coordinador(a) de Programación
- Revisar el proyecto de informe y proyecto de Resolución de Modificación al Plan Anual de Contrataciones, por el Jefe(a) de la Oficina de Abastecimiento y Coordinador(a) de Programación y Analista de Programación.

#### **Procedimiento de Proceso de contratación**

- Revisar condiciones del requerimiento de acuerdo a norma, por el por el Jefe(a) de la Oficina de Abastecimiento.
- Revisar si el requerimiento se encuentra en el Cuadro Multianual de Necesidades, así como los documentos del citado requerimiento (Términos de Referencia / Especificaciones Técnicas y Pedido<br>de Compra / Servicio o Solicitud de Pedido, de corresponder), por el Coordinador(a) de Adquisiciones,<br>Especialista en Contrat Revisar condiciones de requerimiento, por el Coordinador(a) de Adquisiciones.
- Revisar proyecto de informe de cumplimiento de las condiciones, por el Jefe(a) de la Oficina de Abastecimiento y Coordinador(a) de Adquisiciones.

#### **Procedimiento de Ejecución contractual**

- Revisar proyecto de contrato, por el Especialista de Ejecución Contractual.
- Verificar los requisitos legales aplicables, por el Especialista de Ejecución Contractual.
- Revisar documentos, por el Especialista de Ejecución Contractual.

# **Procedimiento de Seguimiento y control de contrataciones por montos menores y/o iguales a 8 UIT y proveniente de Acuerdo Marco**

- Revisar entregable y derivar a almacén o área usuaria, por el Especialista de Adquisiciones.
- Revisar sustento de solicitud de forma preliminar, por el Especialista de Ejecución Contractual.
- Revisar documentos, por el Especialista de Ejecución Contractual y el Jefe(a) de la Oficina de
- Abastecimiento. Verificar requisitos legales aplicables, por el Especialista de Ejecución Contractual

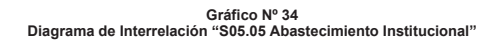

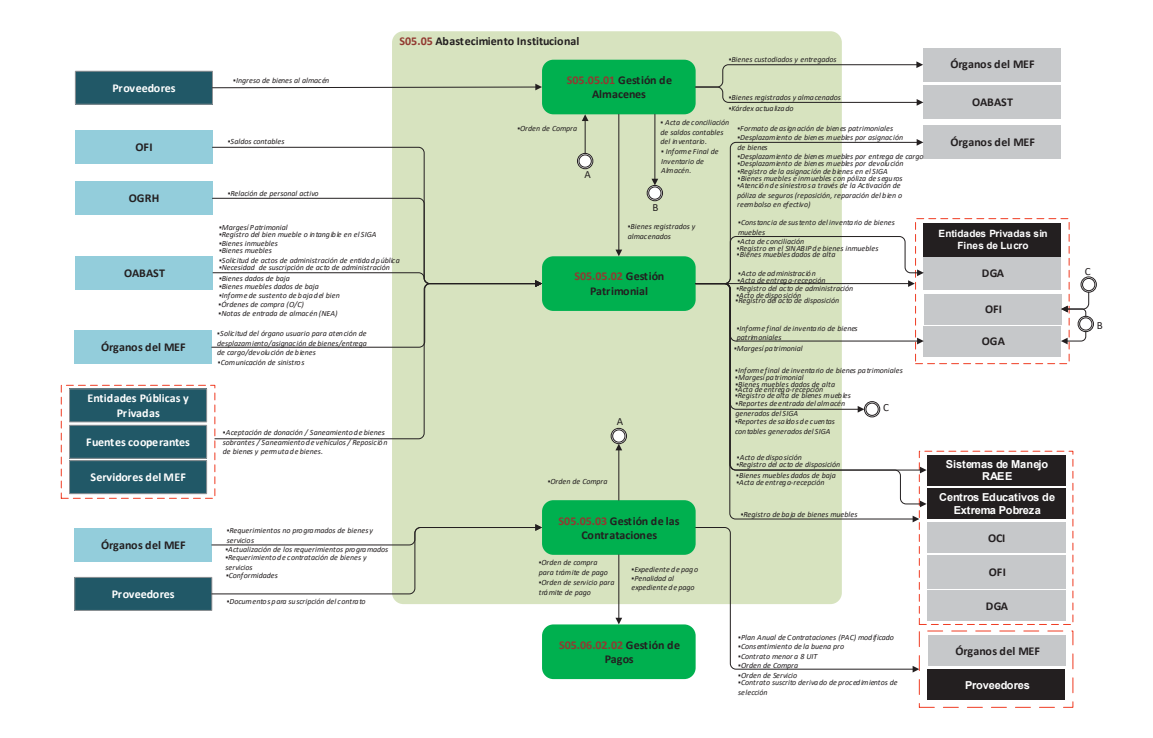

## **8.5.1 S05.05.01 Gestión de Almacenes**

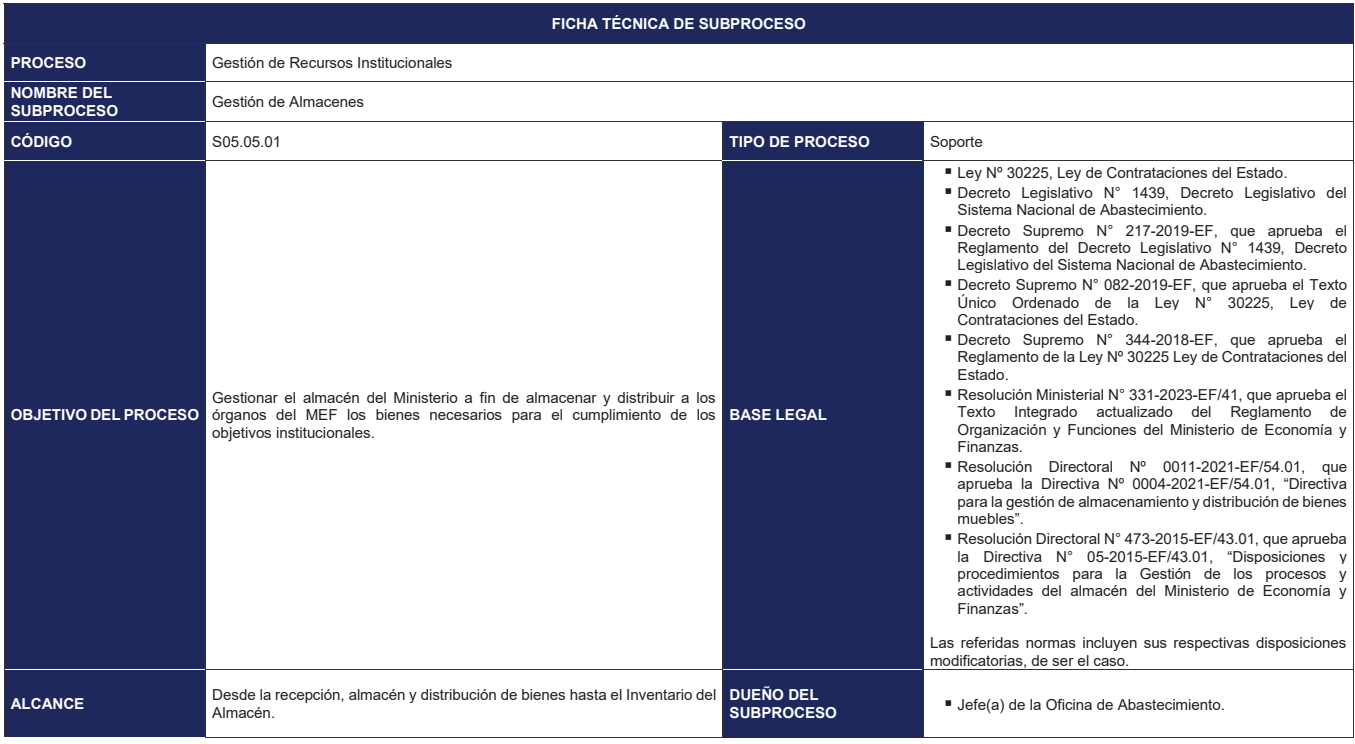

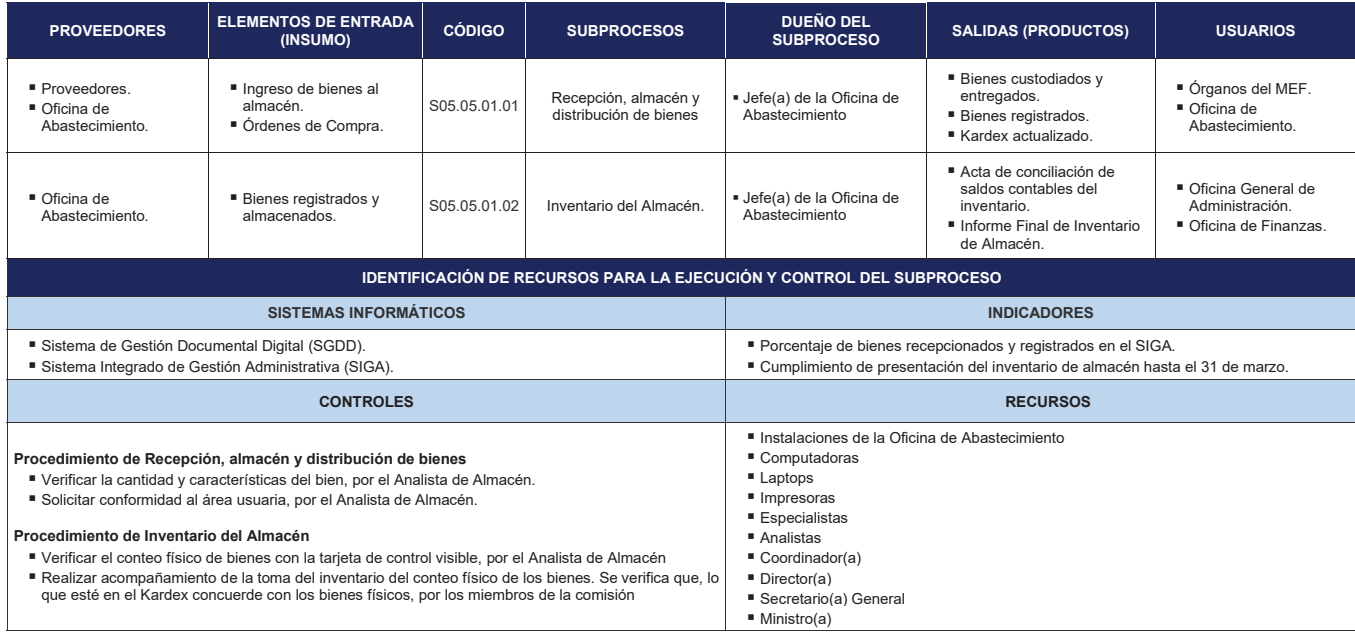

**Gráfico Nº 35 Diagrama de Interrelación "S05.05.01 Gestión de Almacenes"**

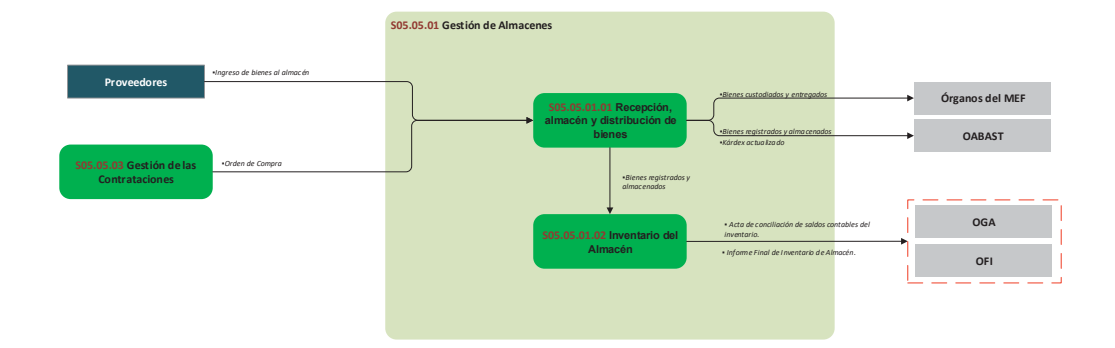

# **8.5.1.1 S05.05.01.01 Recepción, almacén y distribución de bienes**

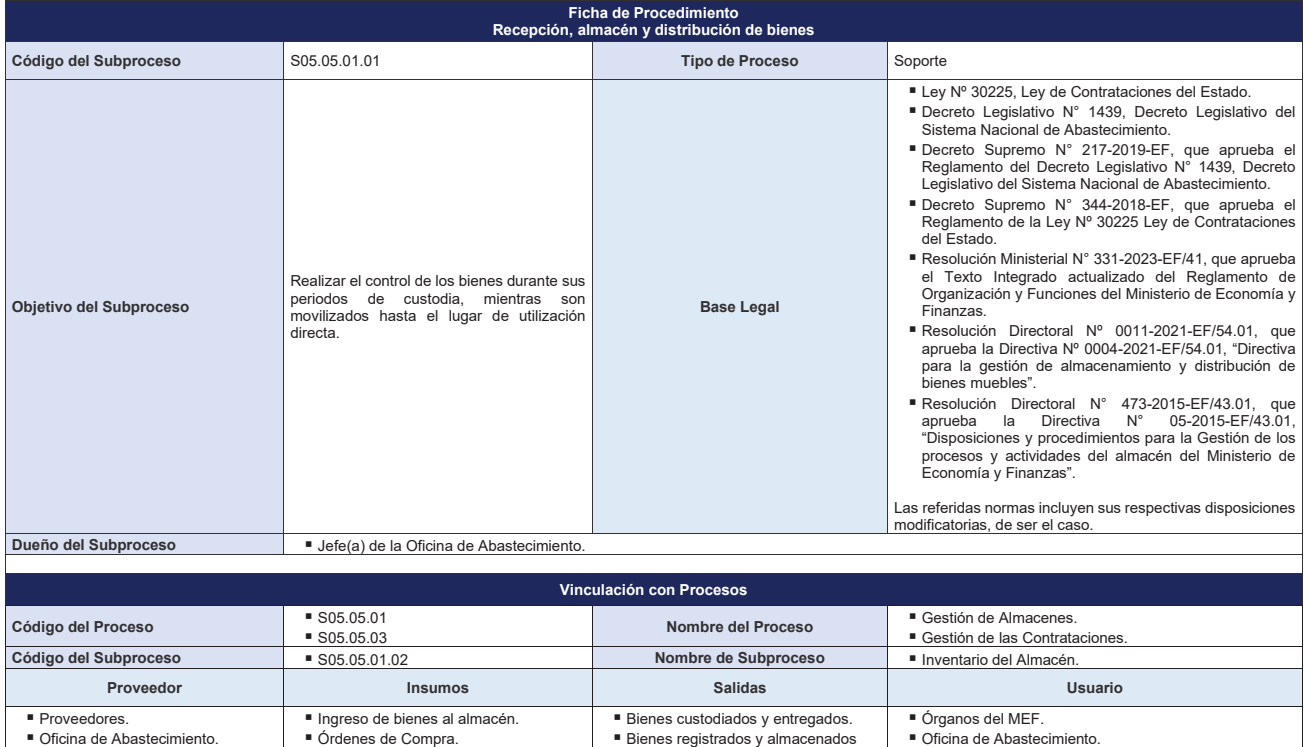

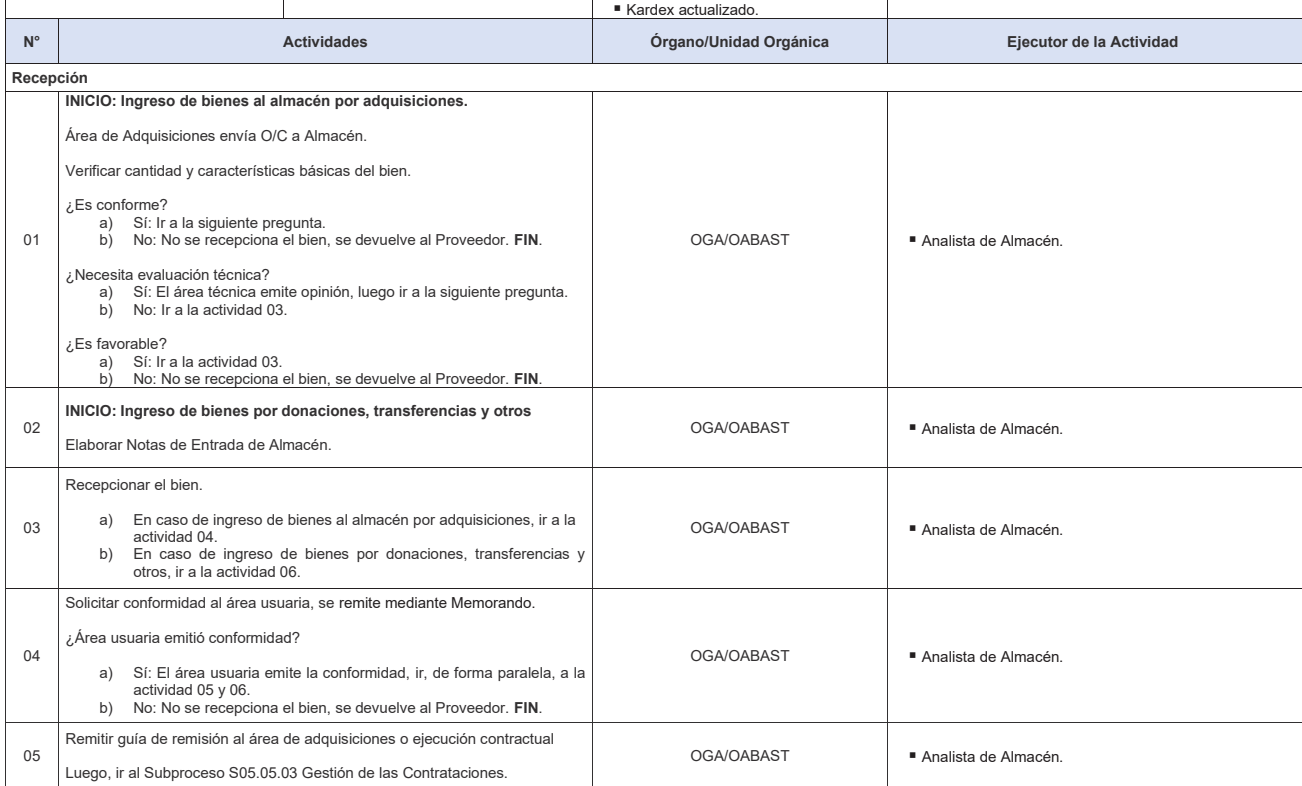

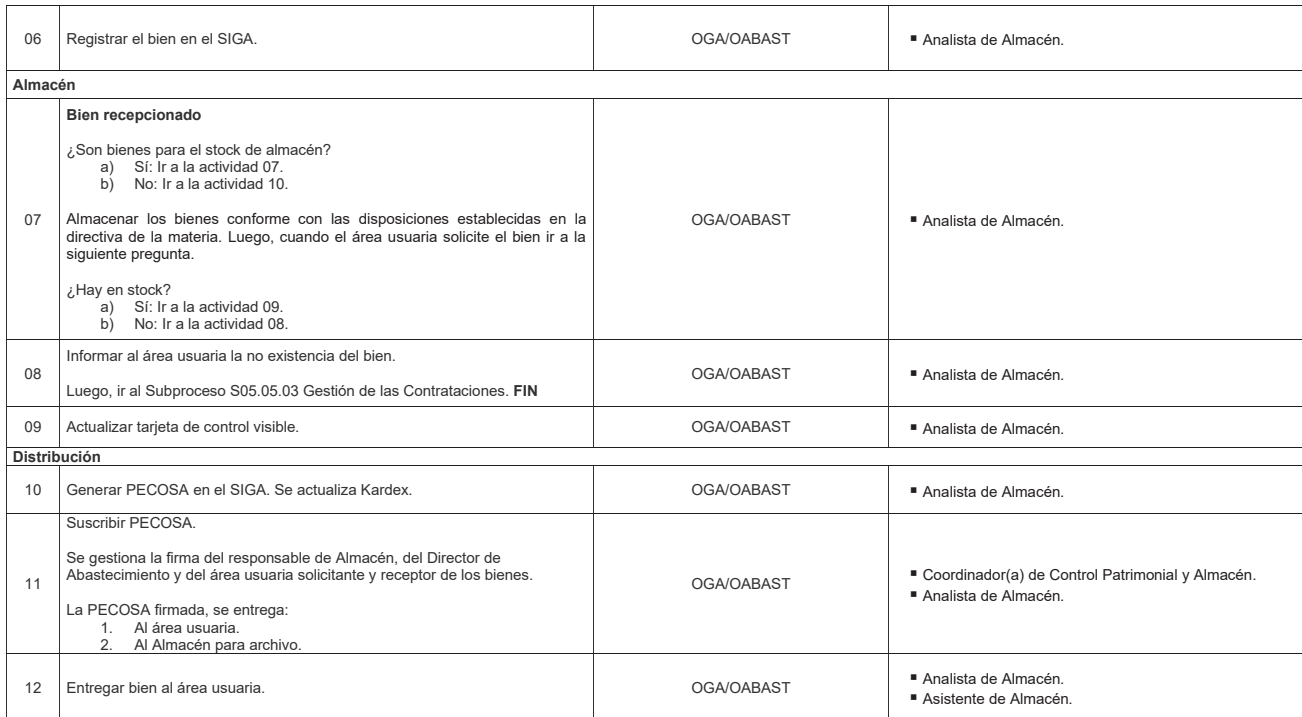

**FIN: Bienes custodiados y entregados. Bienes registrados. Kardex actualizado.**

**Indicadores** 

Porcentaje de bienes recepcionados y registrados en el SIGA.

## **Nivel de soporte tecnológico**

Sistema de Gestión Documental Digital (SGDD). Sistema Integrado de Gestión Administrativa (SIGA).

# **Documentos generados**

■ Nota de Entrada de Almacén (NEA).<br>■ PECOSA.

■ Kardex actualizado.

**Gráfico Nº 36 Flujograma "S05.05.01.01 Recepción, almacén y distribución de bienes"**

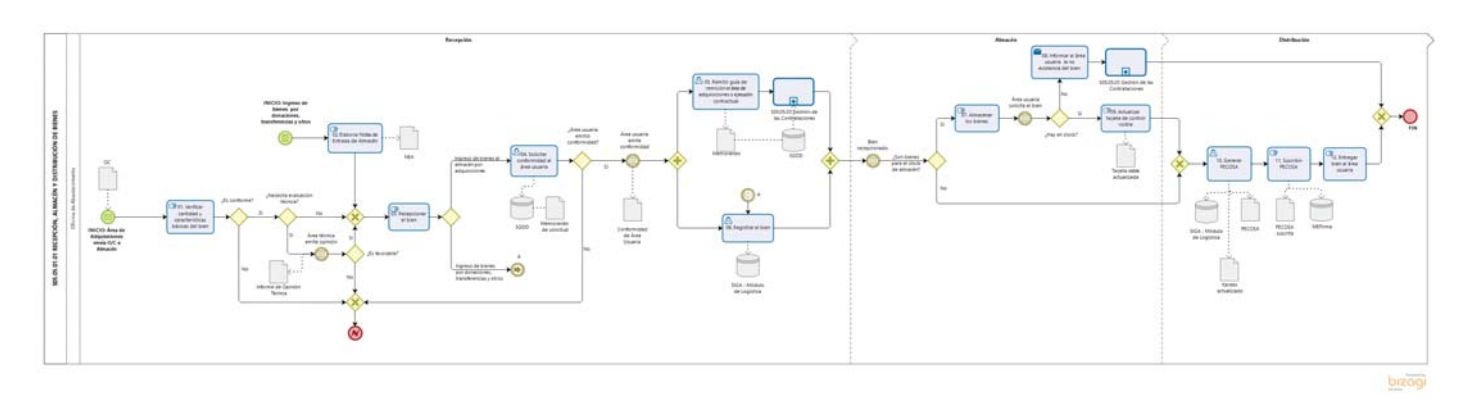

# **8.5.1.2 S05.05.01.02 Inventario del Almacén**

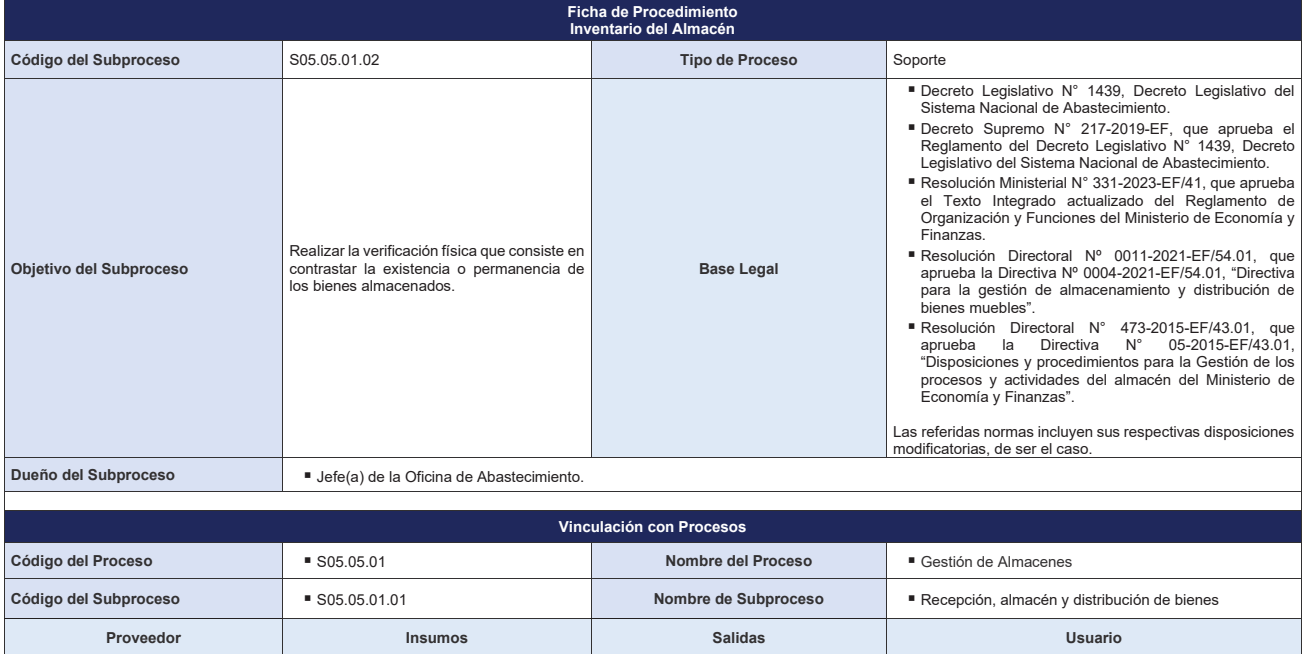

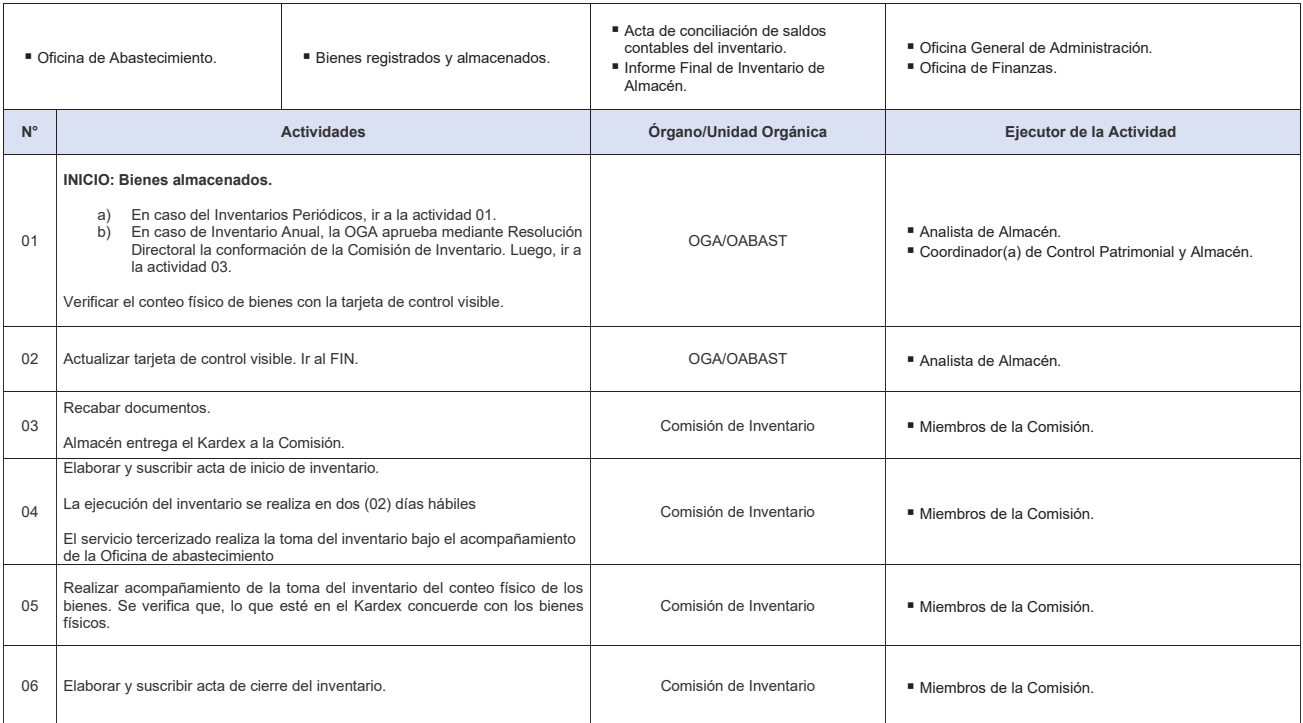

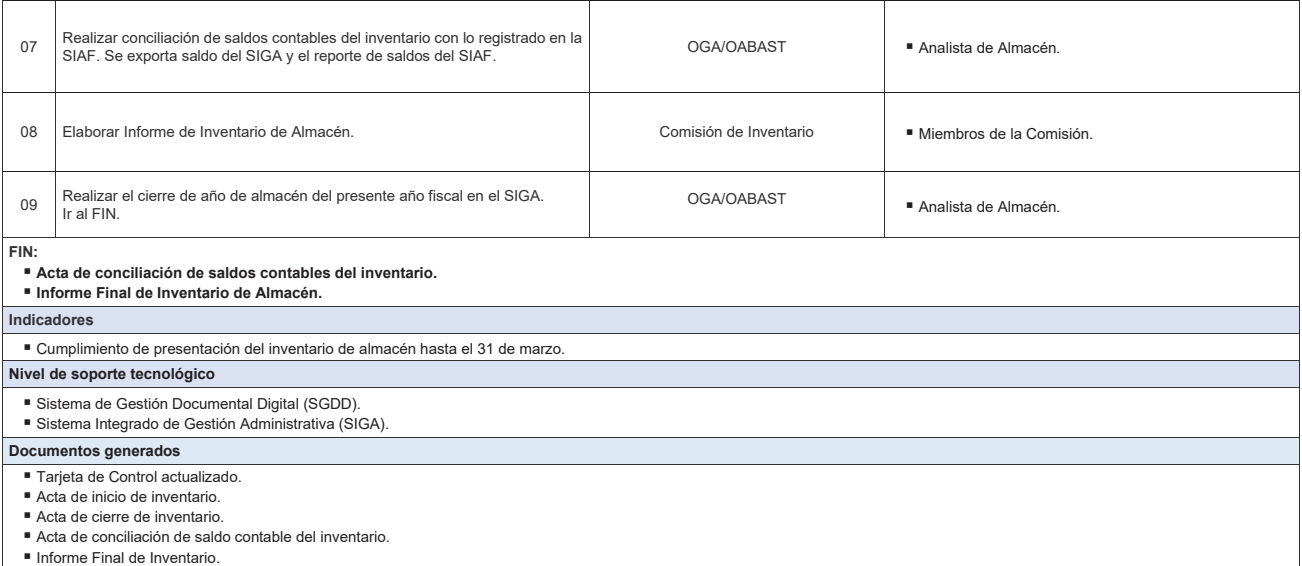

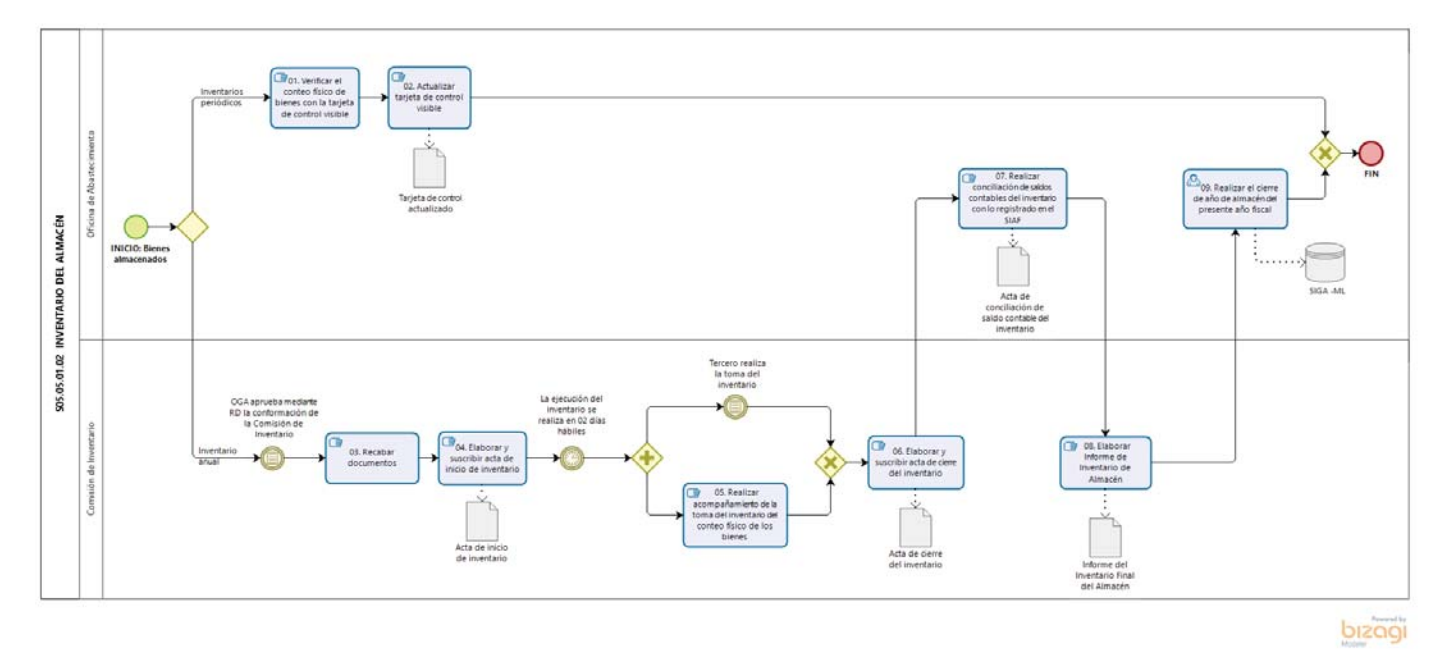

**Gráfico Nº 37 Flujograma "S05.05.01.02 Inventario del Almacén"**

## **8.5.2 S05.05.02 Gestión Patrimonial**

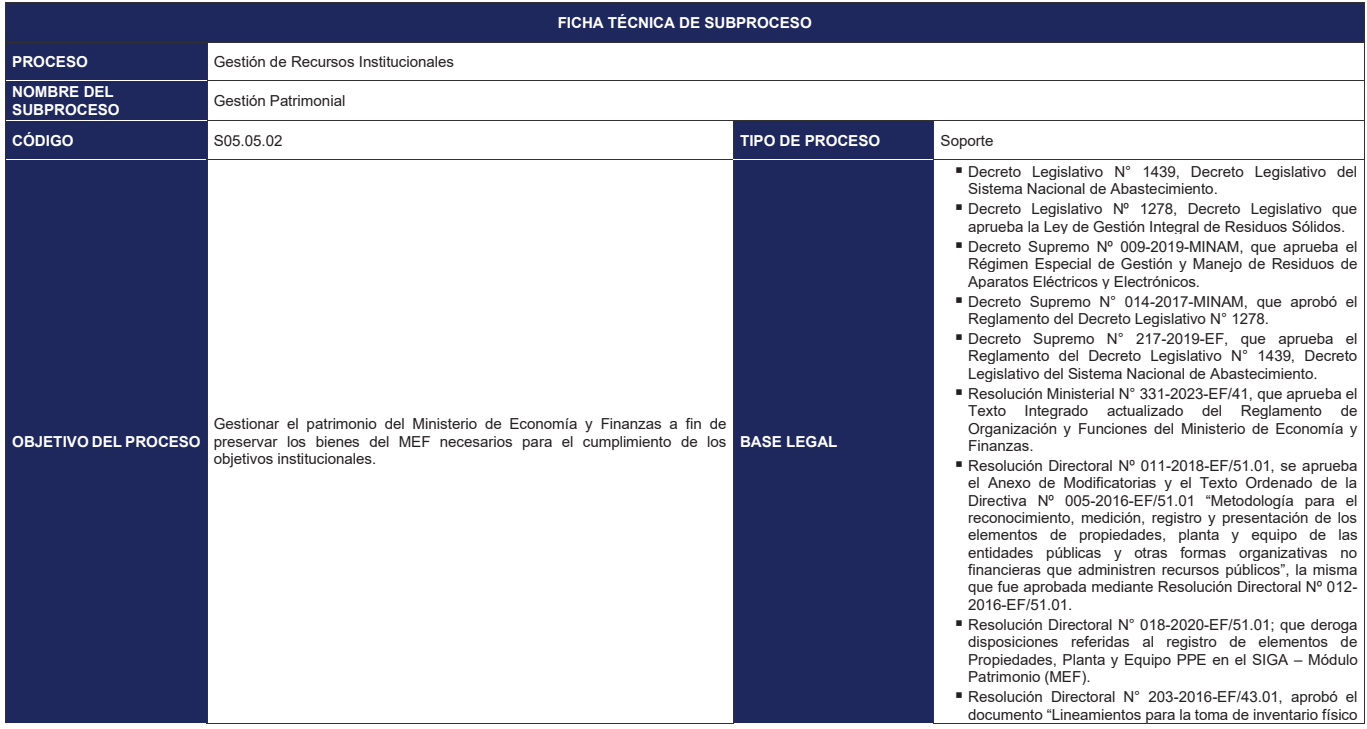

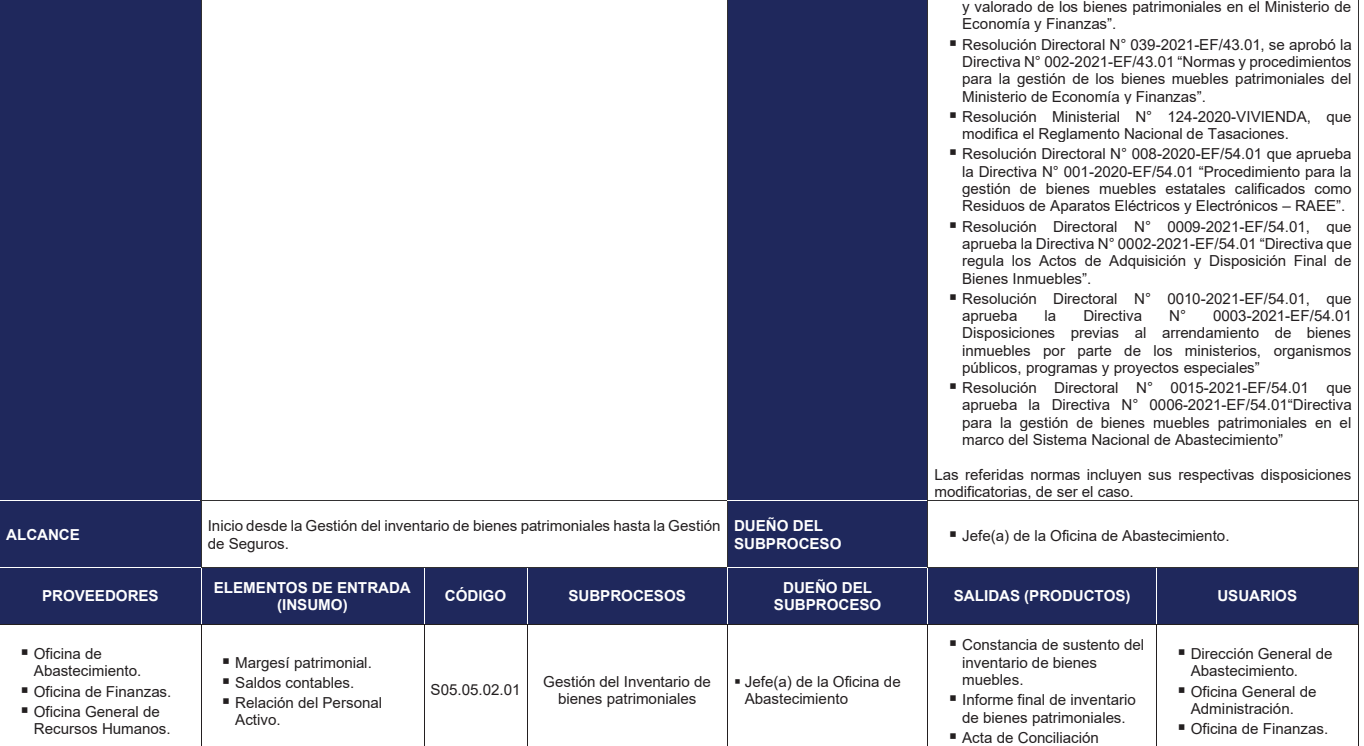

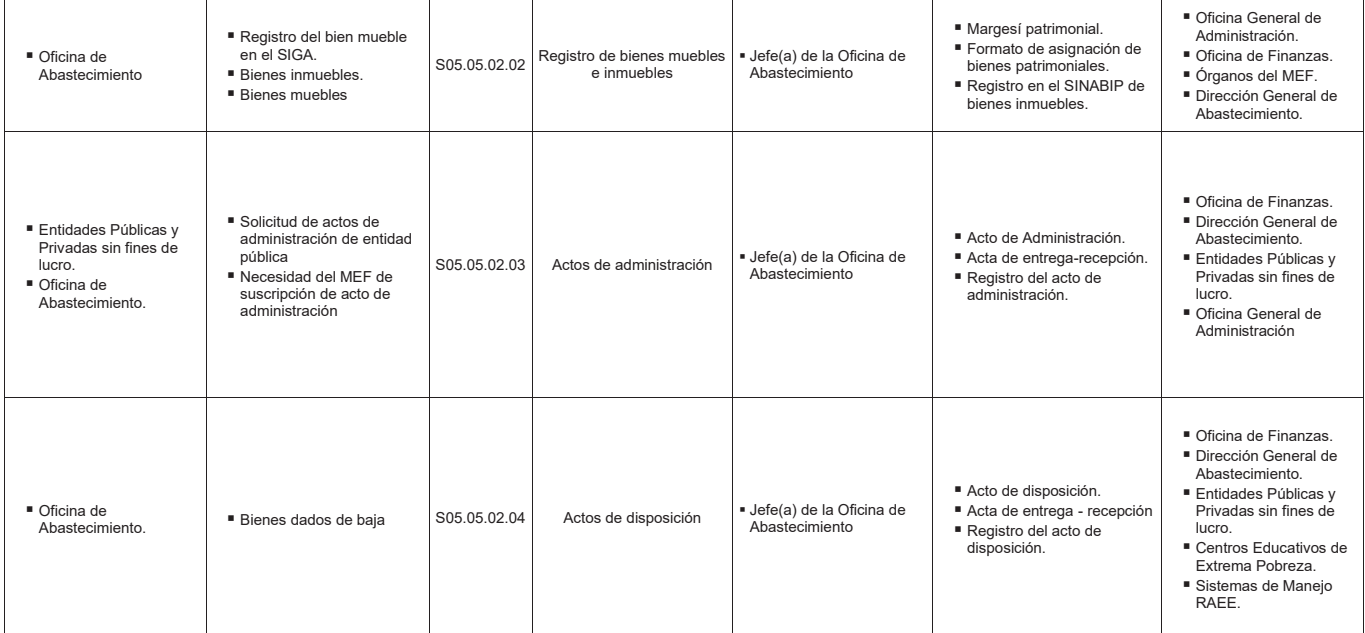

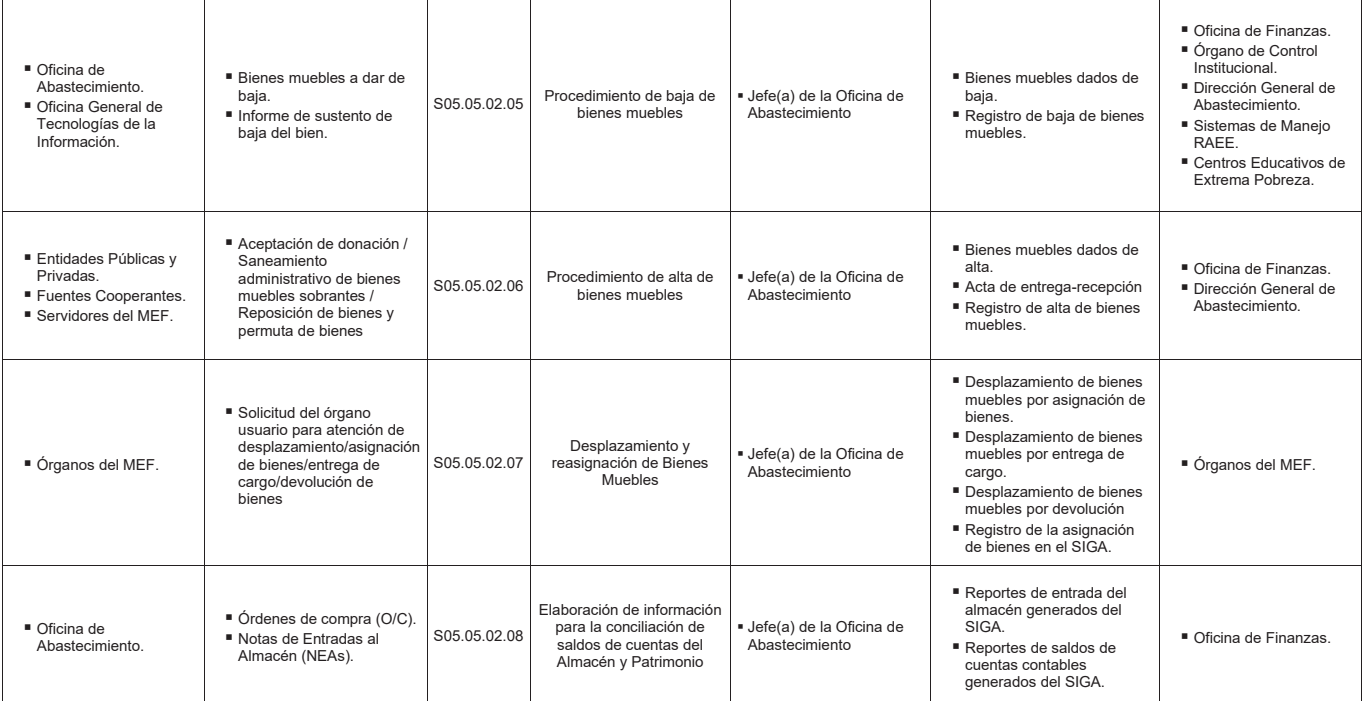

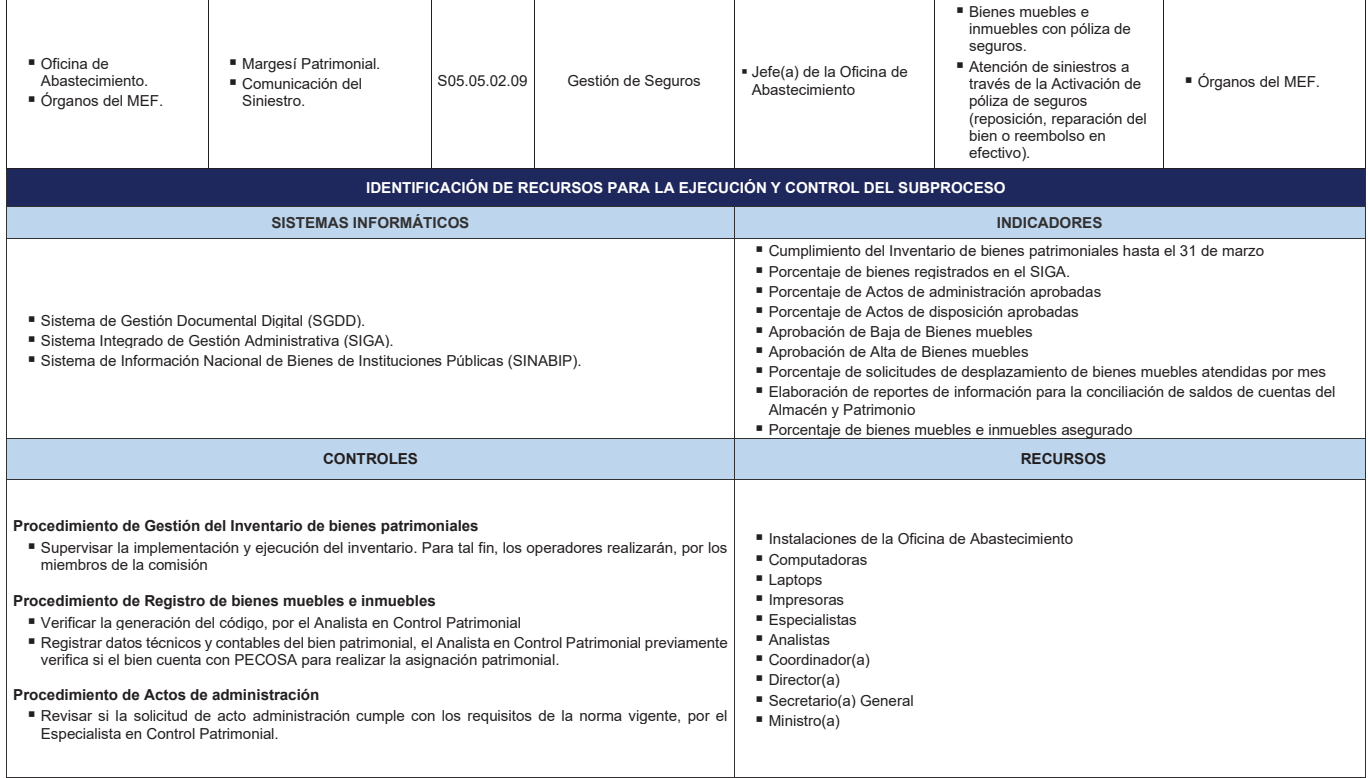

## **Procedimiento de Actos de disposición**

■ Verificar que el donatario del Sistema de manejo RAEE cumpla con los requisitos establecidos en la<br>norma vigente, por el/la Jefe(a) de la Oficina General de Administración, Coordinador(a) de Control<br>Patrimonial, y el Es

# **Procedimiento de Procedimiento de baja de bienes muebles.**

■ Revisar la causal de la baja de los bienes dados de baja y obtener datos técnicos y contables, por el<br>Especialista en Control Patrimonial y Analista en Control Patrimonial.

#### **Procedimiento de Procedimiento de alta de bienes muebles.**

- Revisar expediente para aprobación del alta o adquisición, por el Jefe(a) de la Oficina Abastecimiento<br>y Coordinador(a) de Control Patrimonial y Almacén.
- Revisar informe técnico de evaluación de la documentación que presenta opositor, con el Especialista en Control Patrimonial.

#### **Procedimiento de Desplazamiento y reasignación de bienes muebles**

- Realizar verificación física de los bienes, con el Asistente en Control Patrimonial
- Revisar si el usuario subsano las observaciones sobre los bienes asignados, con el Asistente en Control Patrimonial

#### **Procedimiento de Elaboración de Información para la Conciliación de Saldos de Cuentas del Almacén y Patrimonio**

- Verificar que las Órdenes de Compra, Notas de Entrada de Almacén y PECOSA se encuentren registradas en el SIGA Módulo de Patrimonio, con el Analista en Control Patrimonial
- 
- Verificar los ingresos al SIGA Módulo Patrimonio. Se verifica que los ingresos al SIGA estén de acuerdo a las cuentas contables, por el Analista en Control Patrimonial.

#### **Procedimiento de Gestión de seguros**

- Evaluar si cumple con criterios de la póliza para ser atendido por el seguro, por el Coordinador(a) de Control Patrimonial y Almacén y Especialista en Control Patrimonial.
- Gestionar la activación del SOAT, por el Especialista en Control Patrimonial.

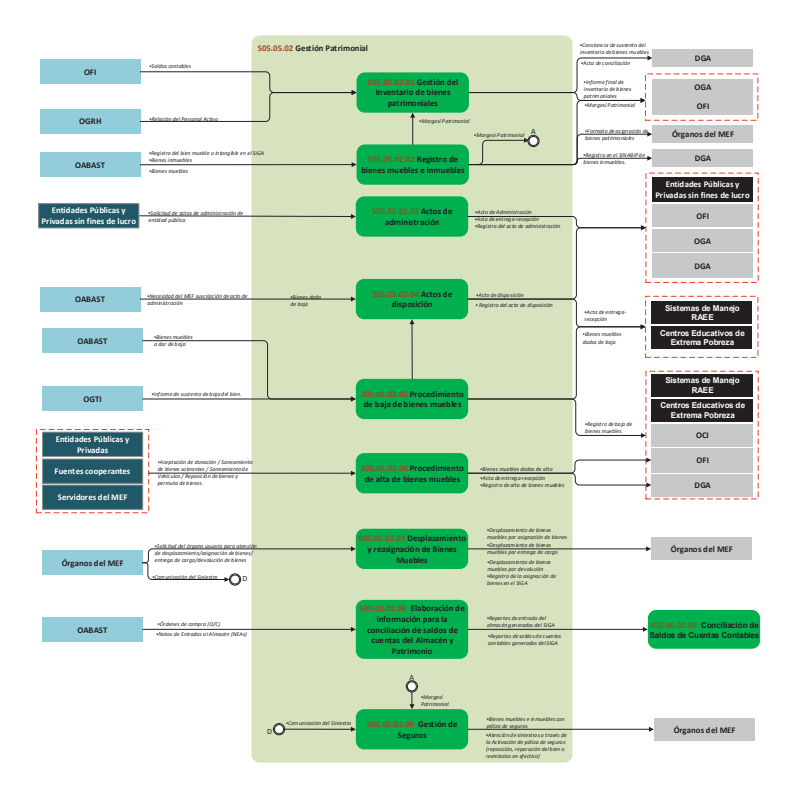

**Gráfico Nº 38 Diagrama de Interrelación "S05.05.02 Gestión Patrimonial"**

## **8.5.2.1 S05.05.02.01 Gestión del Inventario de Bienes Patrimoniales**

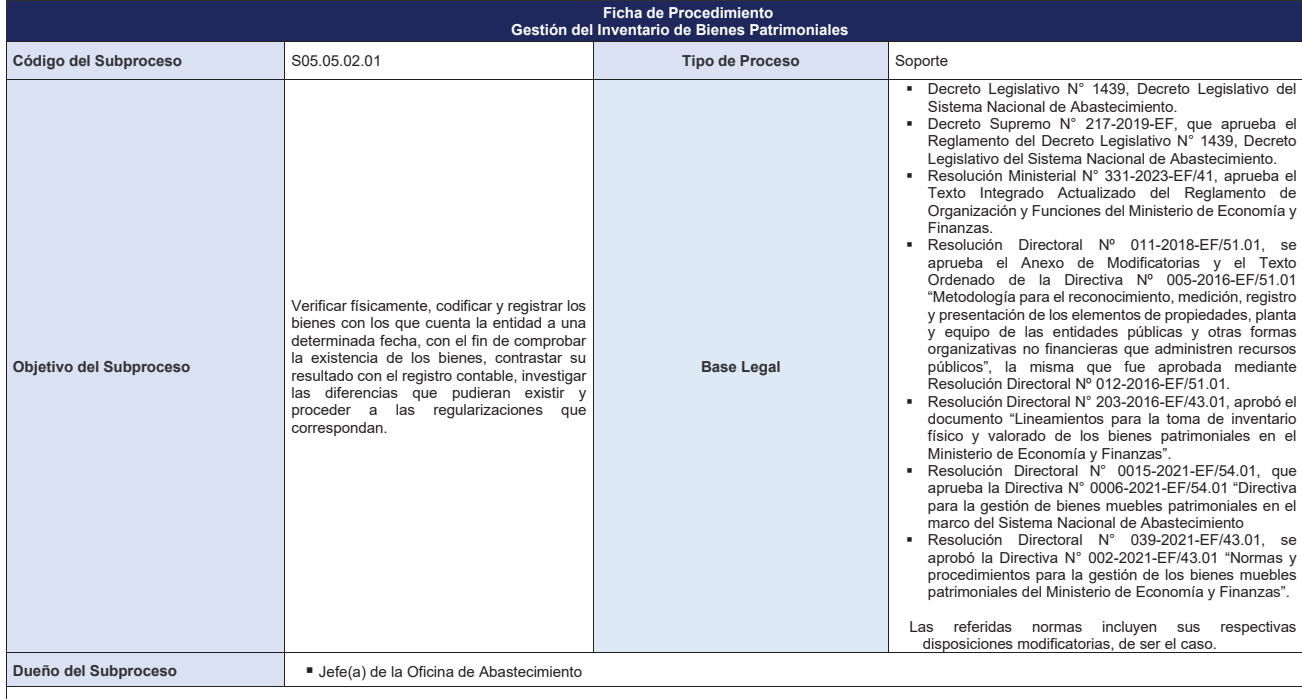

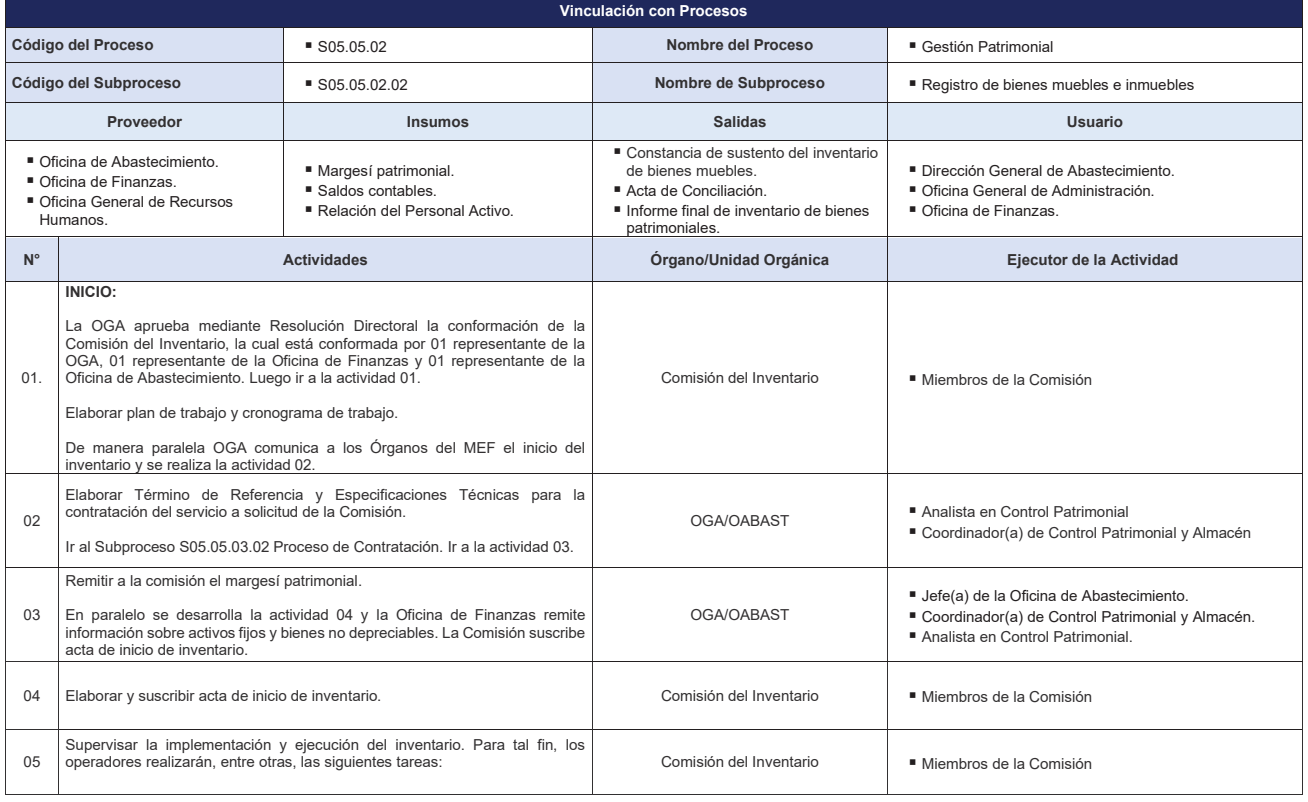

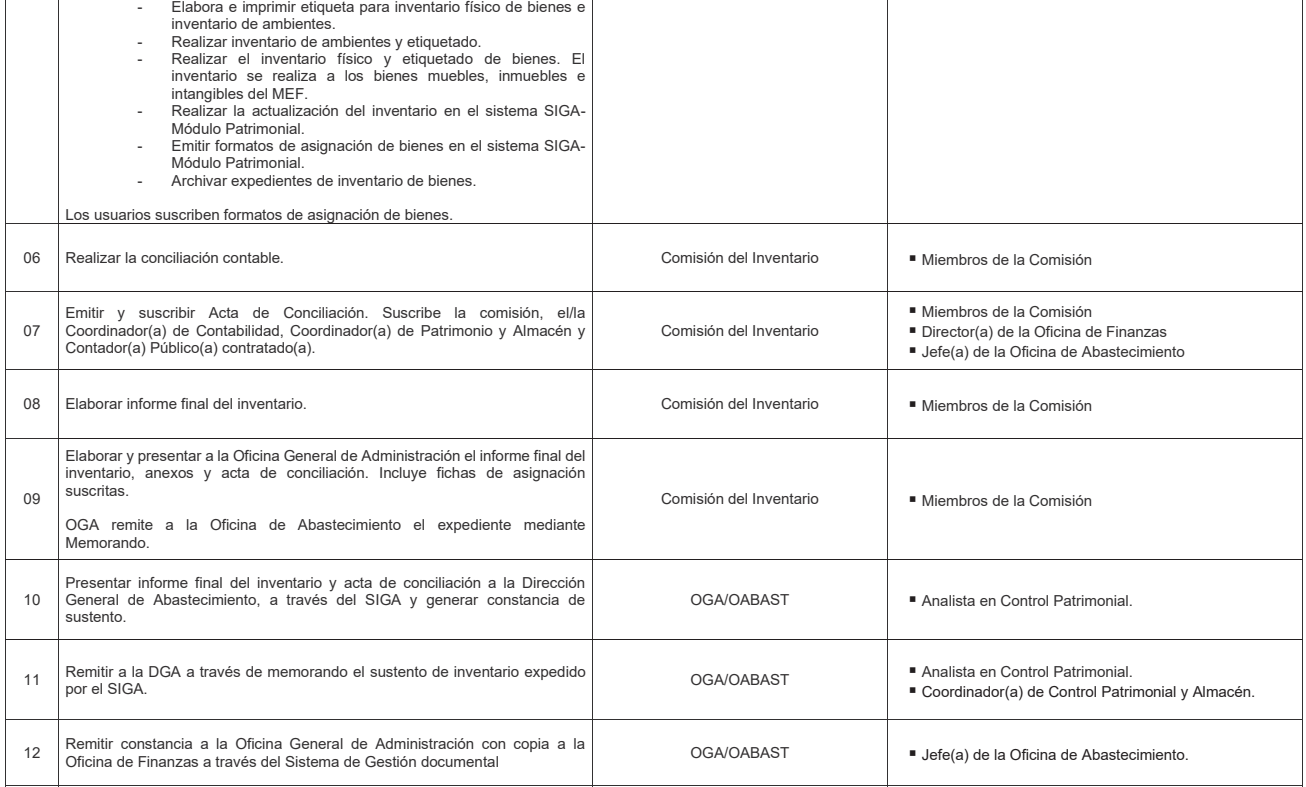
- 
- **FIN: Informe final de inventario de bienes patrimoniales. Constancia de sustento del inventario de bienes muebles. Acta de conciliación.**

#### **Indicadores**

Cumplimiento del Inventario de bienes patrimoniales hasta el 31 de marzo.

#### **Nivel de soporte tecnológico**

Sistema de Gestión Documental Digital (SGDD). Sistema Integrado de Gestión Administrativa (SIGA).

## **Documentos generados**

Informe final de inventario de bienes patrimoniales.

- 
- Reporte señalado en el formato del Informe final.<br>■ Acta de inicio de inventario.<br>■ Formato de asignación de bienes.

Acta de Conciliación. Constancia de sustento del inventario de bienes muebles.

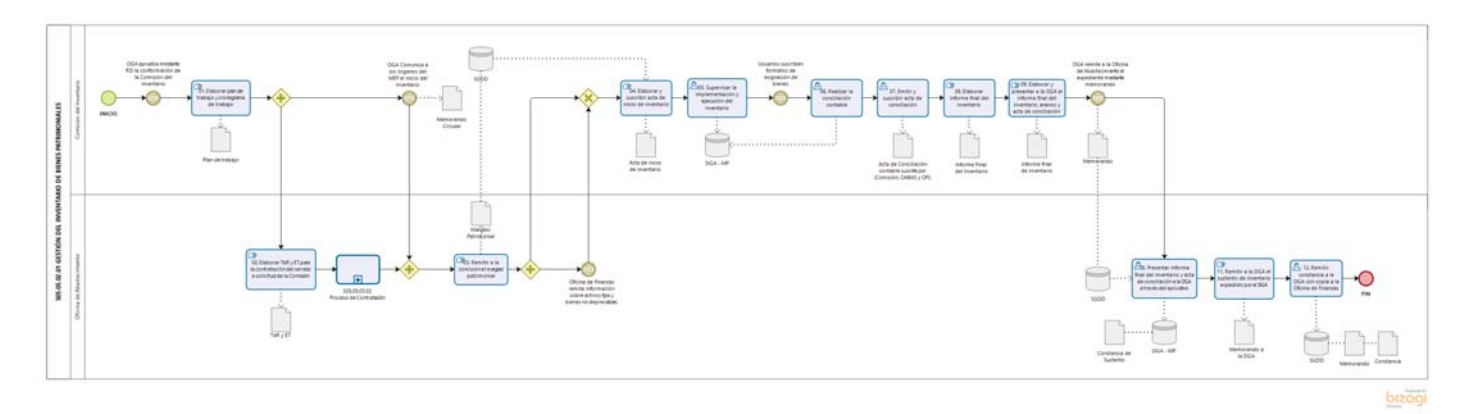

**Gráfico Nº 39 Flujograma "S05.05.02.01 Gestión del Inventario de Bienes Patrimoniales"**

#### **8.5.2.2 S05.05.02.02 Registro de bienes muebles e inmuebles**

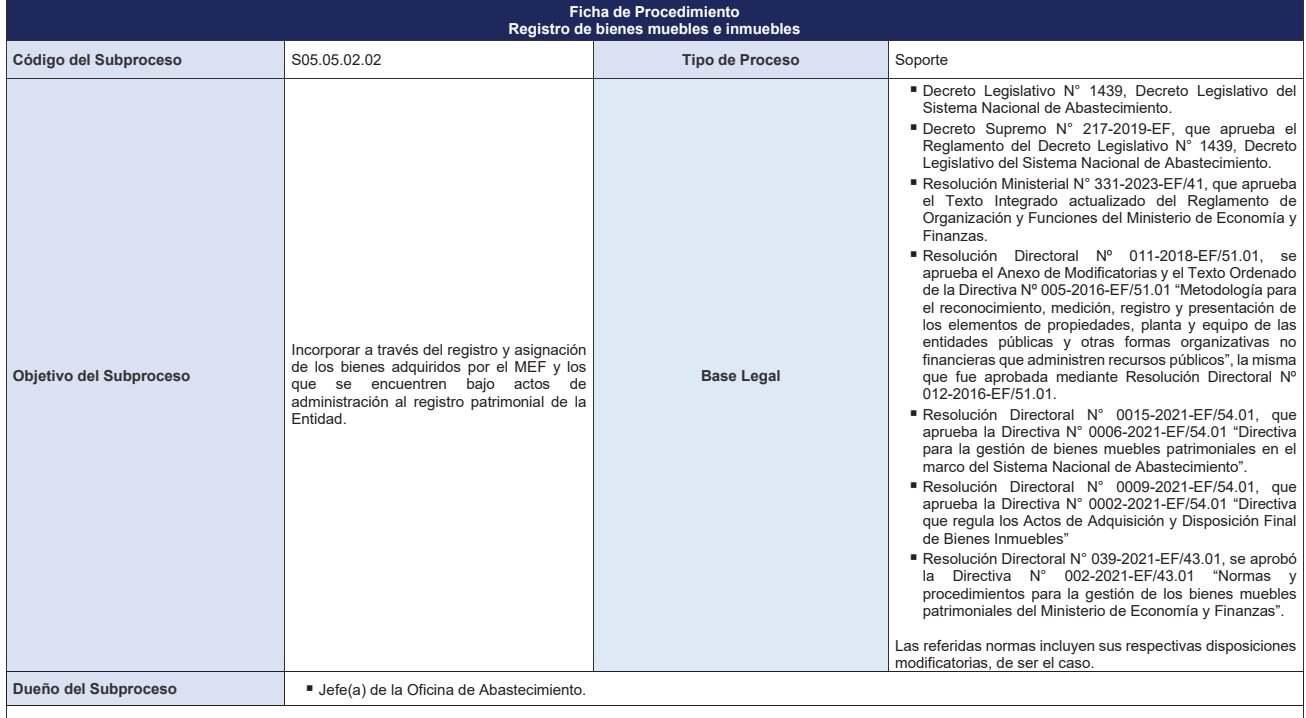

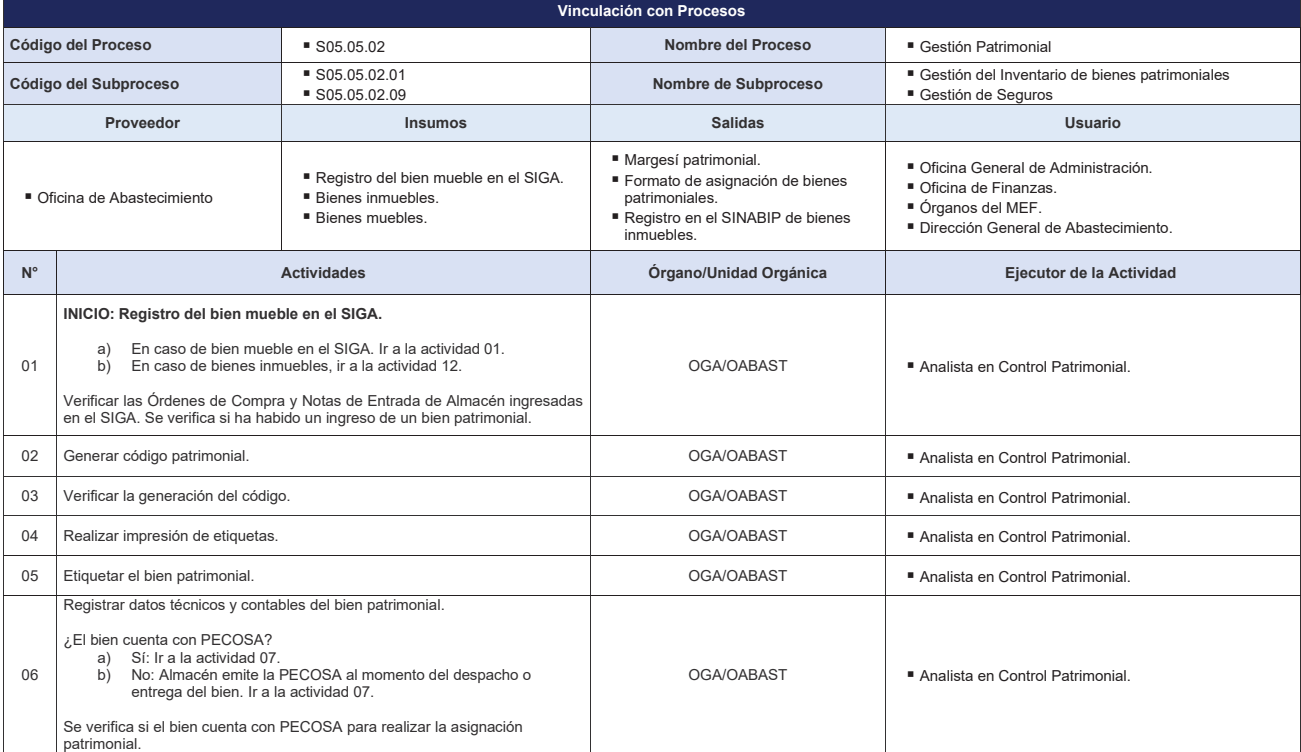

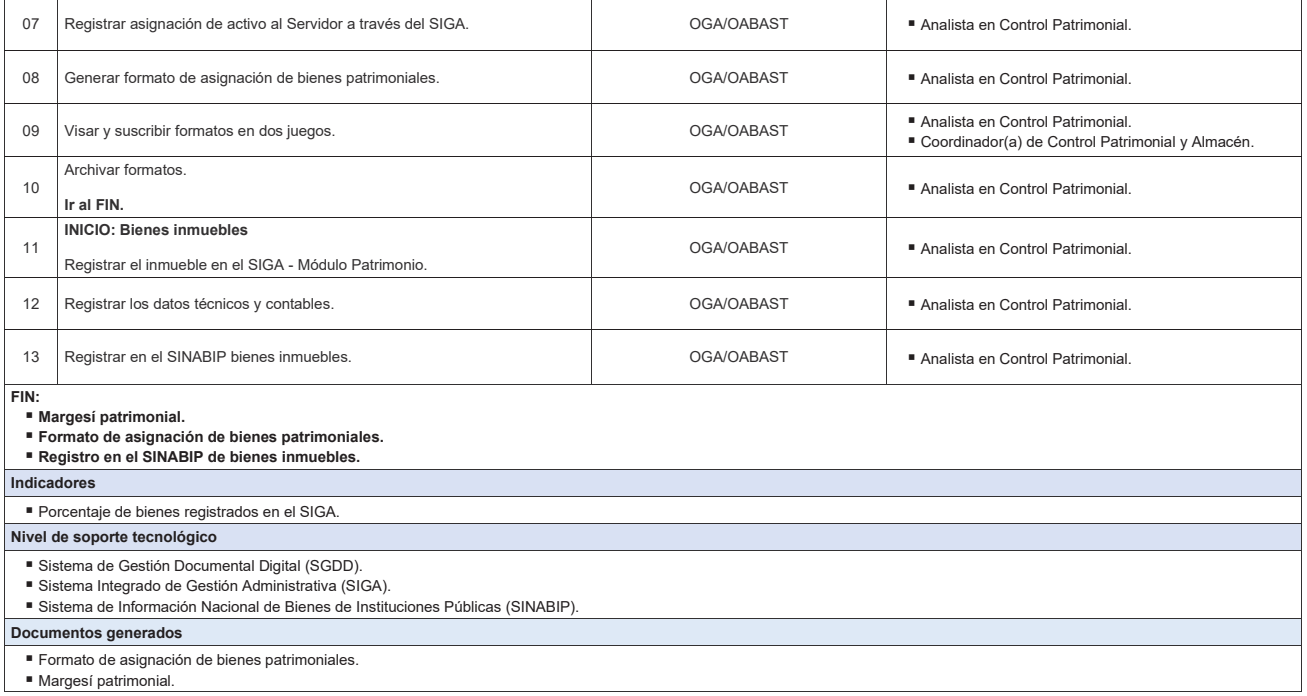

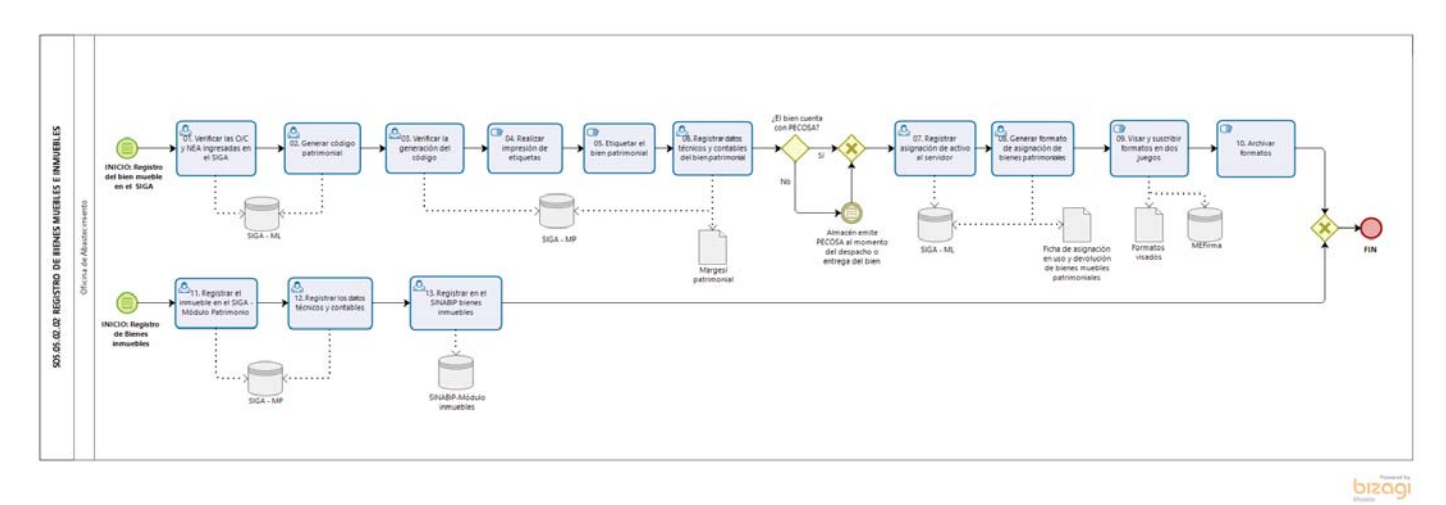

**Gráfico Nº 40 Flujograma "S05.05.02.02 Registro de bienes muebles e inmuebles"**

#### **8.5.2.3 S05.05.02.03 Actos de Administración**

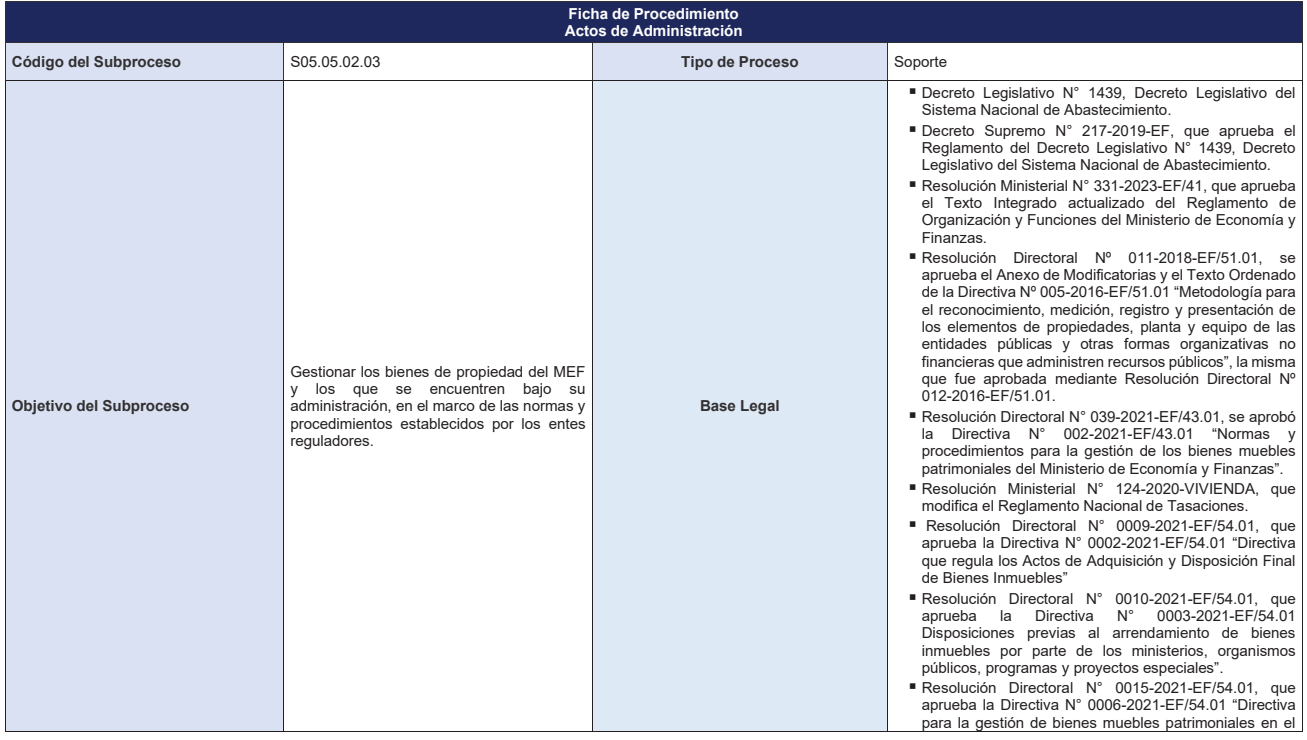

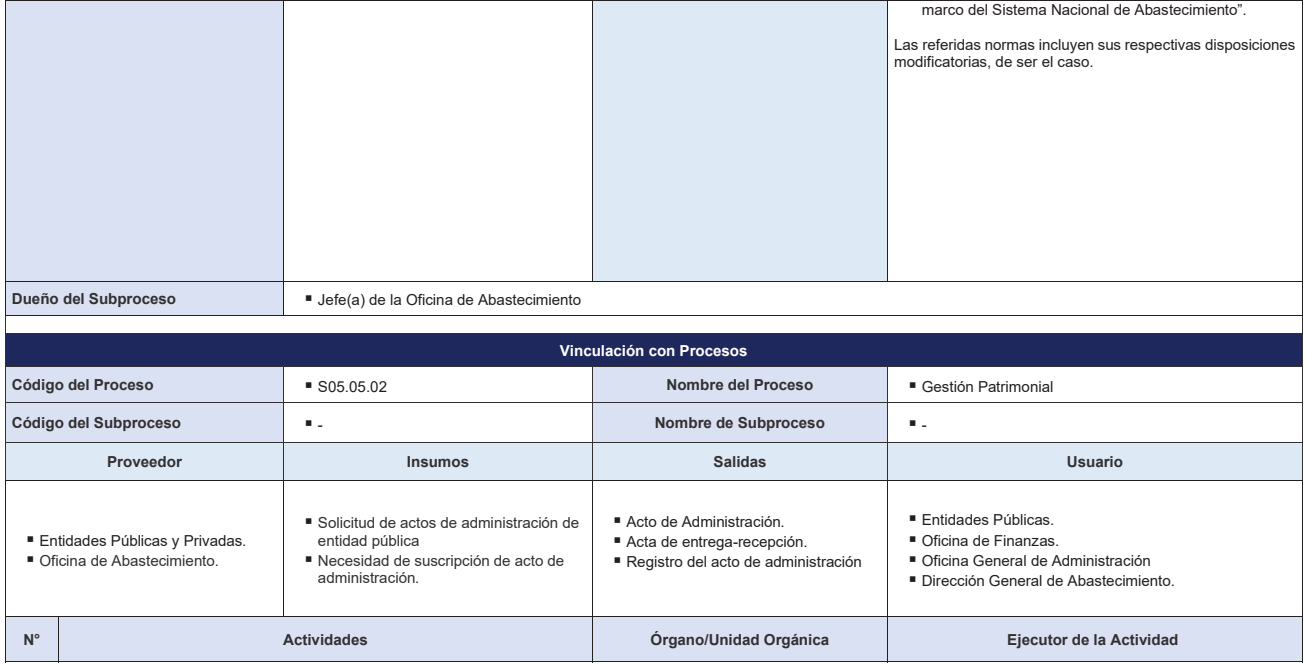

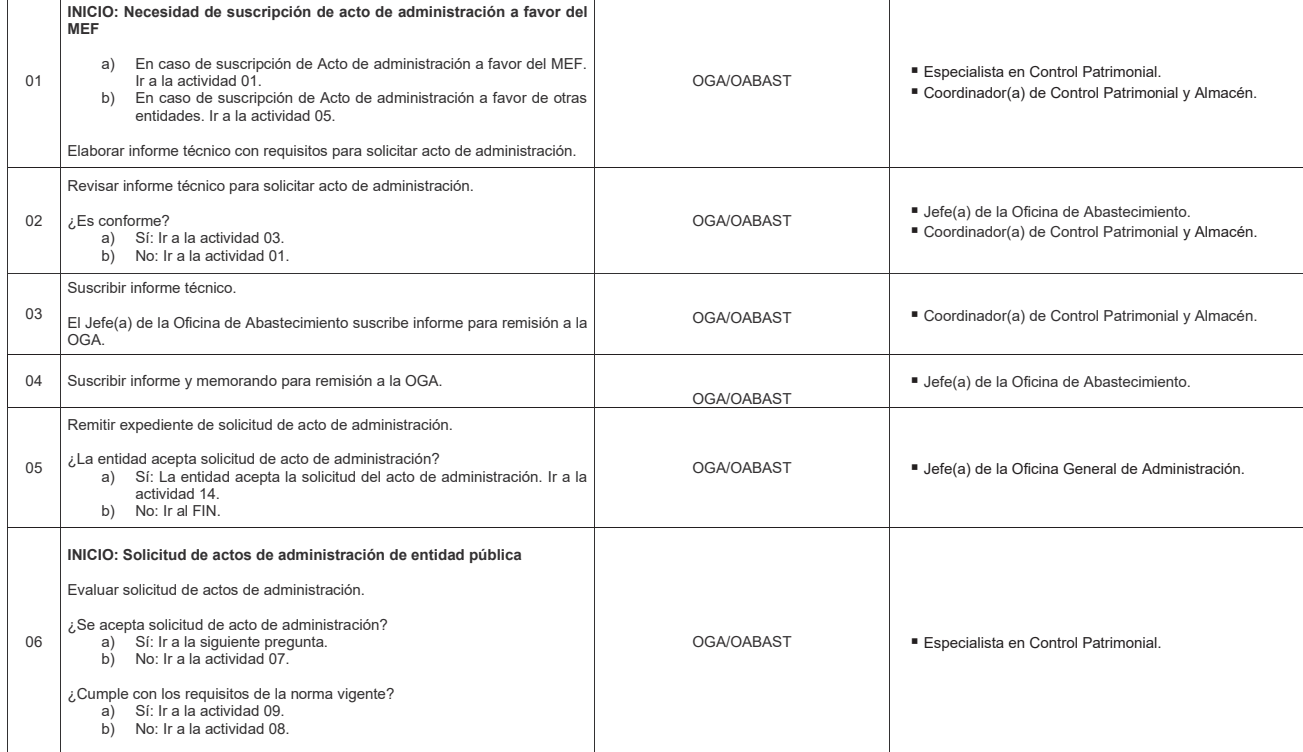

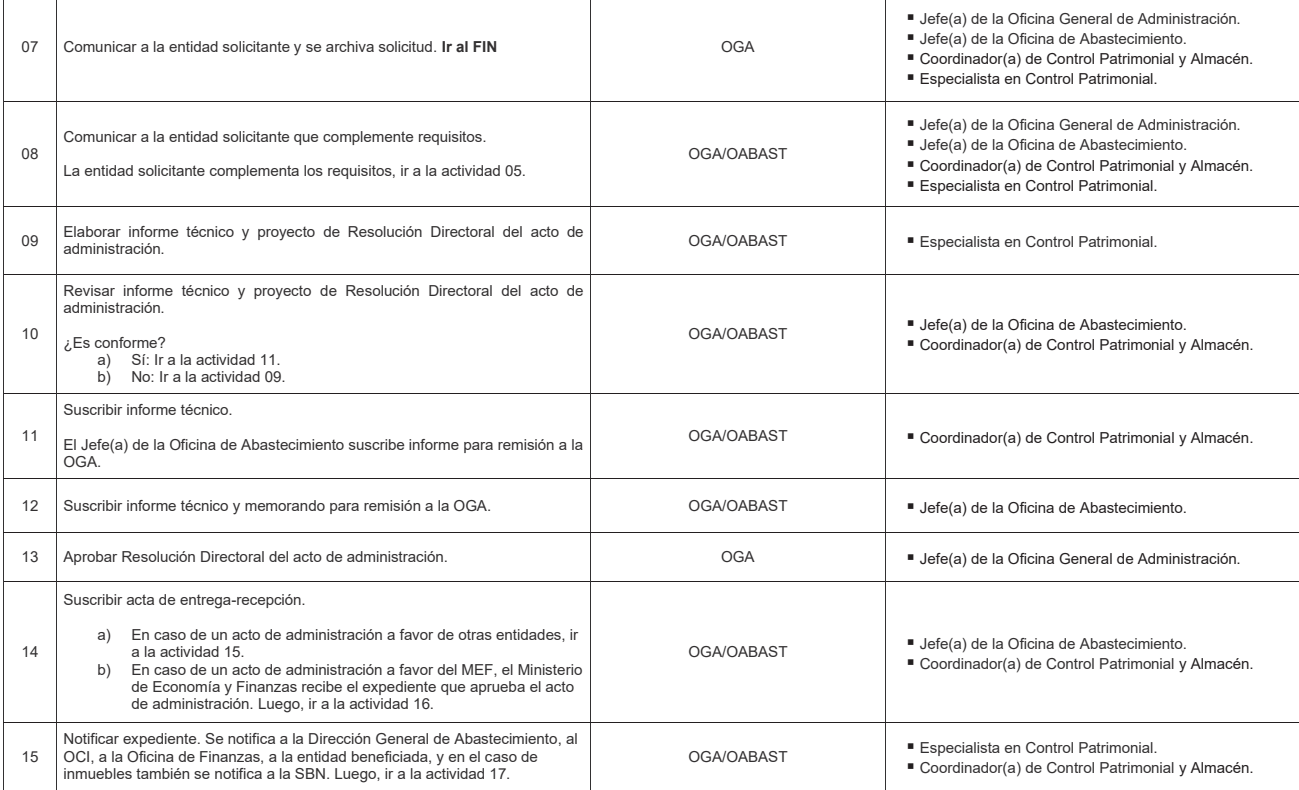

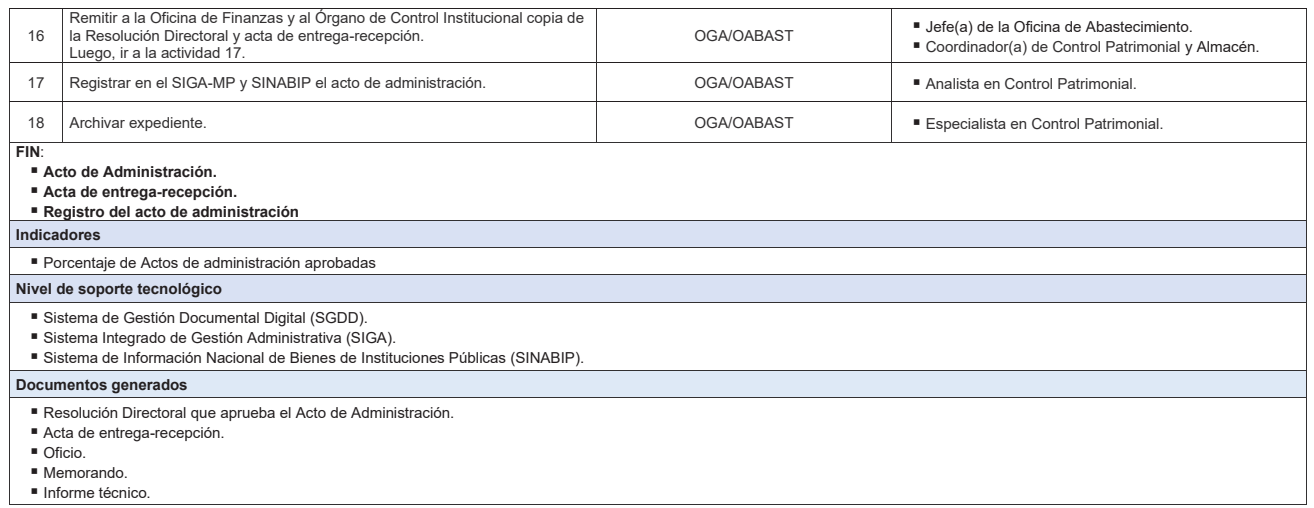

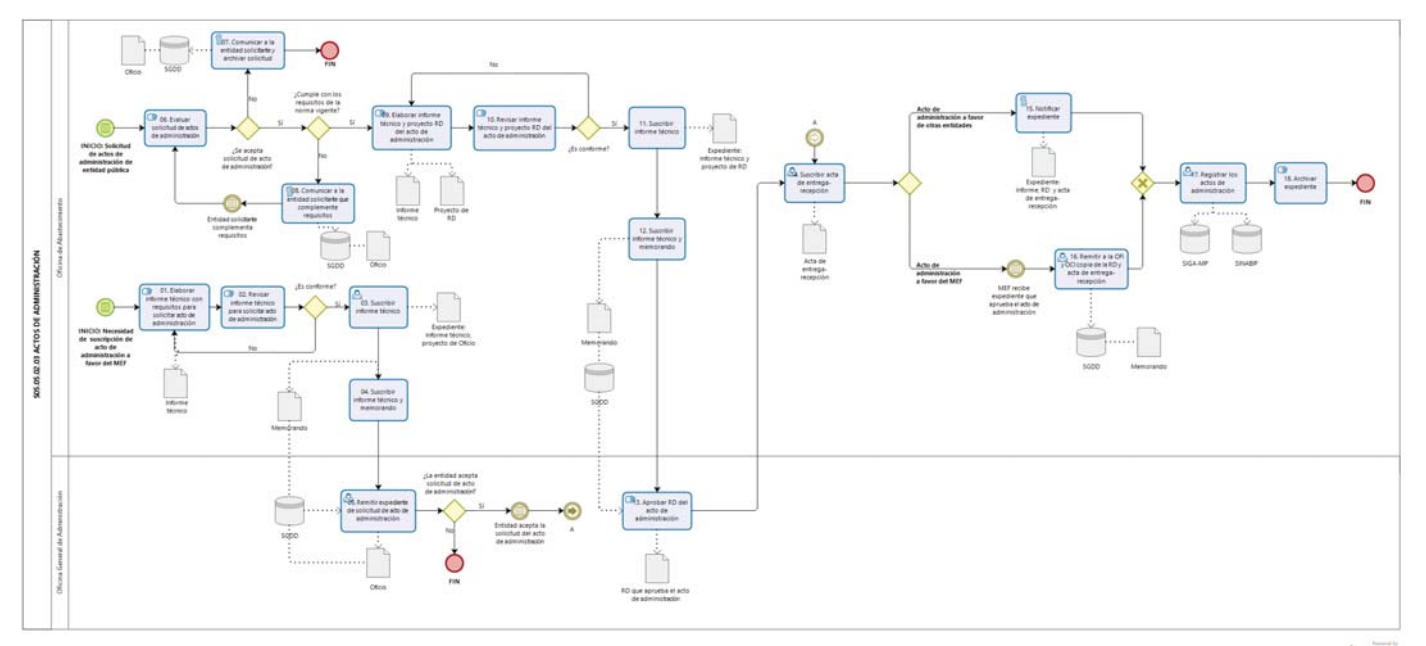

# **Gráfico Nº 41 Flujograma "S05.05.02.03 Actos de Administración"**

bizagi

#### **8.5.2.4 S05.05.02.04 Actos de Disposición**

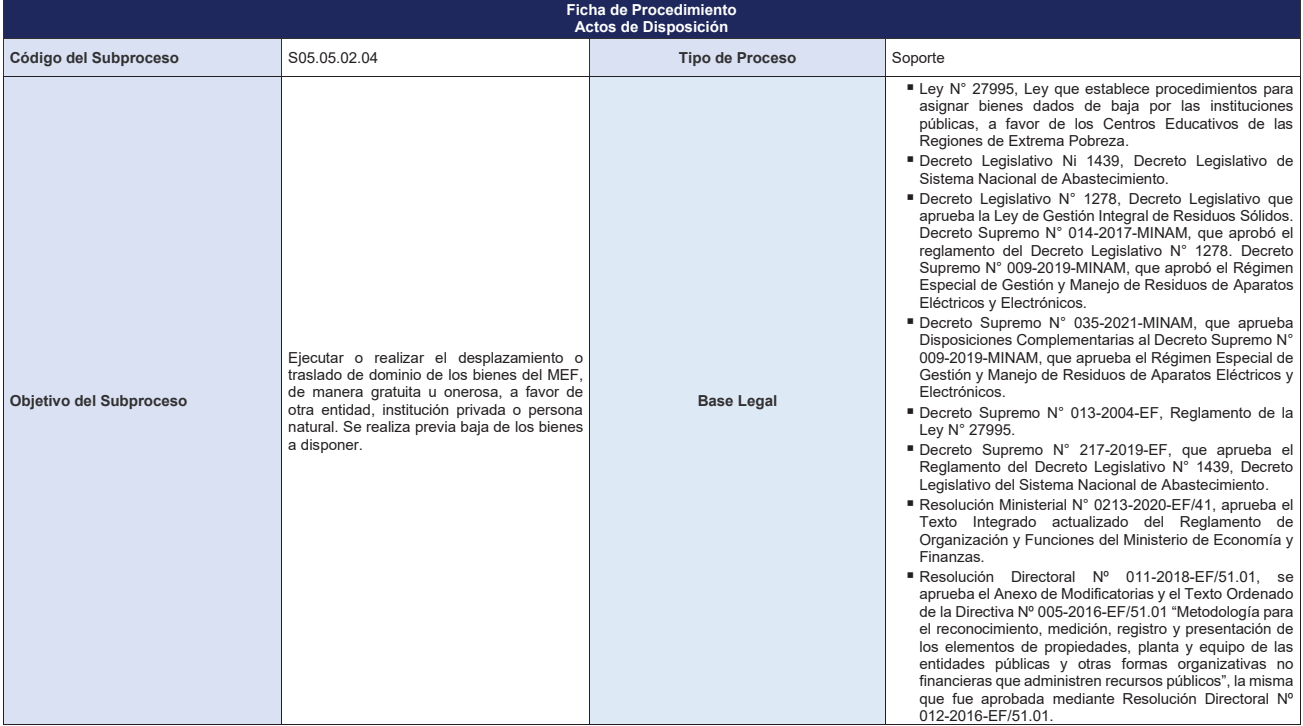

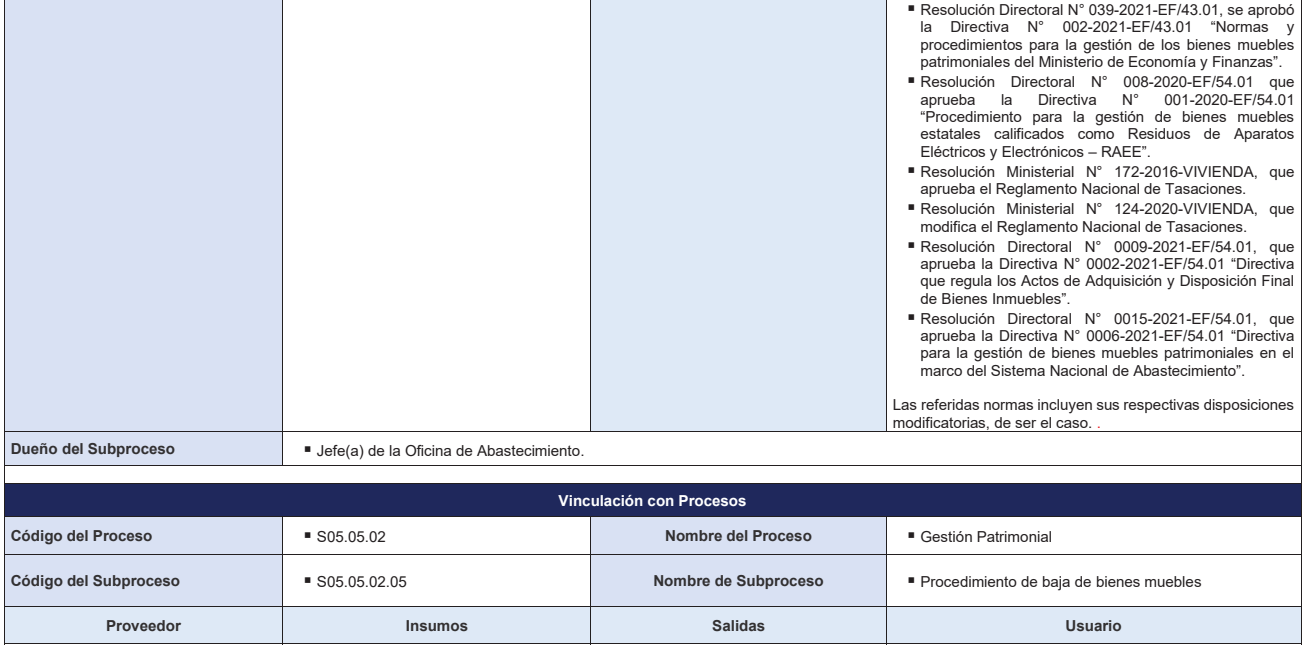

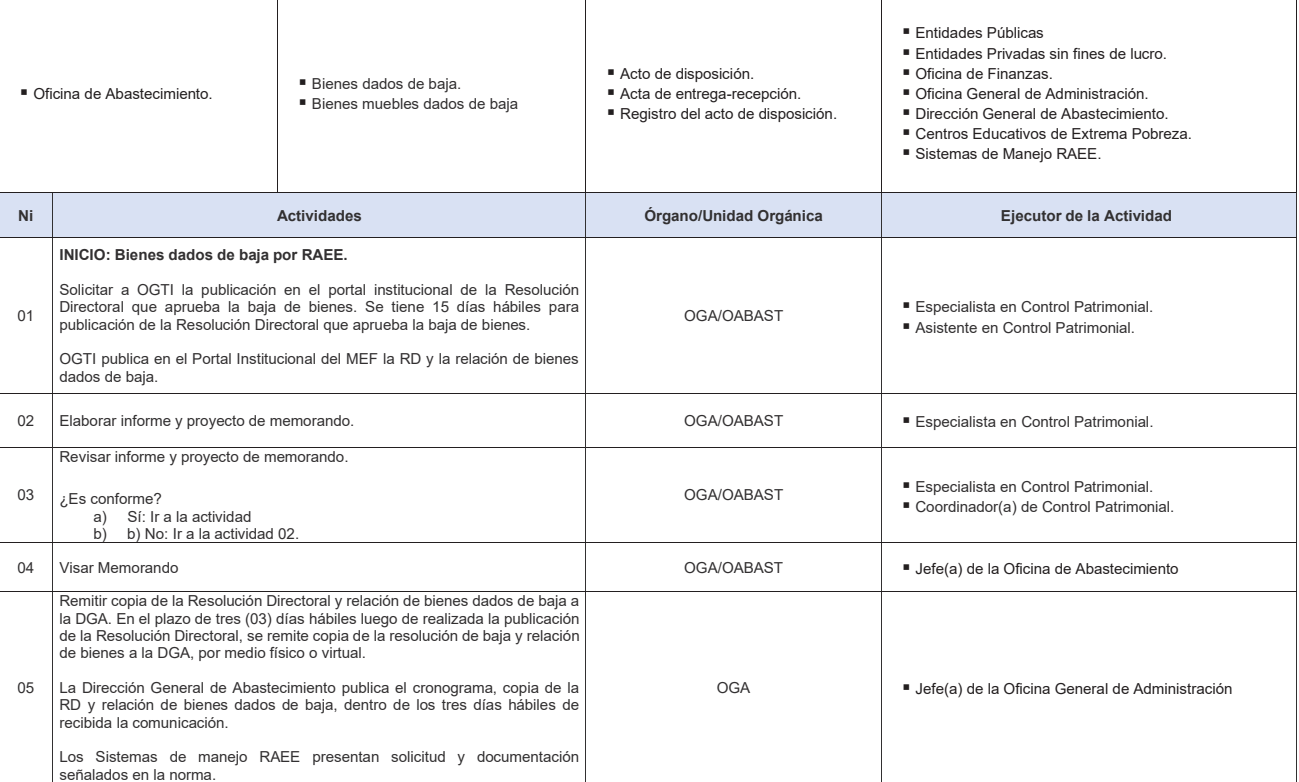

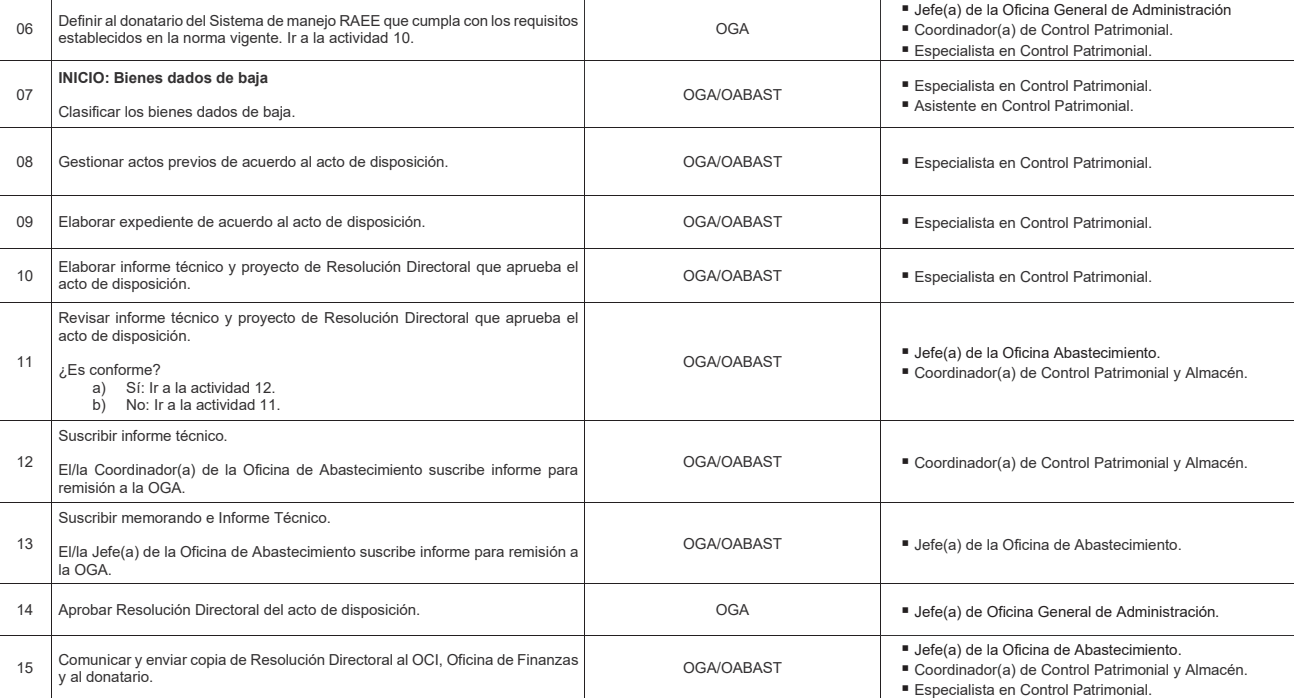

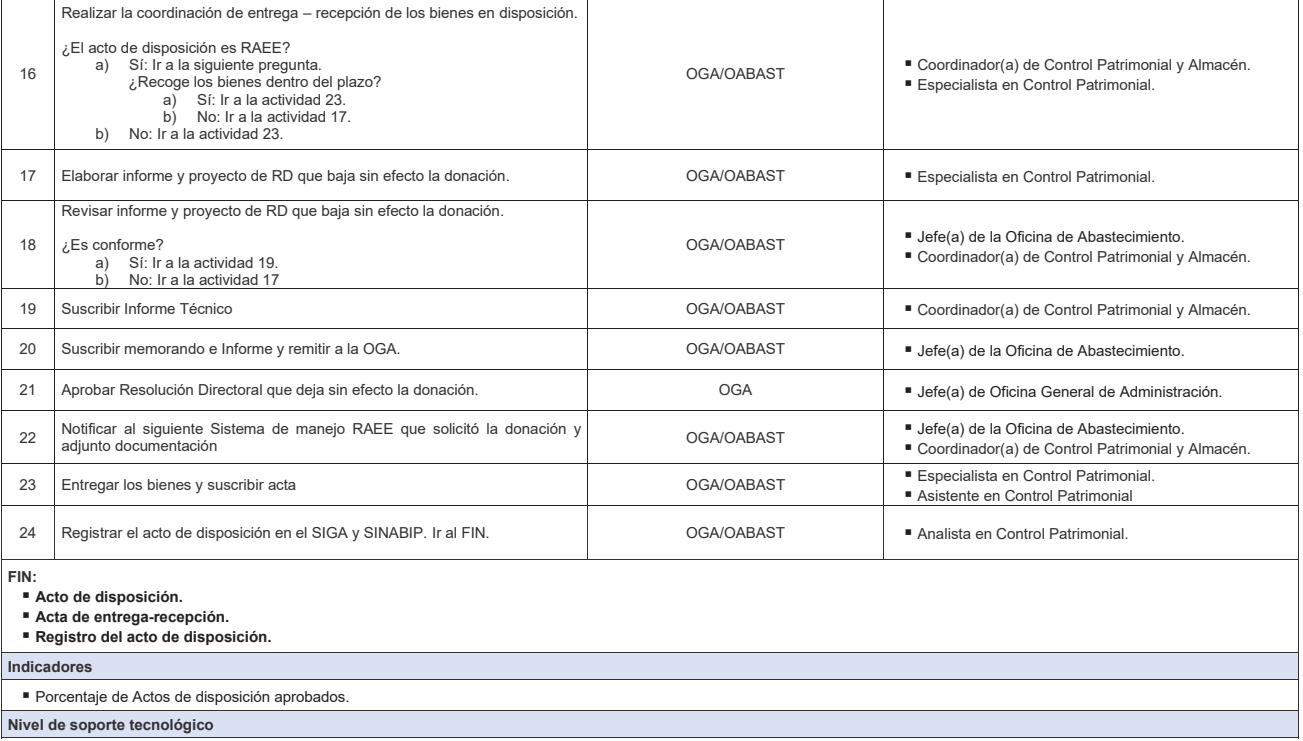

**Nivel de soporte tecnológico** 

- 
- Sistema de Gestión Documental Digital (SGDD).<br>■ Sistema Integrado de Gestión Administrativa (SIGA).<br>■ Sistema de Información Nacional de Bienes de Instituciones Públicas (SINABIP).

#### **Documentos generados**

- 
- 
- Informe técnico que aprueba el acto de disposición.<br>■ Informe y proyecto de RD que deja sin efecto la donación.<br>■ Resolución Directoral que aprueba el acto de disposición.<br>■ Acta de Entrega Recepción.<br>■ Memorandos.<br>■
- 

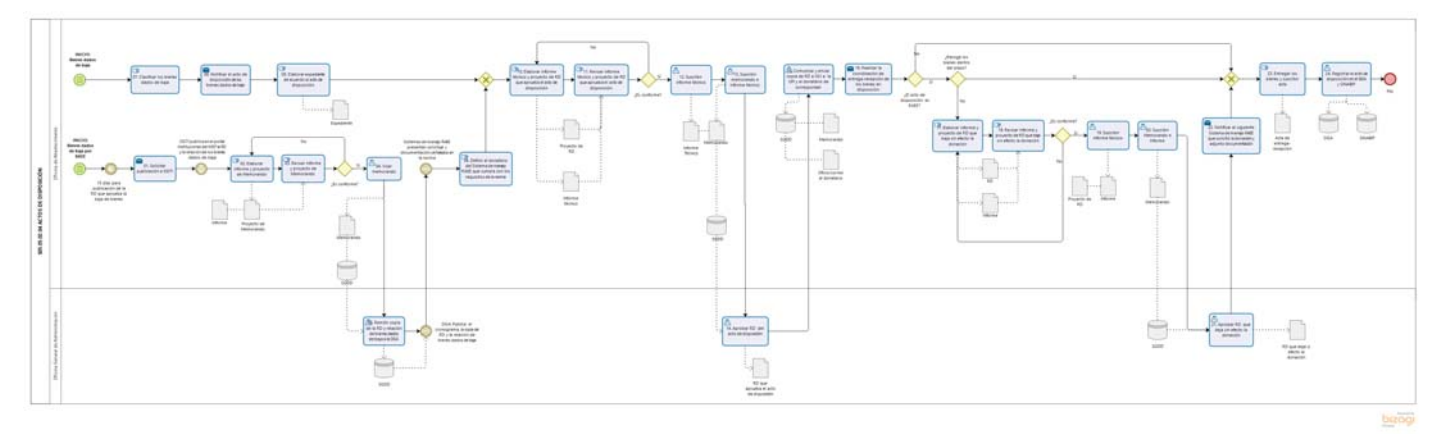

**Gráfico Nº 42 Flujograma "S05.05.02.04 Actos de Disposición"**

### **8.5.2.5 S05.05.02.05 Procedimiento de Baja de Bienes Muebles**

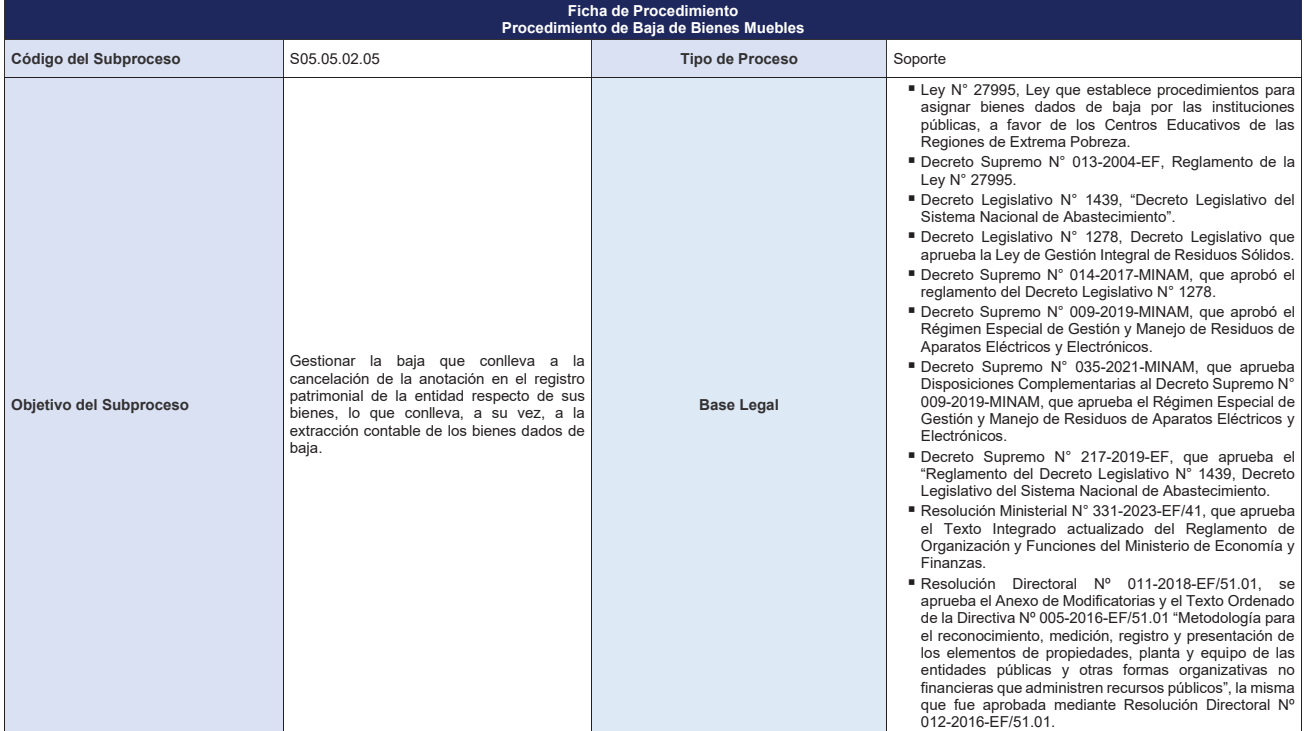

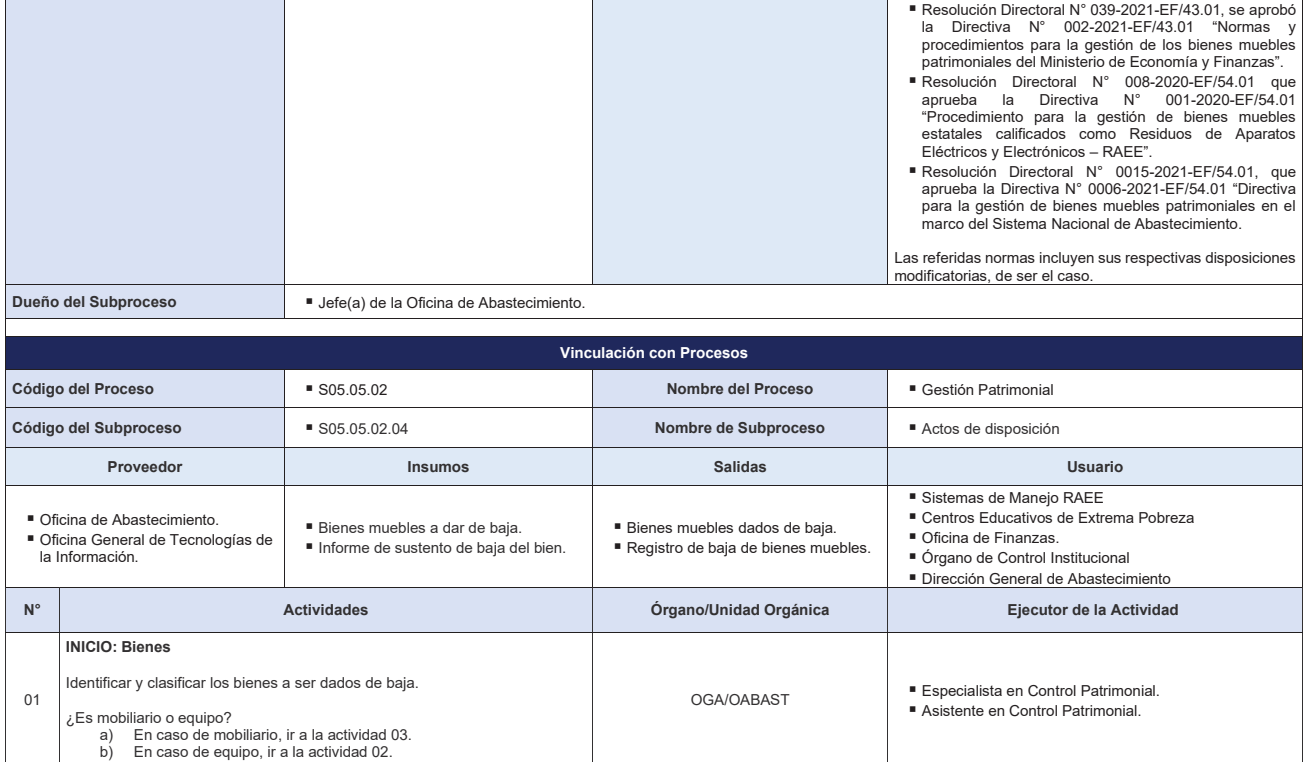

an ing Kabupatèn Ba

 $\mathbf{r}$ 

 $\overline{\phantom{a}}$ 

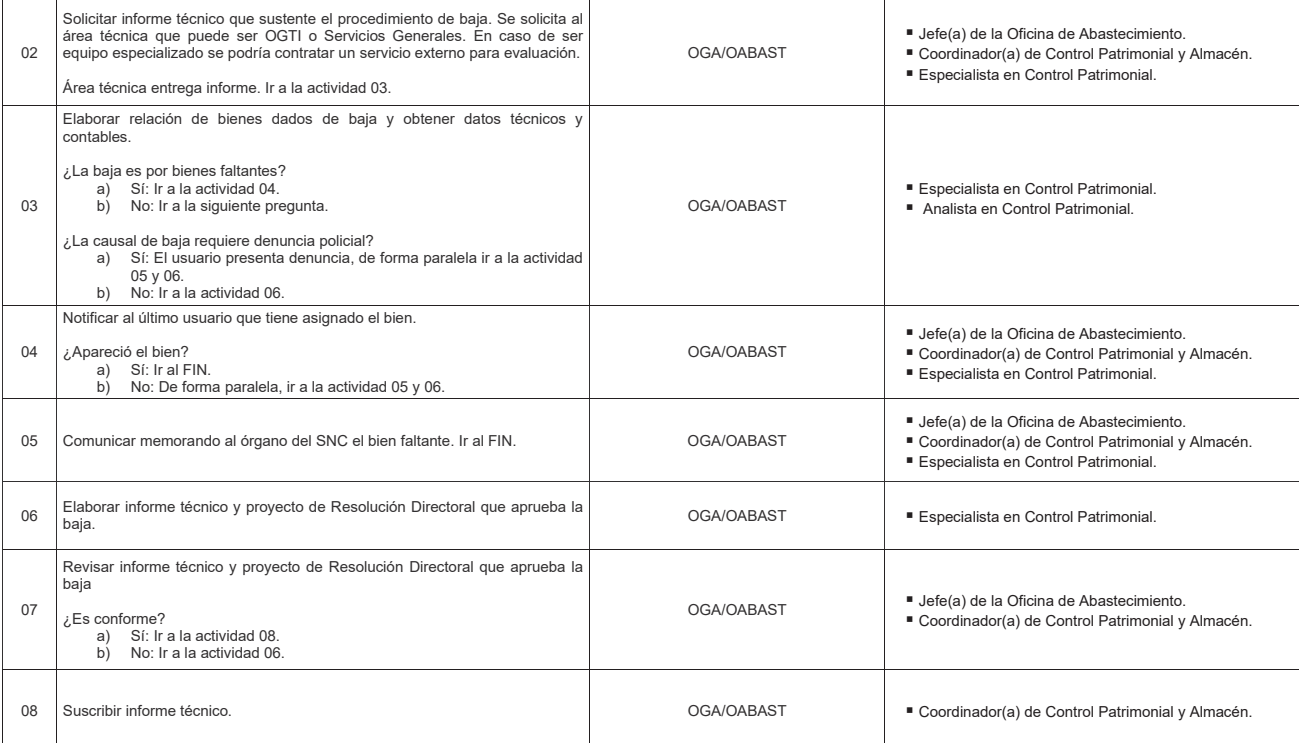

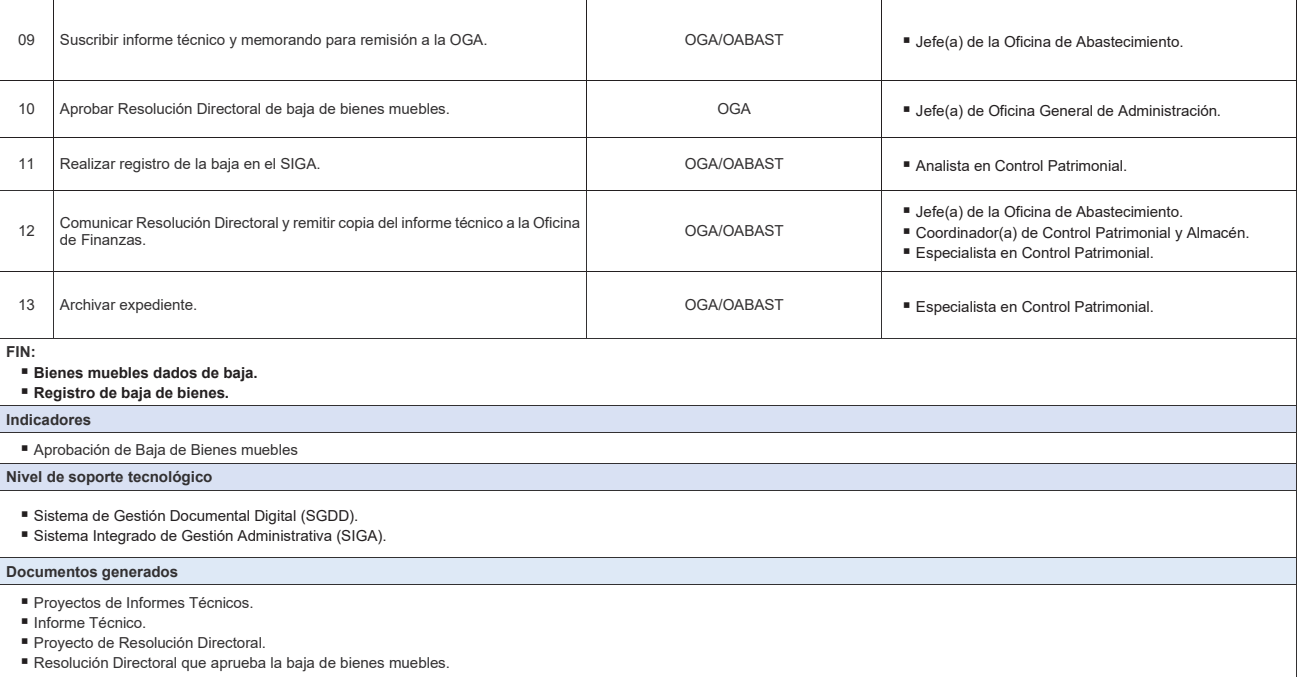

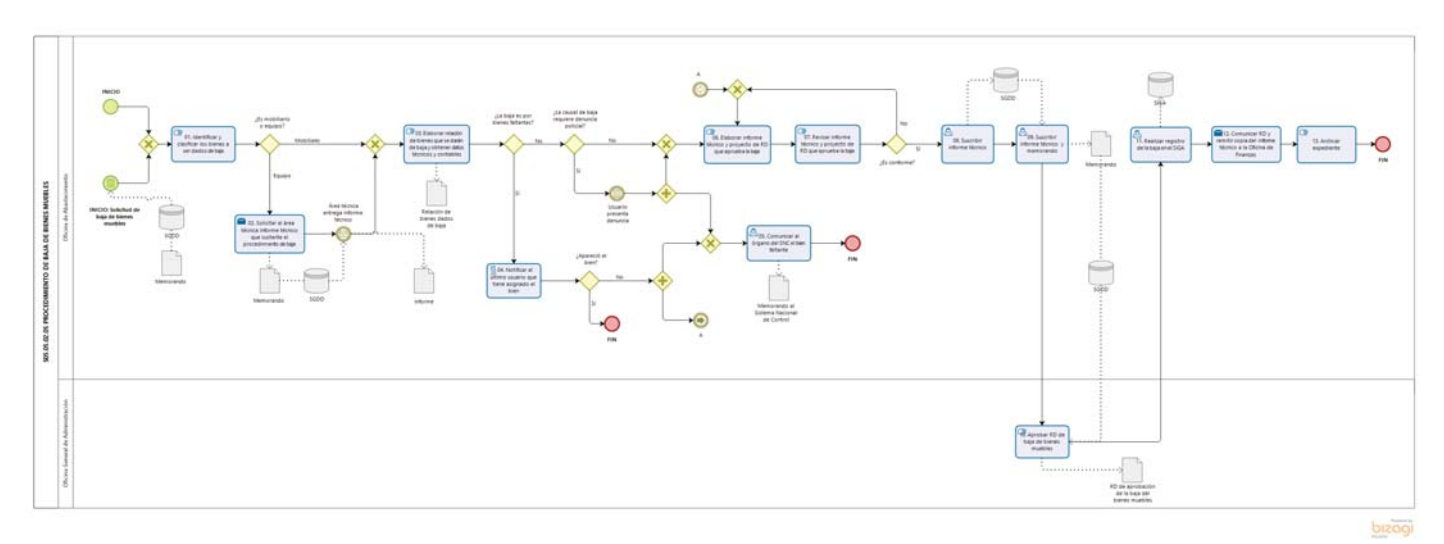

**Gráfico Nº 43 Flujograma "S05.05.02.05 Procedimiento de Baja de Bienes Muebles"**

#### **8.5.2.6 S05.05.02.06 Procedimiento de Alta de Bienes Muebles**

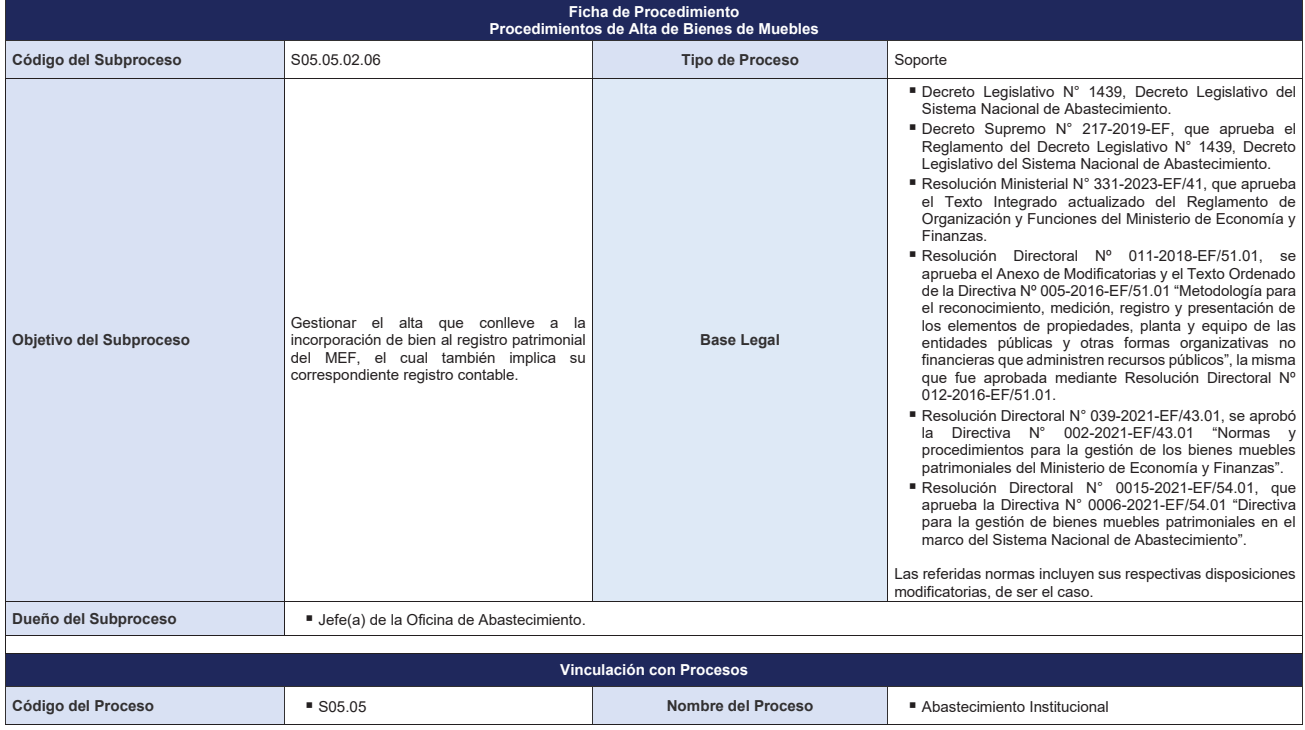

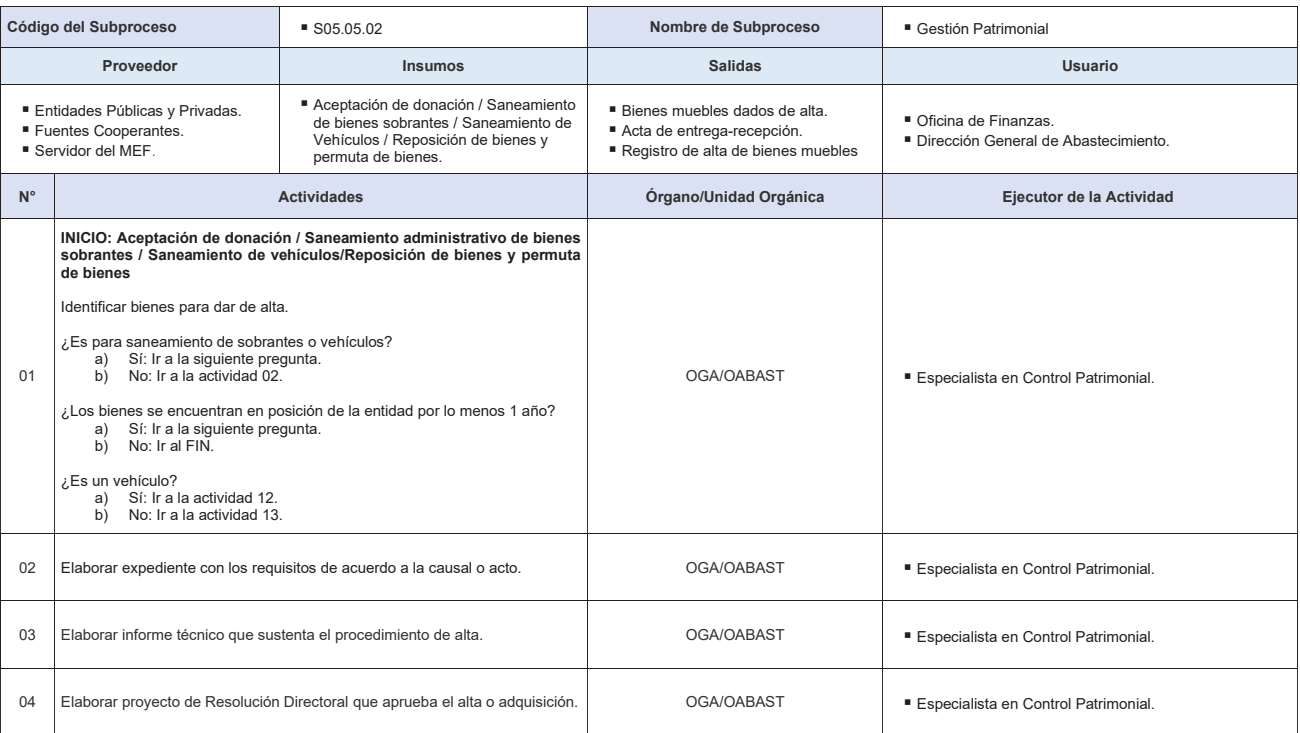

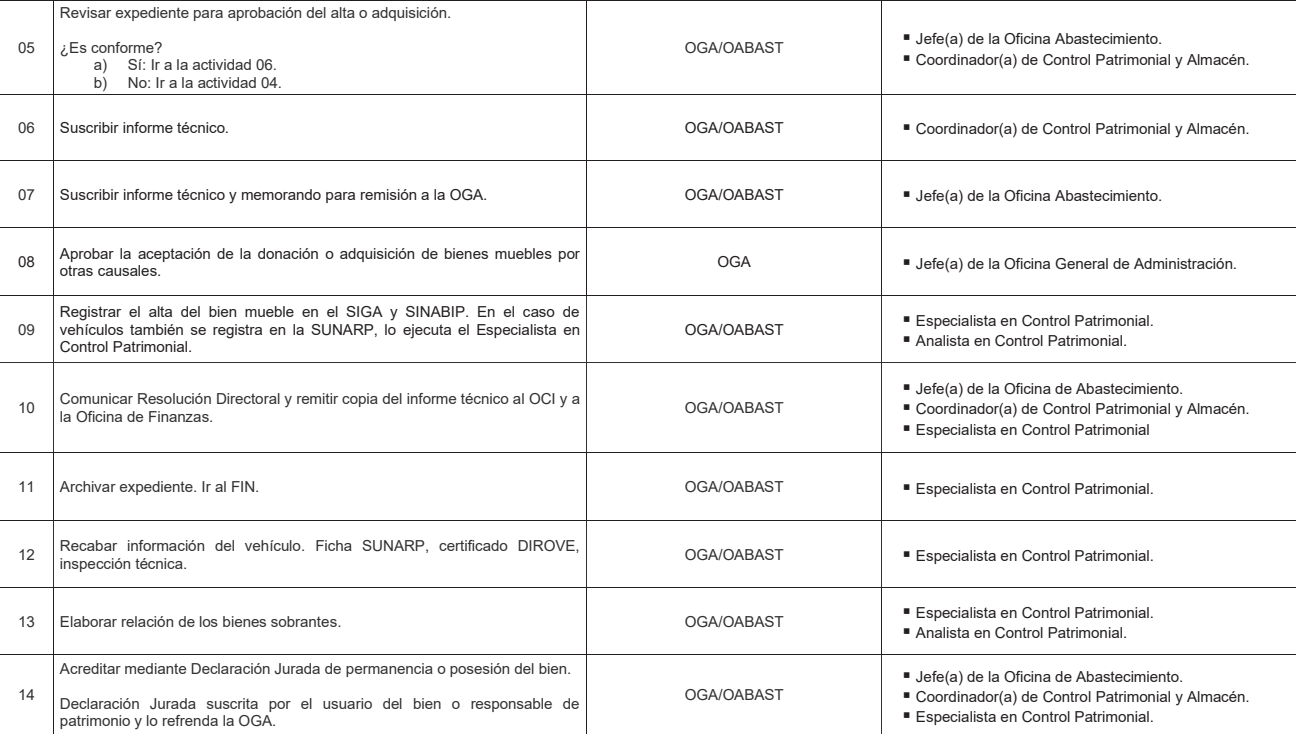

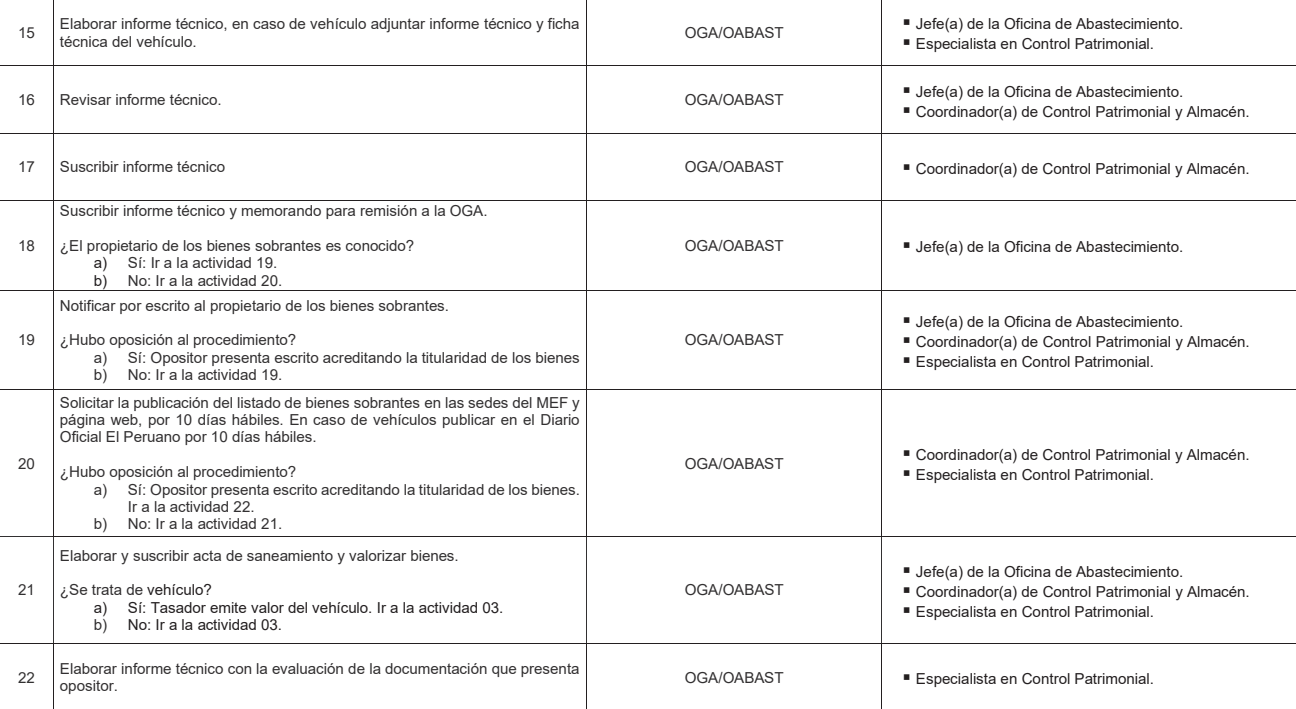

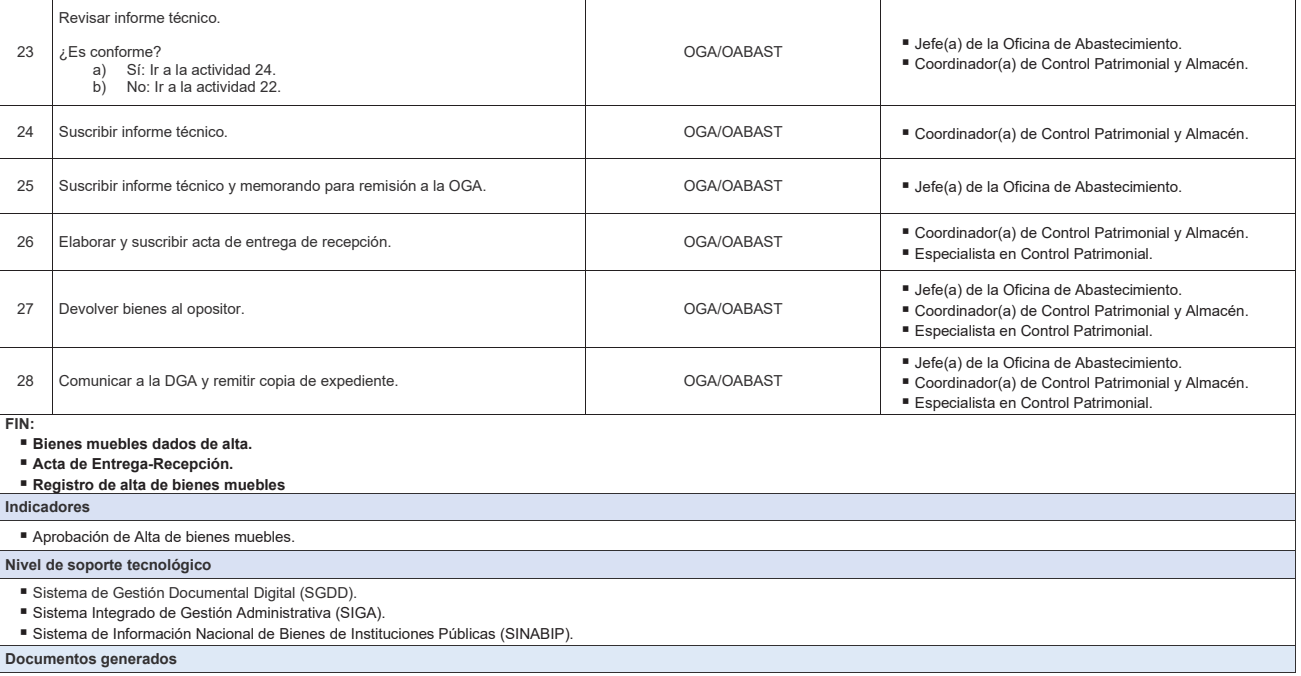

- 
- 
- 
- 
- 
- 
- 
- Proyecto de Informe Técnico.<br>■ Proyectos de Oficios.<br>■ Memorandos.<br>■ Memorandos.<br>■ Oficios.<br>■ Proyecto de RD.<br>■ Resolución Directoral.<br>■ Resolución Directoral.<br>■ Acta de Entrega Recepción.

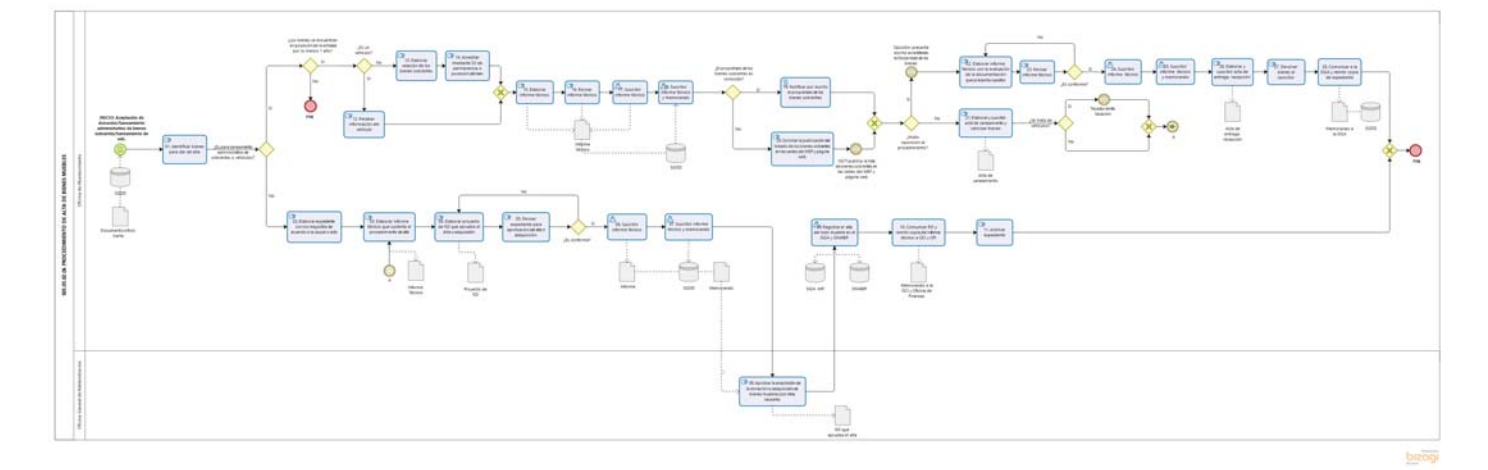

**Gráfico Nº 44 Flujograma "S05.05.02.06 Procedimiento de Alta de Bienes Muebles"**

#### **8.5.2.7 S05.05.02.07 Desplazamiento y reasignación de Bienes Muebles**

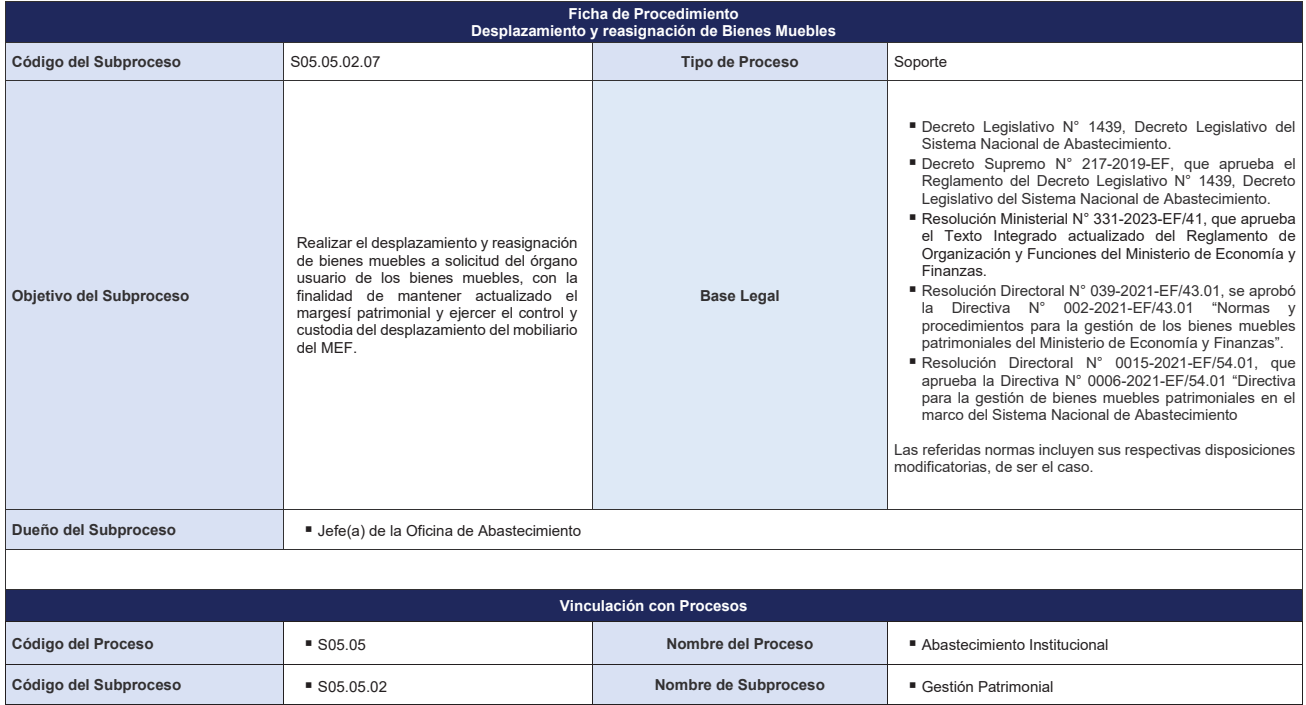

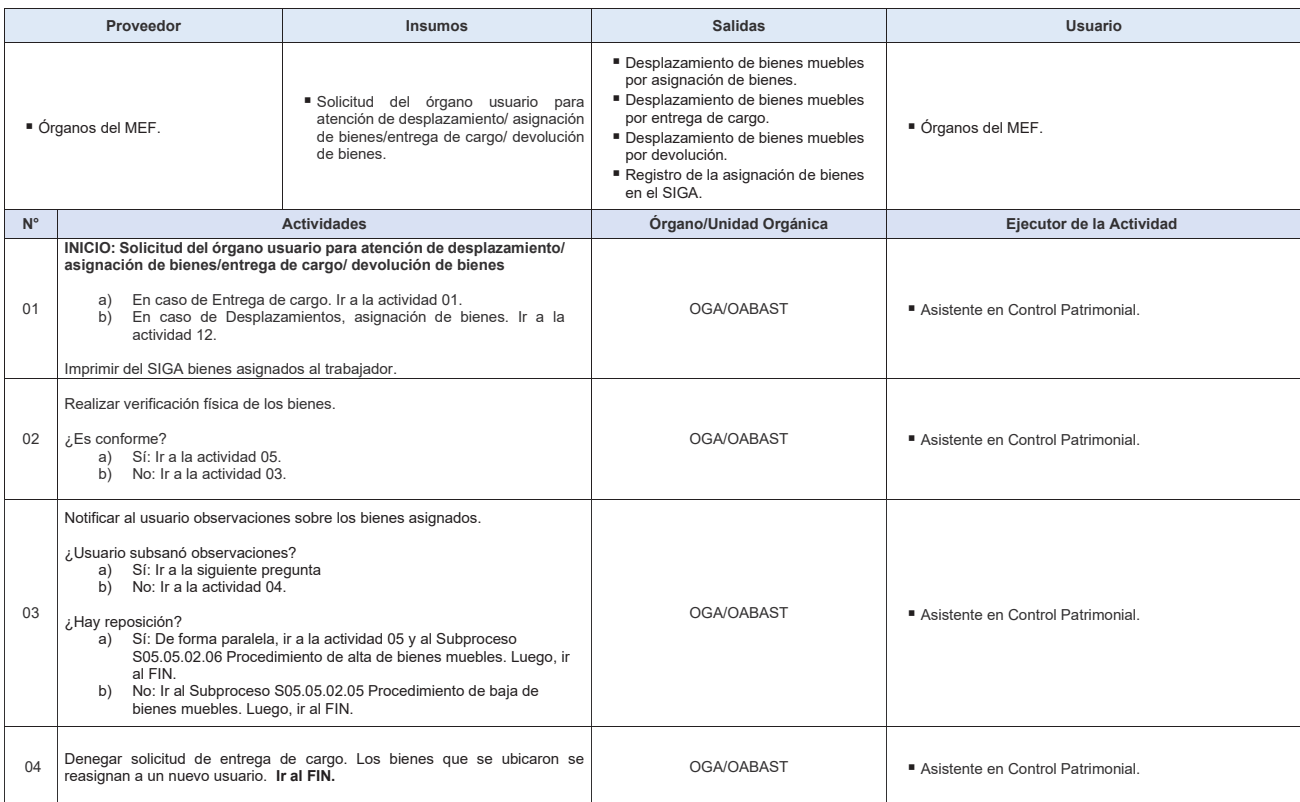

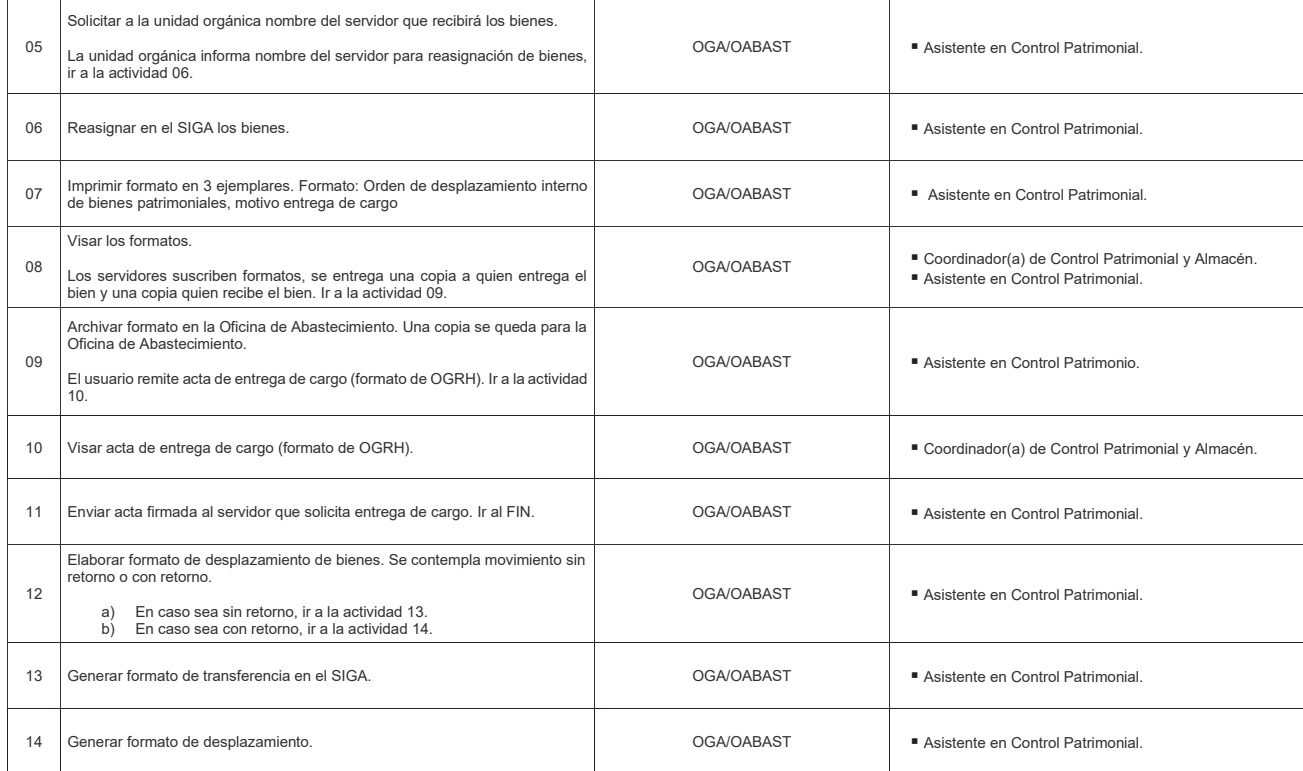

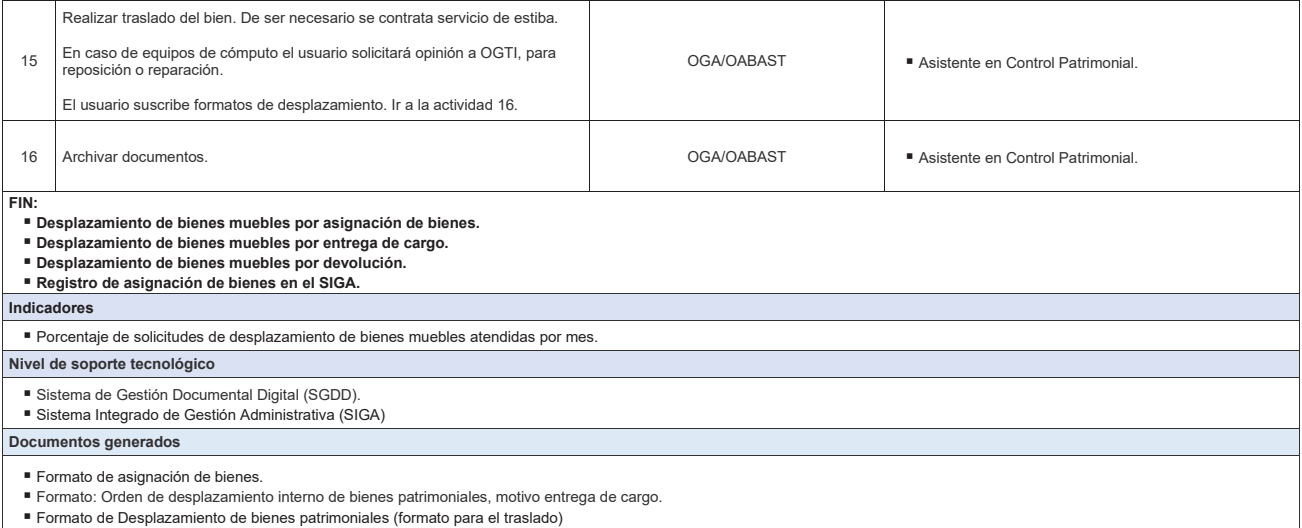

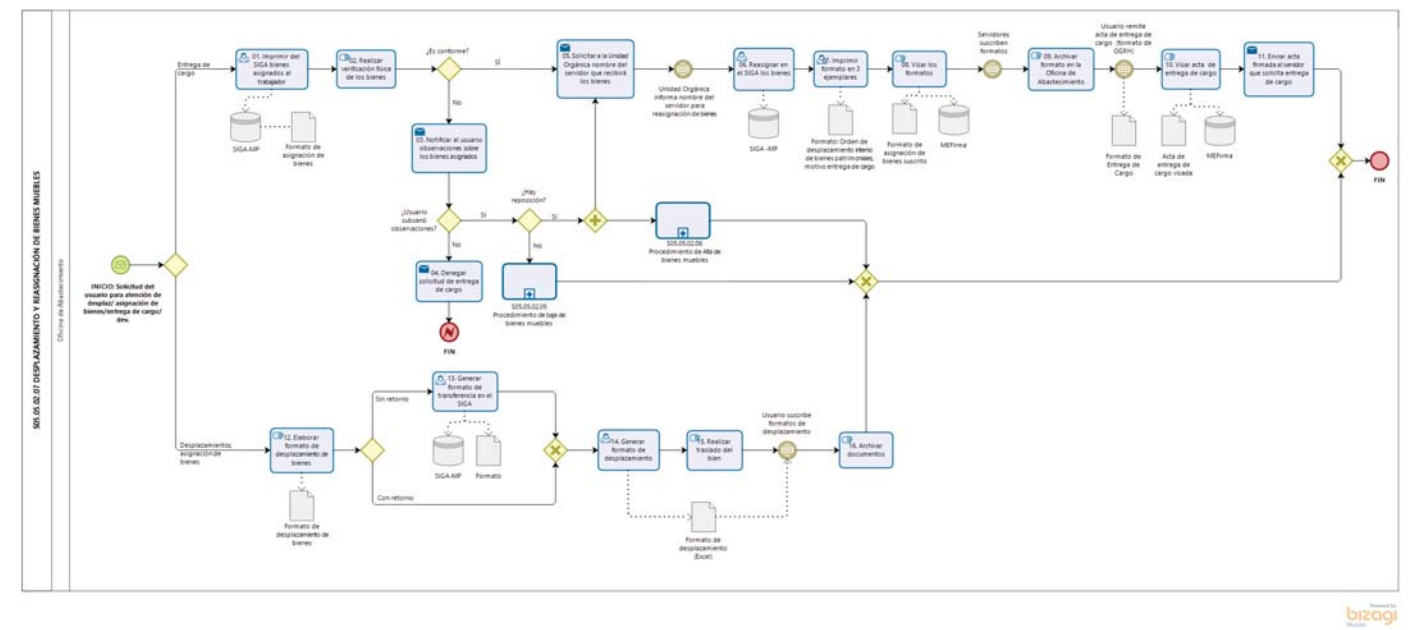

**Gráfico Nº 45 Flujograma "S05.05.02.07 Desplazamiento y reasignación de Bienes Muebles"**
## **8.5.2.8 S05.05.02.08 Elaboración de información para la conciliación de saldos de cuentas del Almacén y Patrimonio**

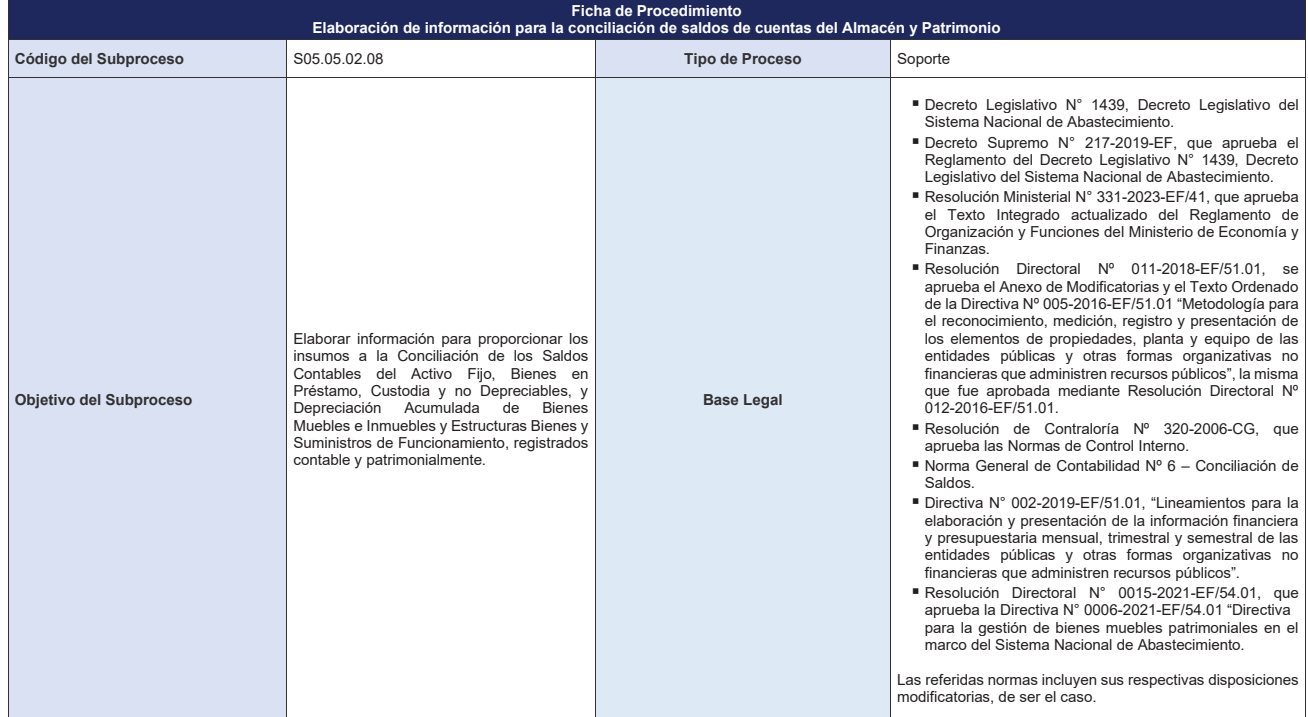

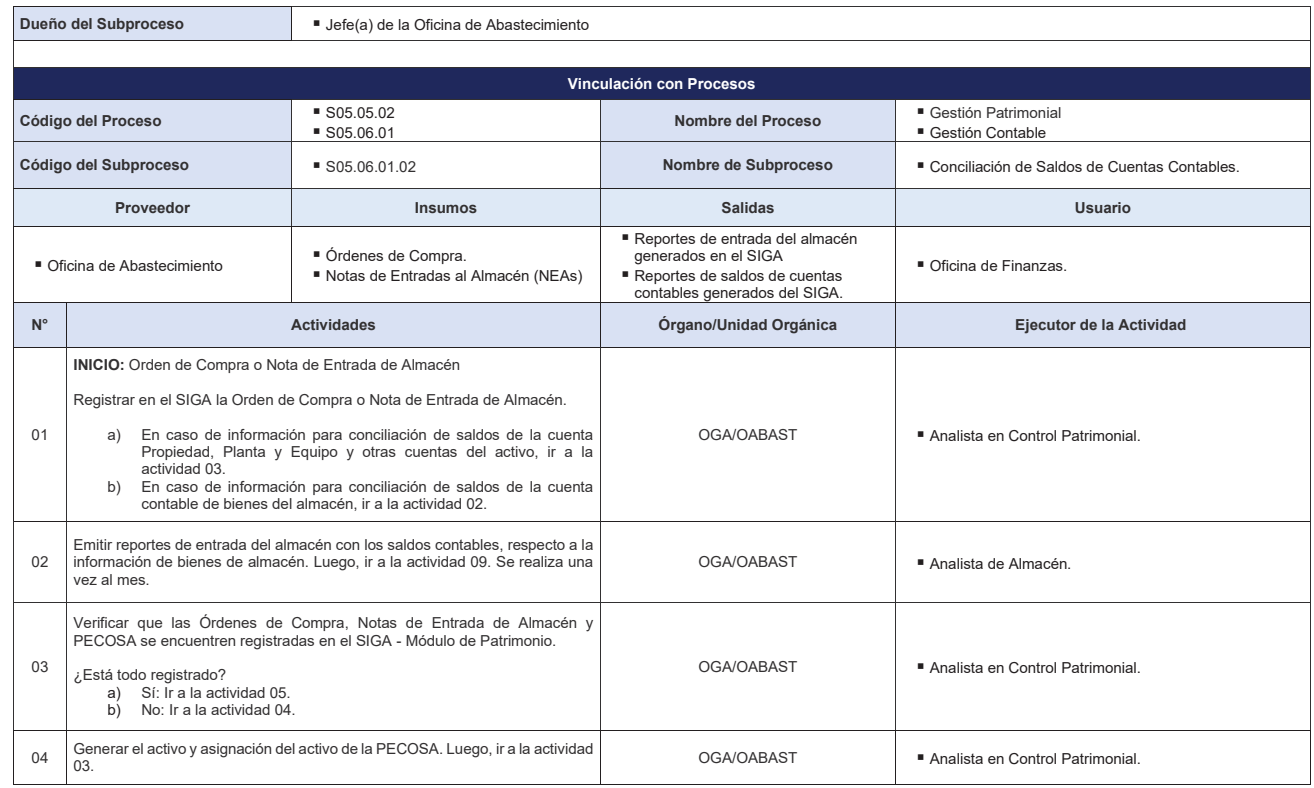

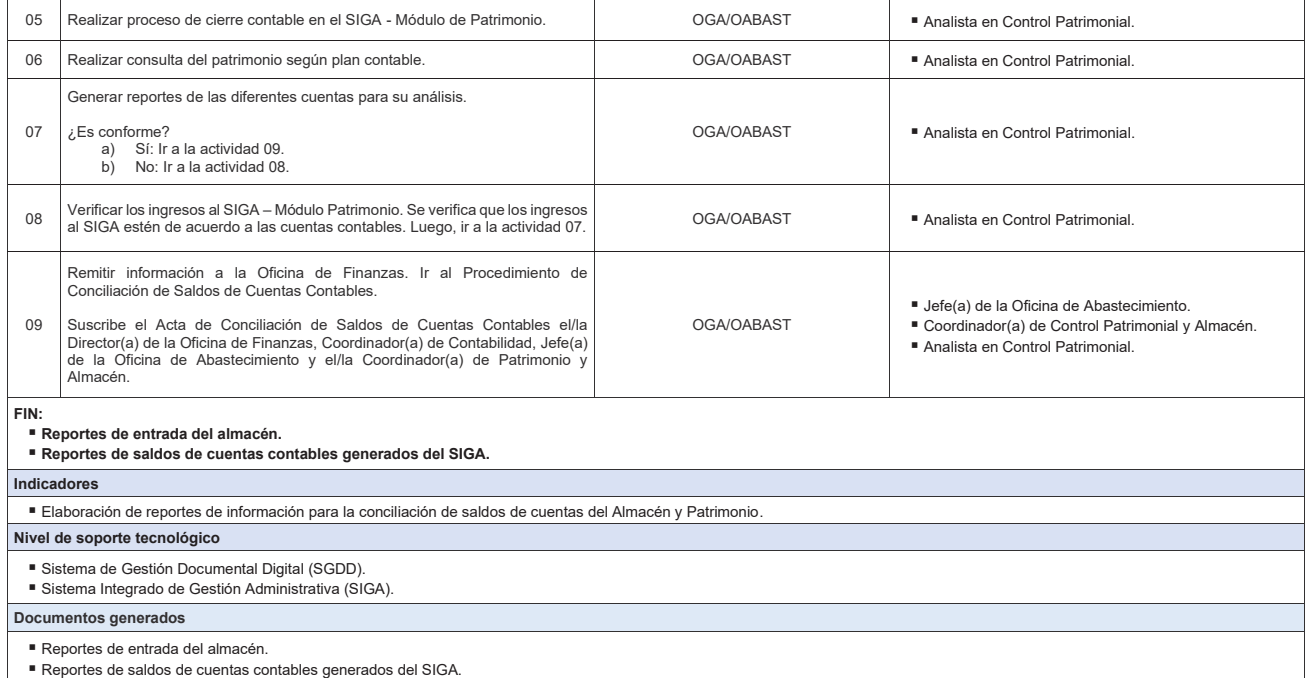

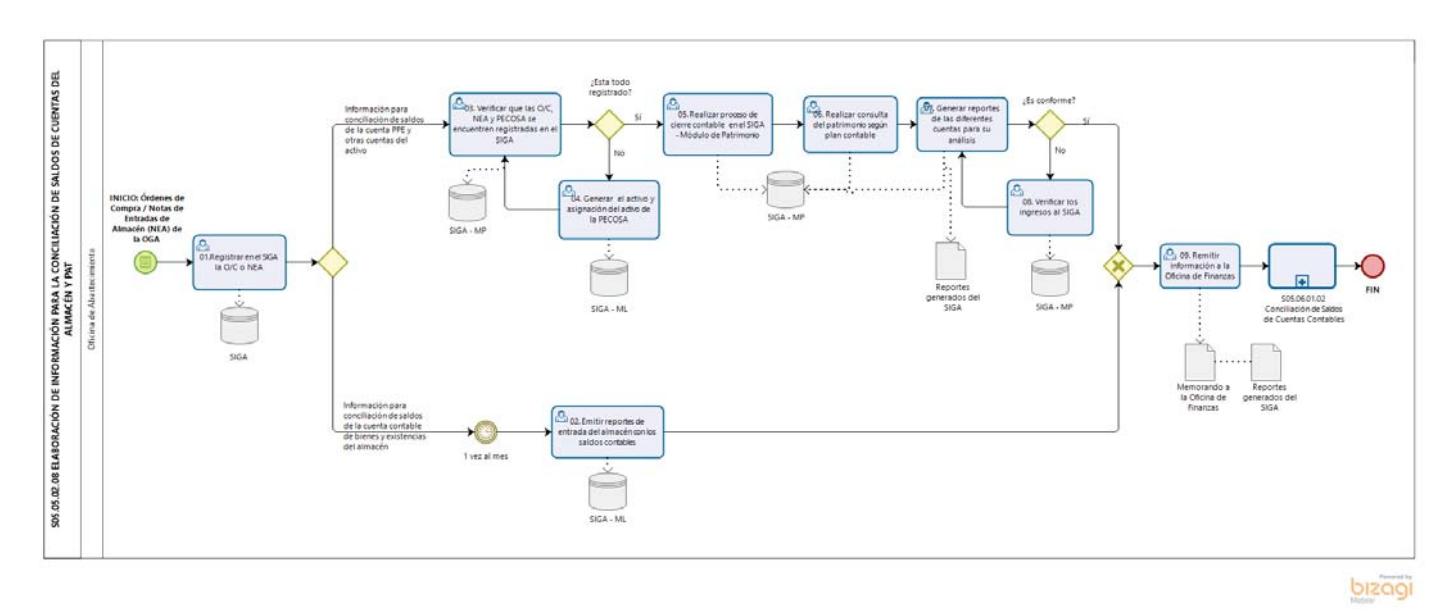

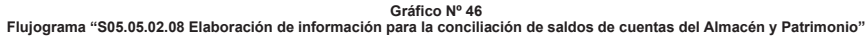

#### **8.5.2.9 S05.05.02.09 Gestión de Seguros**

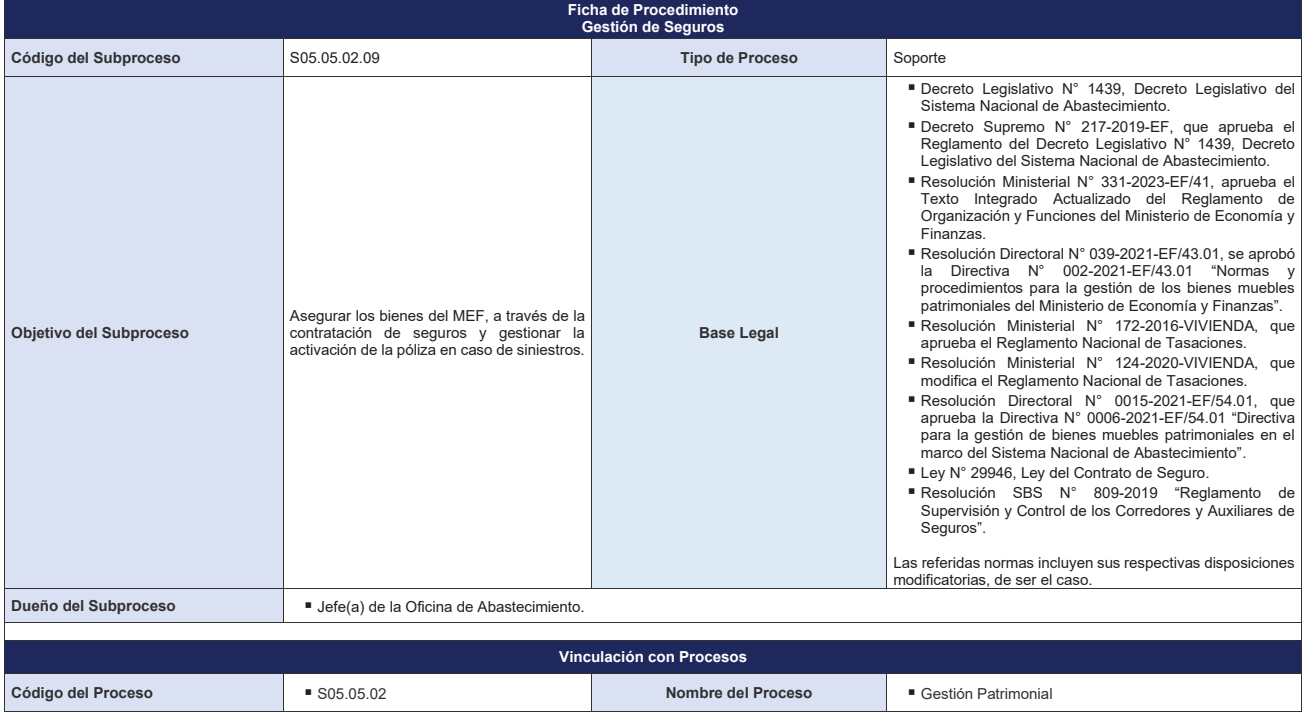

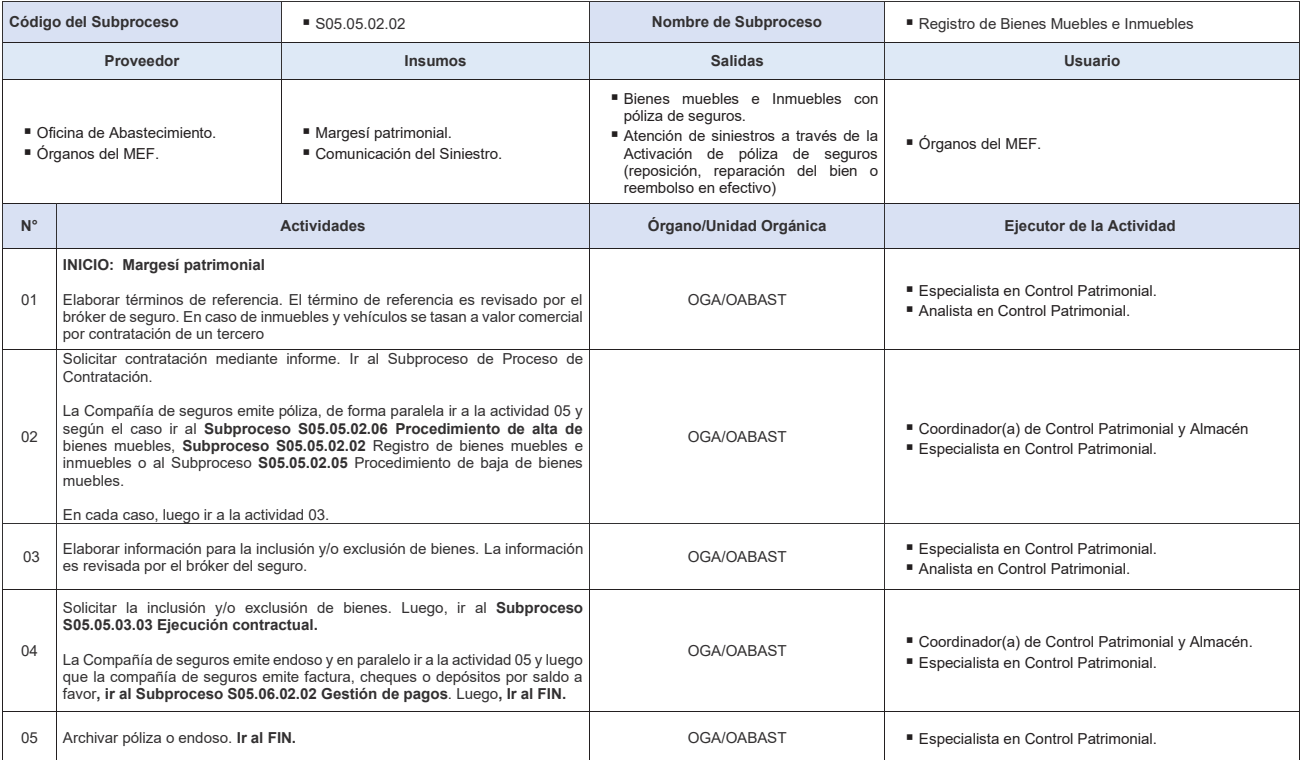

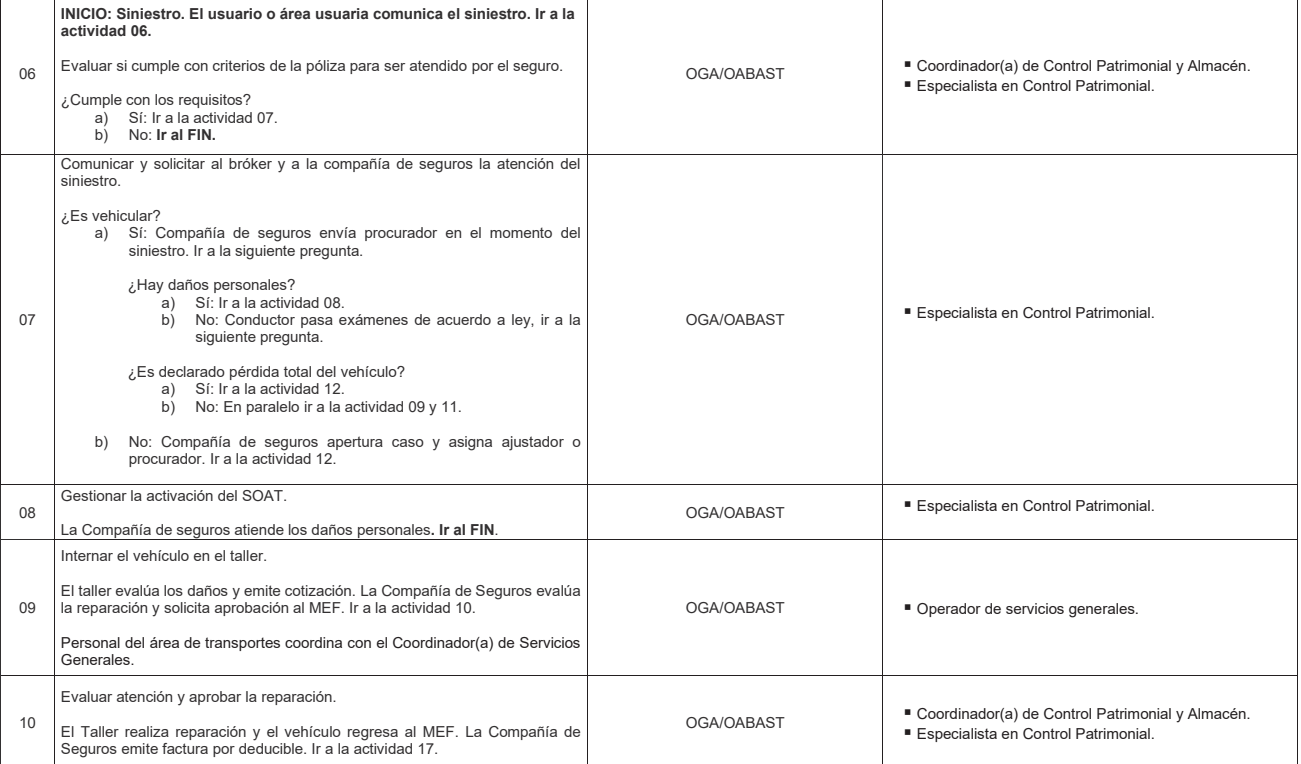

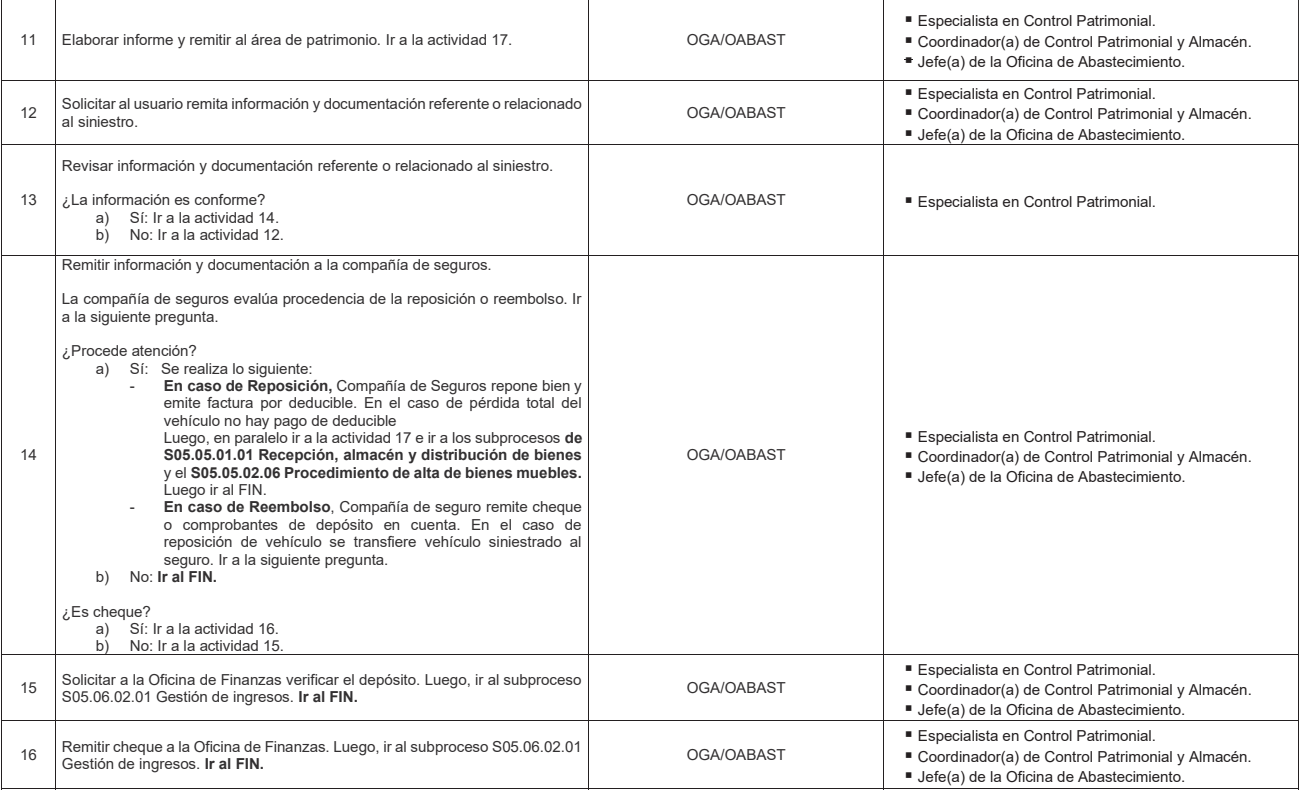

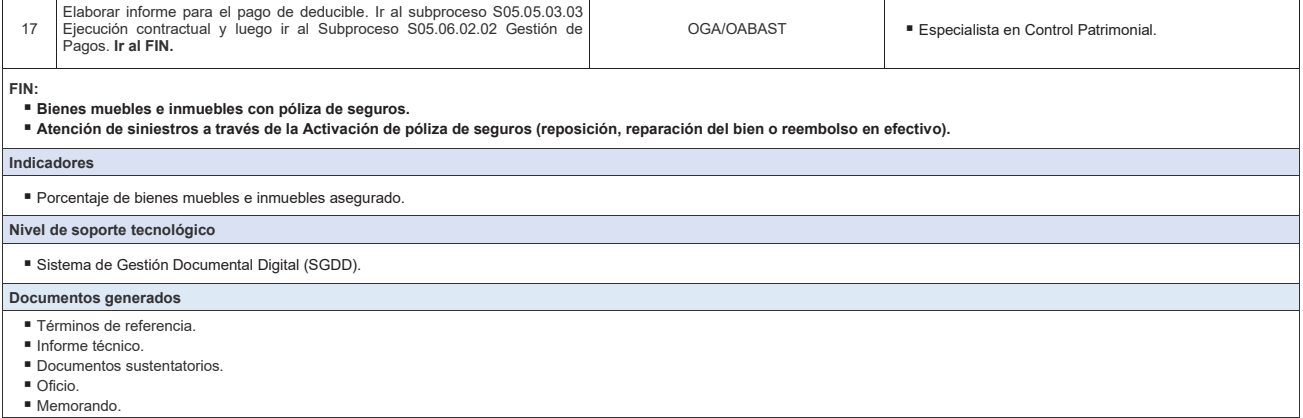

 $\overline{1}$ 

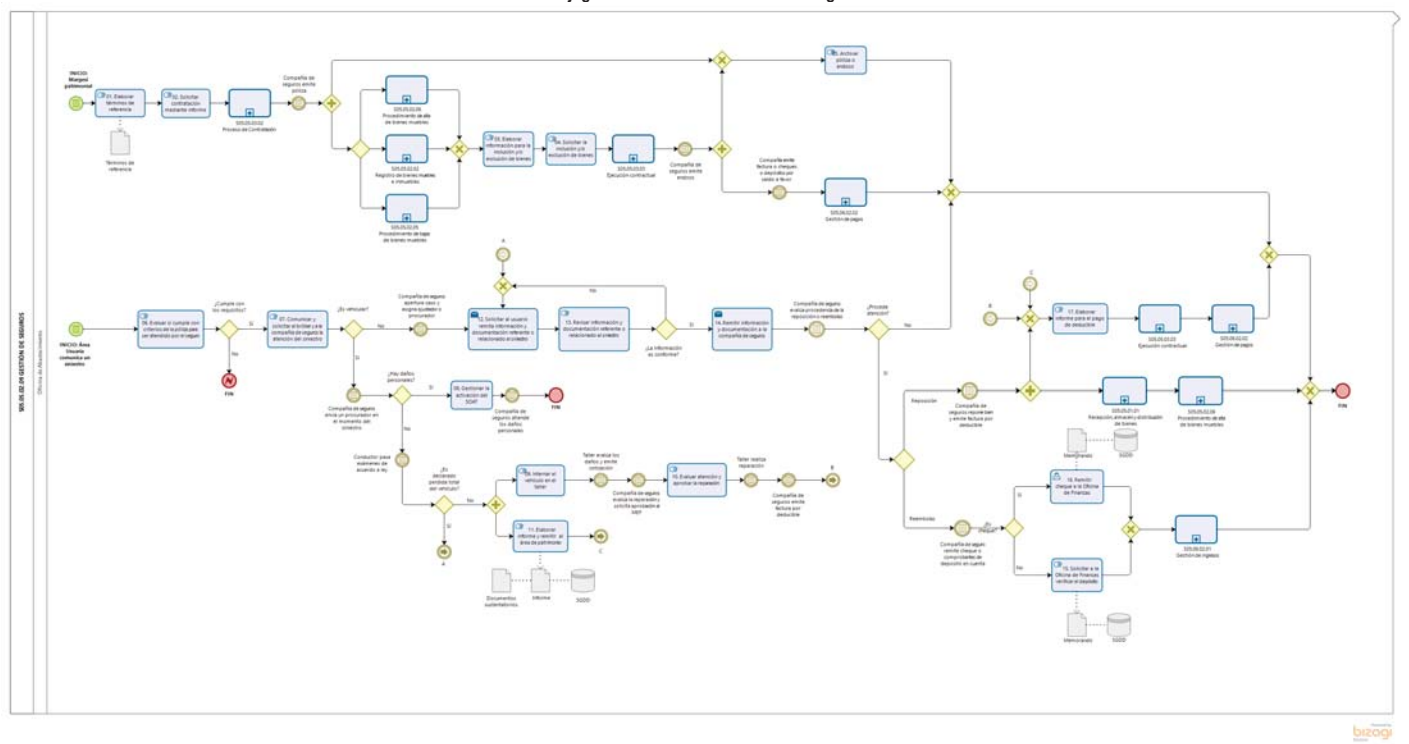

**Gráfico Nº 47 Flujograma "S05.05.02.09 Gestión de Seguros"**

#### **8.5.3. S05.05.03 Gestión de las Contrataciones**

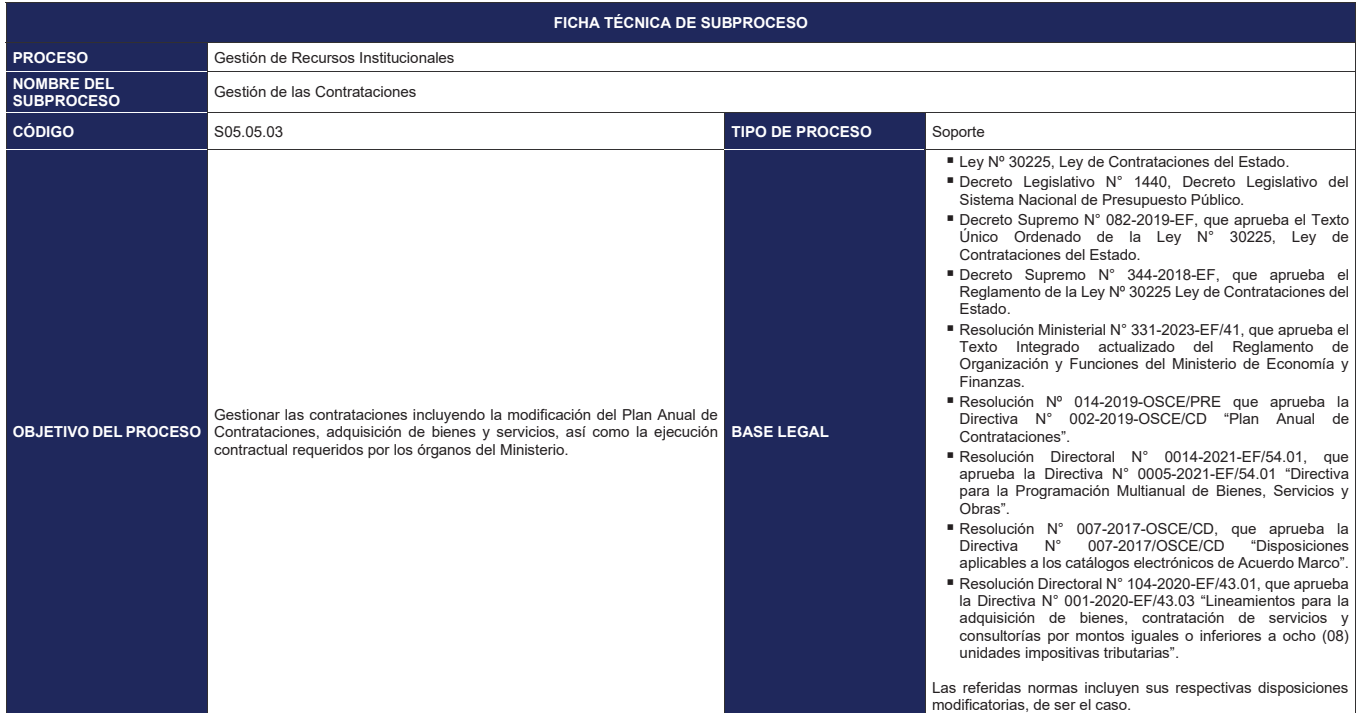

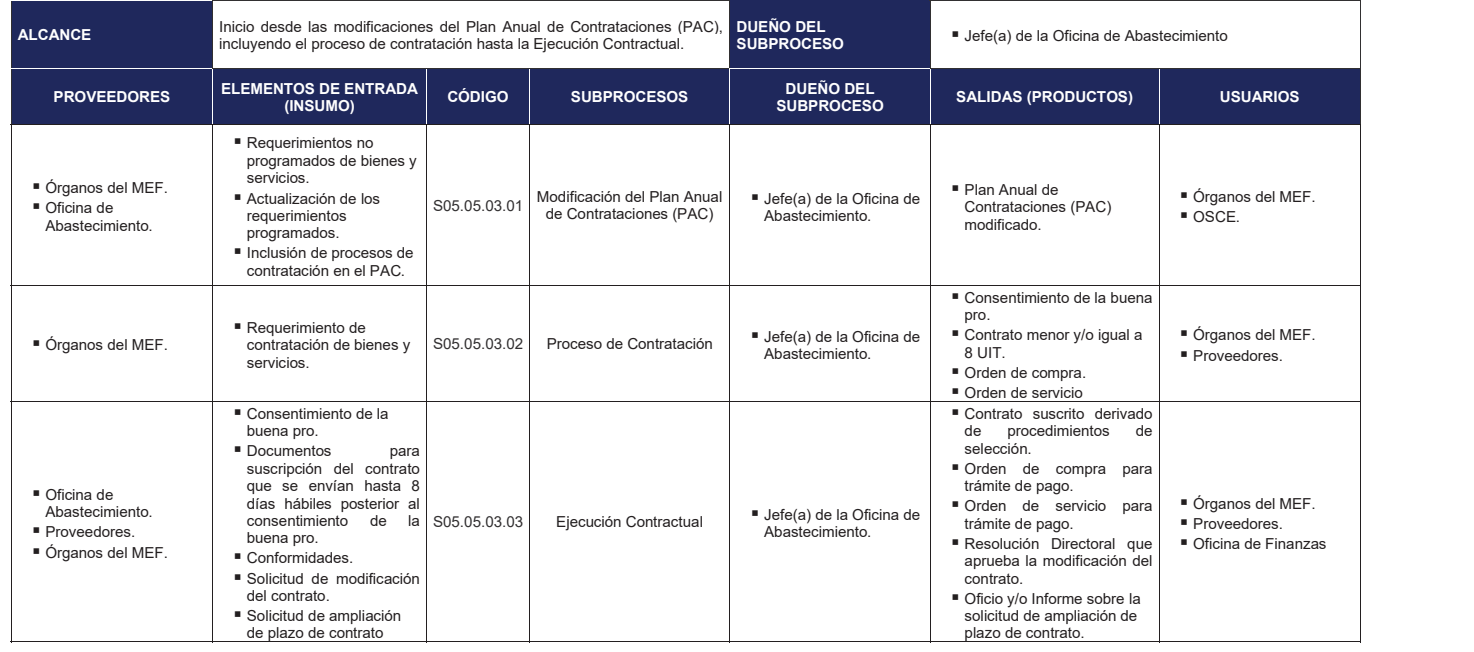

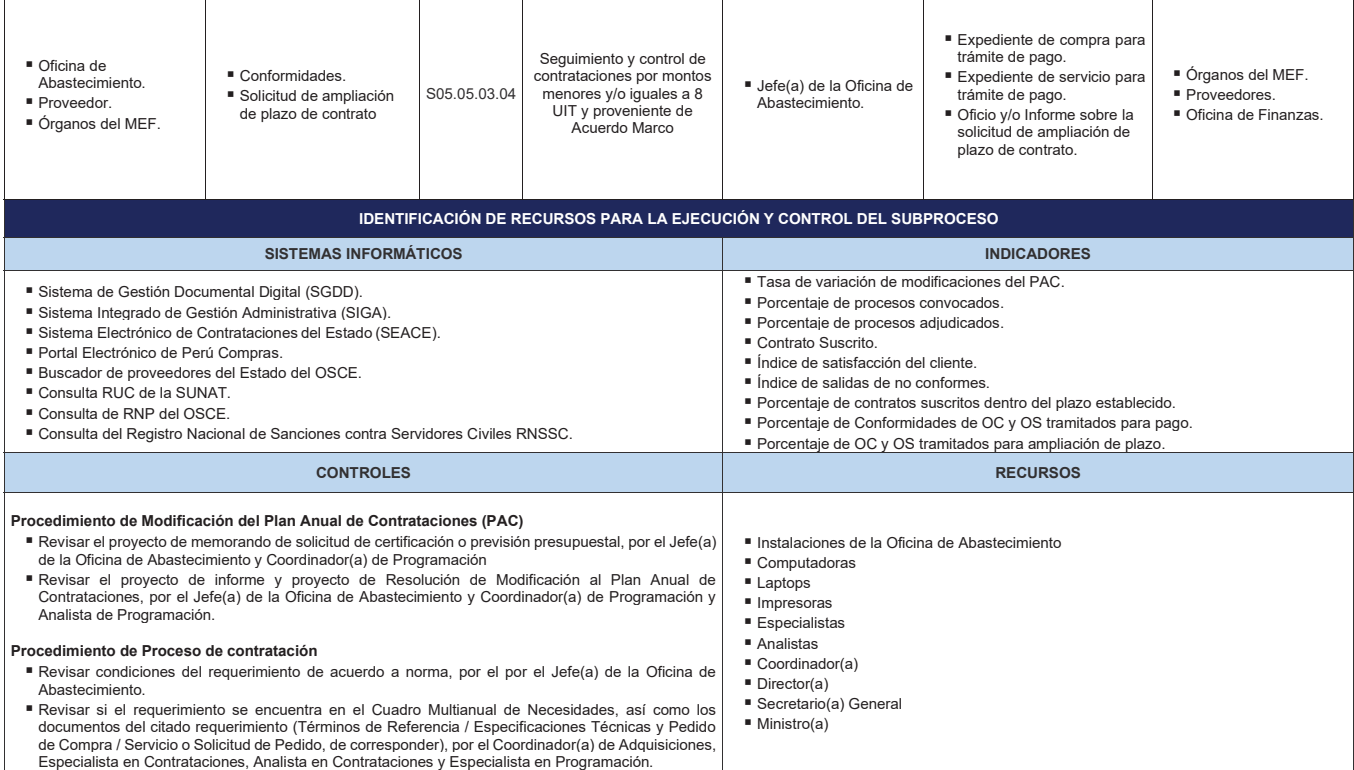

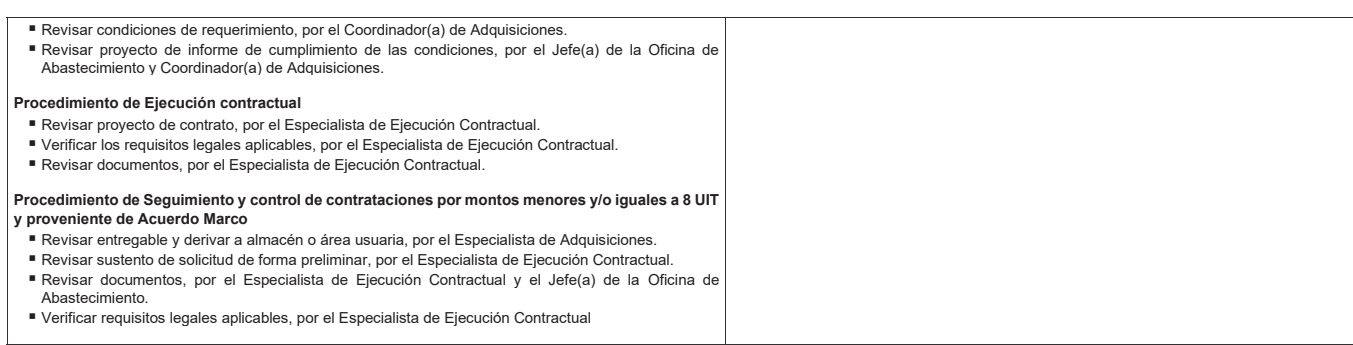

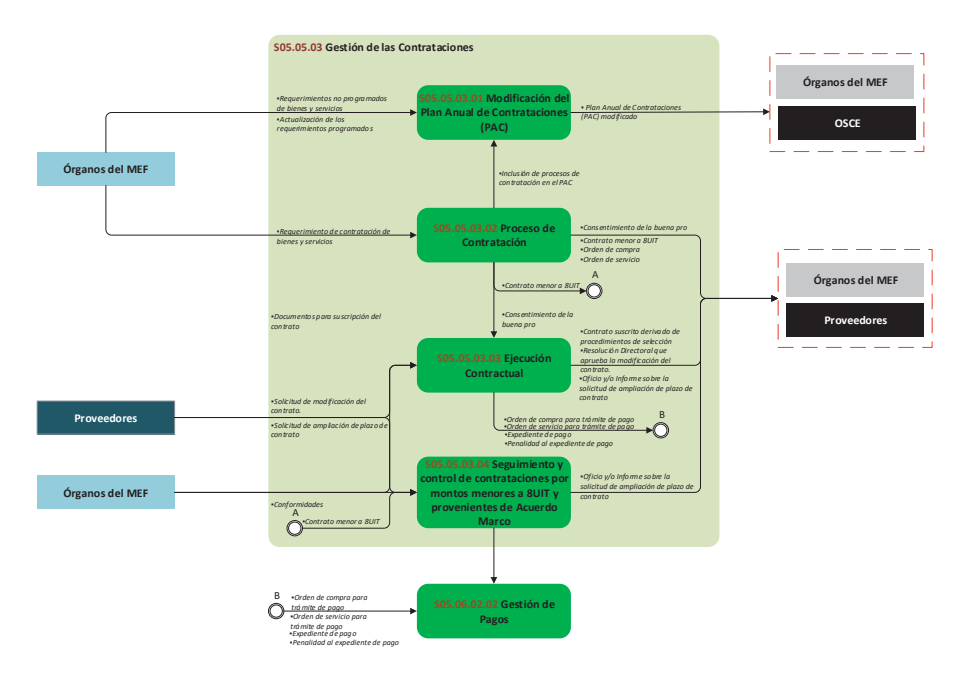

**Gráfico Nº 48 Diagrama de Interrelación S05.05.03 Gestión de las Contrataciones"**

#### **8.5.3.1 S05.05.03.01 Modificación del Plan Anual de Contrataciones (PAC)**

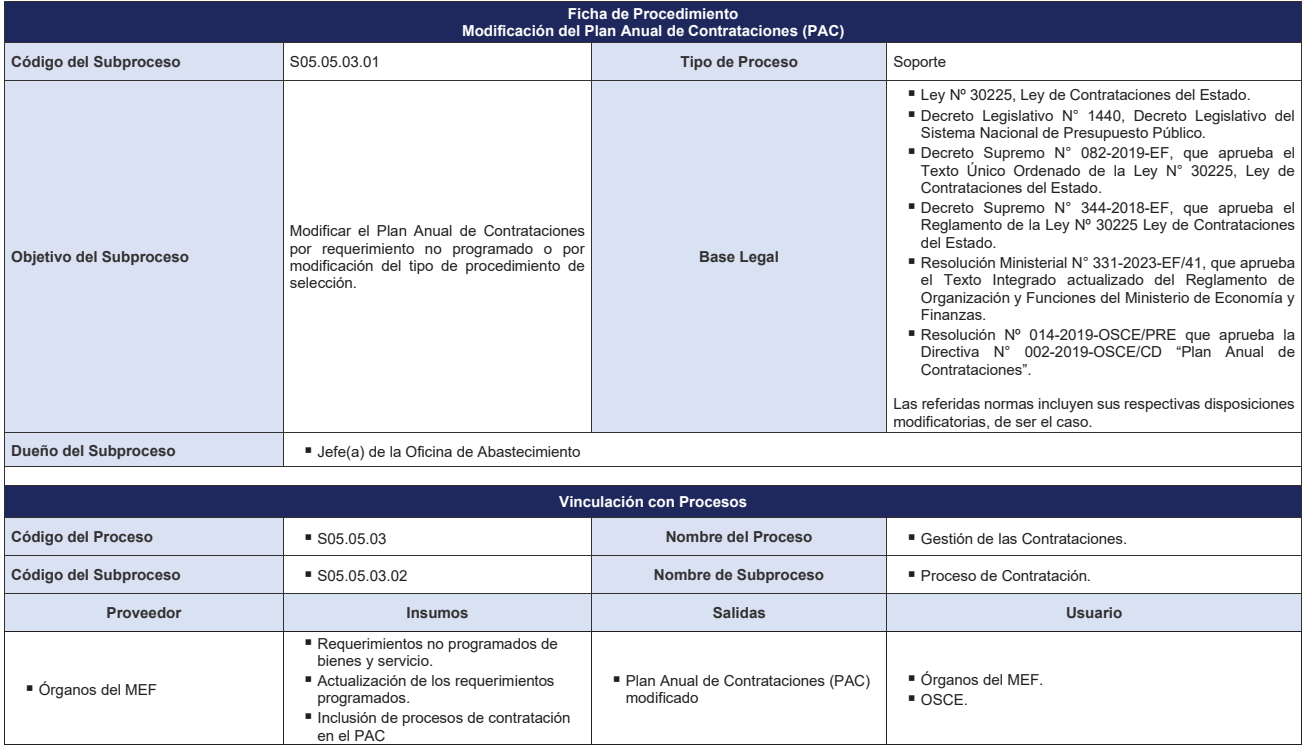

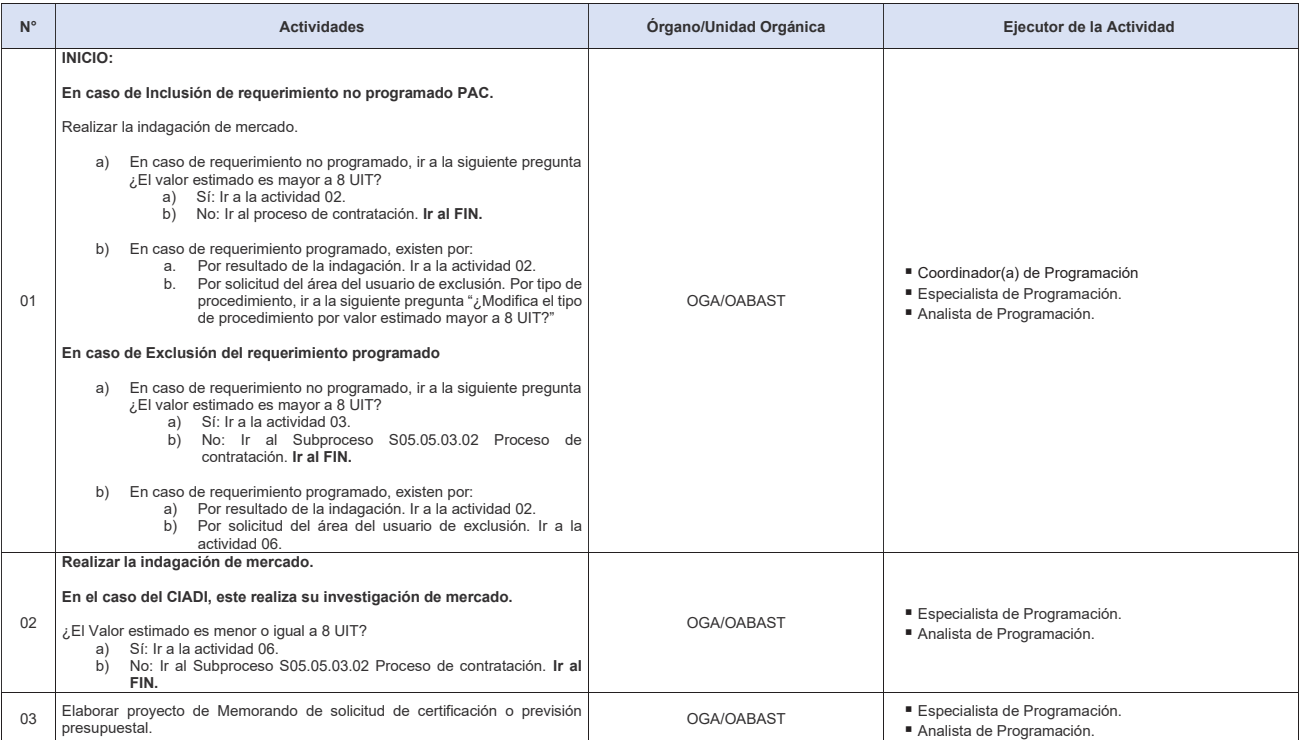

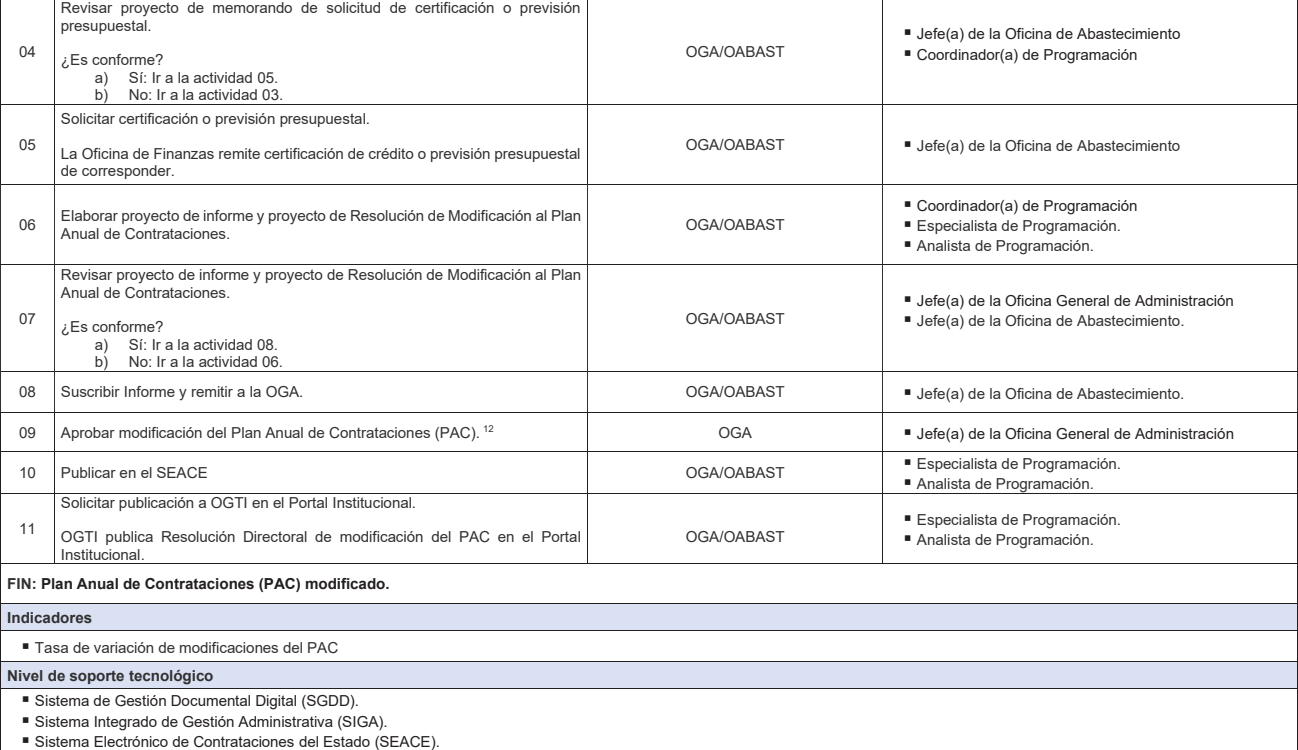

ϭϮ En caso no esté delegado, la modificación del PAC la realiza el Titular de la Entidad o a quien este delegue conforme a la normativa de la materia.

**Documentos generados**

- 
- Memorando de solicitud de certificación presupuestal.<br>■ Informe modificación de Plan Anual de Contrataciones.<br>■ RD de modificación del Plan Anual de Contrataciones.<br>■ Plan Anual de Contrataciones (PAC) modificado.

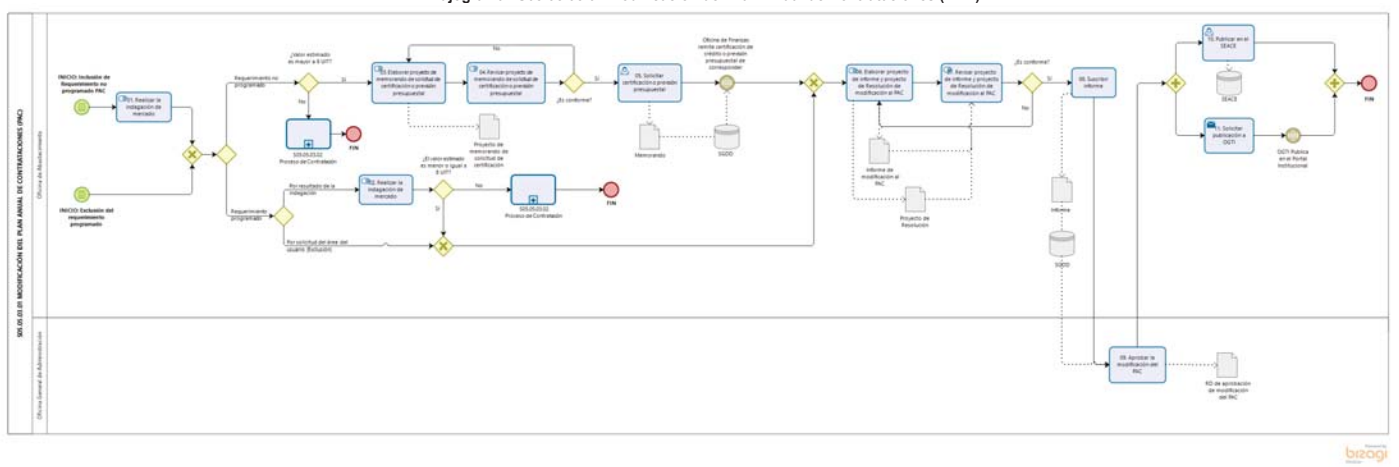

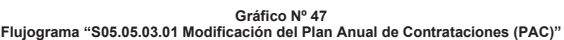

#### **8.5.3.2 S05.05.03.02 Proceso de Contratación**

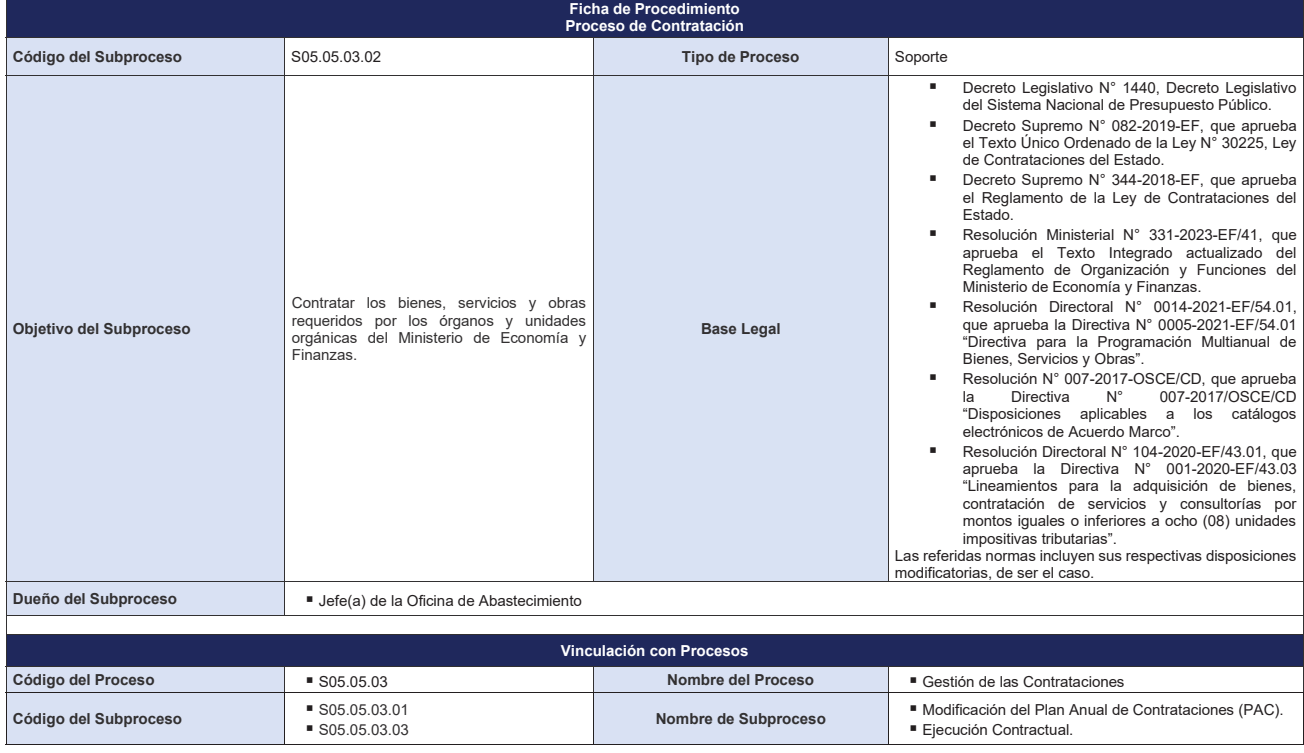

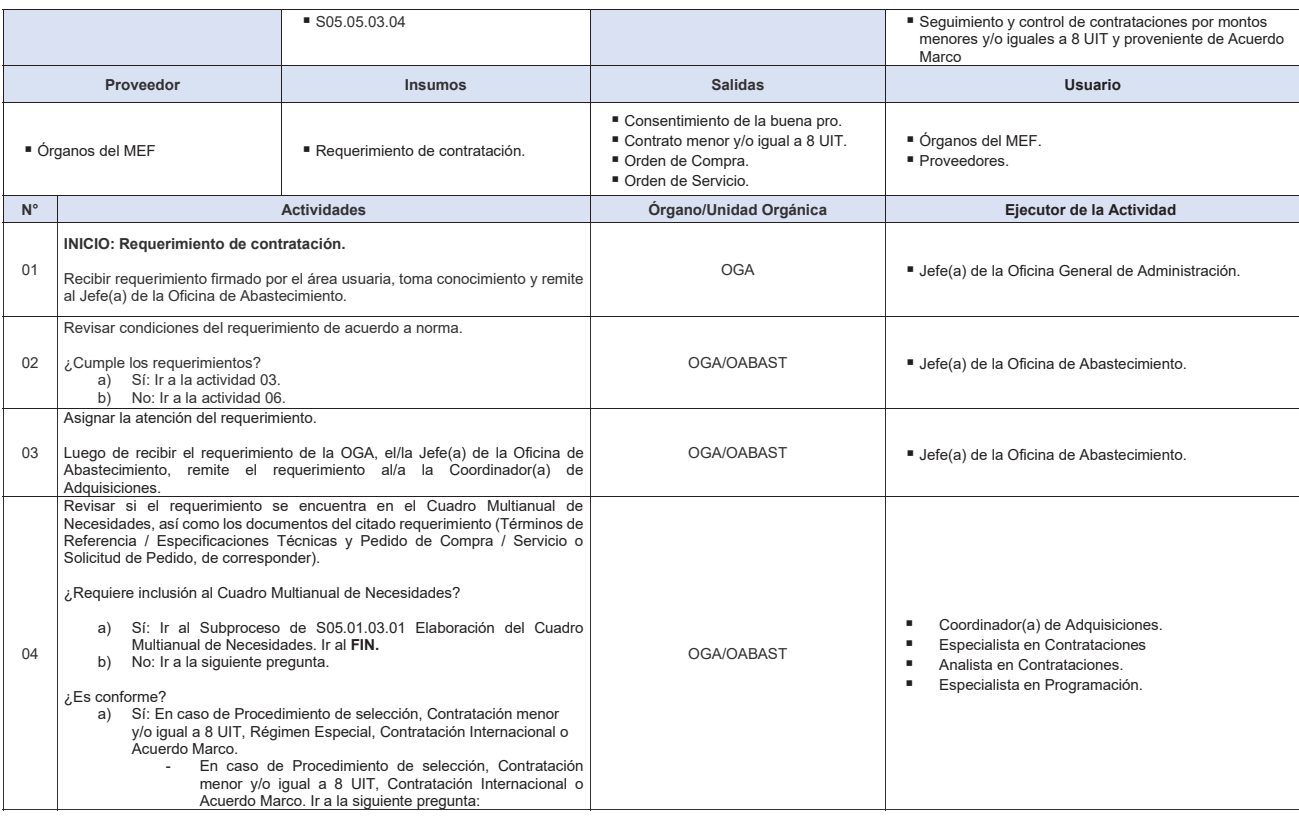

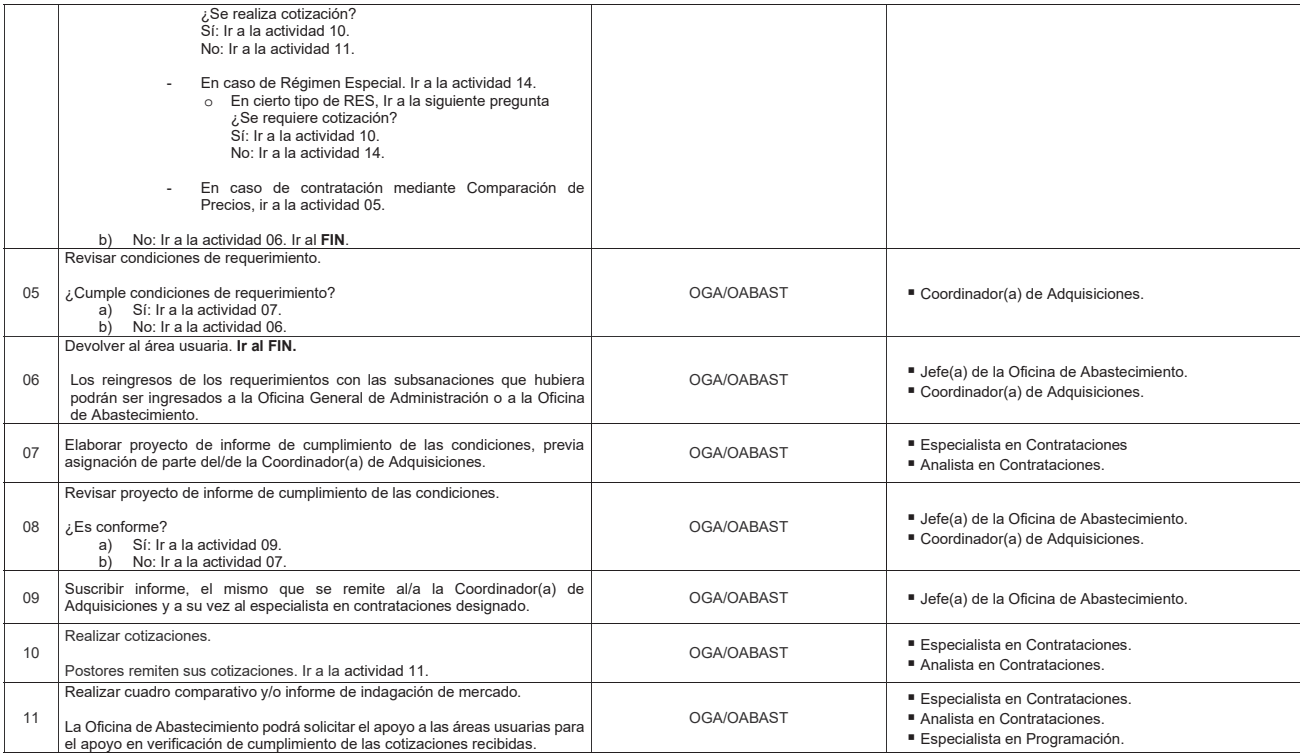

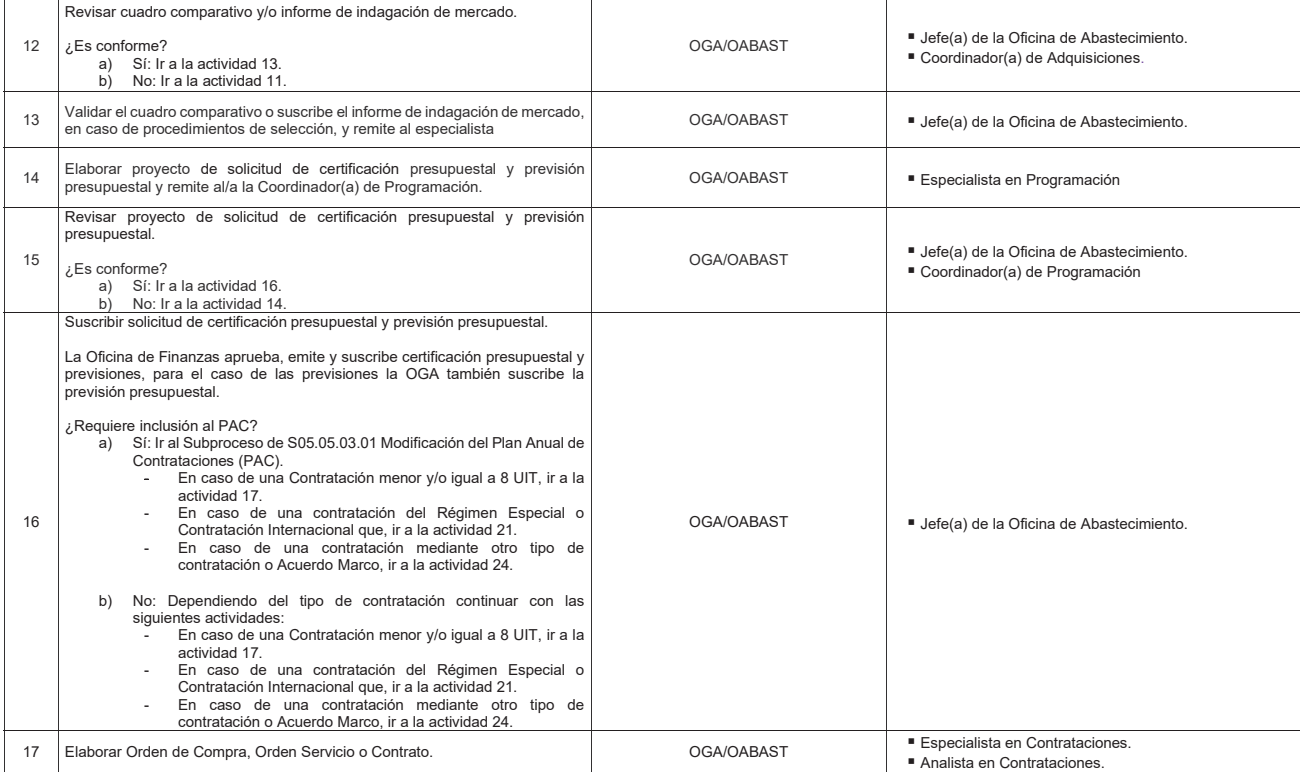

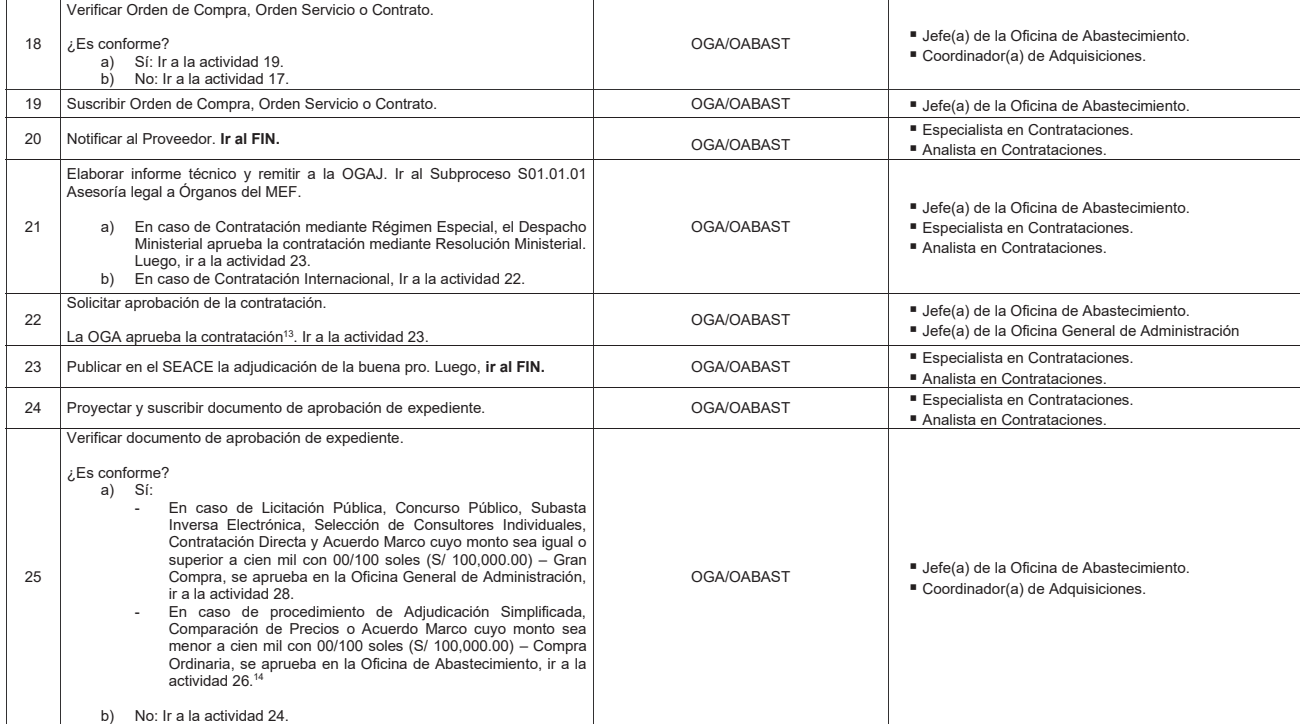

¤En caso no esté delegado, lo aprueba el Titular de la Entidad o a quien este delegue conforme a la normativa en la materia.<br>¤En caso no esté delegado, lo aprueba el Titular de la Entidad o a quien este delegue conforme a

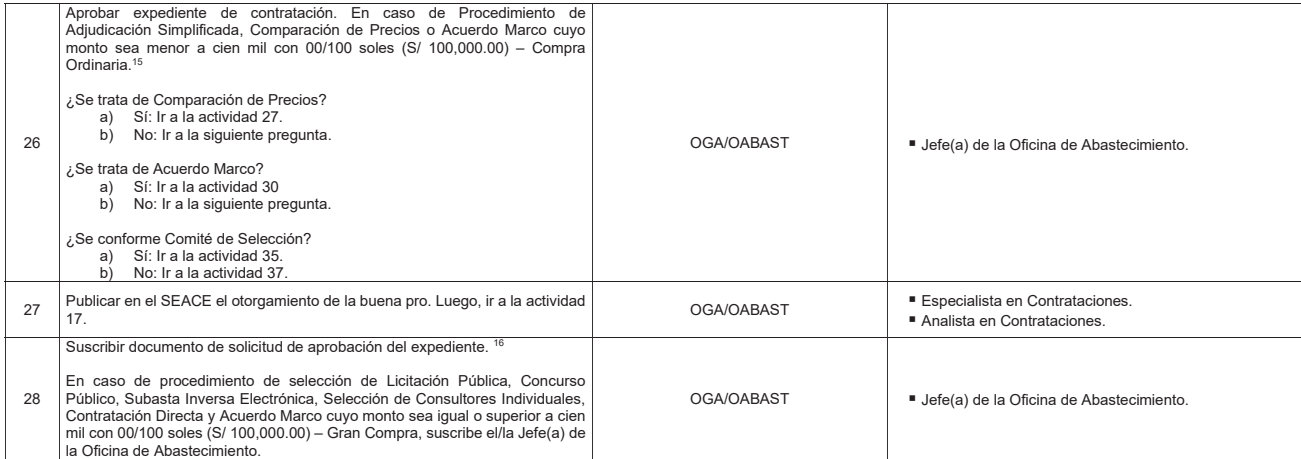

<sup>¤</sup>En caso no esté delegado, lo aprueba el Titular de la Entidad o a quien este delegue conforme a la normativa en la materia.<br>¤En caso no esté delegado, lo aprueba el Titular de la Entidad o a quien este delegue conforme a

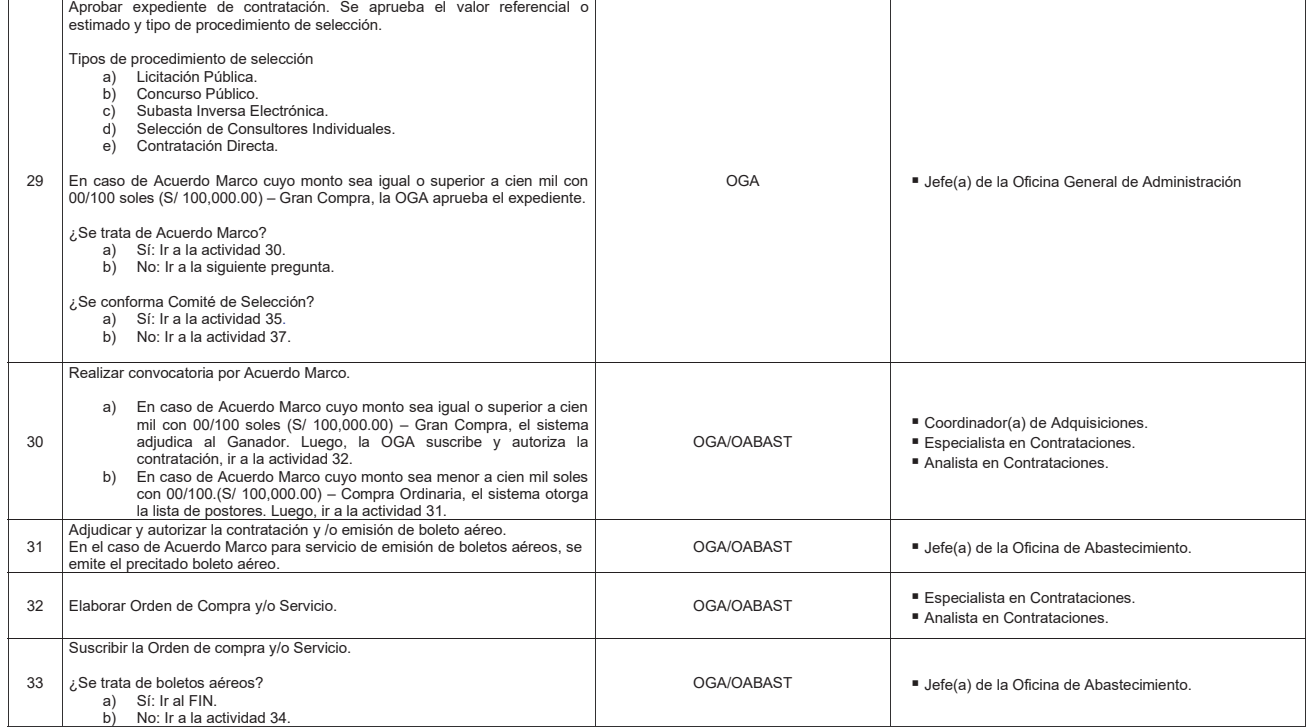

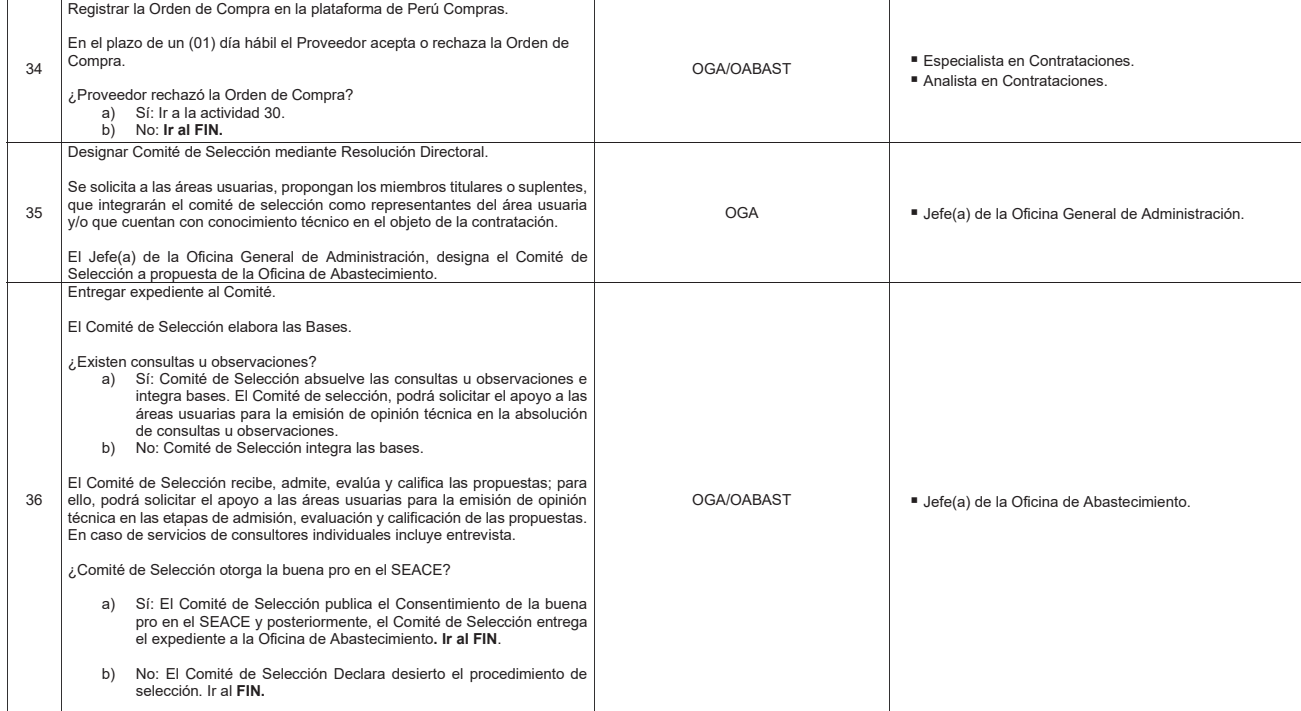

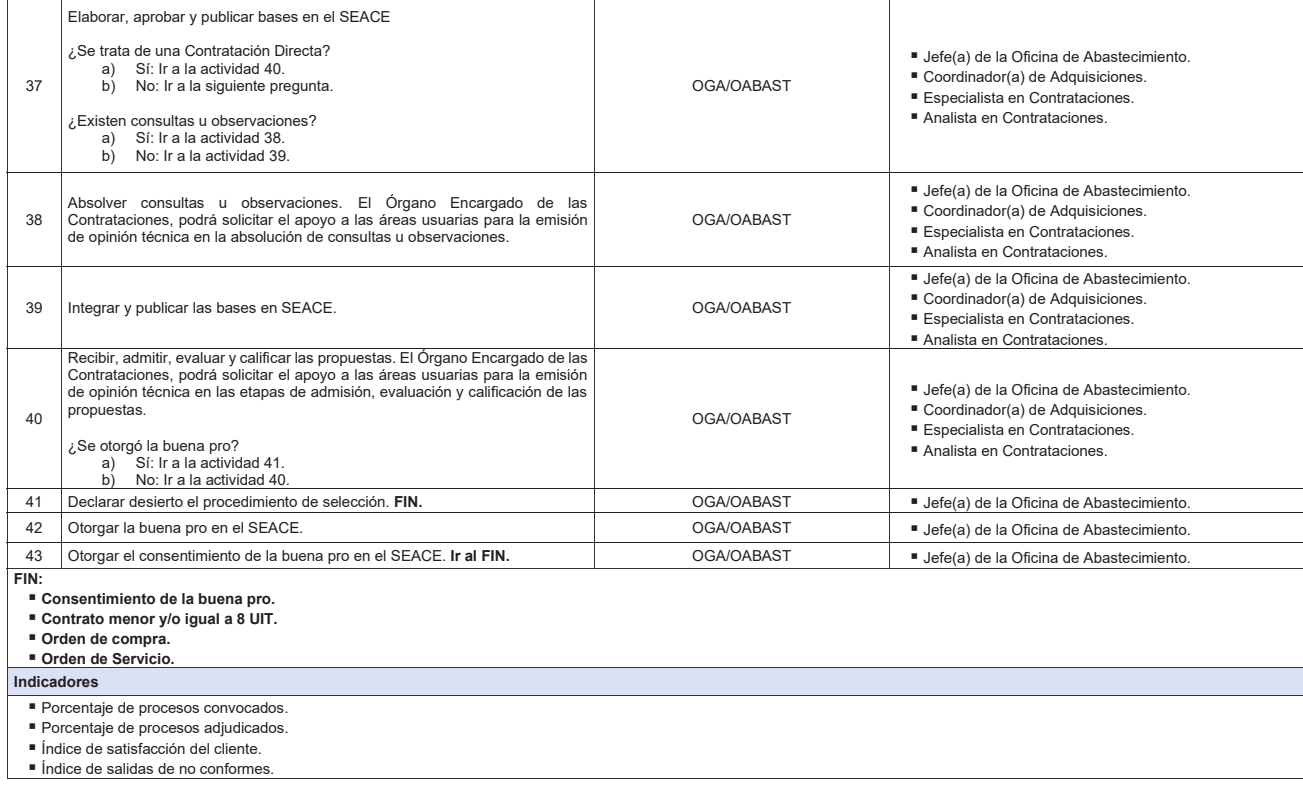

**Nivel de soporte tecnológico** 

- 
- 
- Sistema de Gestión Documental Digital (SGDD).<br>■ Sistema Integrado de Gestión Administrativa (SIGA).<br>■ Sistema Electrónico de Perú Compras.<br>■ Portal Electrónico de Perú Compras.
- 
- Buscador de proveedores del Estado del OSCE.
- Consulta RUC de la SUNAT.
- 
- Consulta de RNP del OSCE.<br>■ Consulta del Registro Nacional de Sanciones contra Servidores Civiles RNSSC.

### **Documentos generados**

- Cuadro comparativo. Informe de indagación de mercado.
- Buena pro.
- 
- Consentimiento de la buena pro. Contrato menor y/o igual a 8 UIT. Orden de Compra.
- 
- 
- 
- Orden de Servicio.<br>■ Informe técnico.<br>■ Informe legal.
- Memorando.
- Oficio.
- Resolución Ministerial.
- Resolución Directoral.
- 
- Certificación Presupuestal.<br>■ Previsión Presupuestal.

# **Gráfico Nº 50 Flujograma "S05.05.03.02 Proceso de Contratación"**

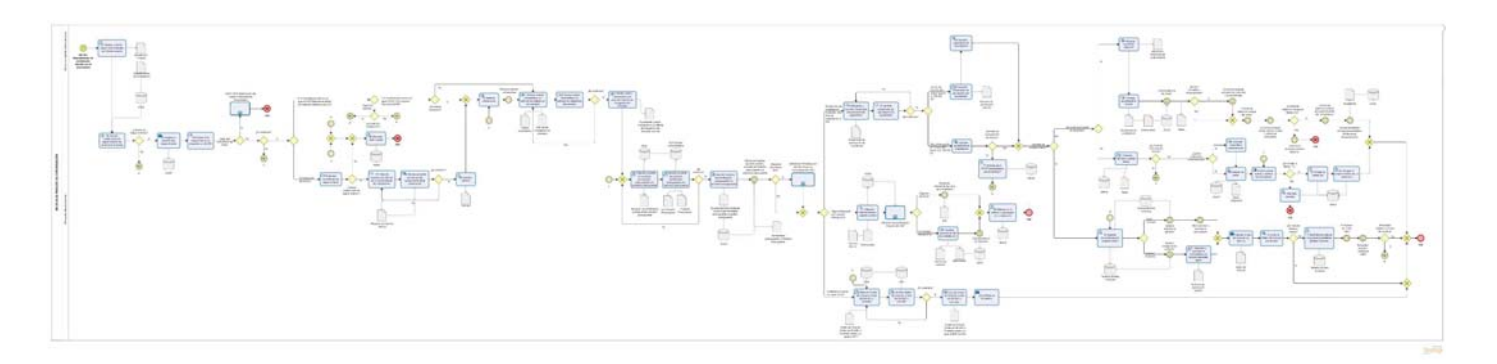

#### **8.5.3.3 S05.05.03.03 Ejecución Contractual**

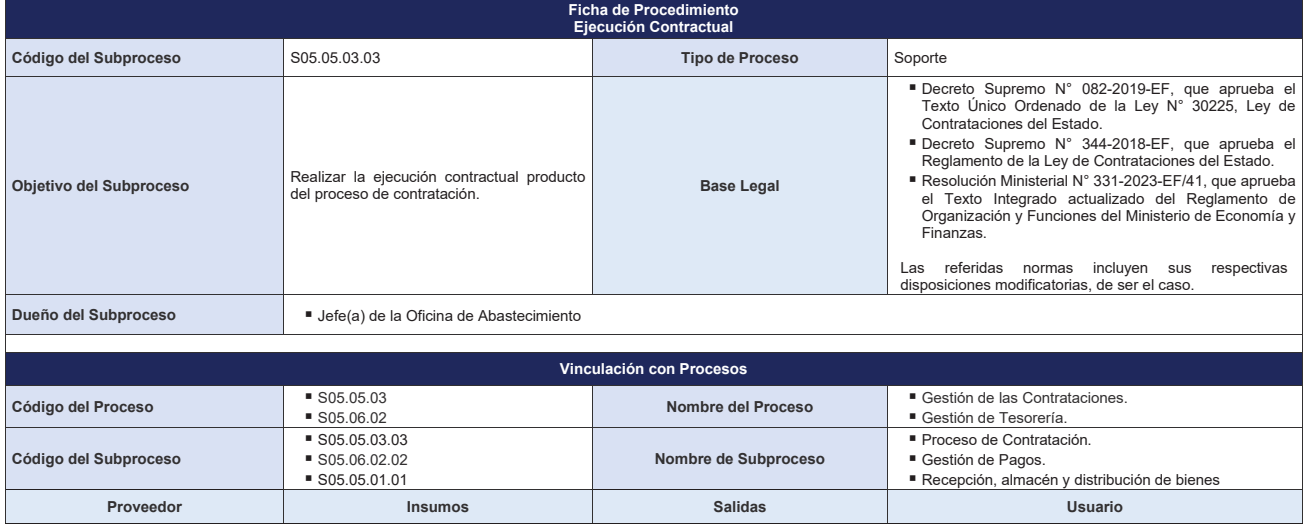

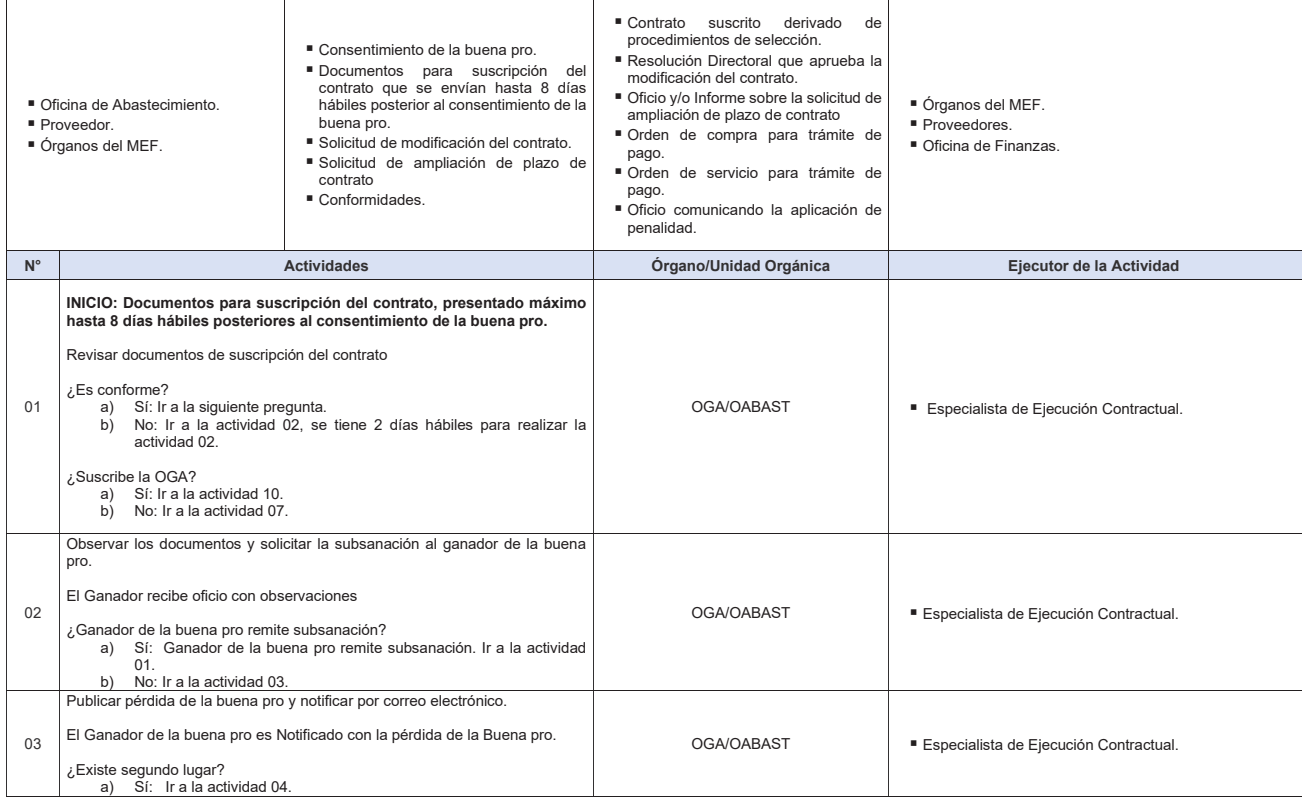

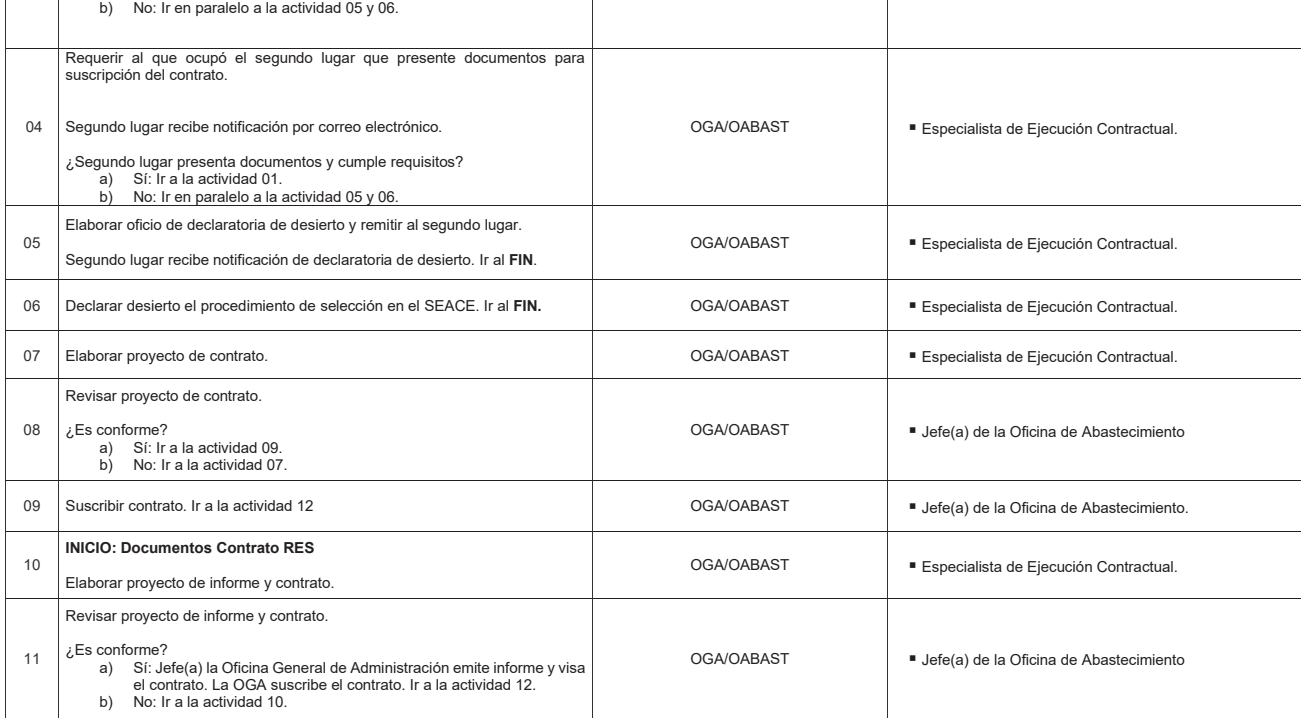

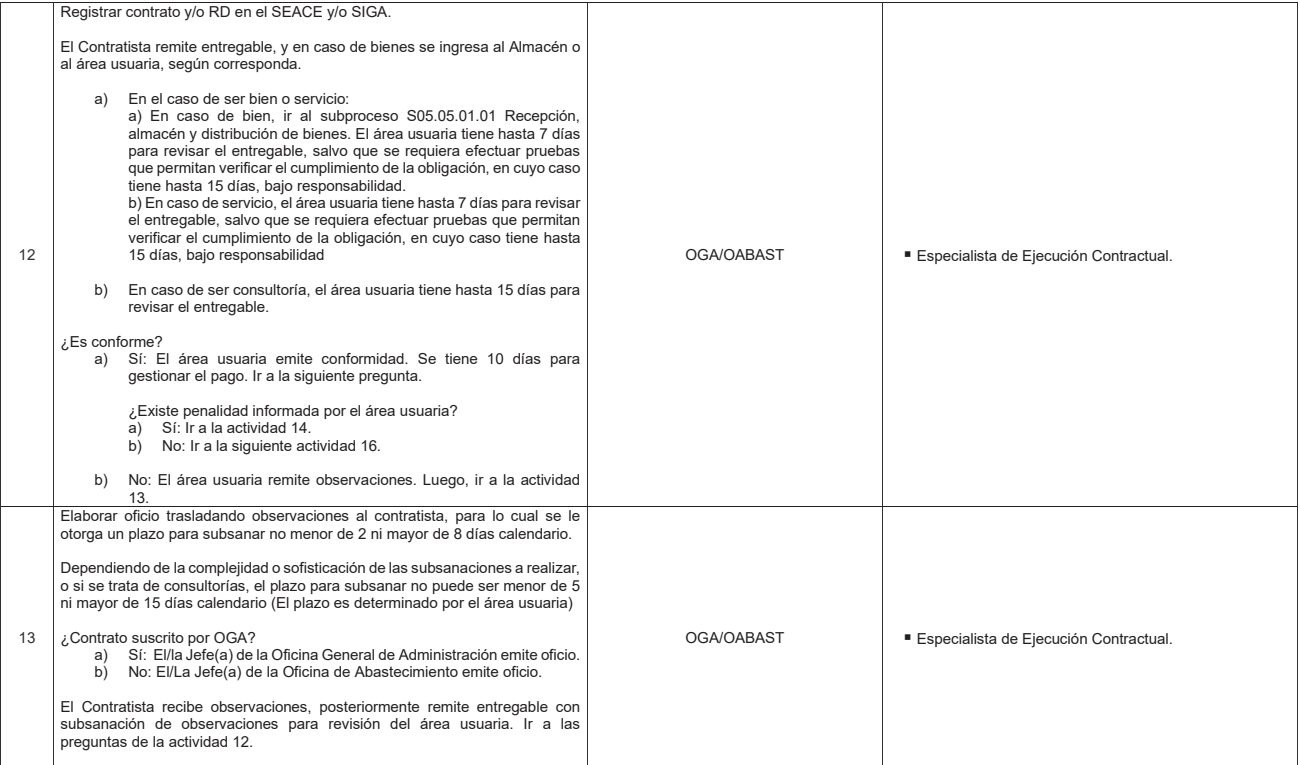

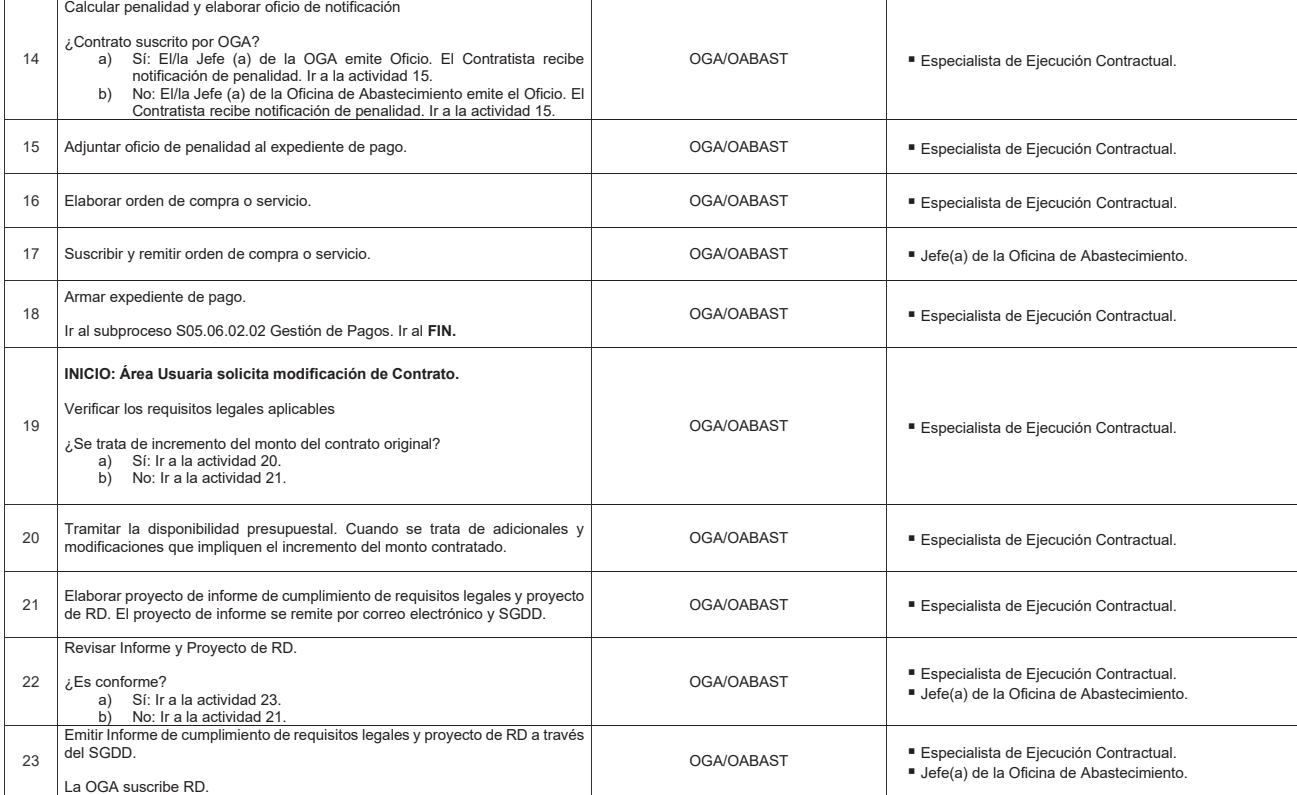
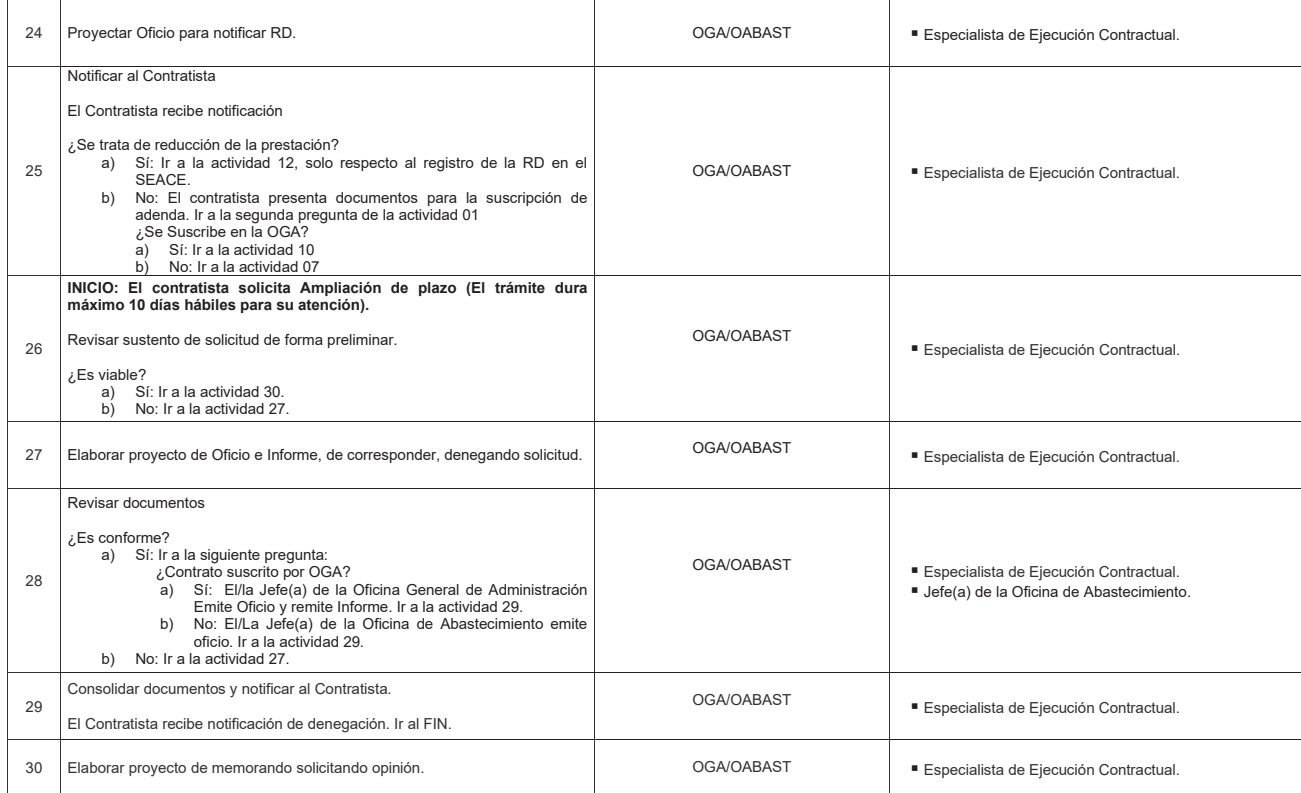

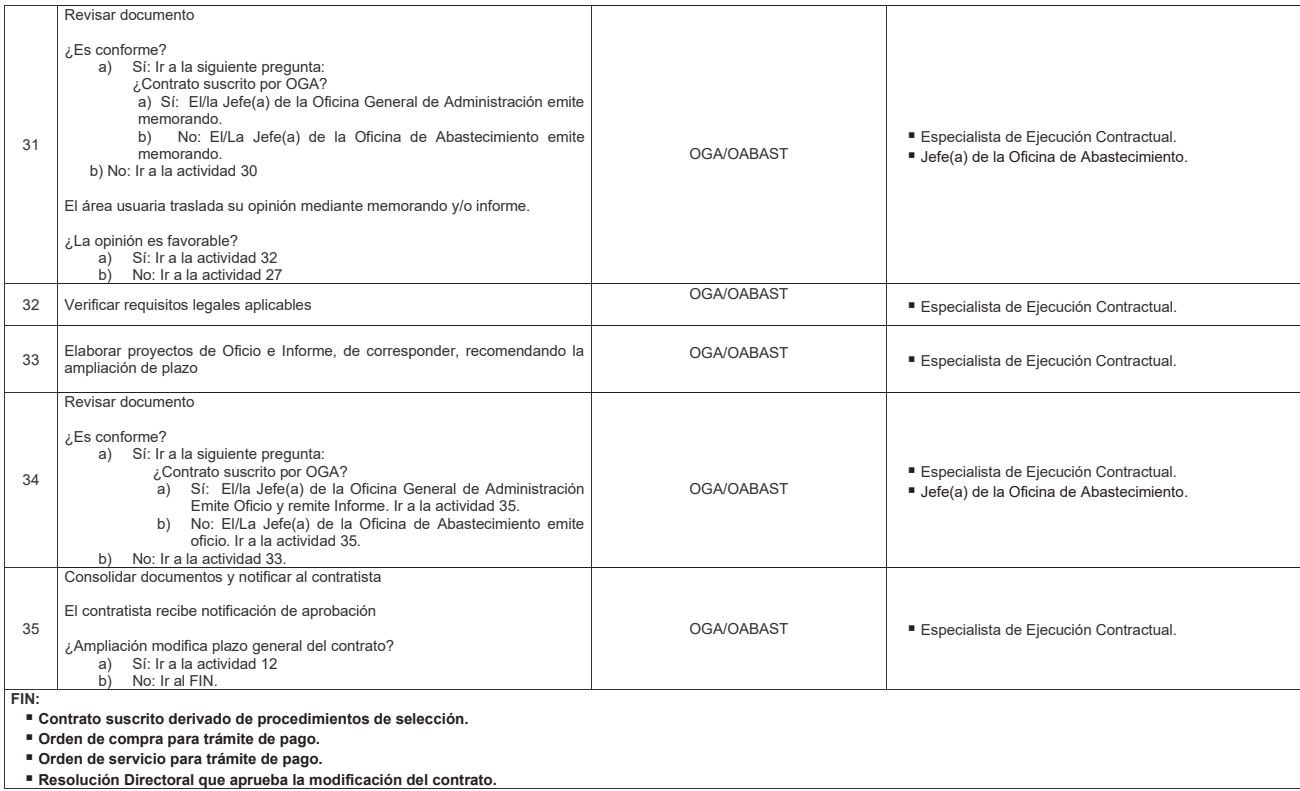

**Oficio y/o Informe sobre la solicitud de ampliación de plazo de contrato.** 

### **Indicadores**

- Porcentaje de contratos suscritos dentro del plazo establecido.<br>■ Índice de satisfacción del cliente.<br>■ Índice de salidas de no conformes.
- 
- 

### **Nivel de soporte tecnológico**

- 
- 
- Sistema de Gestión Documental Digital (SGDD).<br>■ Sistema Integrado de Gestión Administrativa (SIGA).<br>■ Sistema Electrónico de Contrataciones del Estado (SEACE).

### **Documentos generados**

- Contrato.
- Resolución Directoral de modificación de contrato.
- 
- Oficio.<br>■ Orden de compra para trámite de pago. ■ Orden de servicio para trámite de pago.

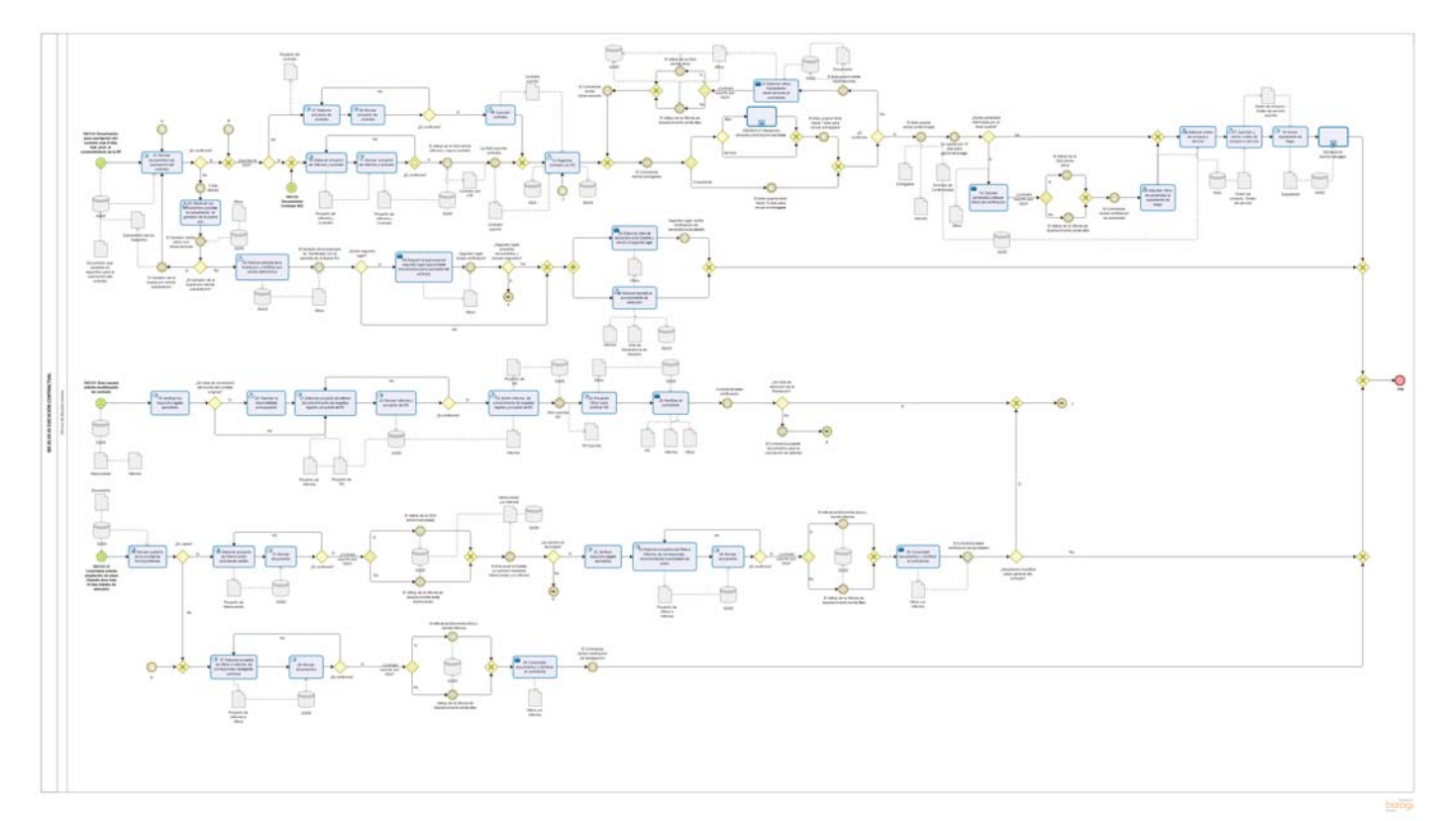

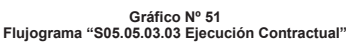

**8.5.3.4 S05.05.03.04 Seguimiento y control de contrataciones por montos menores y/o iguales a 8 UIT y proveniente de Acuerdo Marco** 

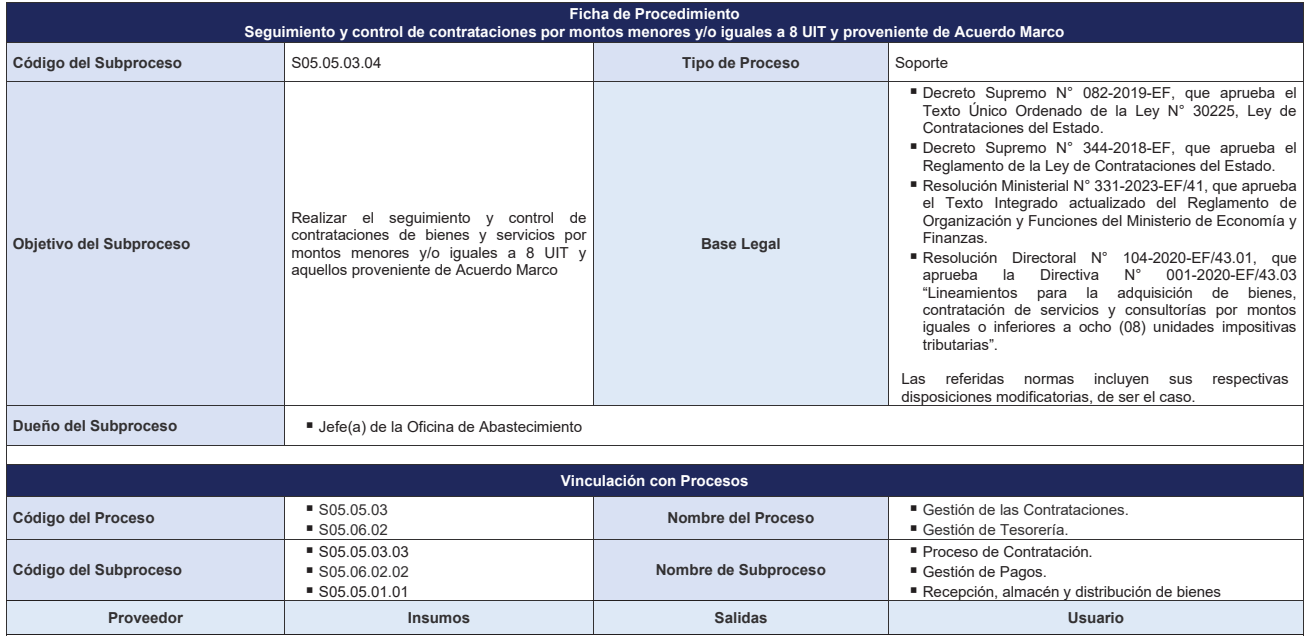

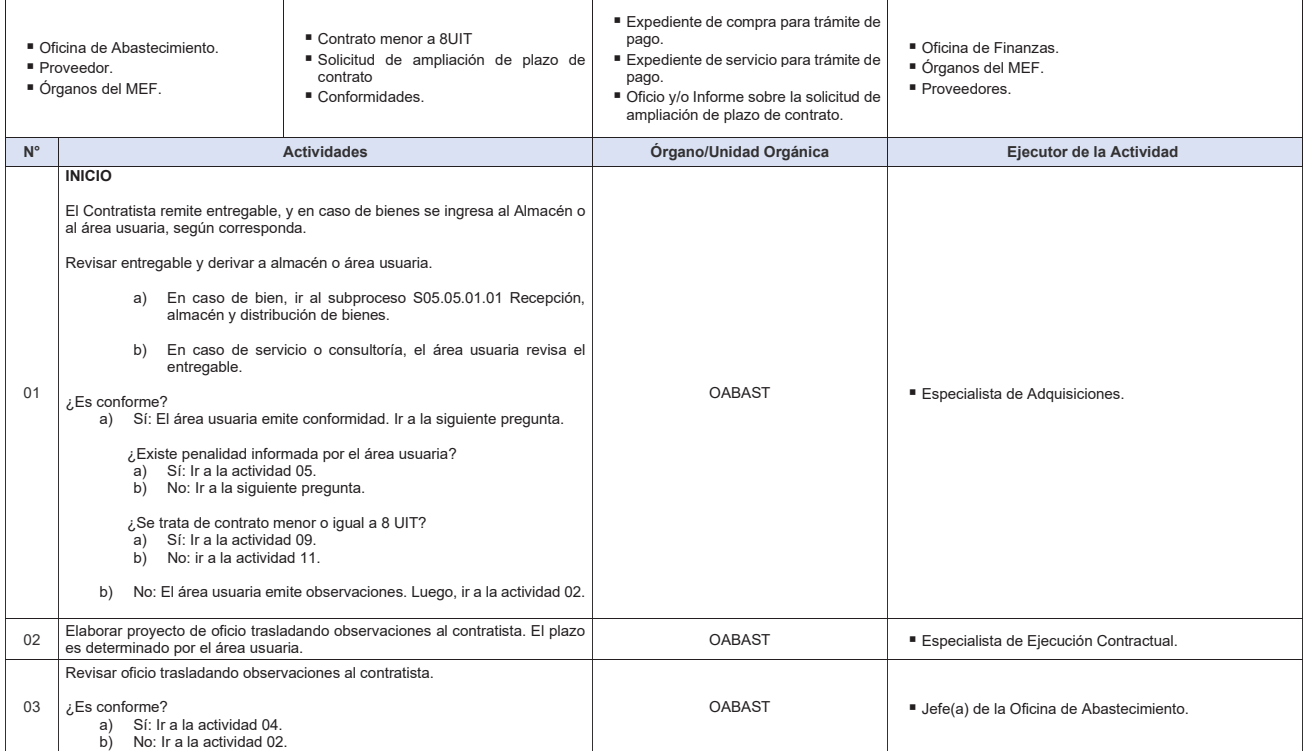

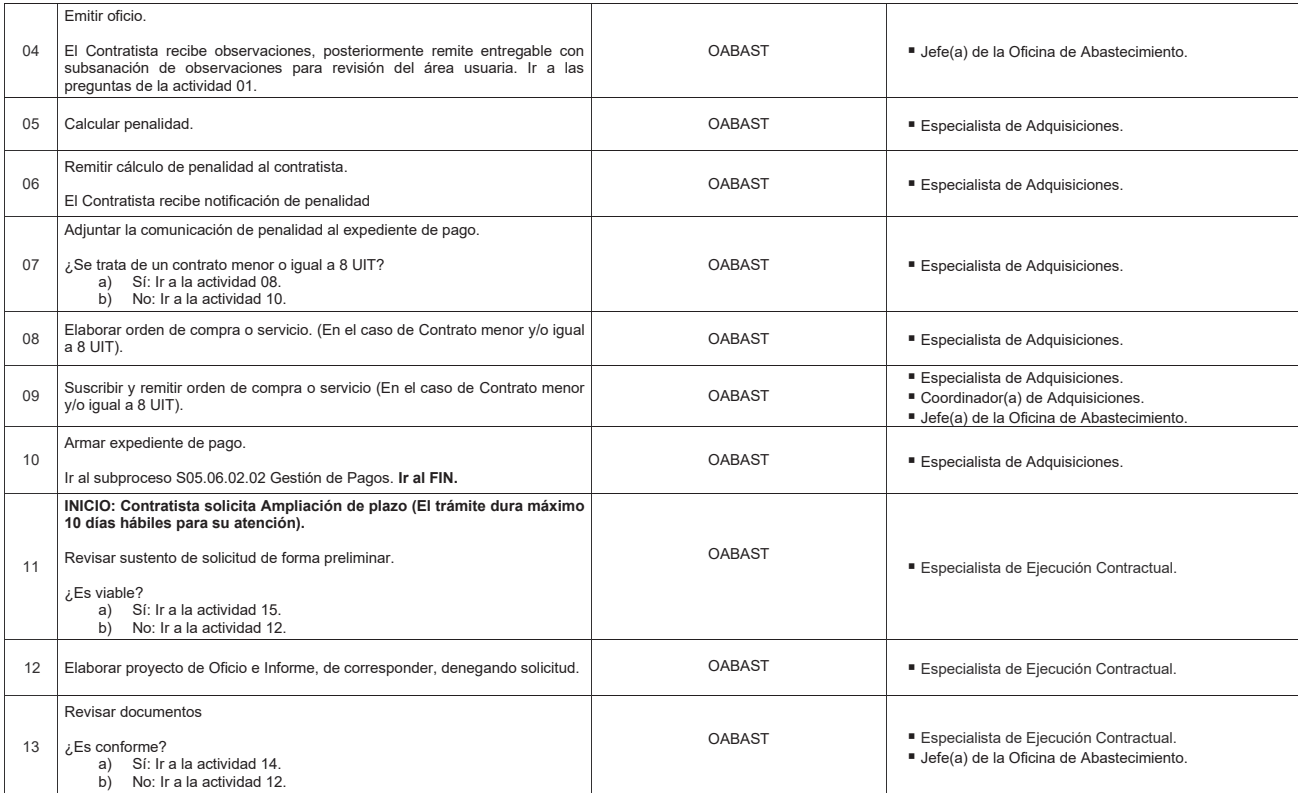

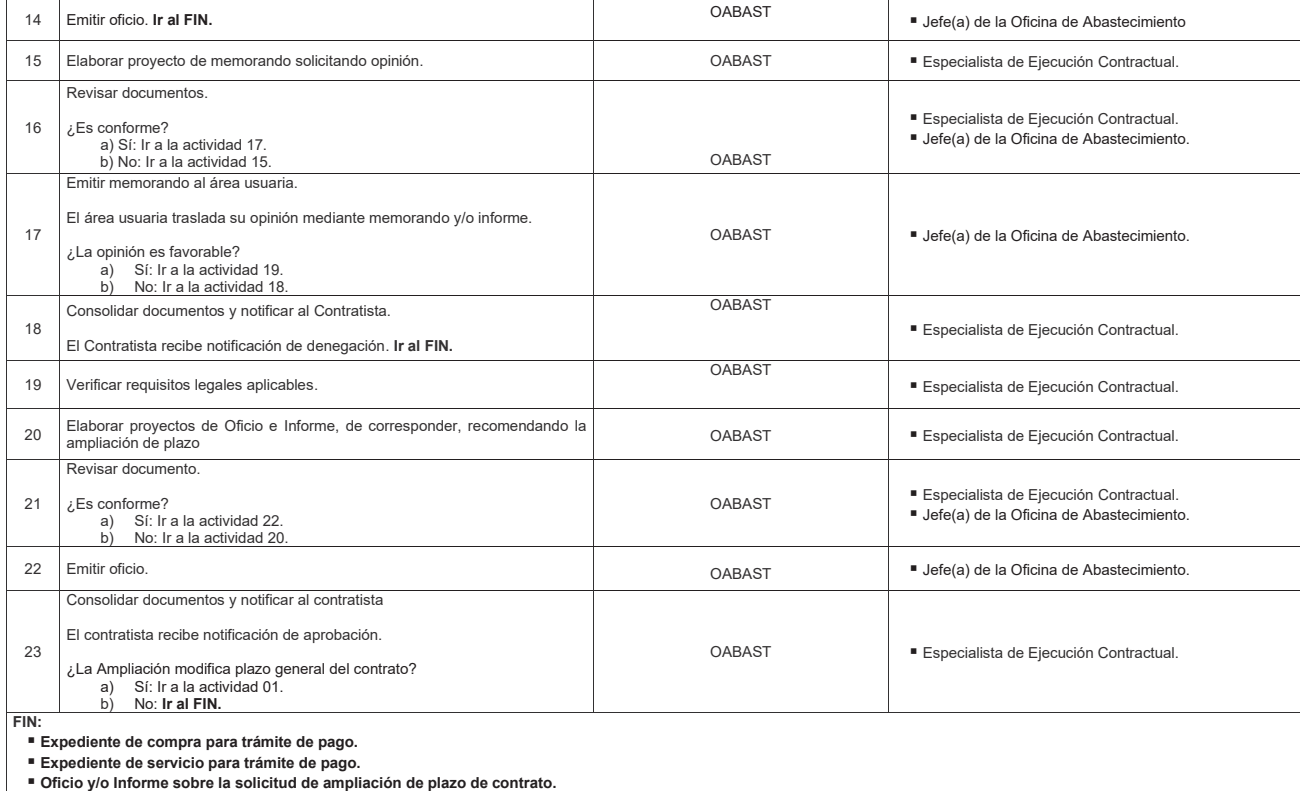

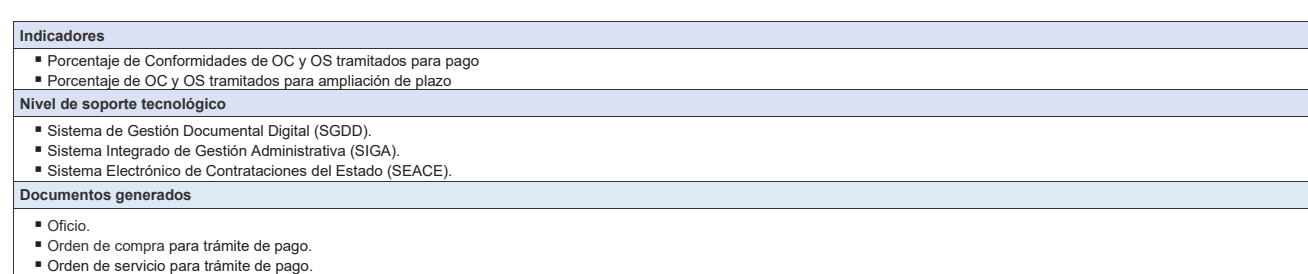

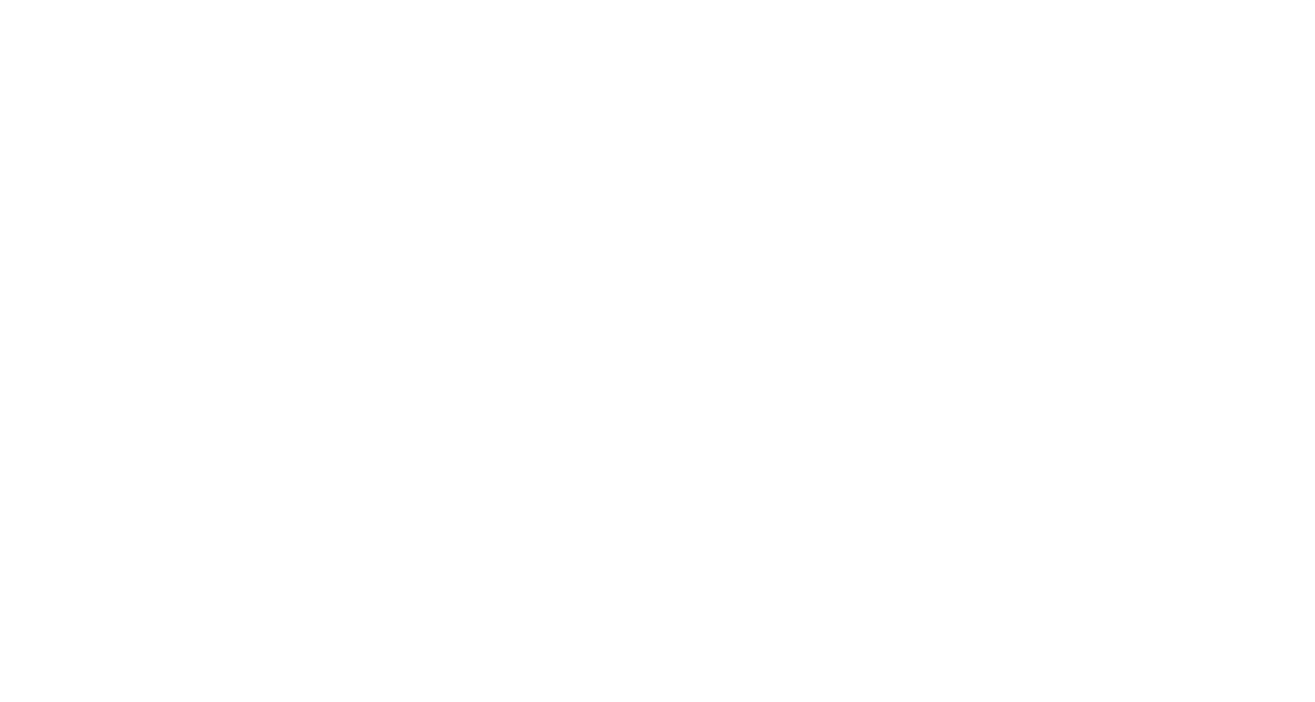

**Gráfico Nº 52 Flujograma "S05.05.03.04 Seguimiento y control de contrataciones por montos menores y/o iguales a 8 UIT y proveniente de Acuerdo Marco"**

# **8.6 S05.06 Administración Contable y de Tesorería**

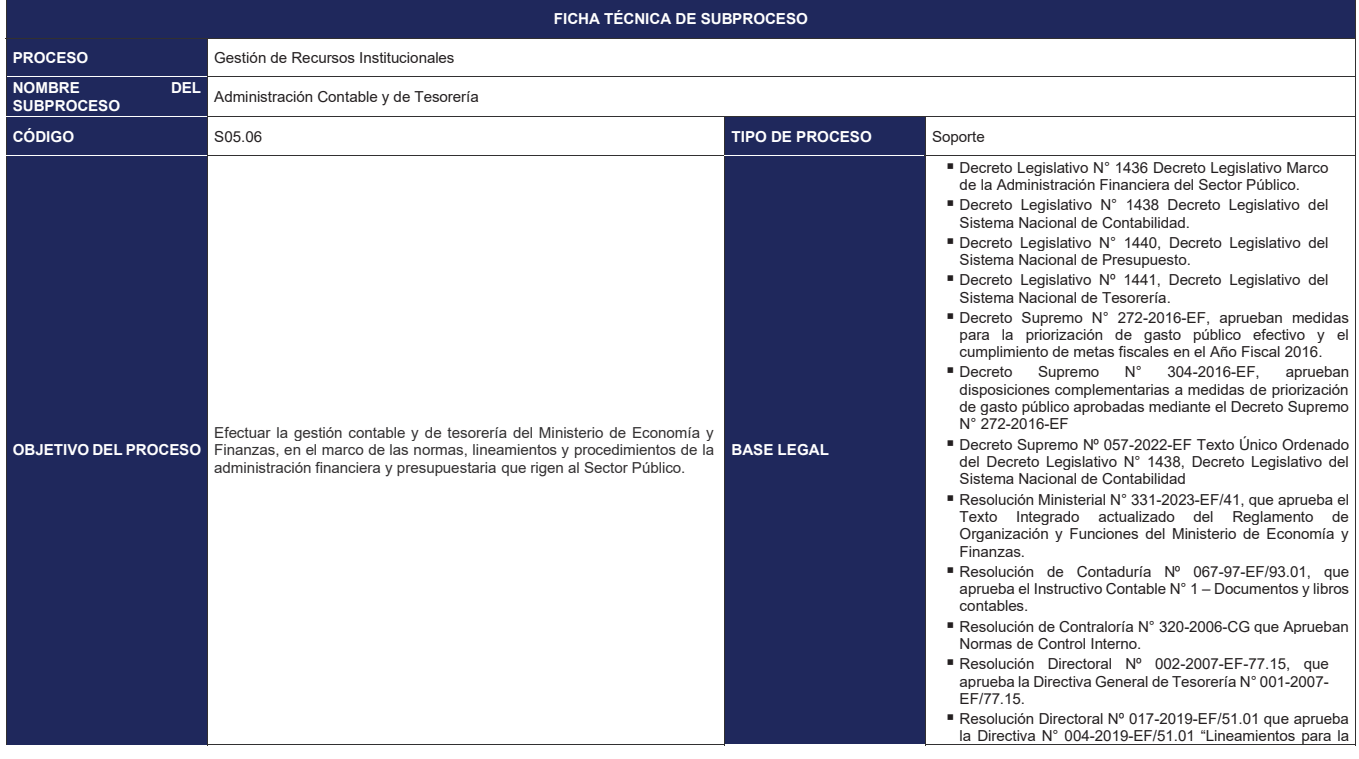

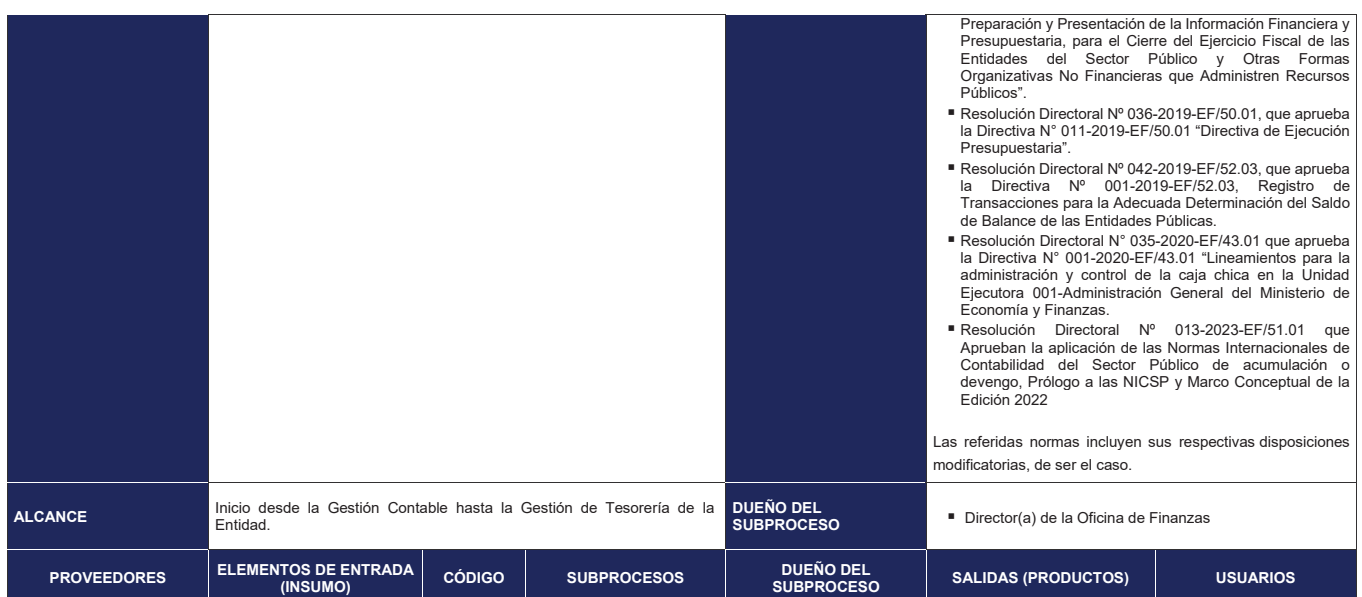

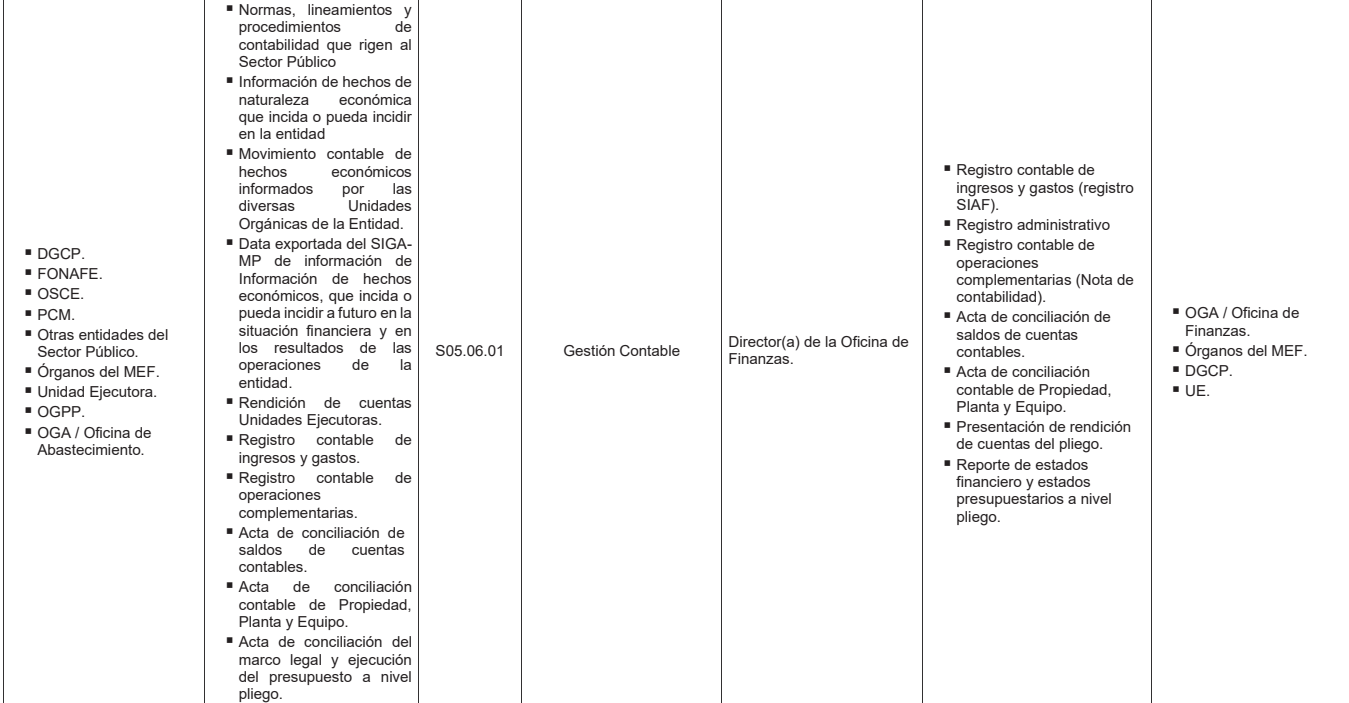

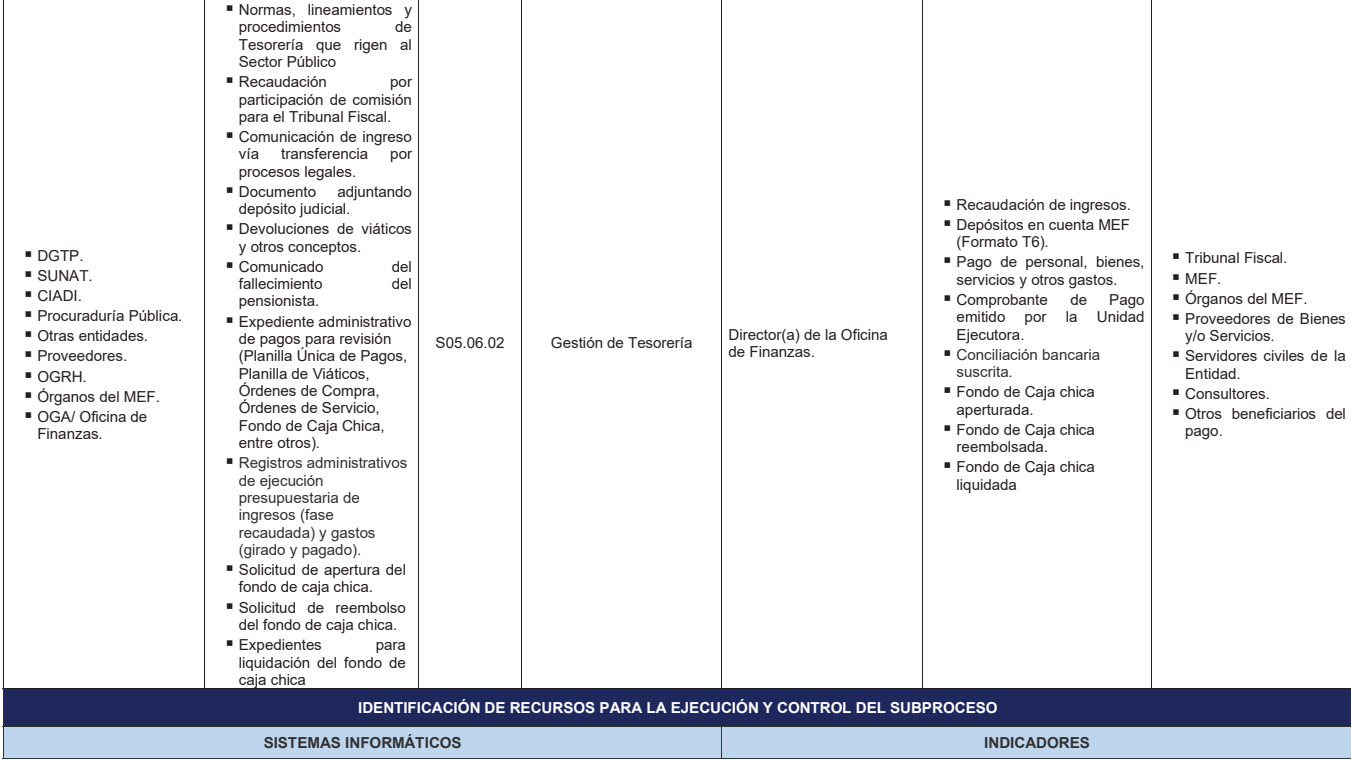

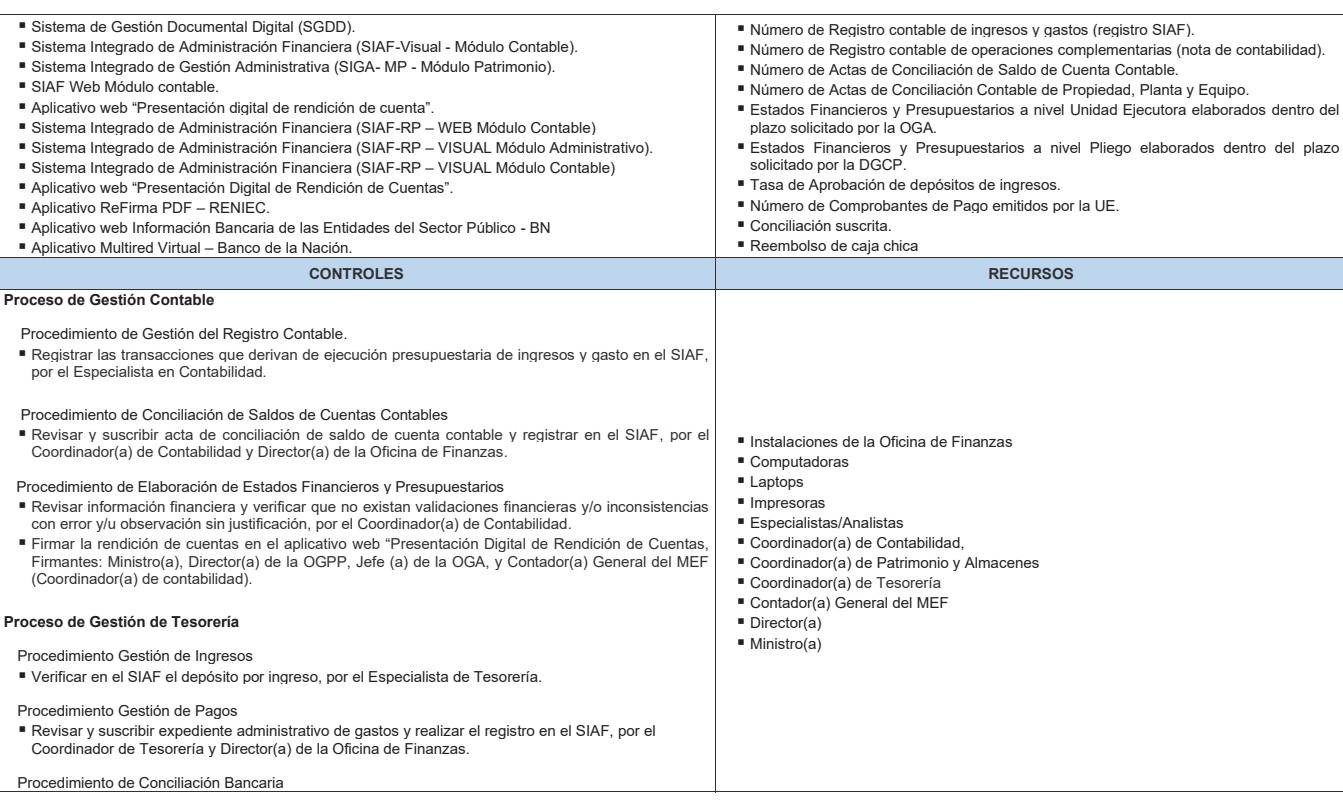

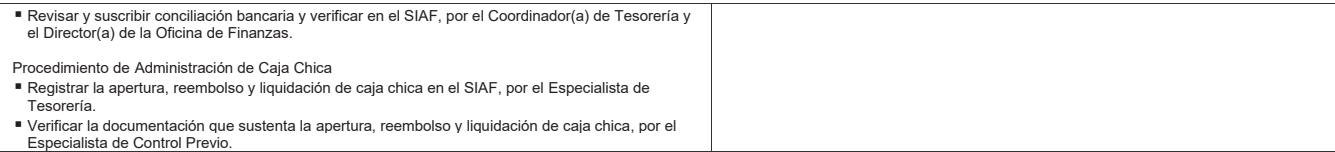

**Gráfico Nº 53 Diagrama de Interrelación "S05.05 Administración Contable y de Tesorería"**

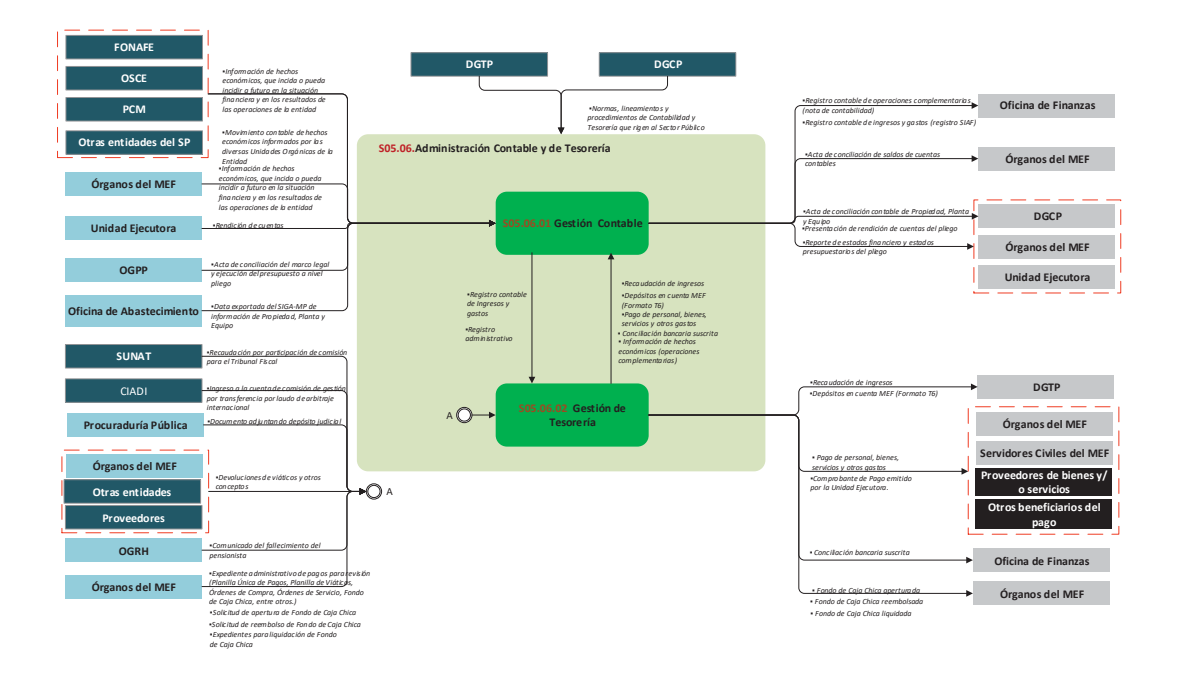

## **8.6.1 S05.06.01 Gestión Contable**

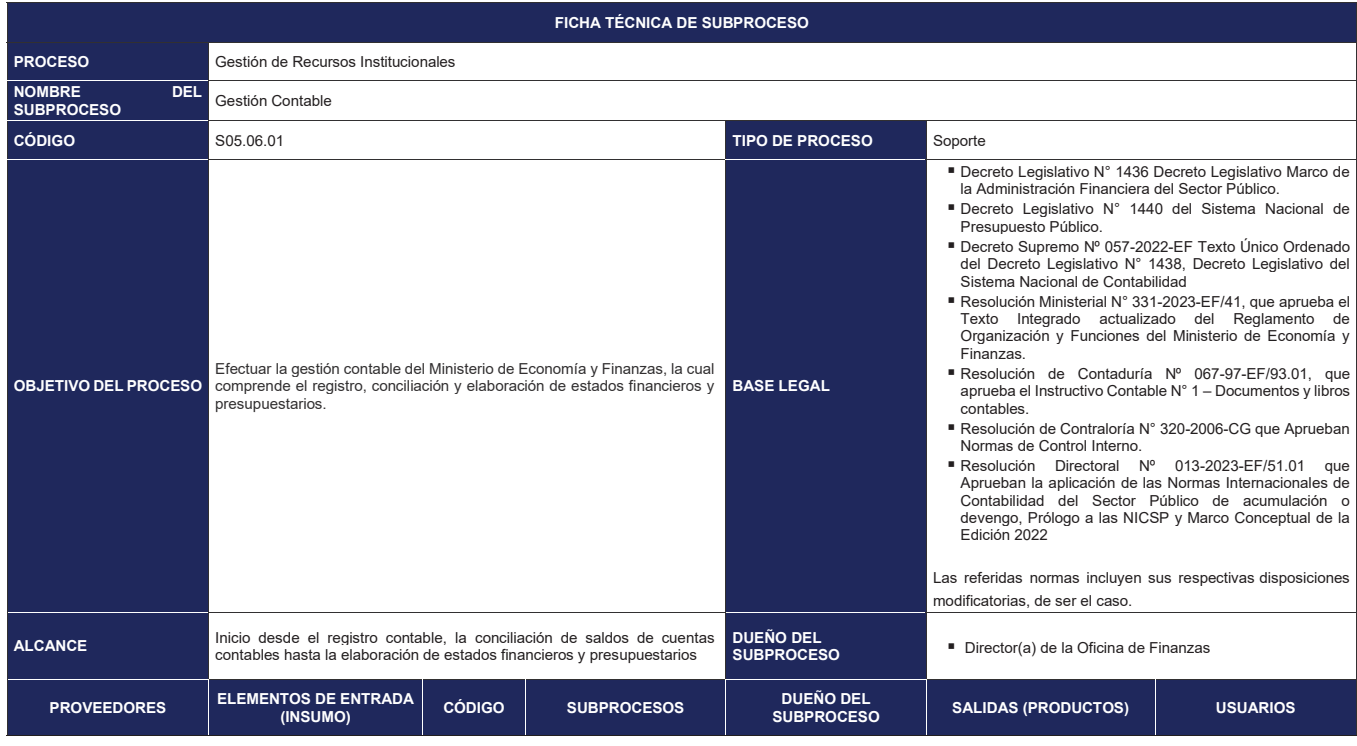

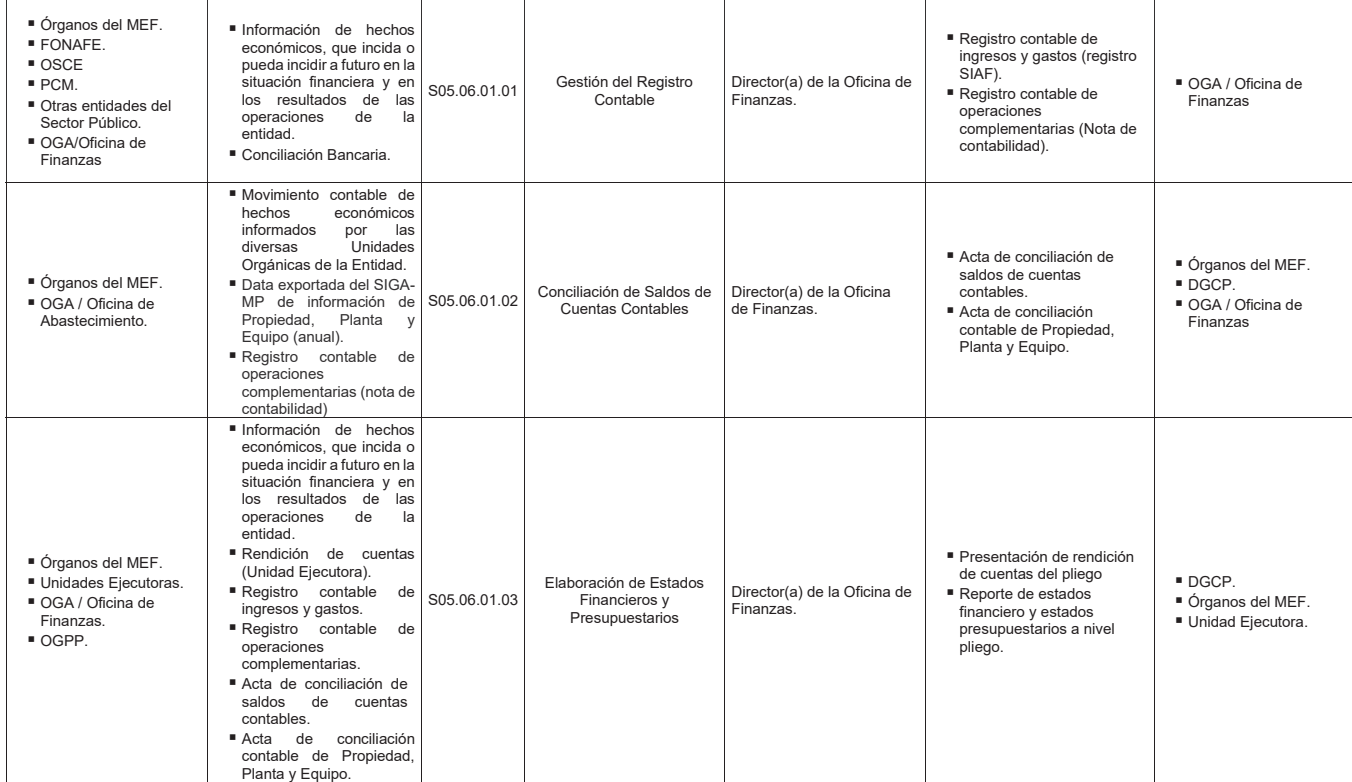

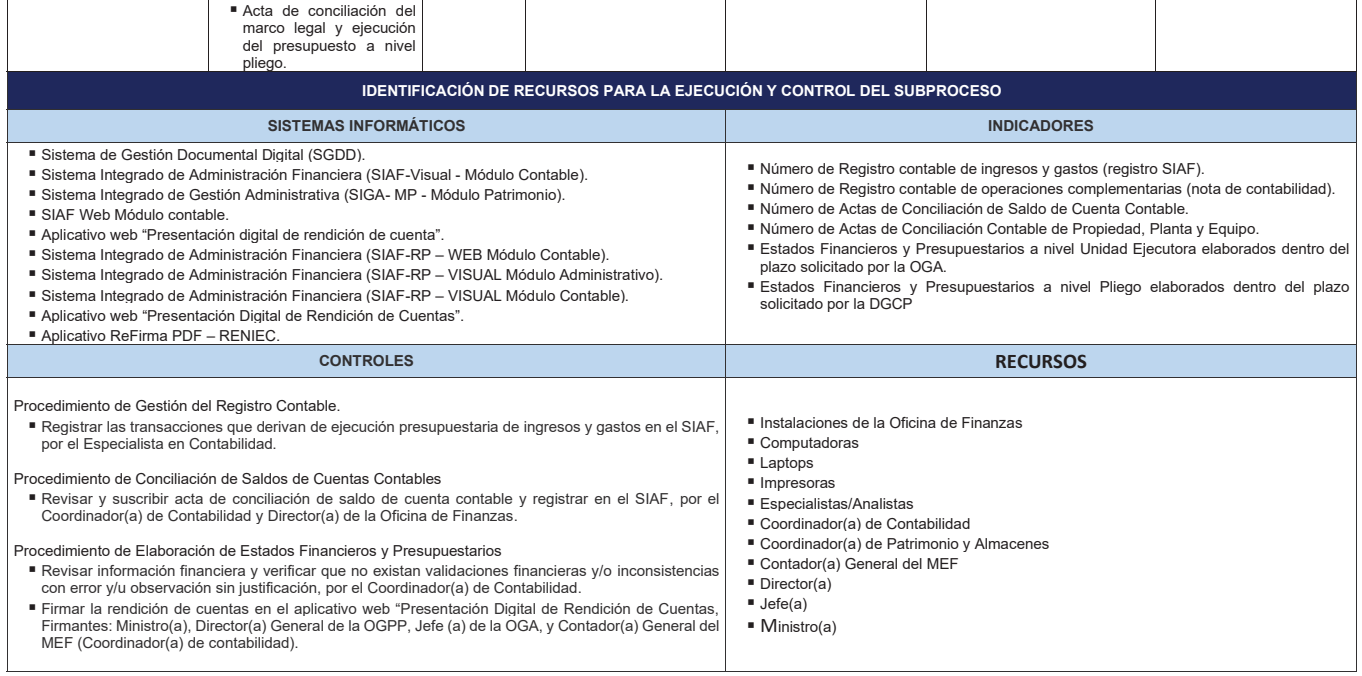

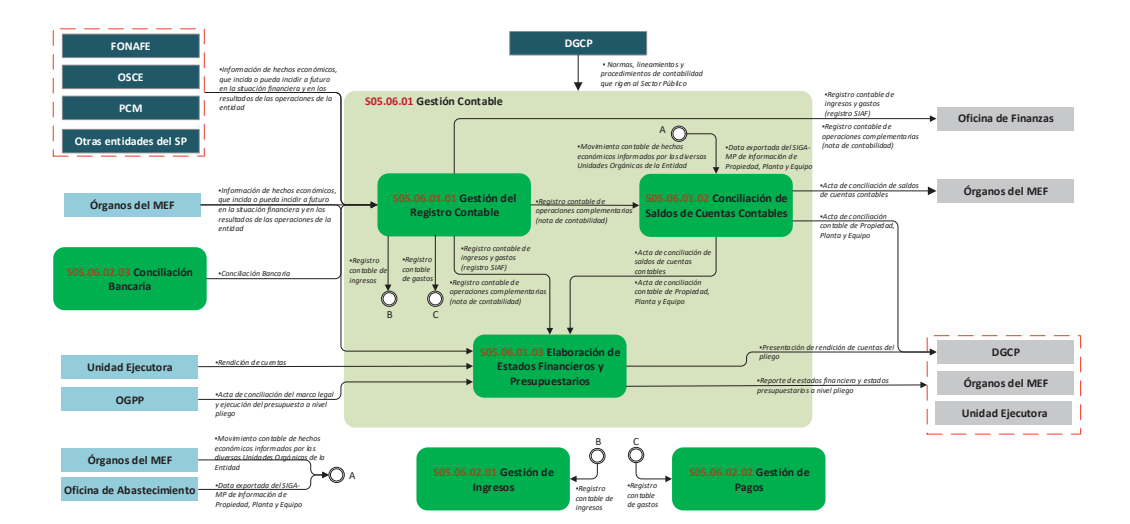

**Gráfico Nº 54 Diagrama de Interrelación "S05.06.01 Gestión Contable"**

# **8.6.1.1 S05.06.01.01 Gestión del Registro Contable**

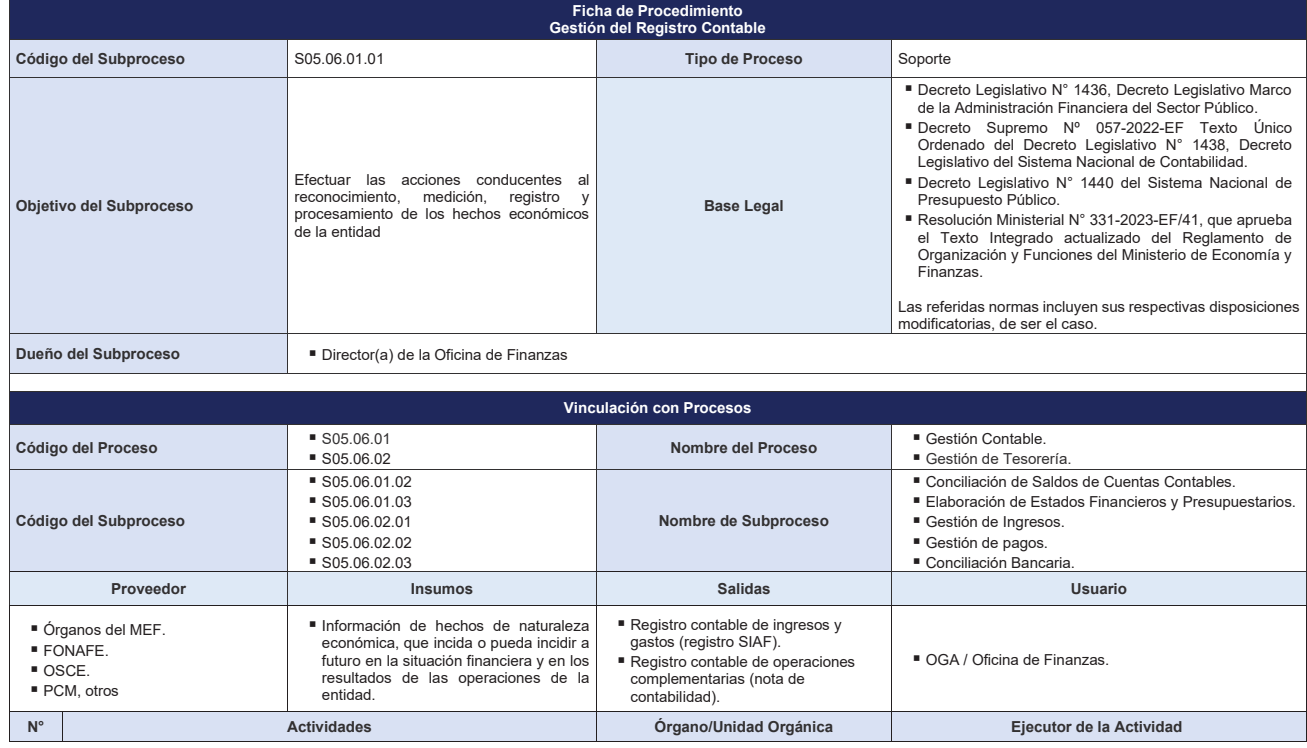

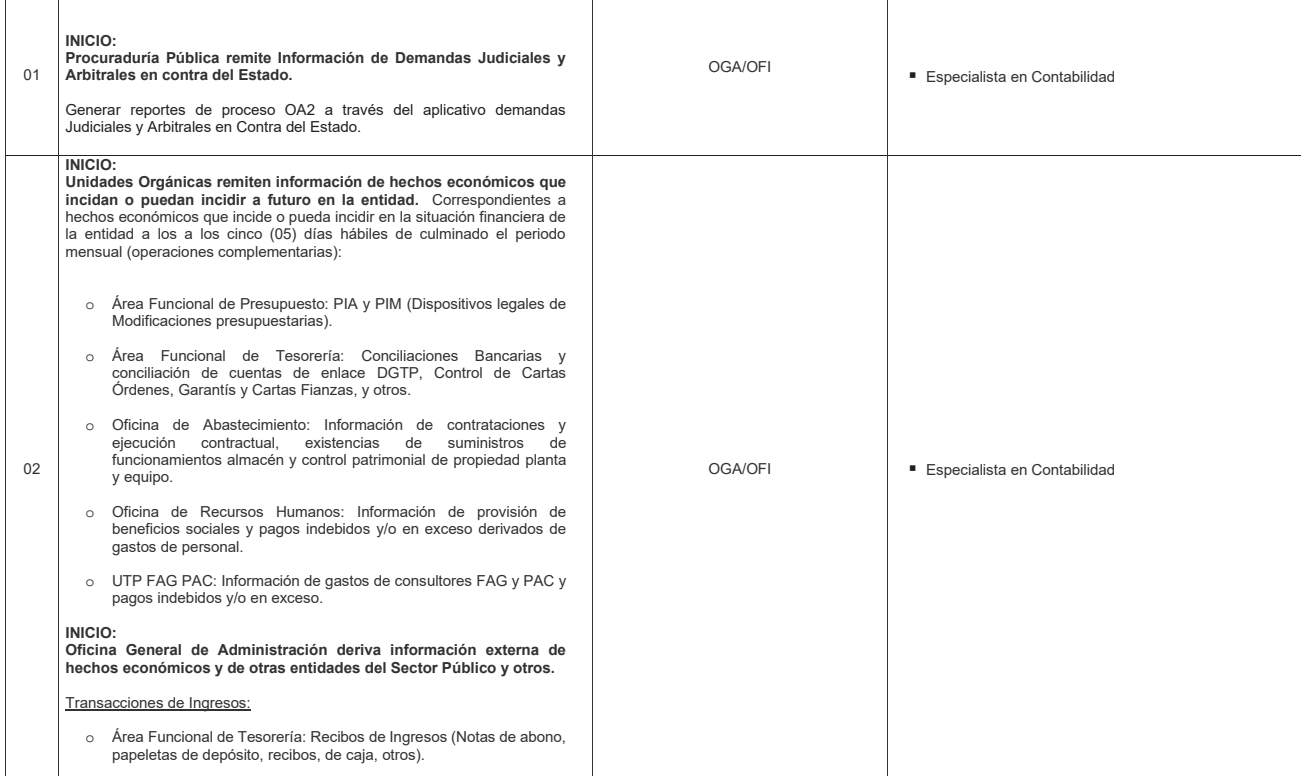

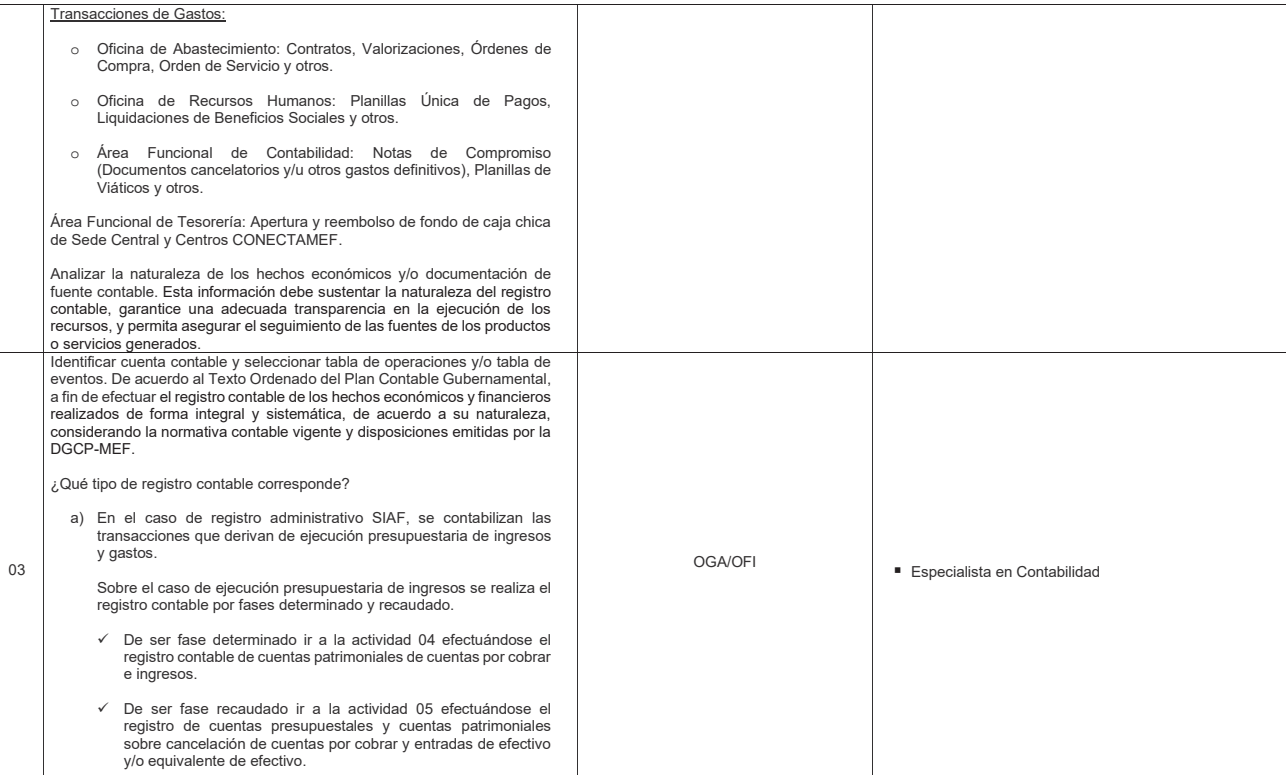

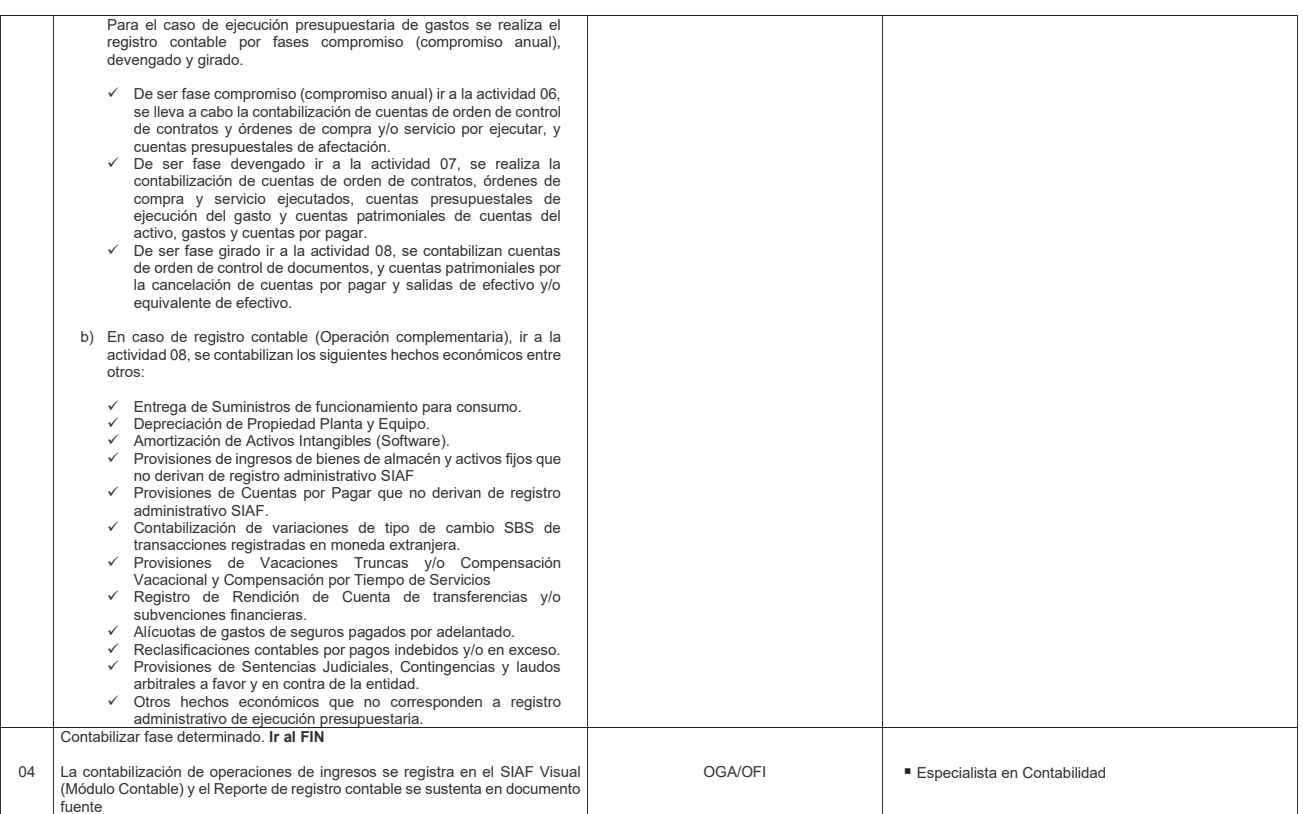

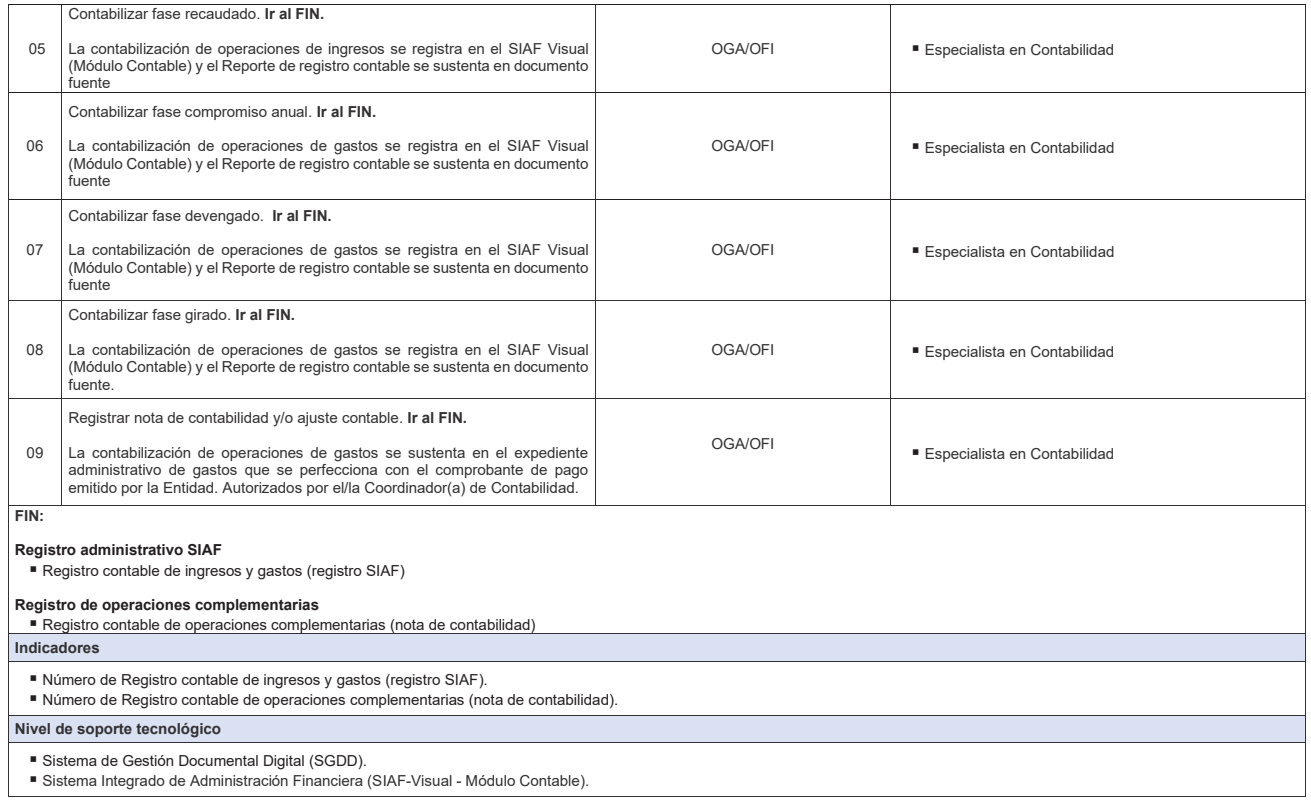

**Documentos generados**

- 
- 
- Registro contable de ingreso en fase determinado.<br>■ Registro contable de ingreso en fase recaudado.<br>■ Registro contable de gasto en fase compromiso (compromiso anual).<br>■ Registro contable de gasto en fase devengado.<br>■ R
- 
- 
- 
- 

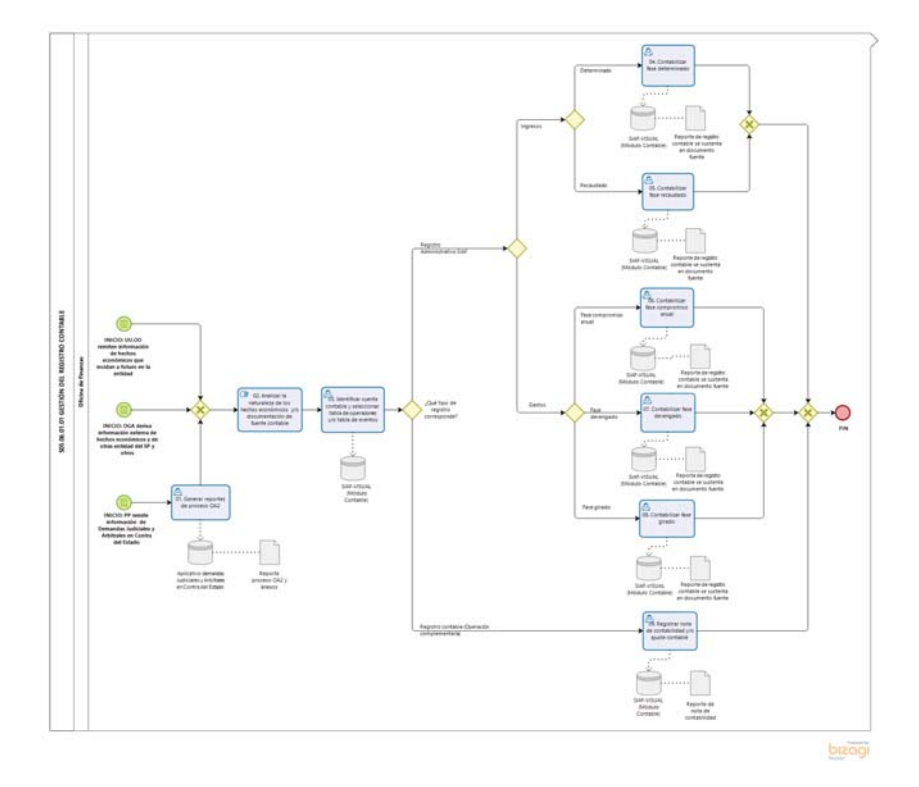

**Gráfico Nº 55 Flujograma "S05.06.01.01 Gestión del Registro Contable"**

## **.6.1.2 S05.06.01.02 Conciliación de Saldos de Cuentas Contables**

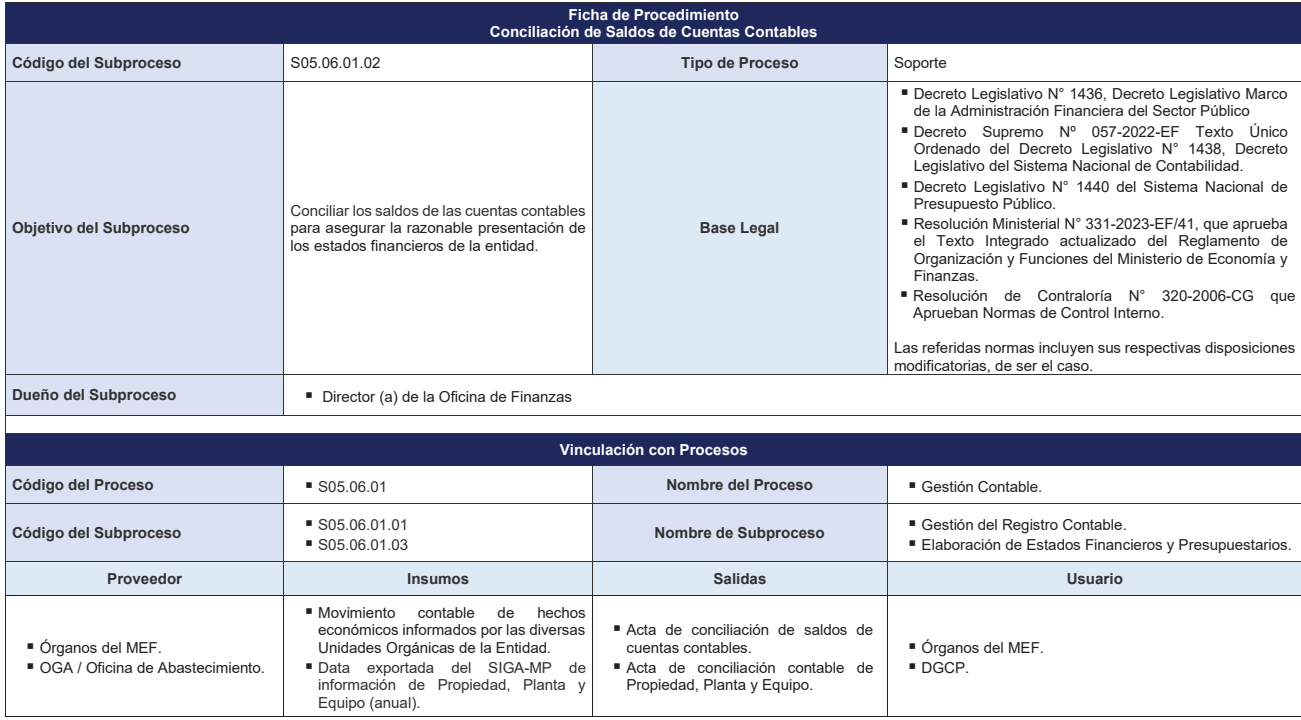

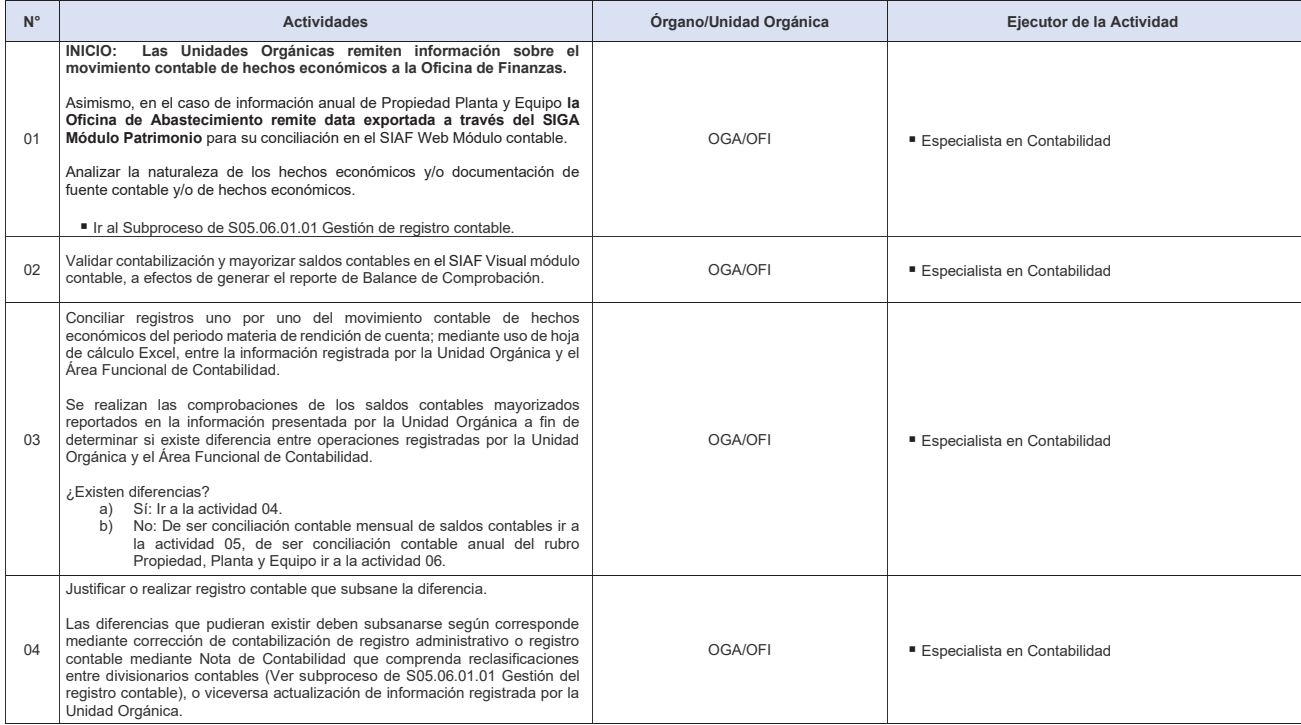

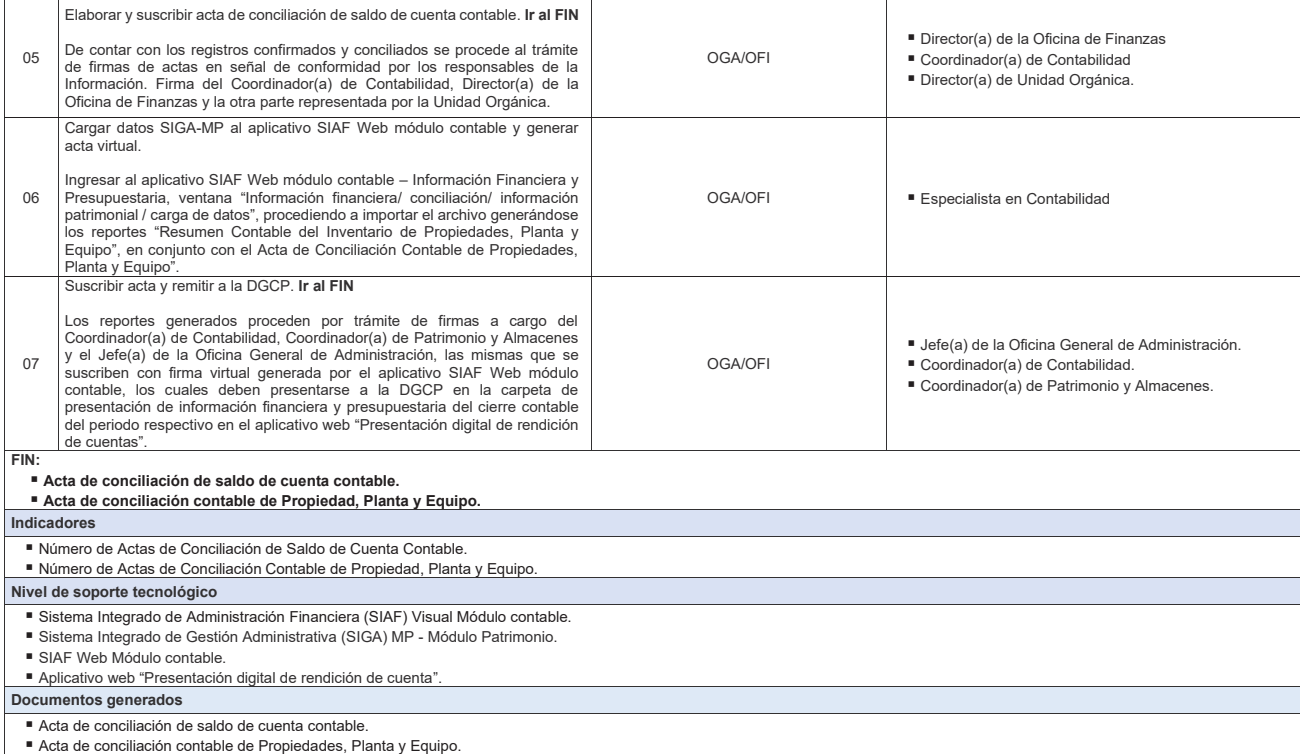

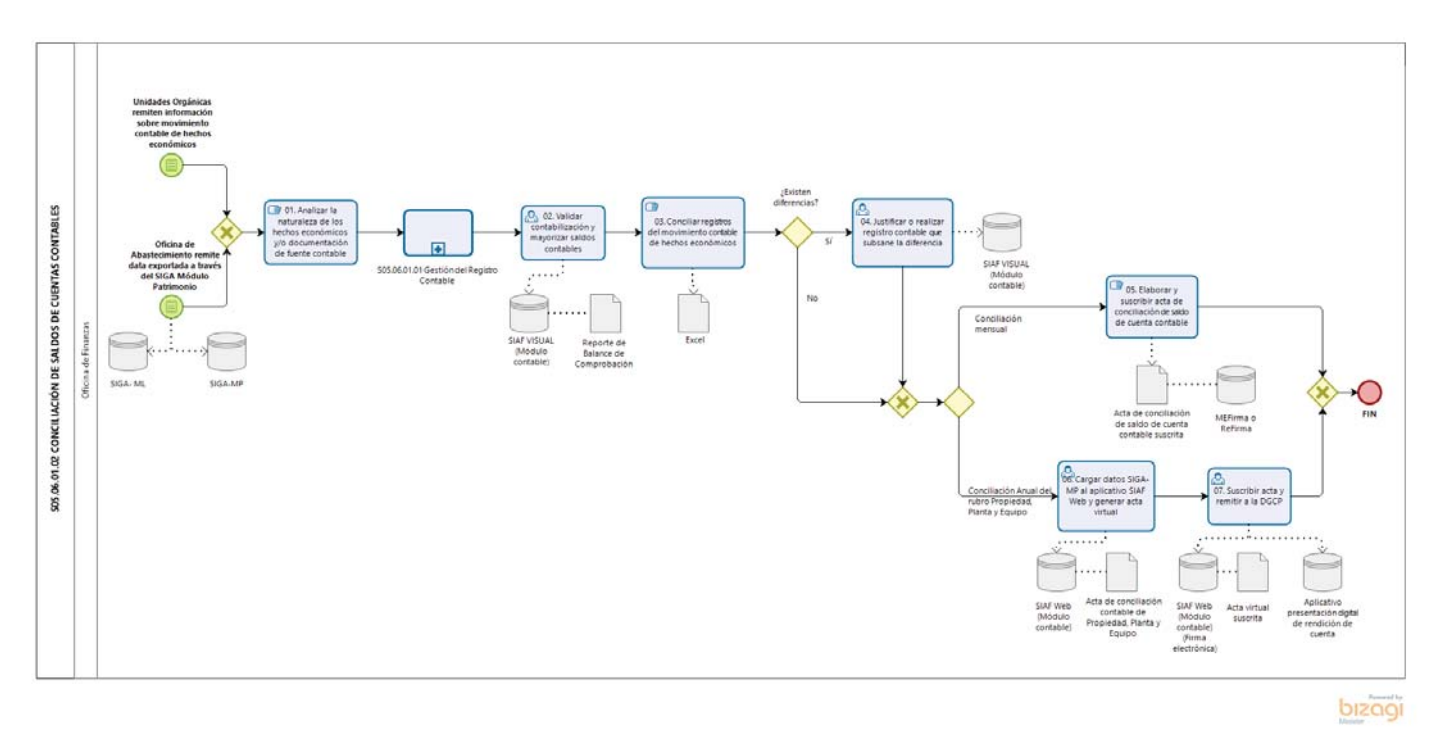

**Gráfico Nº 56 Flujograma "S05.06.01.02 Conciliación de Saldos de Cuentas Contables"**

# **8.6.1.3 S05.06.01.03 Elaboración de Estados Financieros y Presupuestarios**

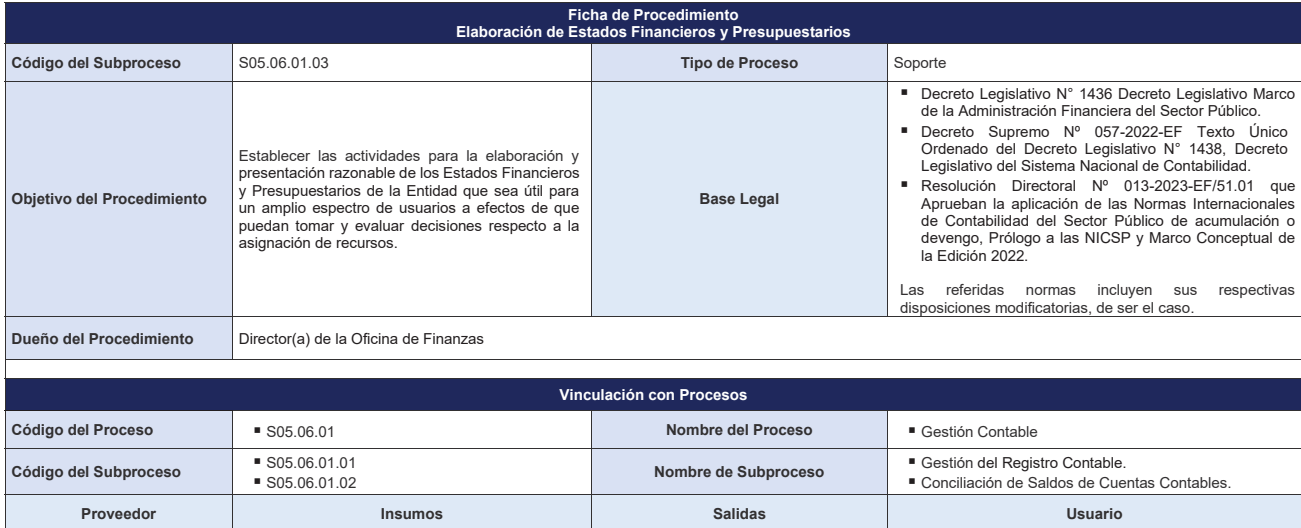

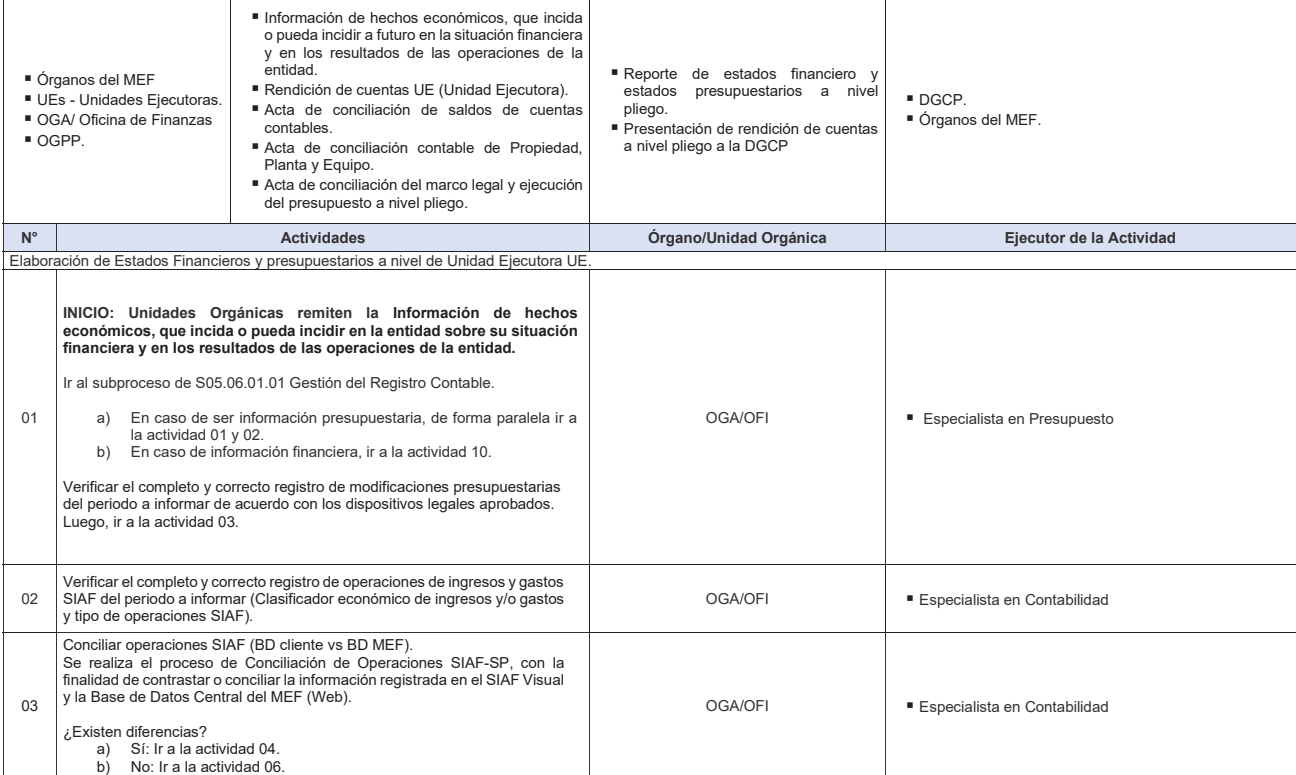

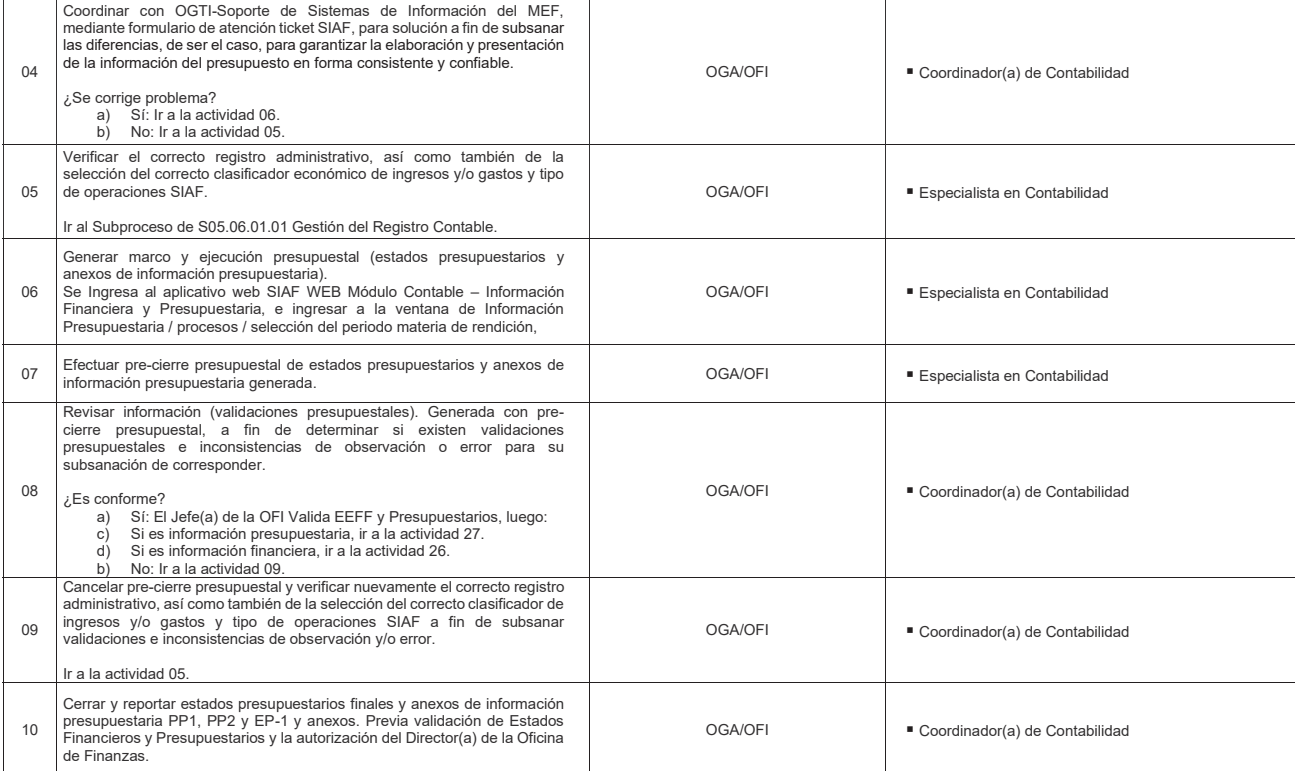

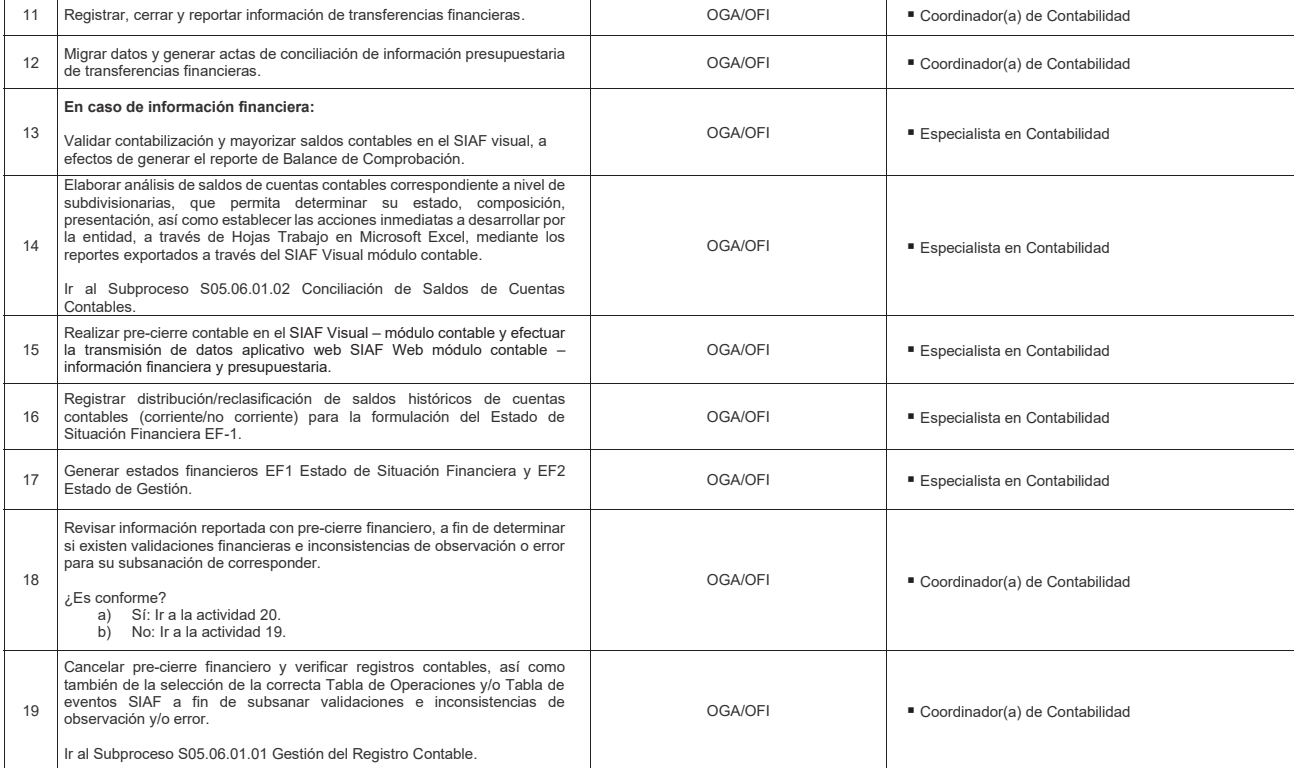
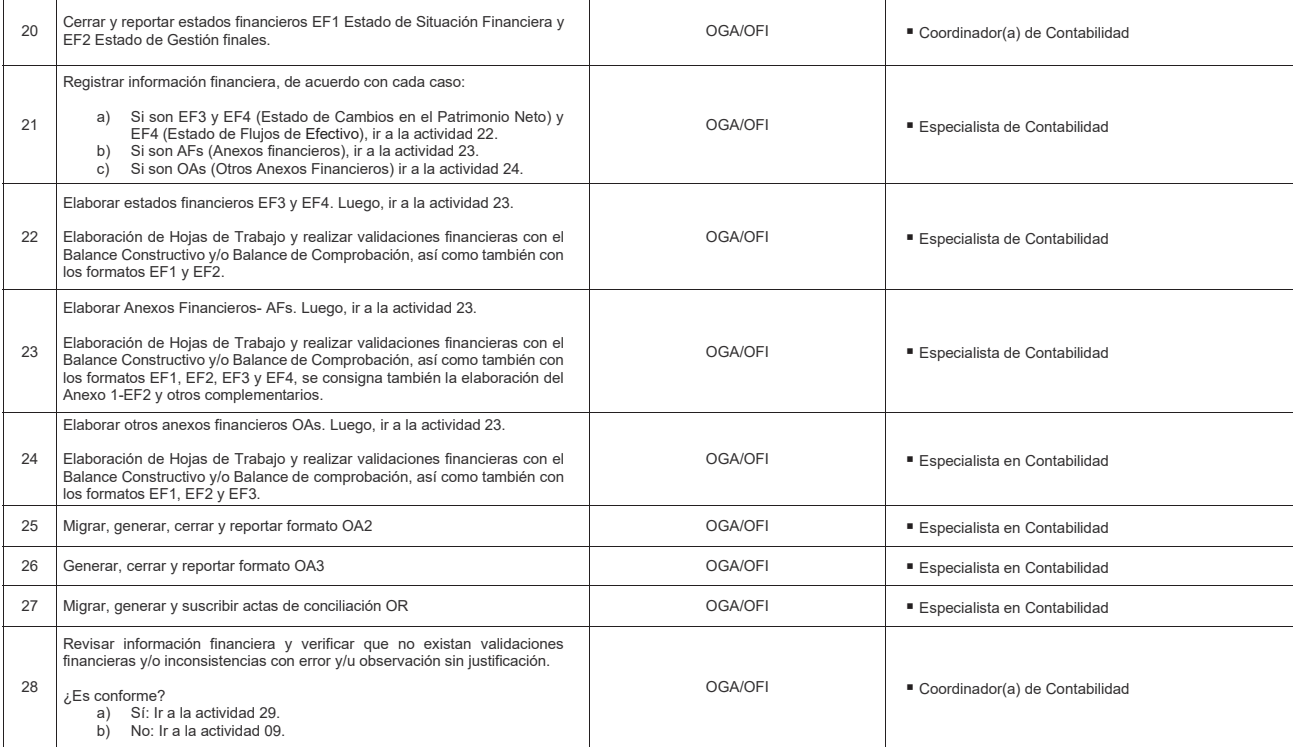

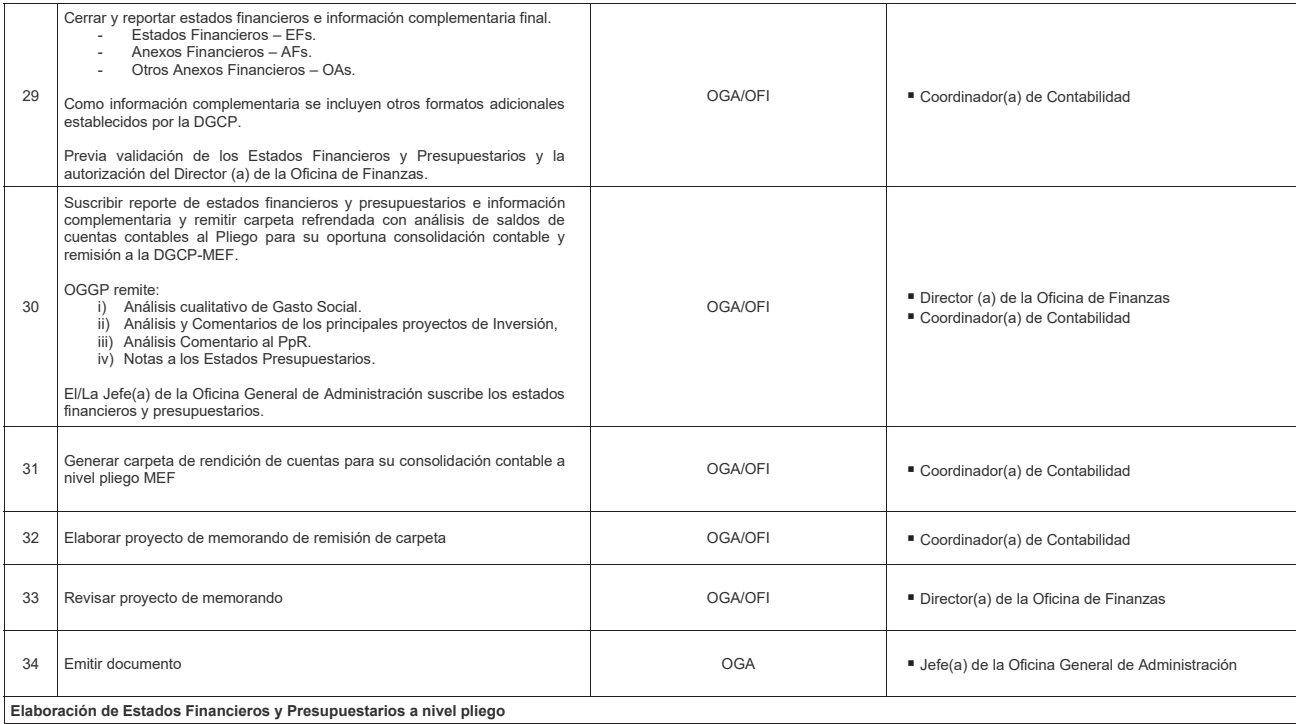

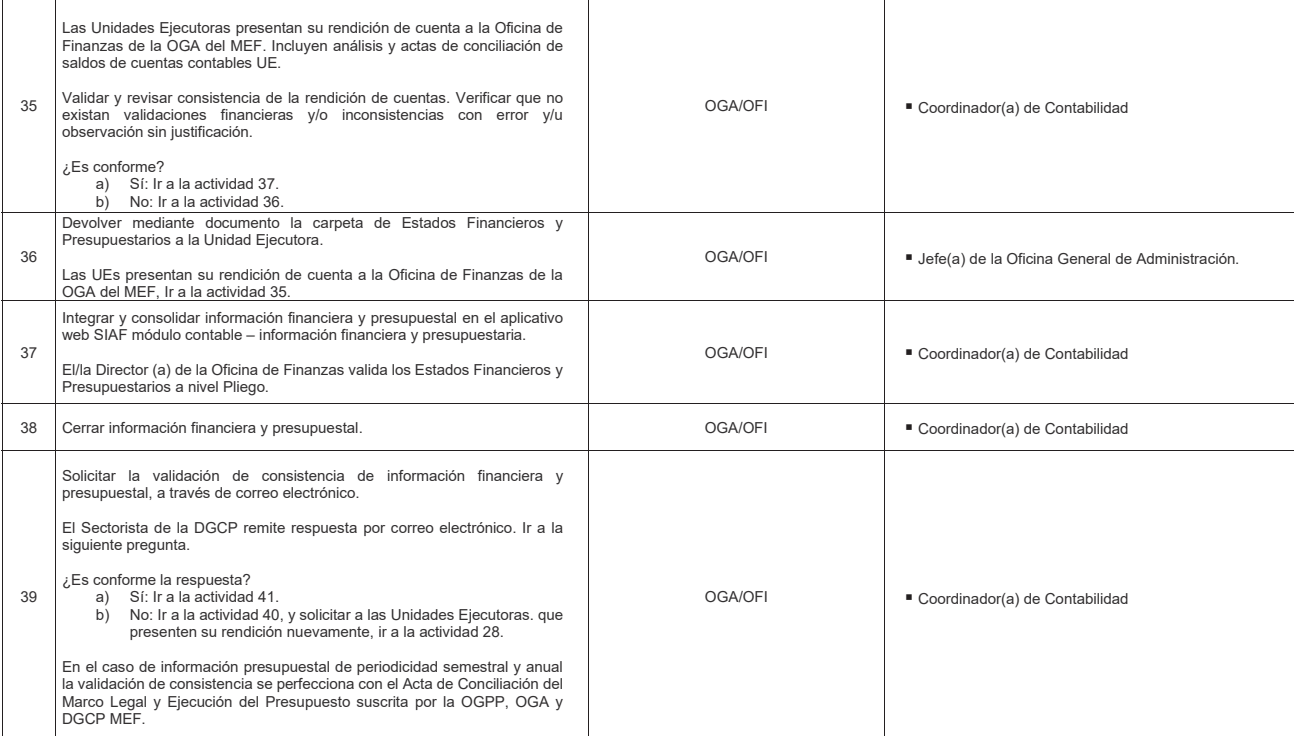

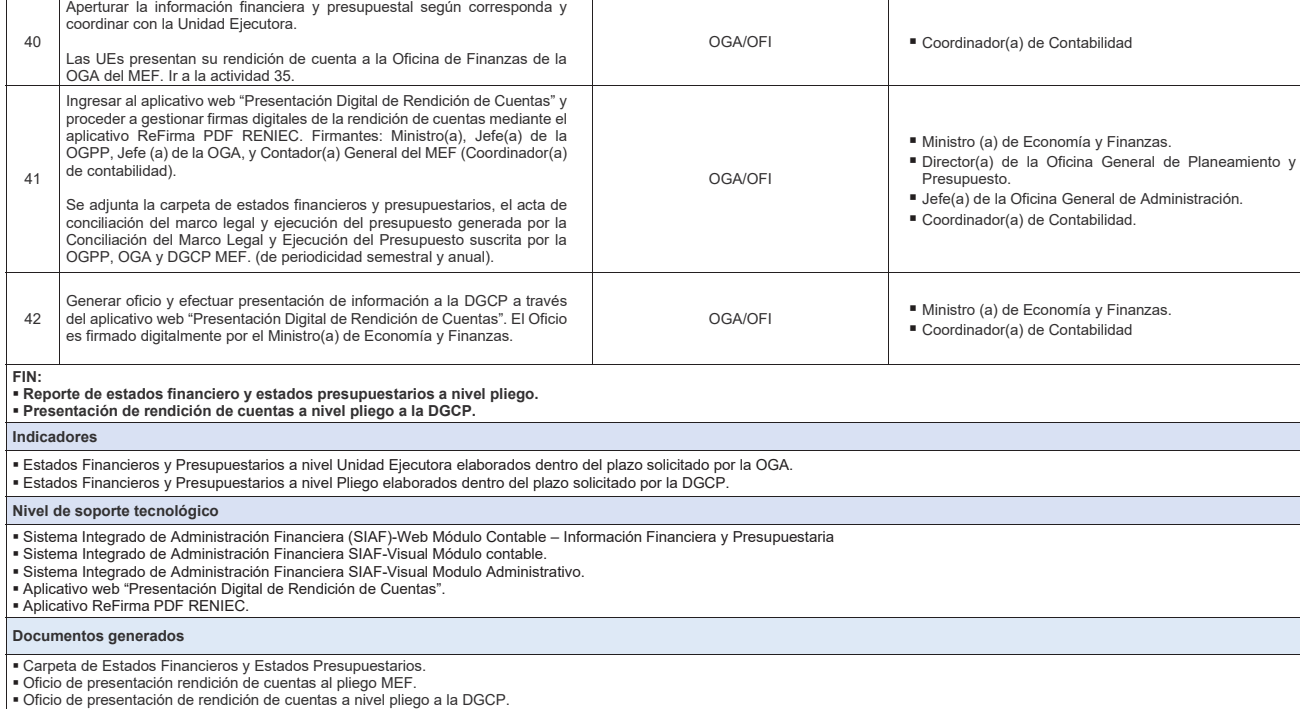

 事29  $\frac{1}{2}$ erer<br>1445<br>1446 **HO** 

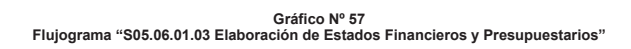

### **8.6.2 S05.06.02 Gestión de Tesorería**

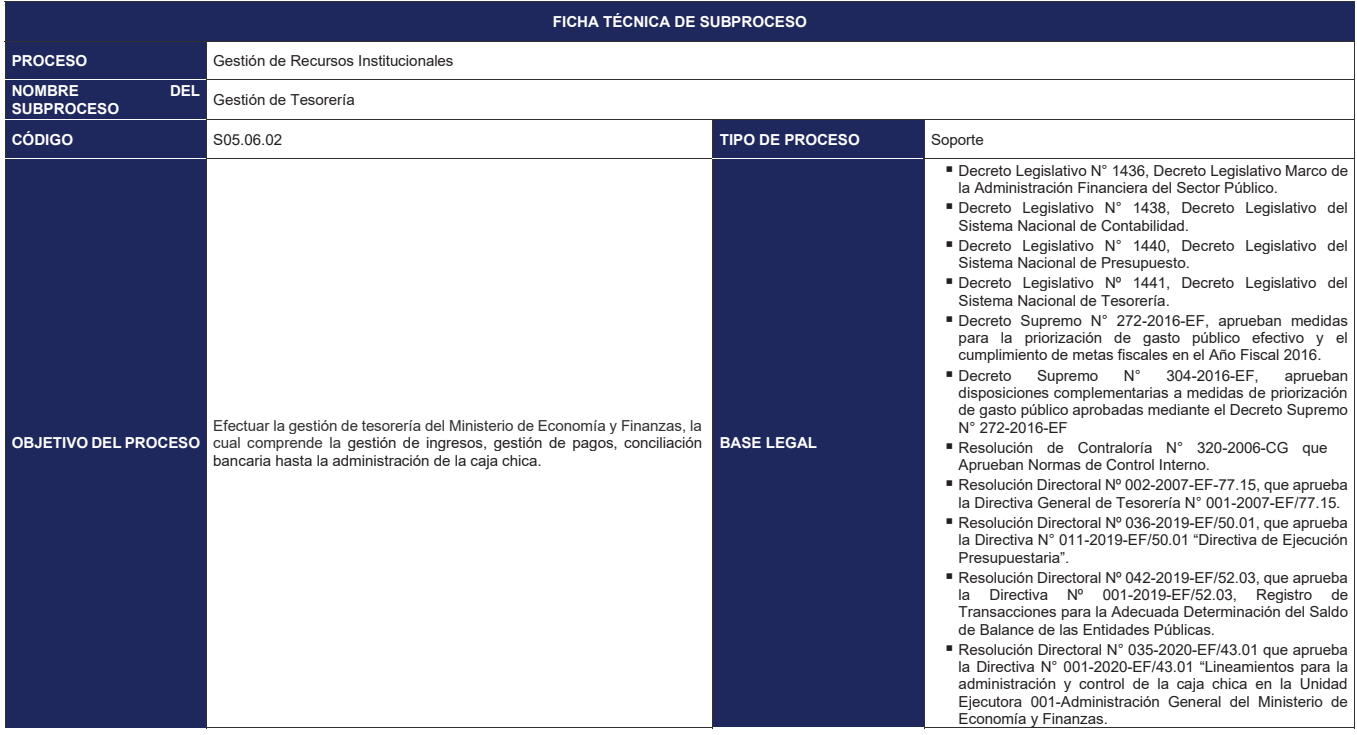

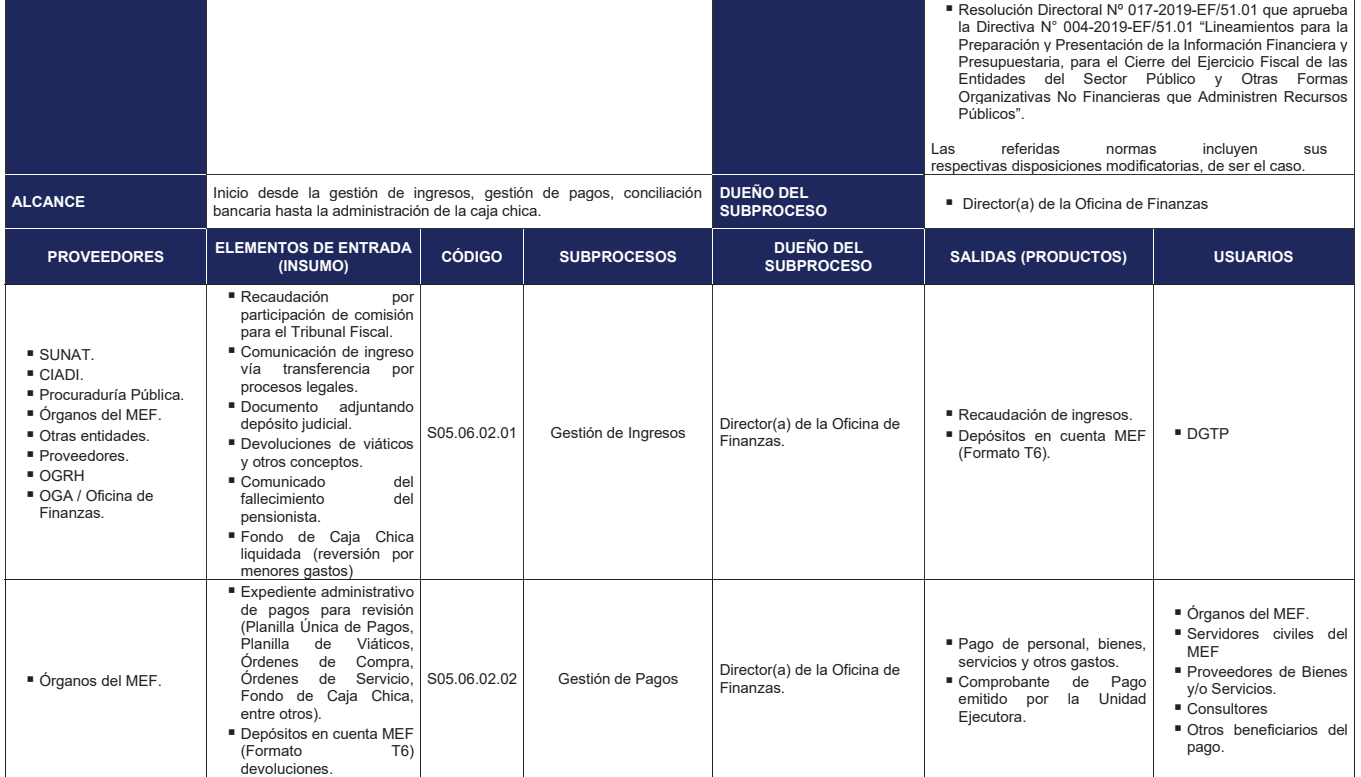

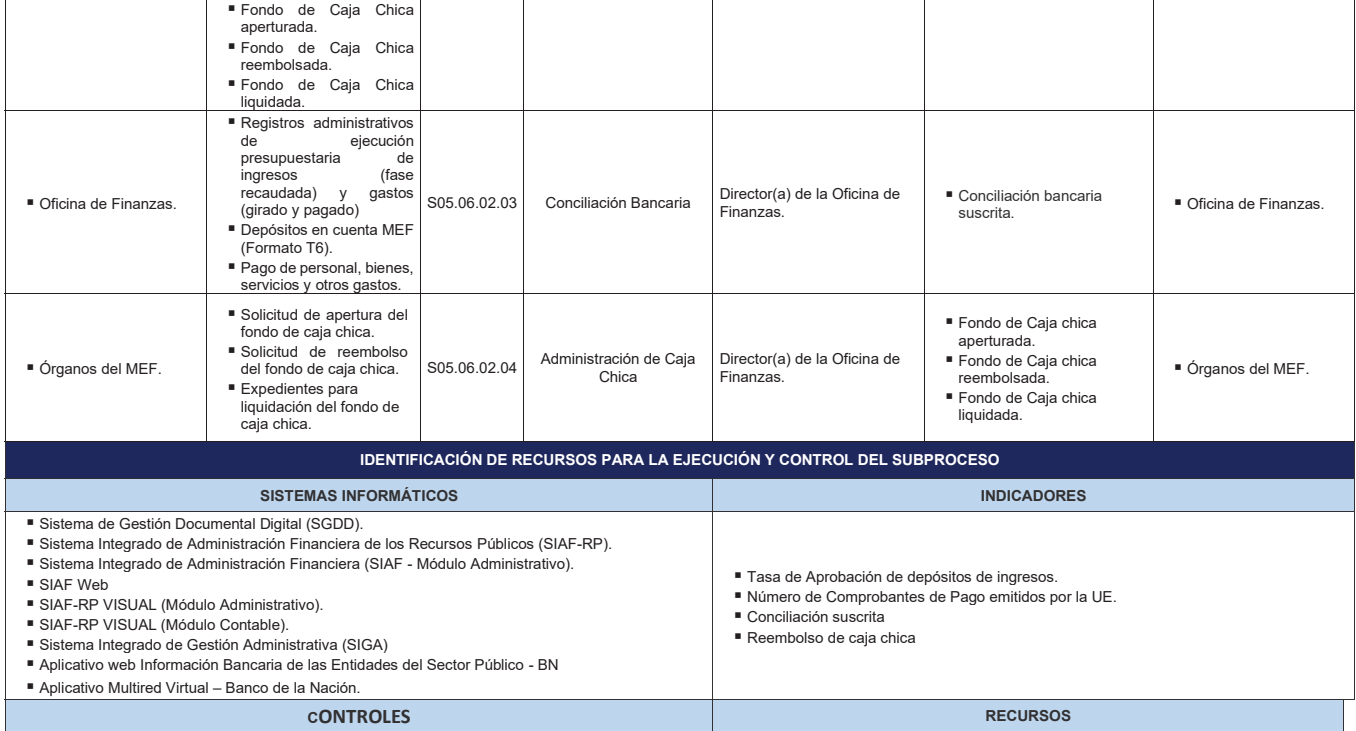

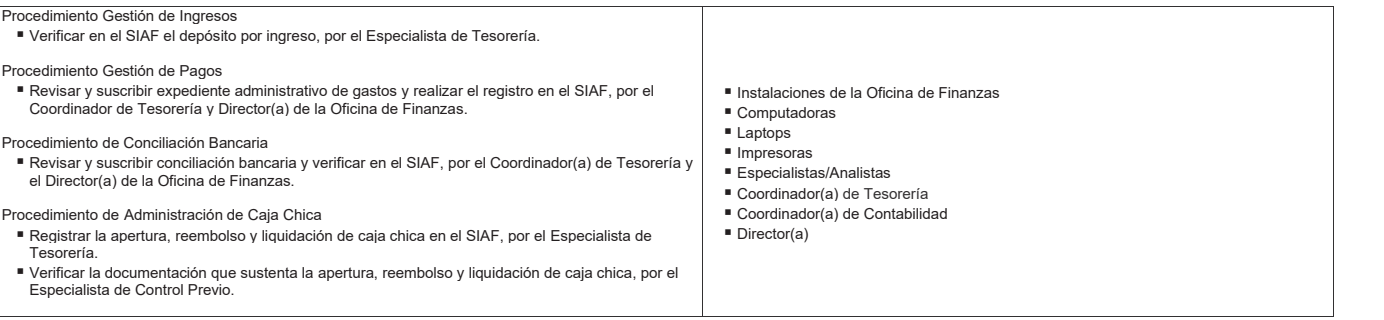

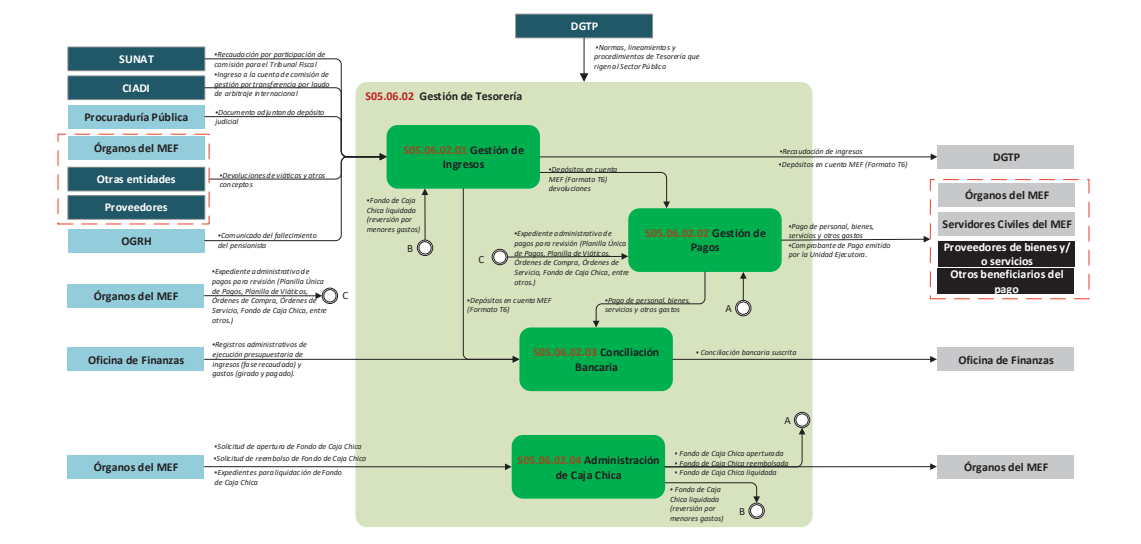

**Gráfico Nº 58 Diagrama de interrelación "S05.06.02 Gestión de Tesorería"**

### **8.6.2.1 S05.06.02.01 Gestión de Ingresos**

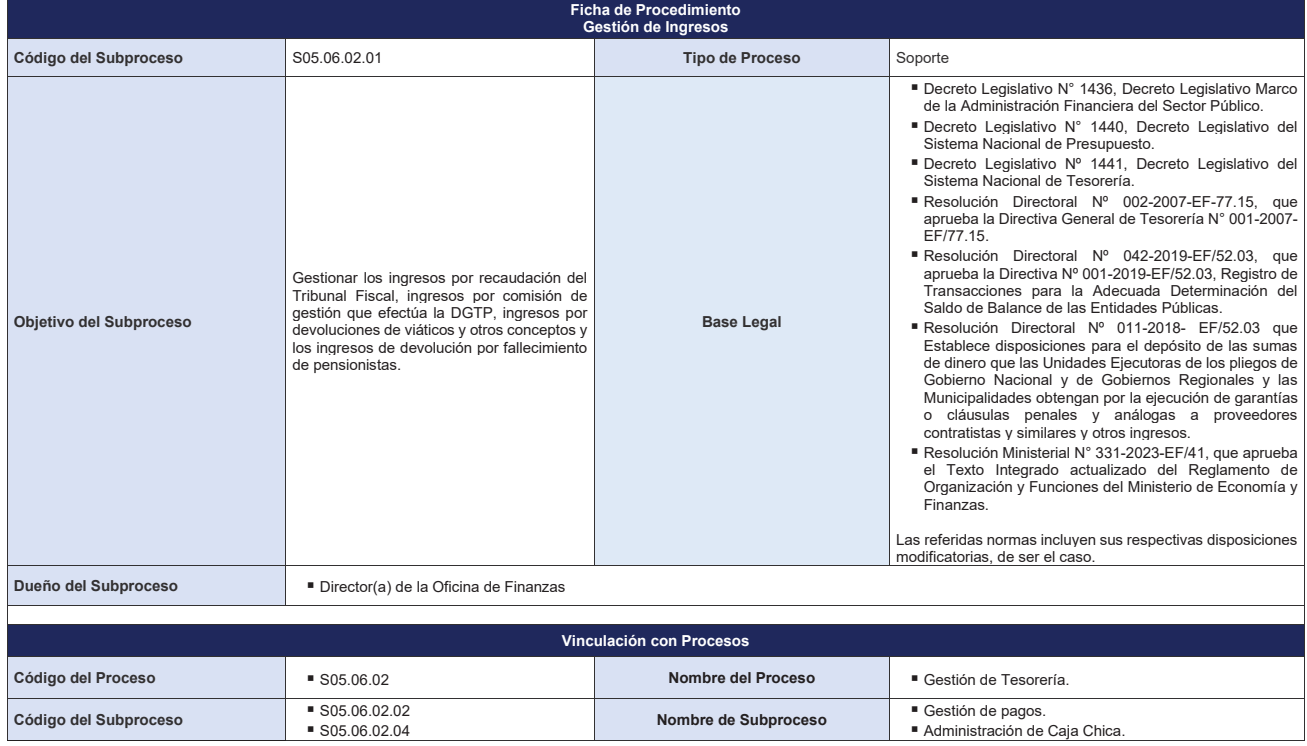

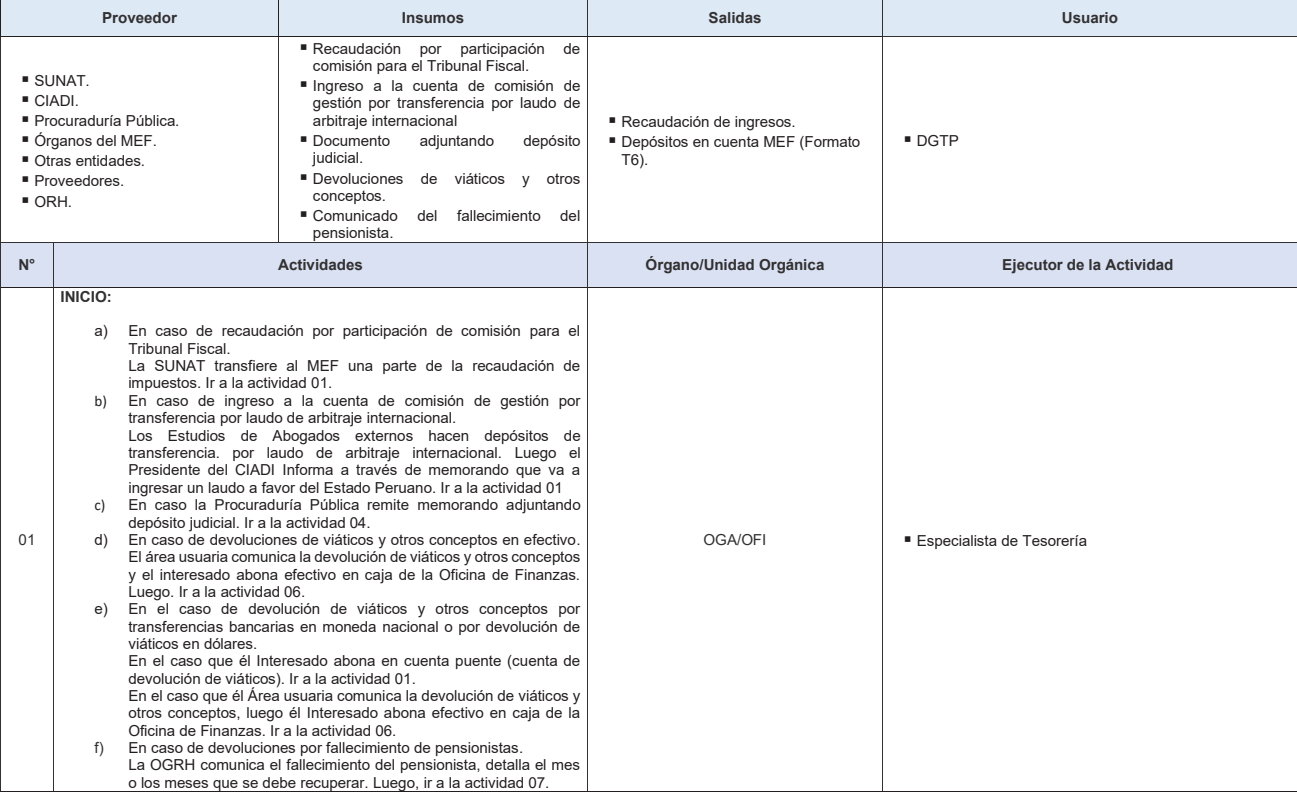

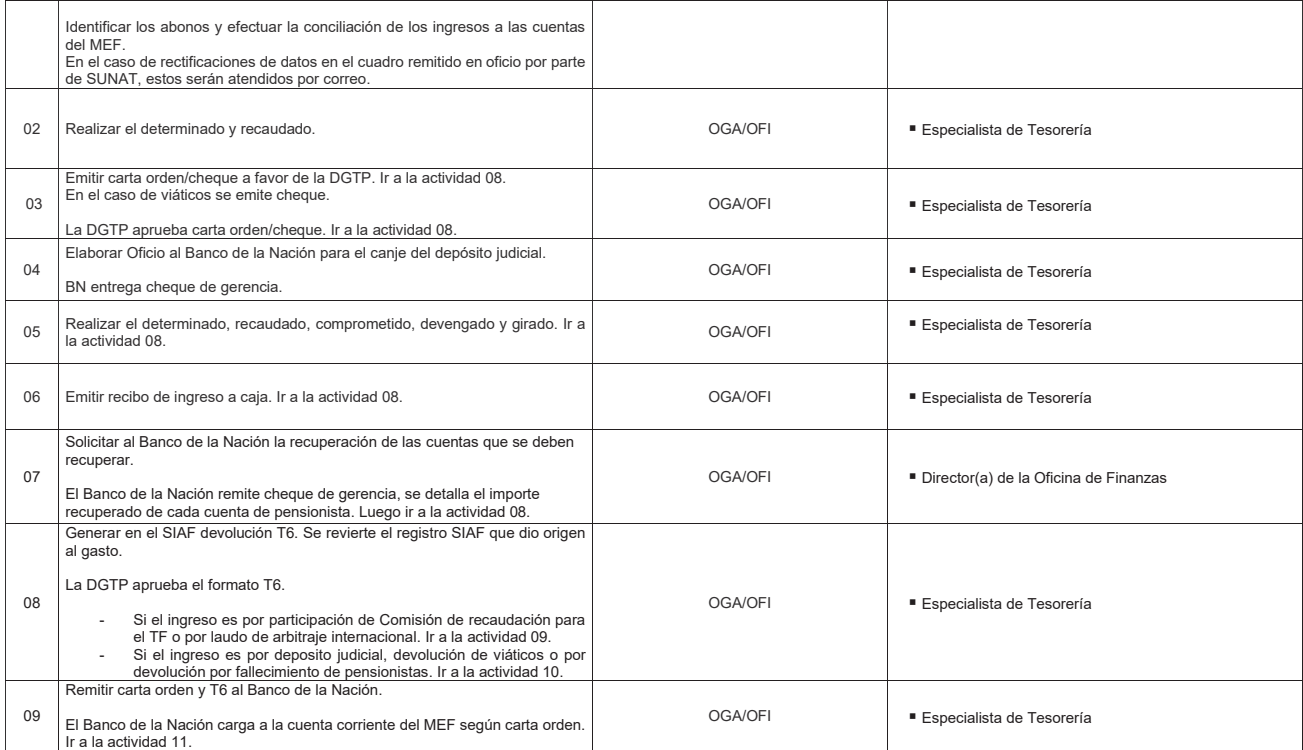

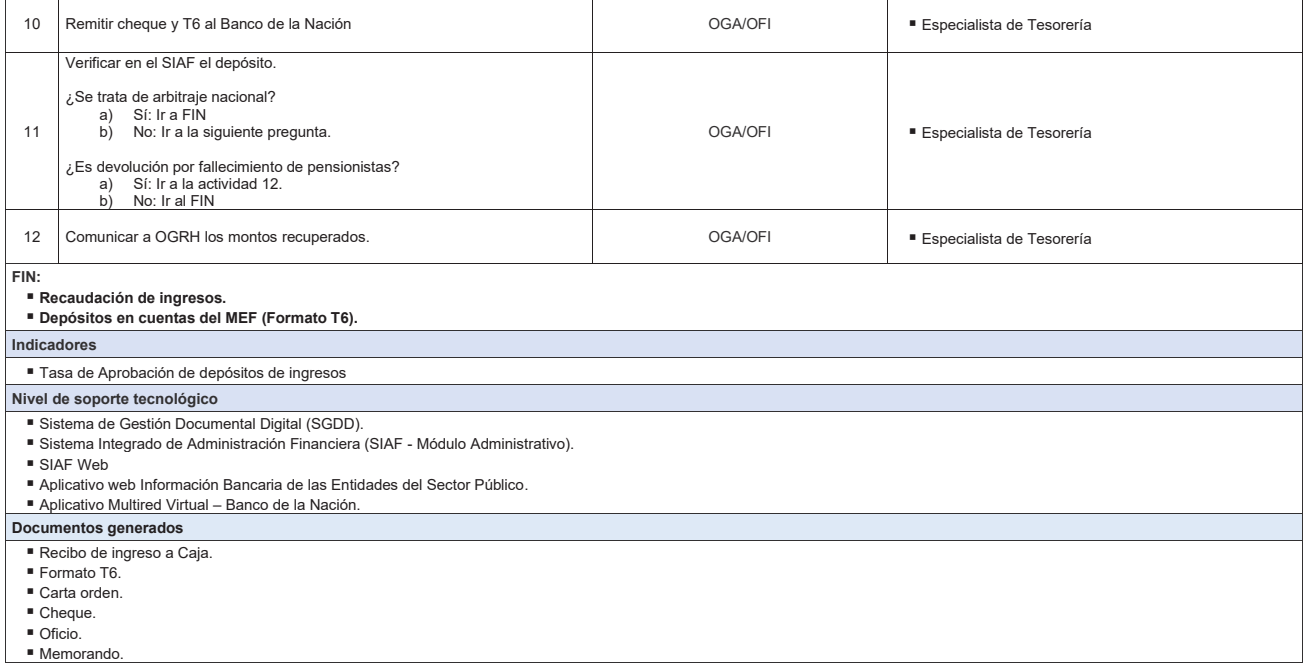

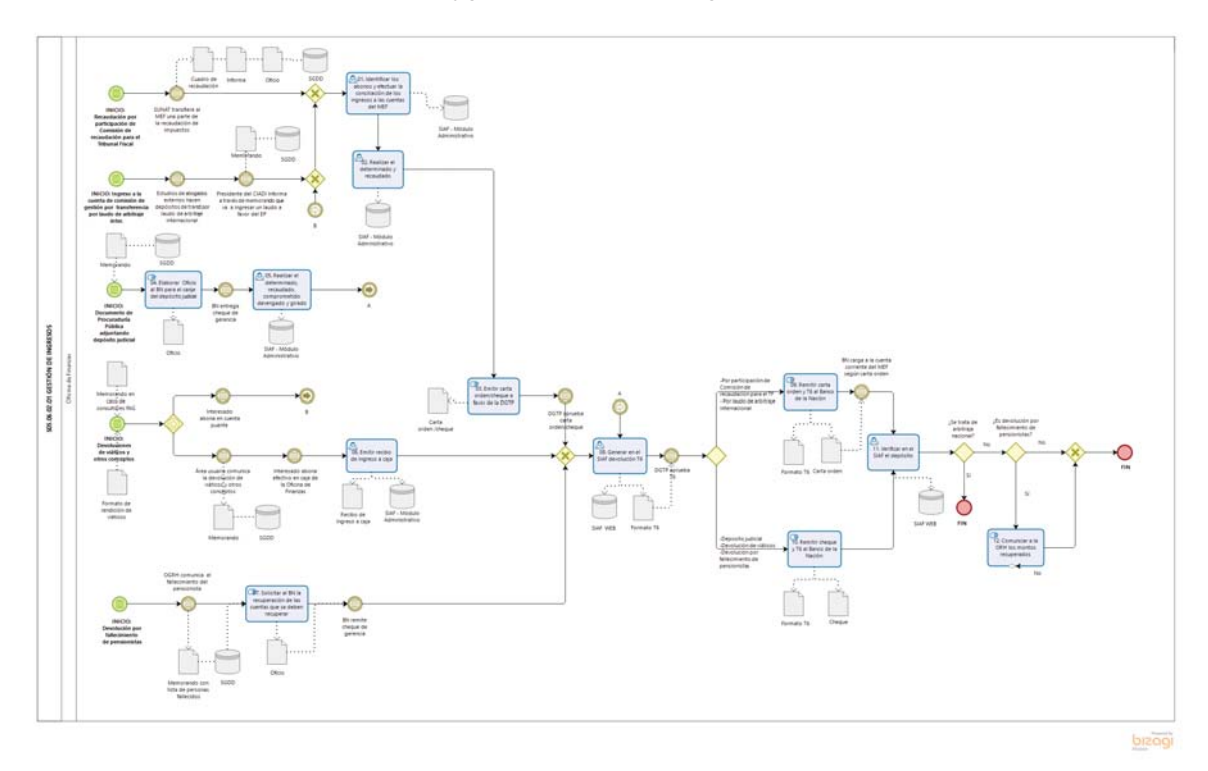

**Gráfico Nº 59 Flujograma "S05.06.02.01 Gestión de Ingresos"**

## **8.6.2.2 S05.06.02.02 Gestión de Pagos**

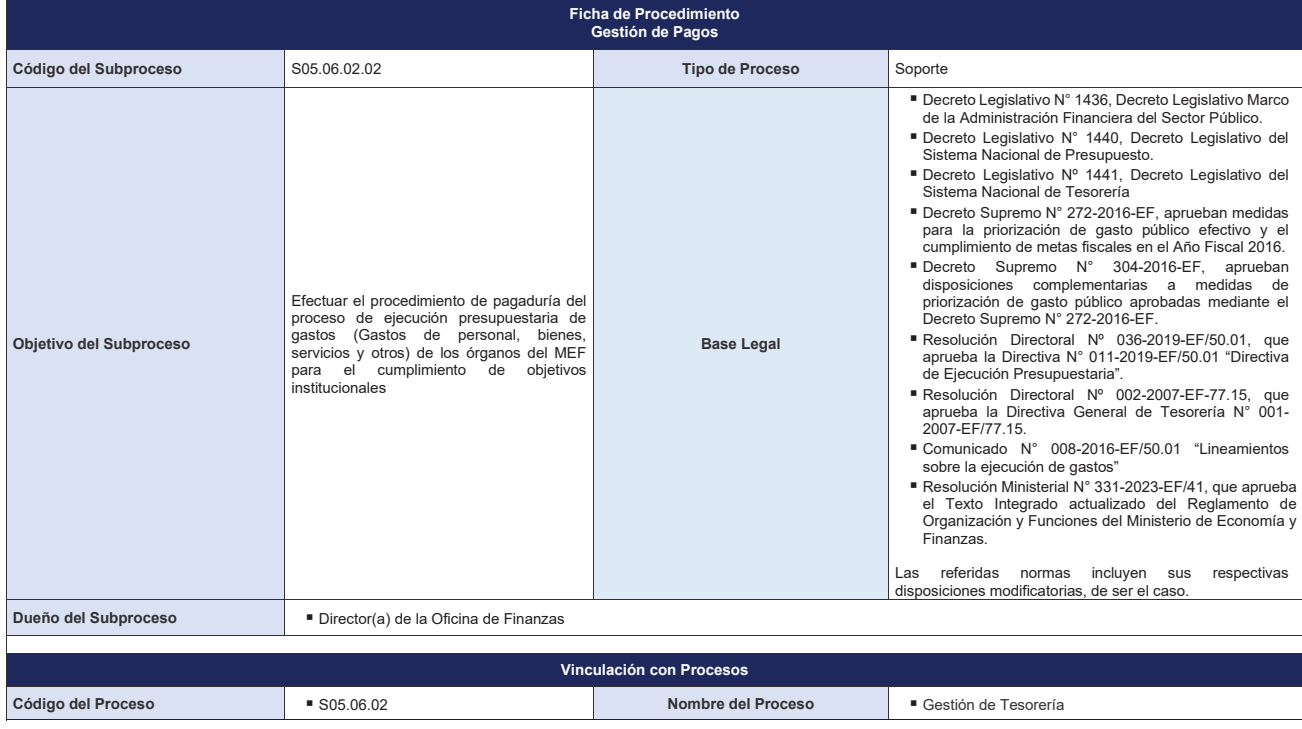

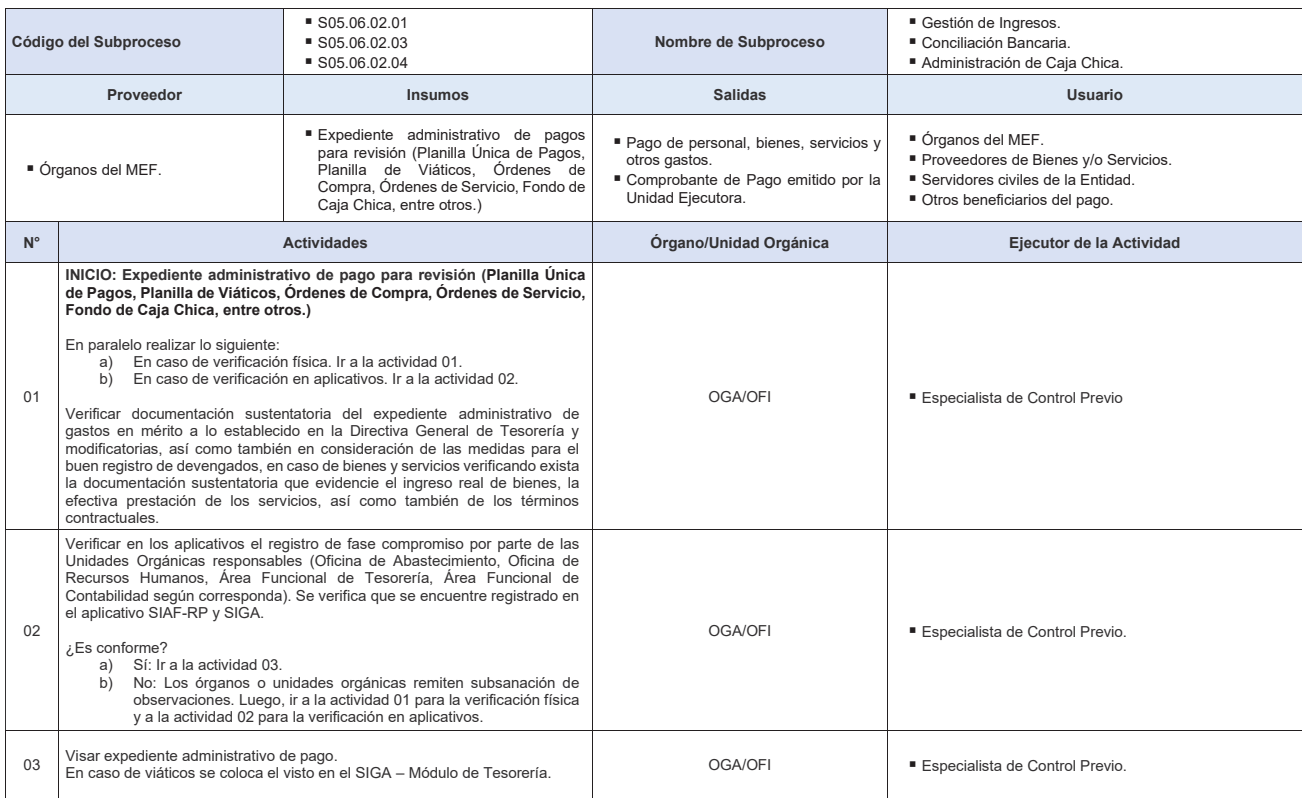

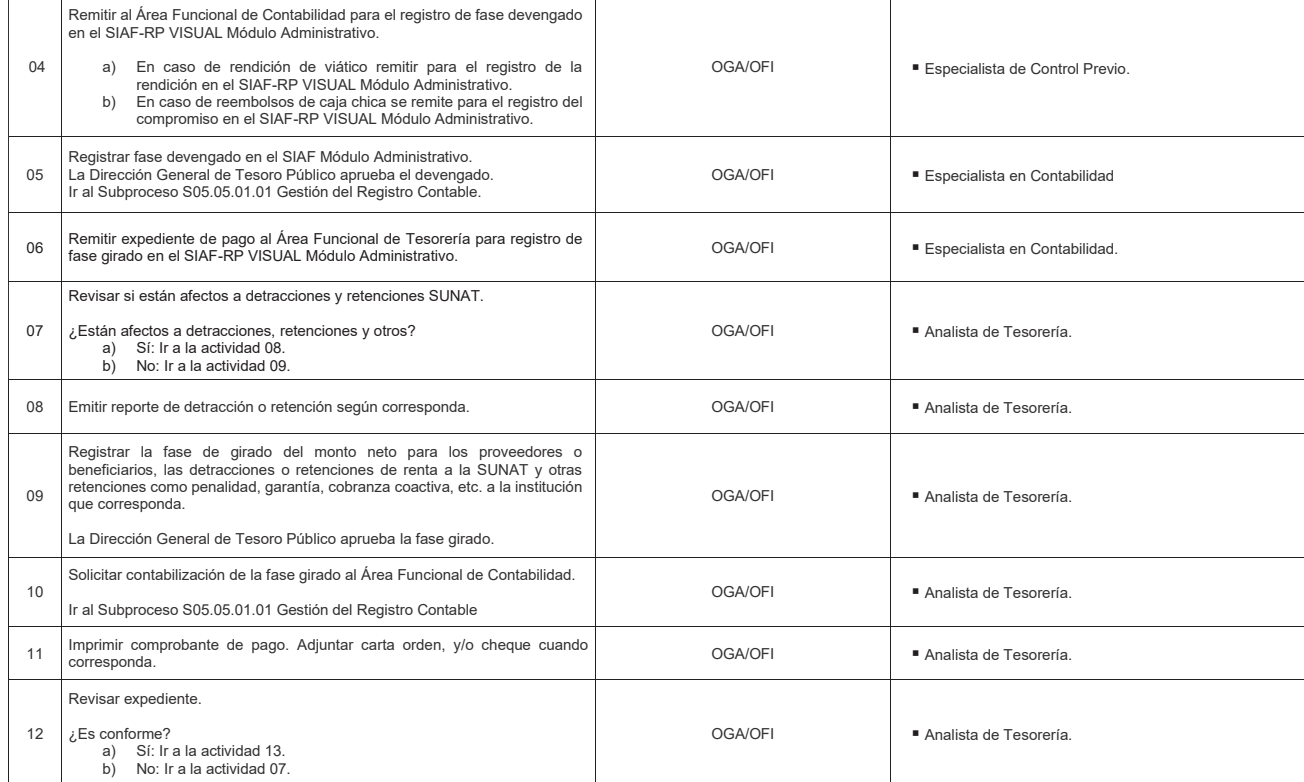

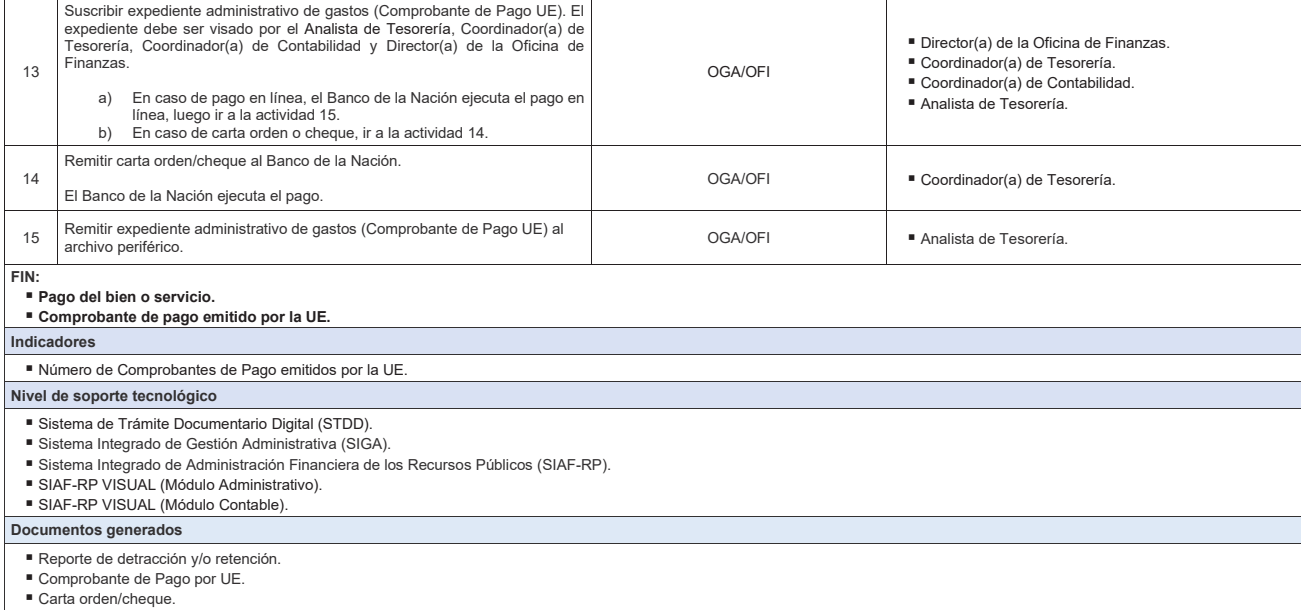

# **Gráfico Nº 61 Flujograma "S05.06.02.02 Gestión de Pagos"**

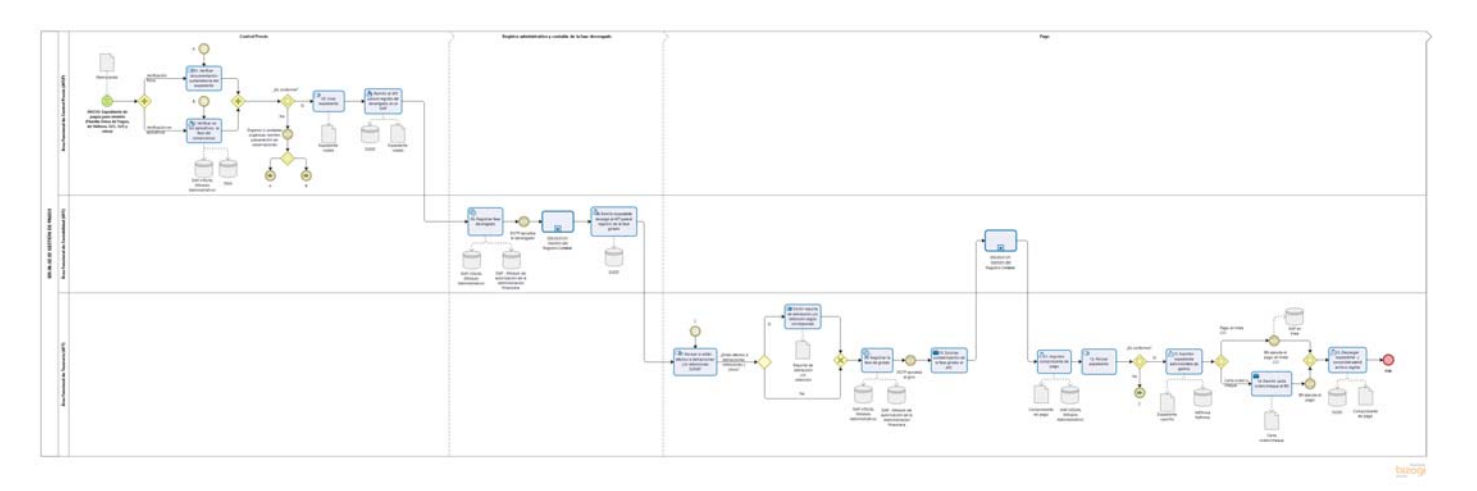

### **8.6.2.3 S05.06.02.03 Conciliación Bancaria**

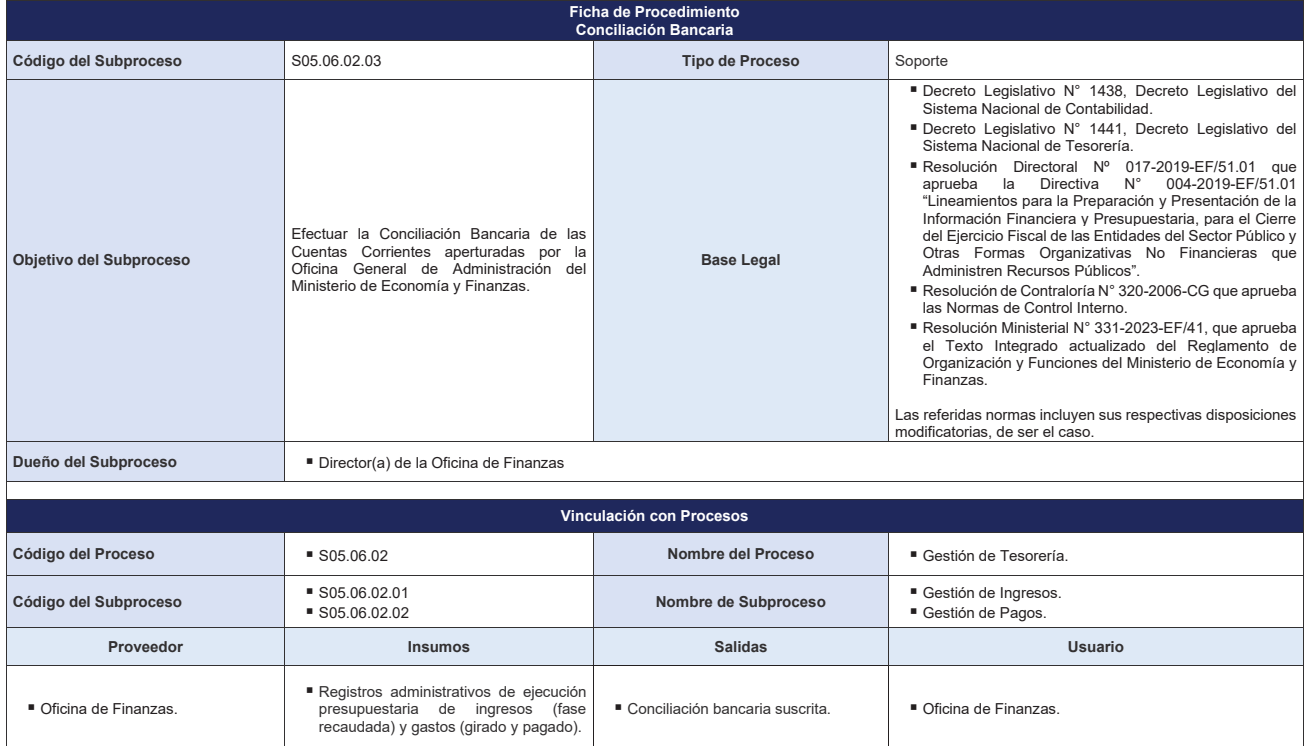

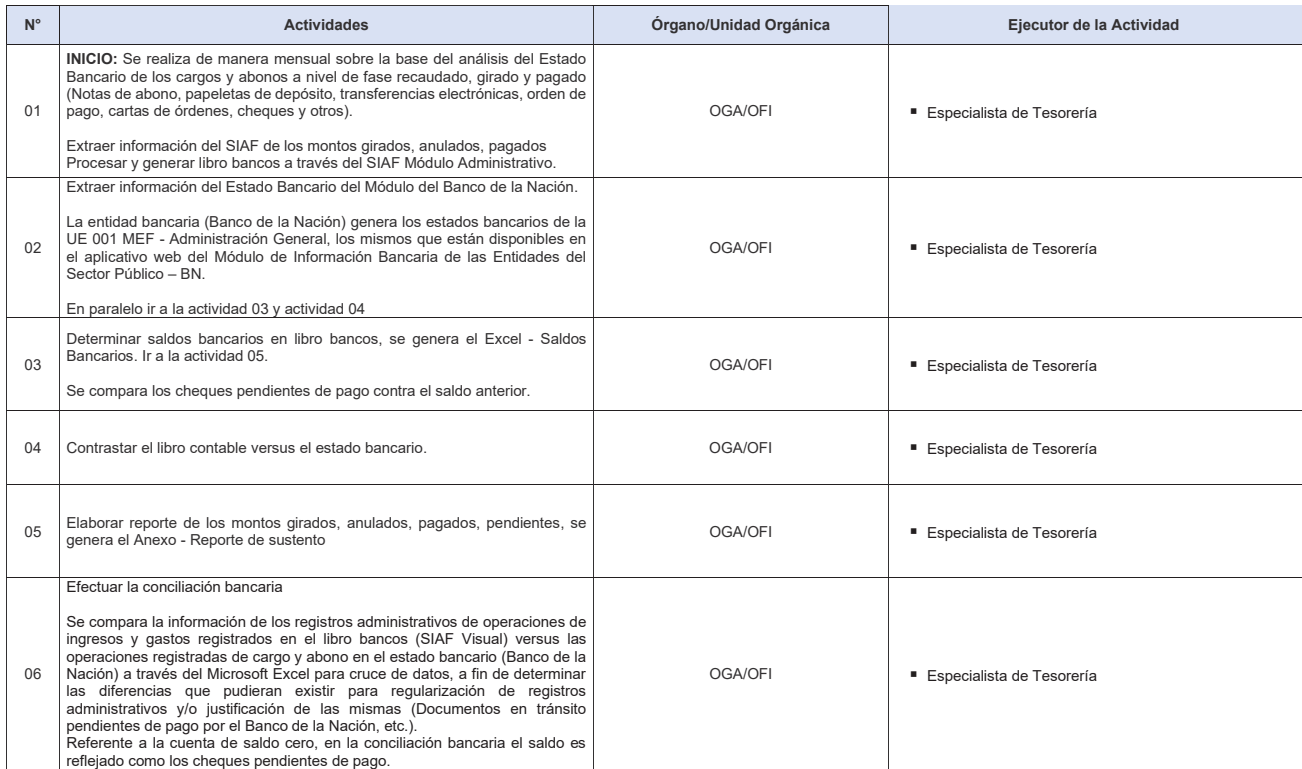

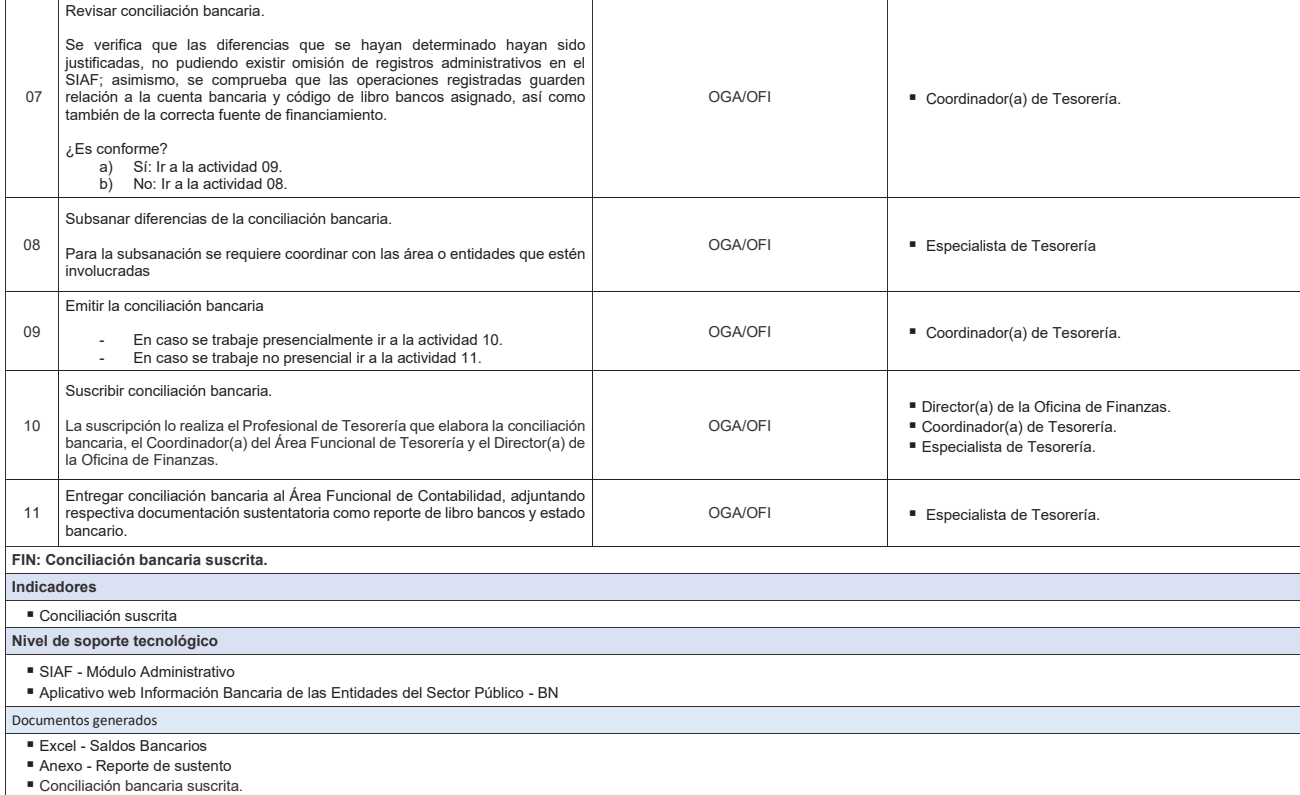

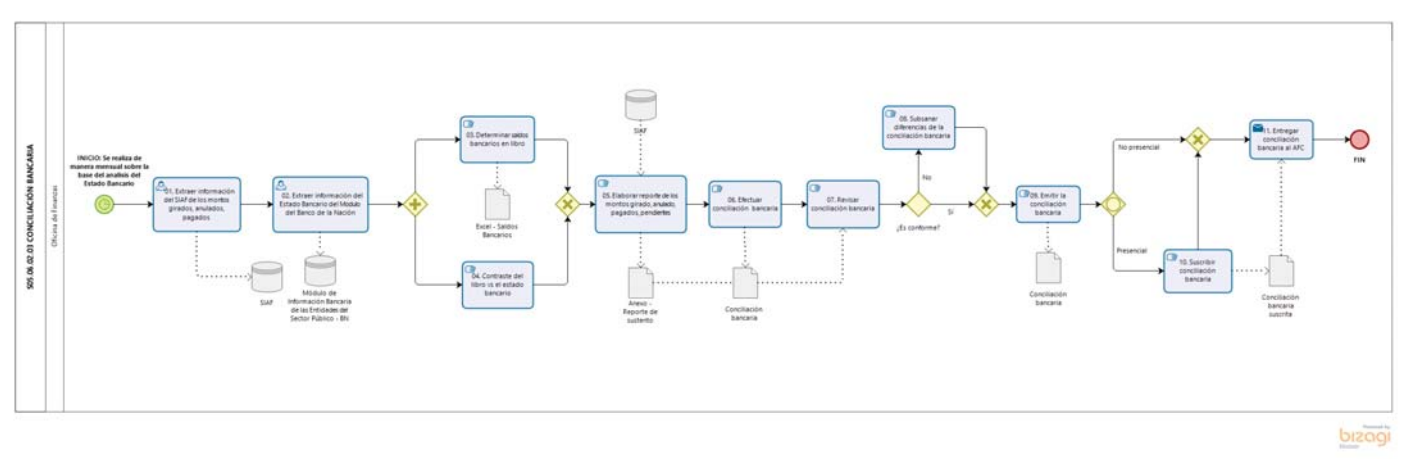

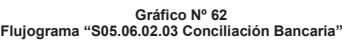

### **8.6.2.4 S05.06.02.04 Administración de Caja Chica**

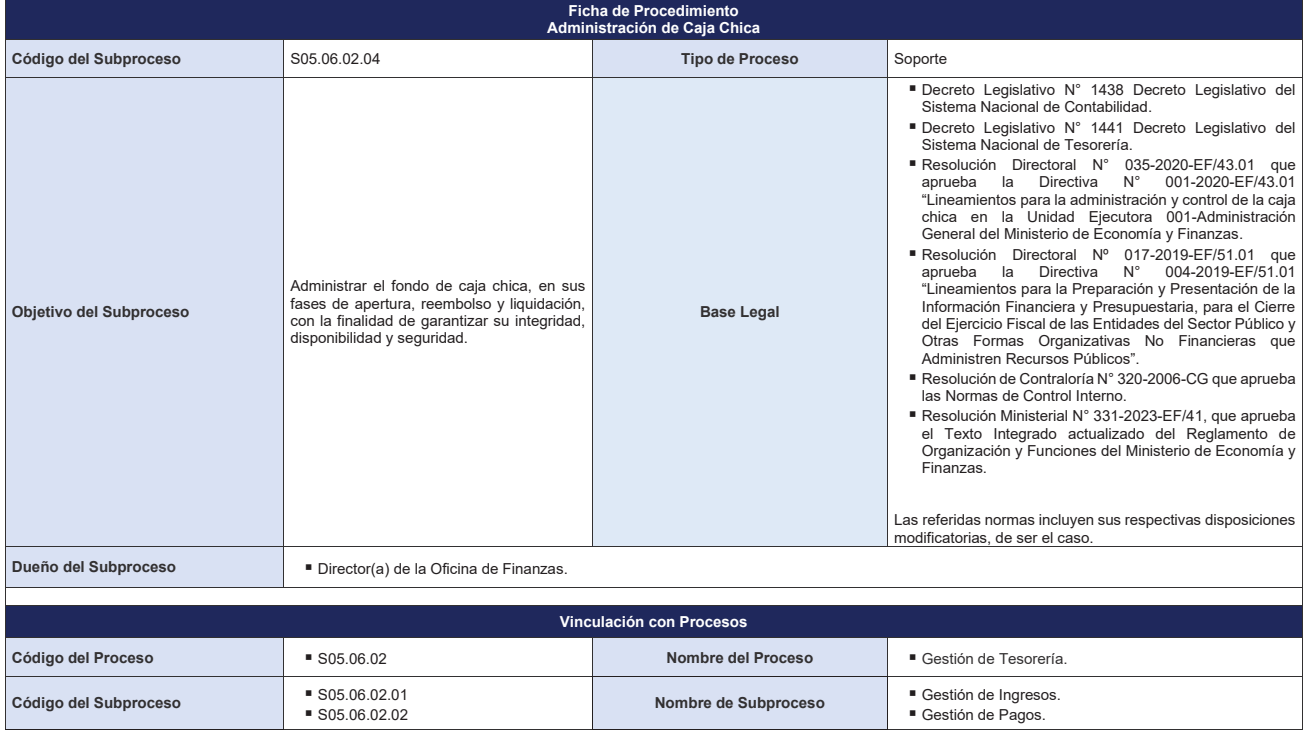

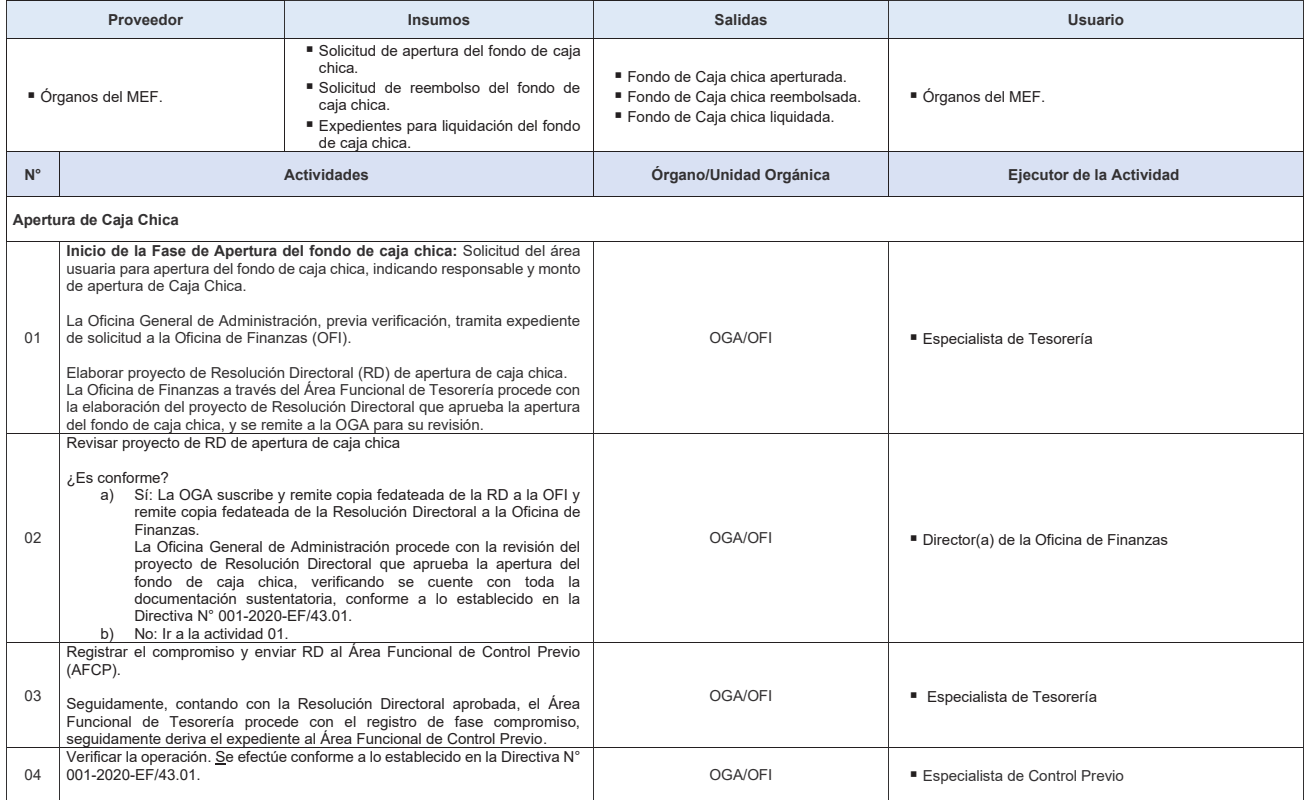

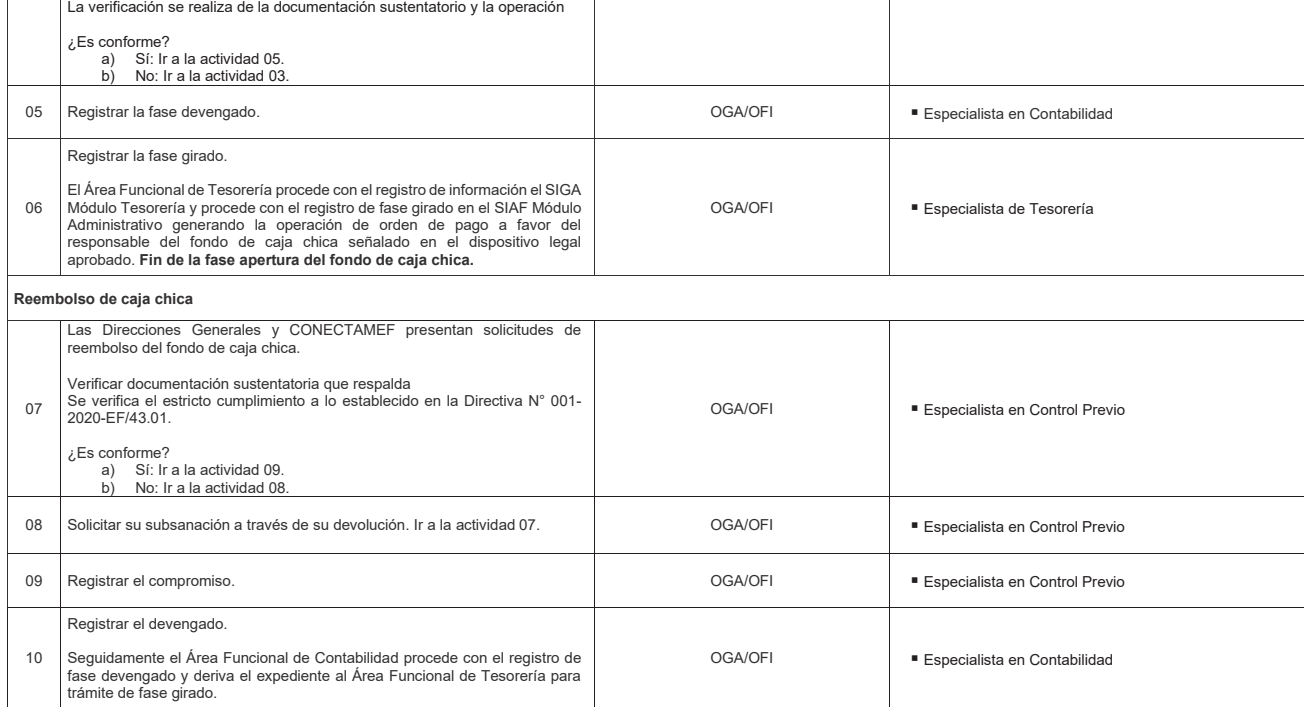

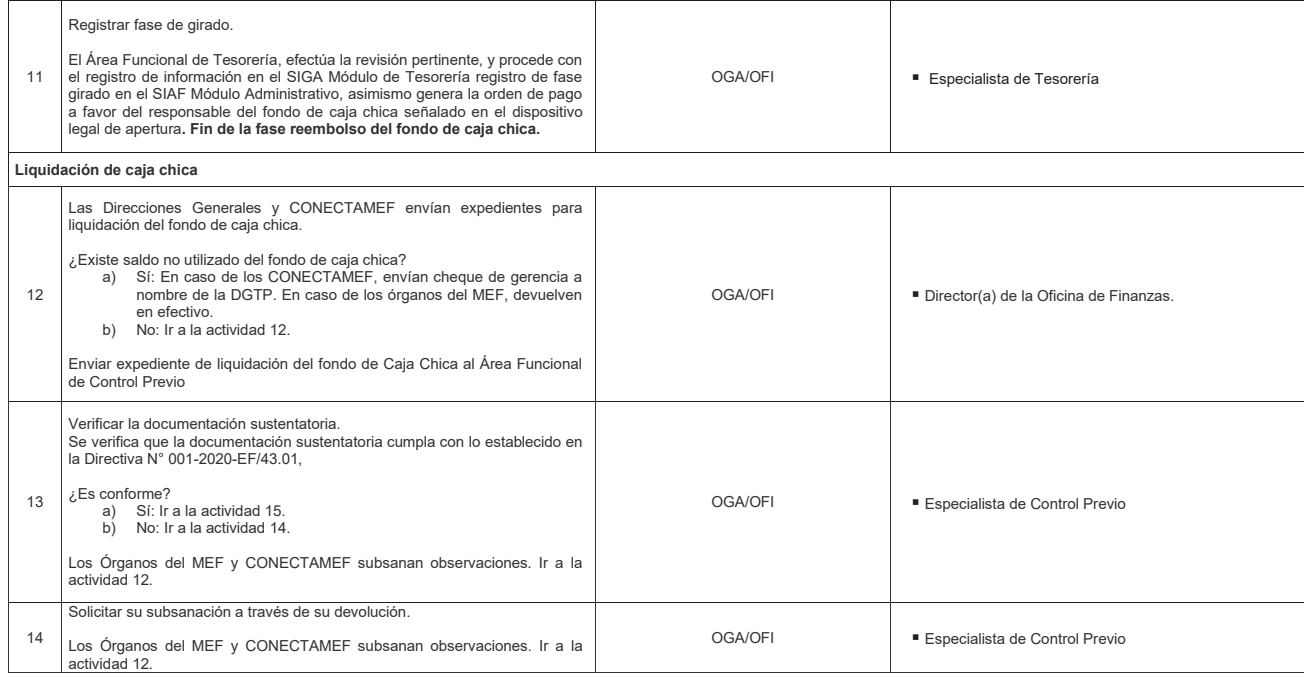

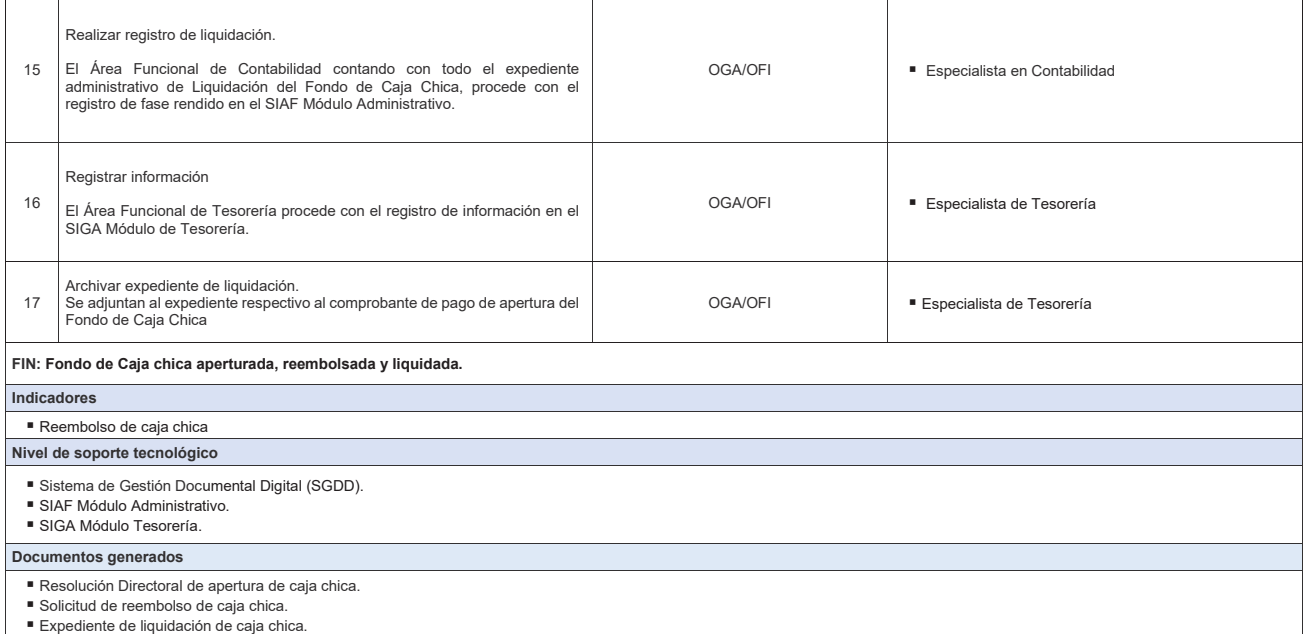

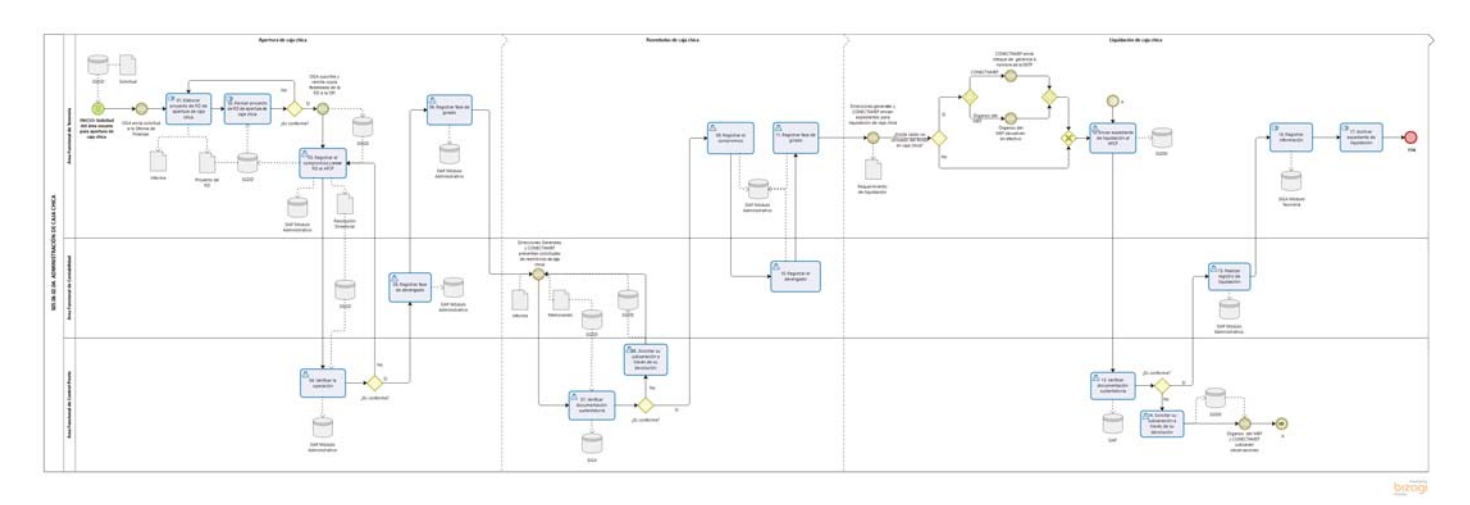

**Gráfico Nº 63 Flujograma "S05.06.02.04 Administración de caja chica"**

#### **8.7. S05.07. Evaluación de la Gestión de Recursos Institucionales**

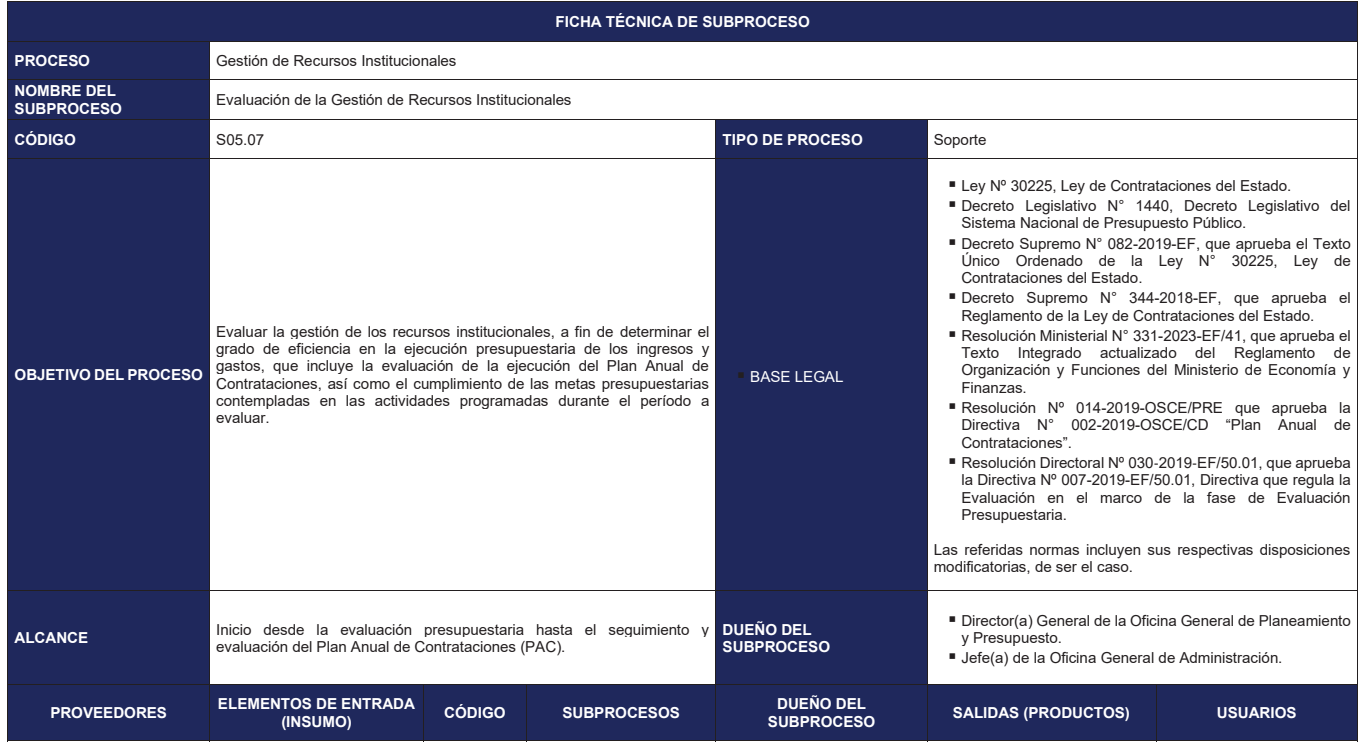

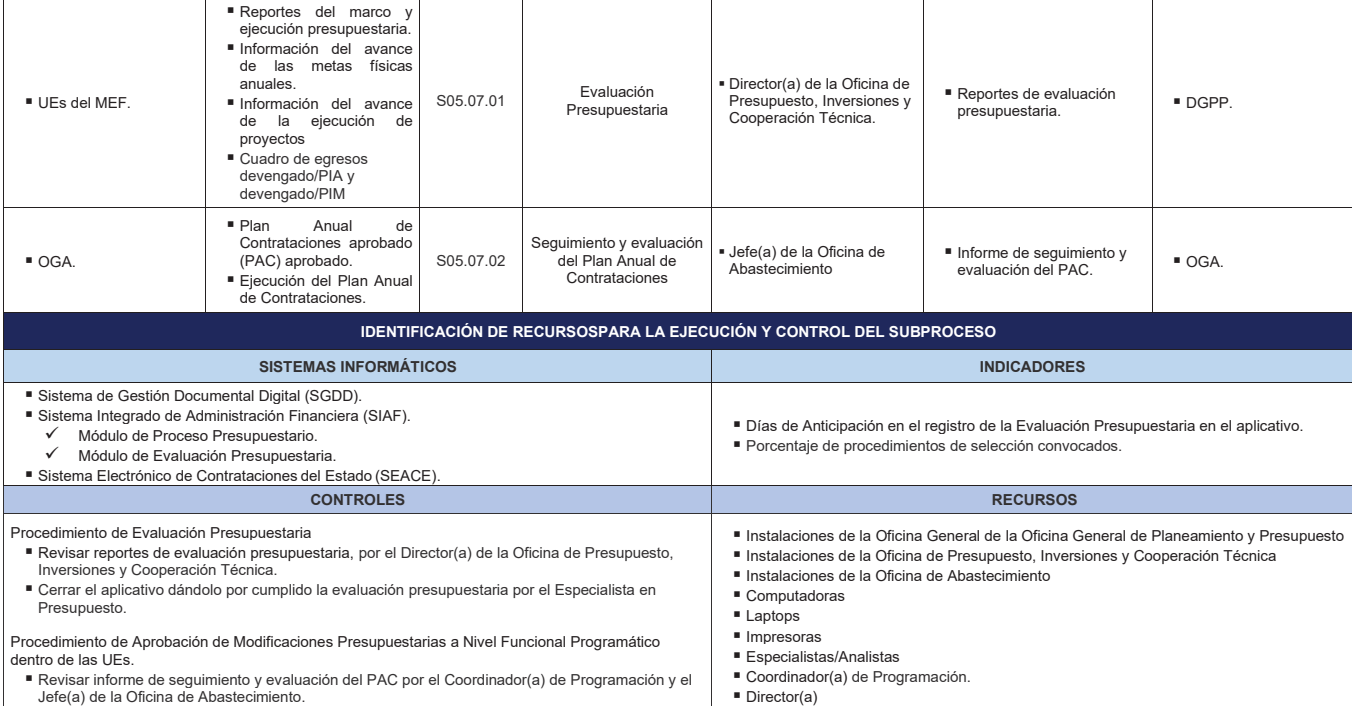

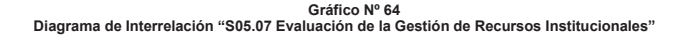

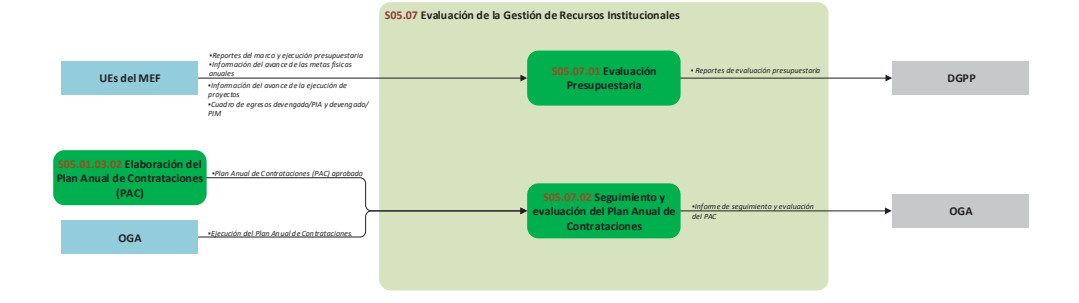

### **8.7.1 S05.07.01 Evaluación Presupuestaria**

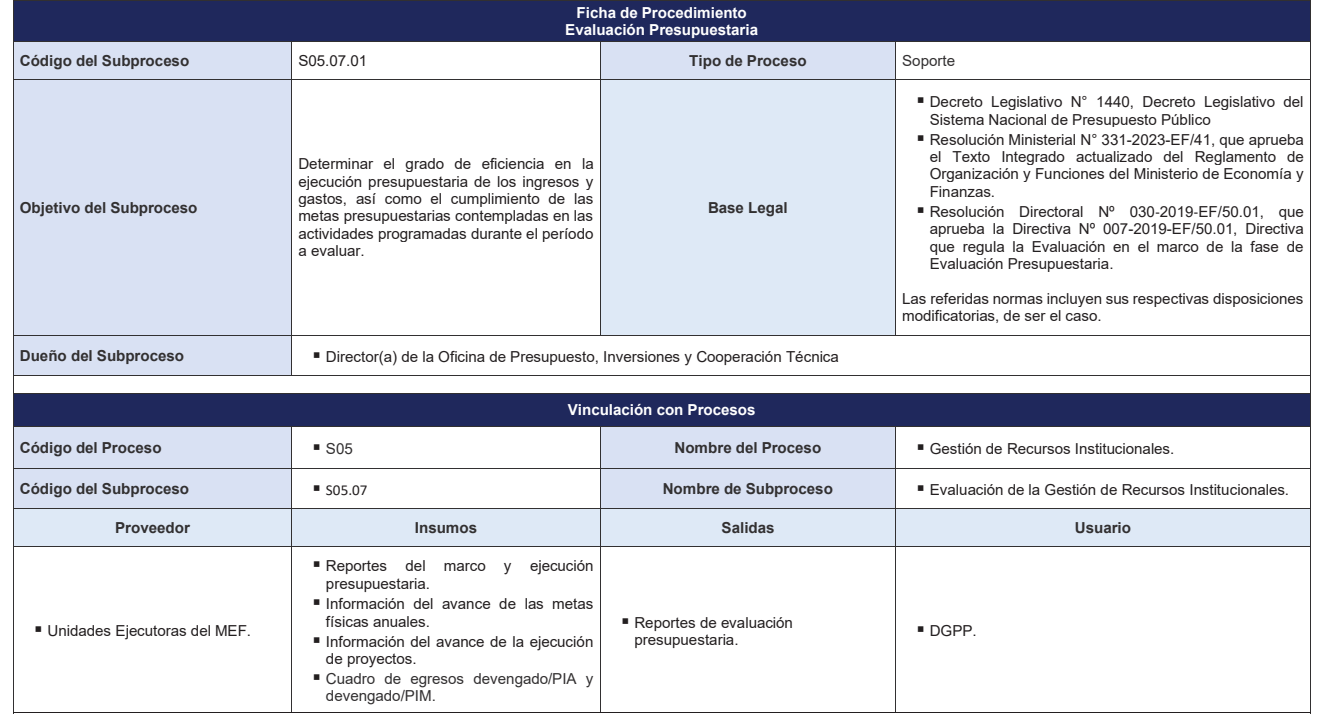

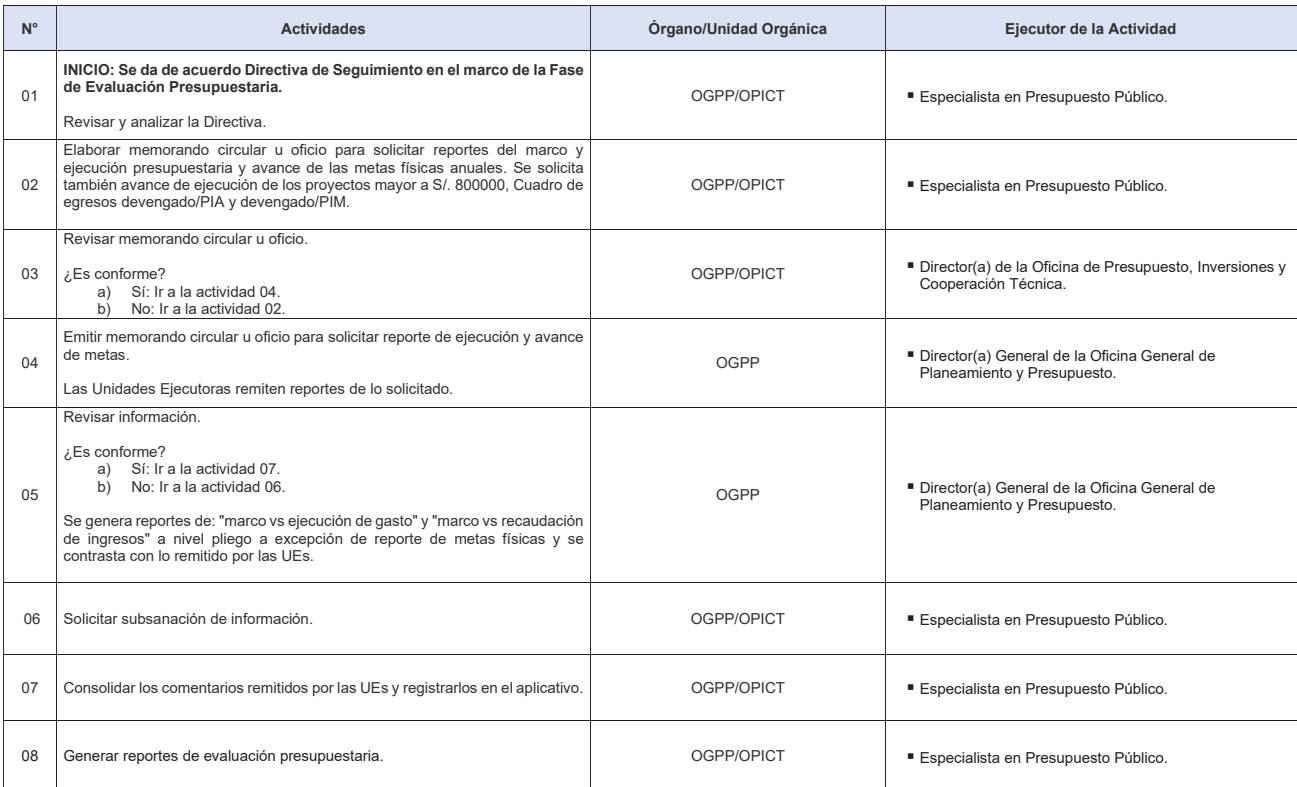

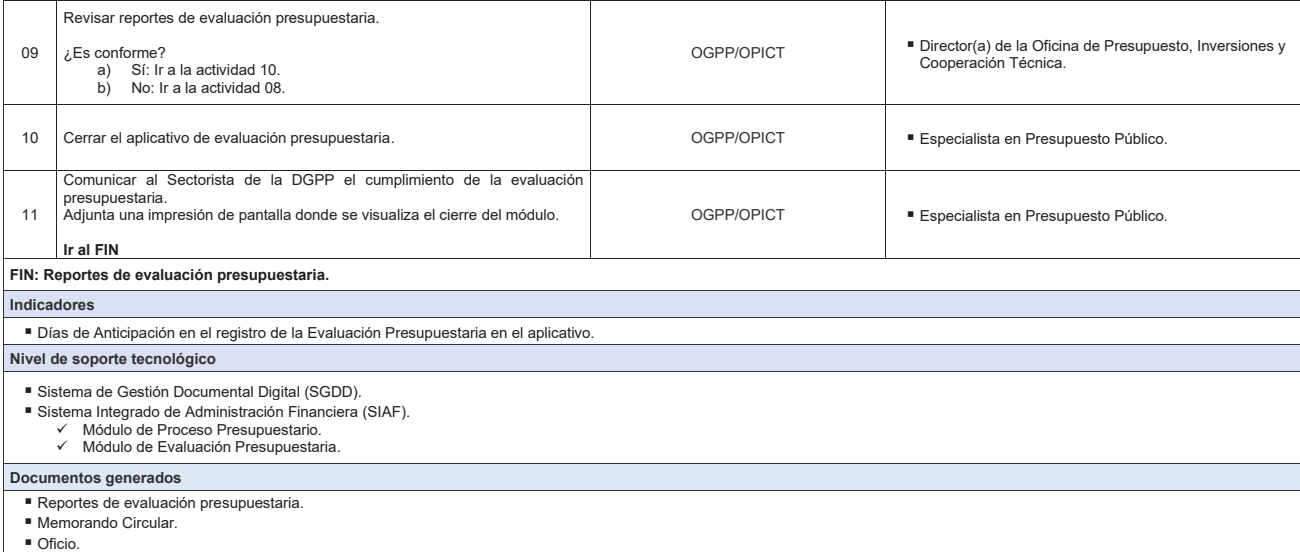
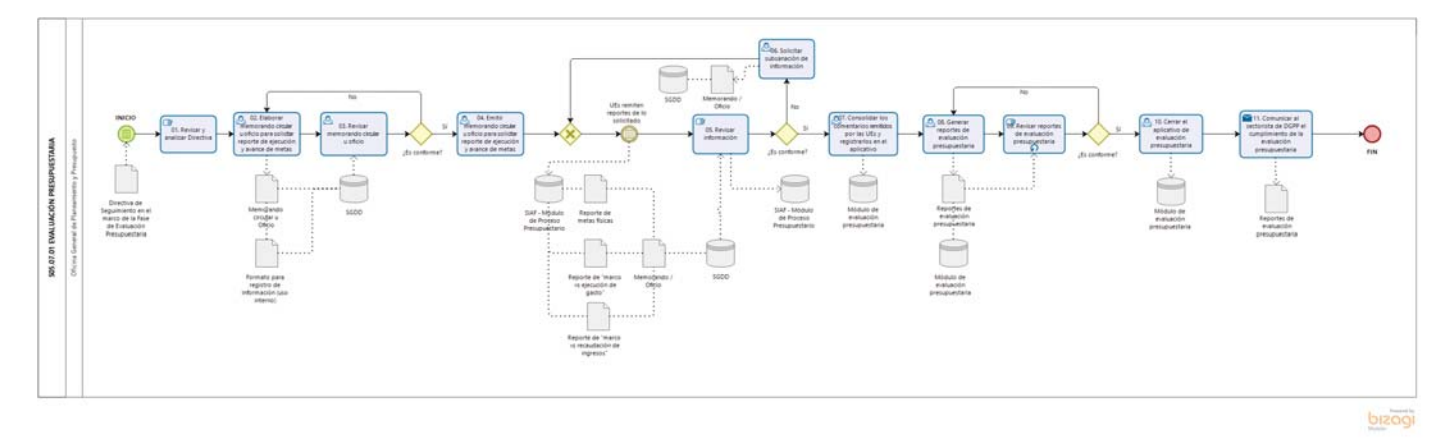

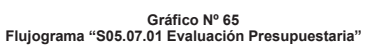

## **8.7.2 S05.07.02 Seguimiento y Evaluación del Plan Anual de Contrataciones**

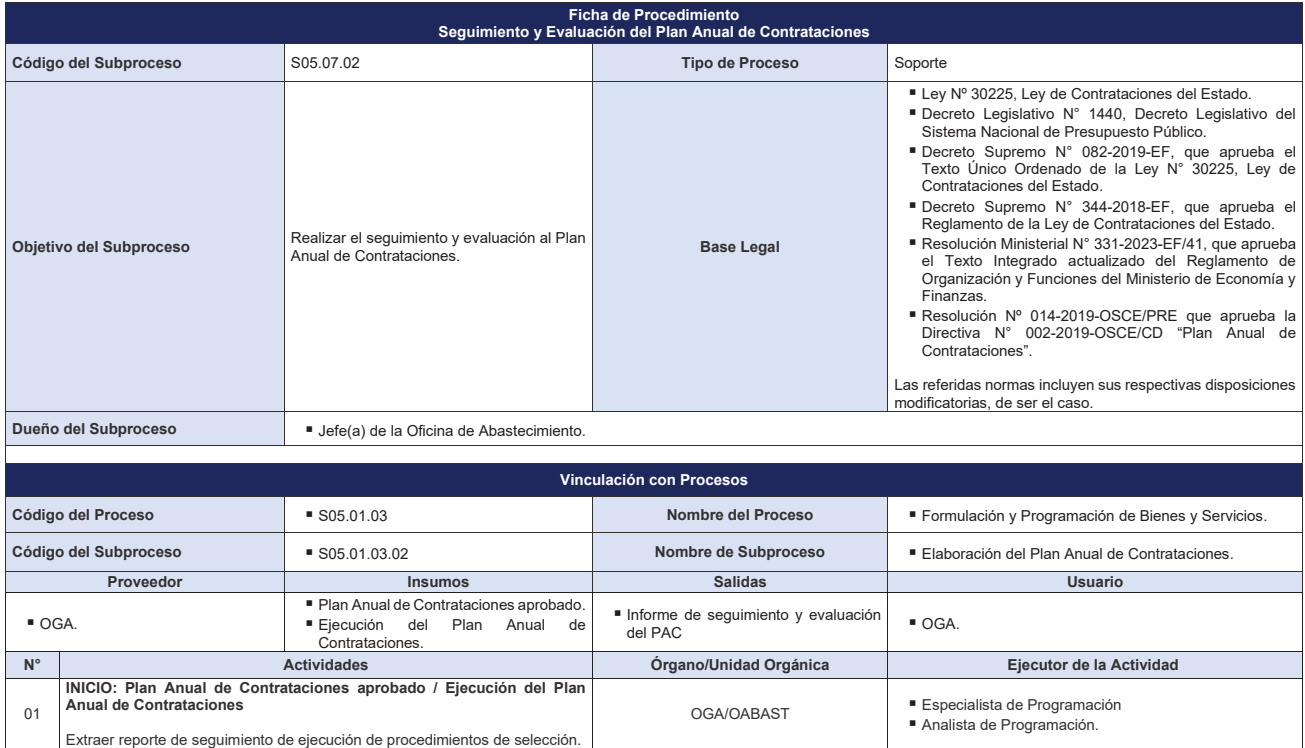

432

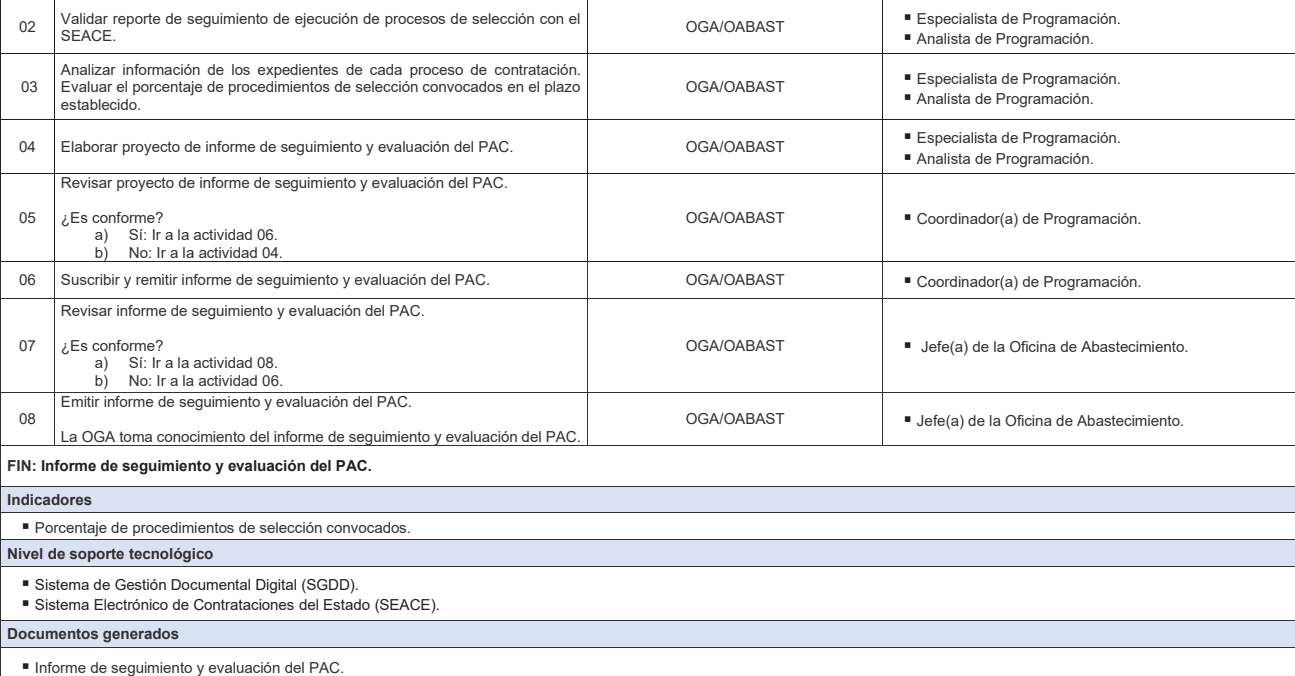

**Gráfico Nº 66 Flujograma "S05.07.02 Seguimiento y Evaluación del Plan Anual de Contrataciones"**

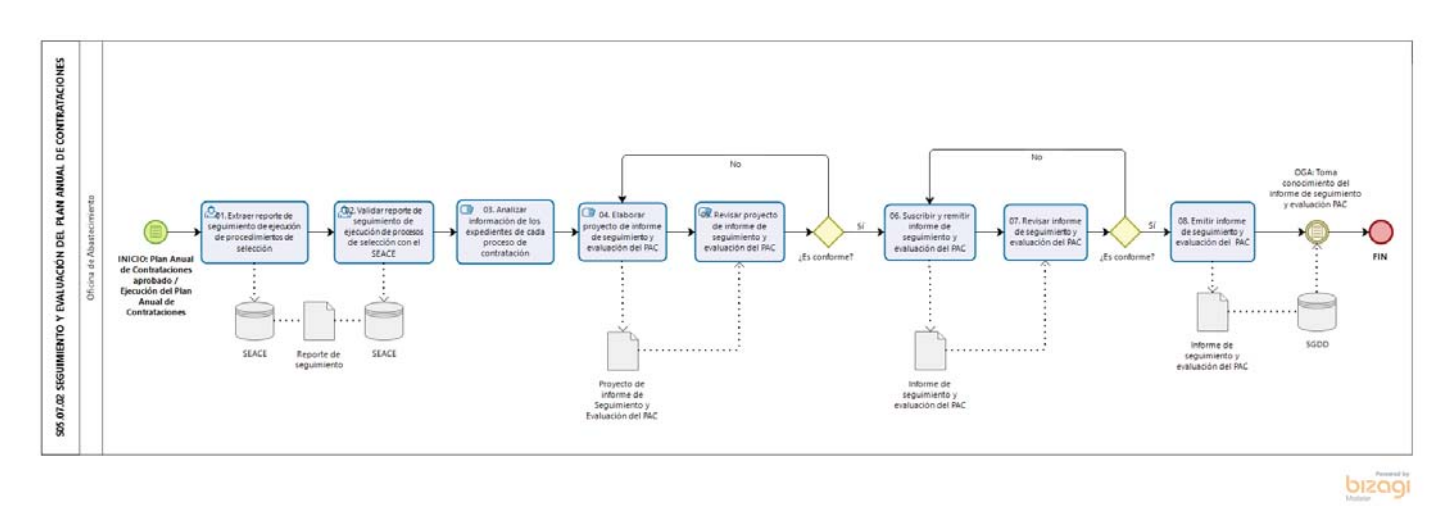

## MINISTERIO DE ECONOMÍA Y FINANZAS

Oficina General de Planeamiento y Presupuesto

₩ww.mef.gob.pe B Jr. Junín 319, Lima 1 - Perú (511) 311 5930